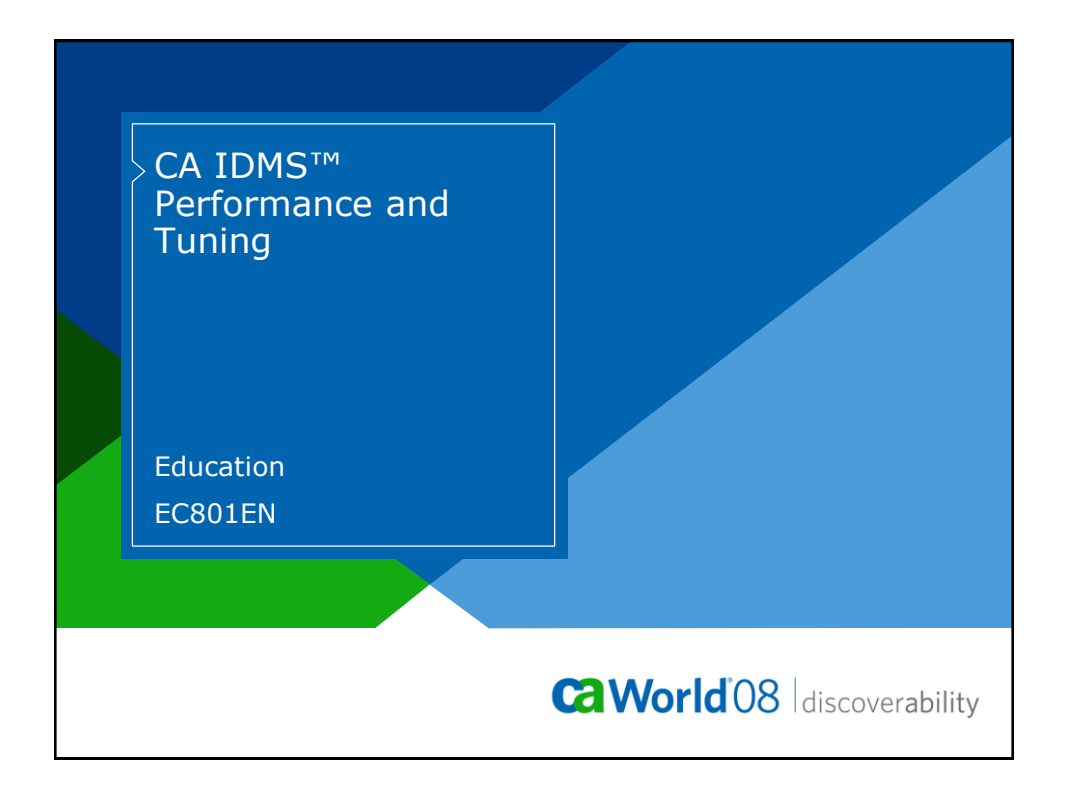

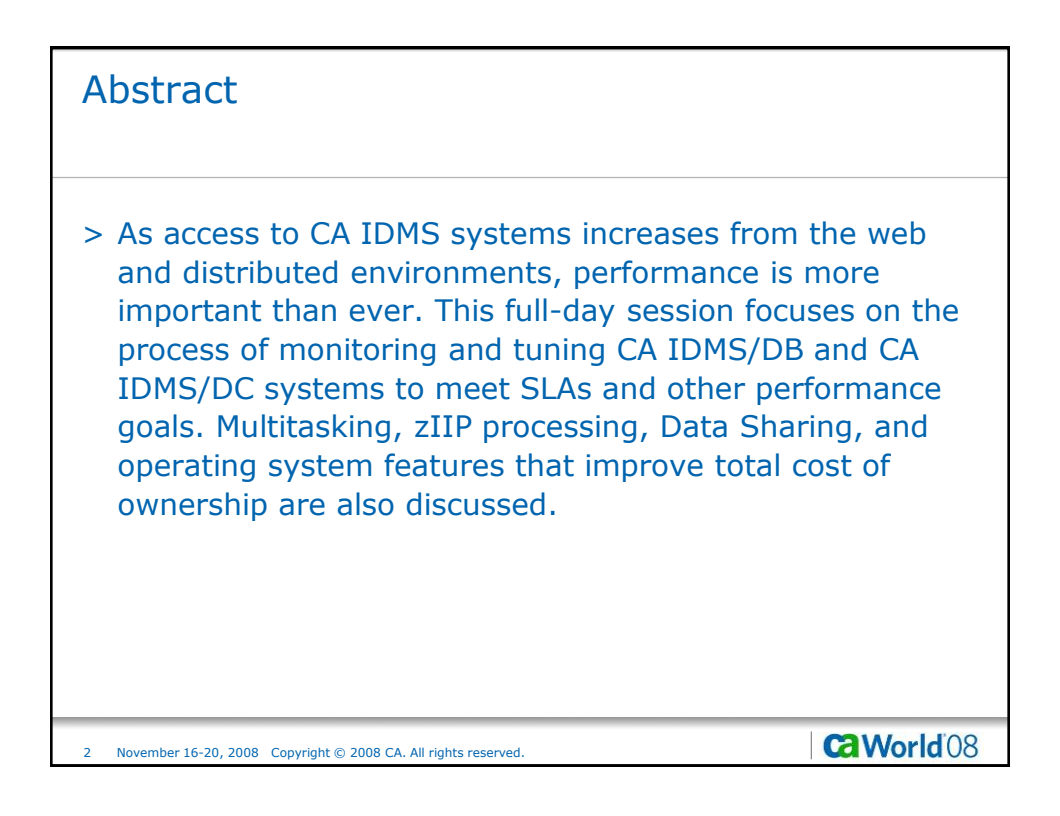

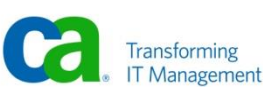

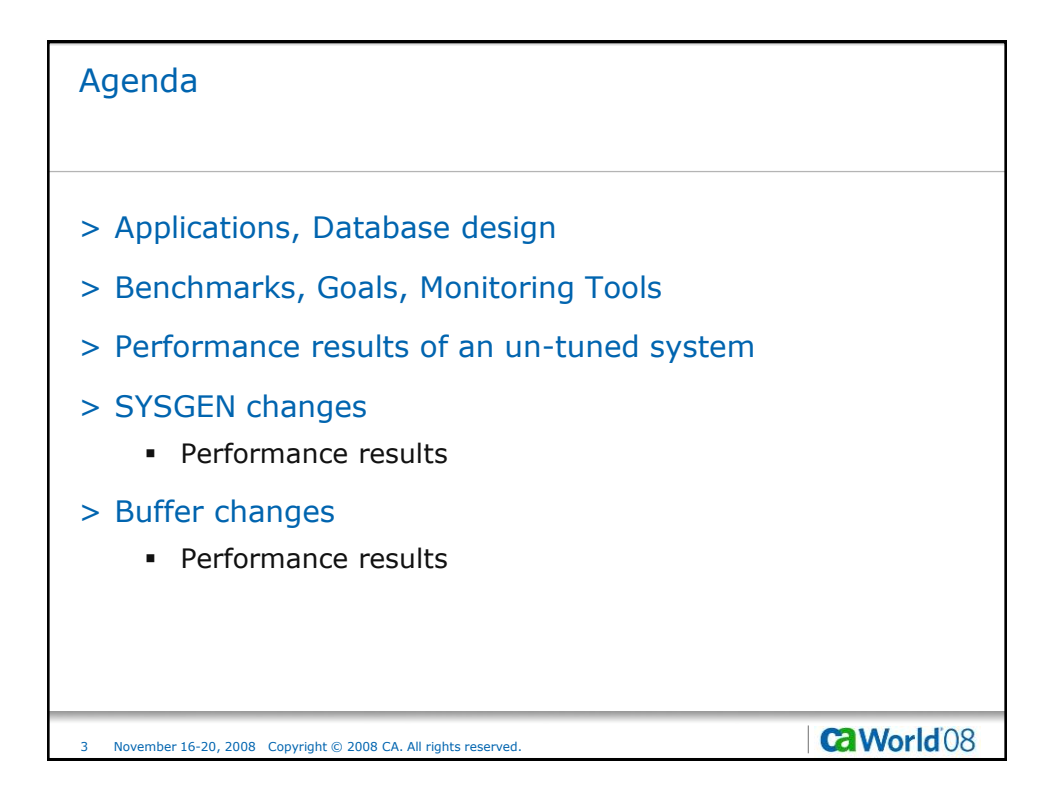

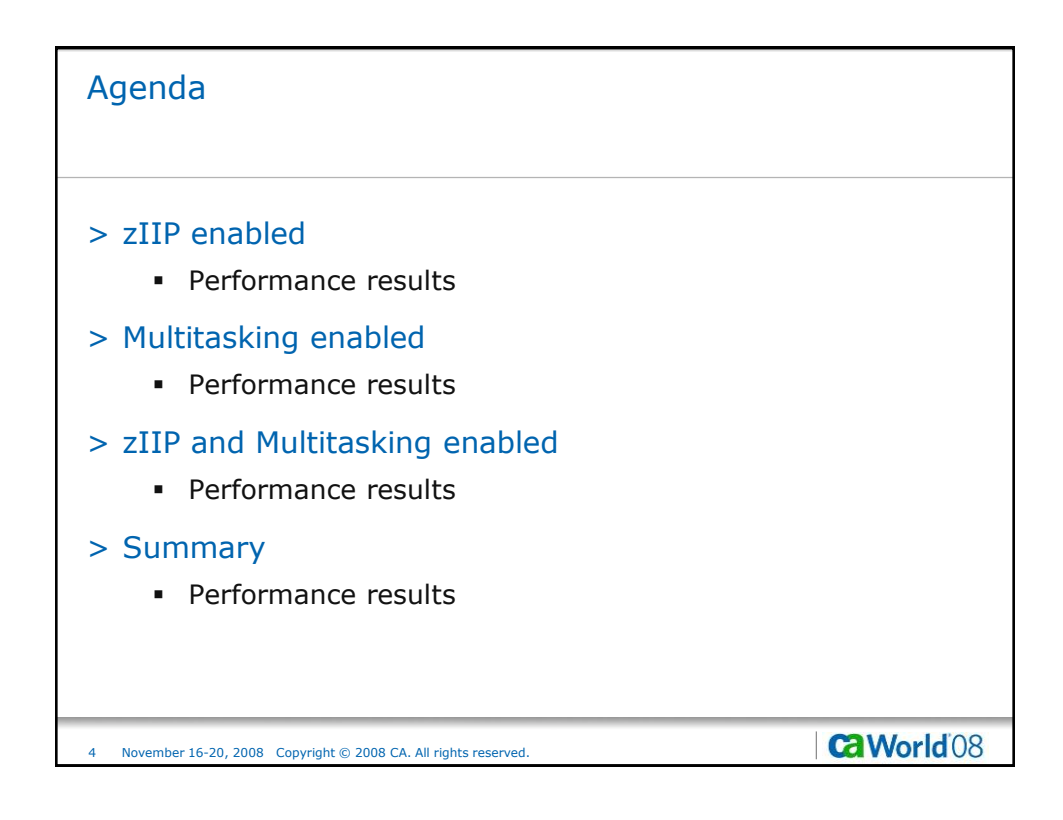

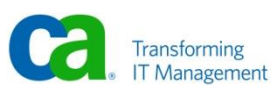

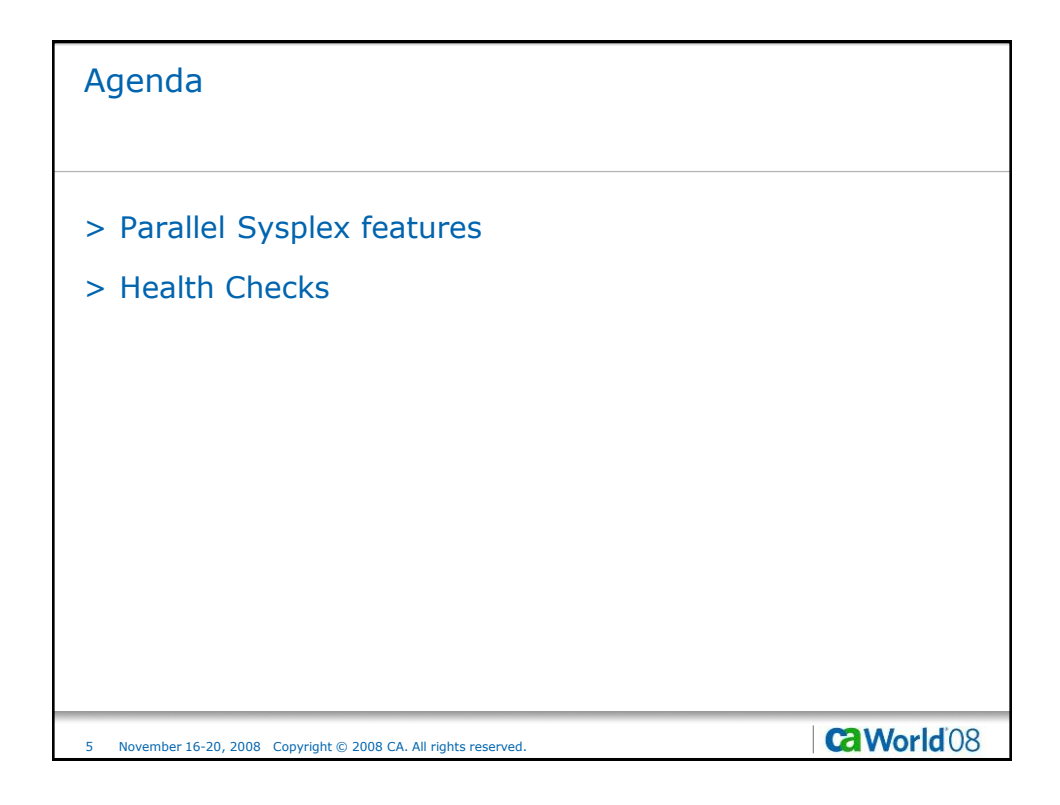

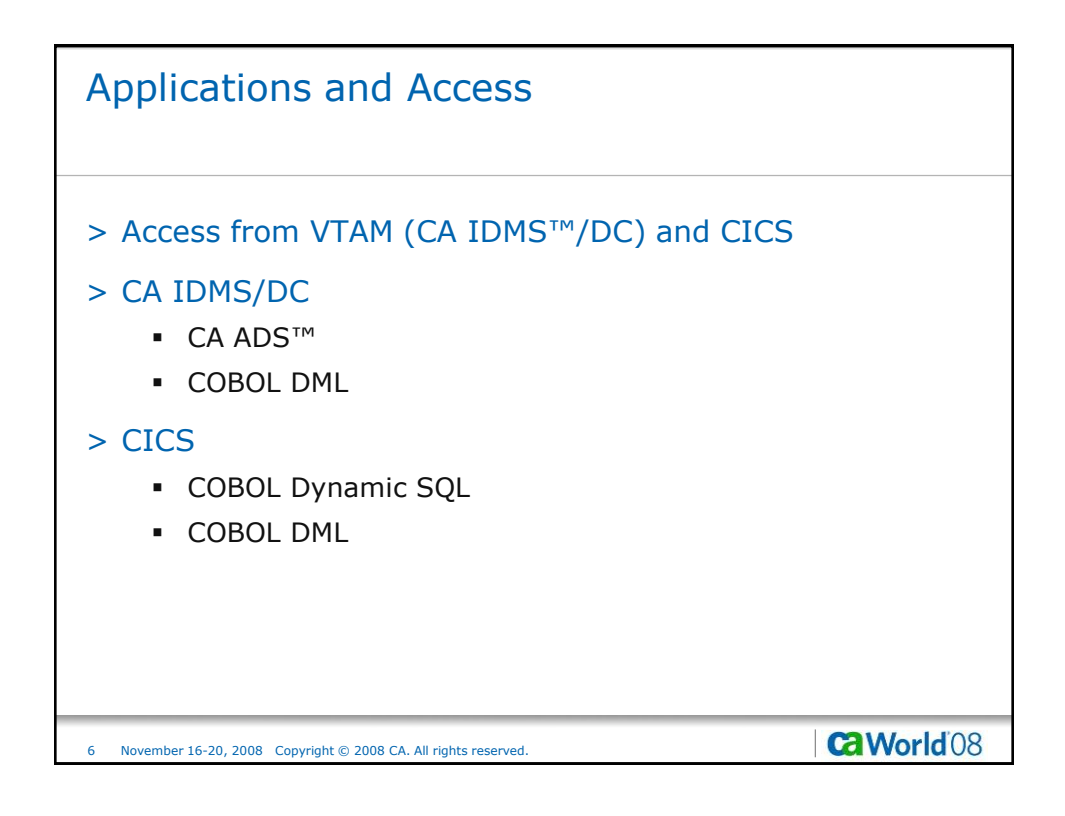

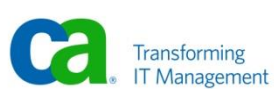

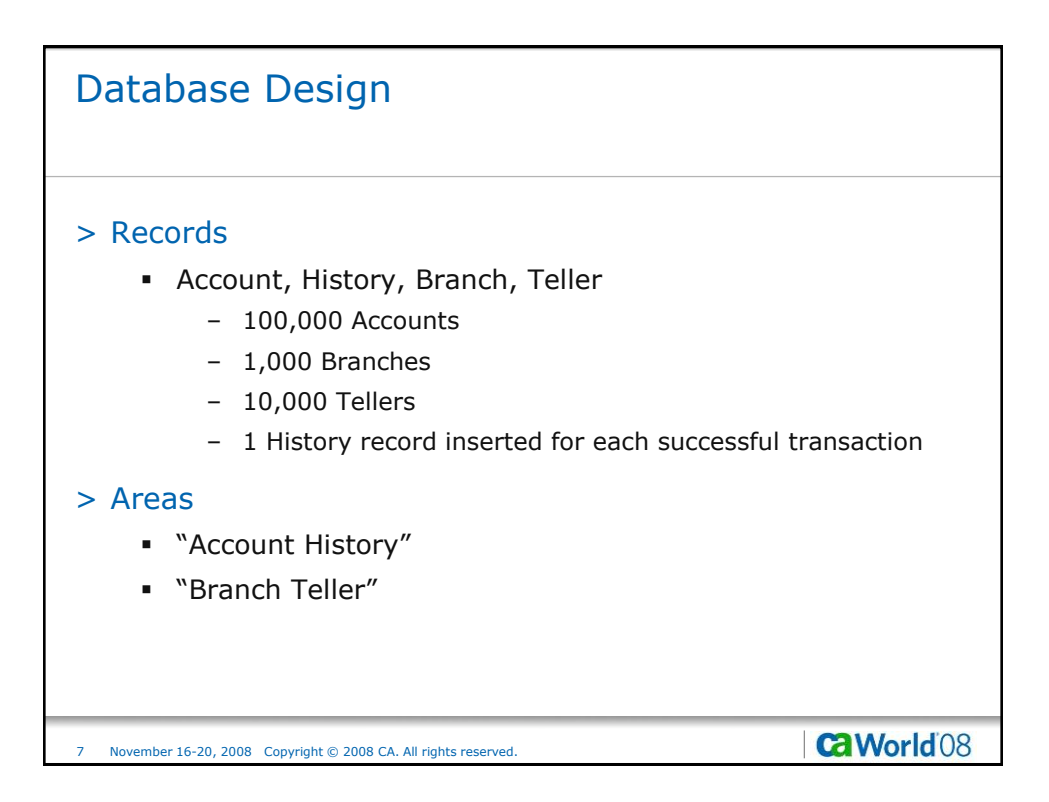

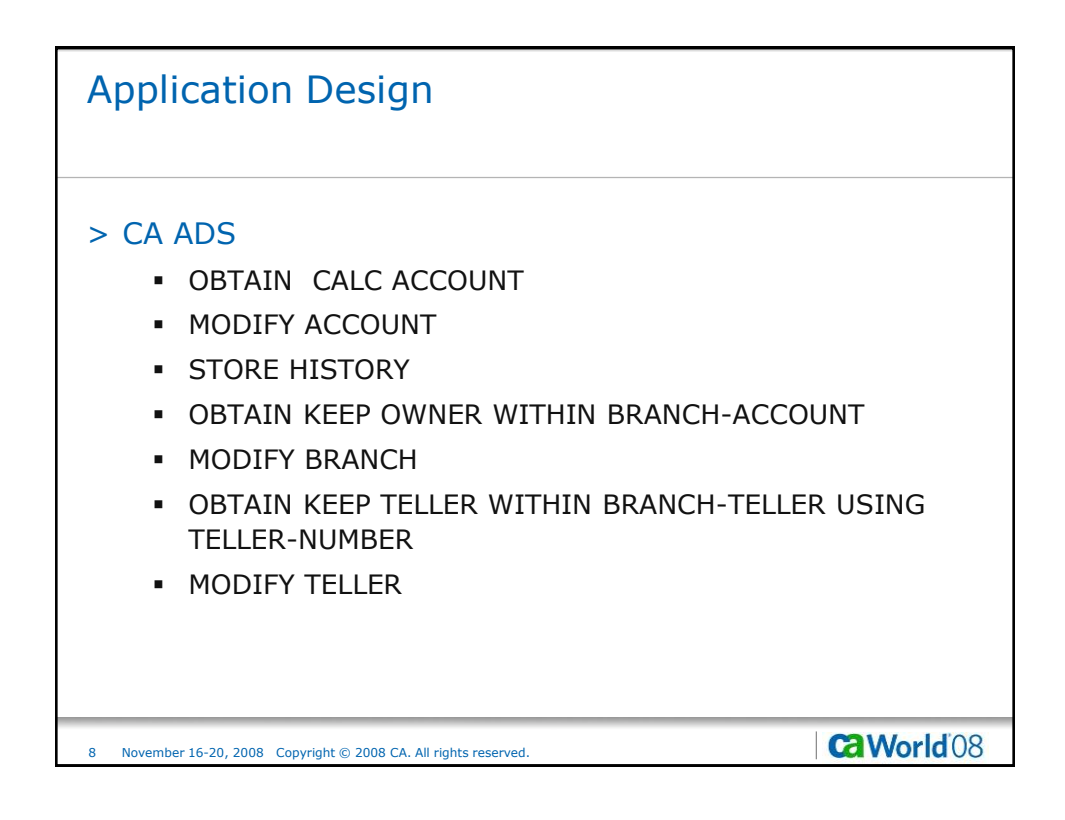

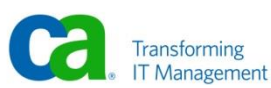

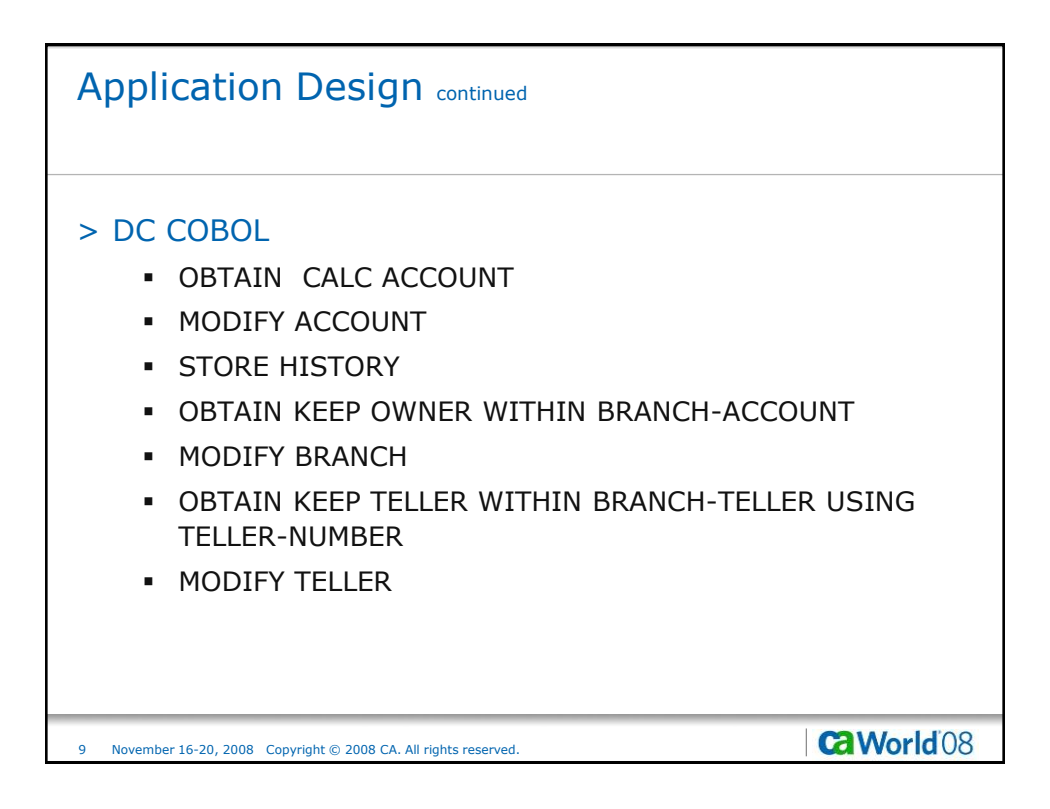

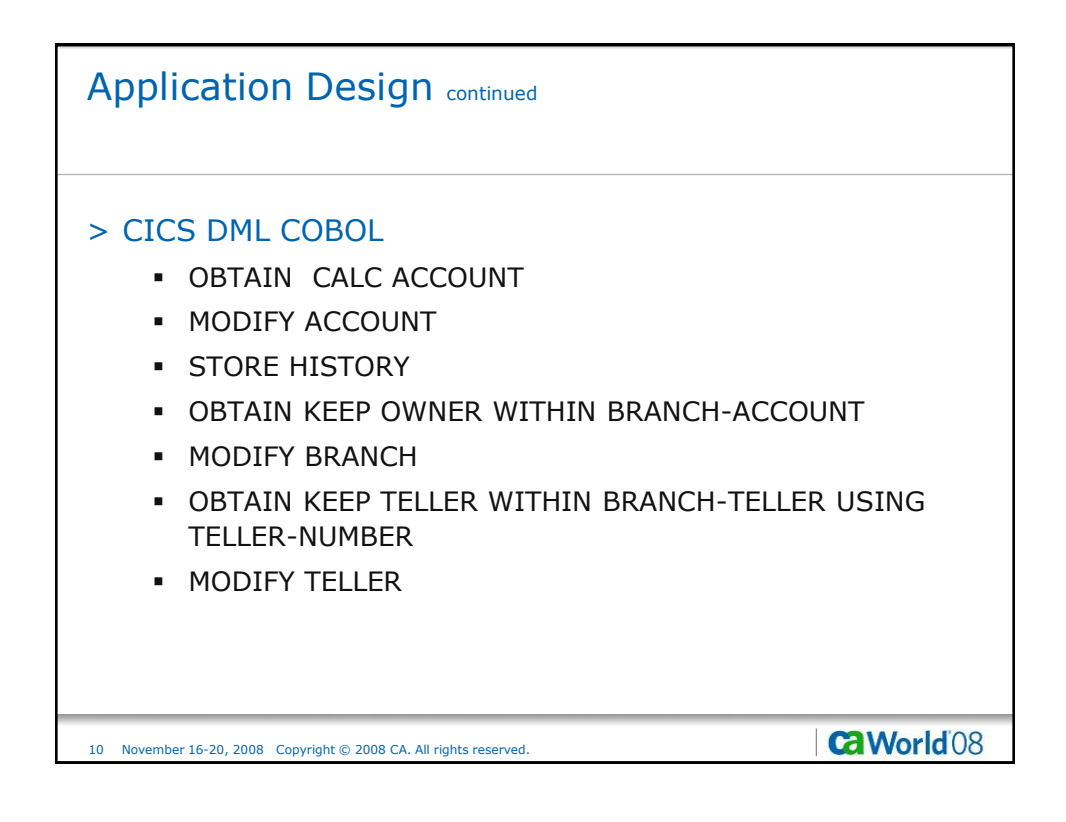

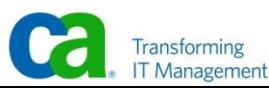

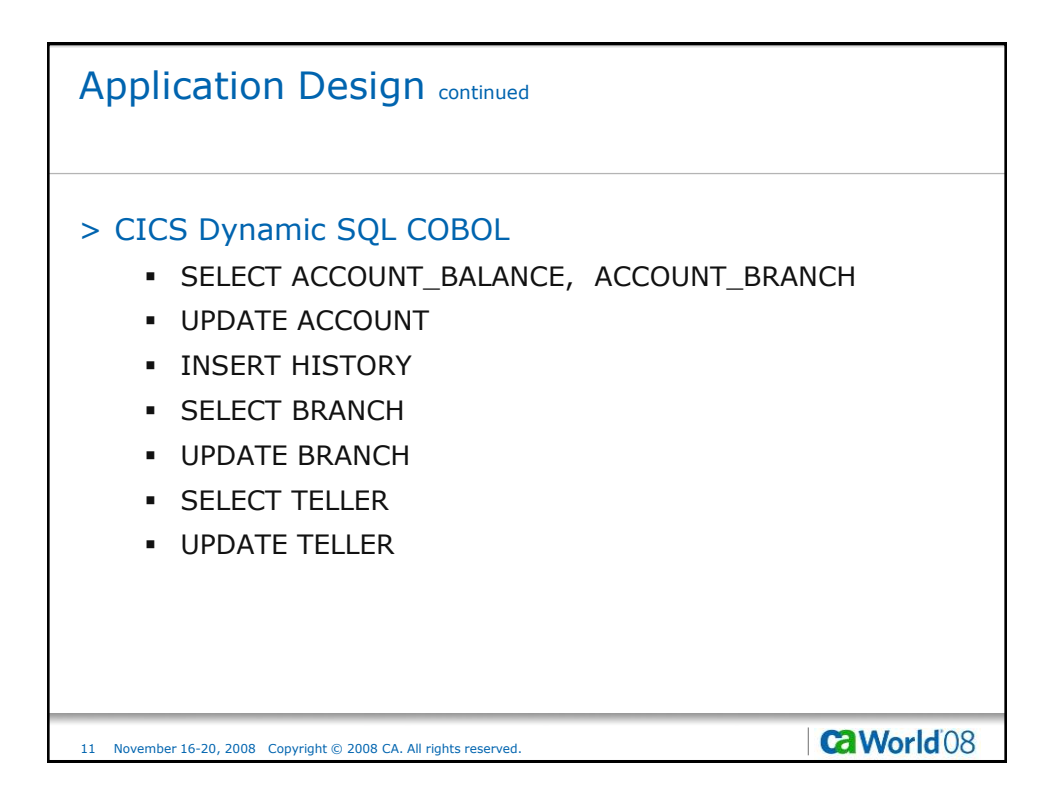

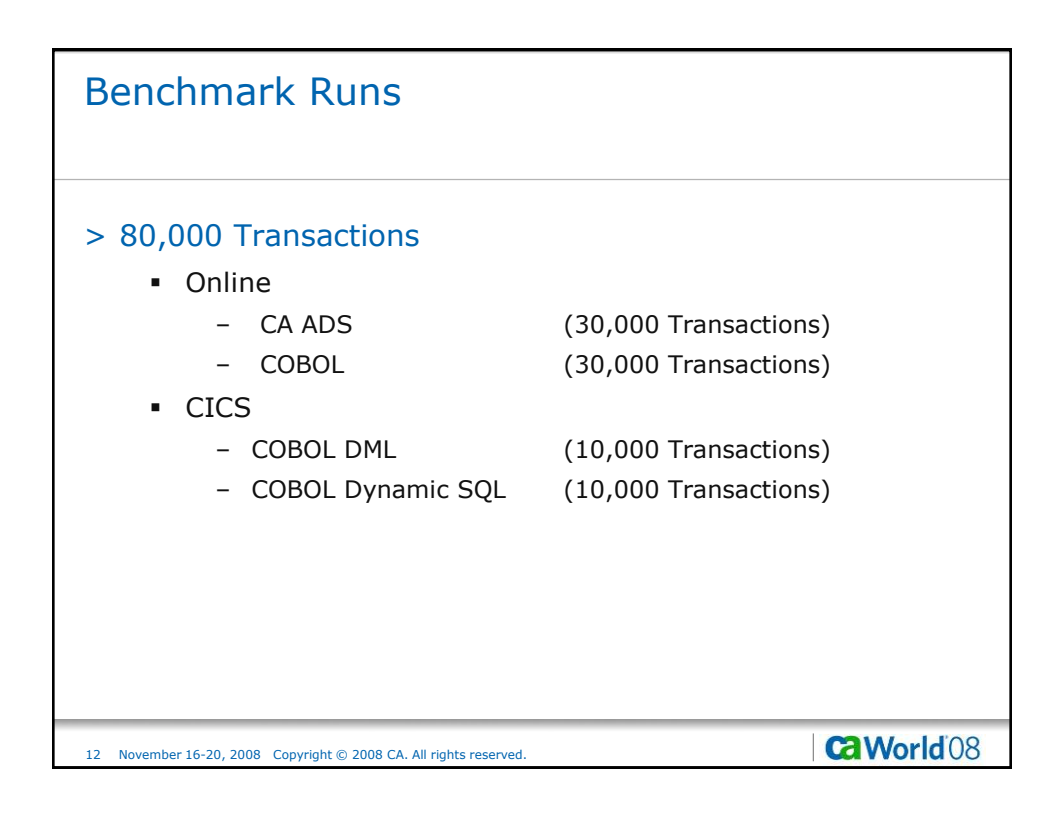

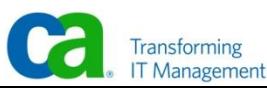

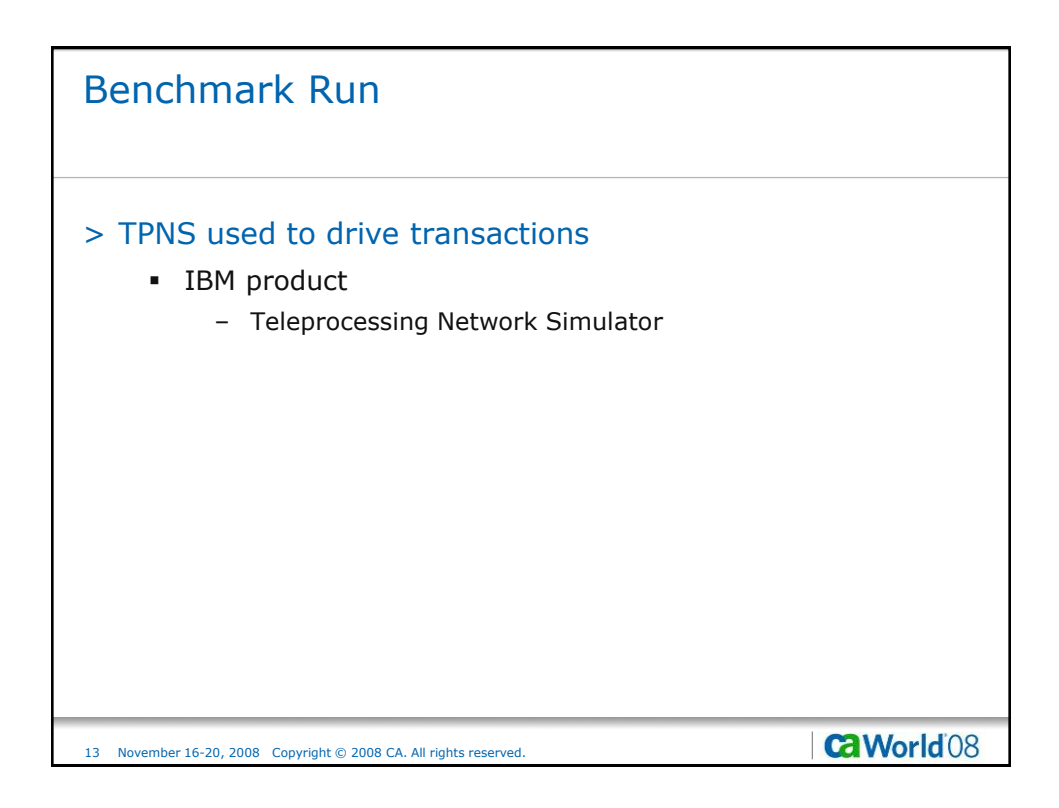

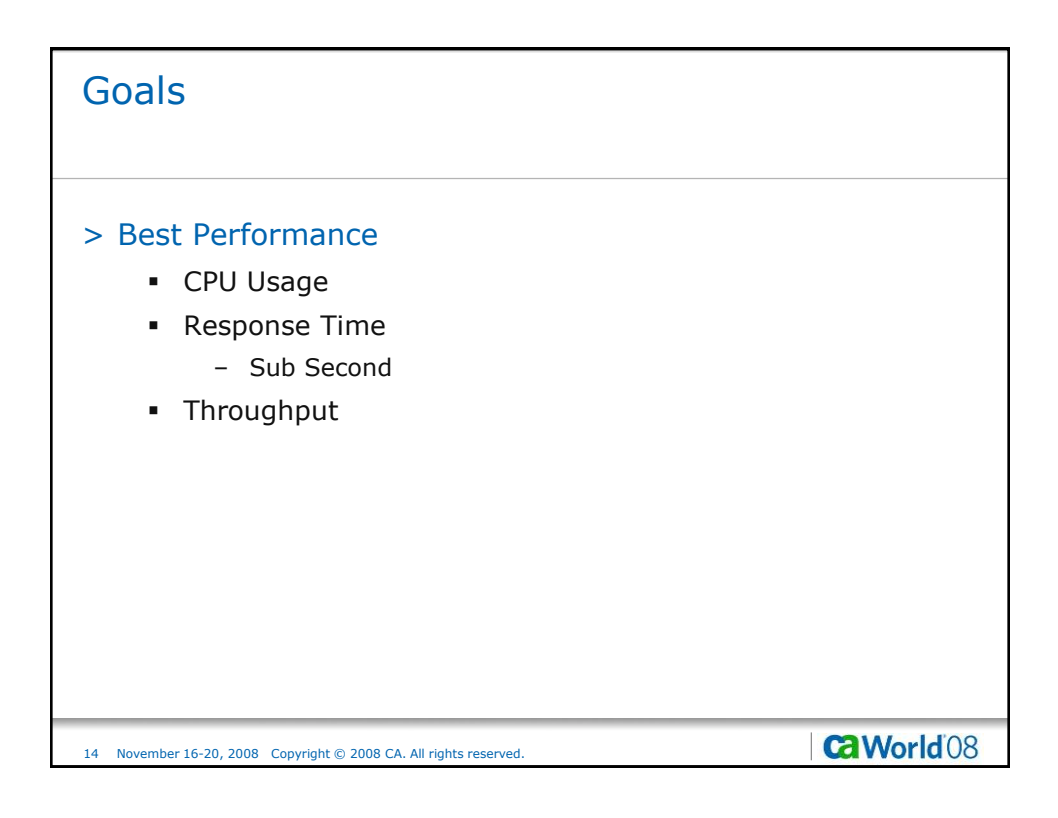

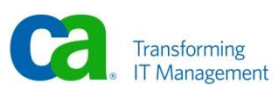

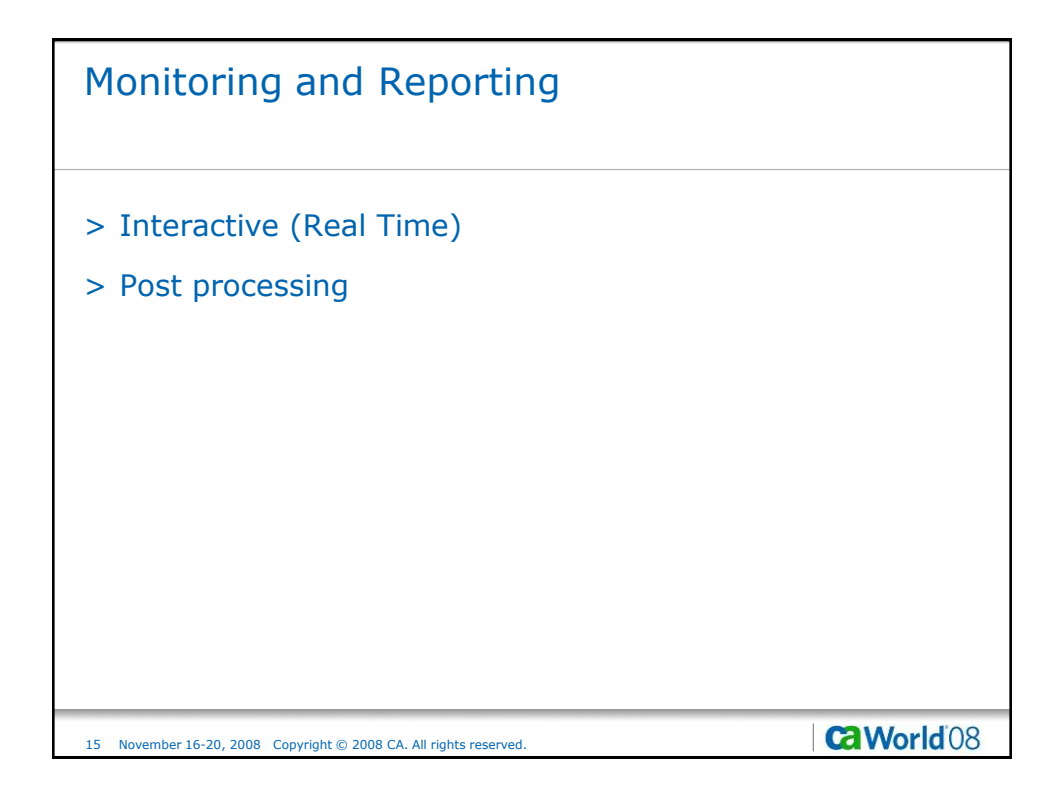

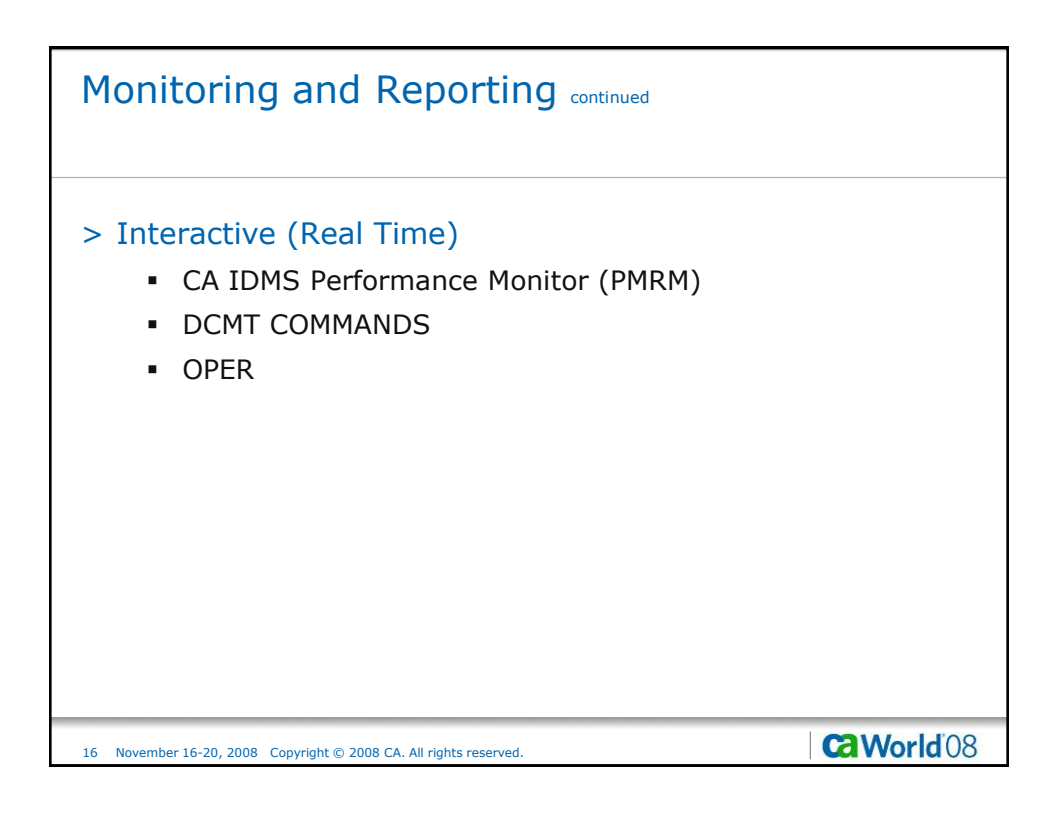

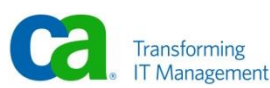

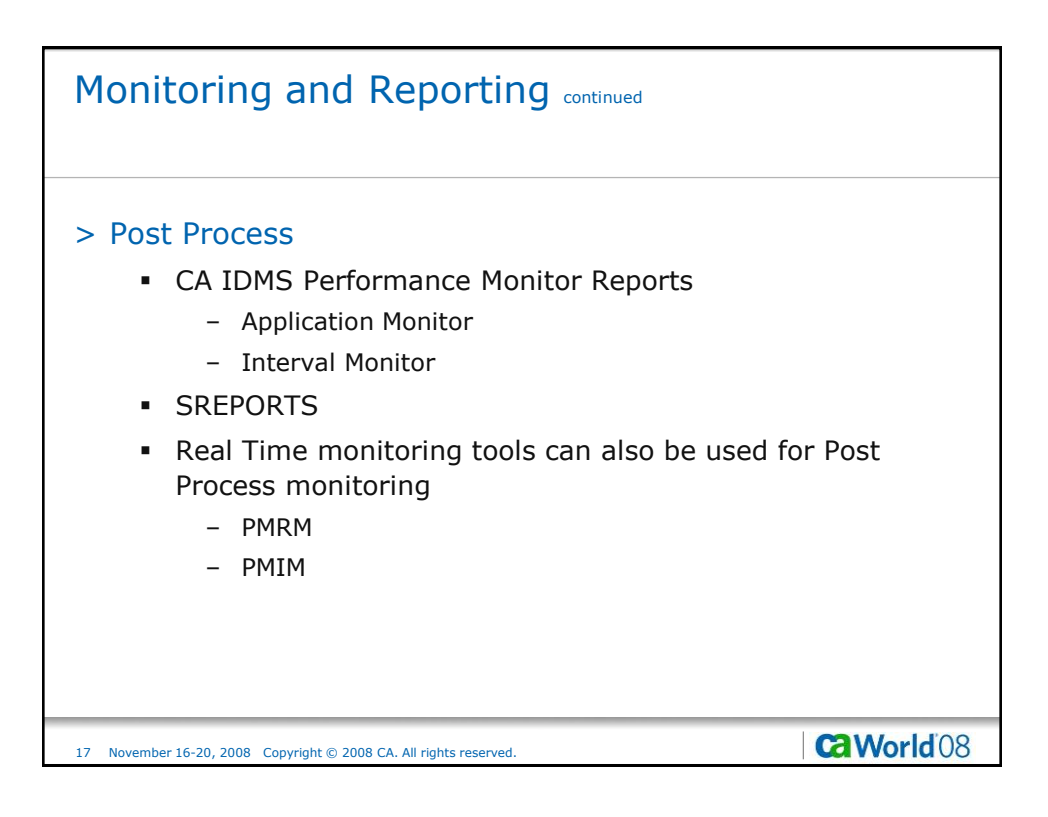

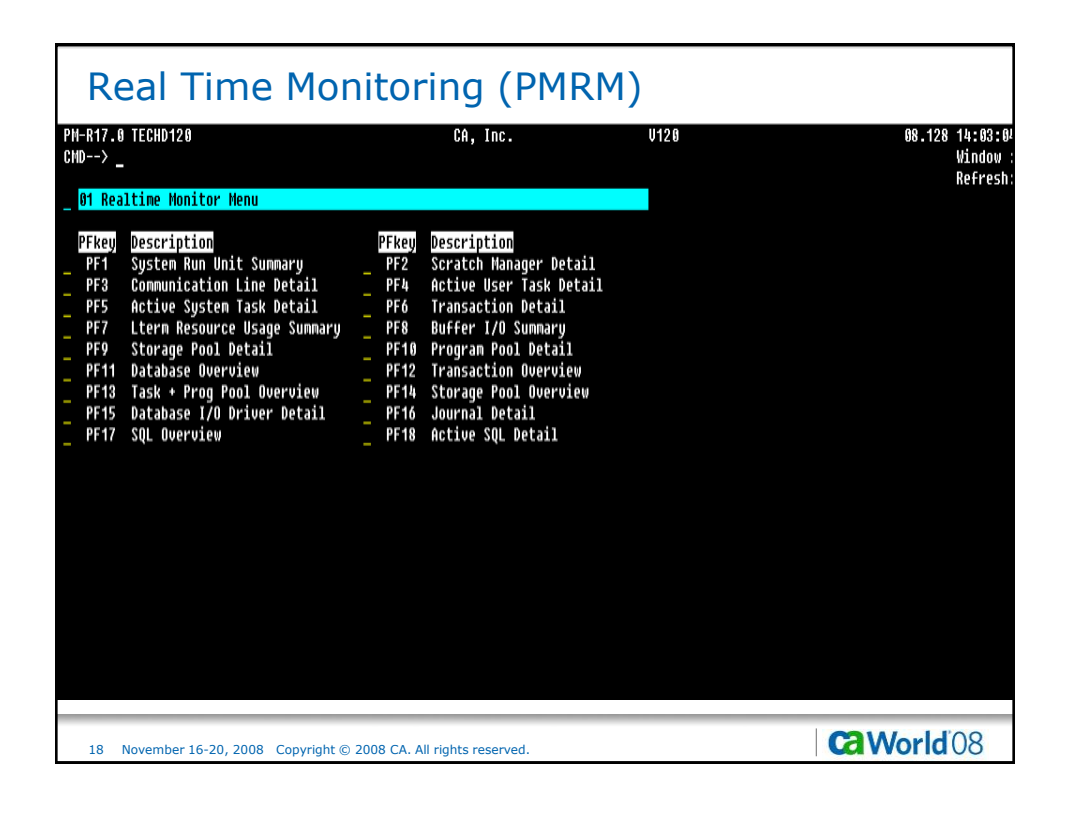

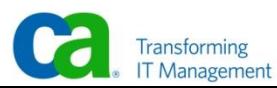

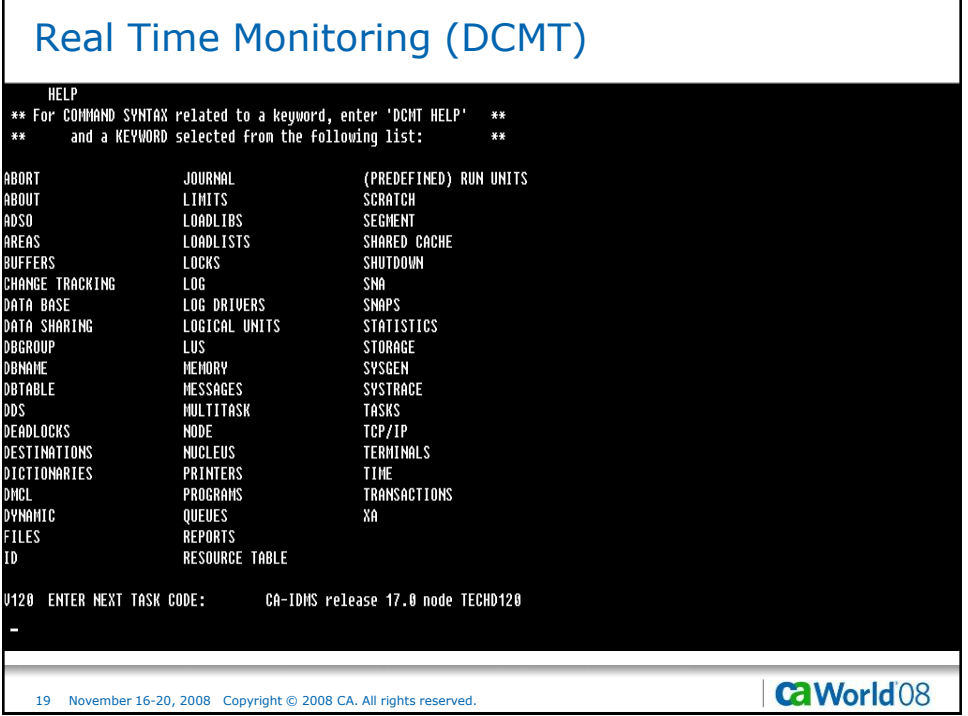

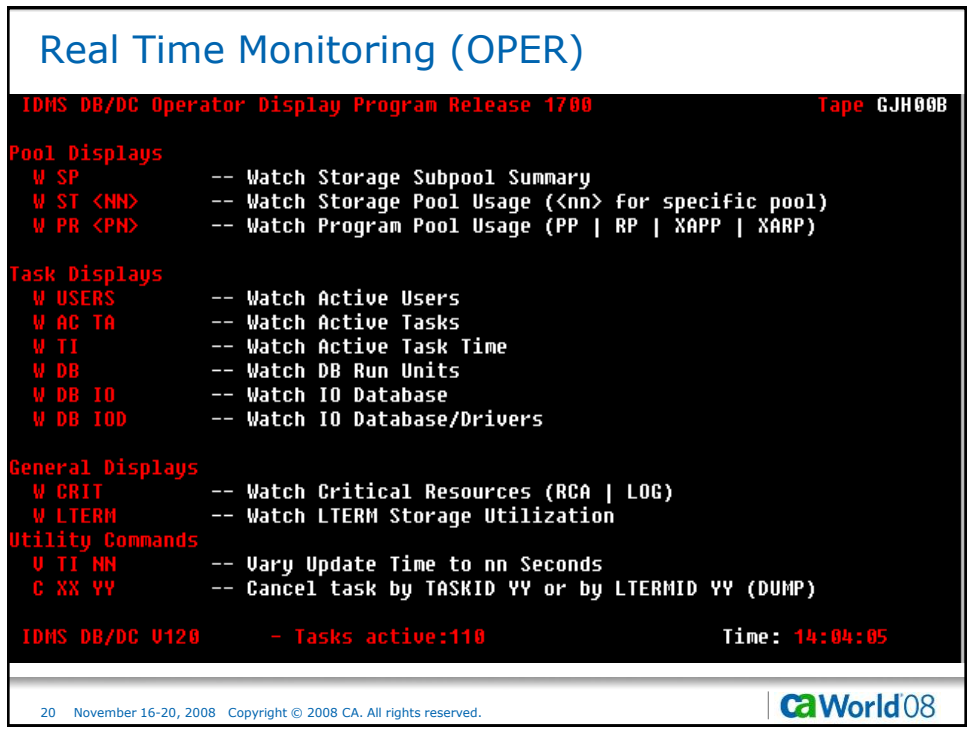

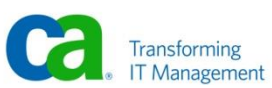

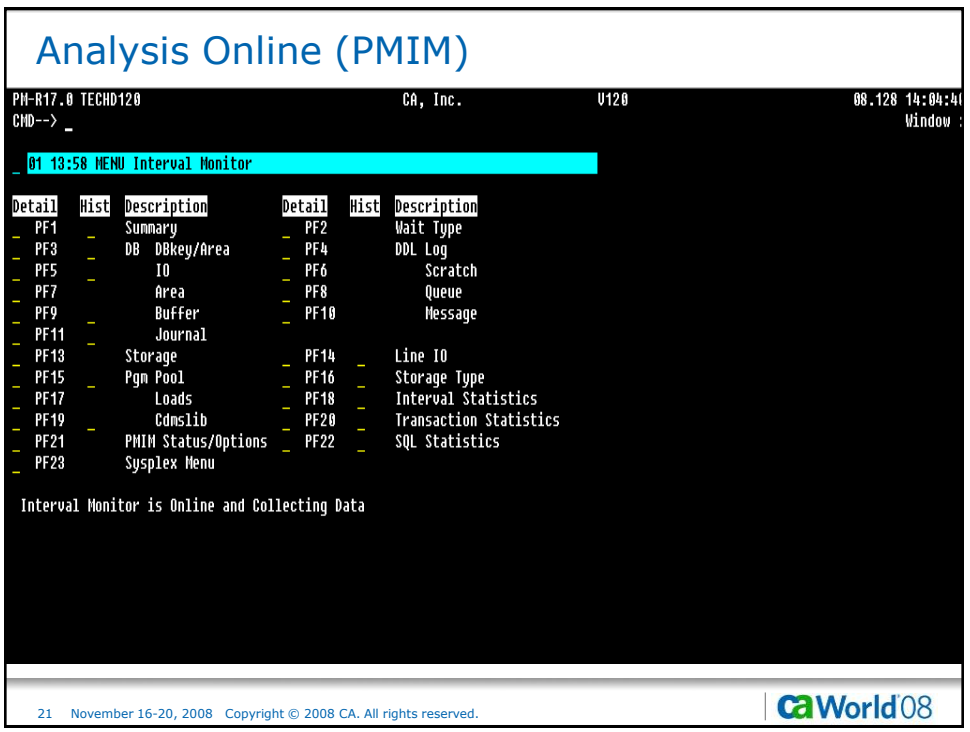

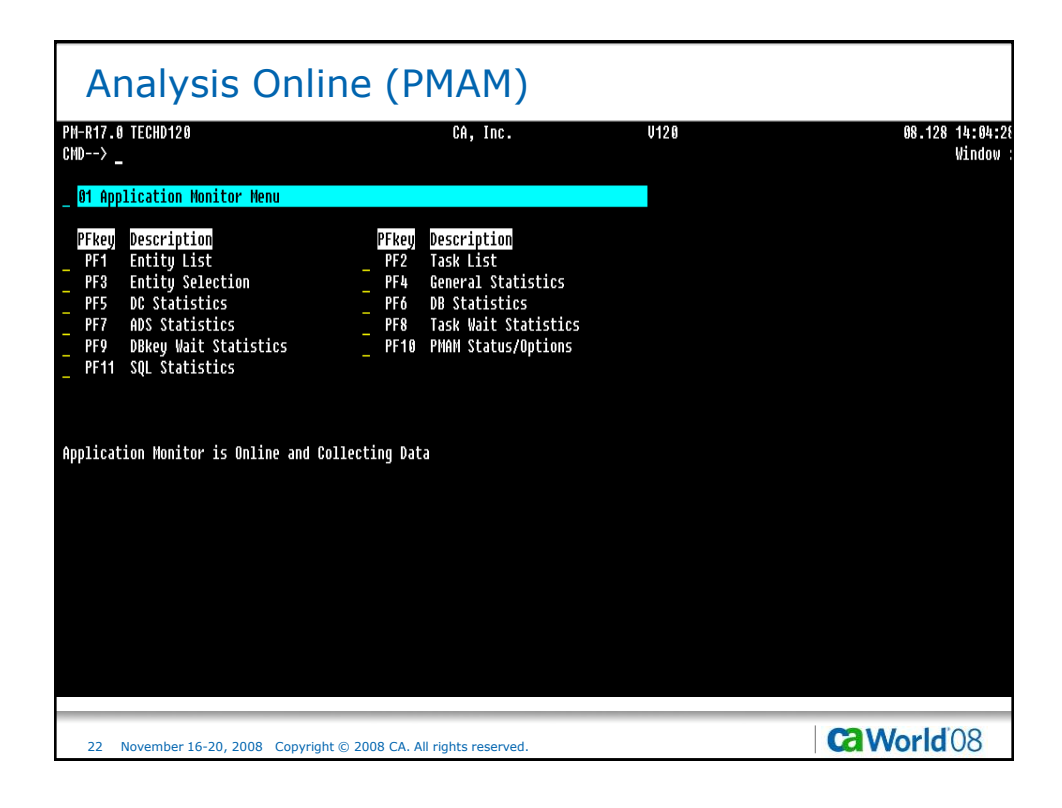

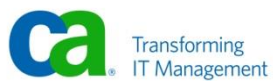

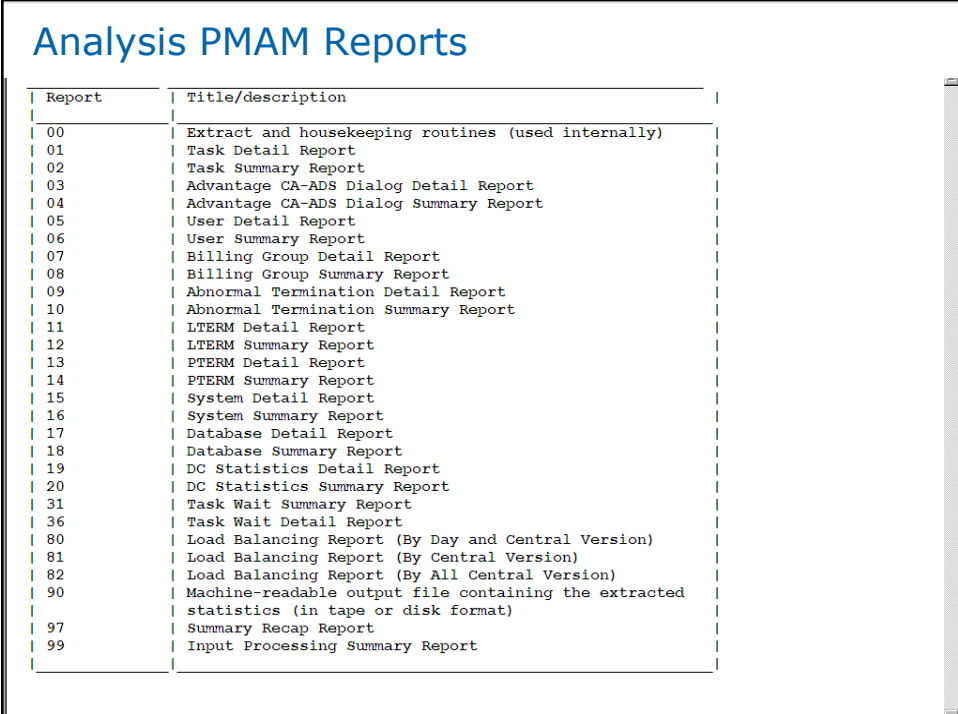

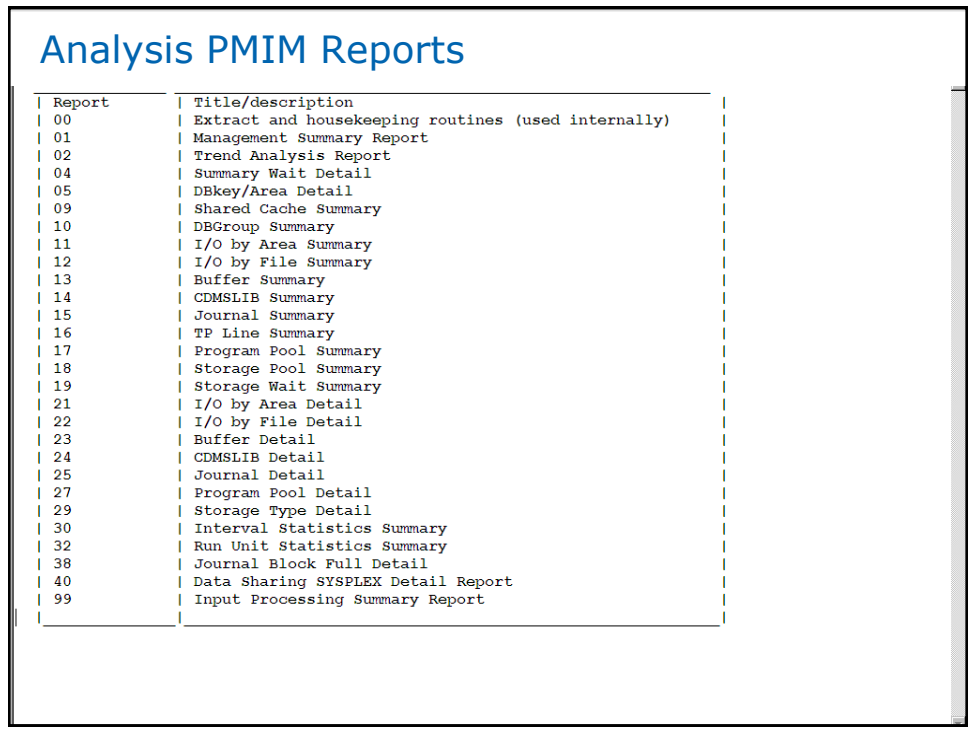

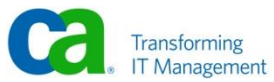

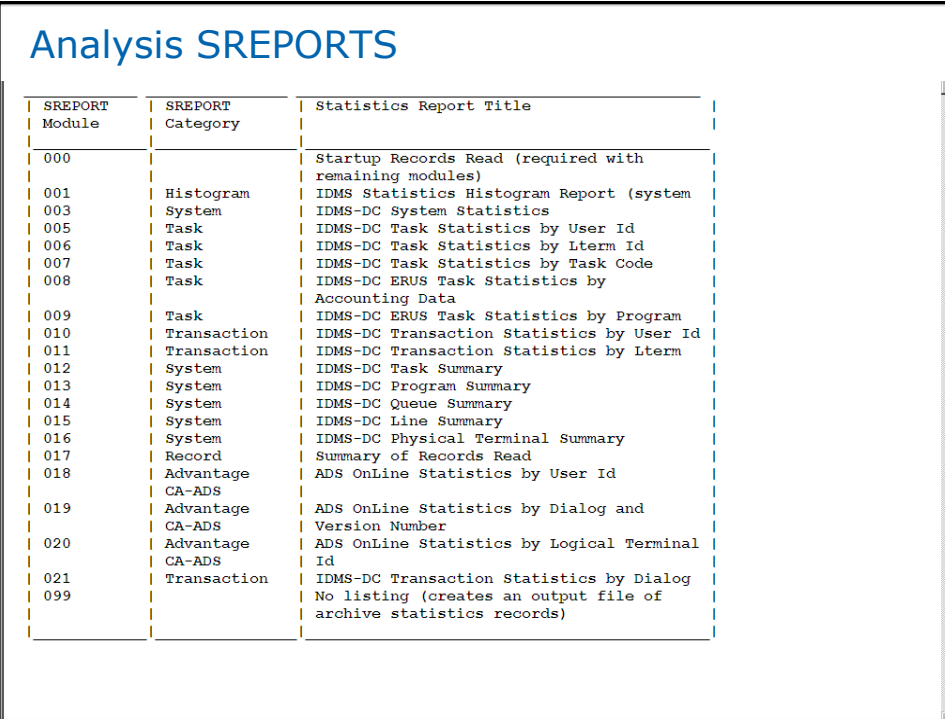

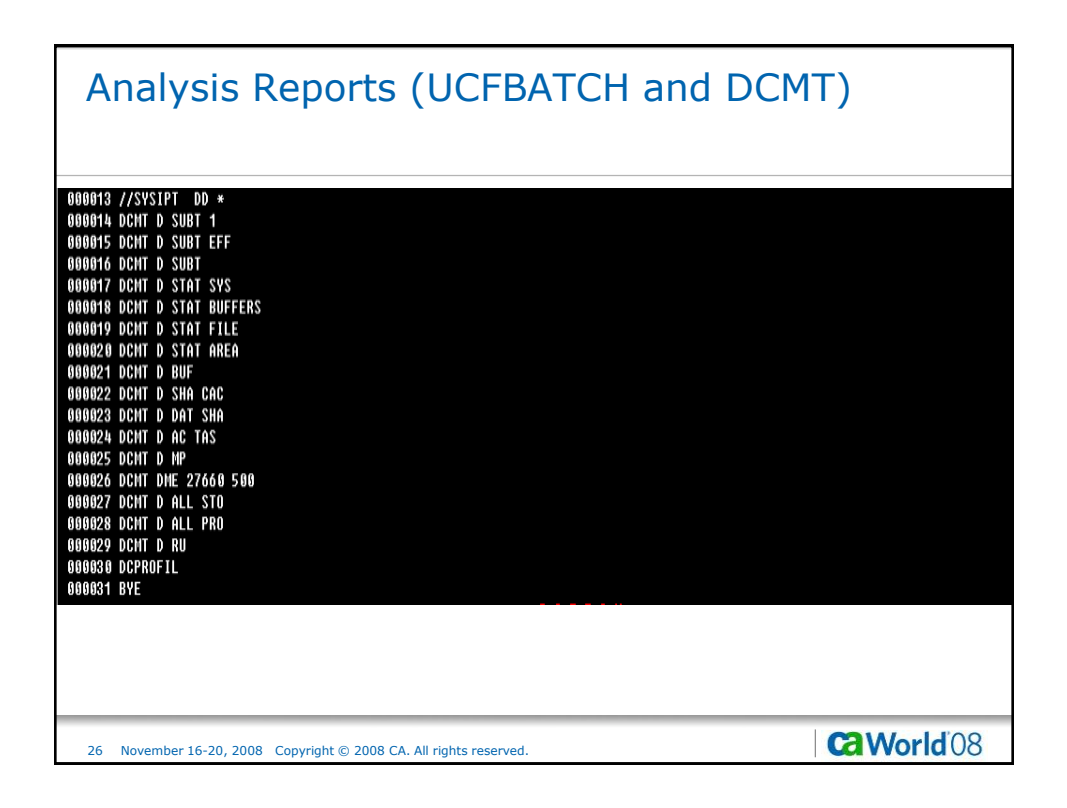

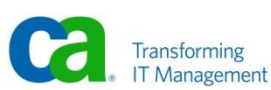

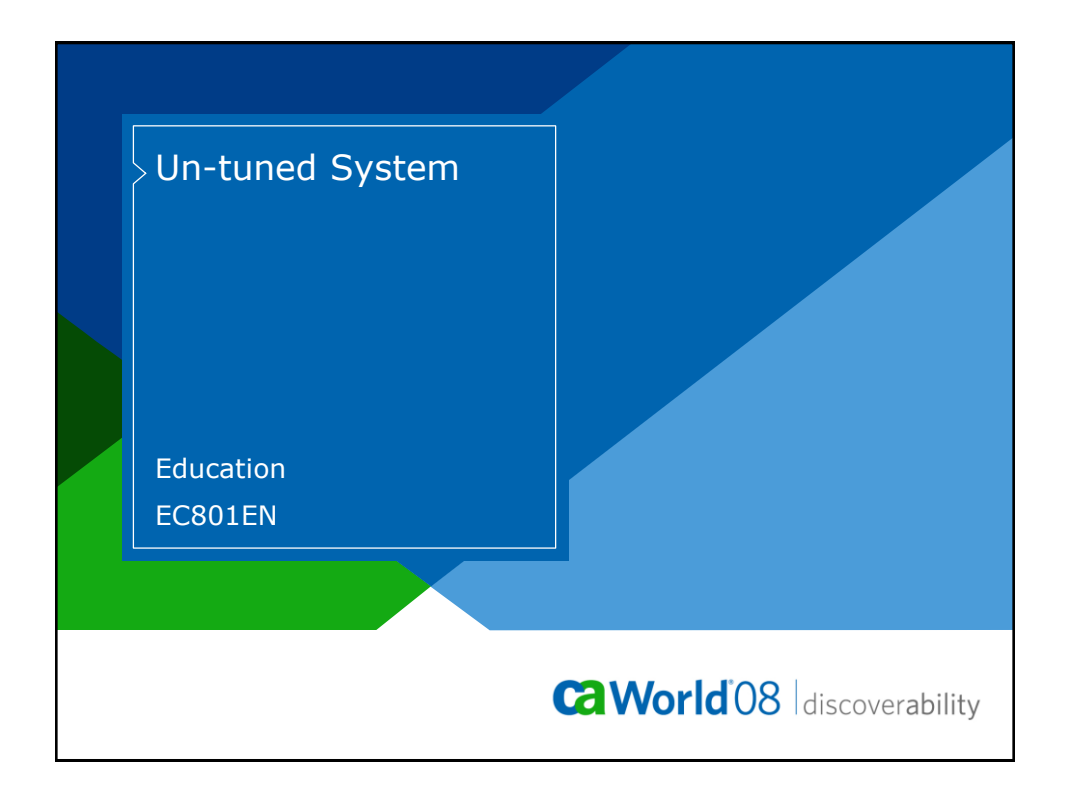

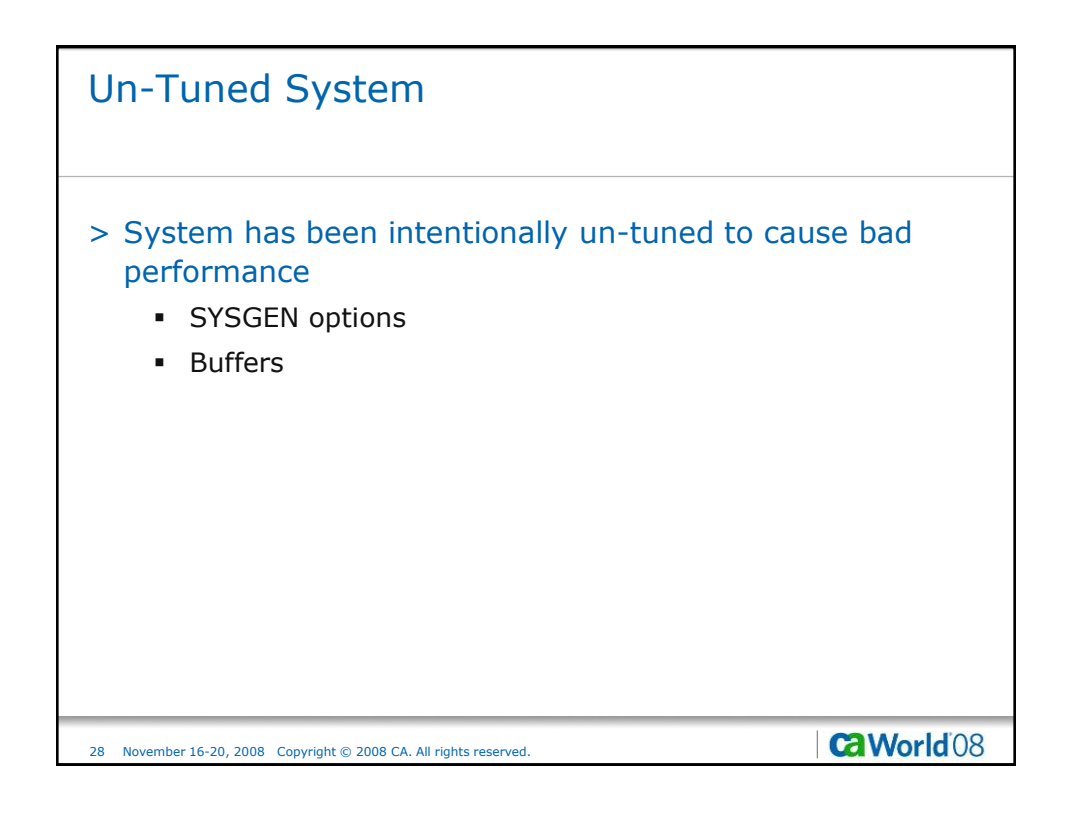

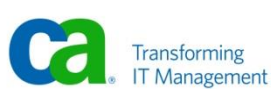

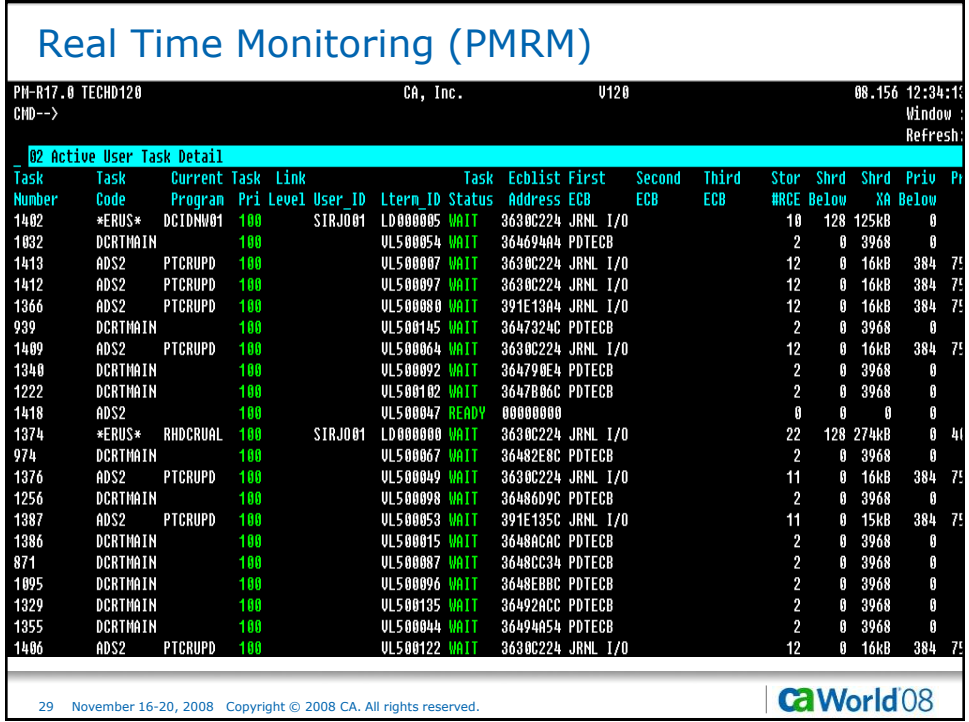

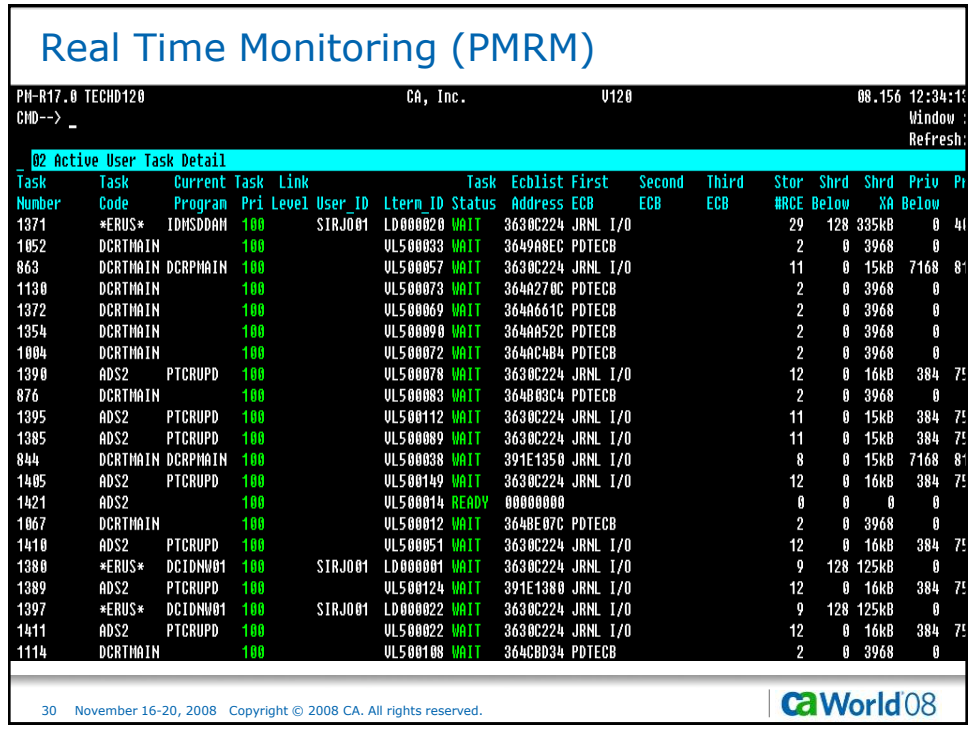

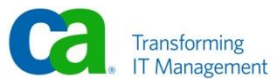

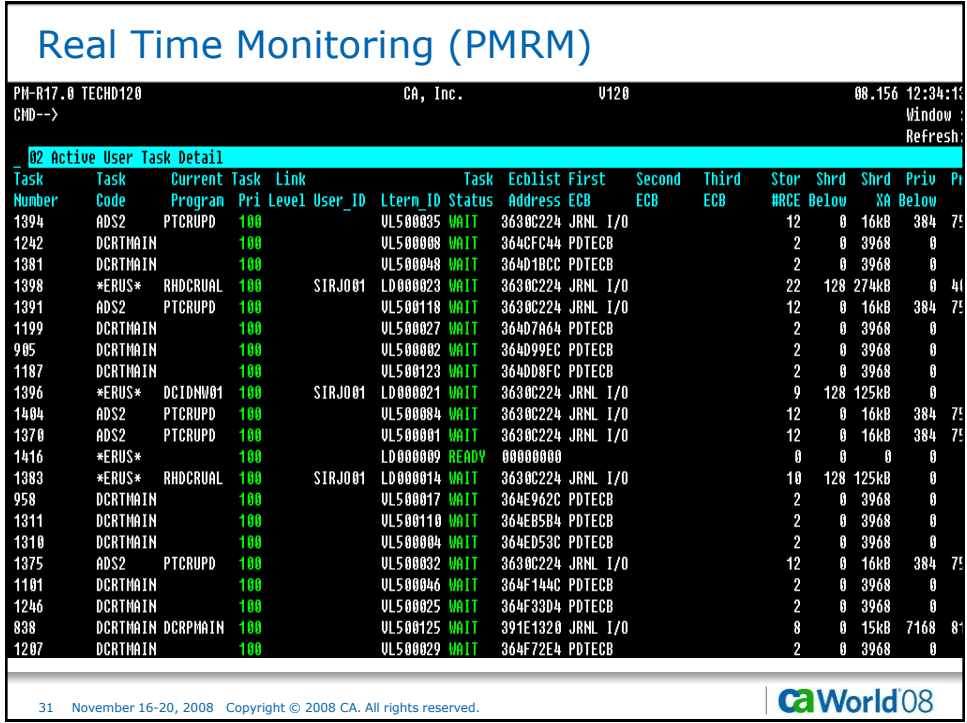

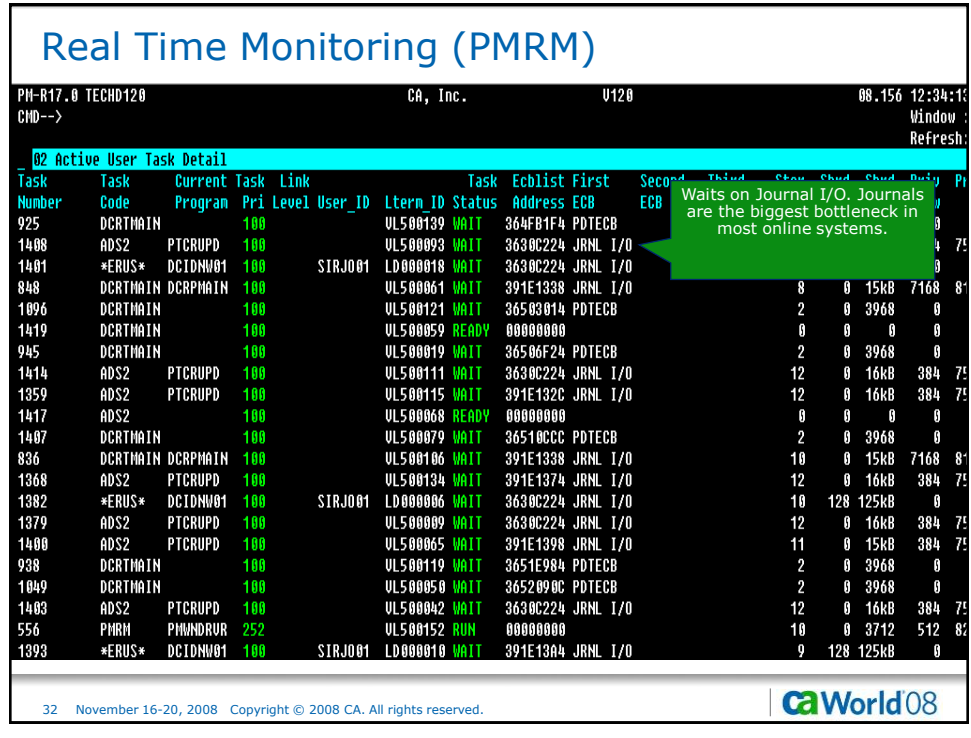

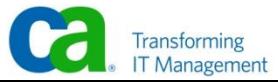

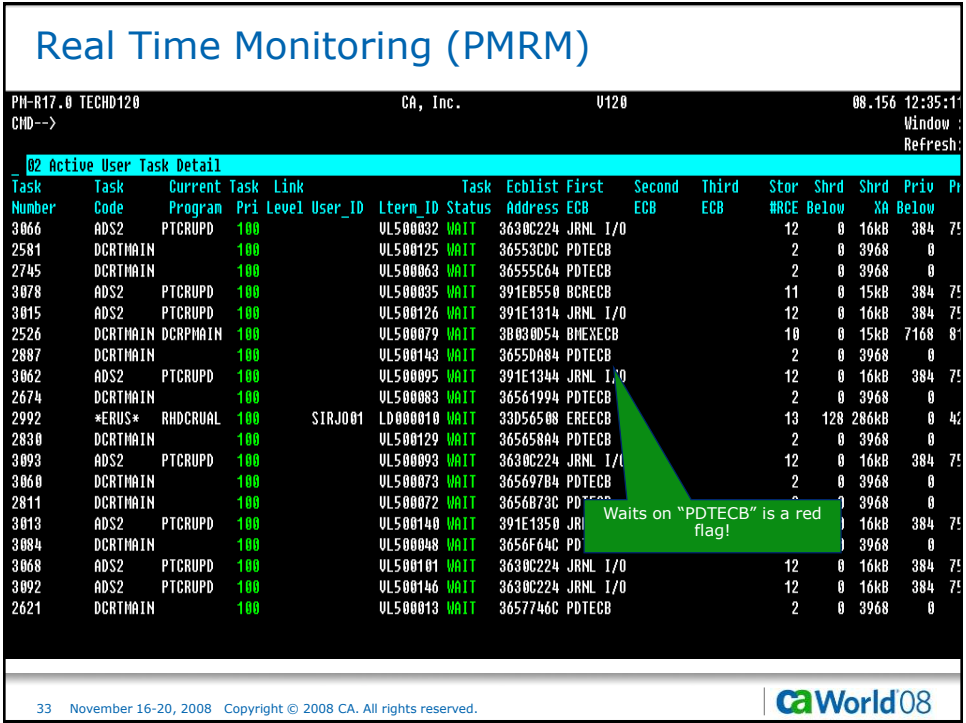

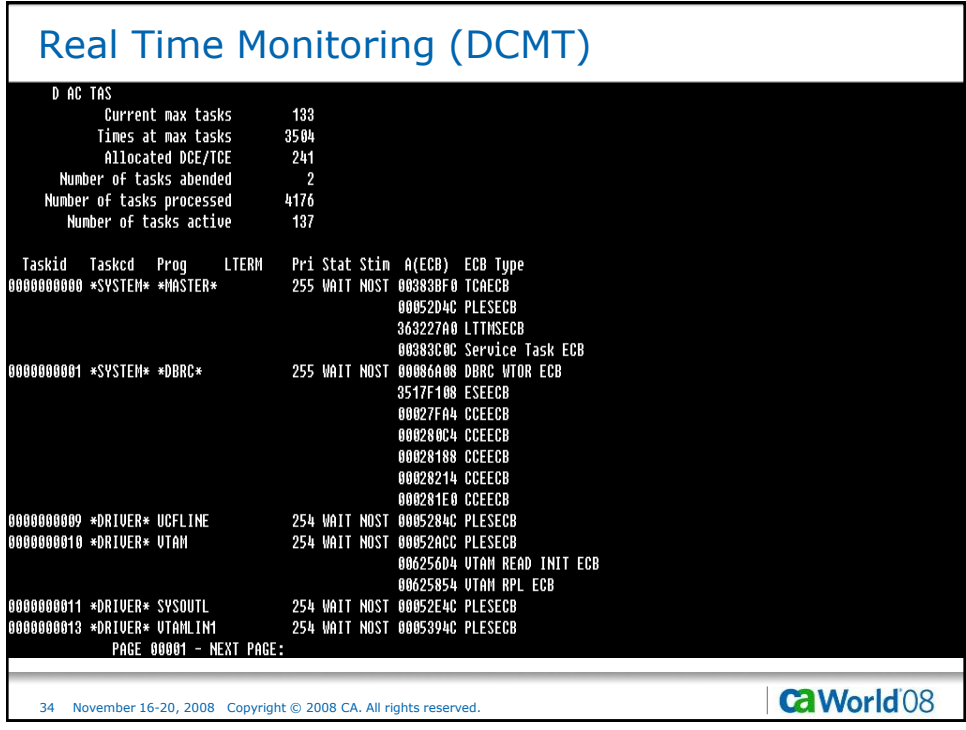

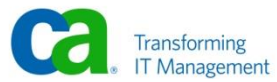

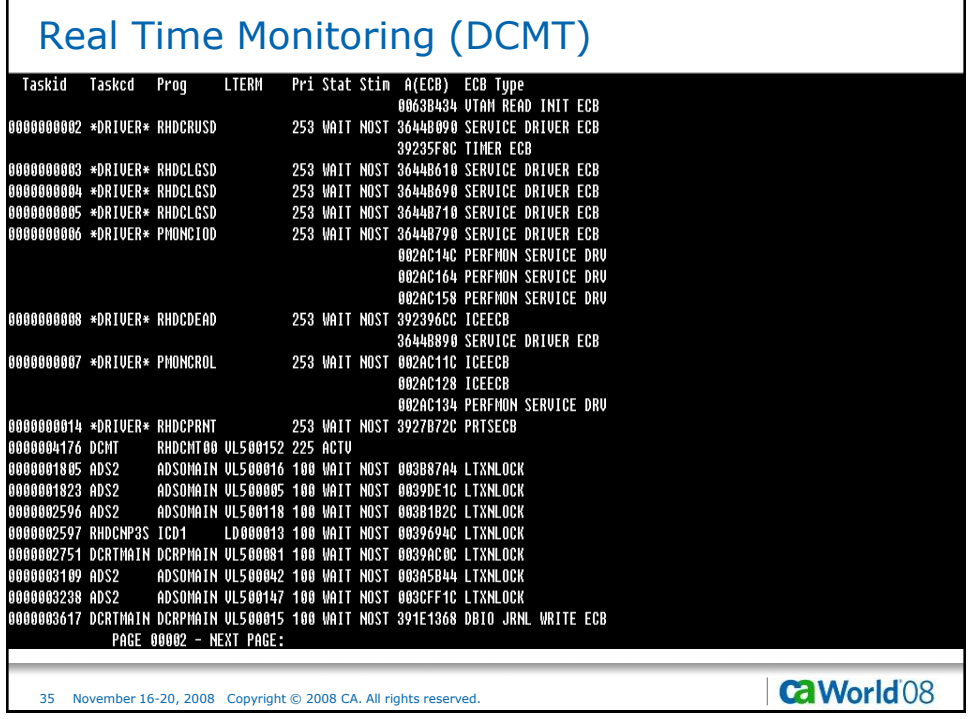

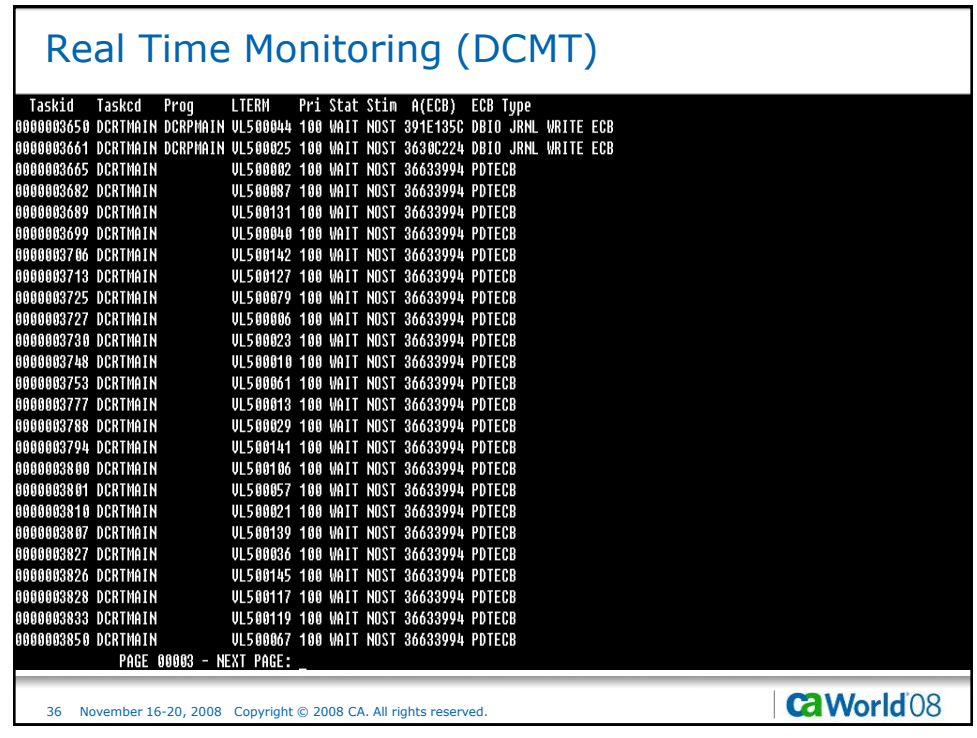

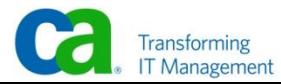

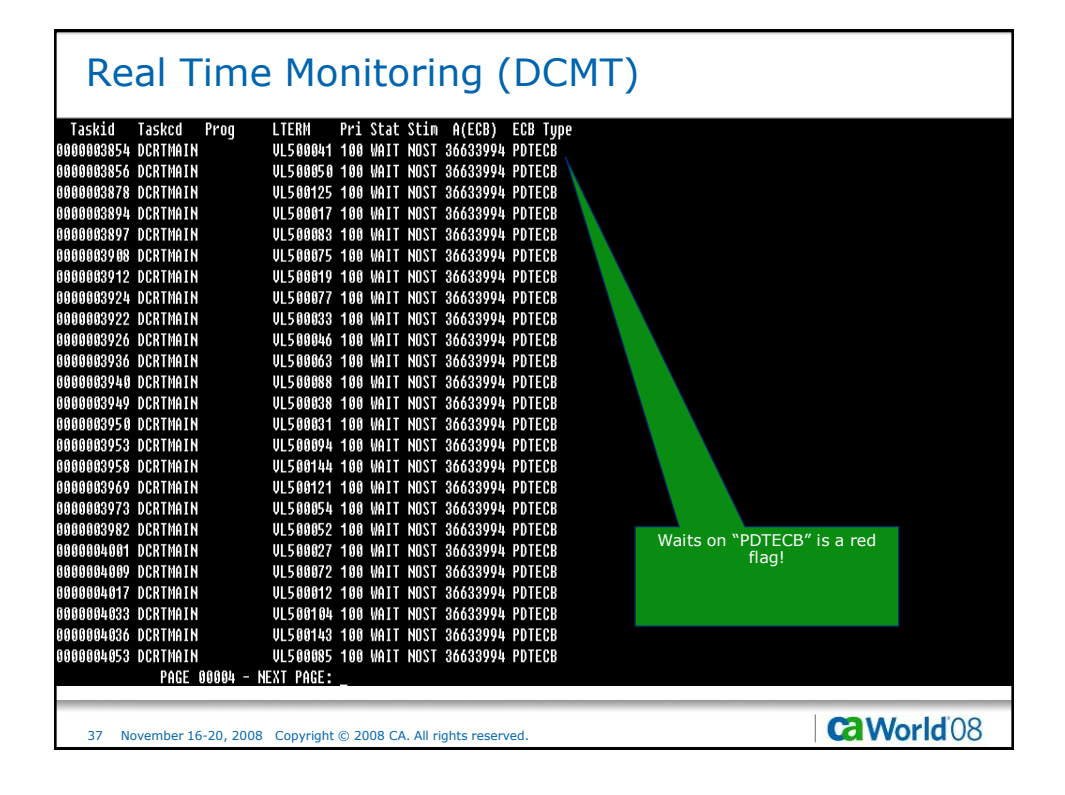

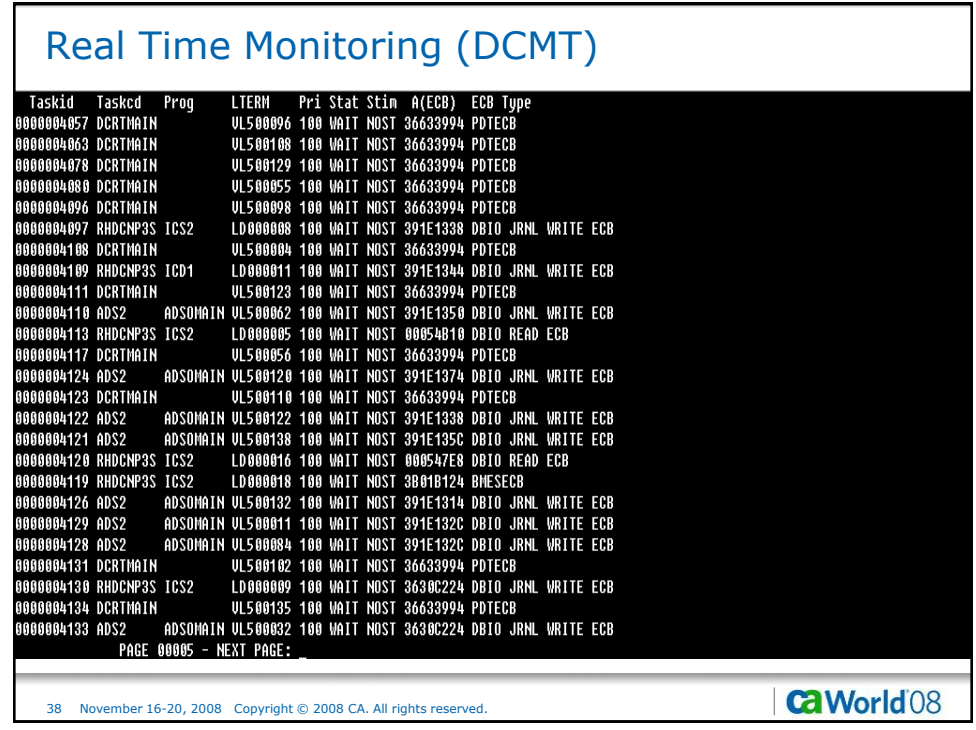

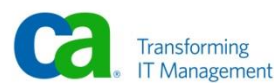

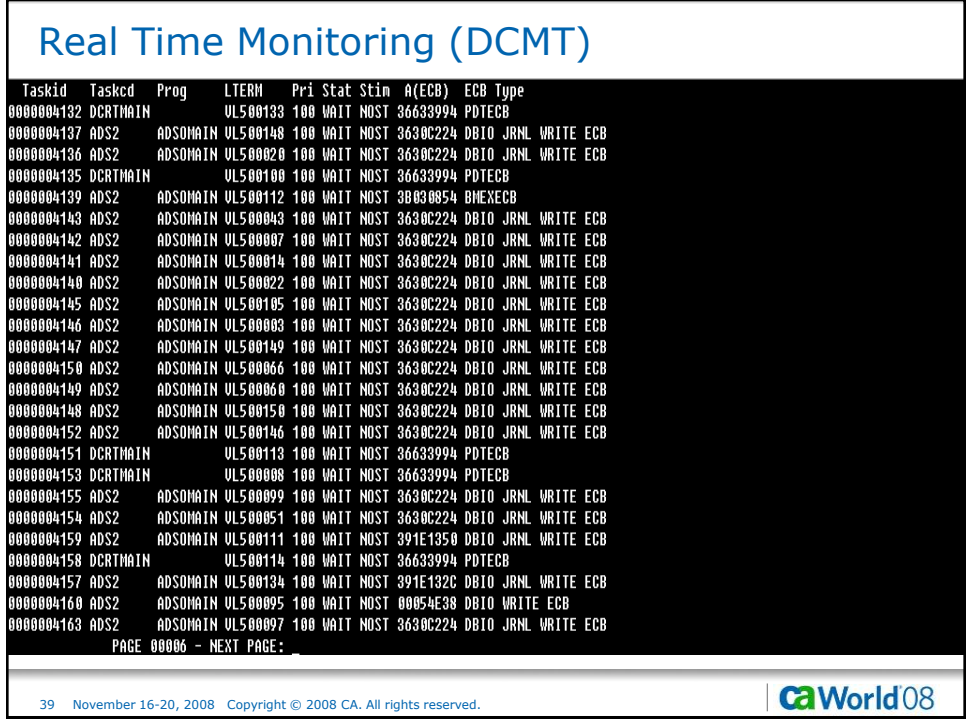

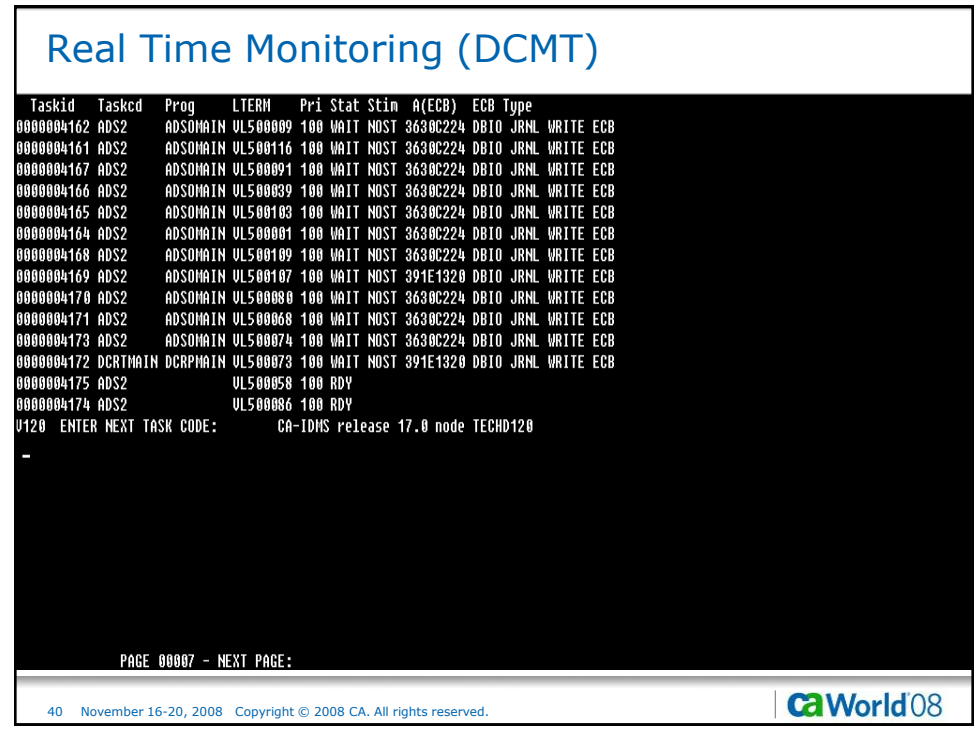

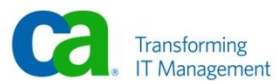

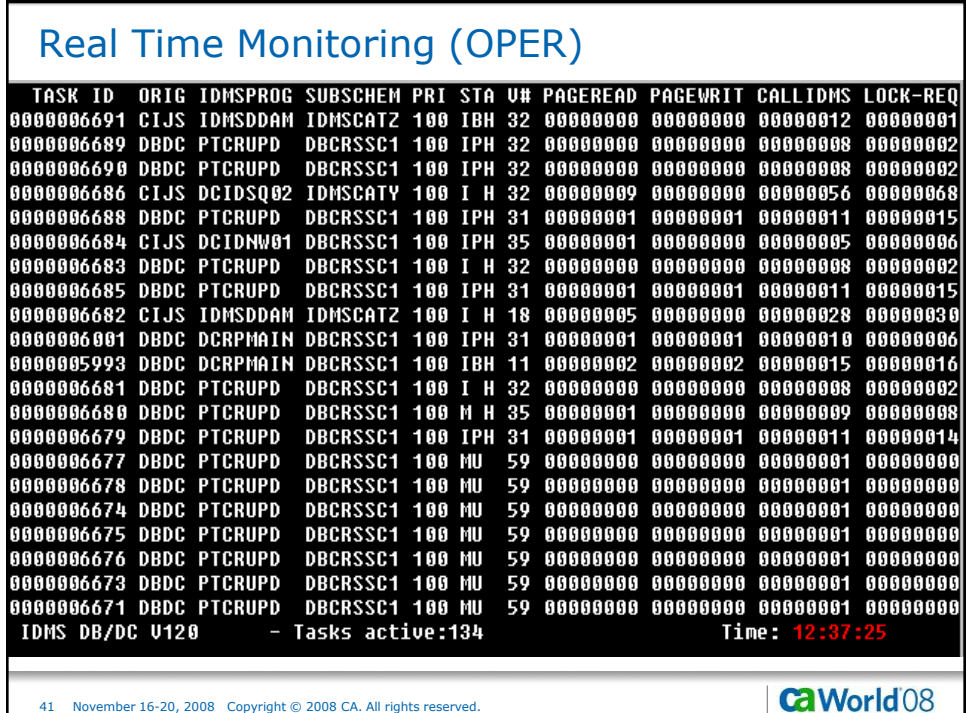

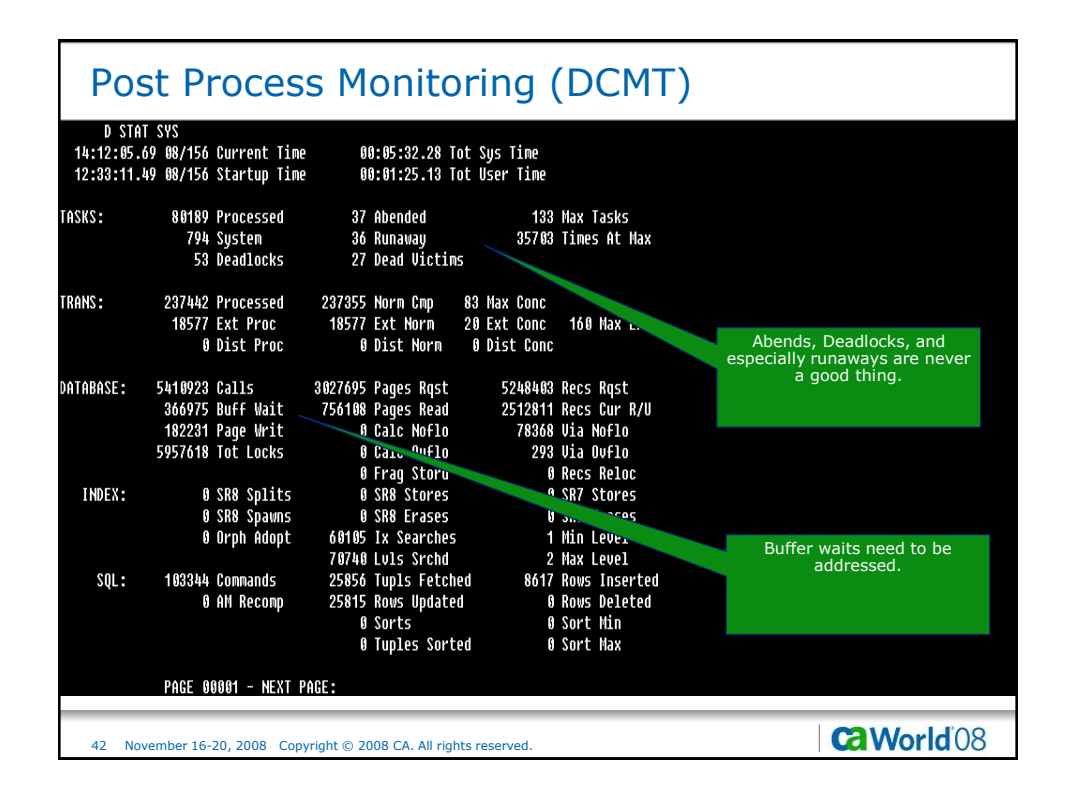

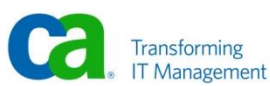

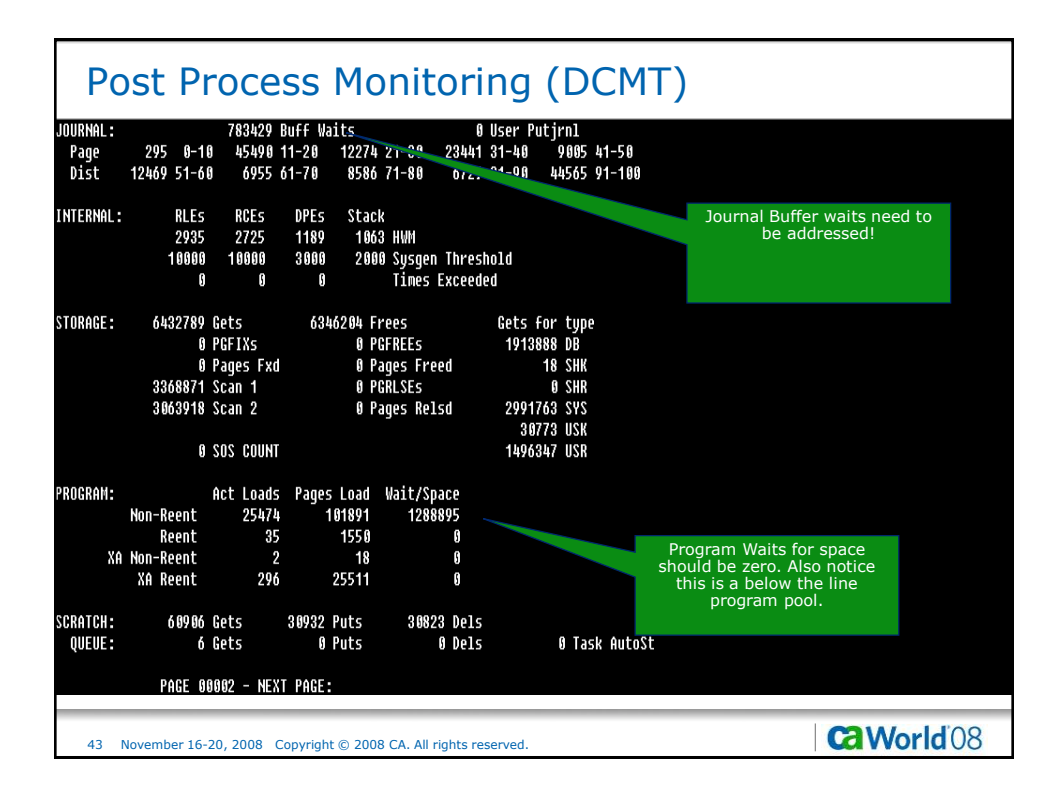

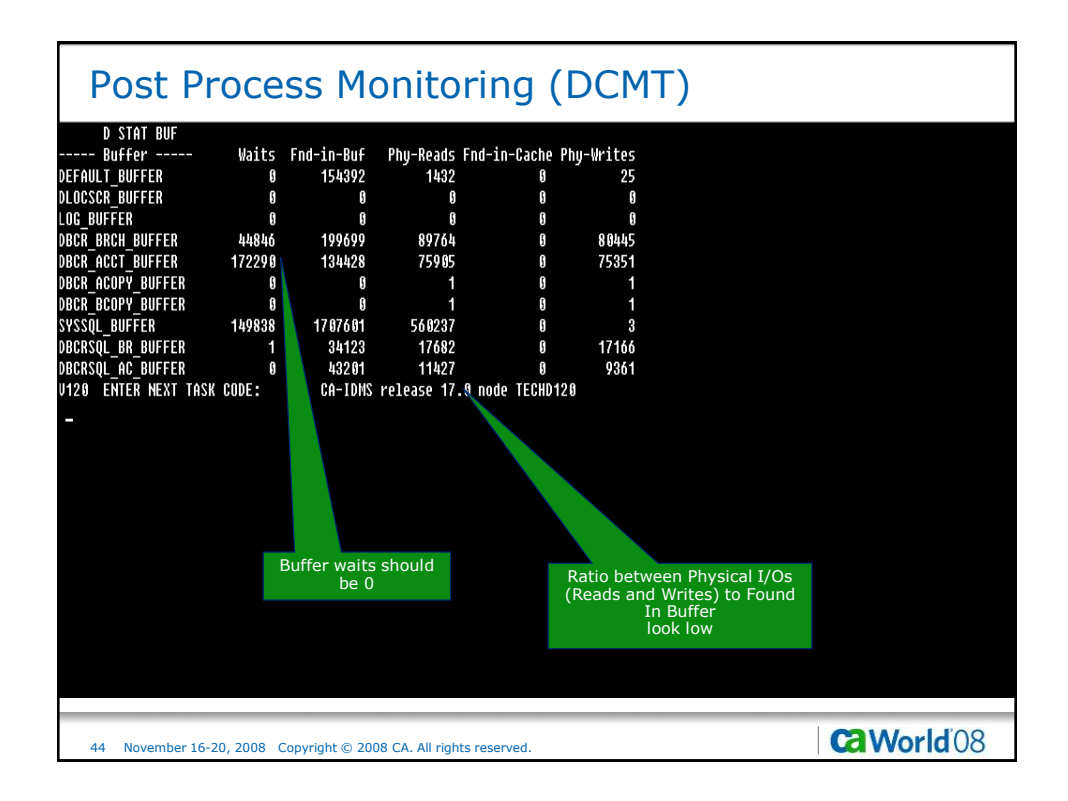

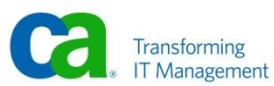

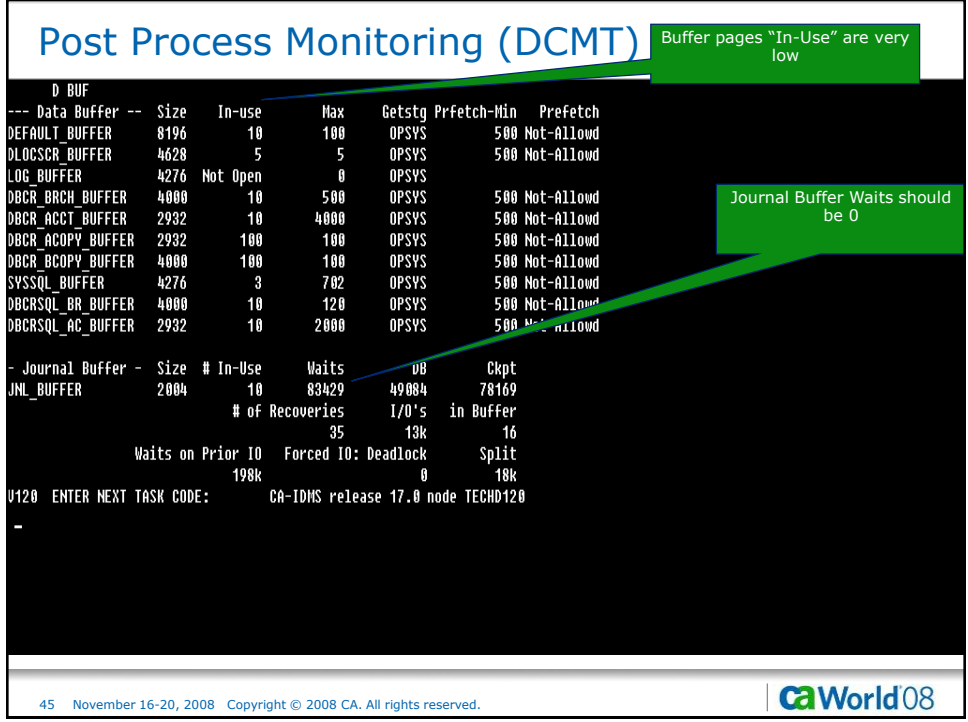

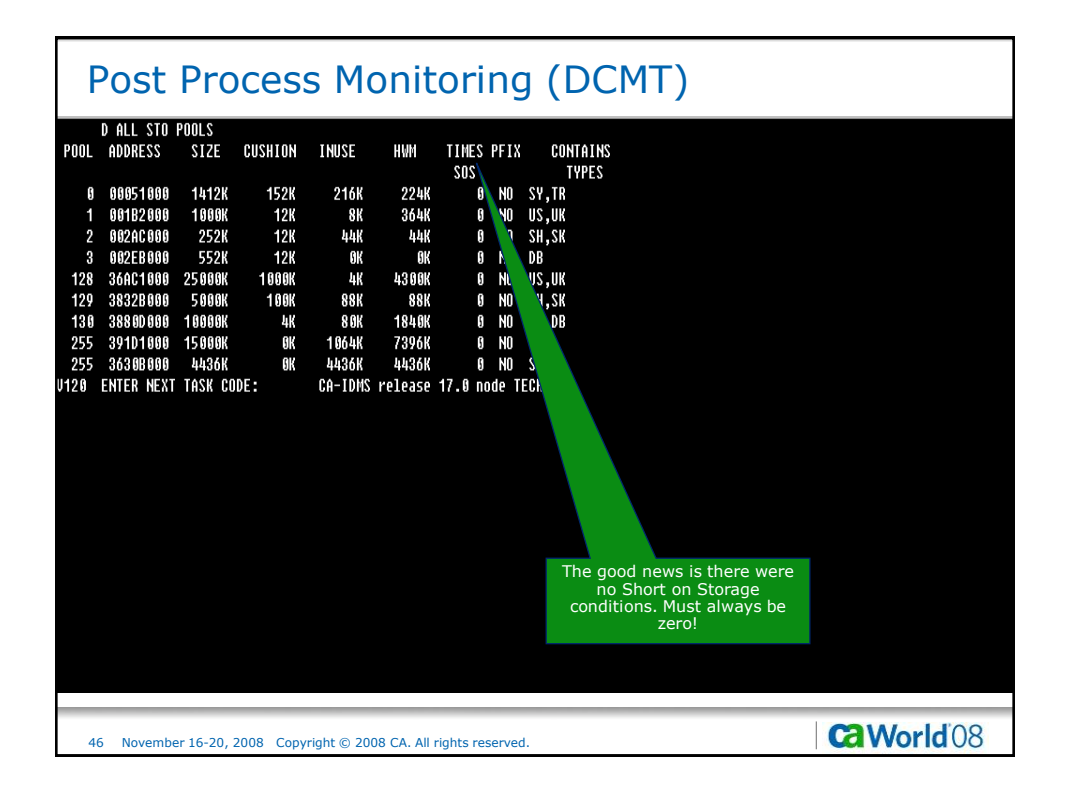

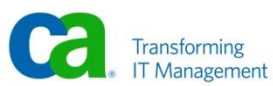

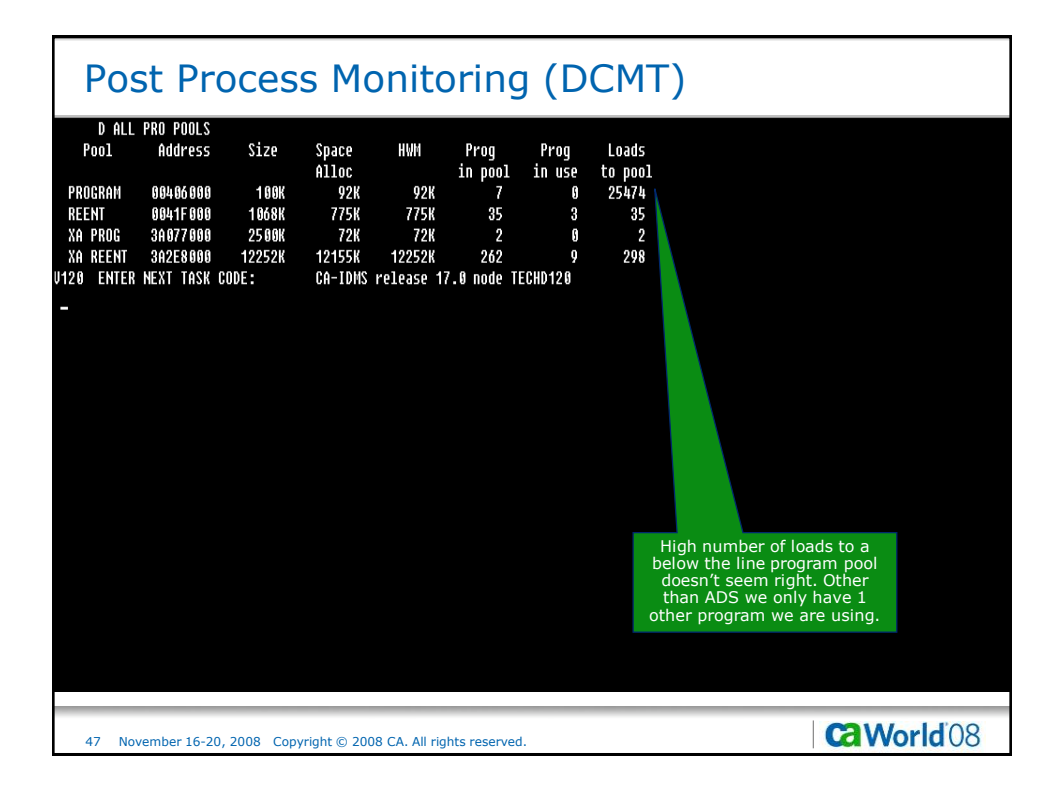

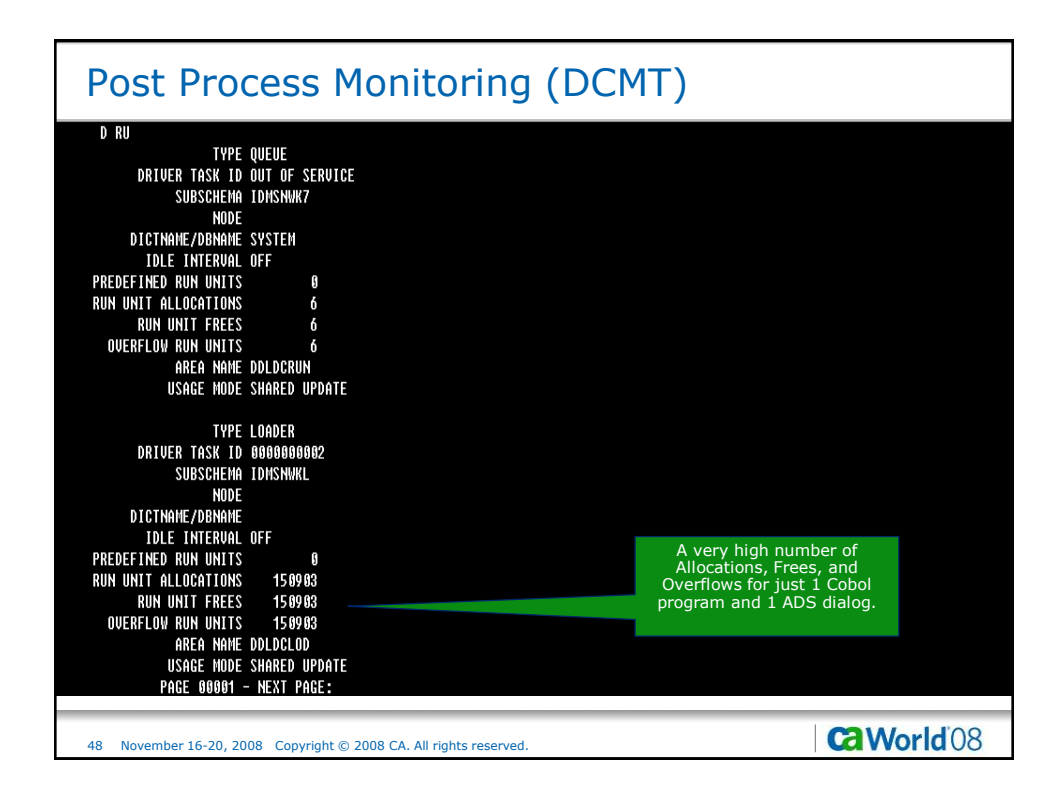

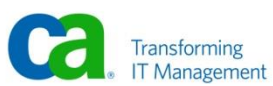

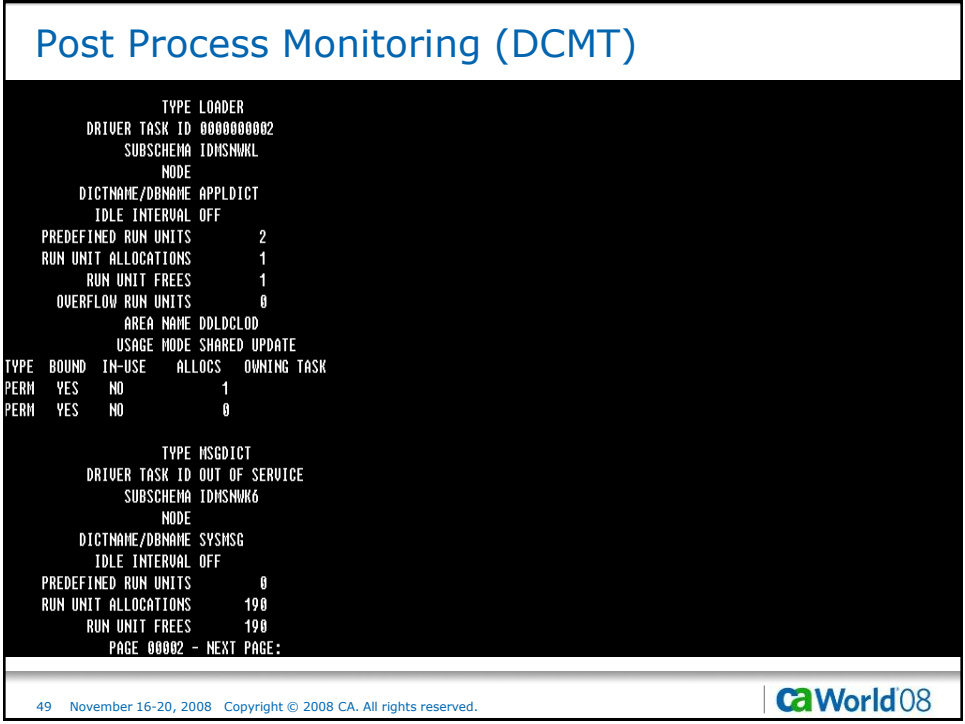

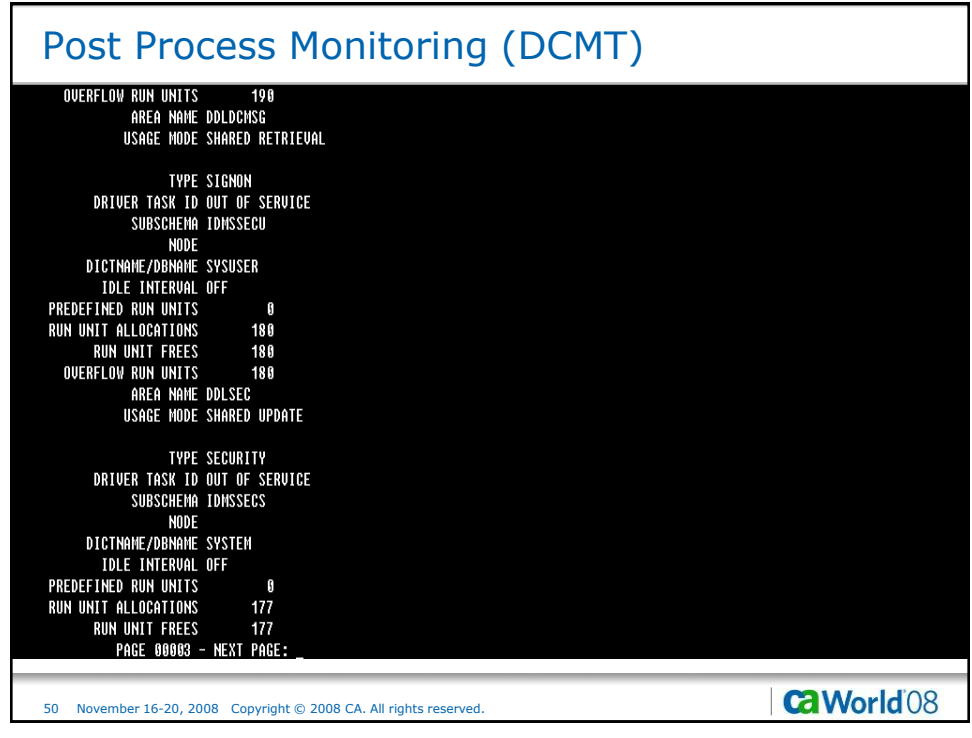

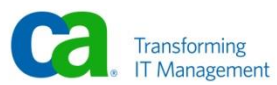

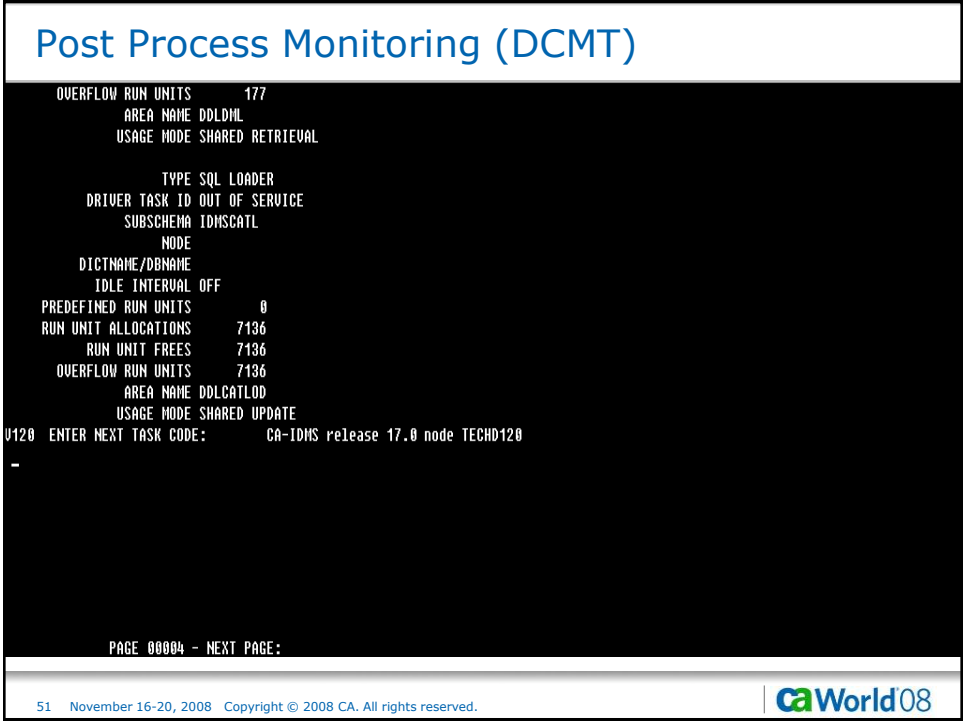

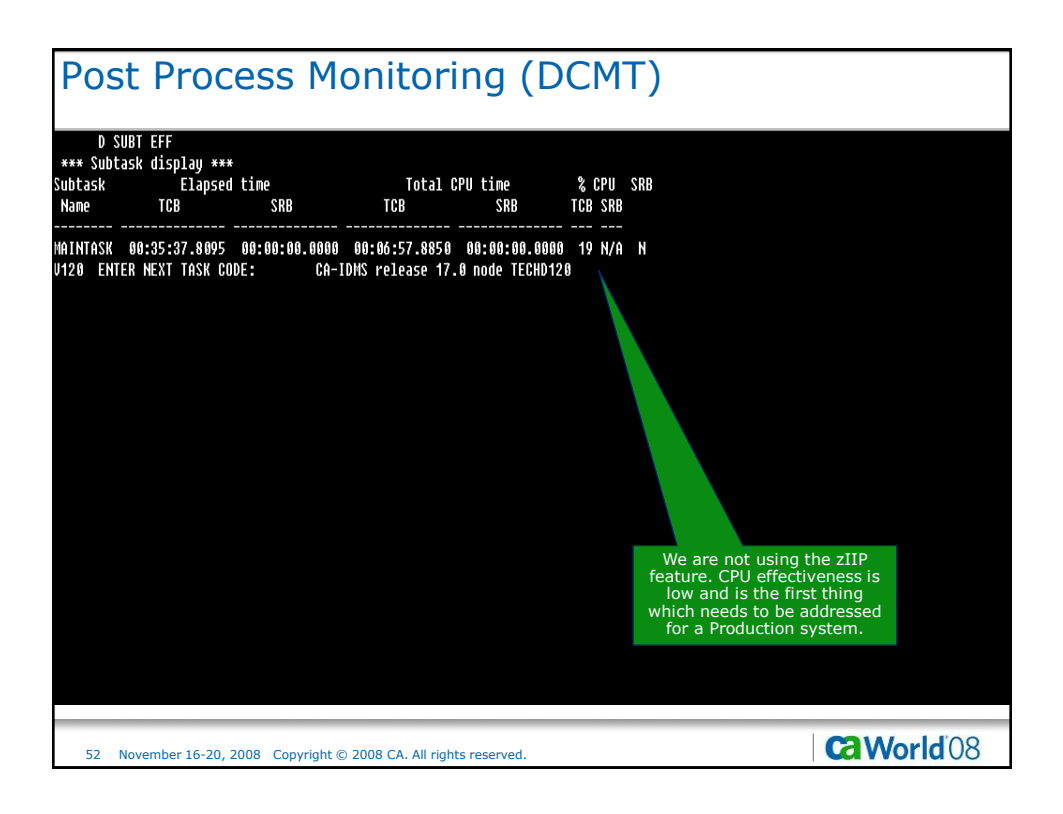

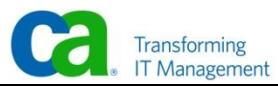

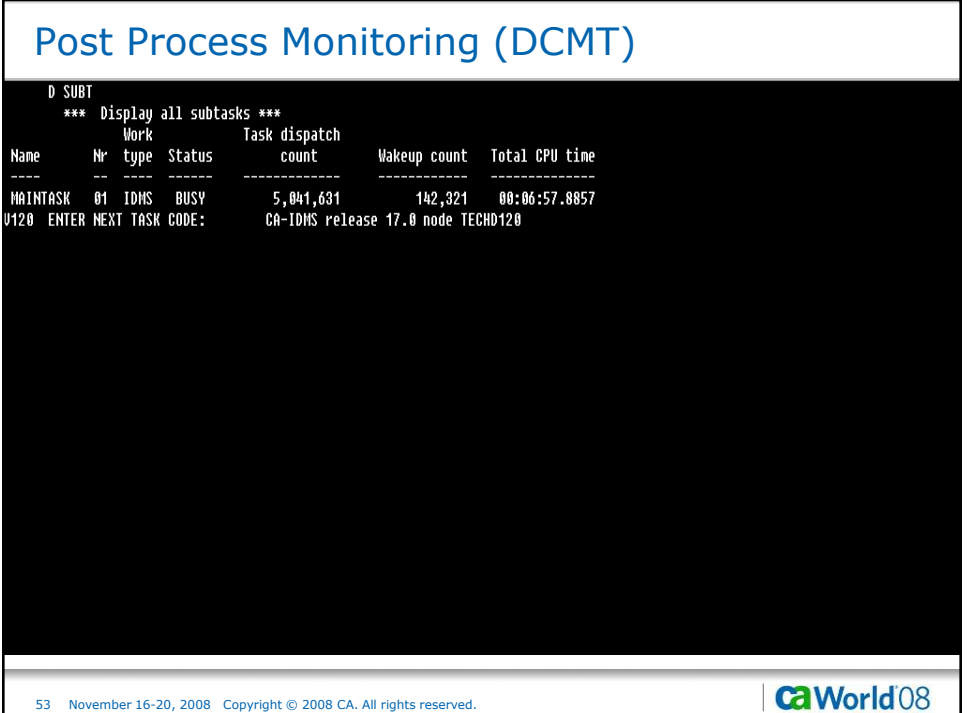

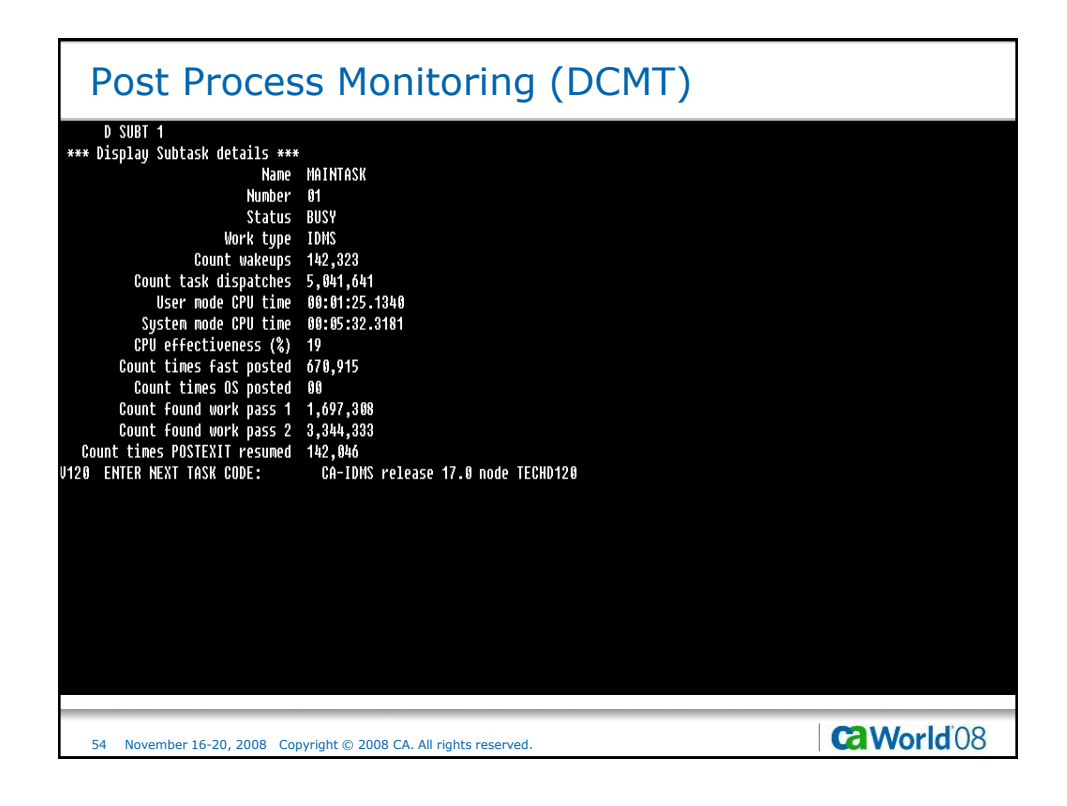

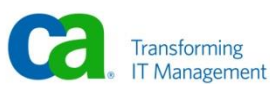

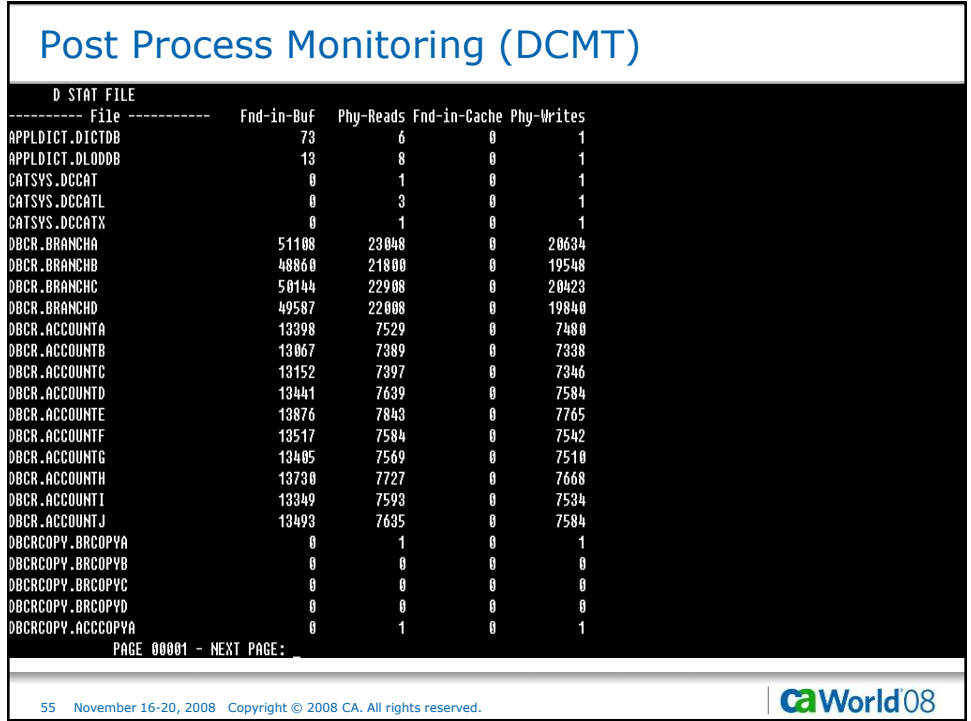

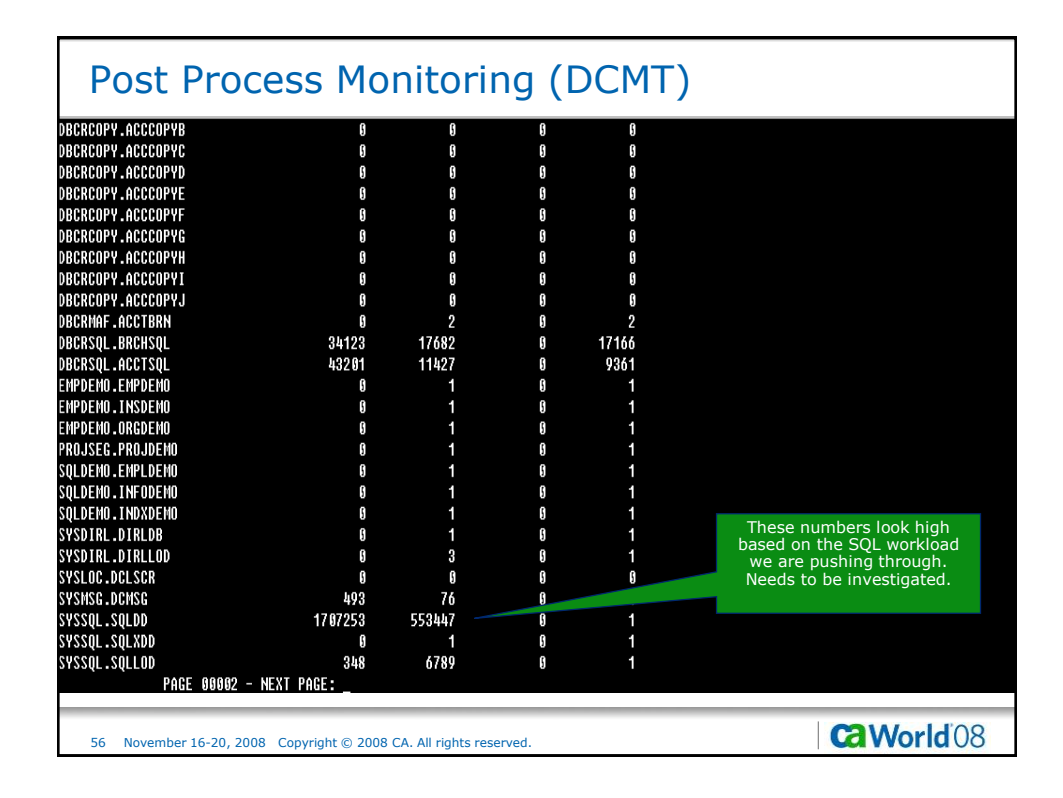

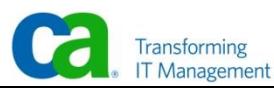

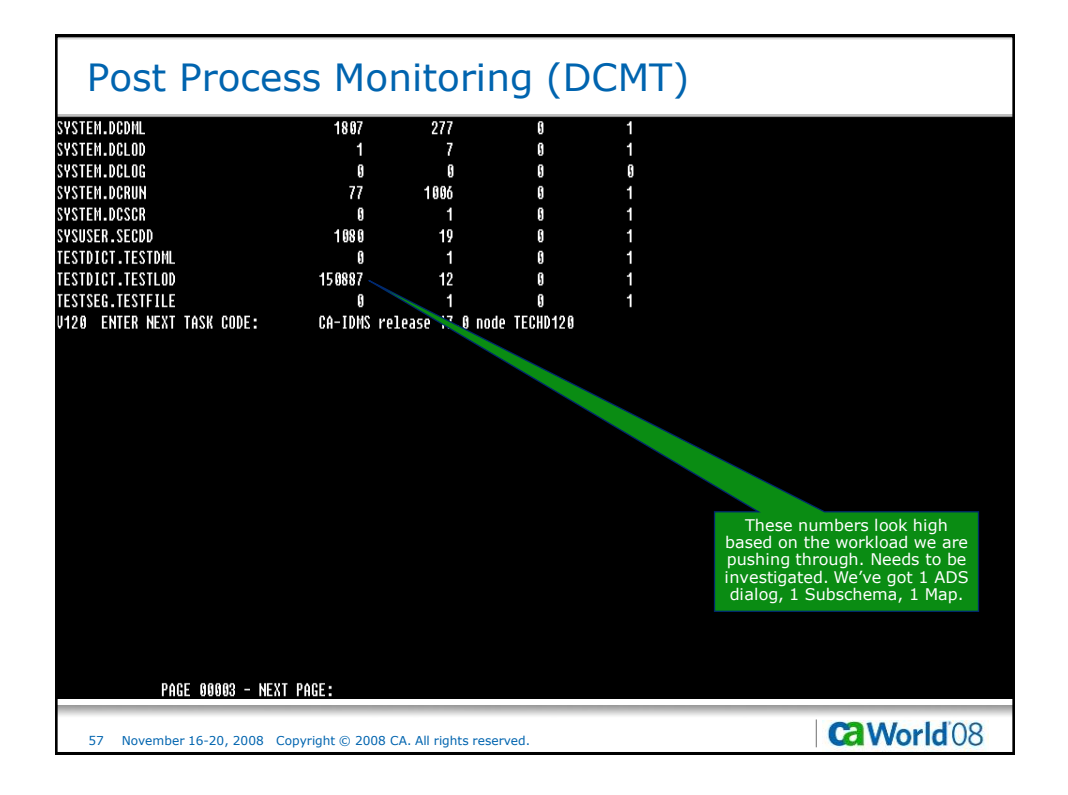

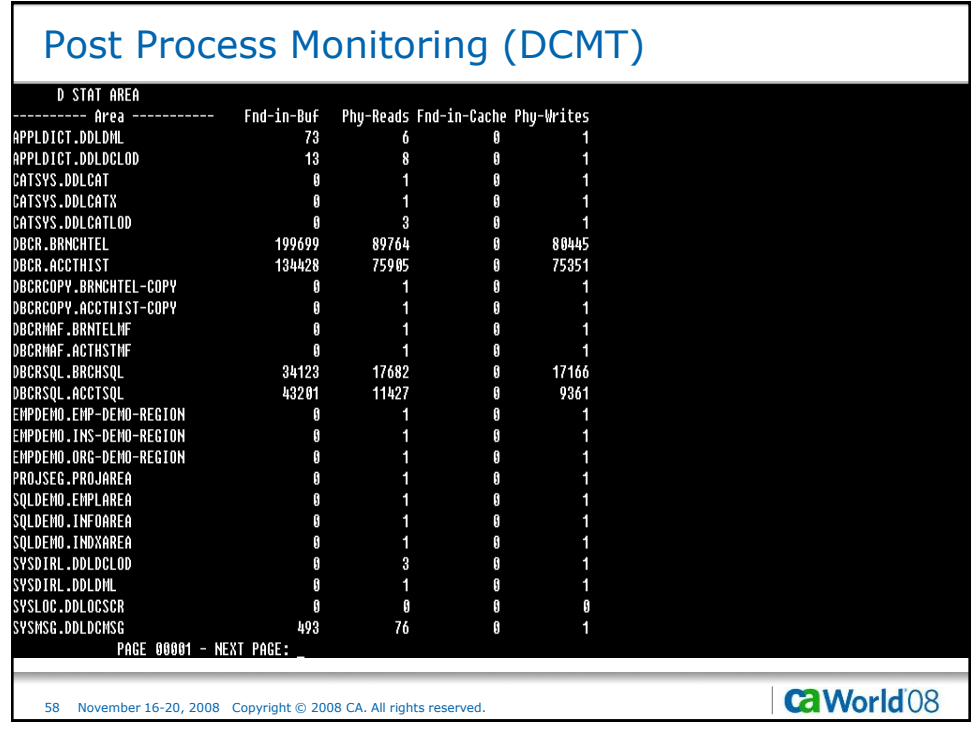

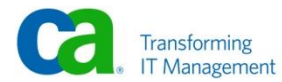

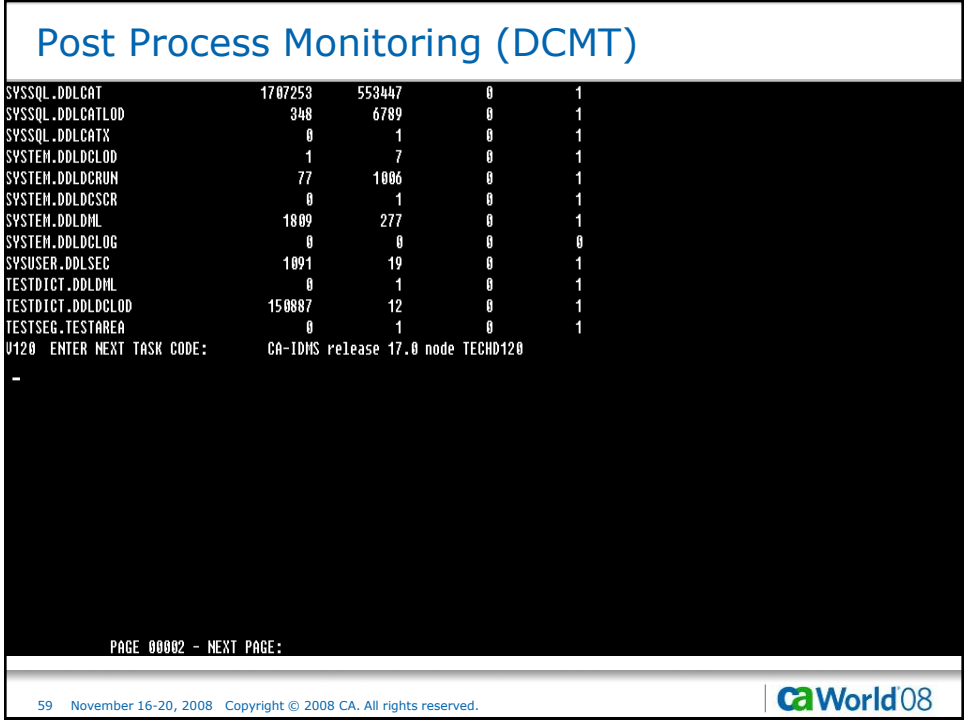

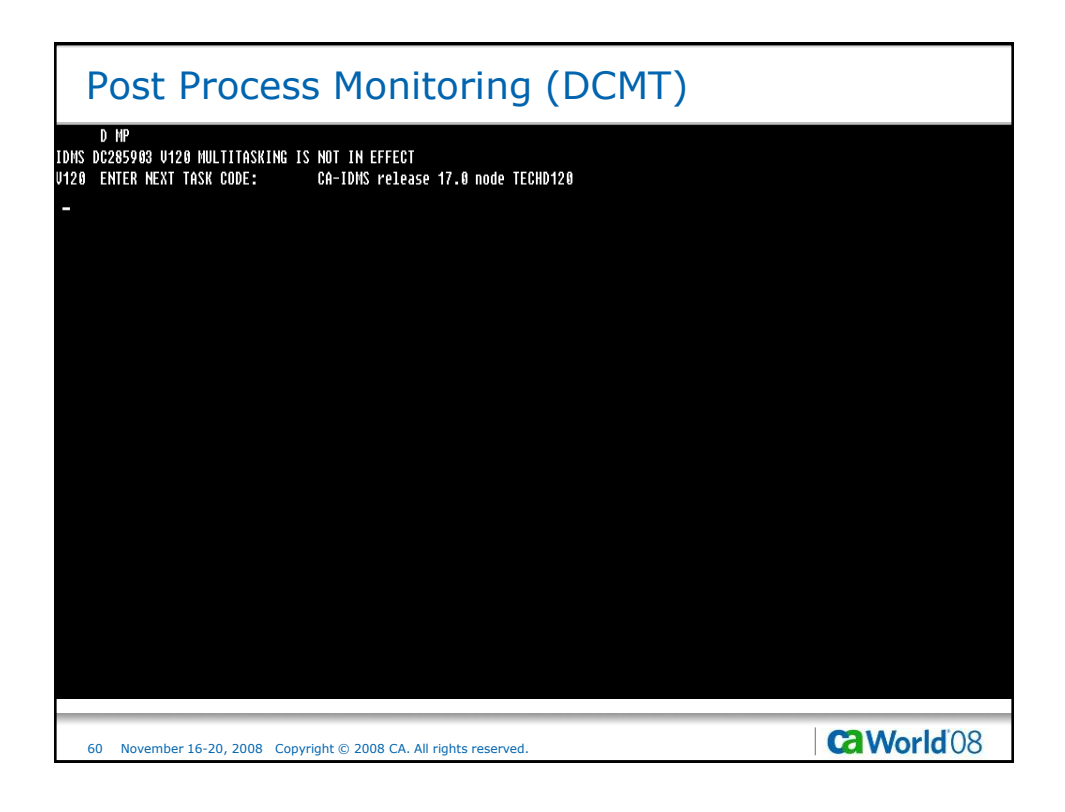

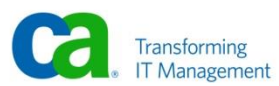

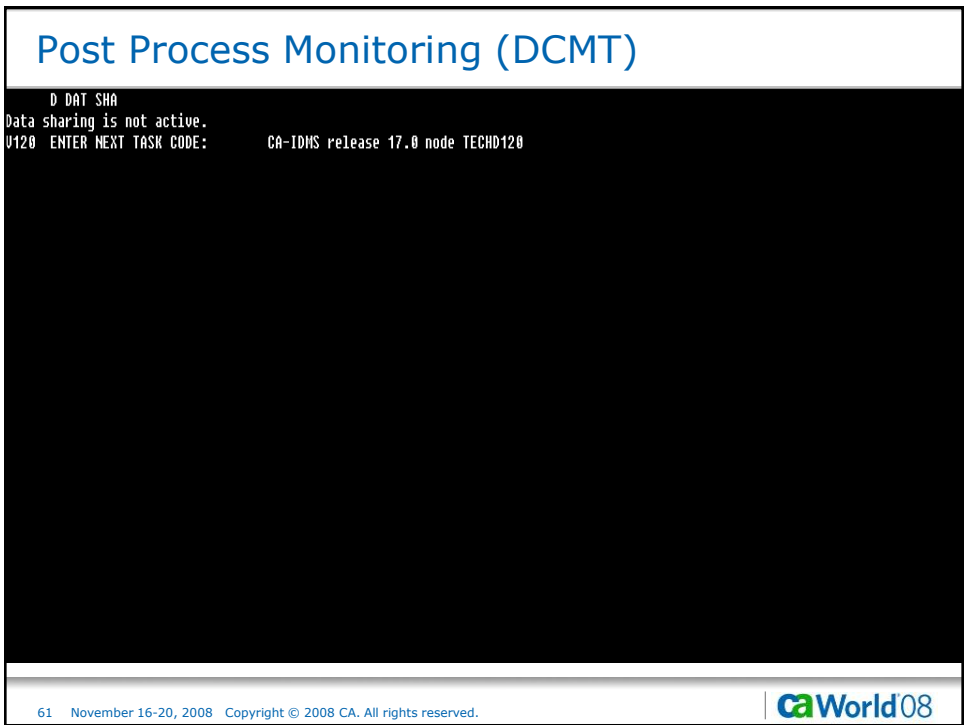

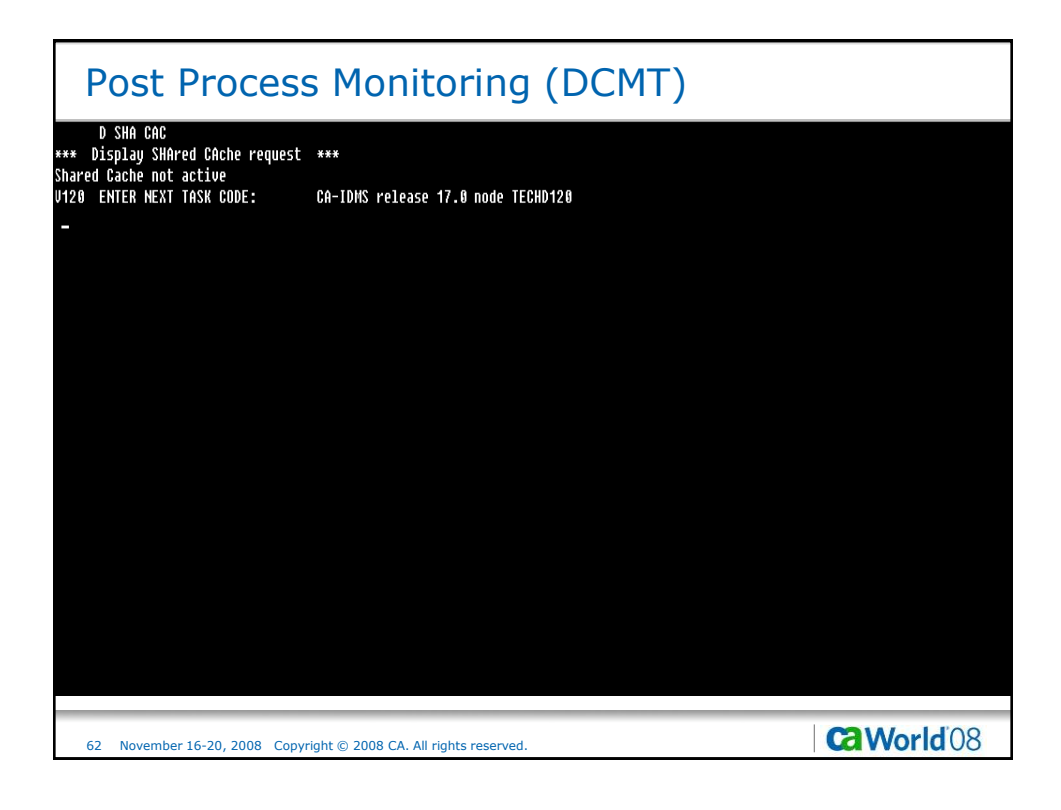

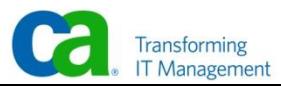

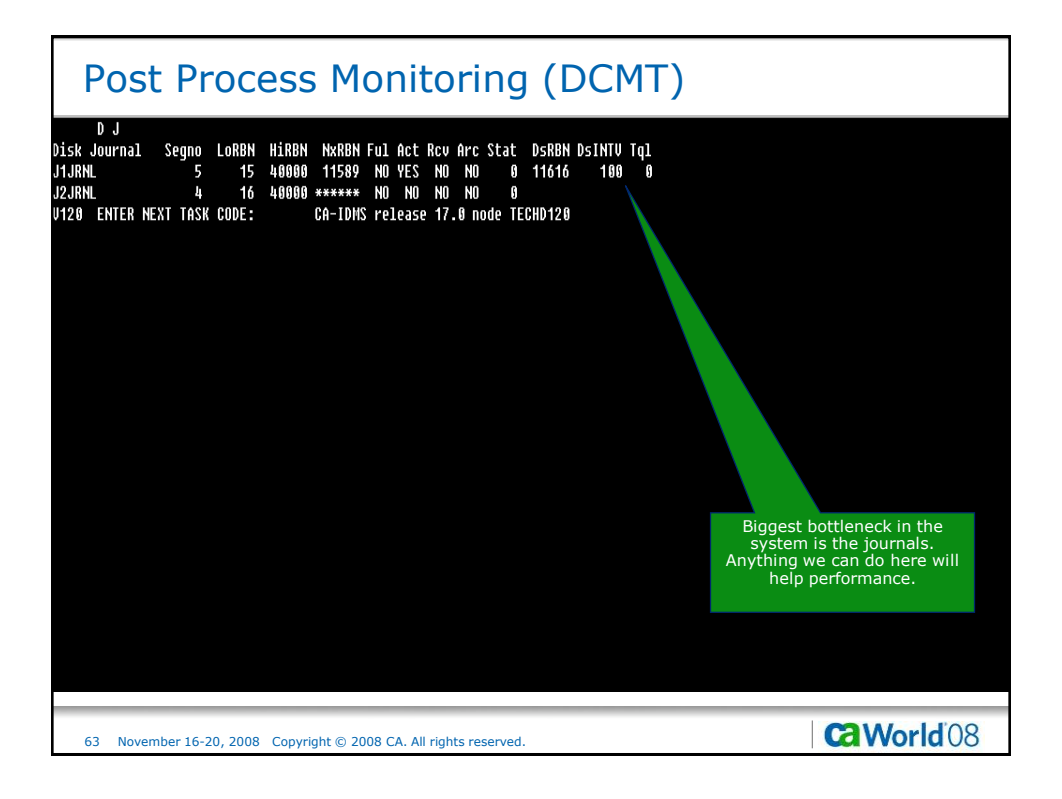

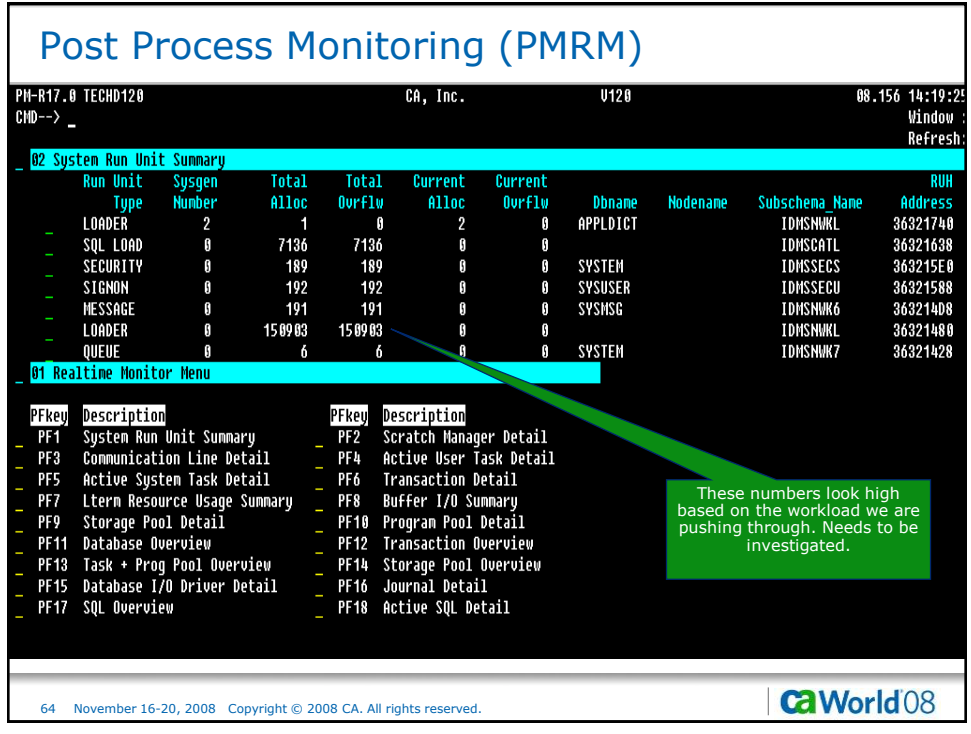

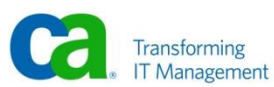

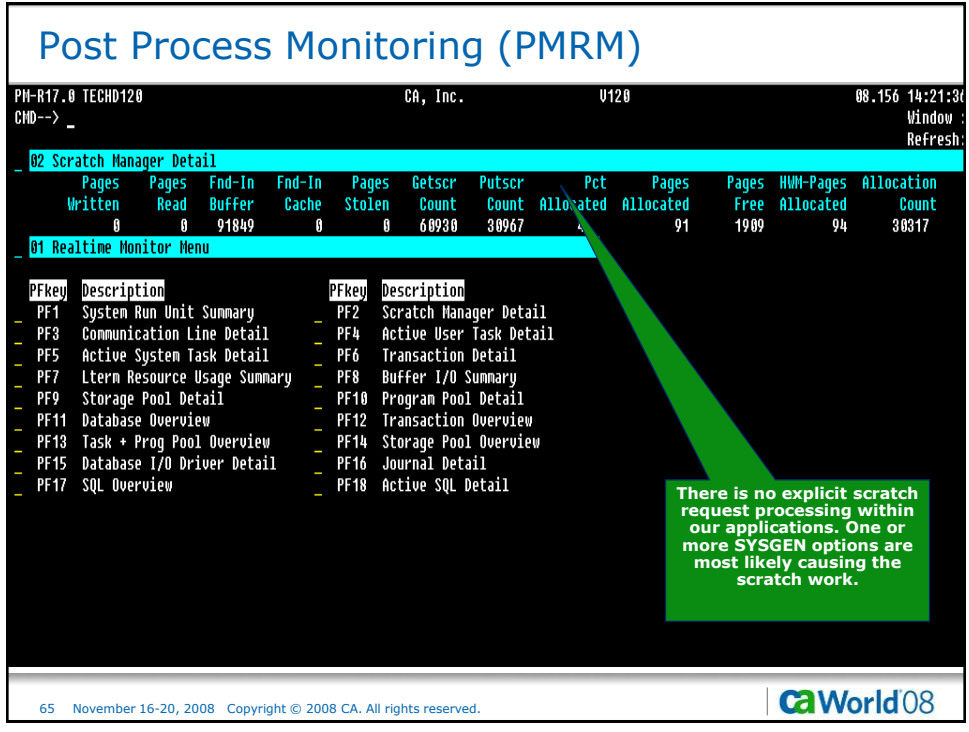

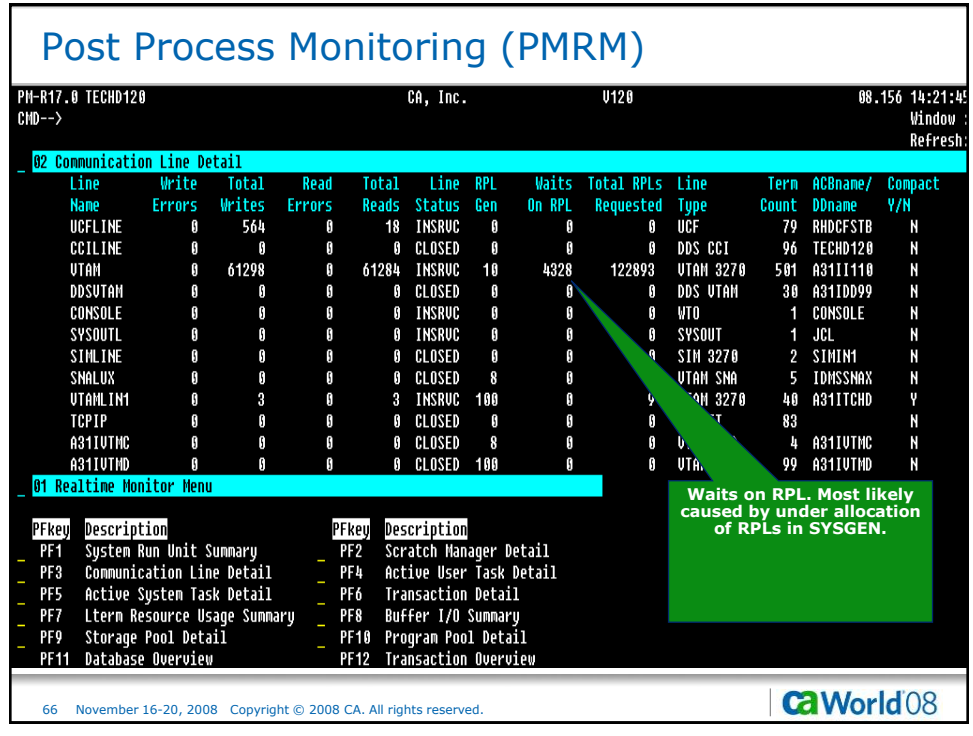

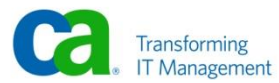

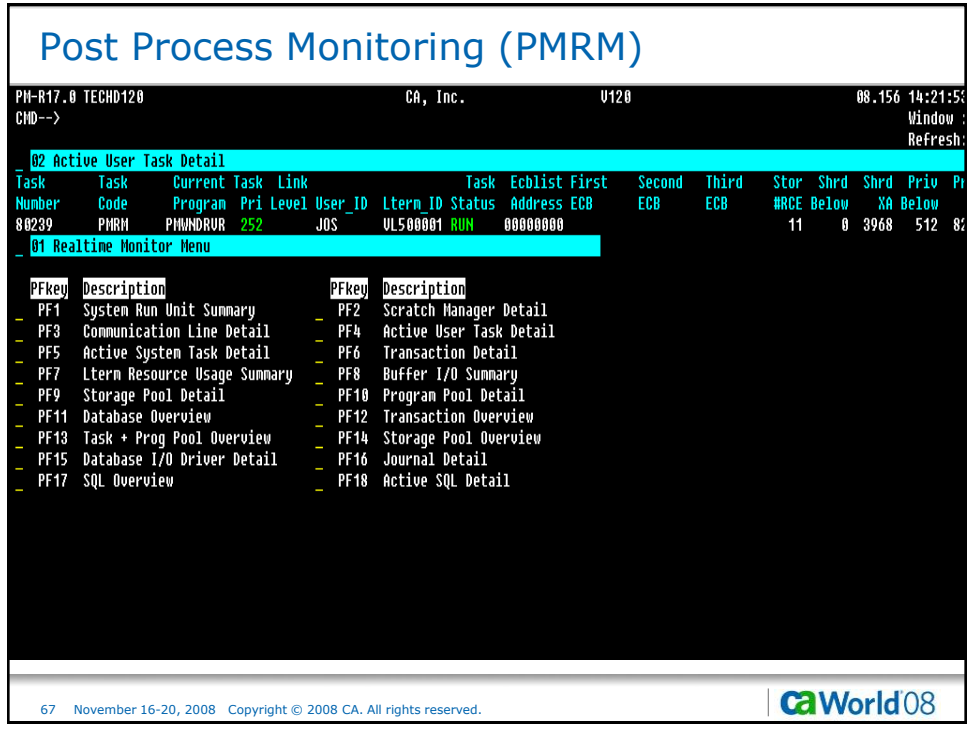

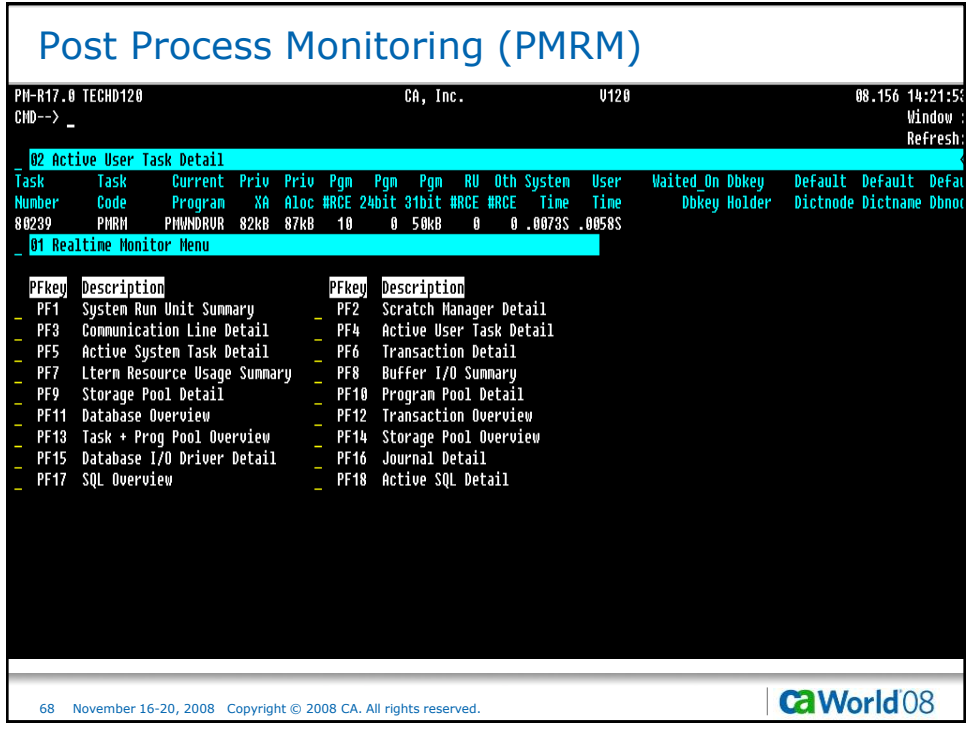

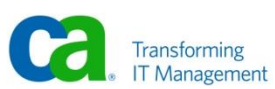

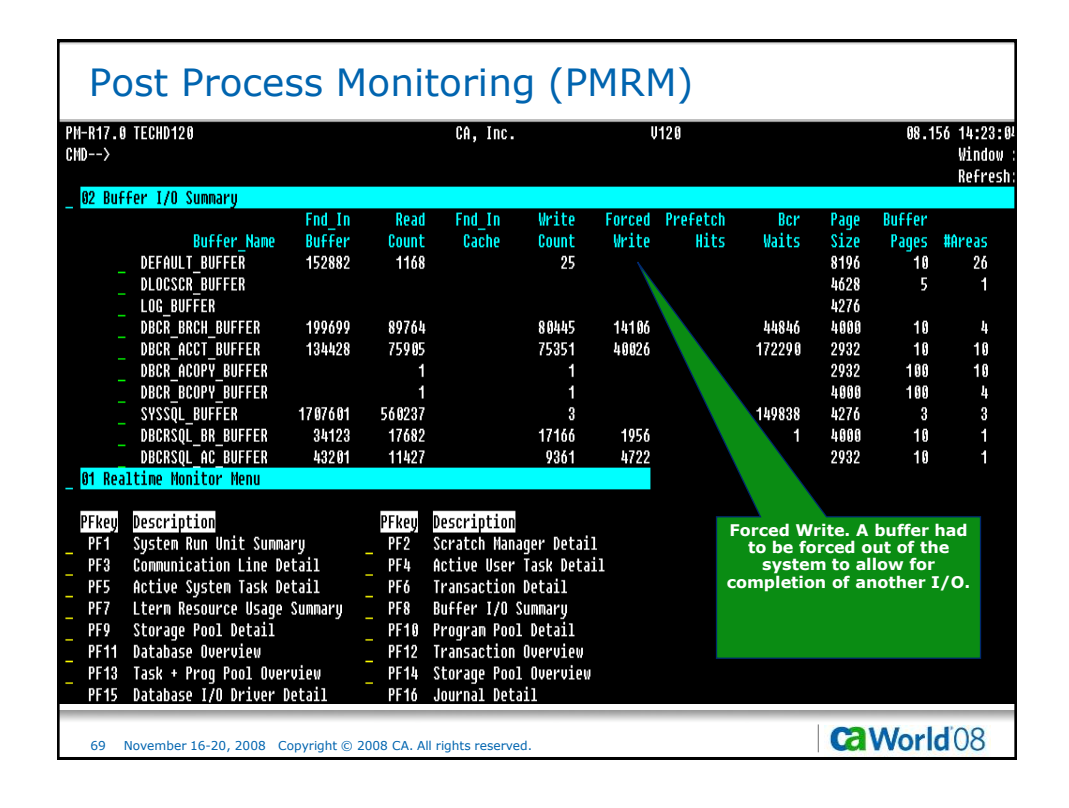

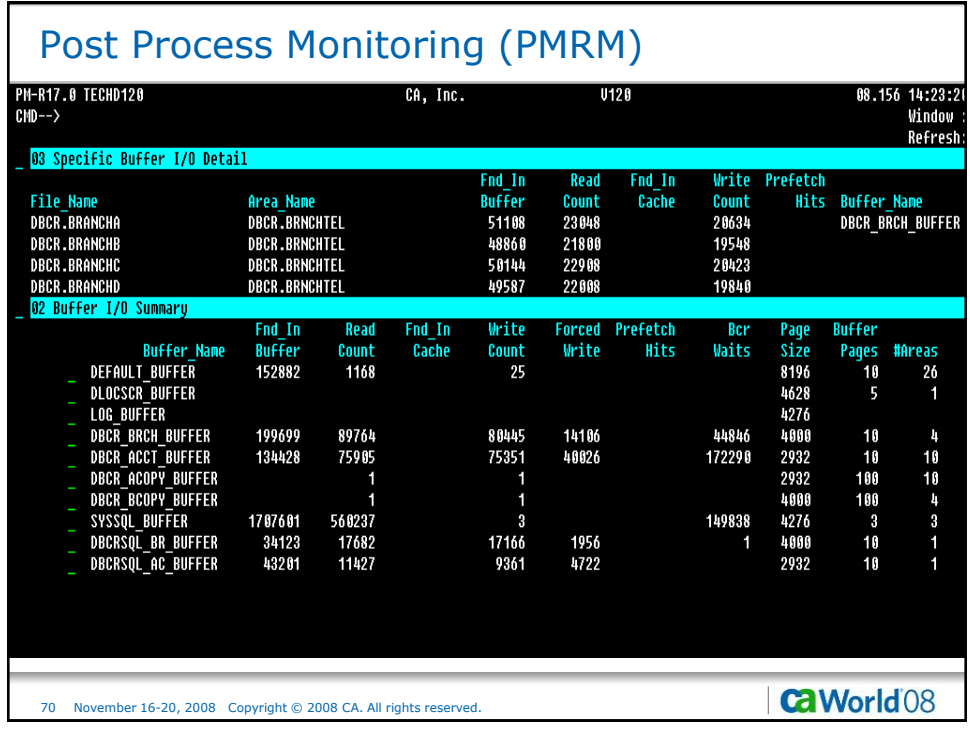

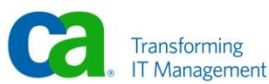

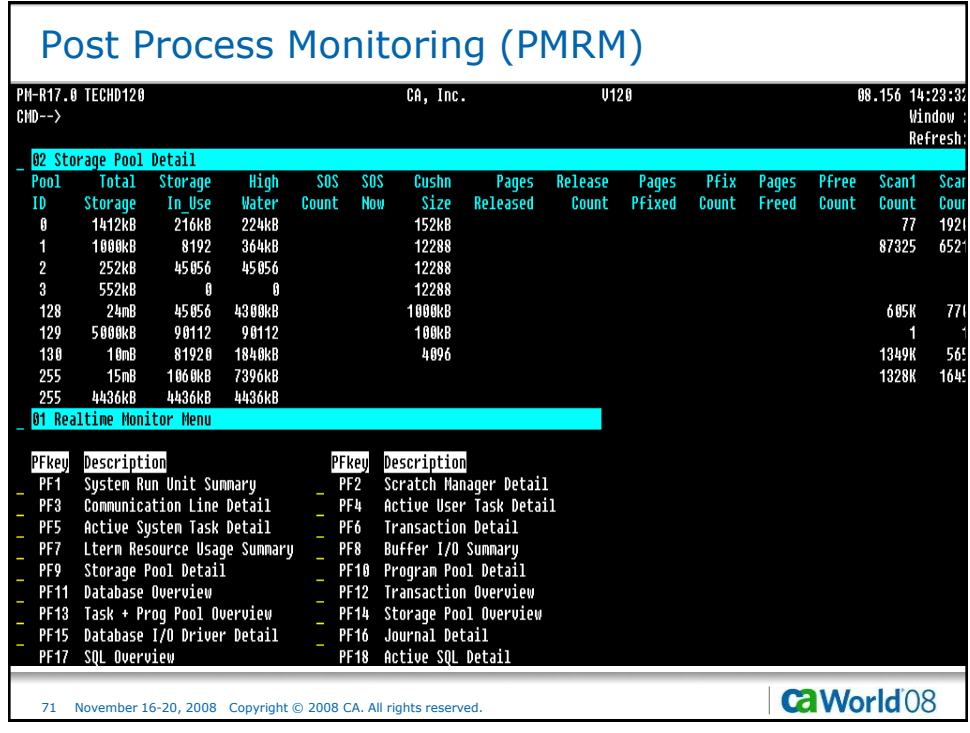

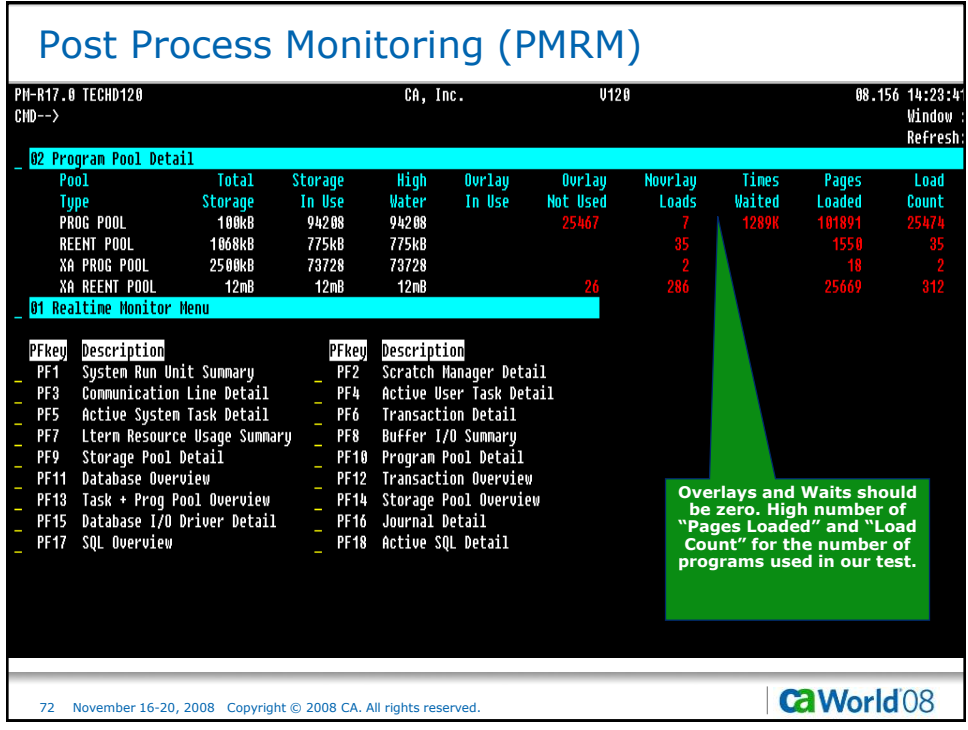

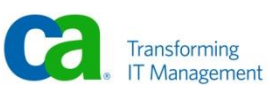
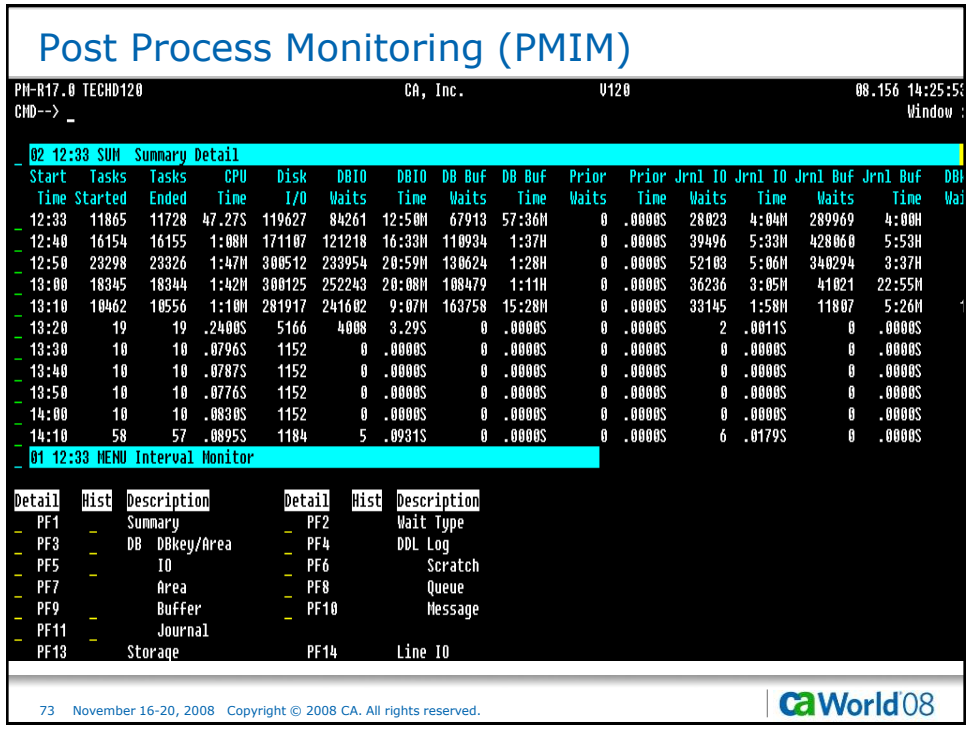

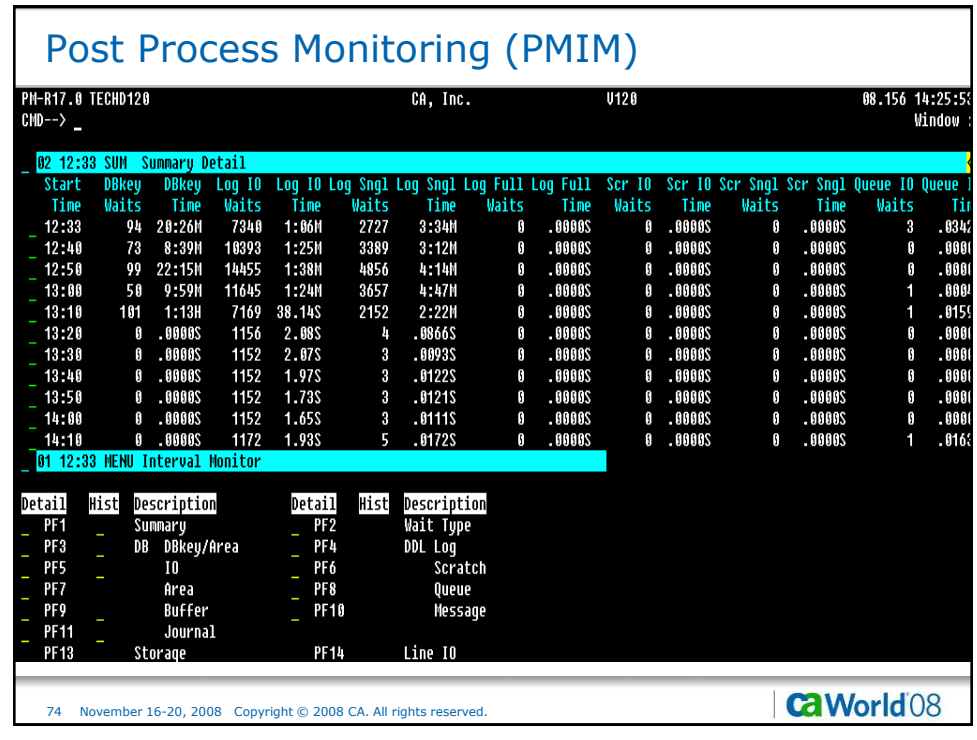

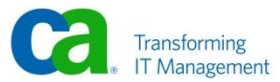

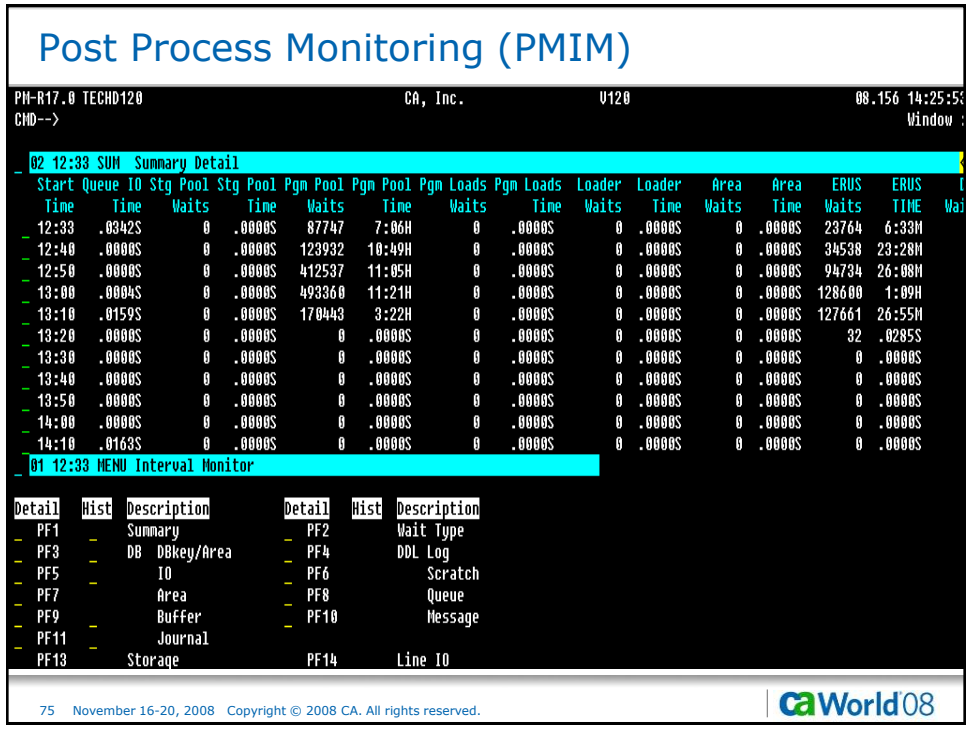

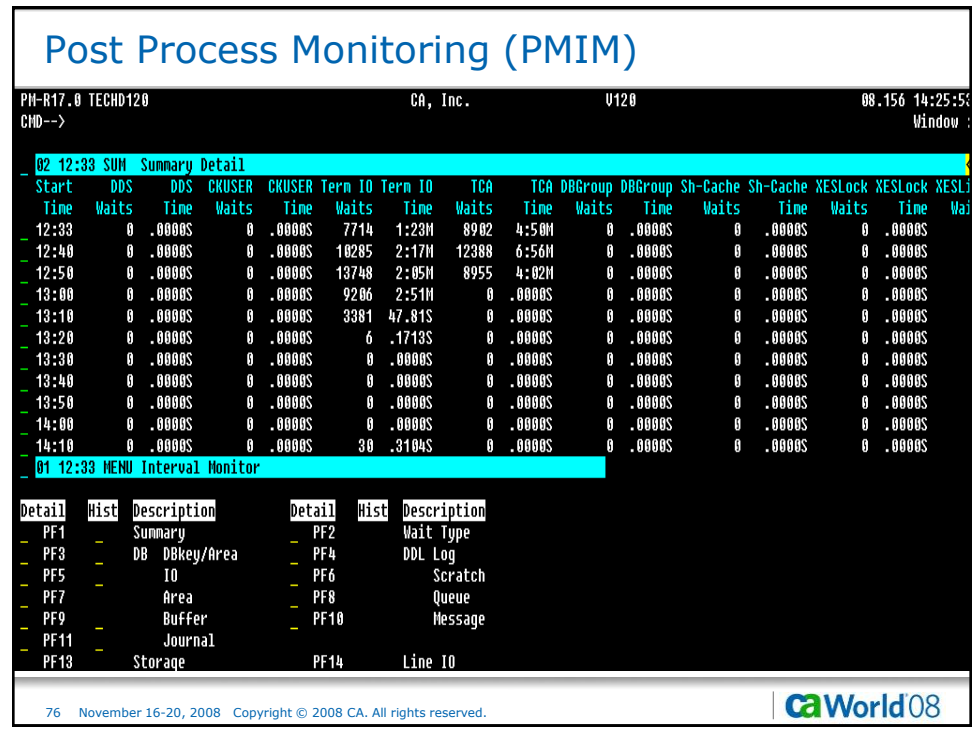

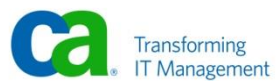

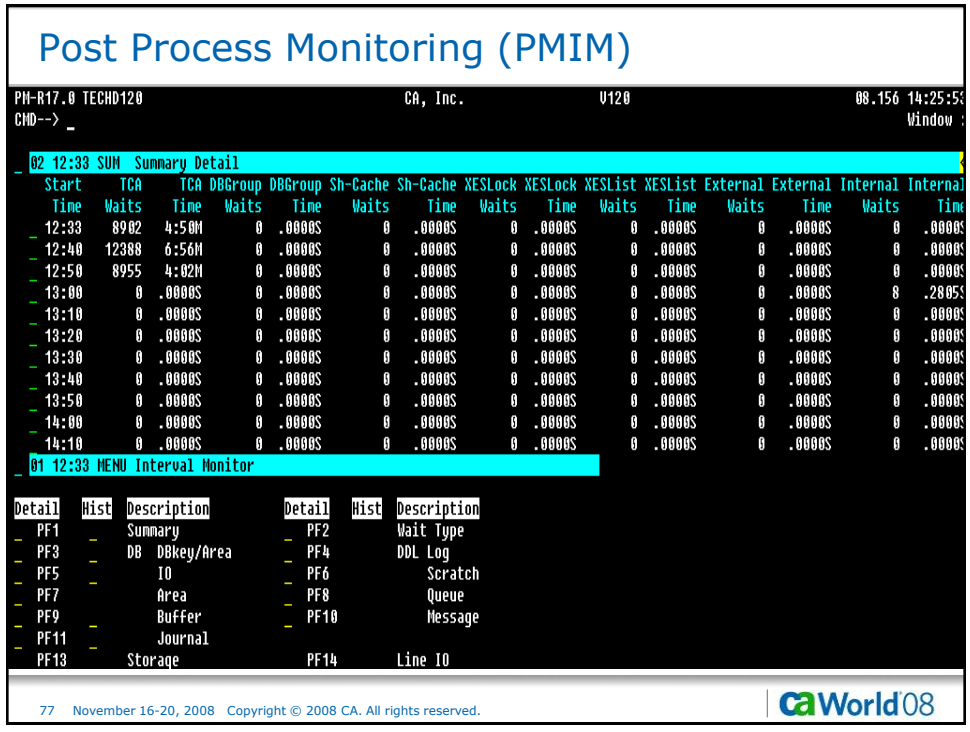

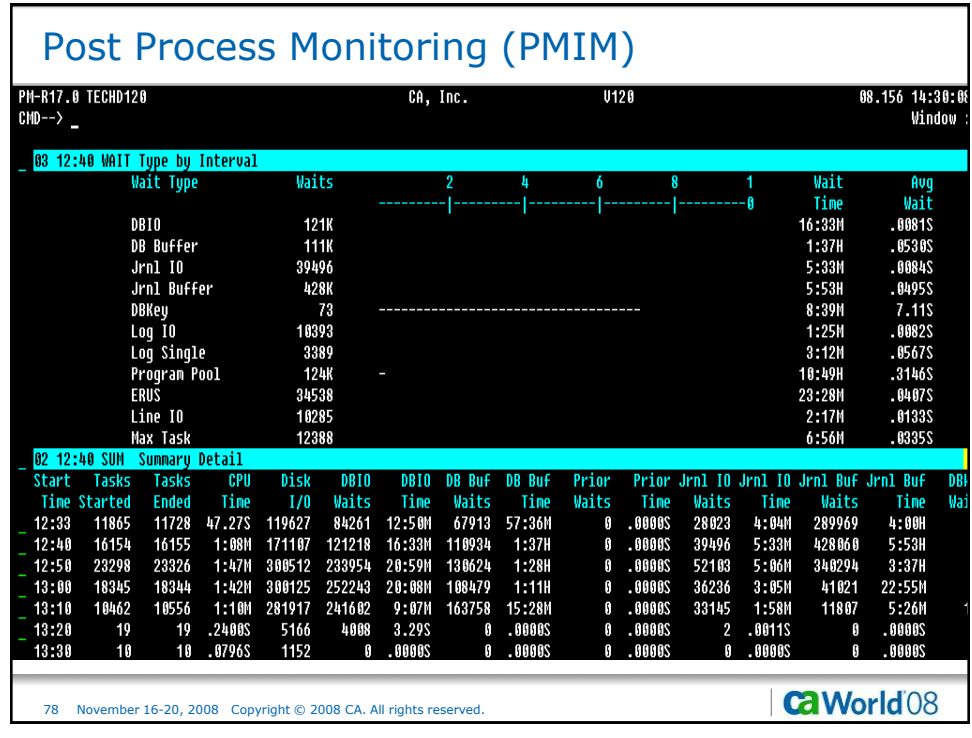

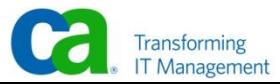

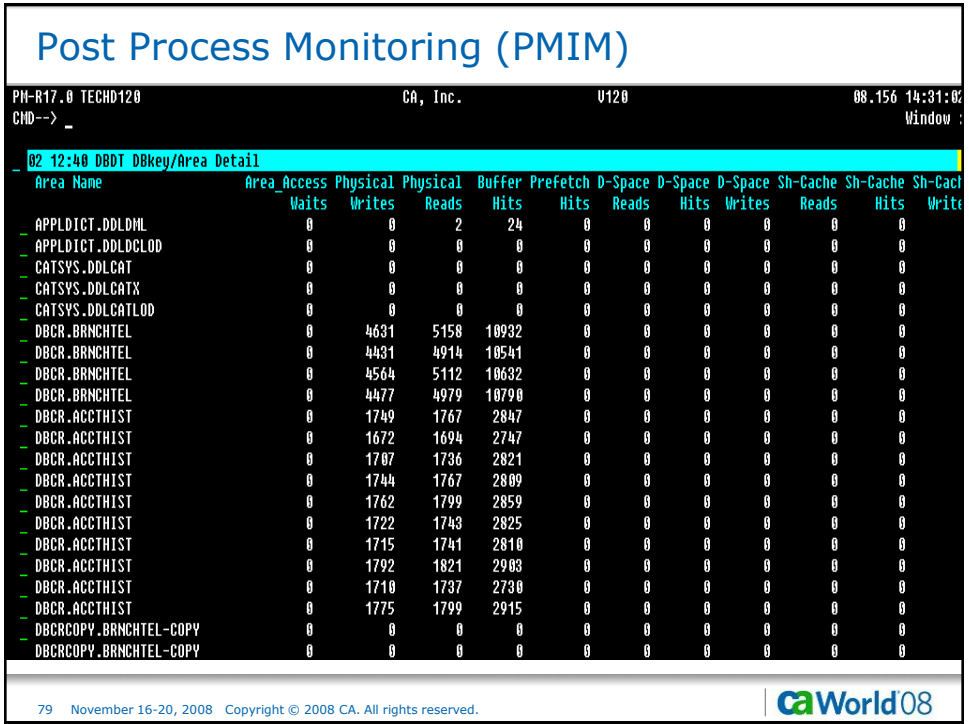

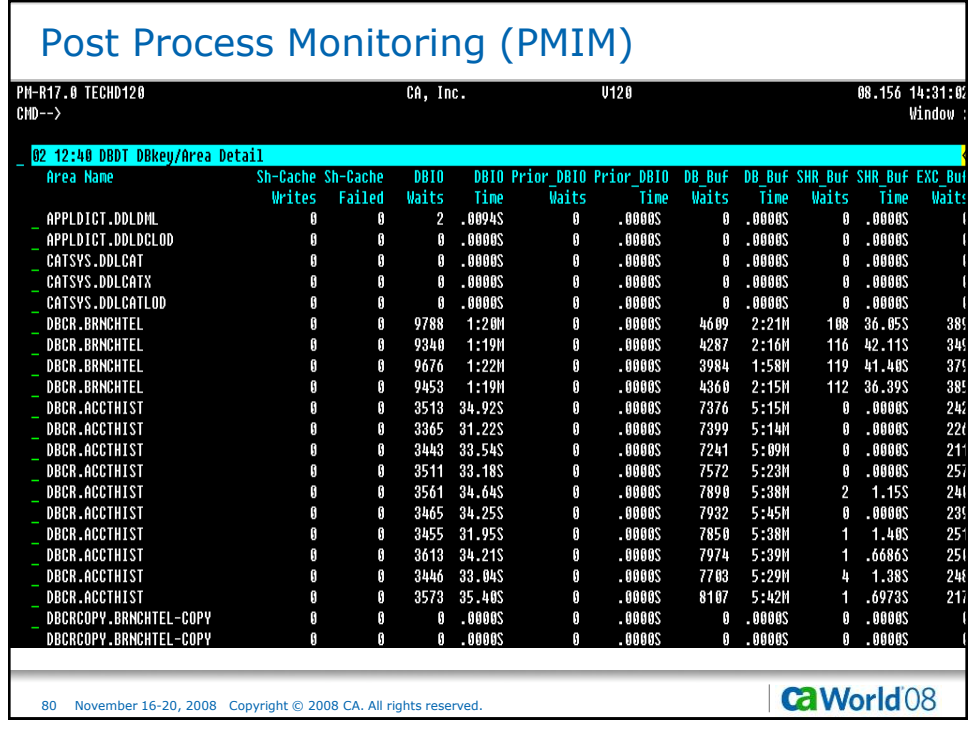

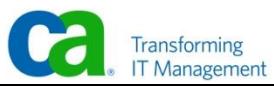

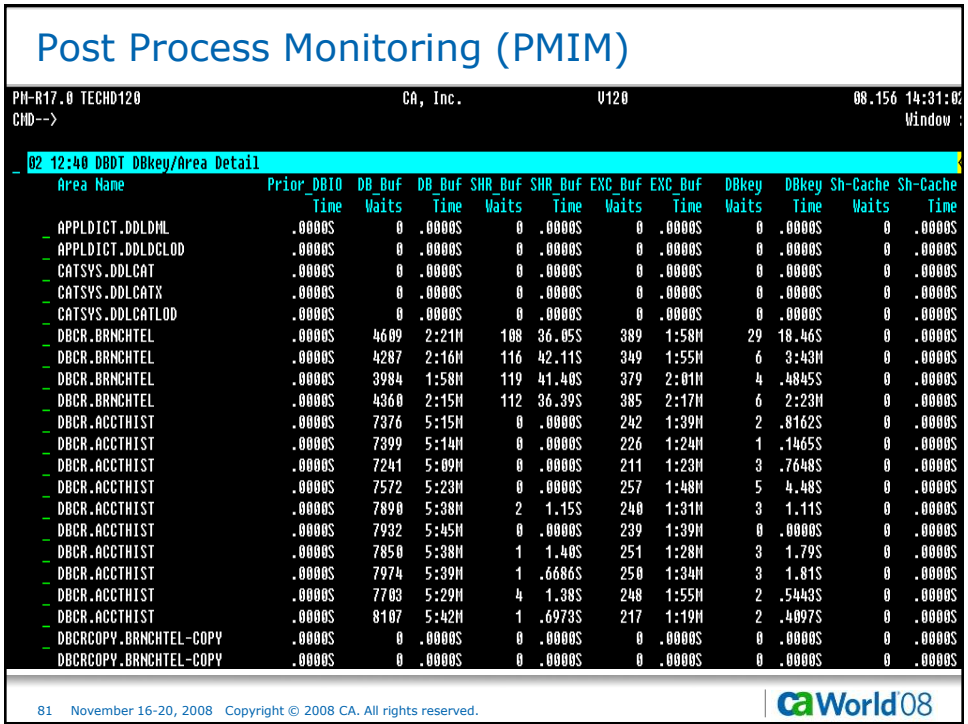

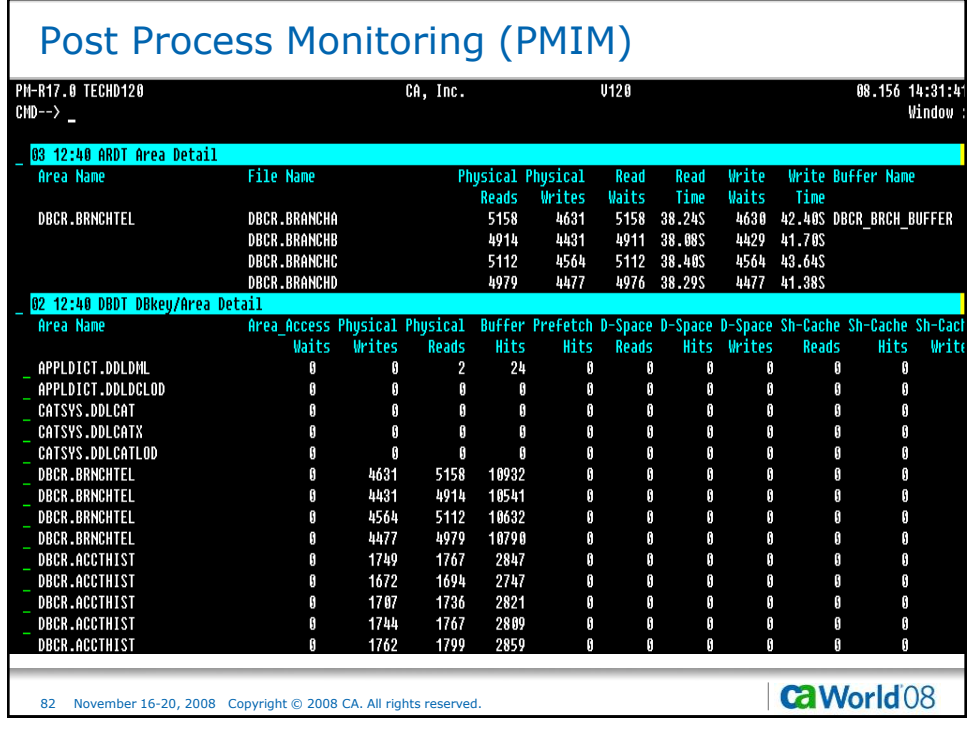

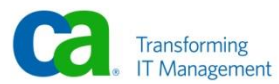

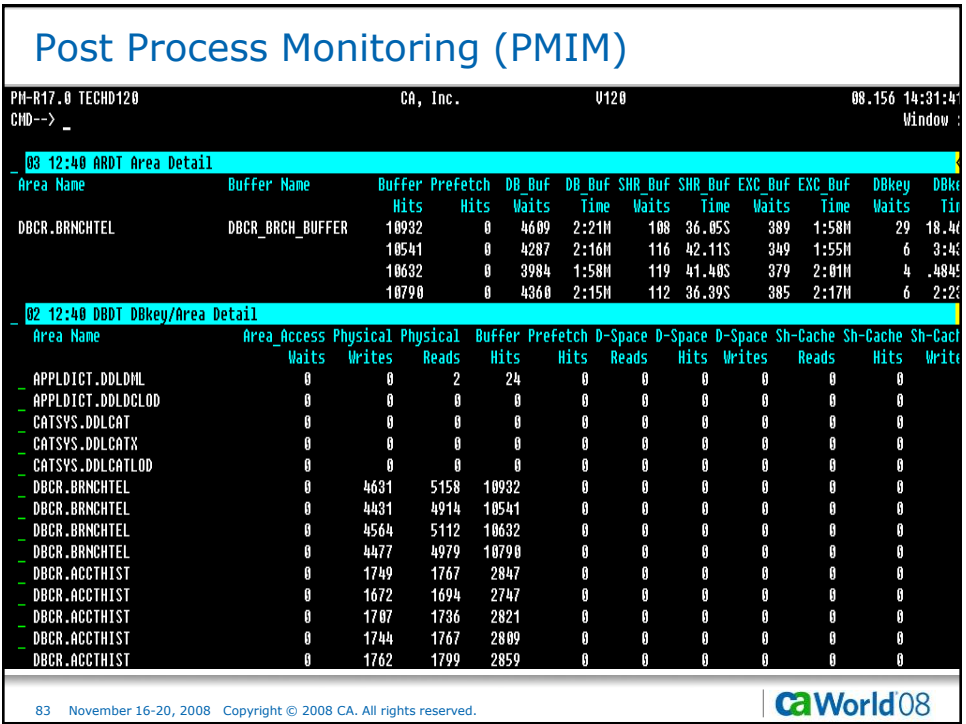

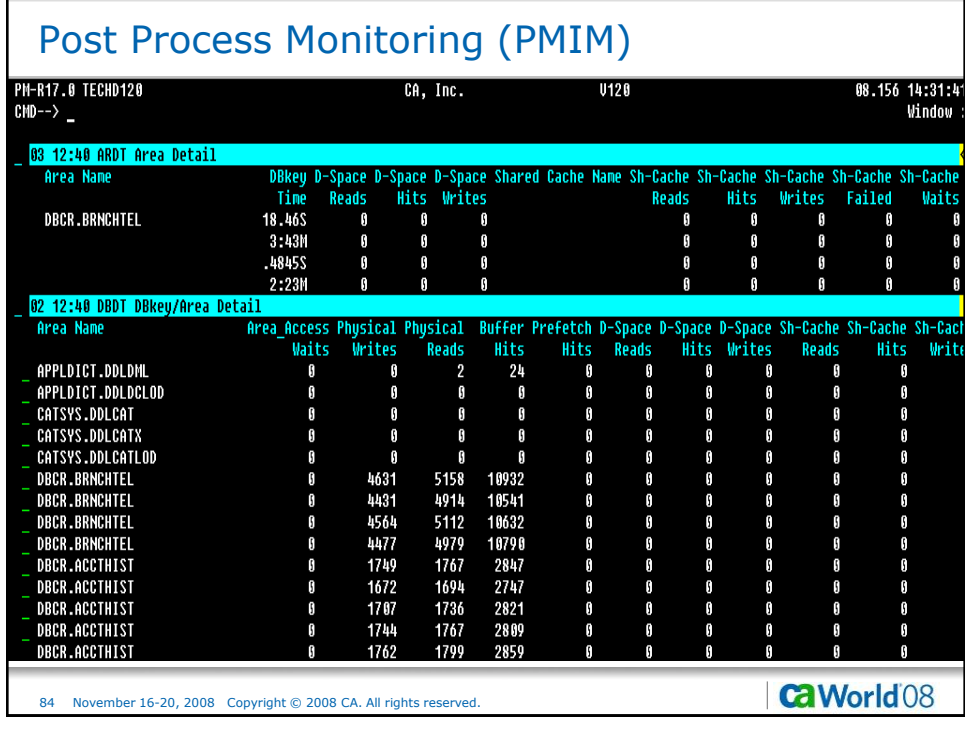

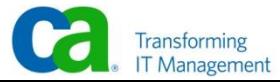

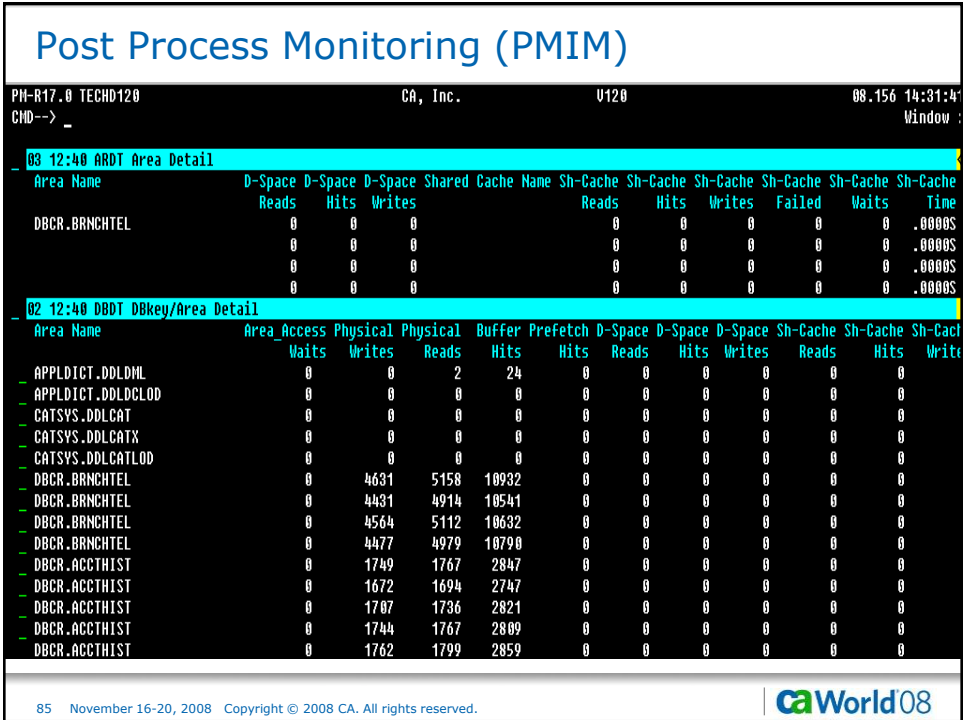

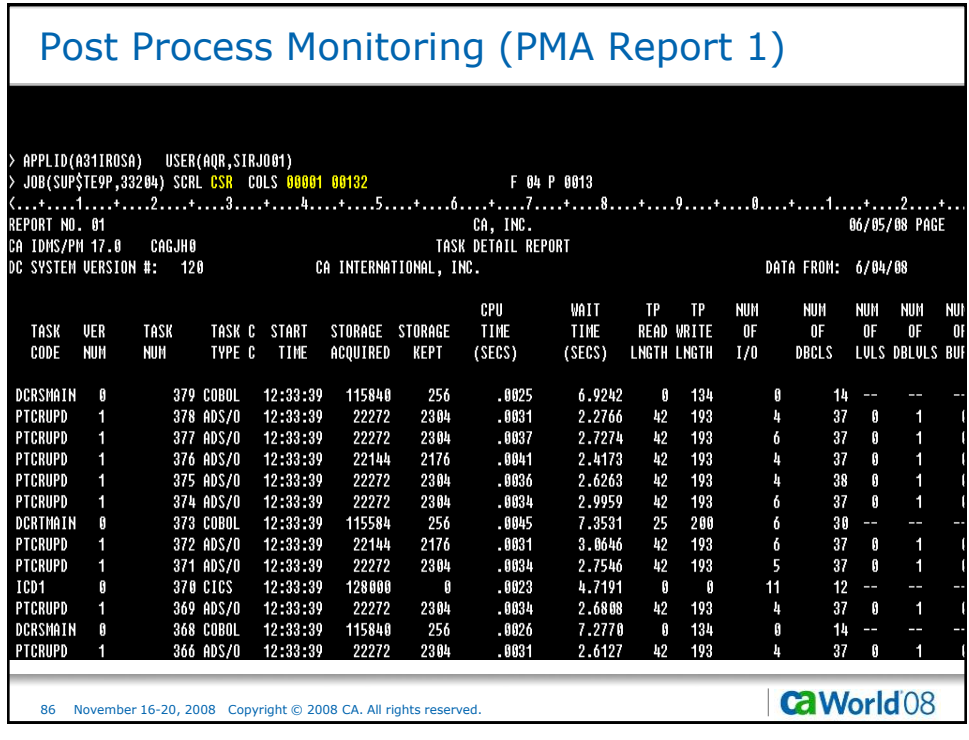

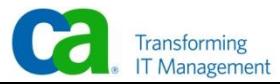

# Post Process Monitoring (PMA Report 2)

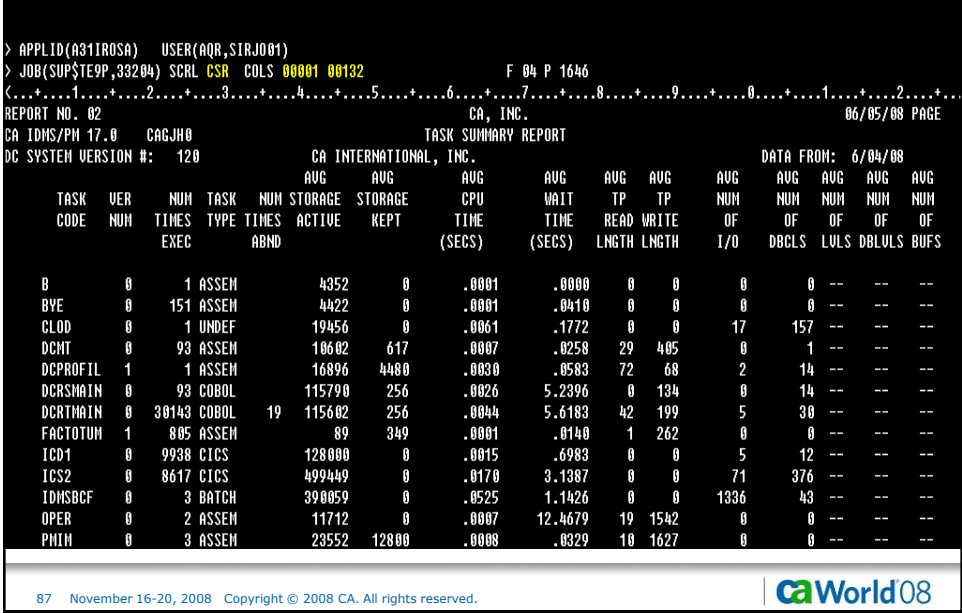

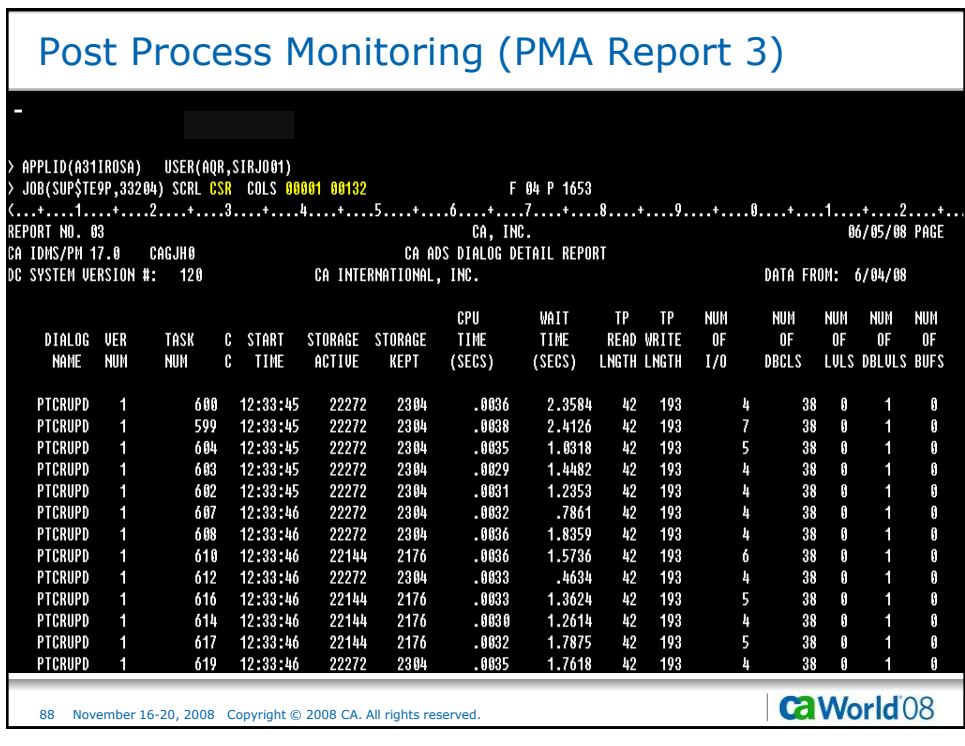

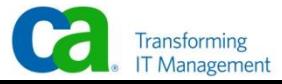

# Post Process Monitoring (PMA Report 4)

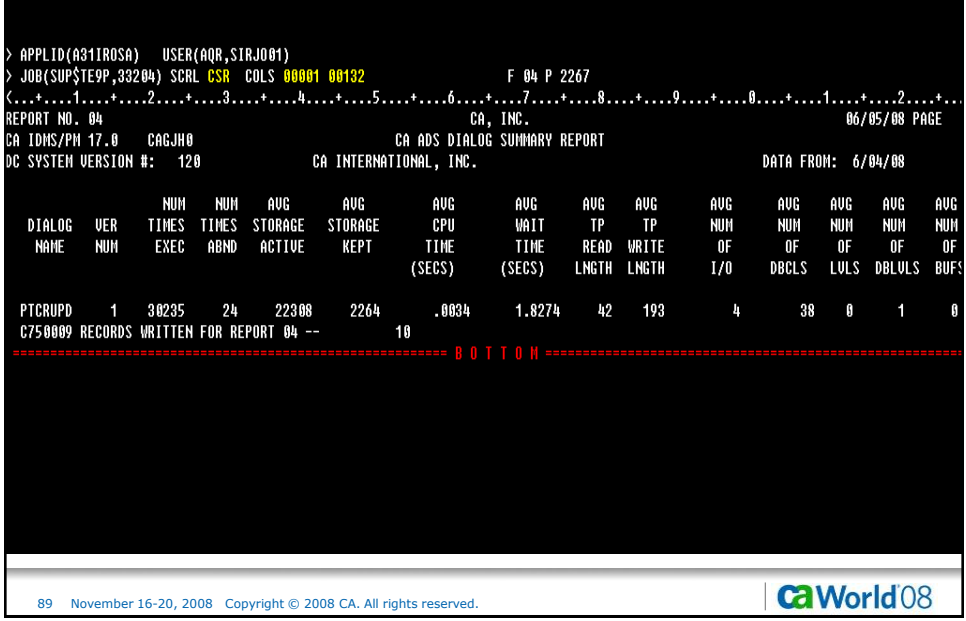

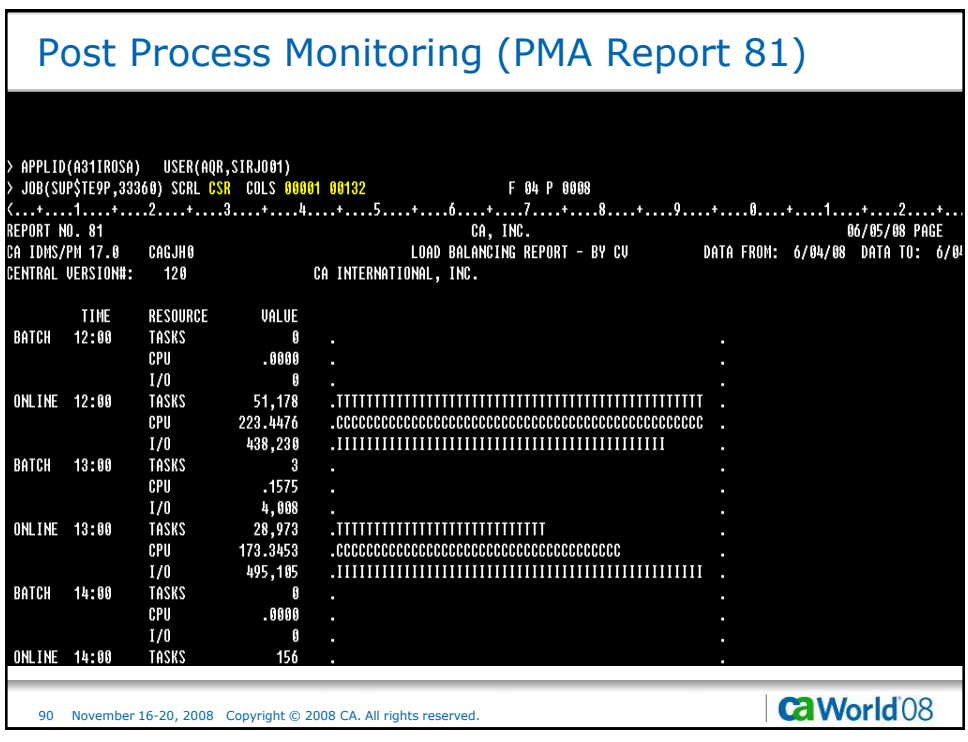

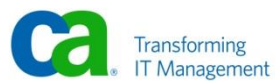

# Post Process Monitoring (PMI Report 2)

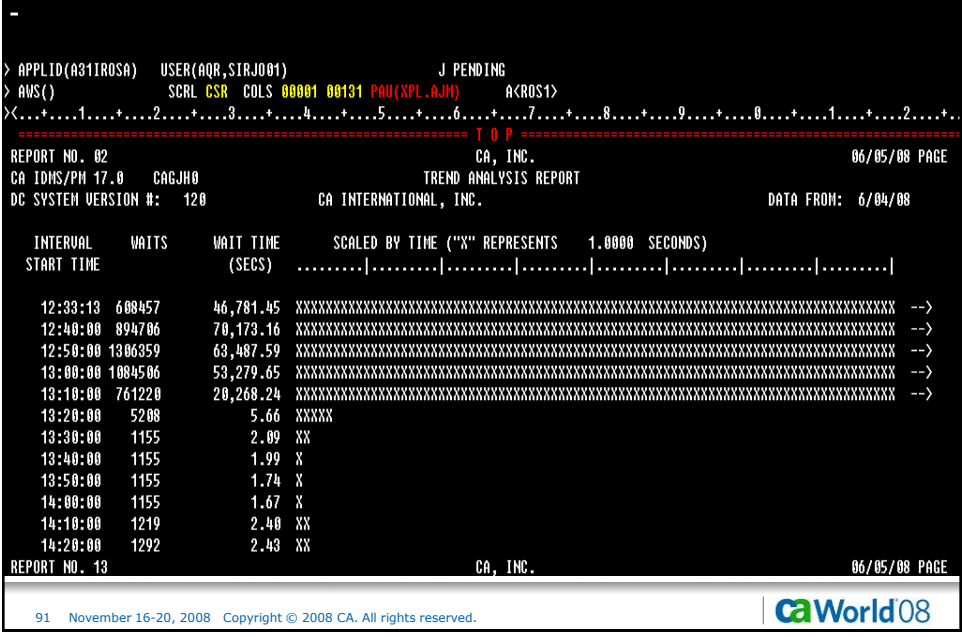

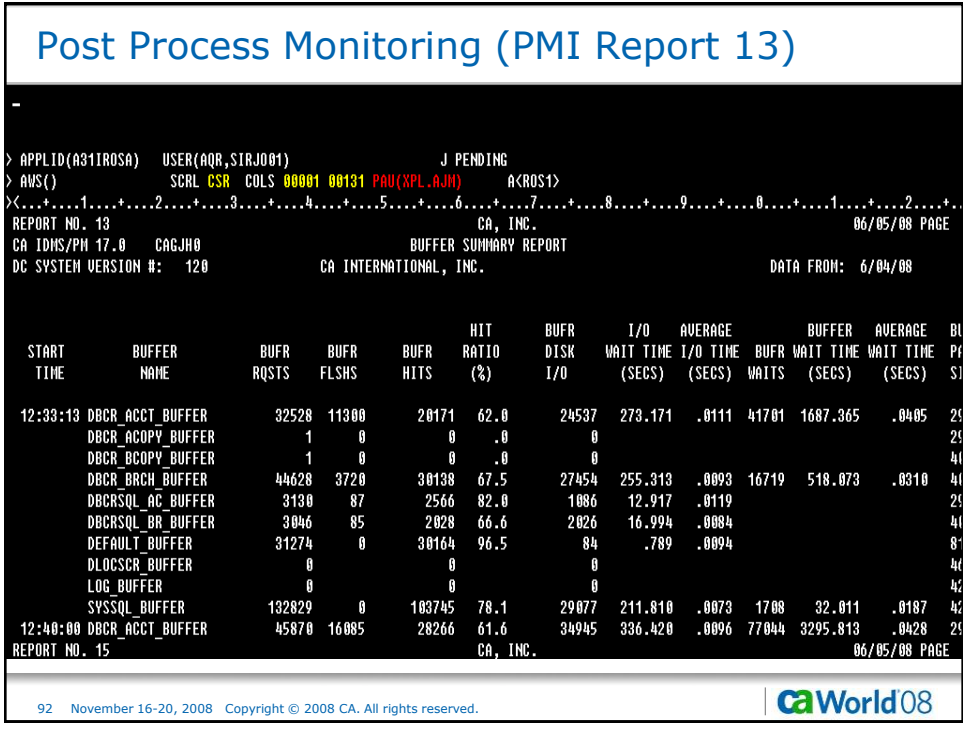

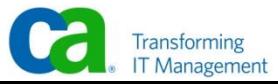

### Post Process Monitoring (PMI Report 15)

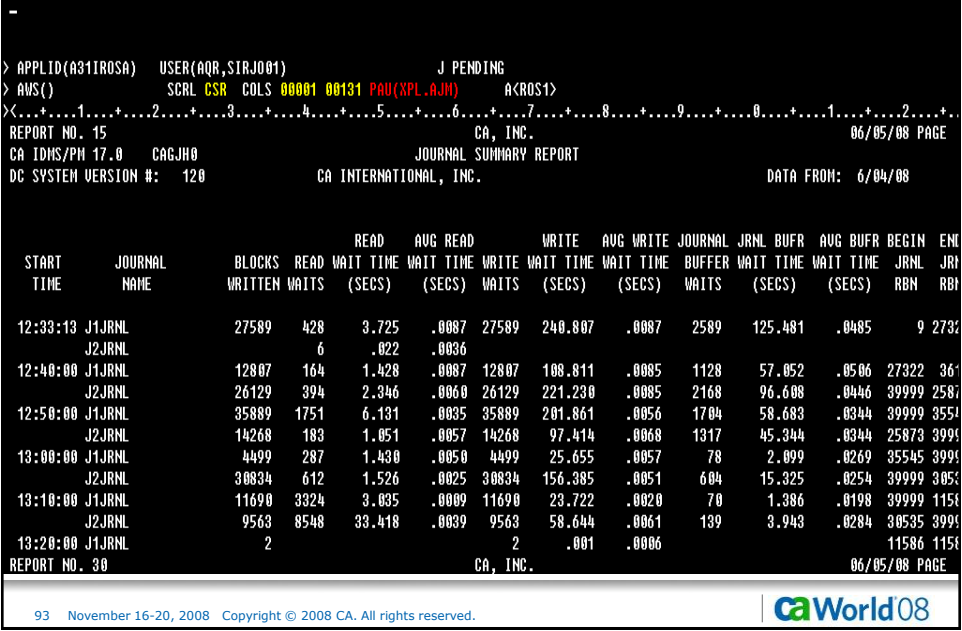

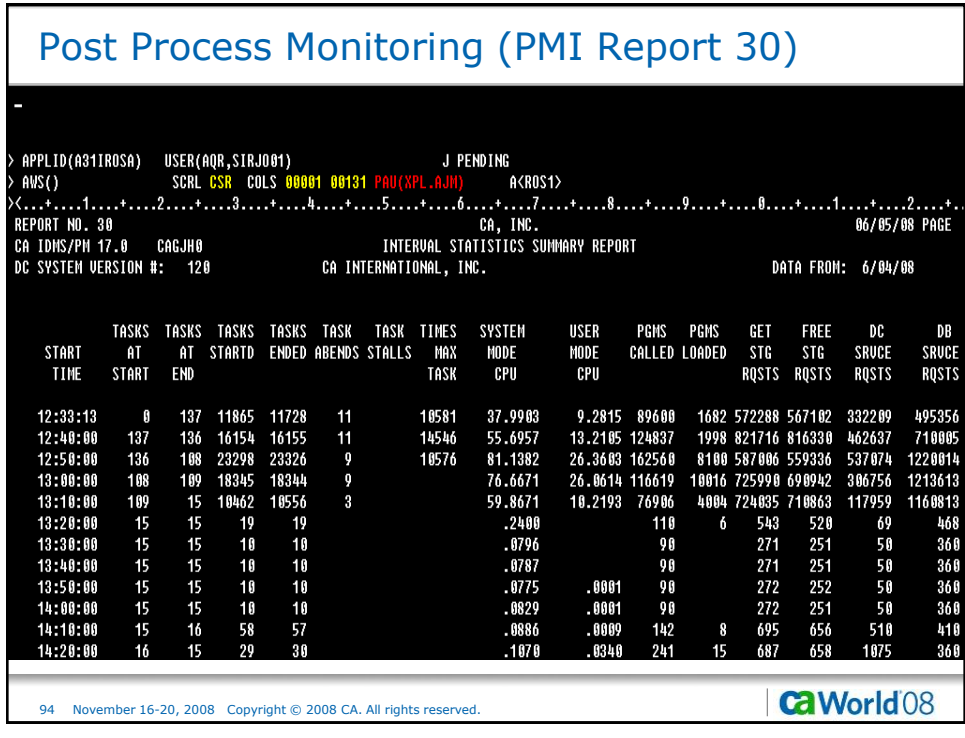

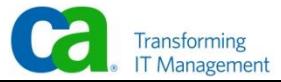

#### Post Process Monitoring (SREPORT 3)

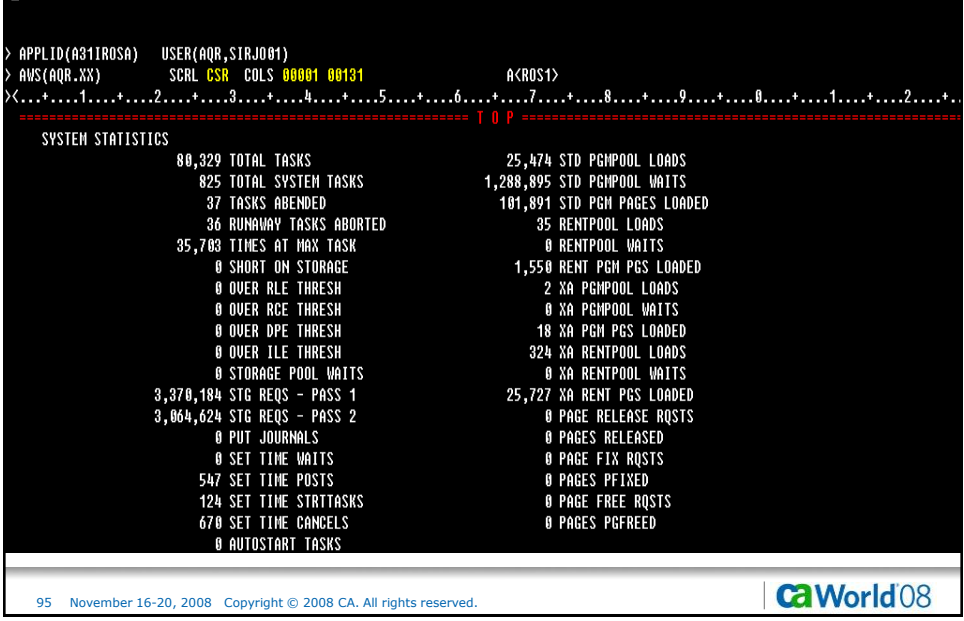

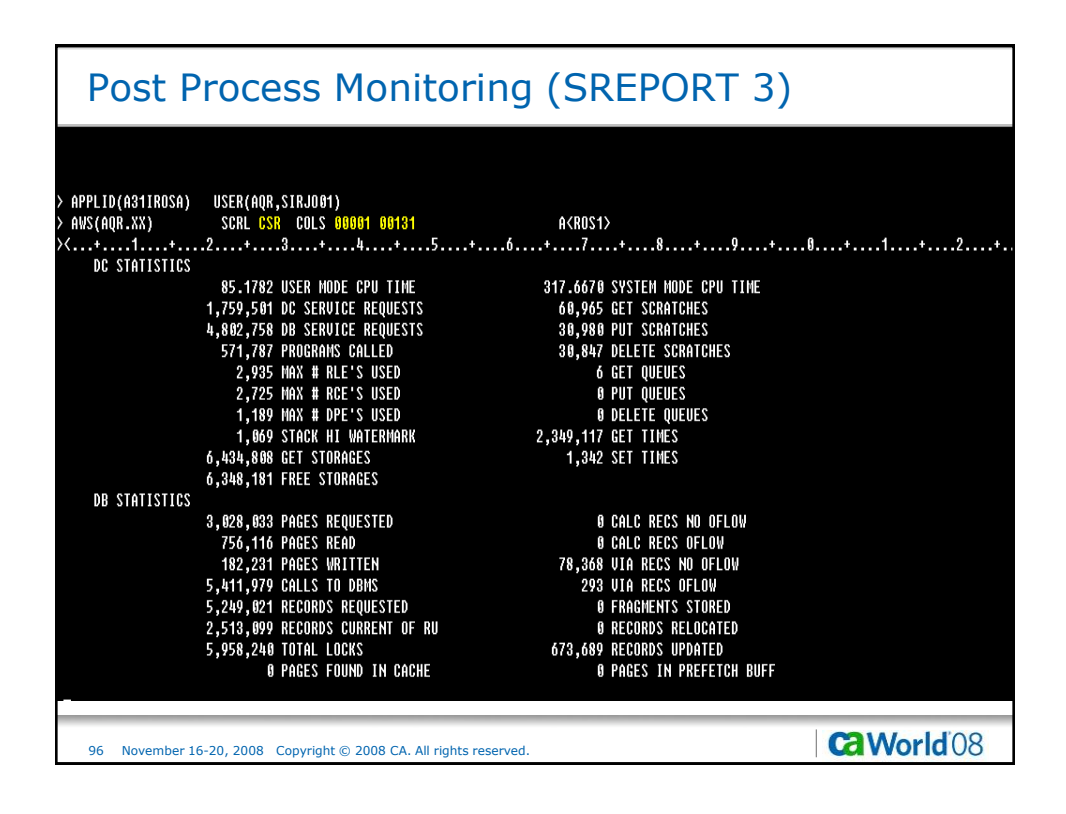

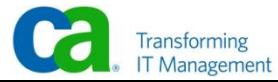

# Post Process Monitoring (SREPORT 3)

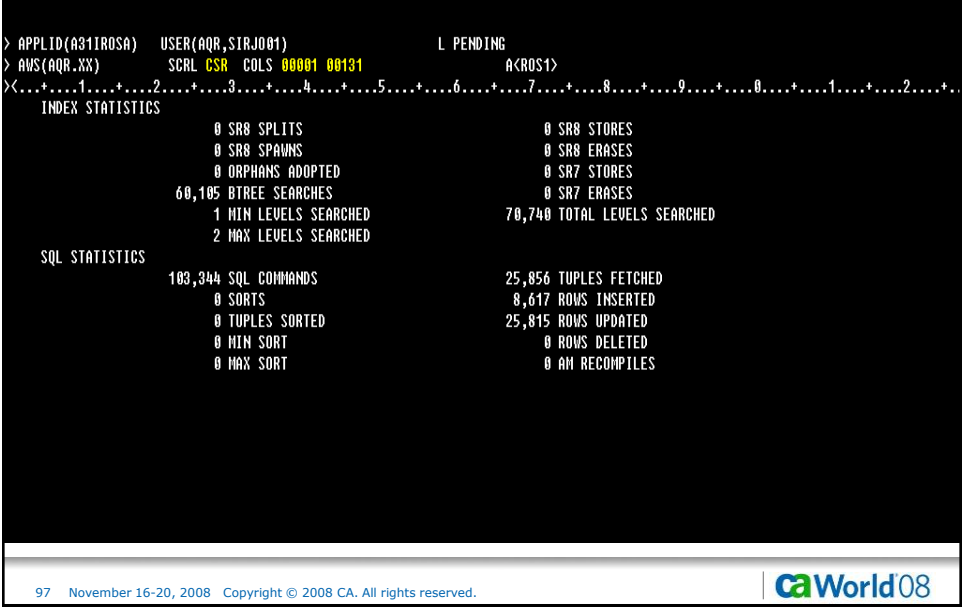

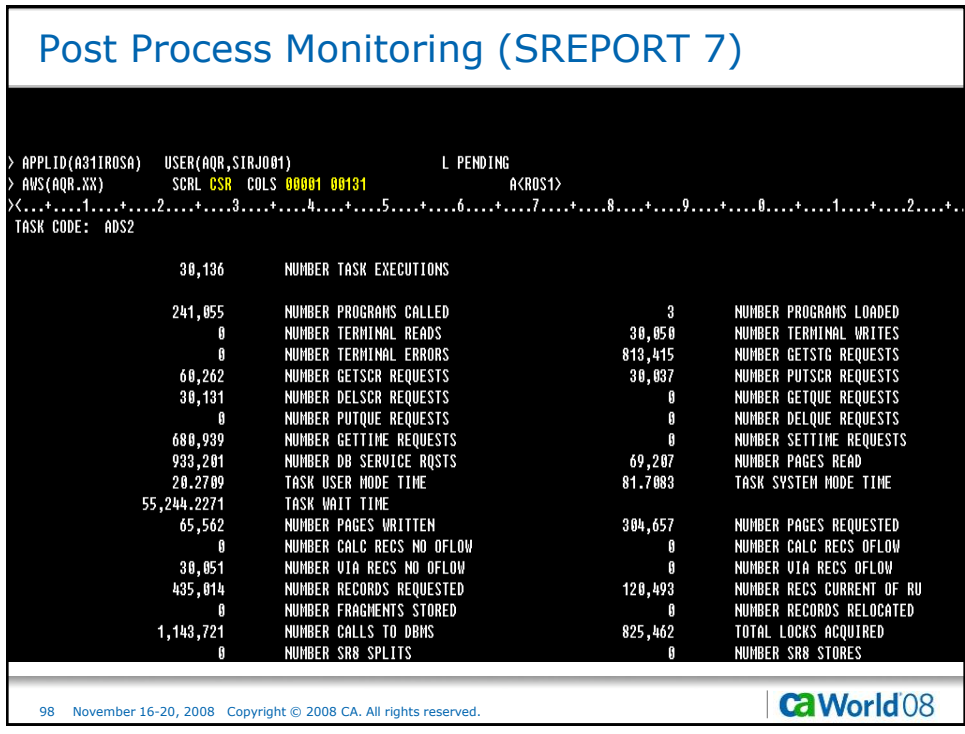

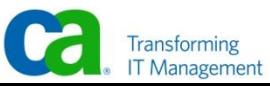

## Post Process Monitoring (SREPORT 7)

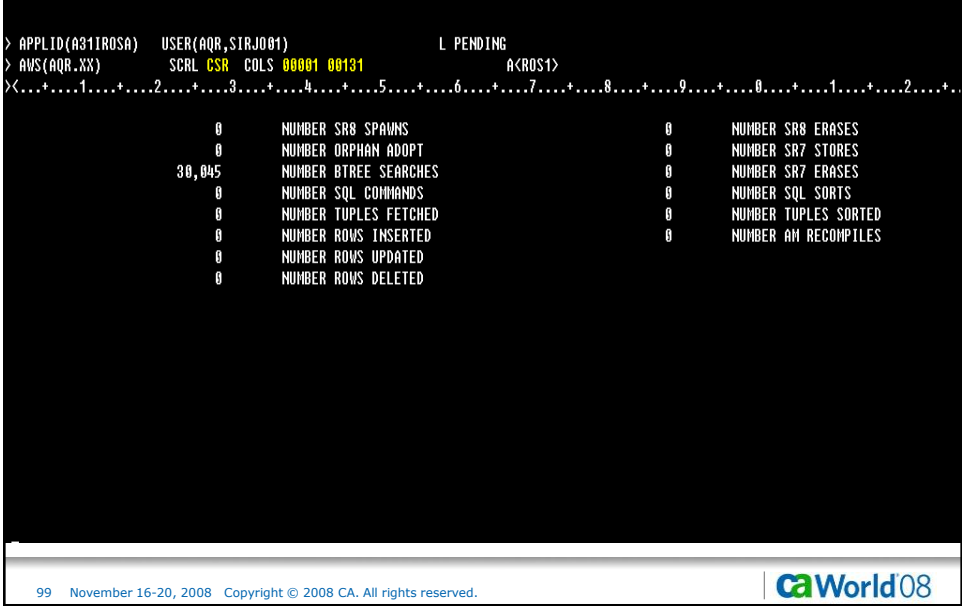

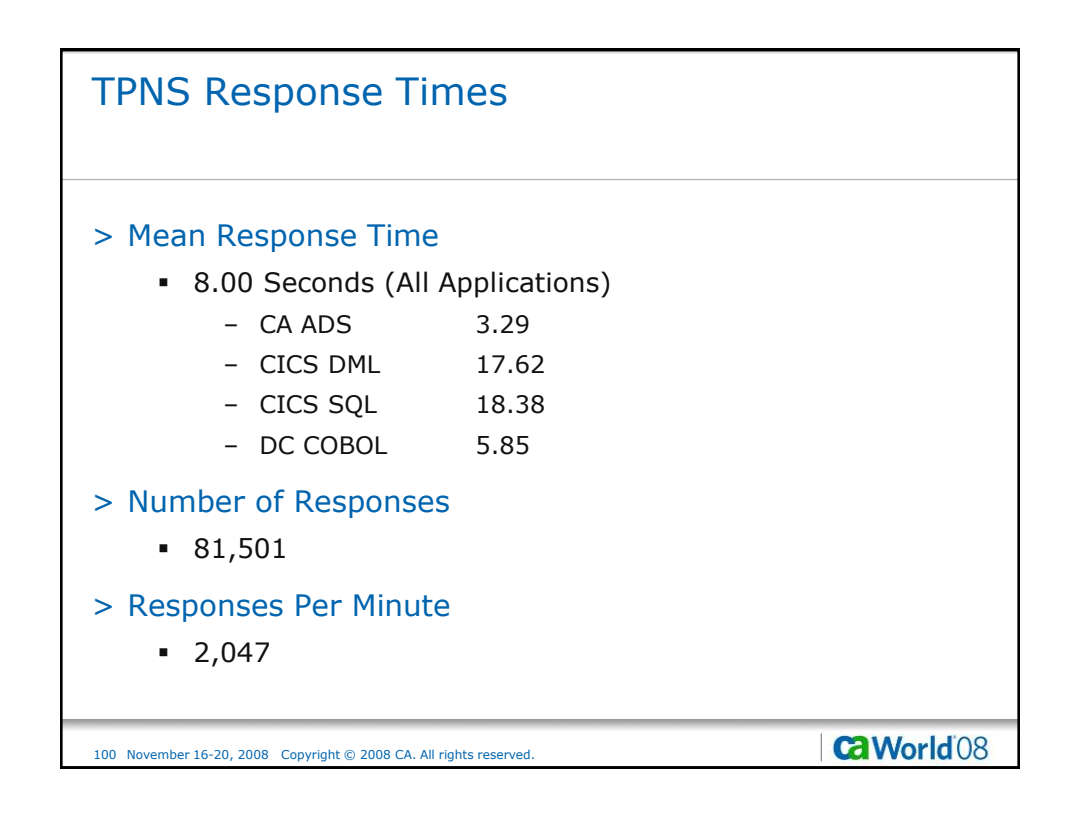

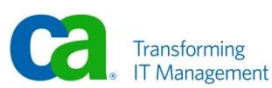

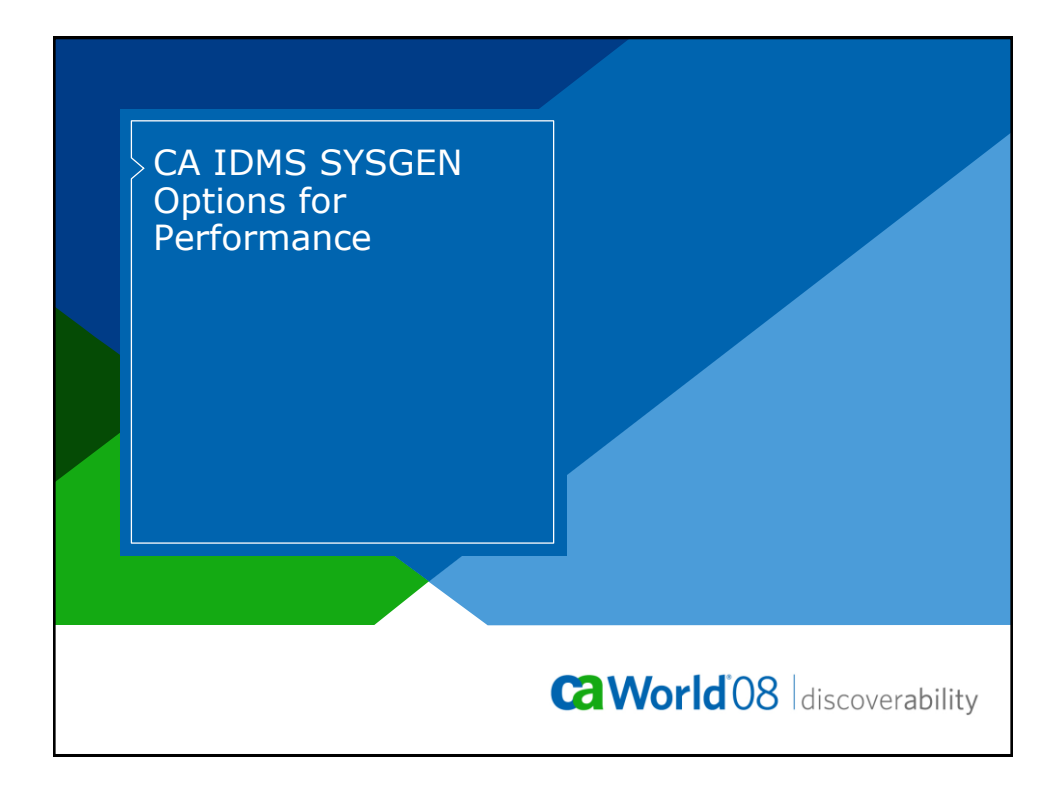

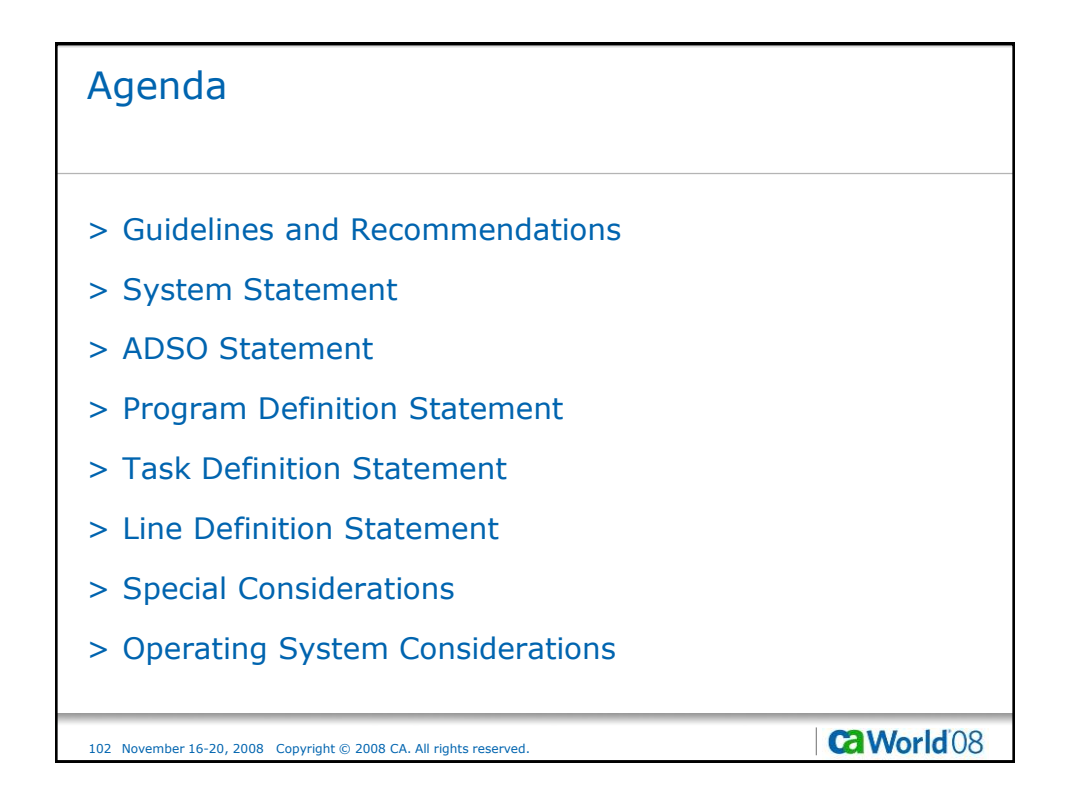

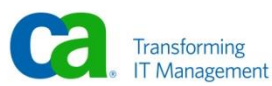

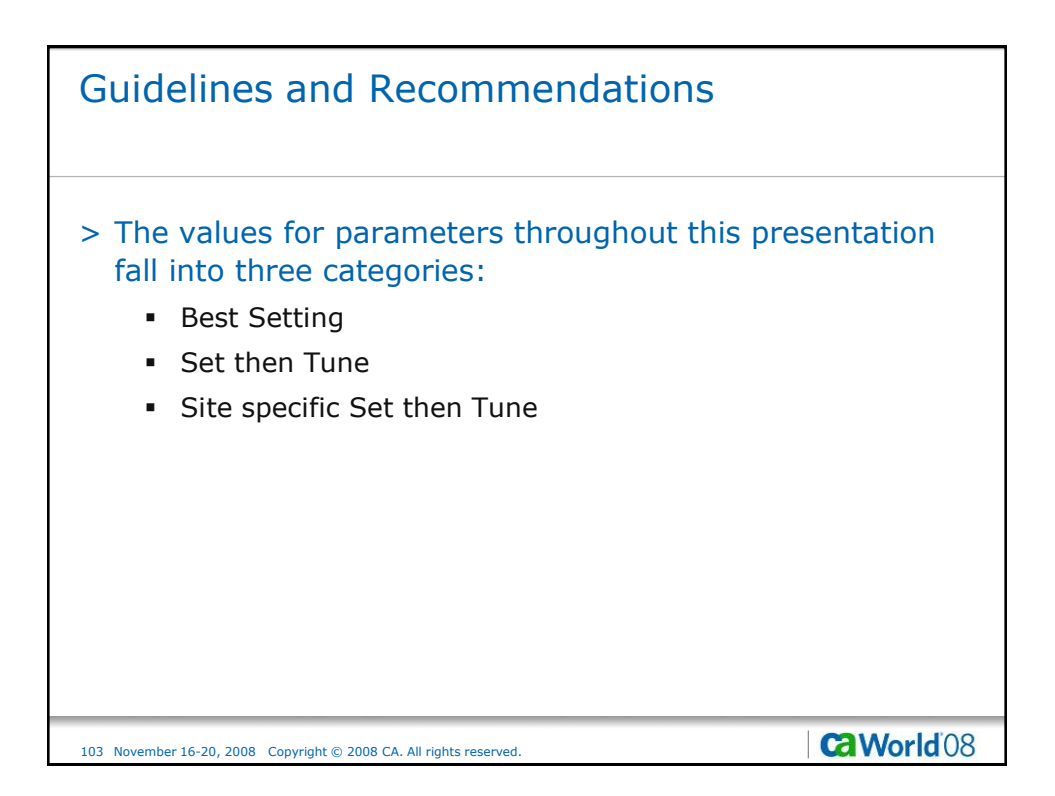

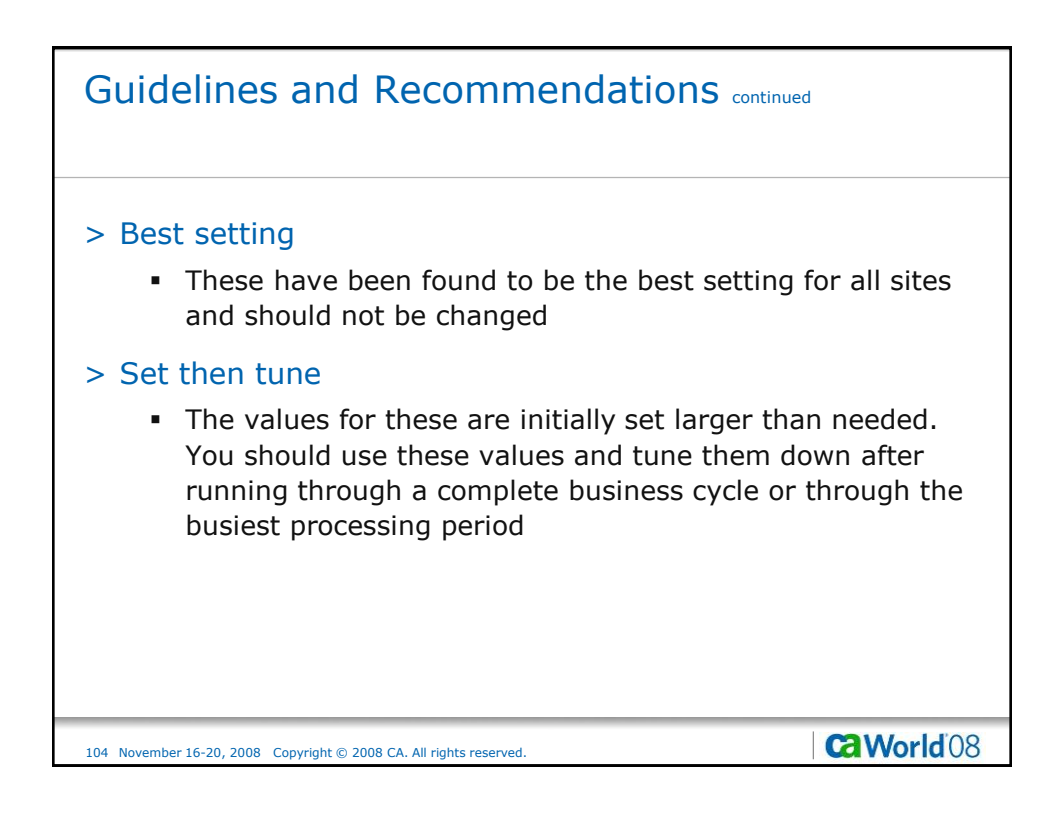

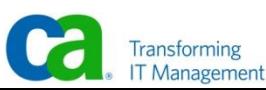

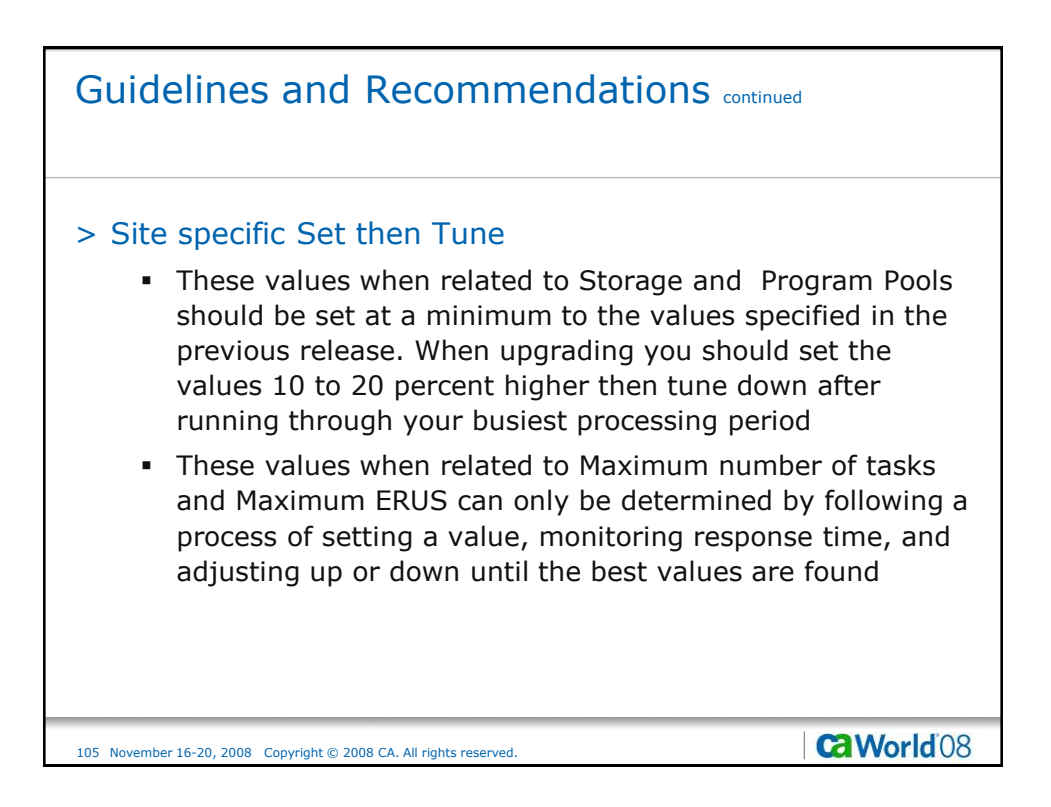

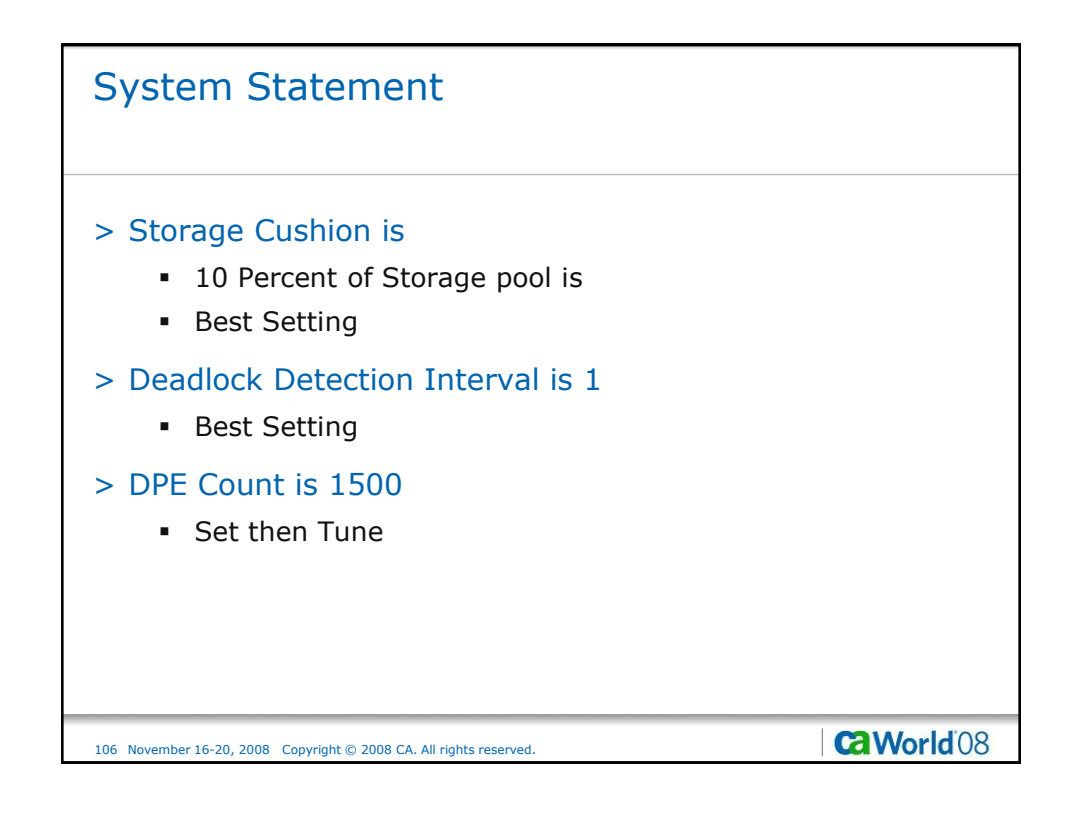

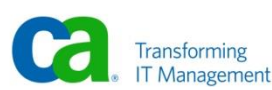

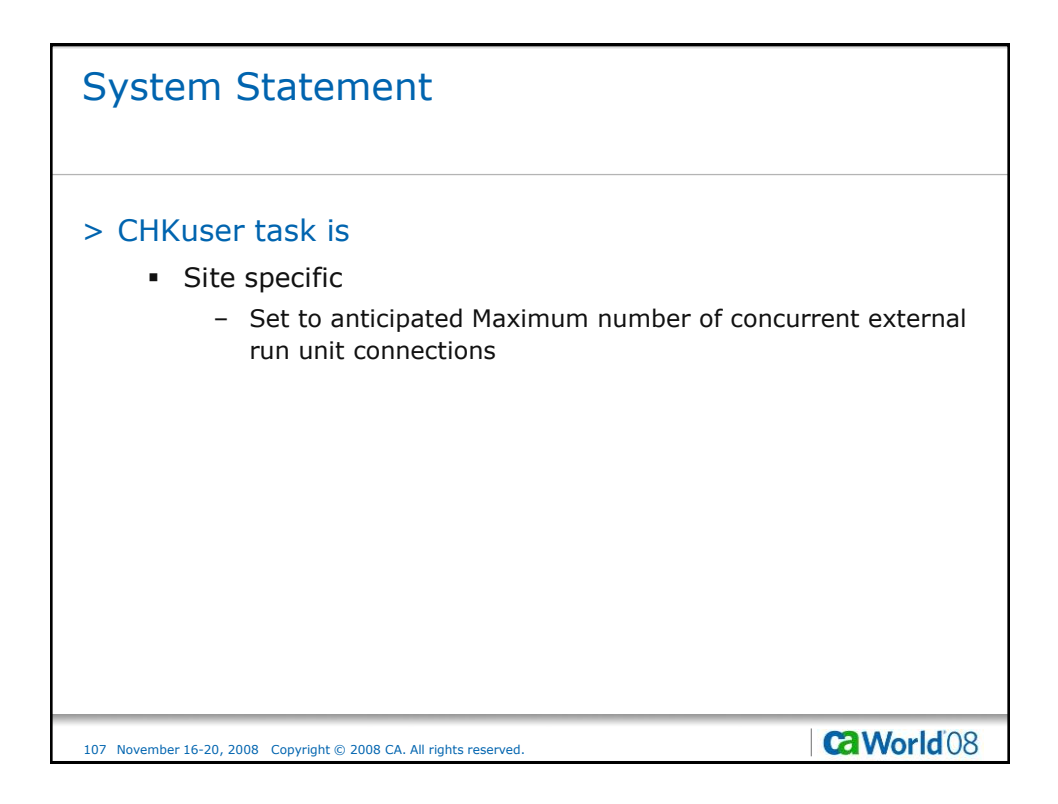

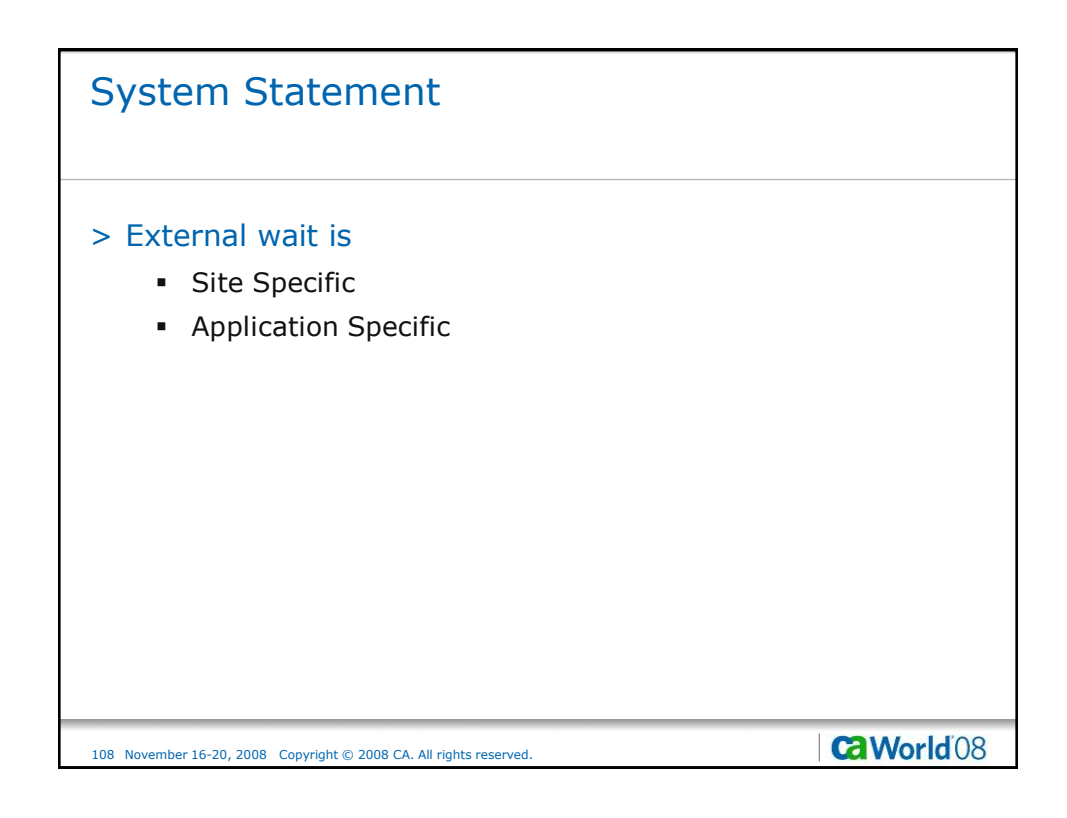

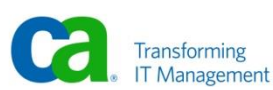

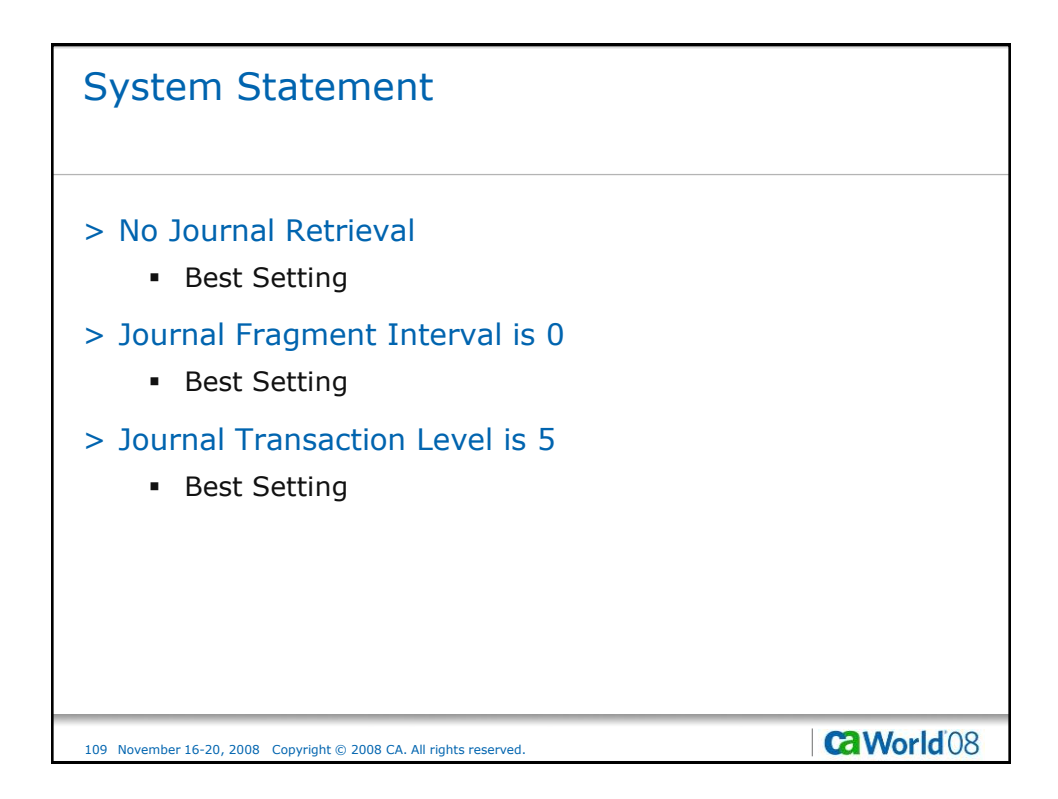

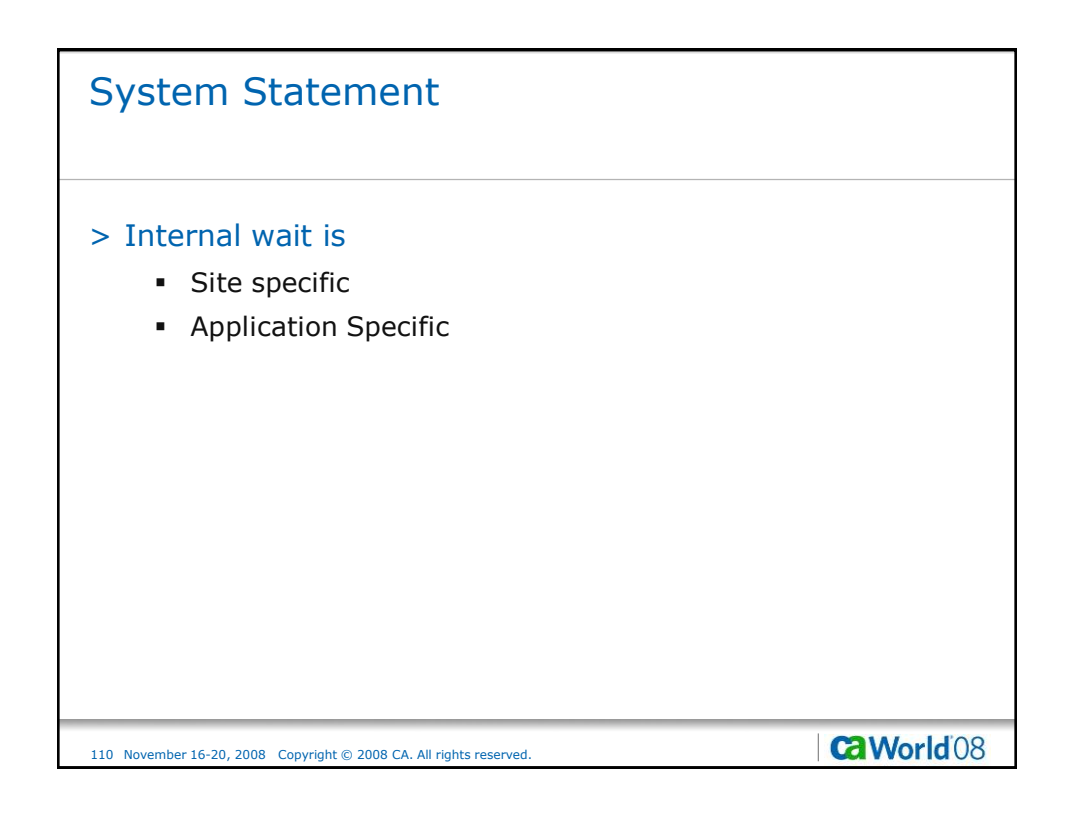

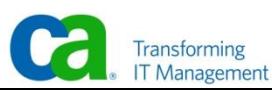

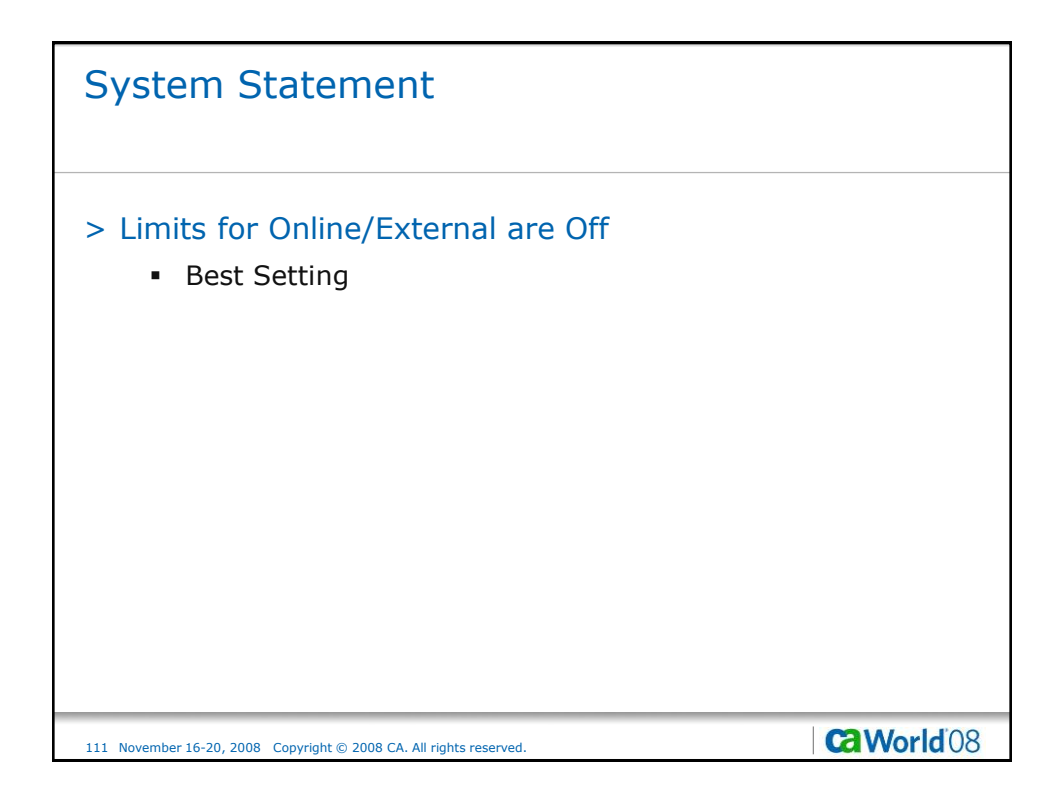

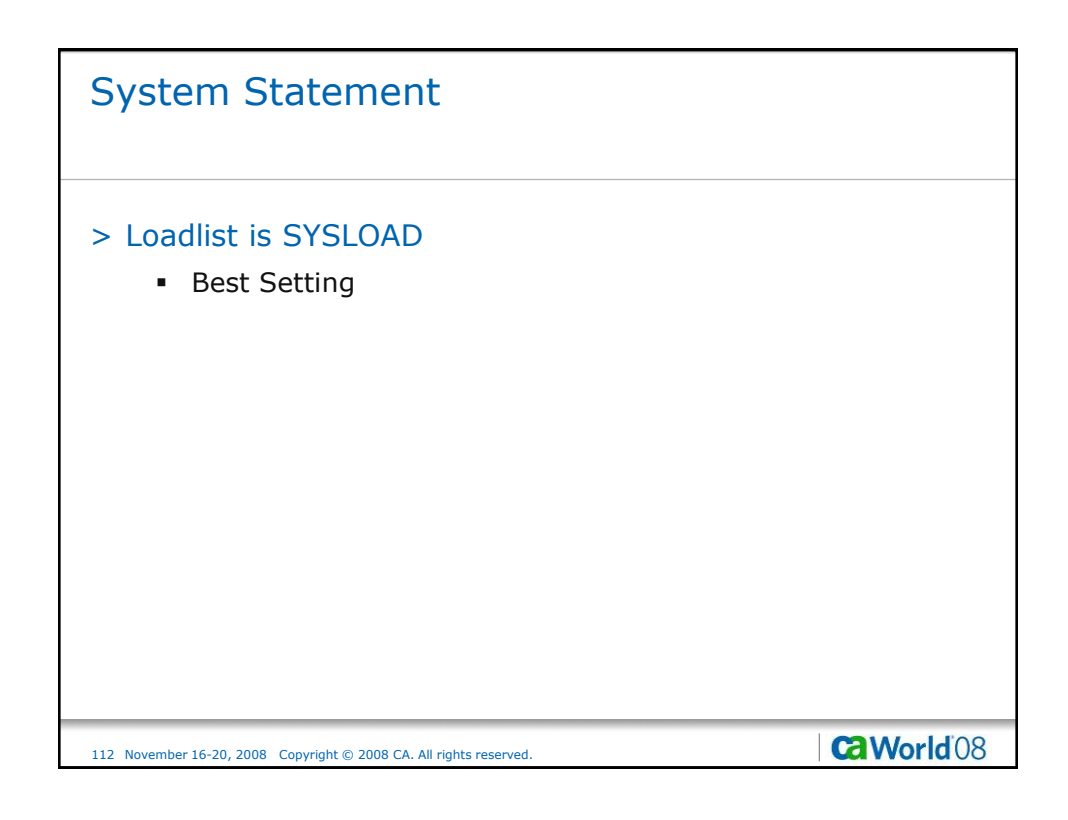

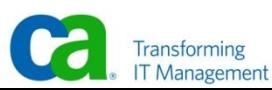

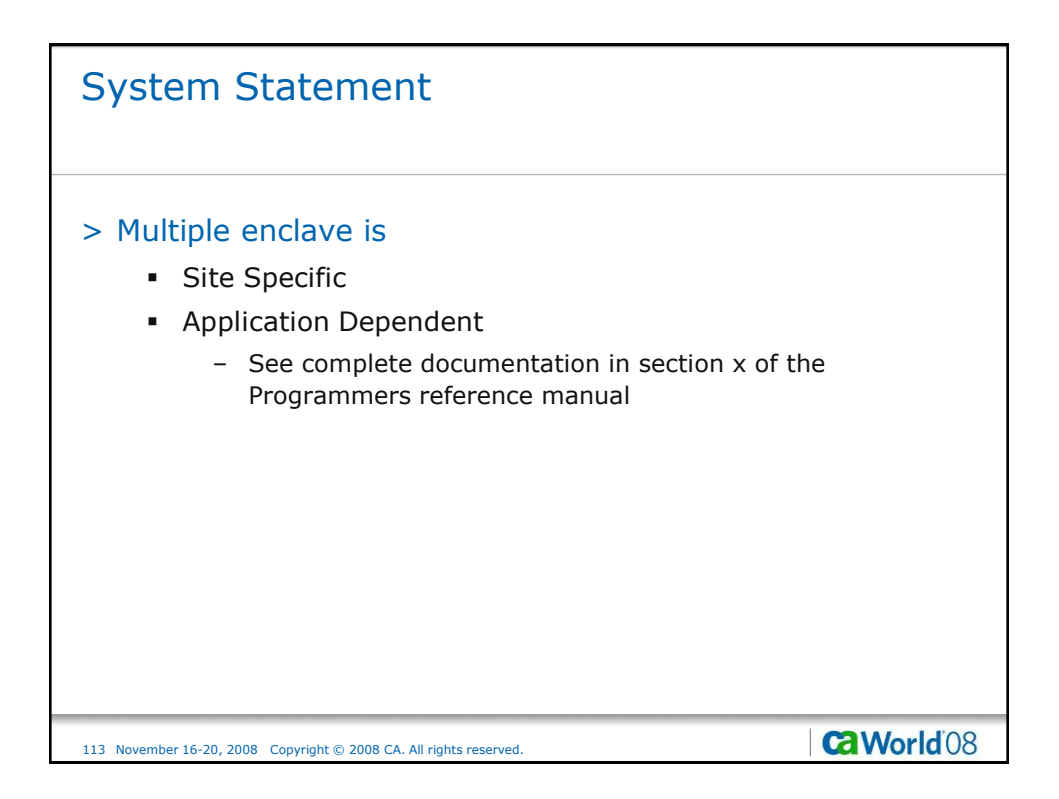

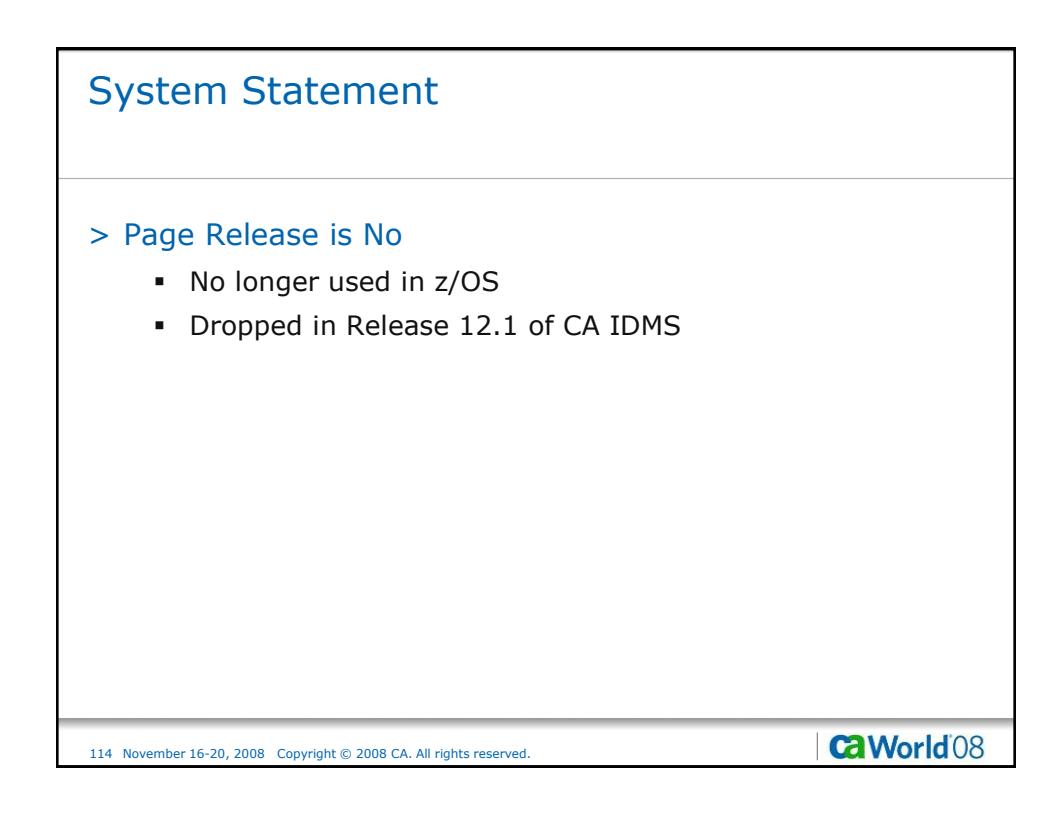

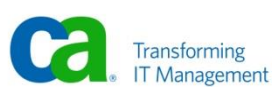

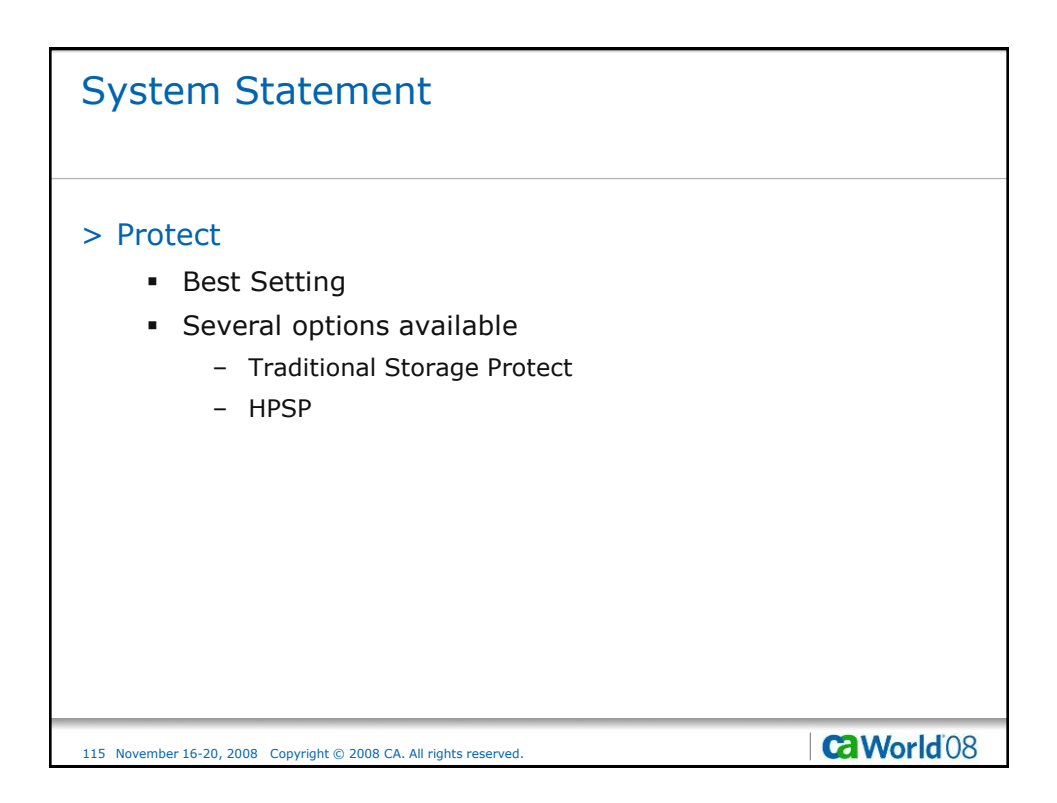

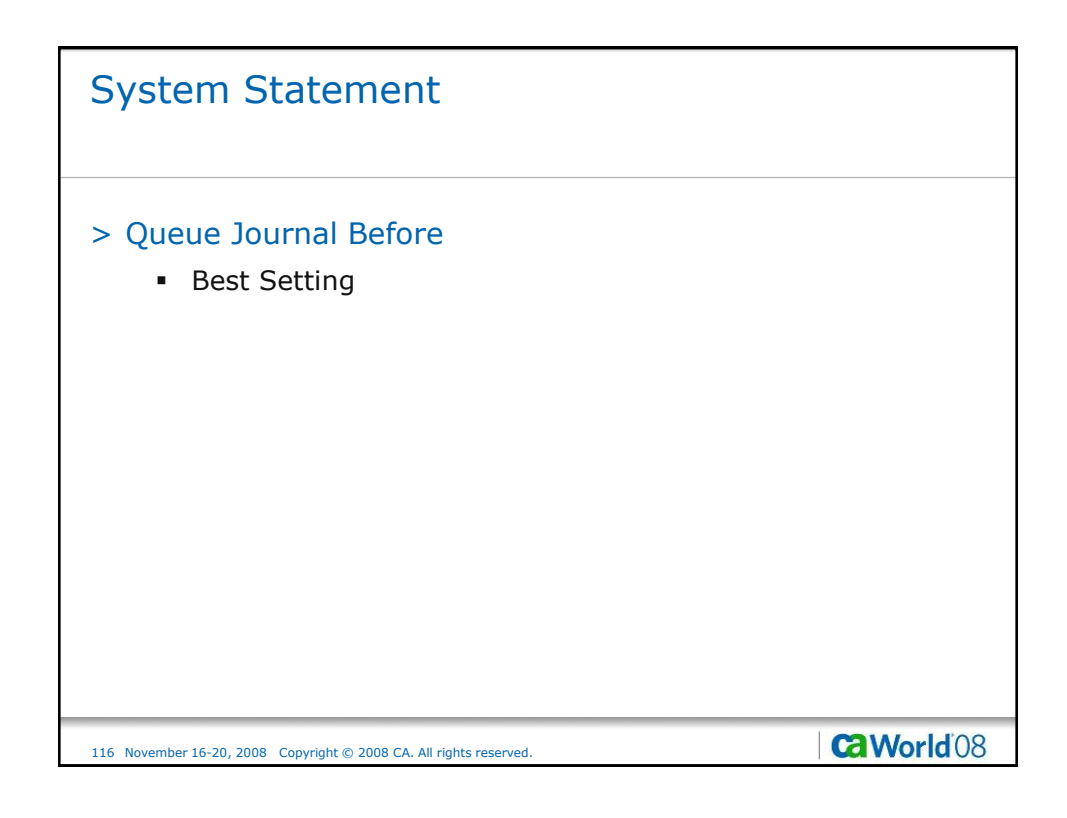

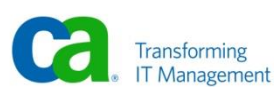

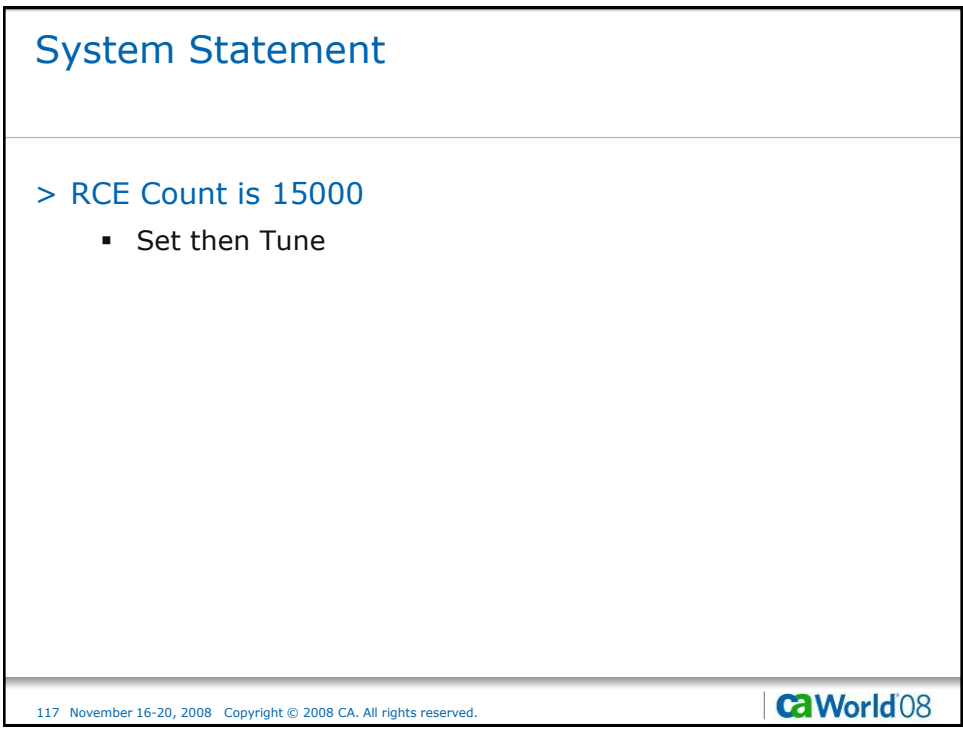

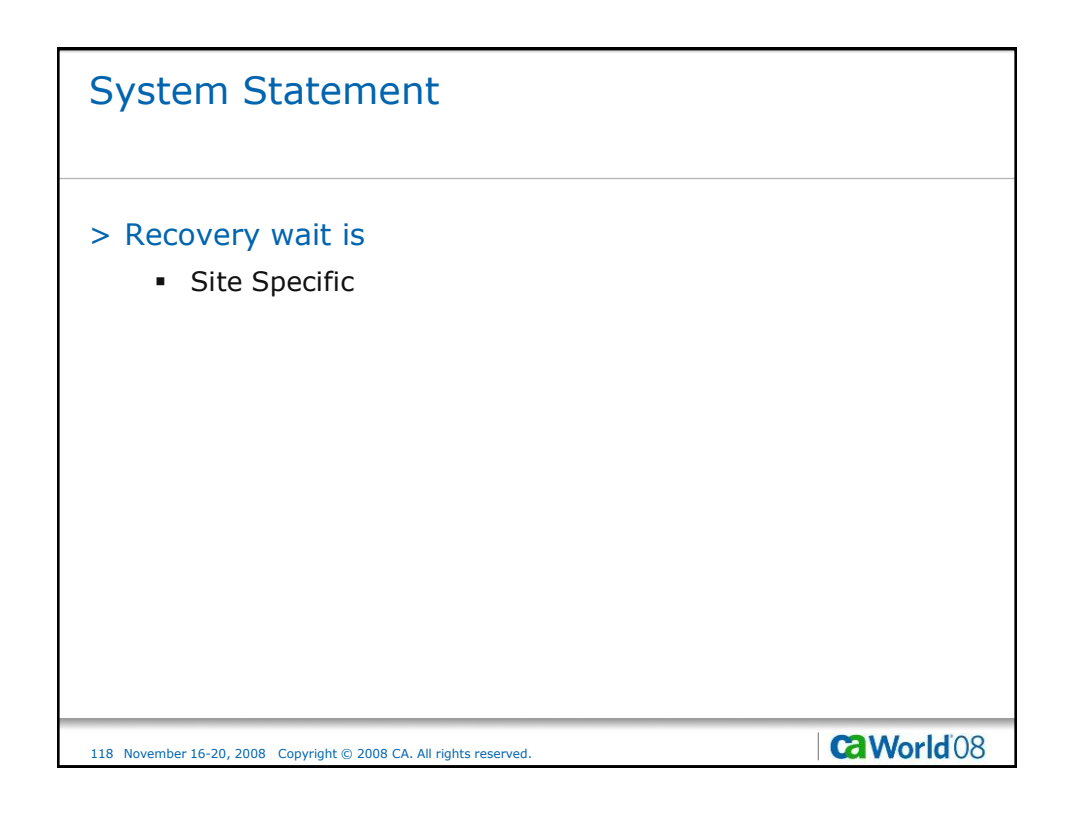

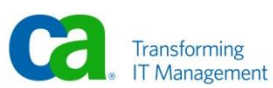

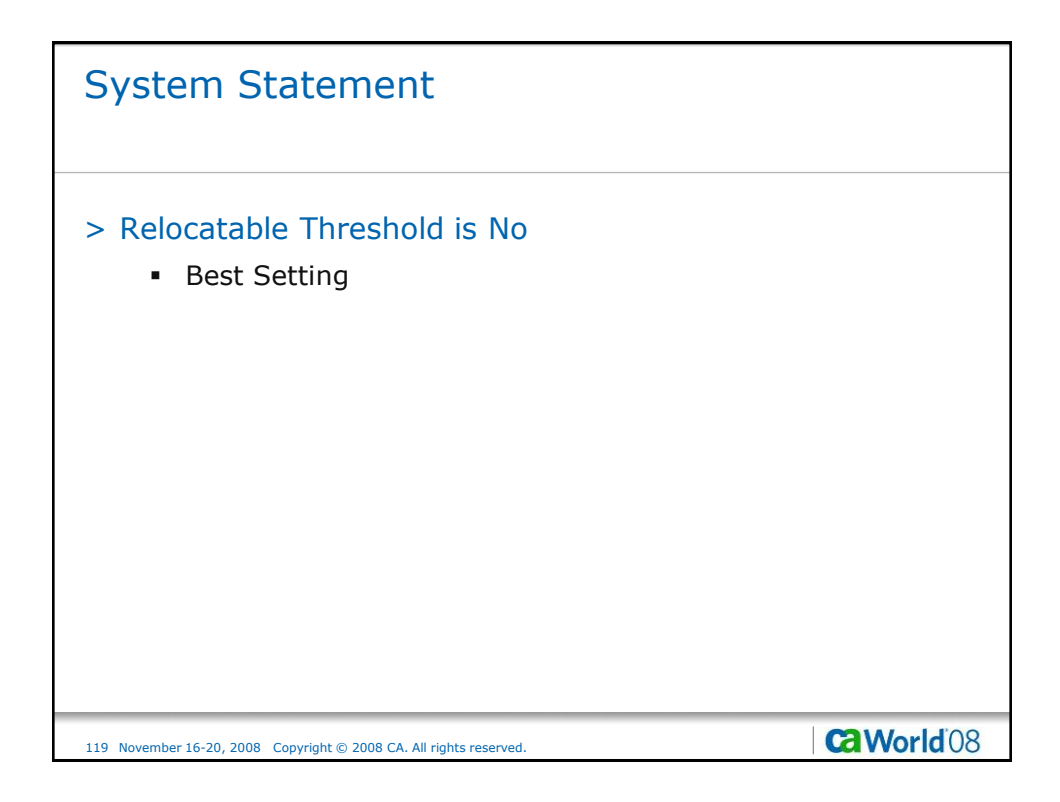

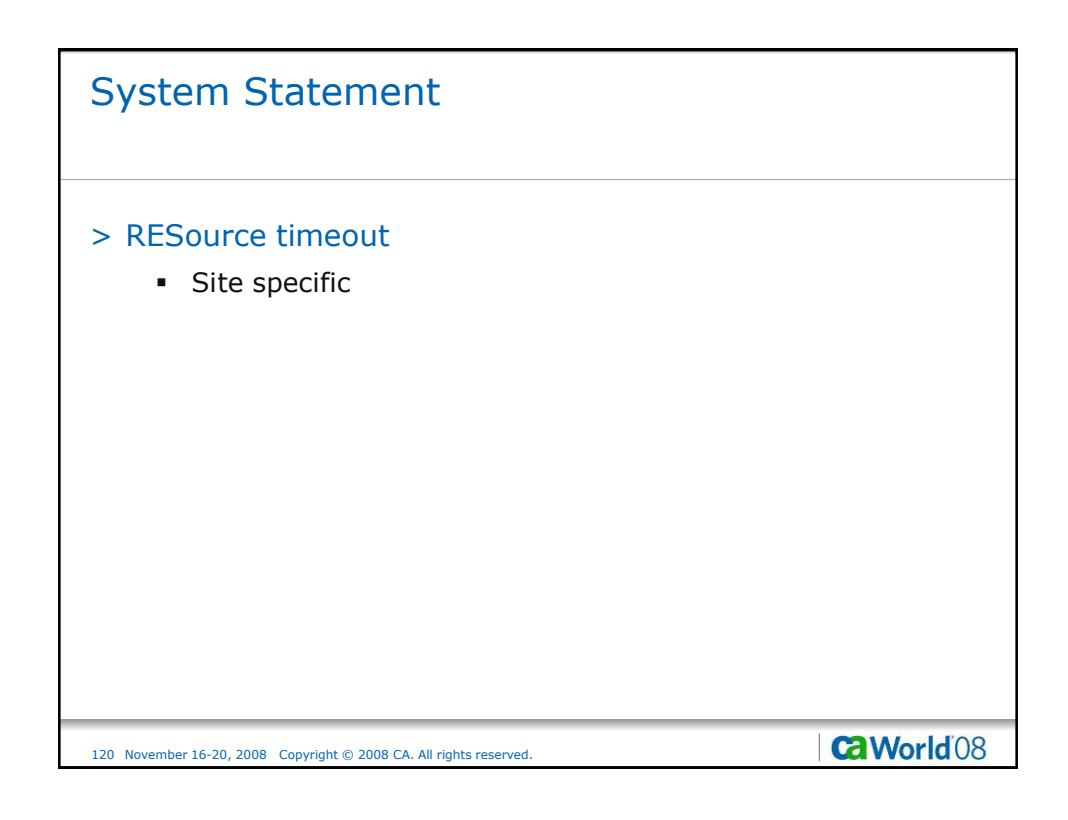

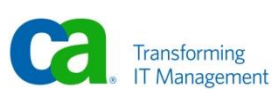

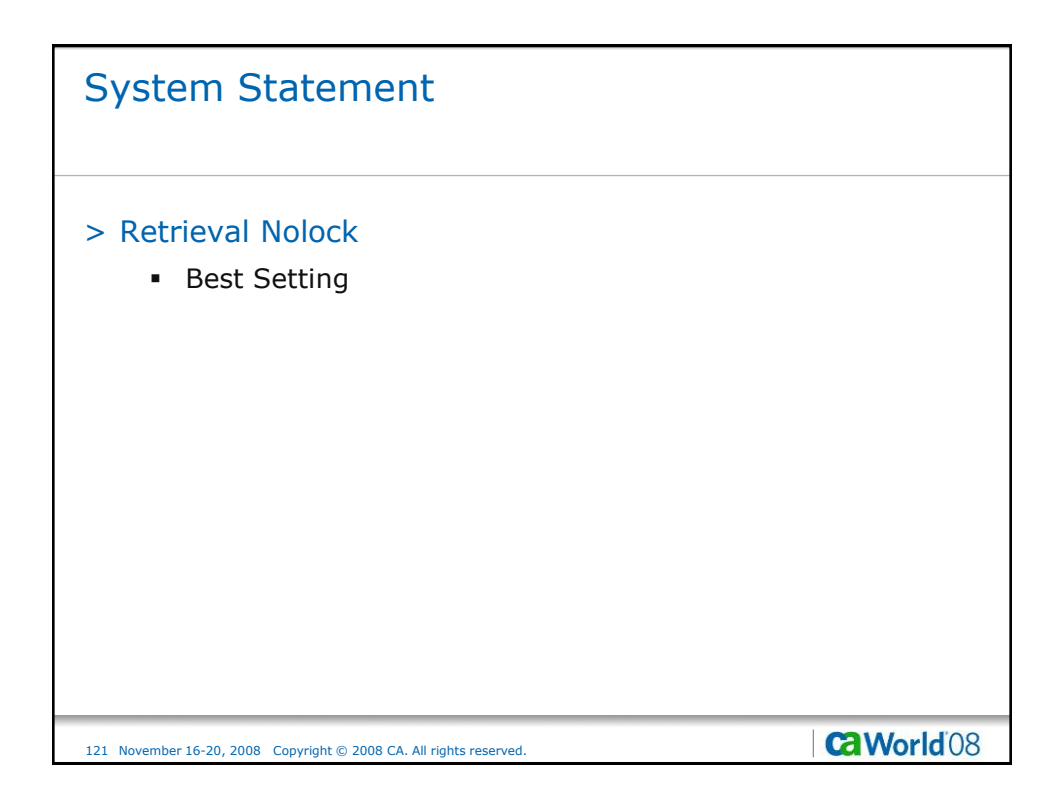

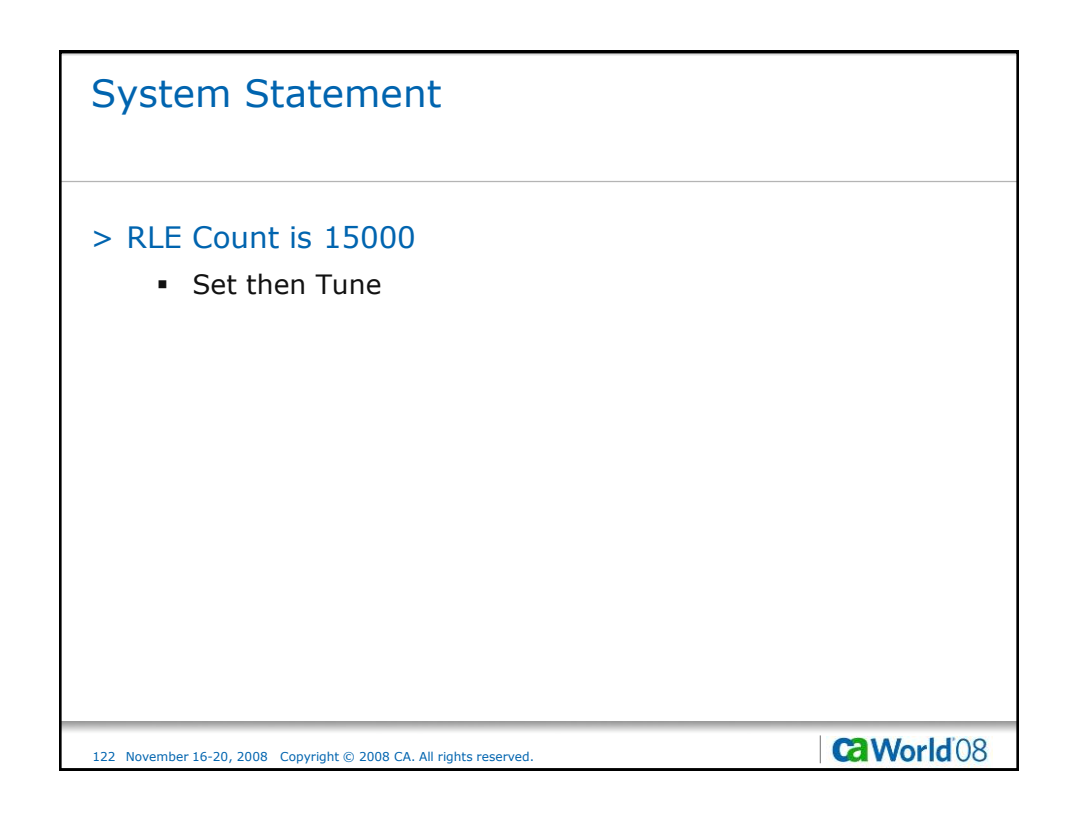

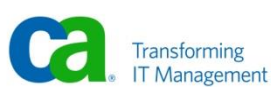

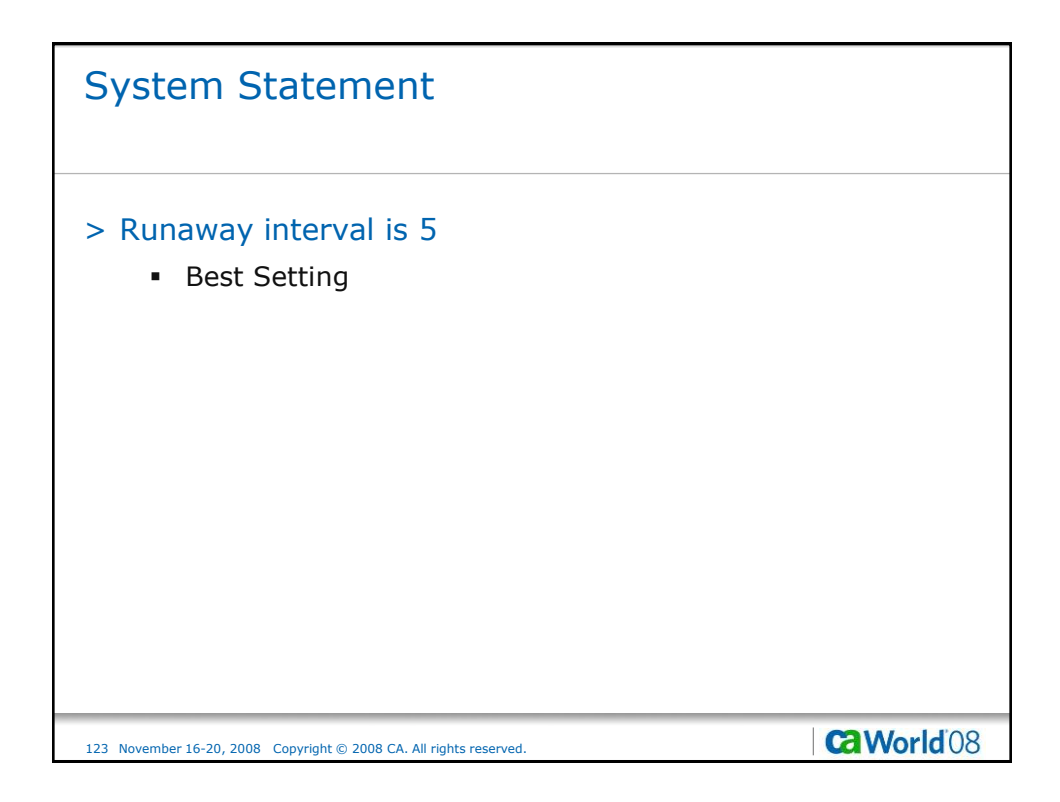

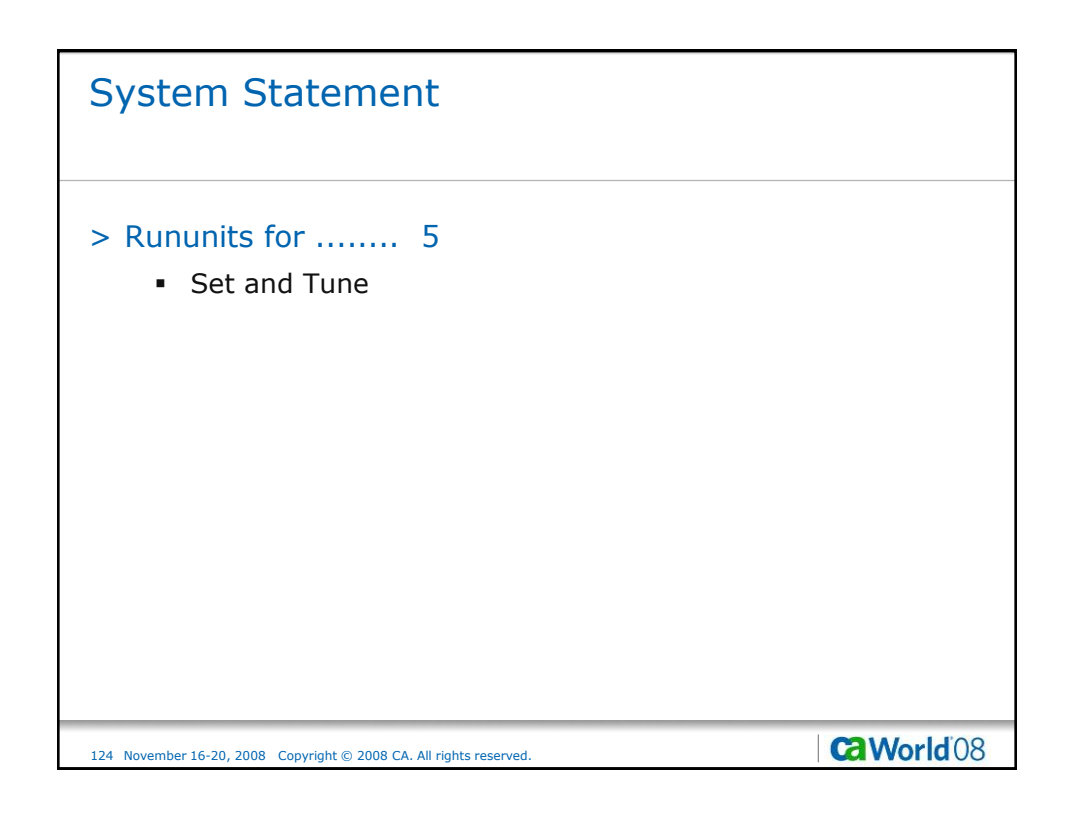

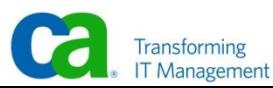

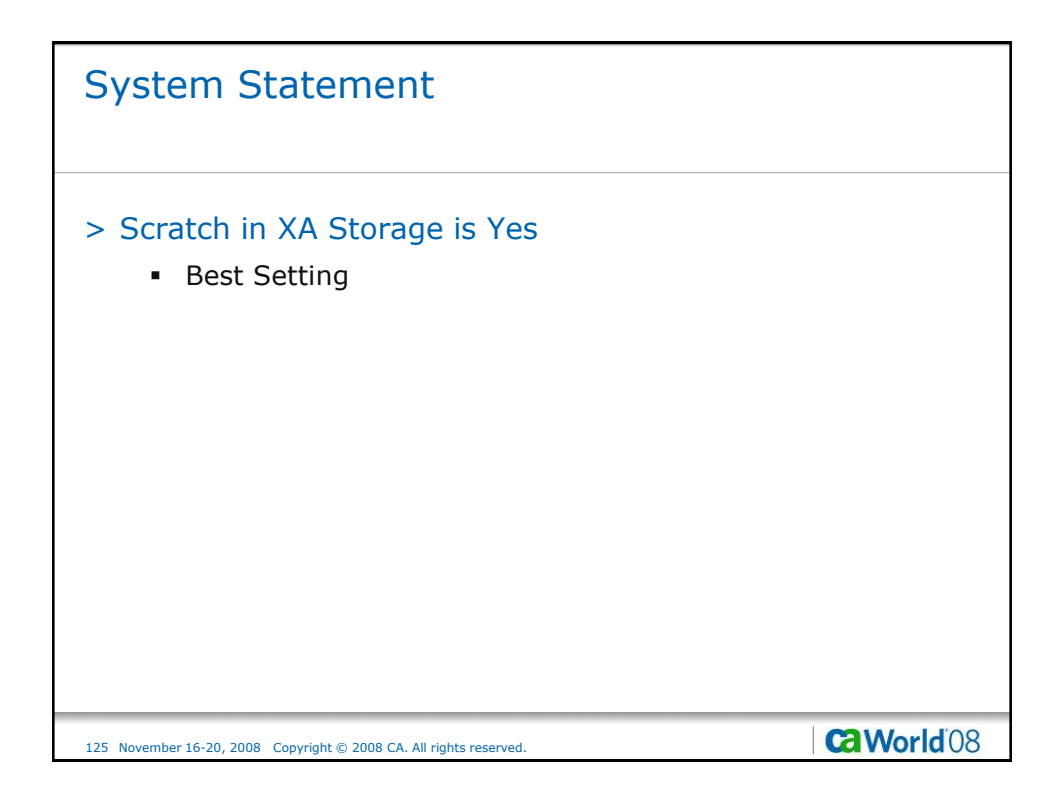

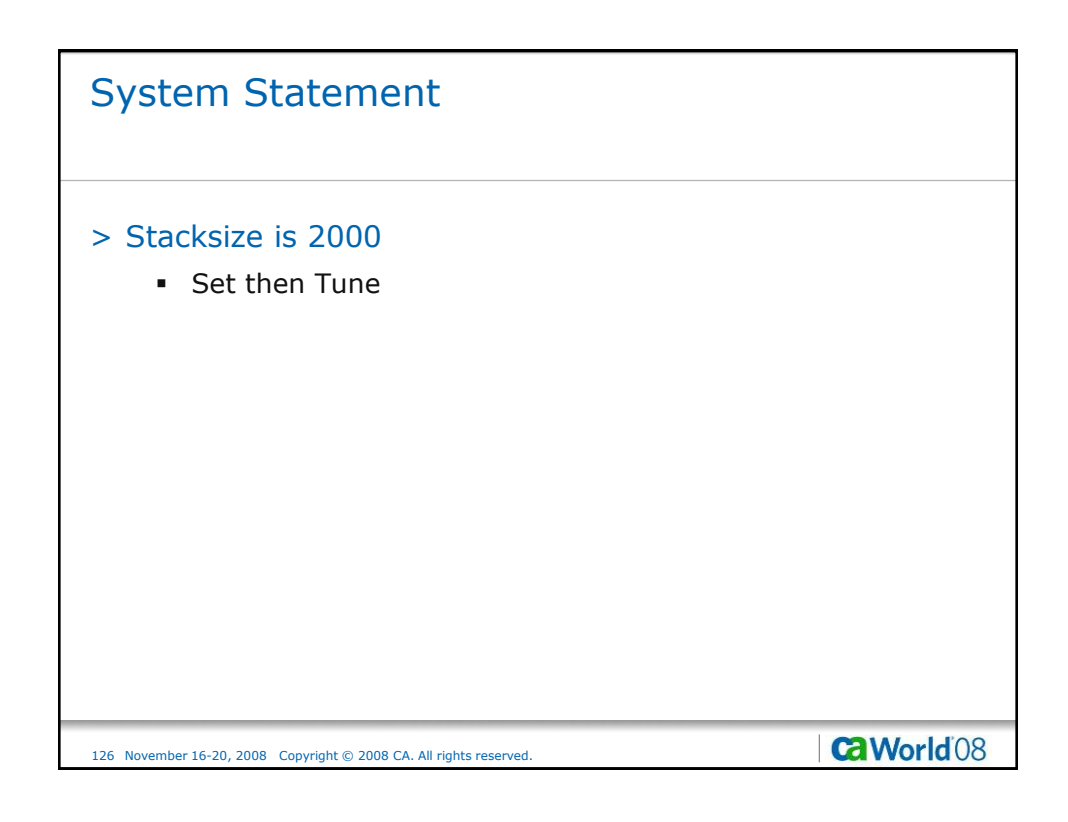

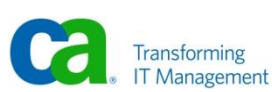

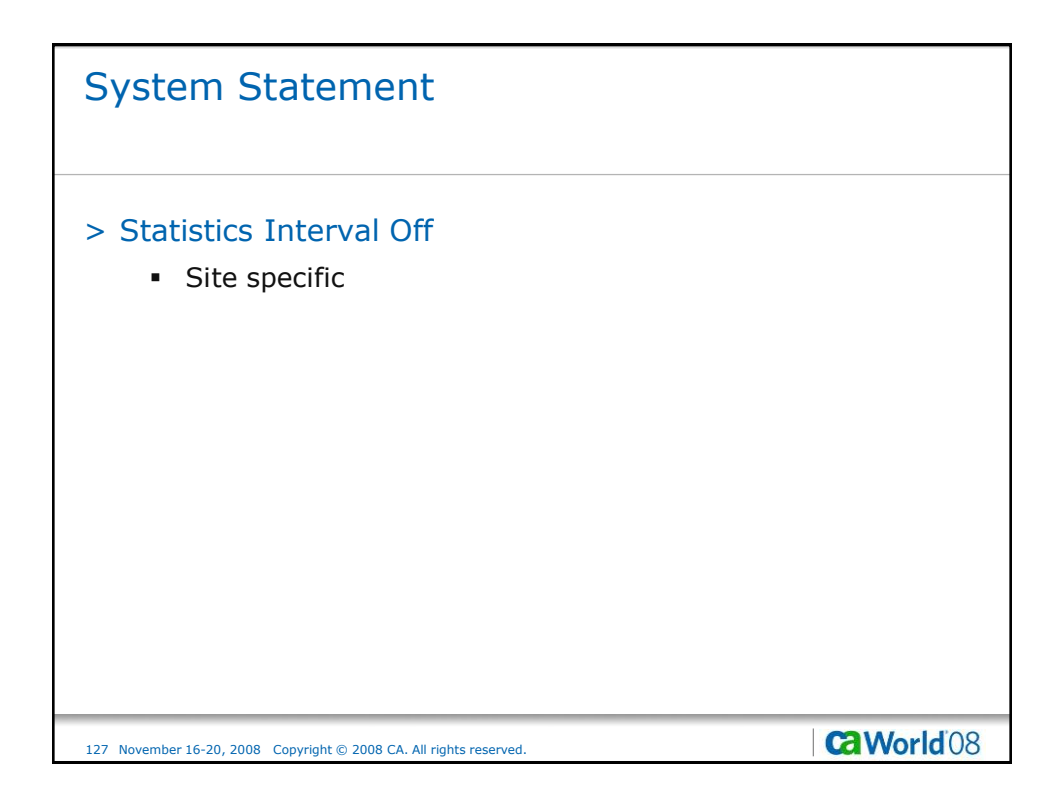

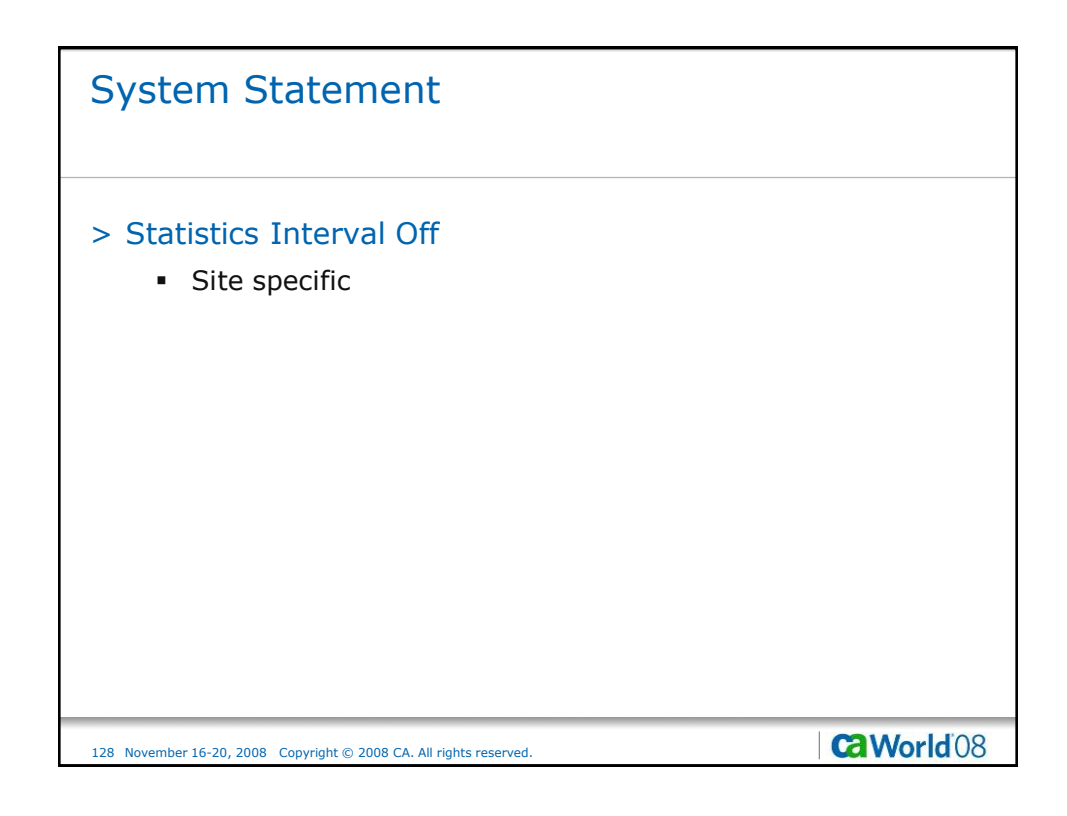

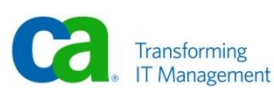

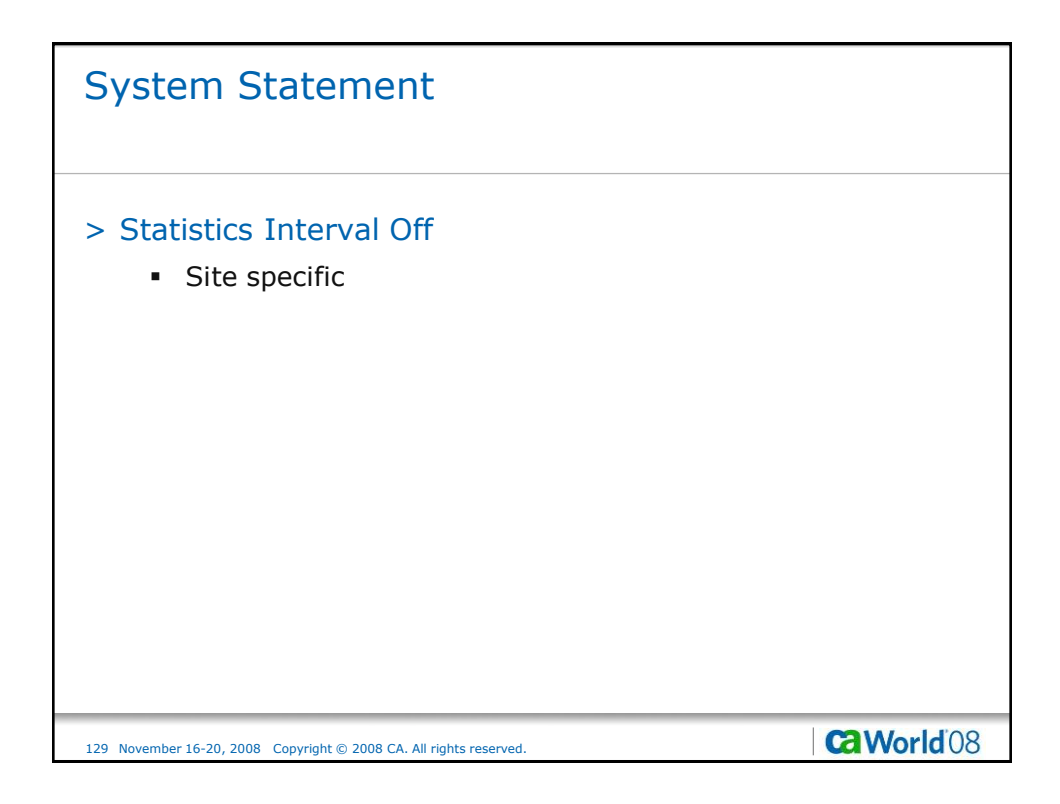

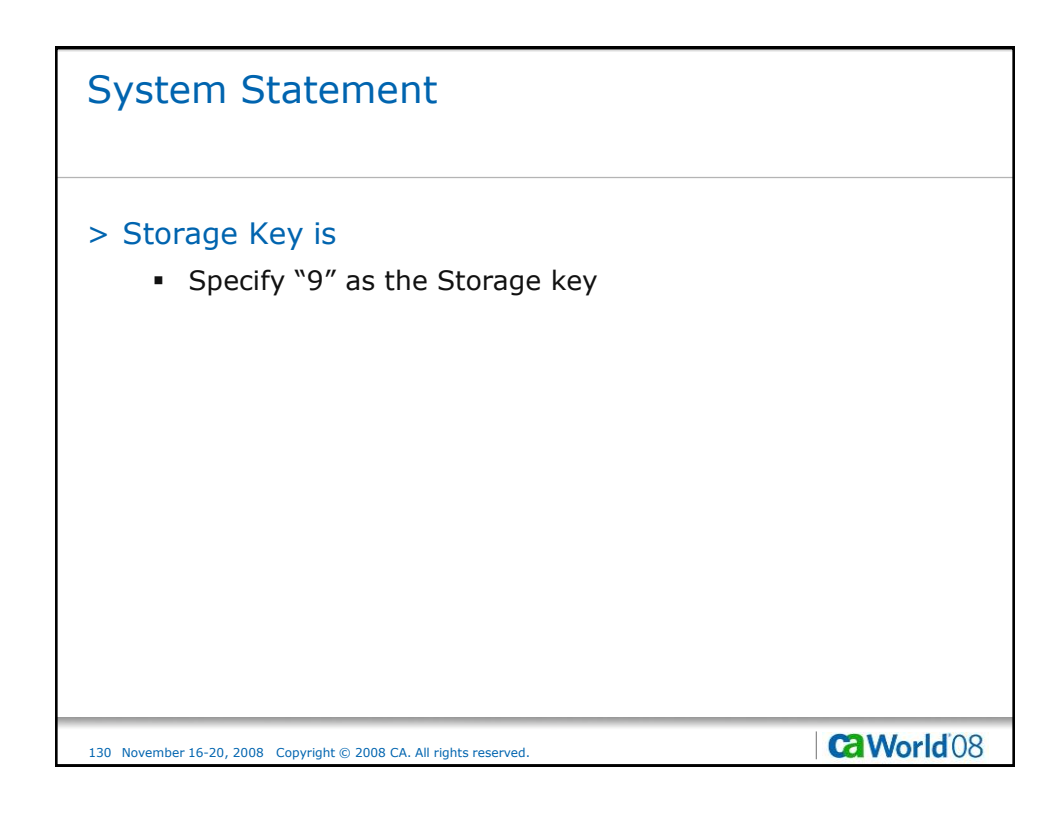

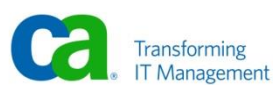

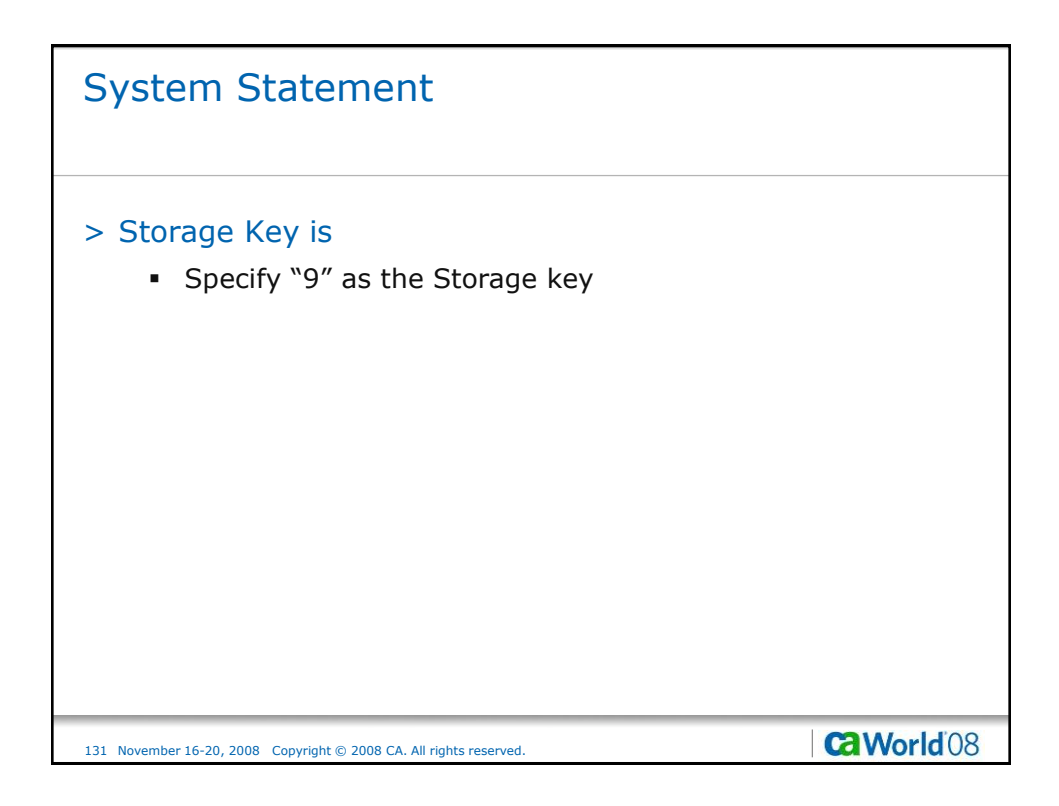

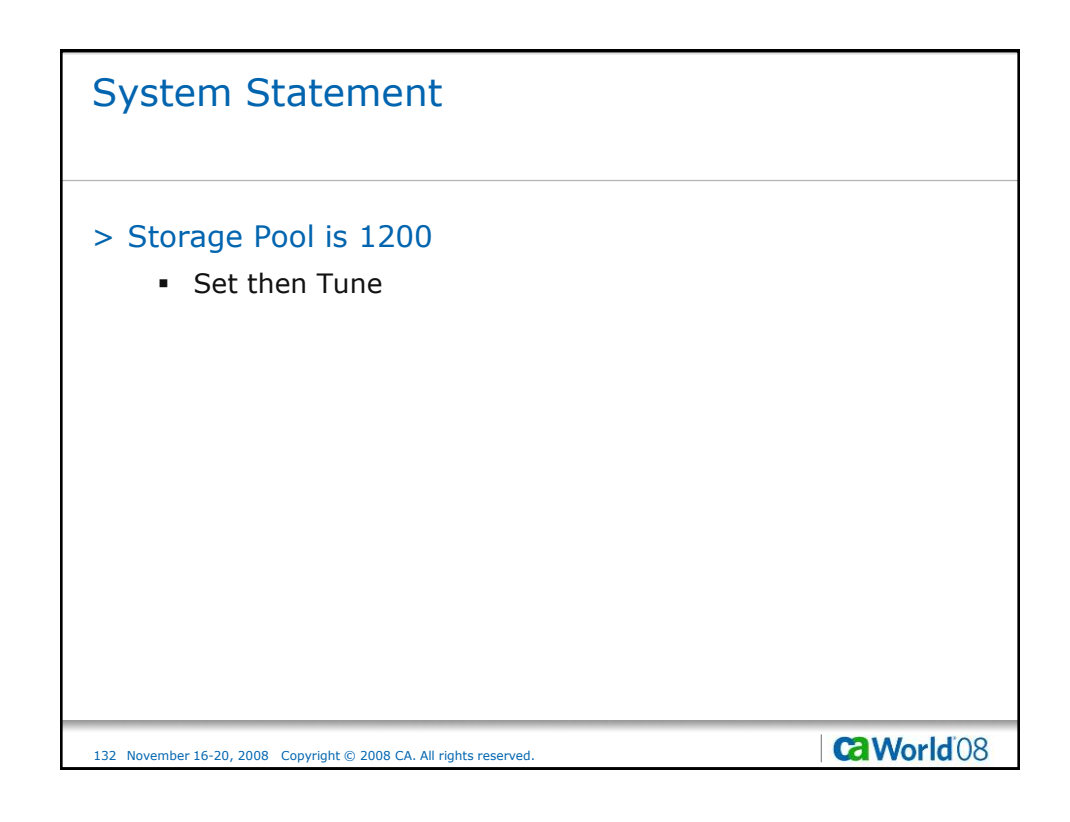

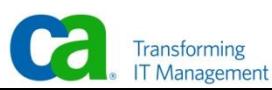

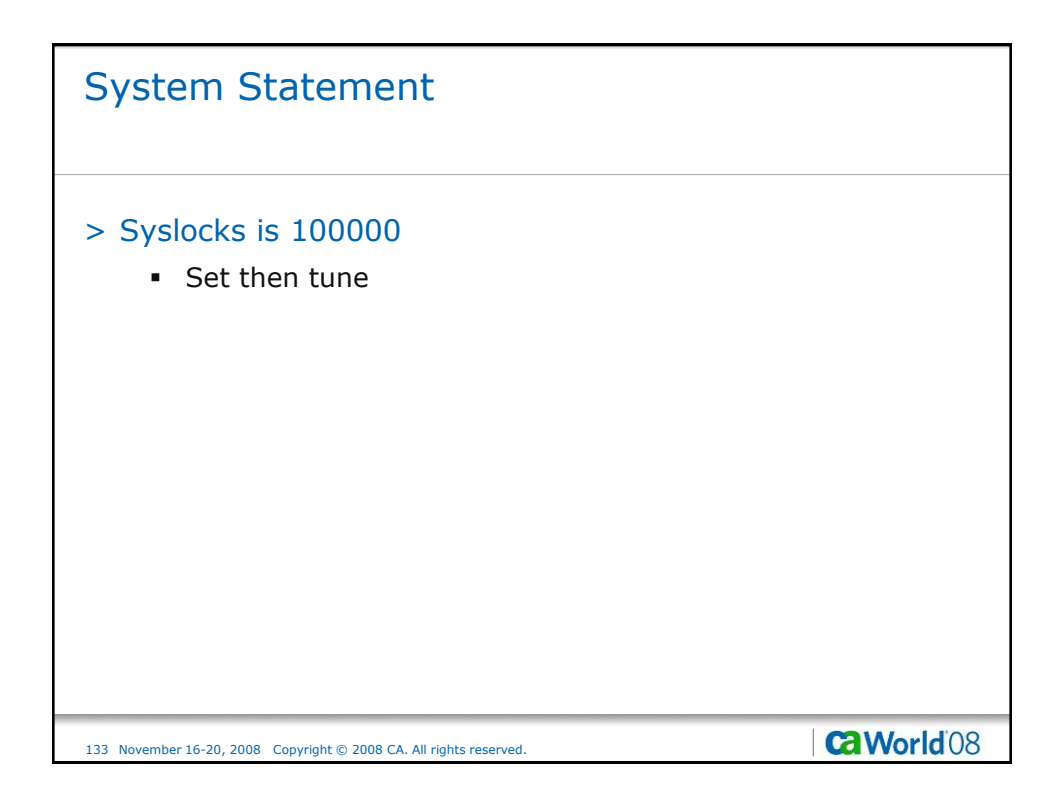

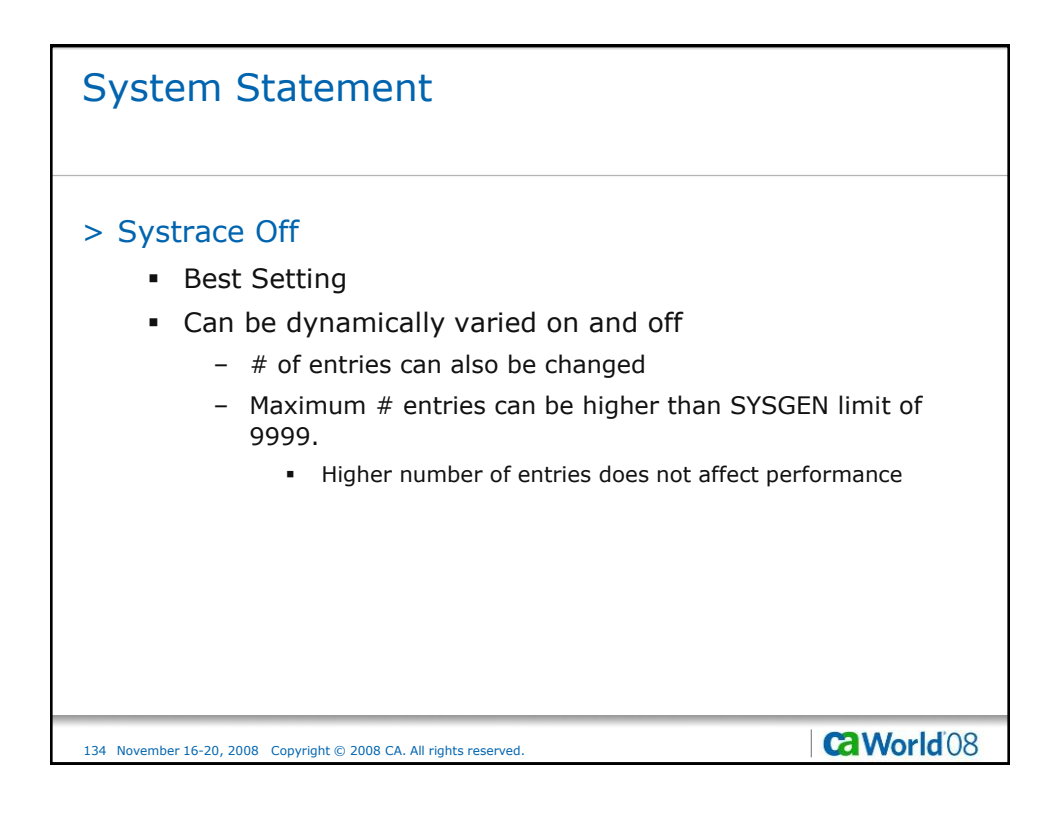

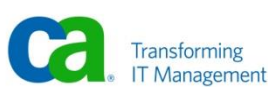

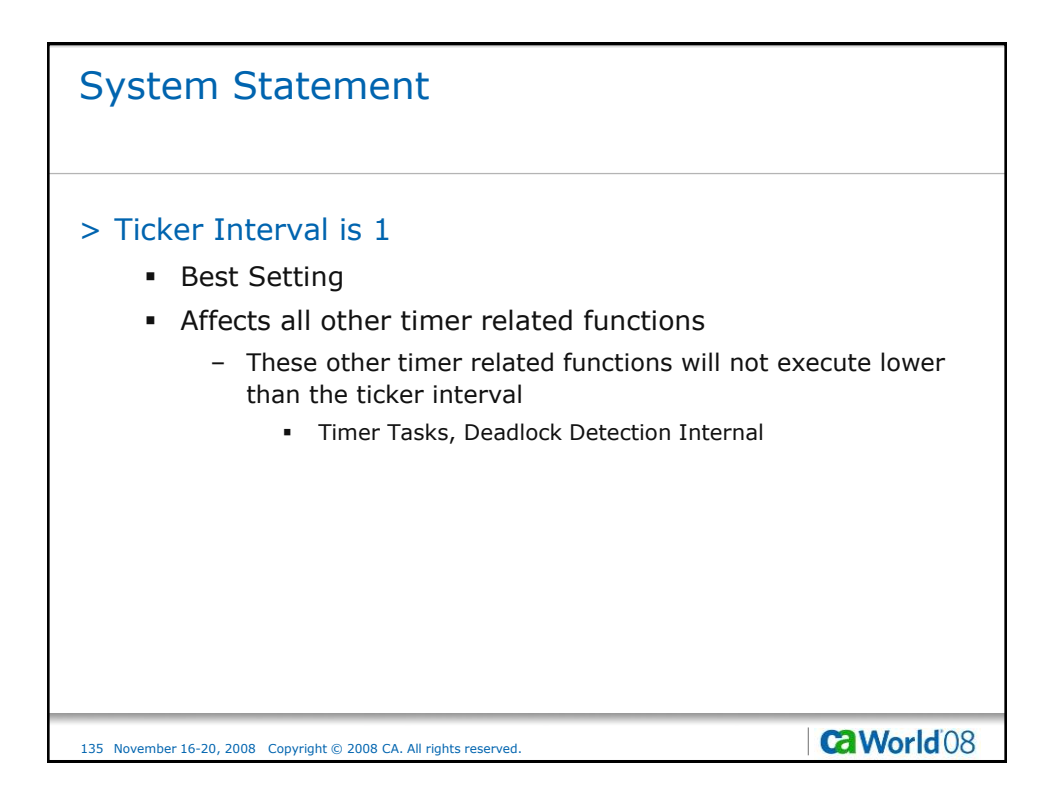

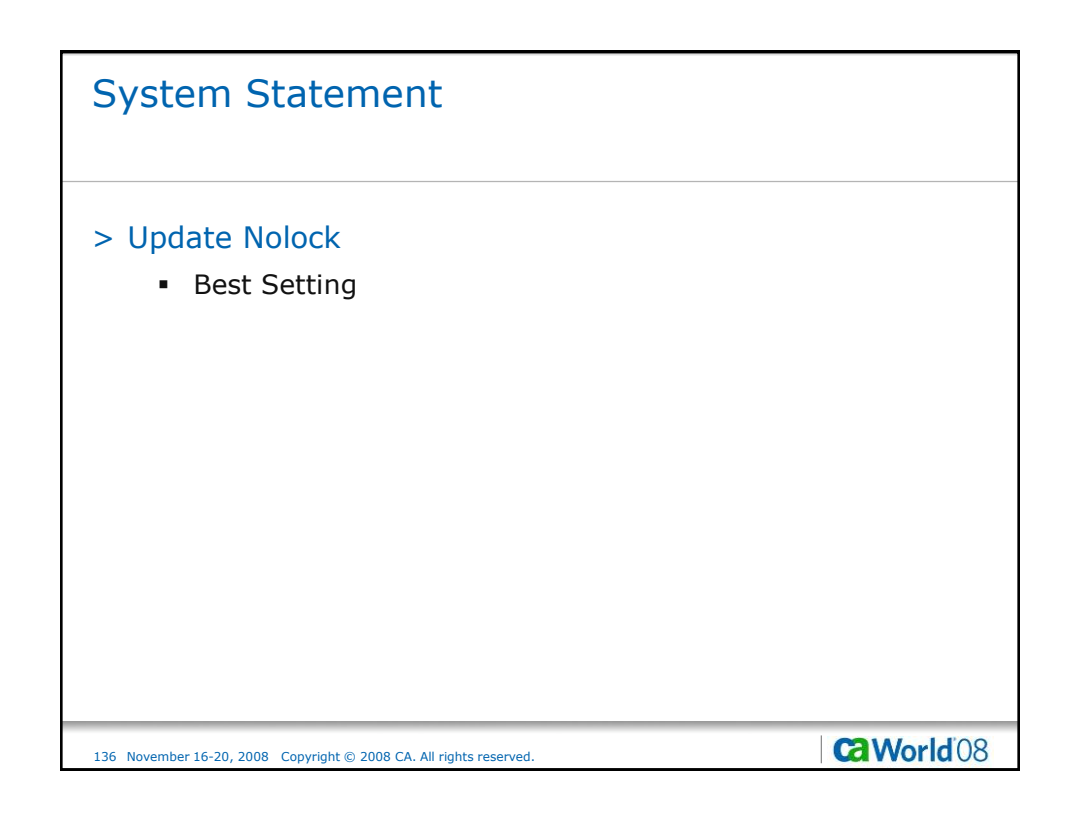

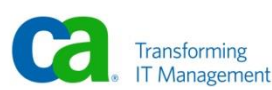

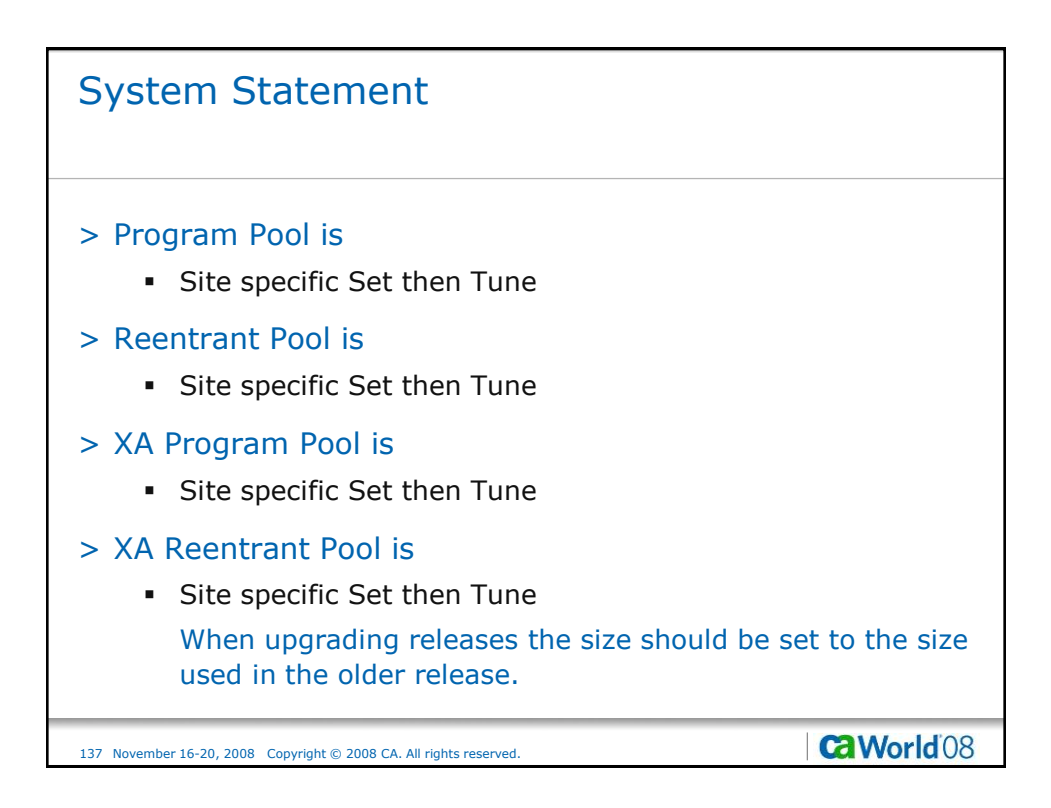

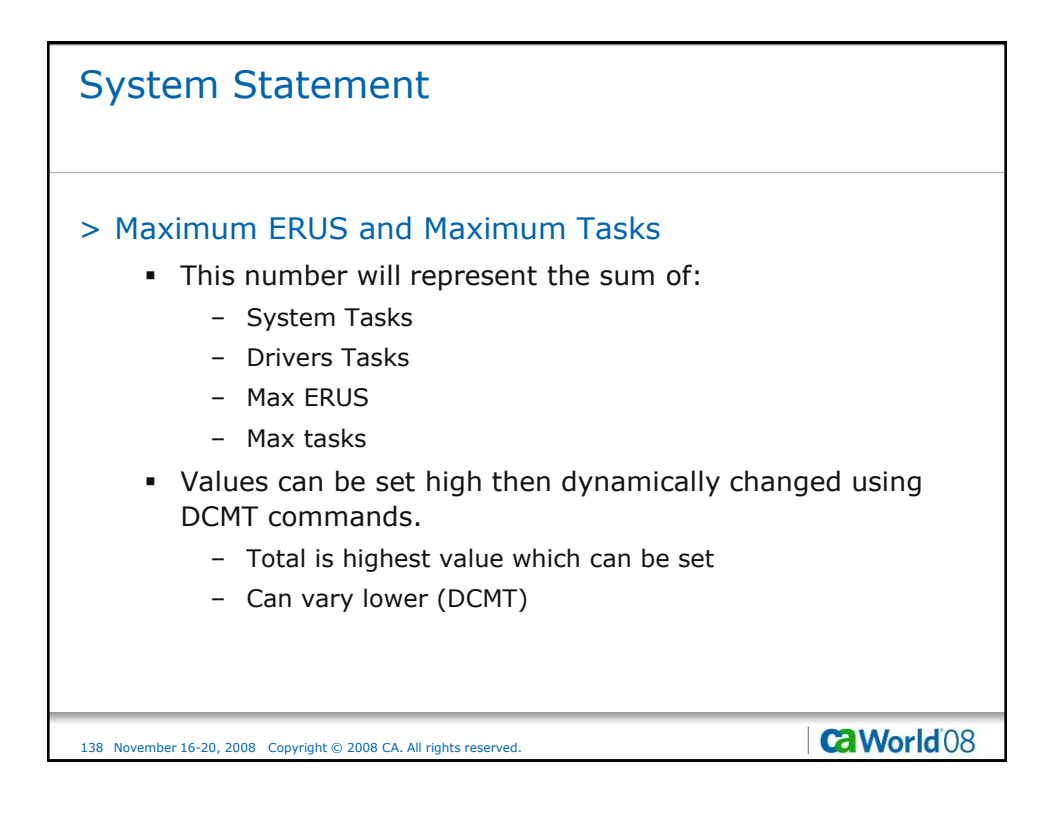

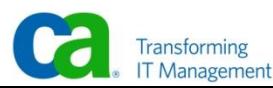

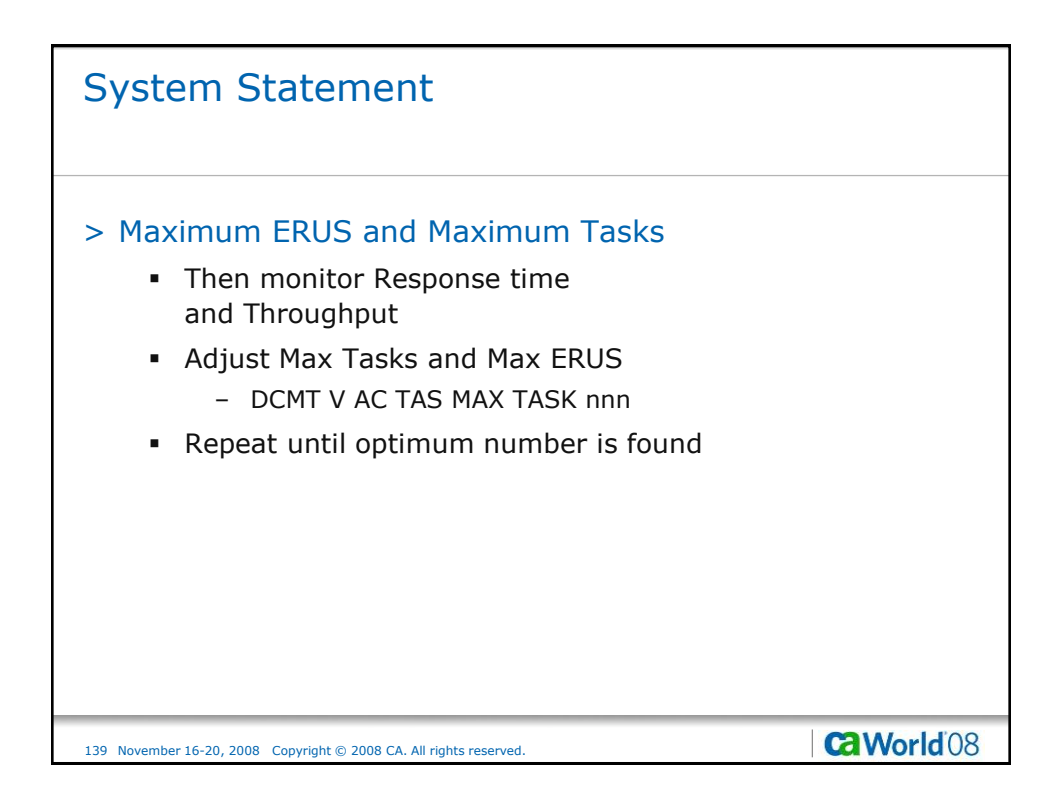

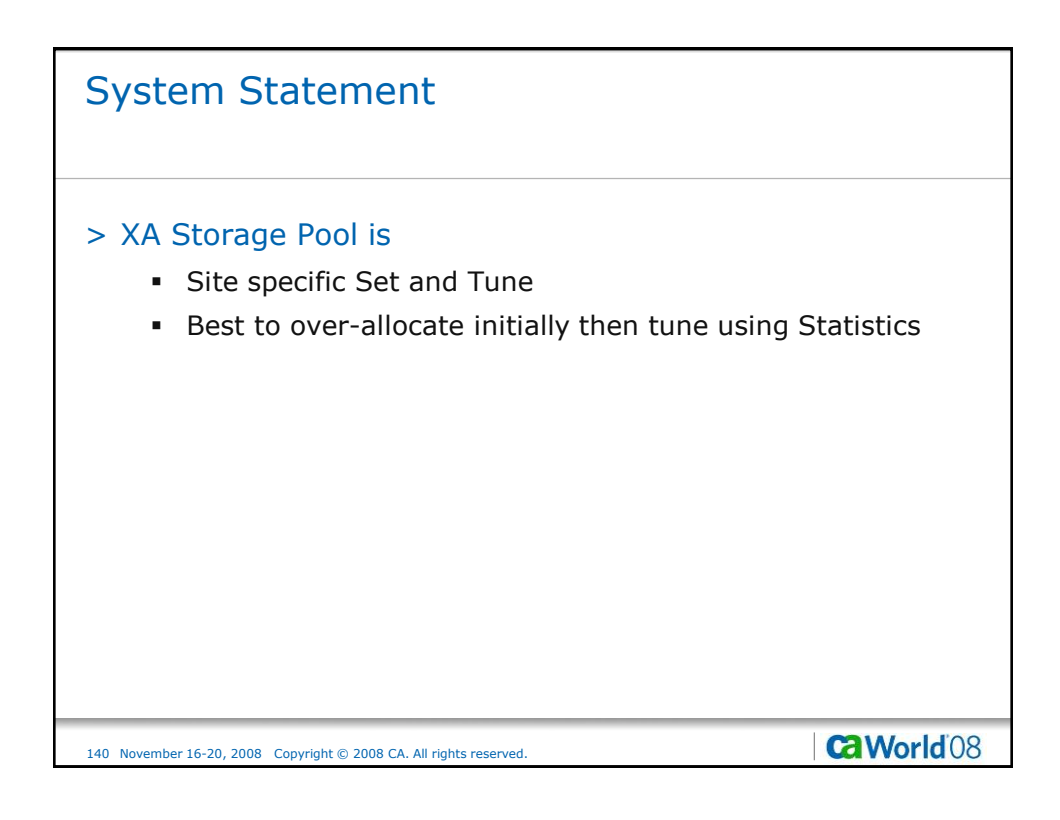

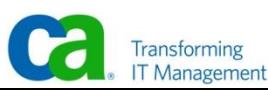

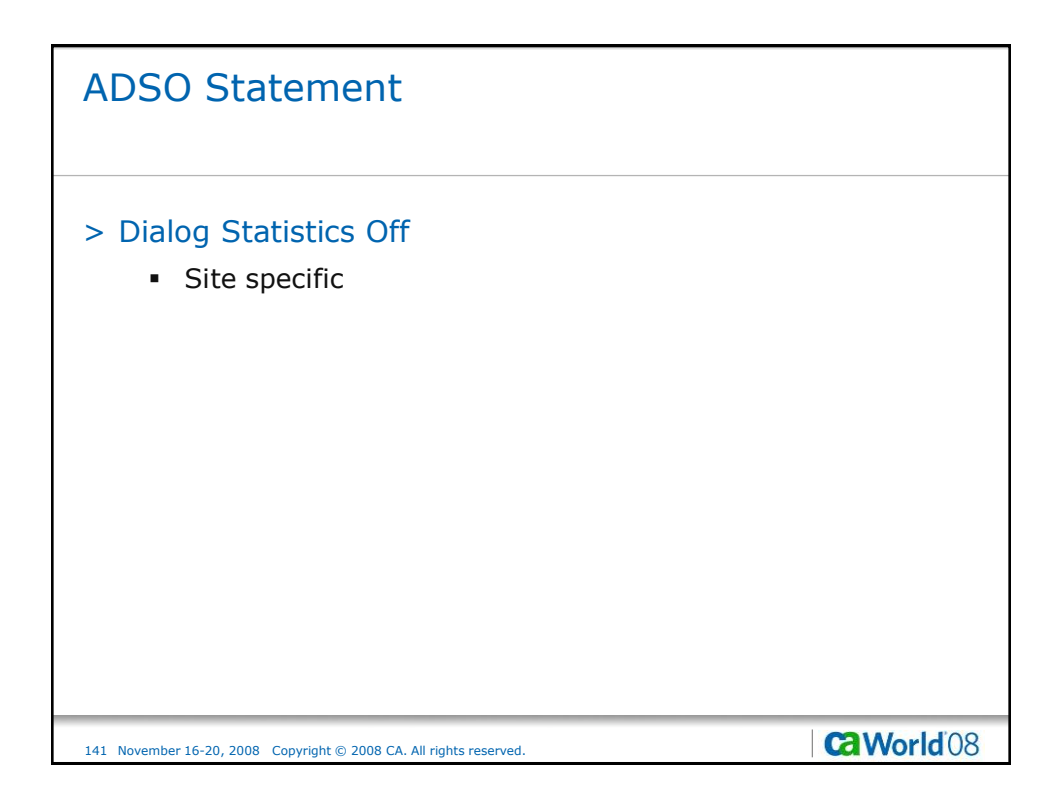

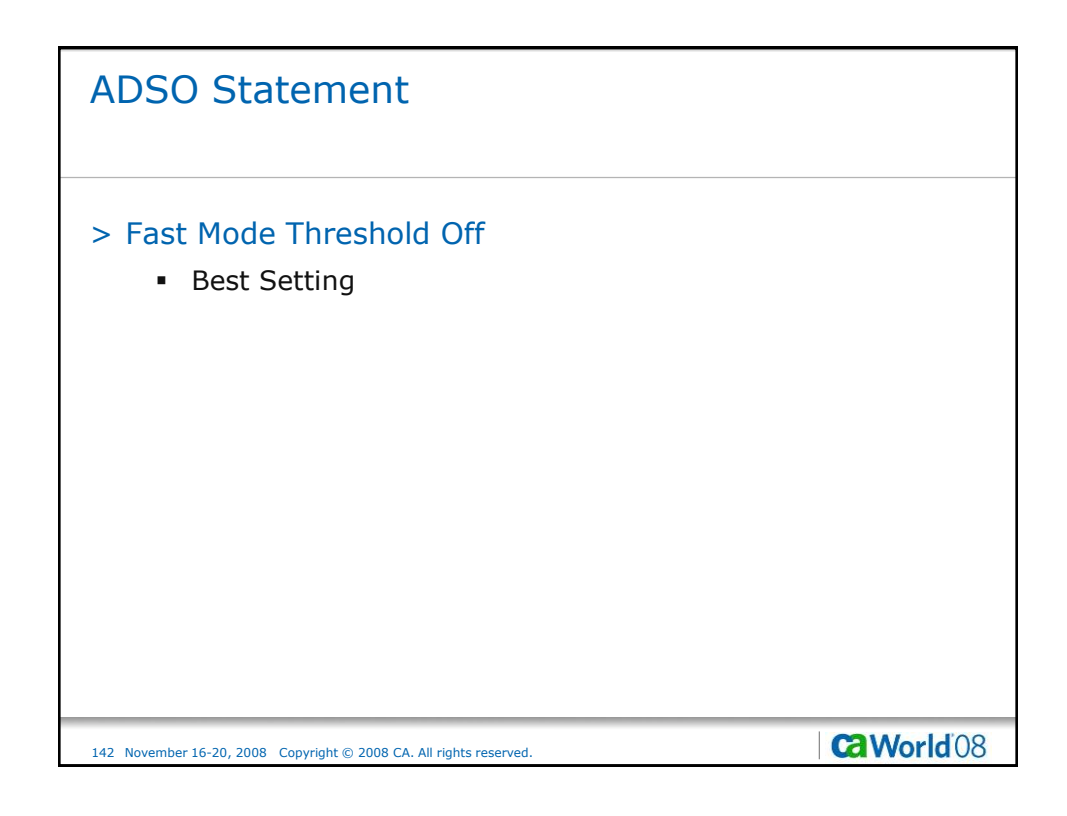

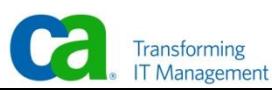

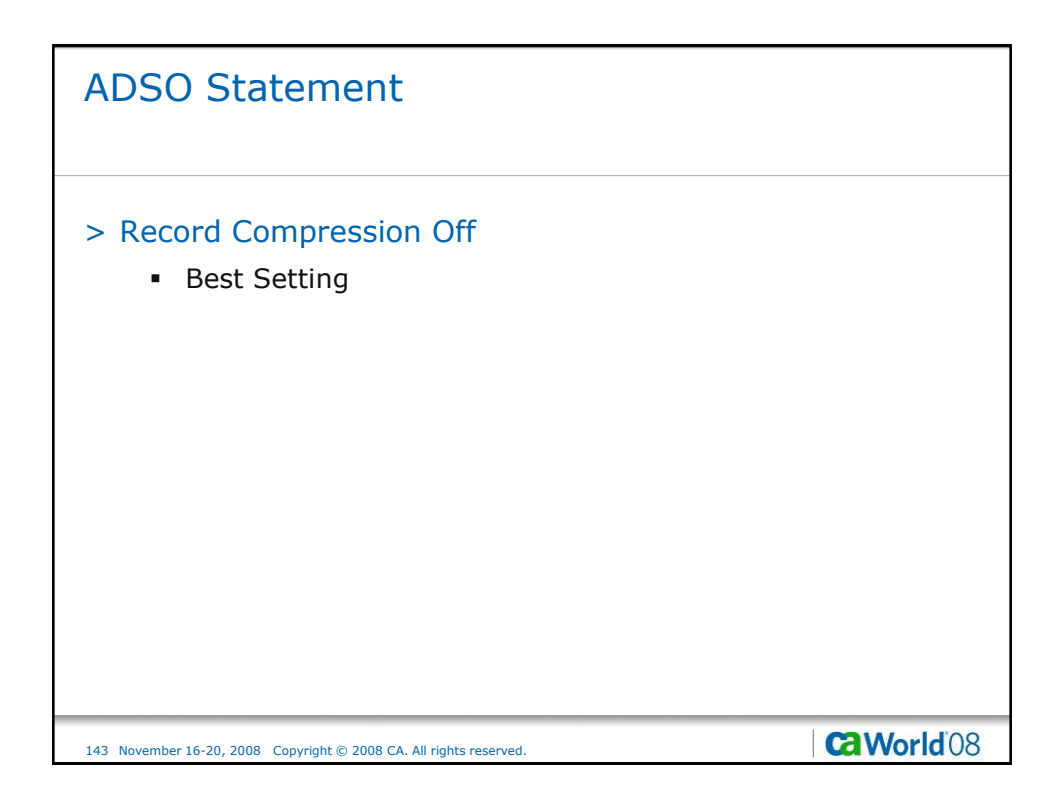

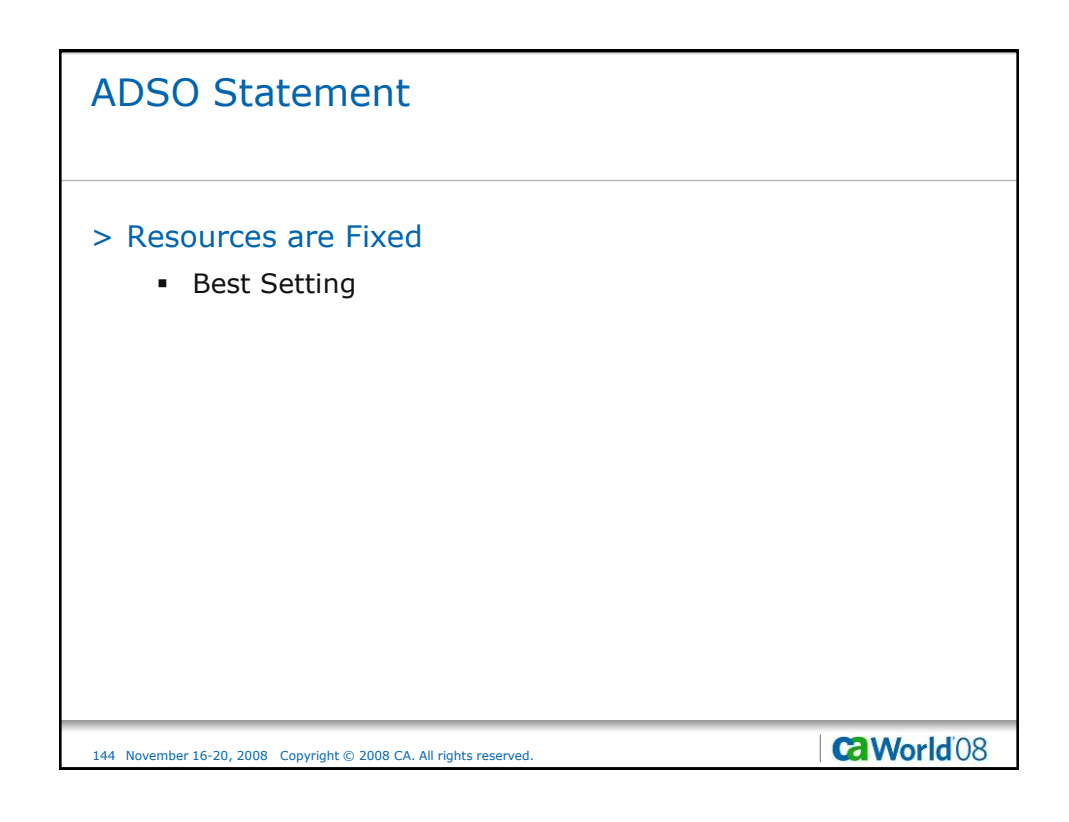

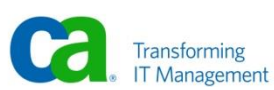
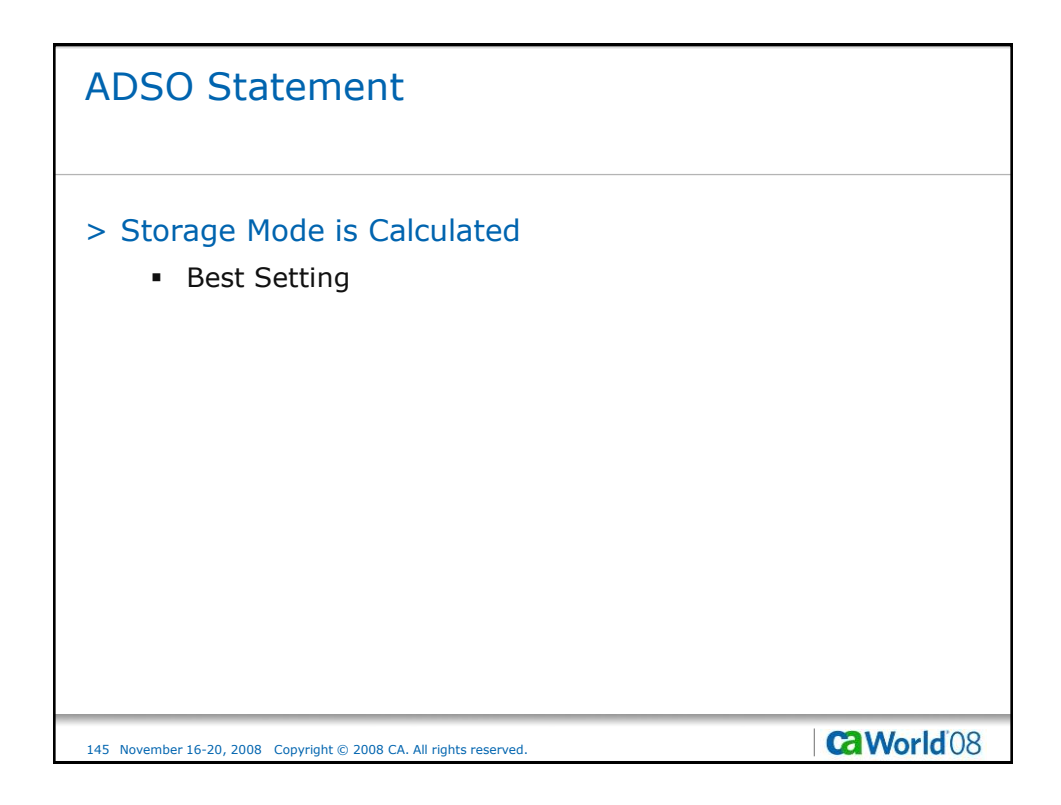

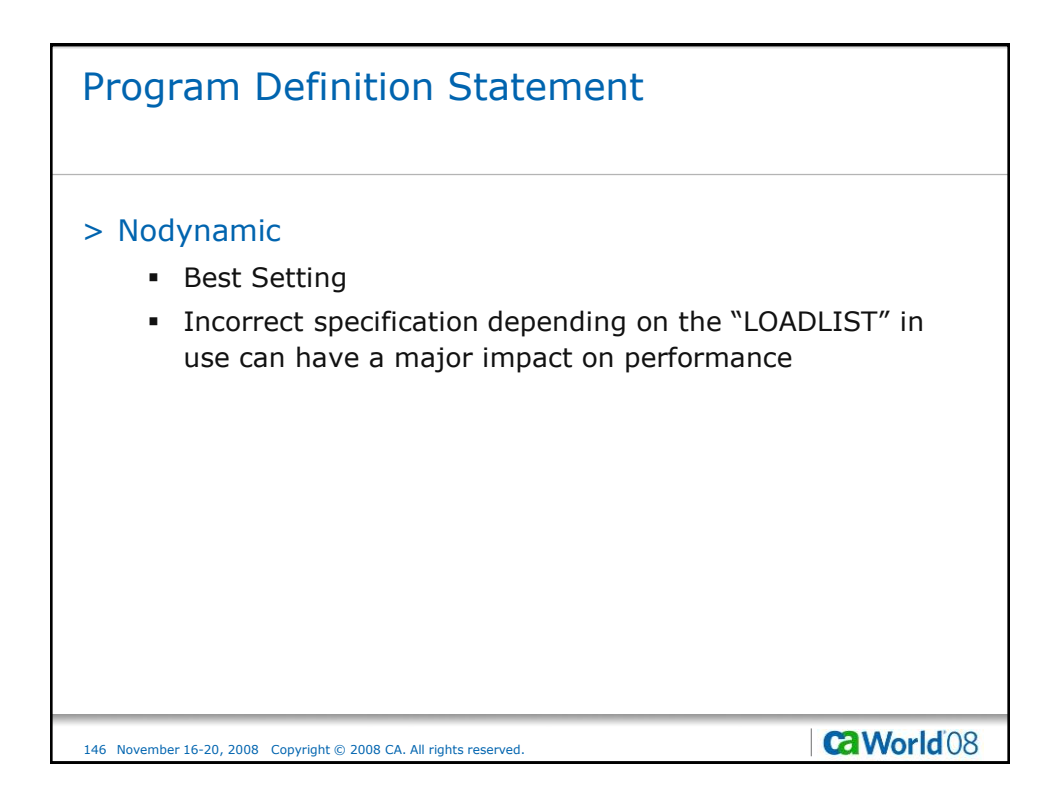

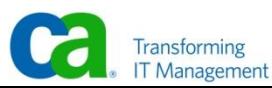

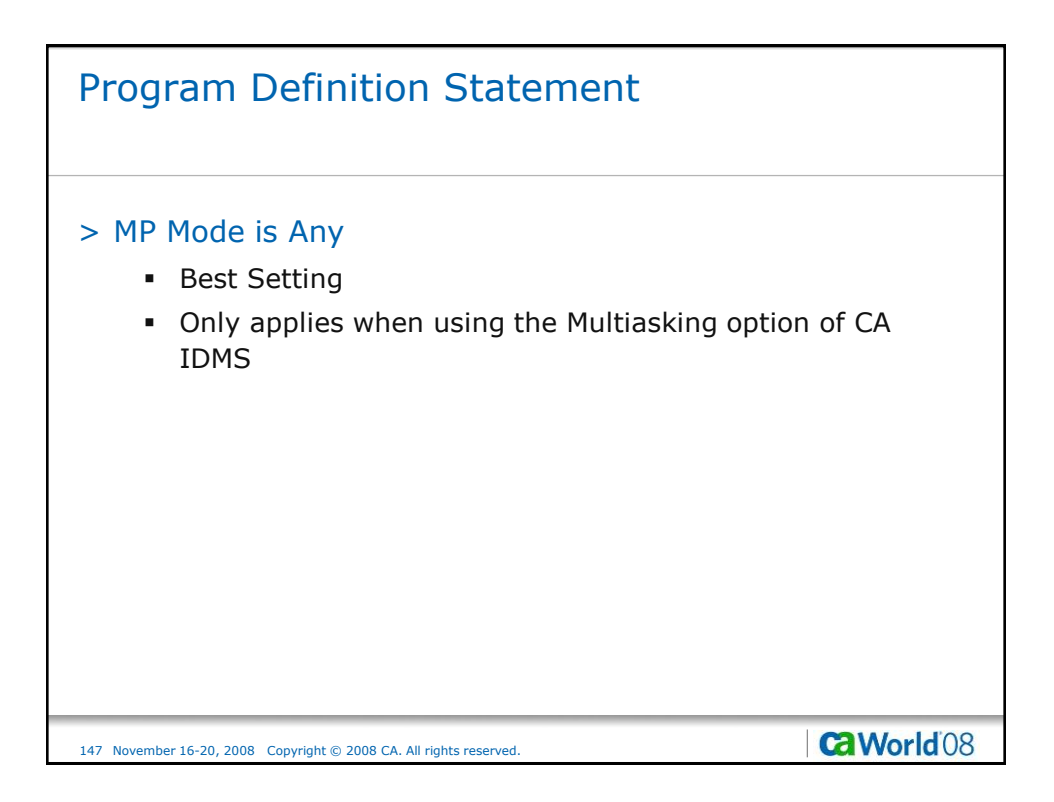

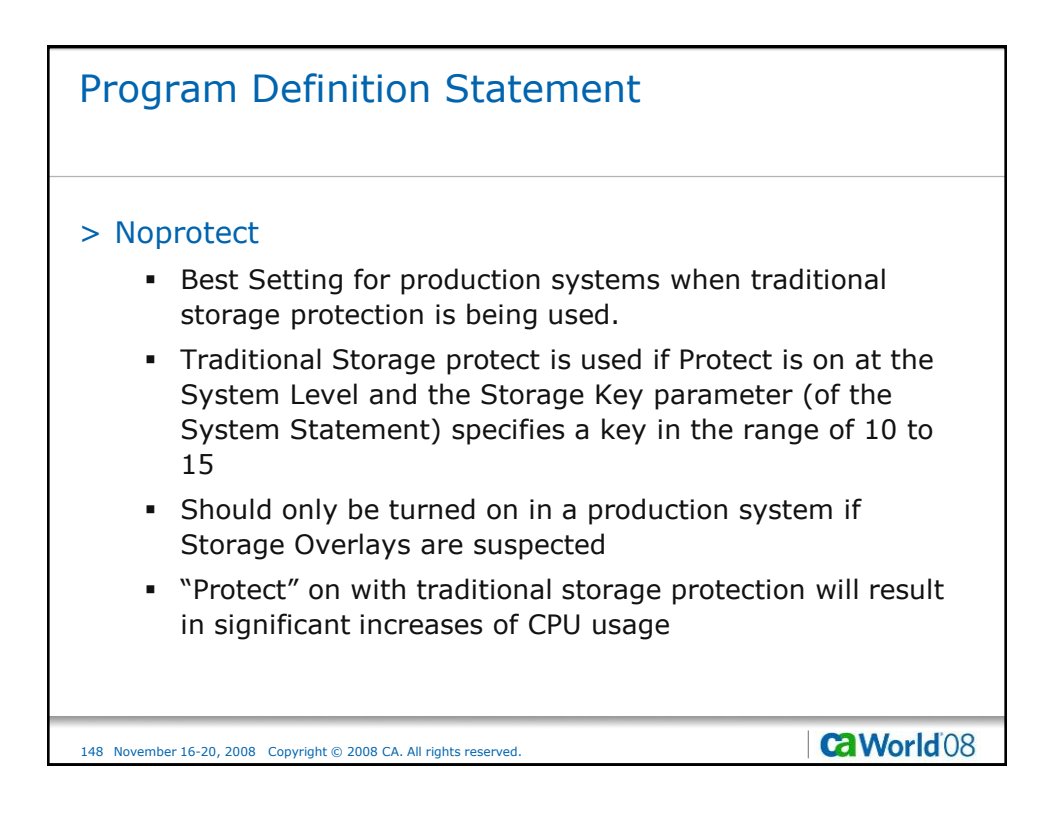

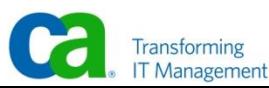

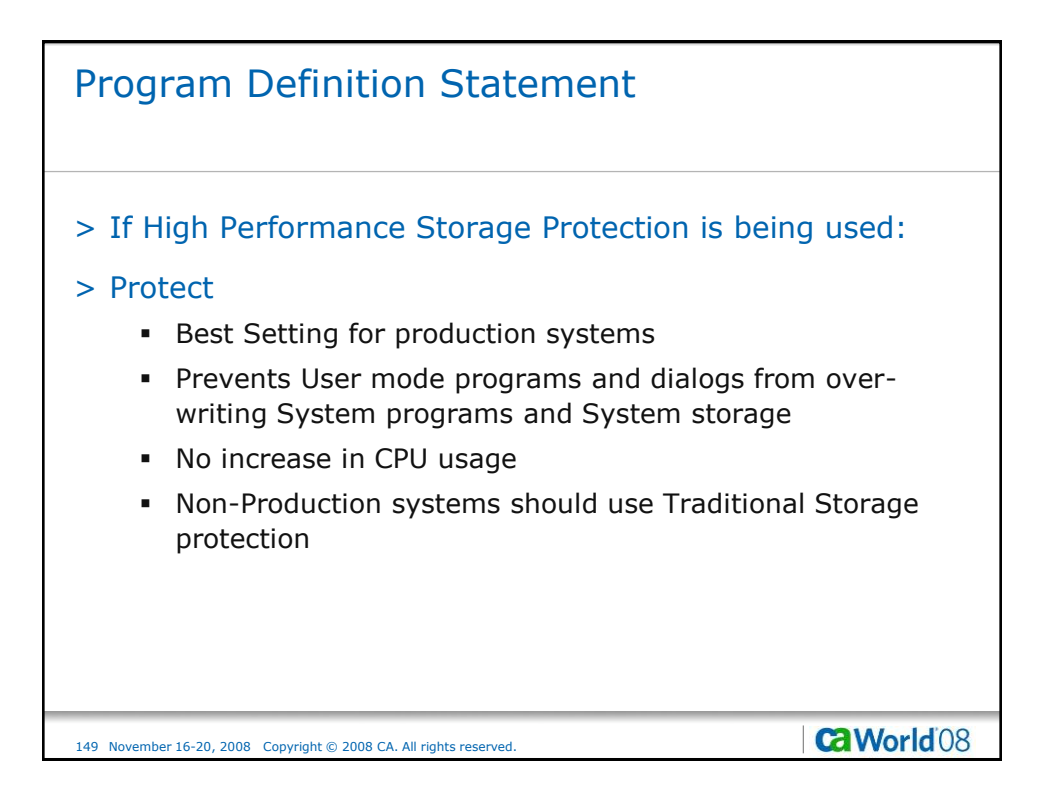

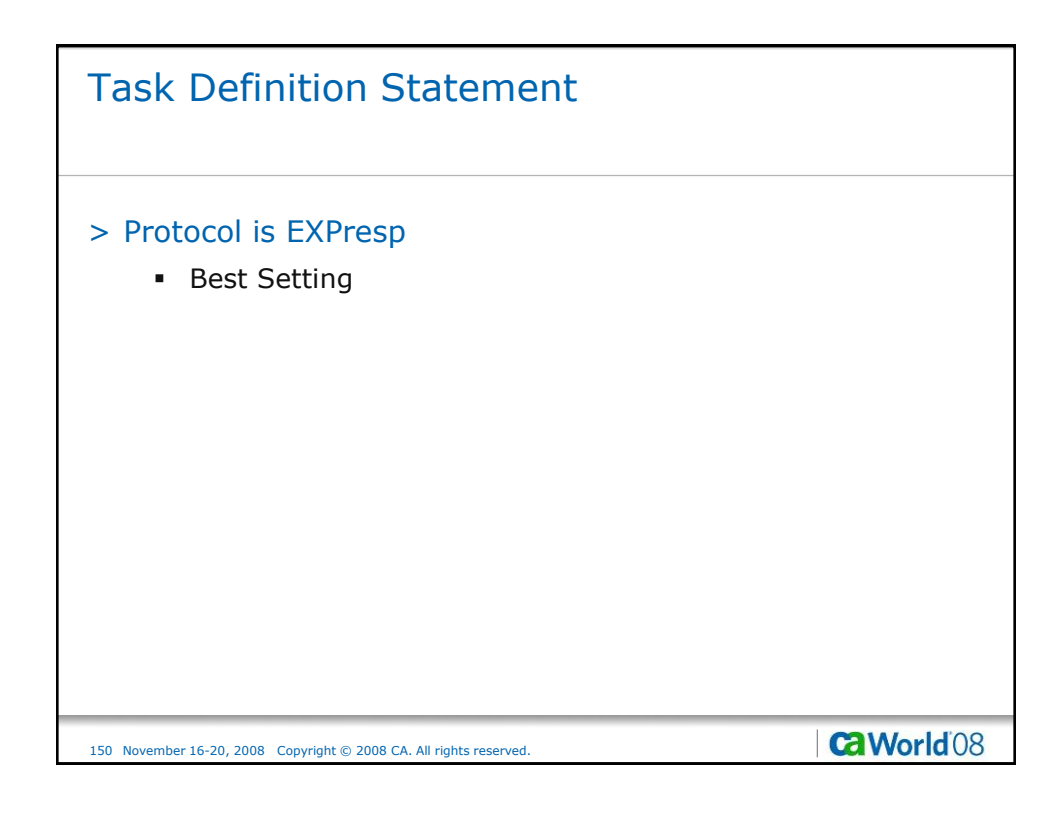

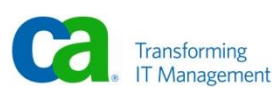

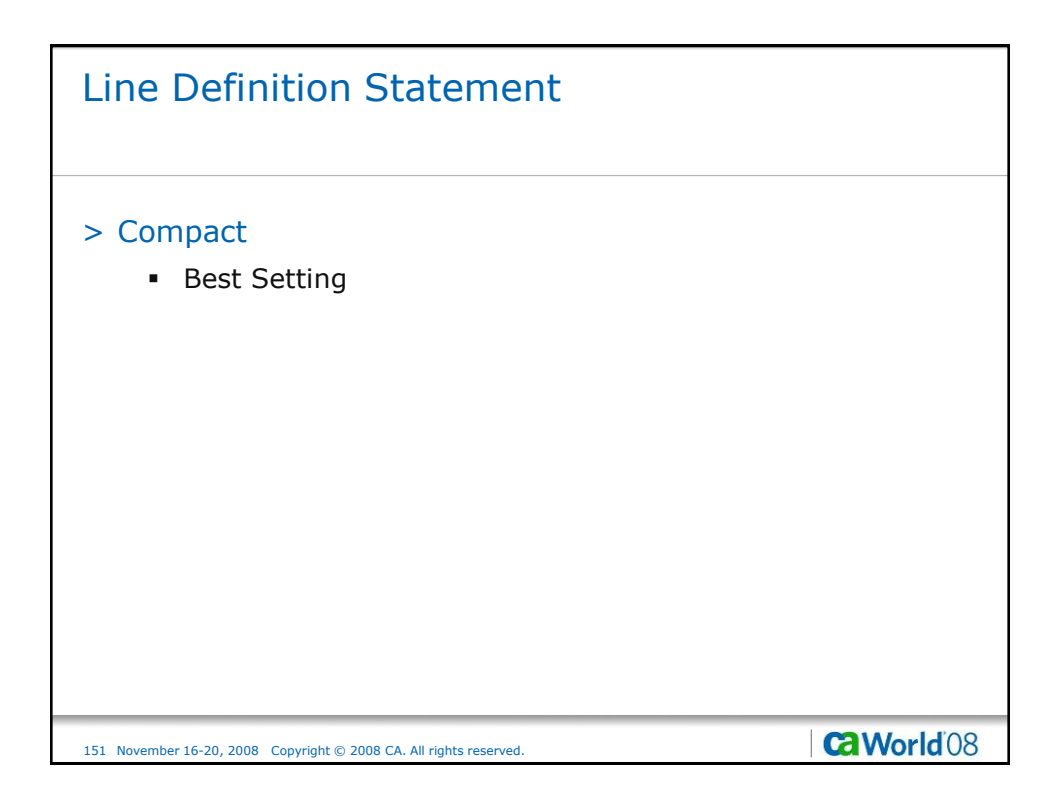

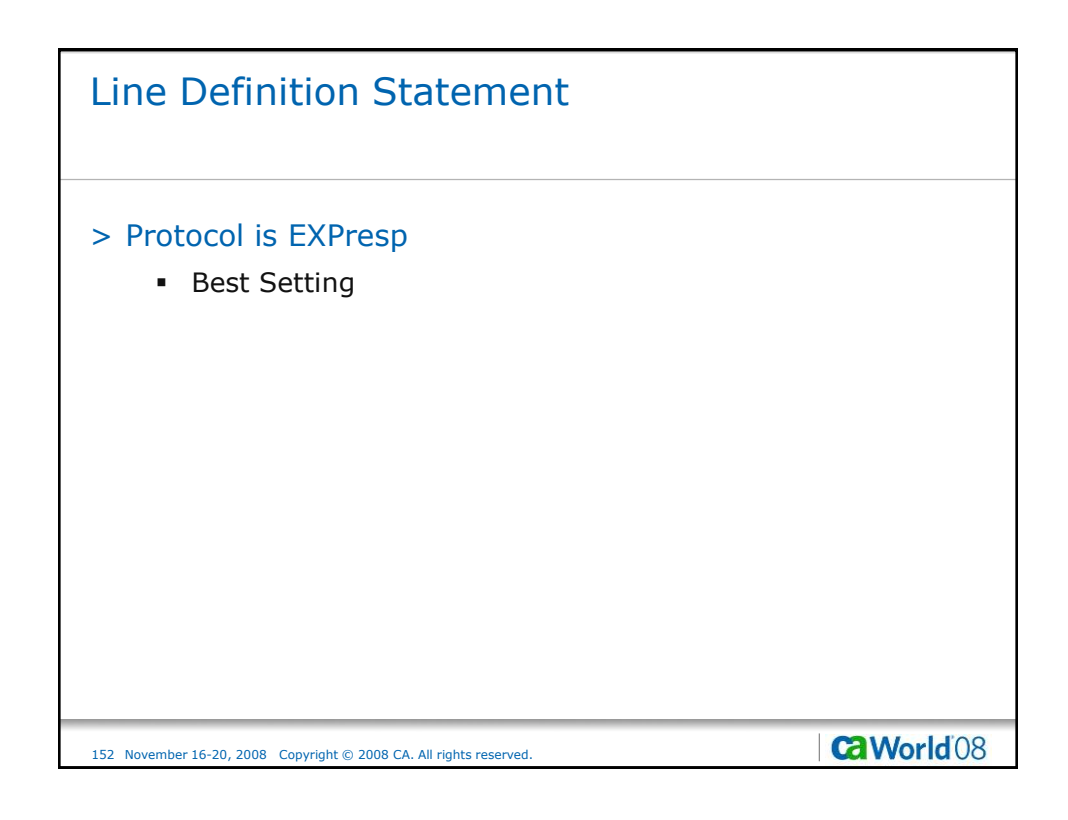

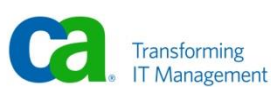

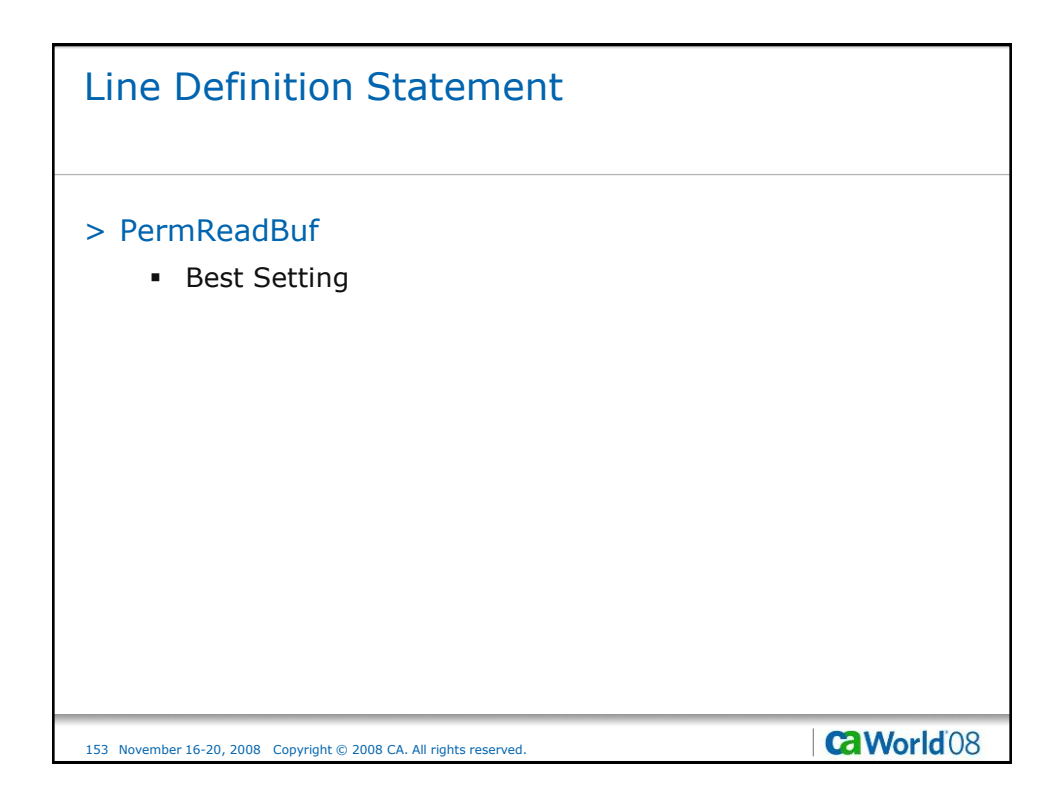

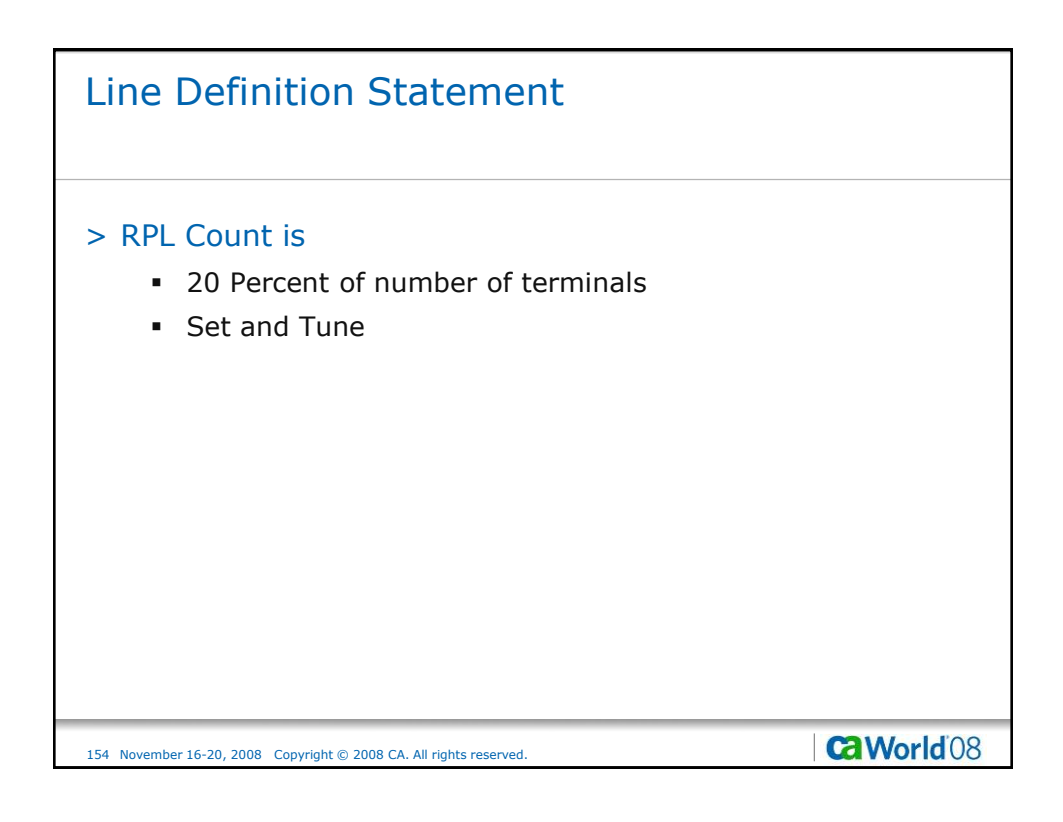

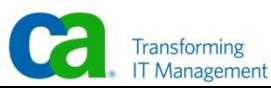

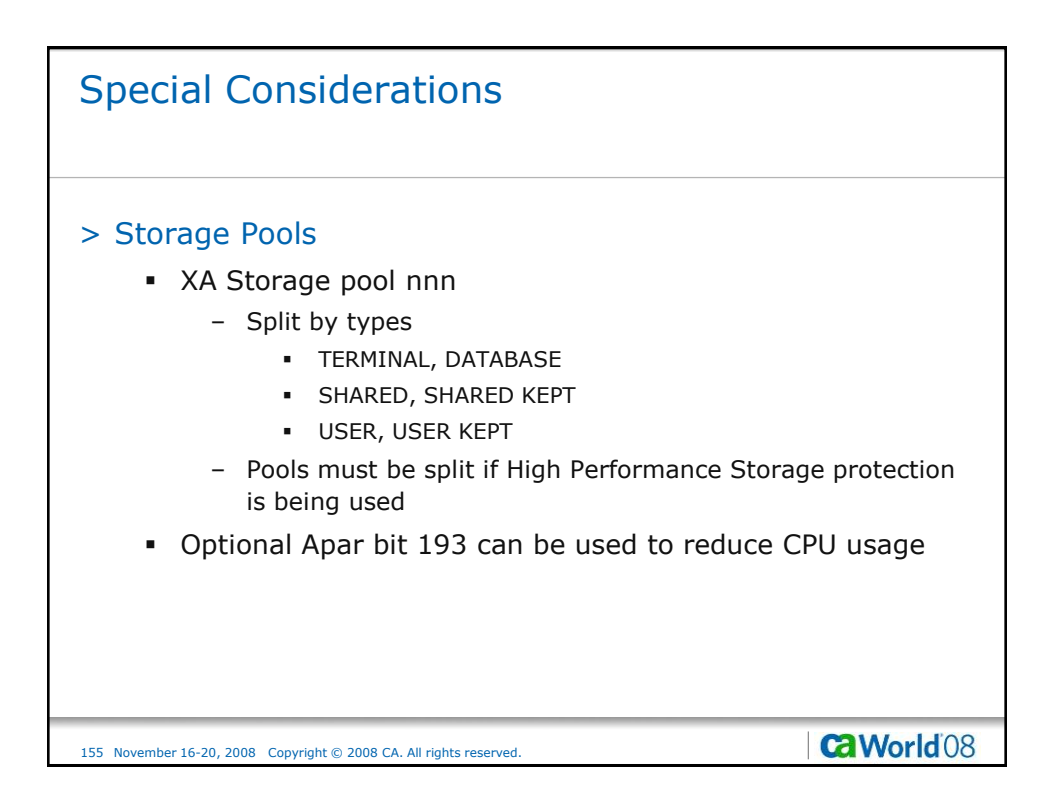

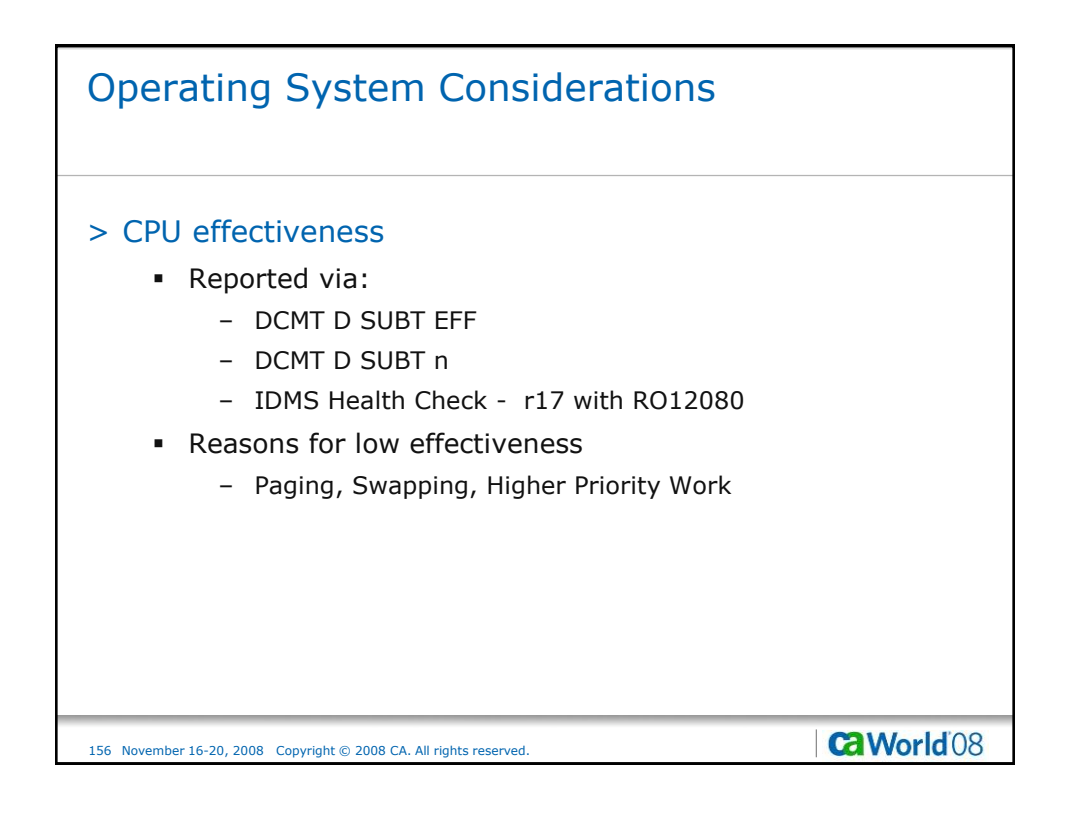

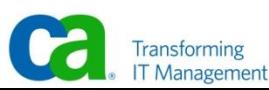

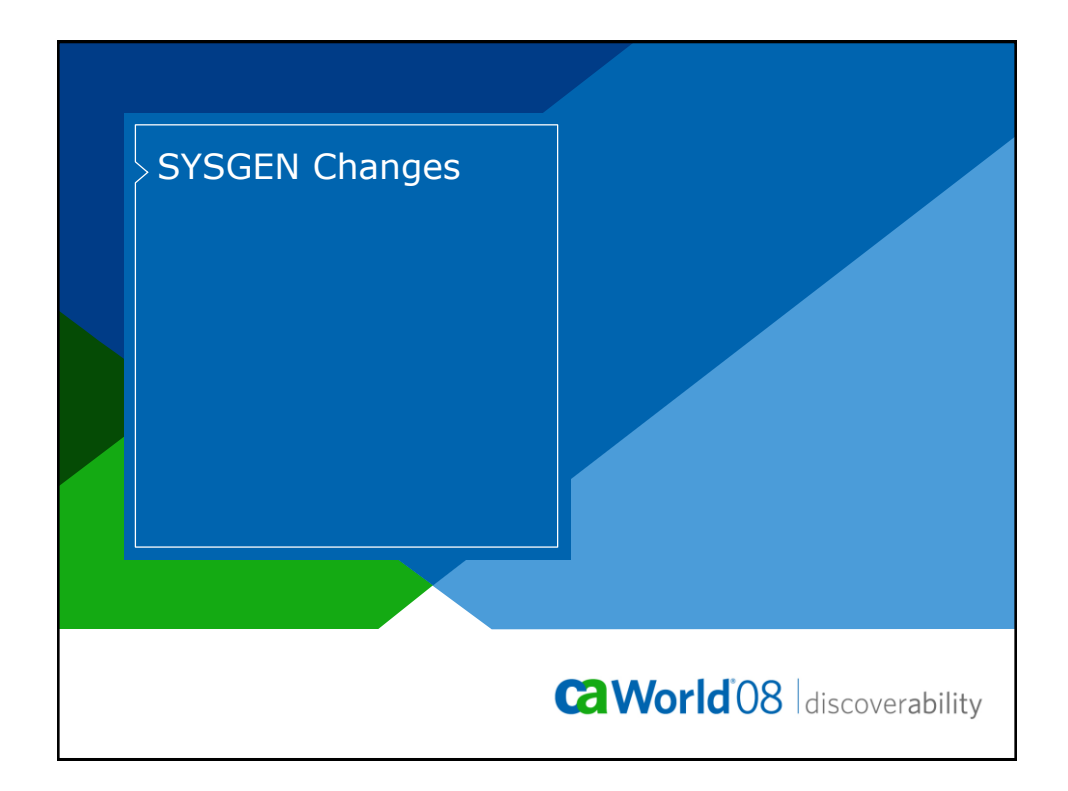

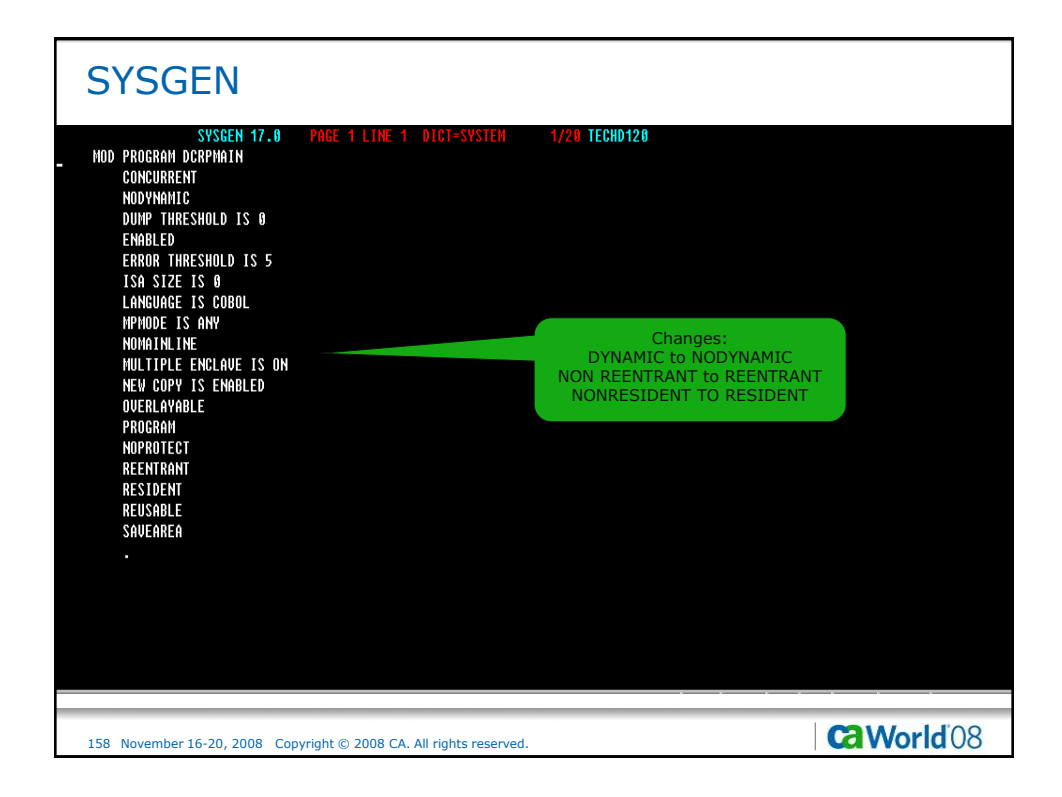

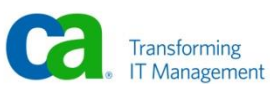

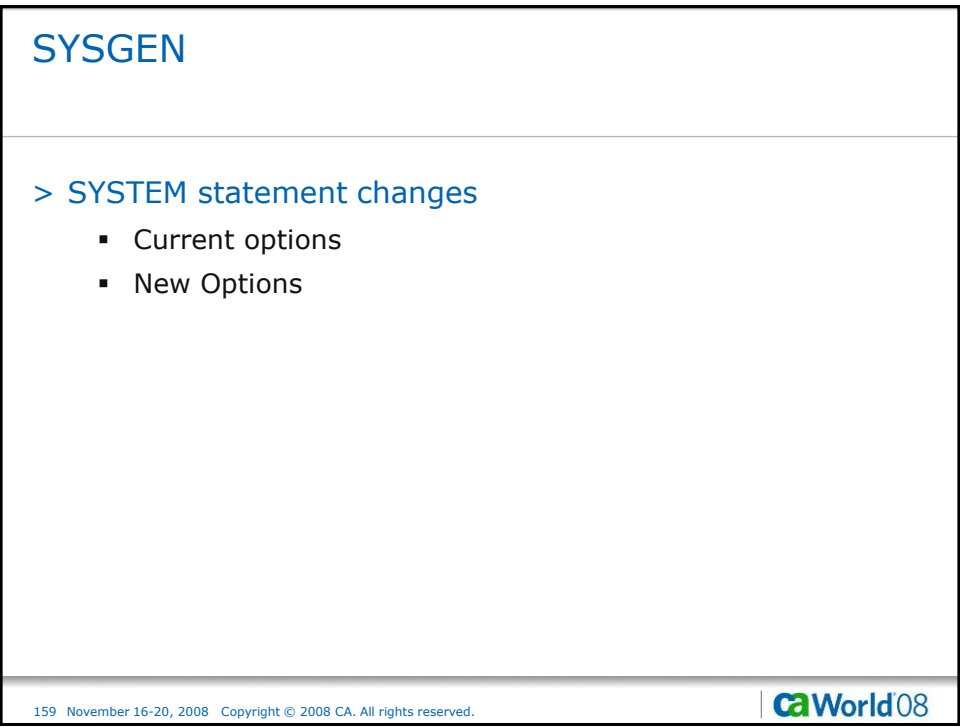

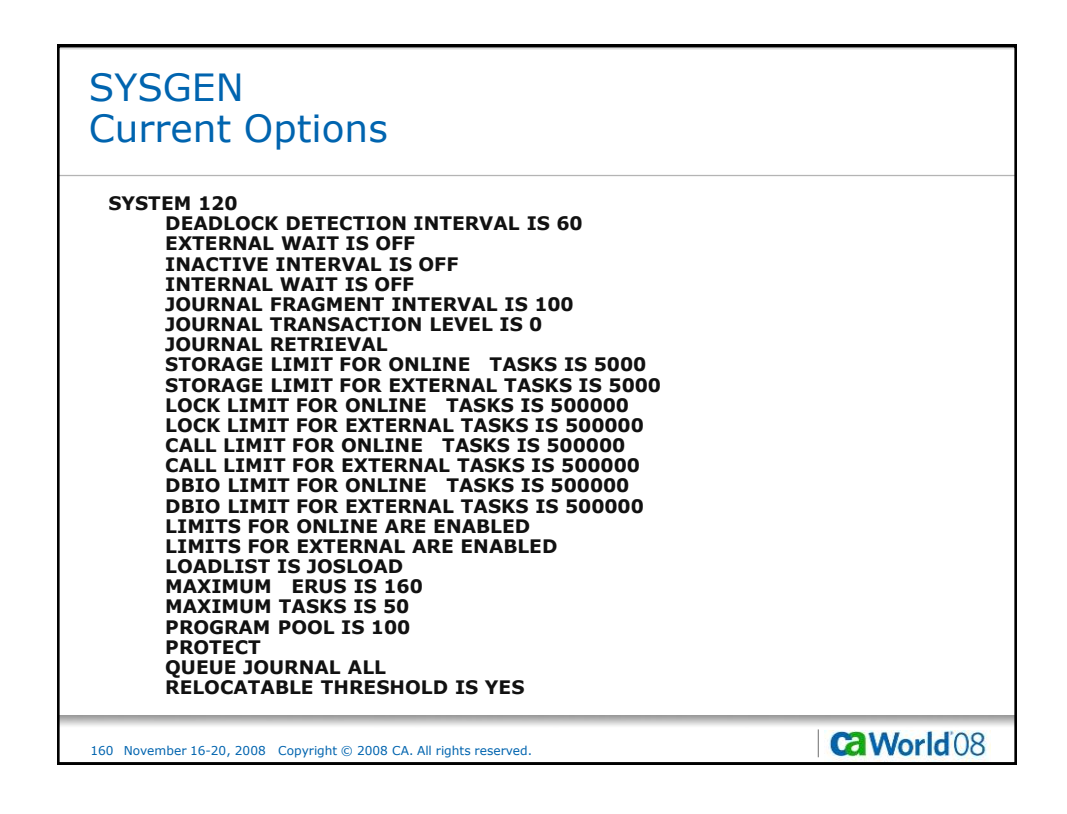

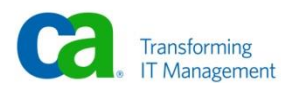

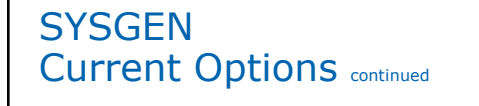

**RETRIEVAL LOCK RUNAWAY INTERVAL IS 60 RUNUNITS FOR LOADER RUNUNITS FOR SECURITY = 0**<br>RUNUNITS FOR SIGNON = 0 **RUNUNITS FOR SIGNON RUNUNITS FOR MSGDICT = 0 RUNUNITS FOR QUEUE = 0 RUNUNITS FOR SYSTEM/DEST = 0 SCRATCH IN STORAGE IS NO SNAP SYSTEM IS ON SNAP SYSTEM PHOTO IS ON SNAP TASK IS ON SNAP TASK PHOTO IS ON STATISTICS INTERVAL 60 LINE TASK WRITE USER TRANSACTION STORAGE KEY IS 11 SYSLOCKS IS 5000 SYSTRACE ON ENTRIES 9999 TICKER INTERVAL IS 60 UPDATE LOCK**

## 161 November 16-20, 2008 Copyright © 2008 CA. All rights reserved.

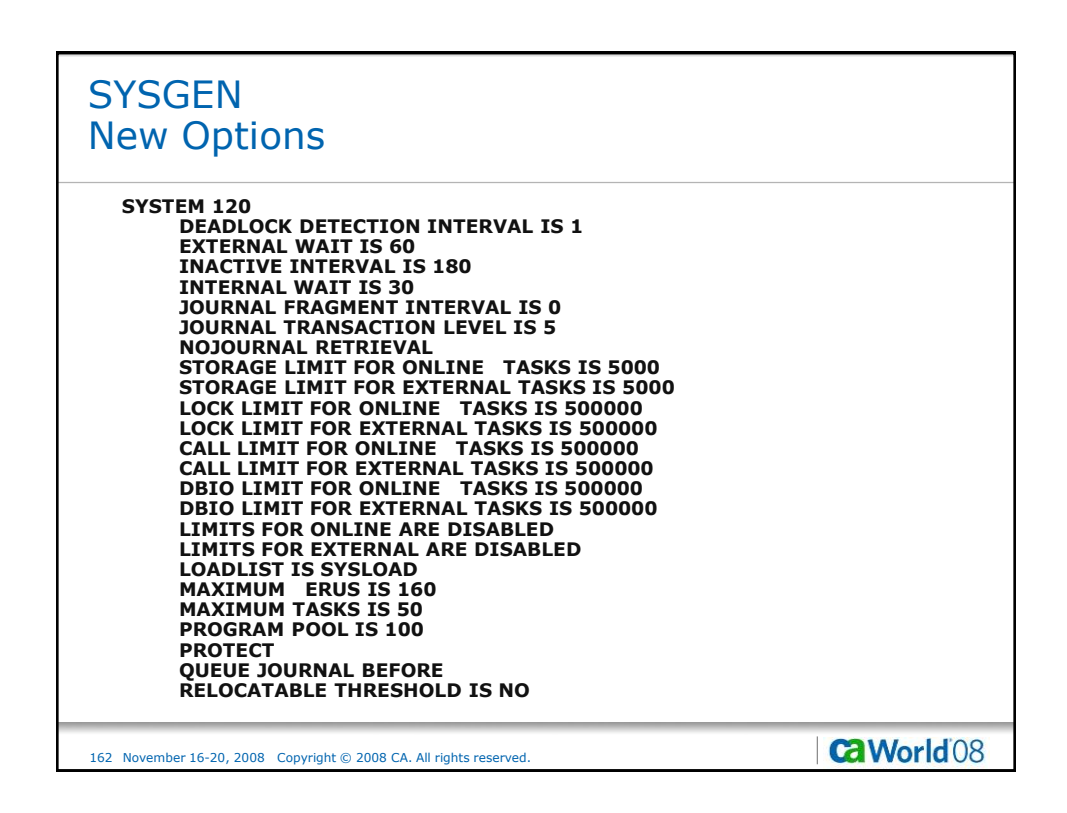

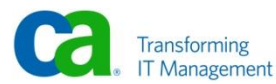

**ca**World08

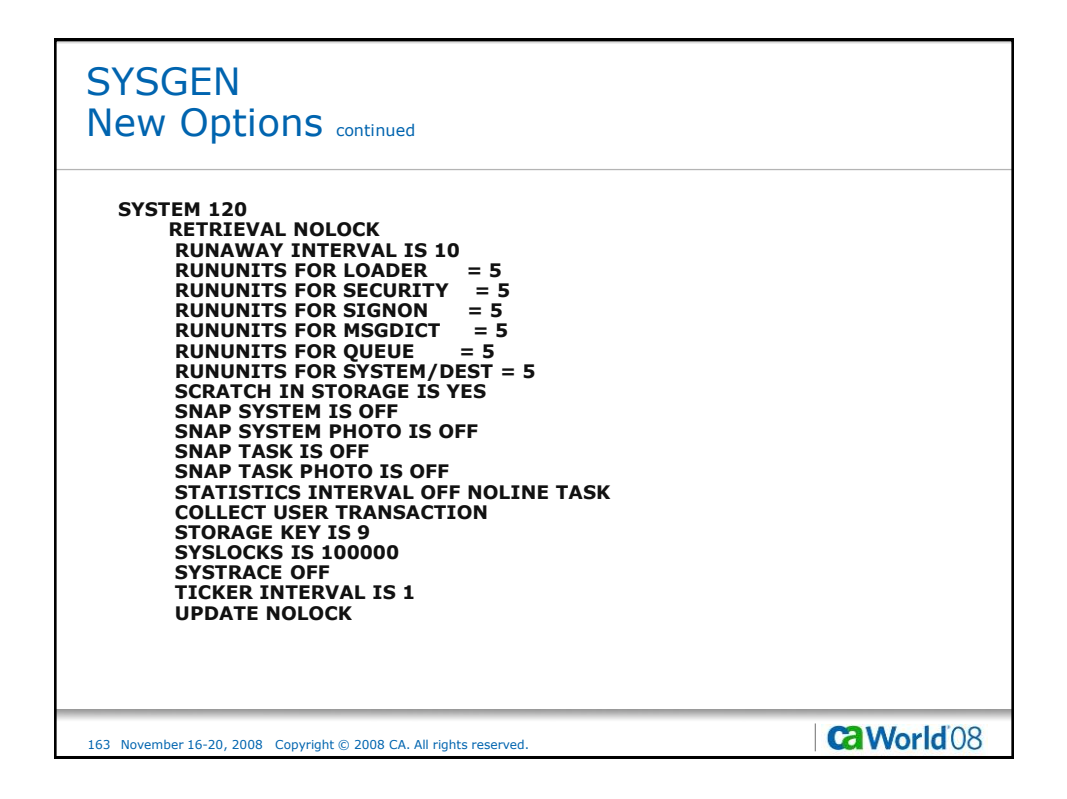

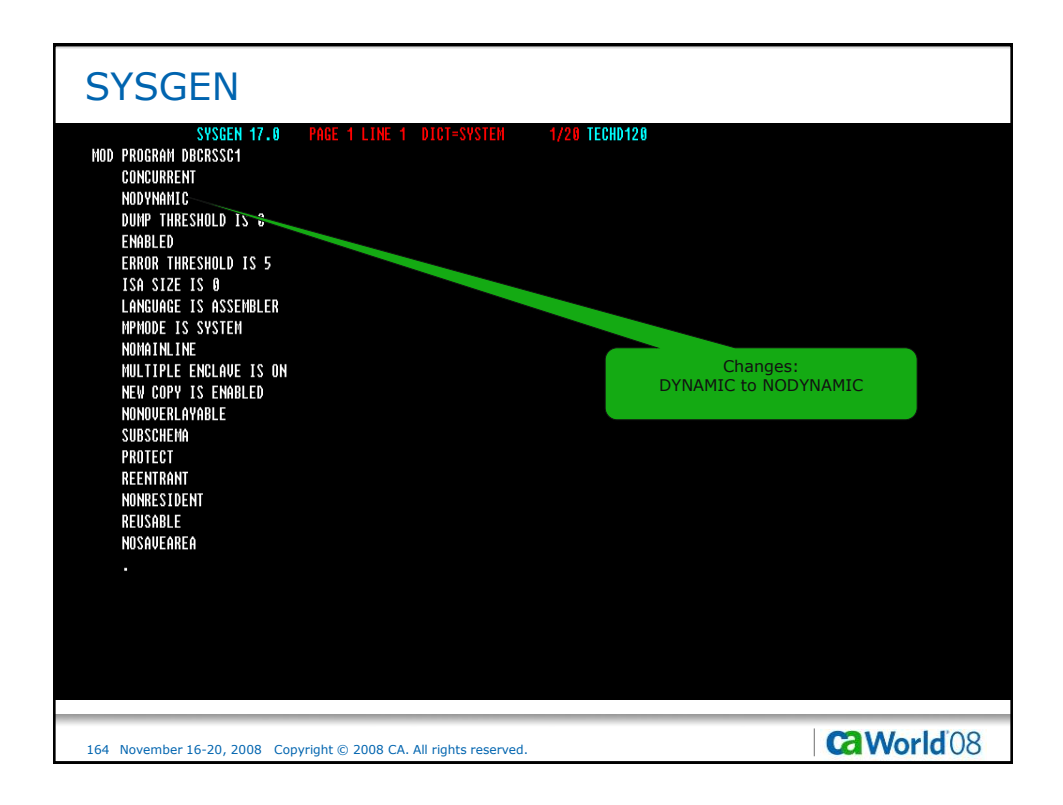

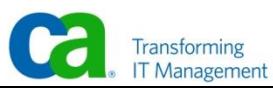

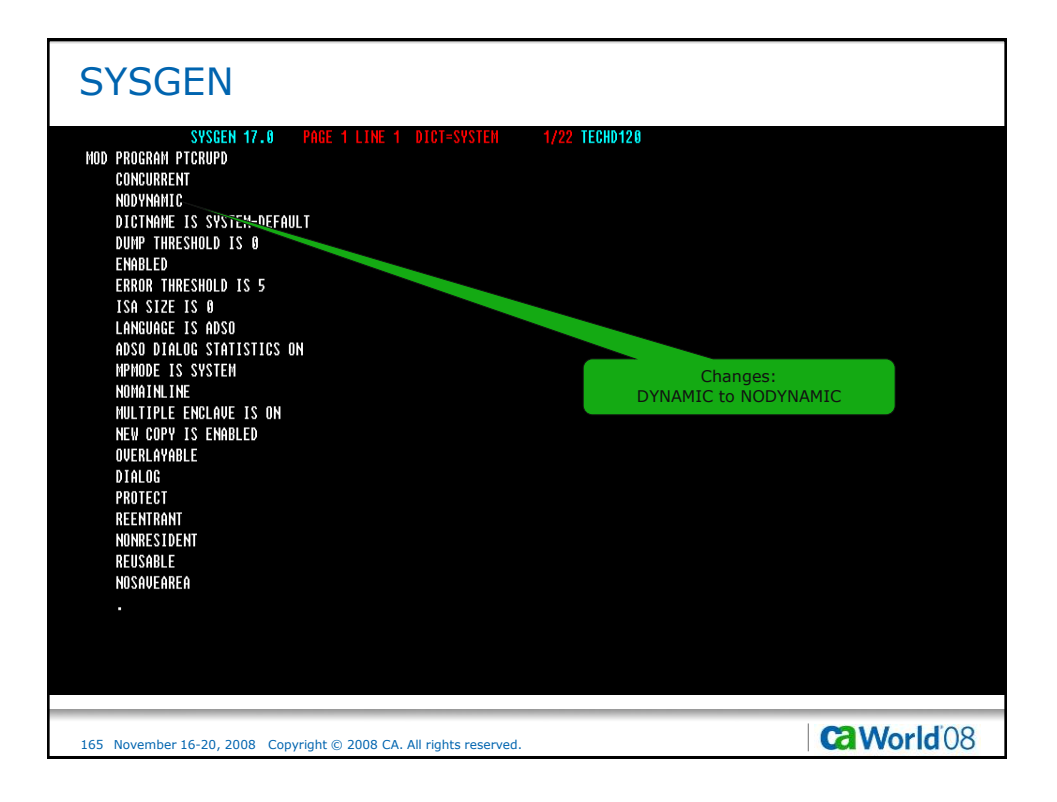

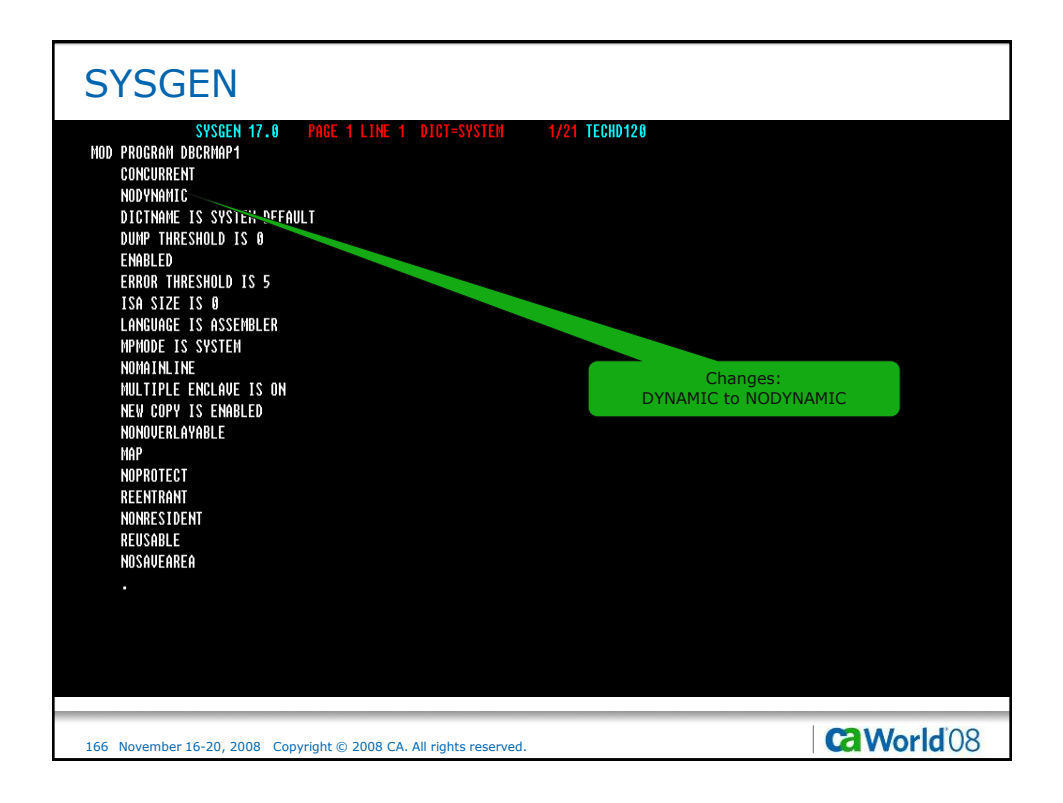

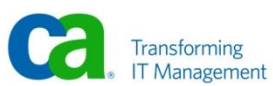

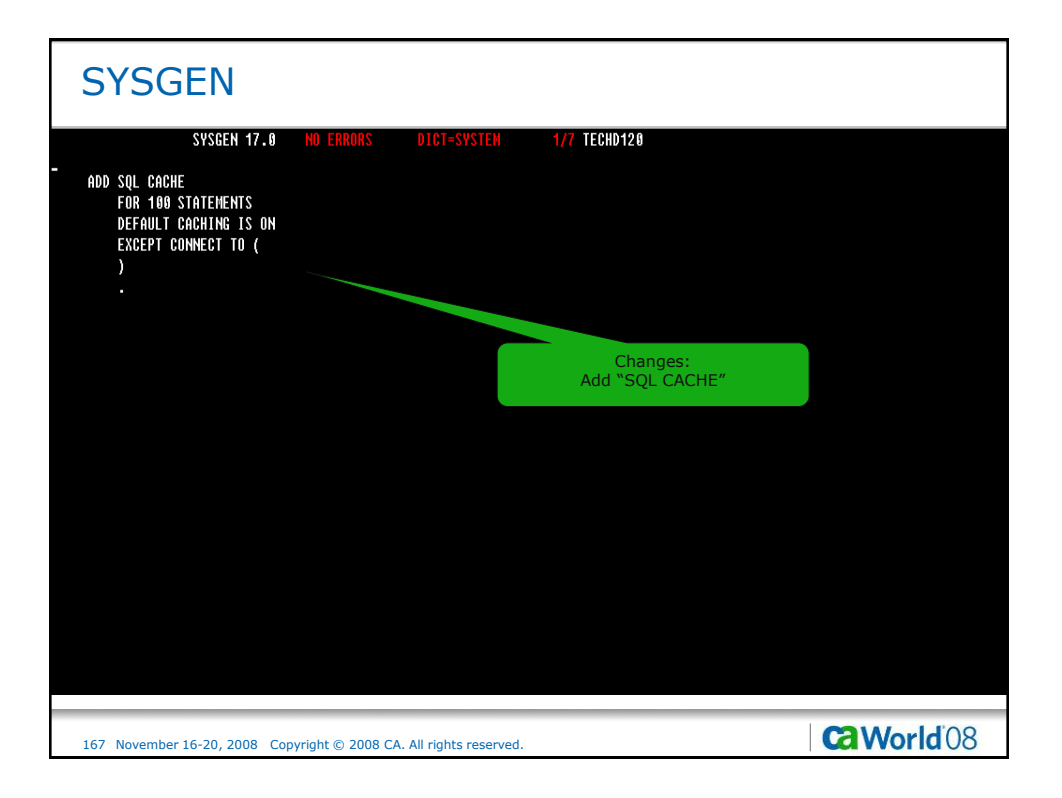

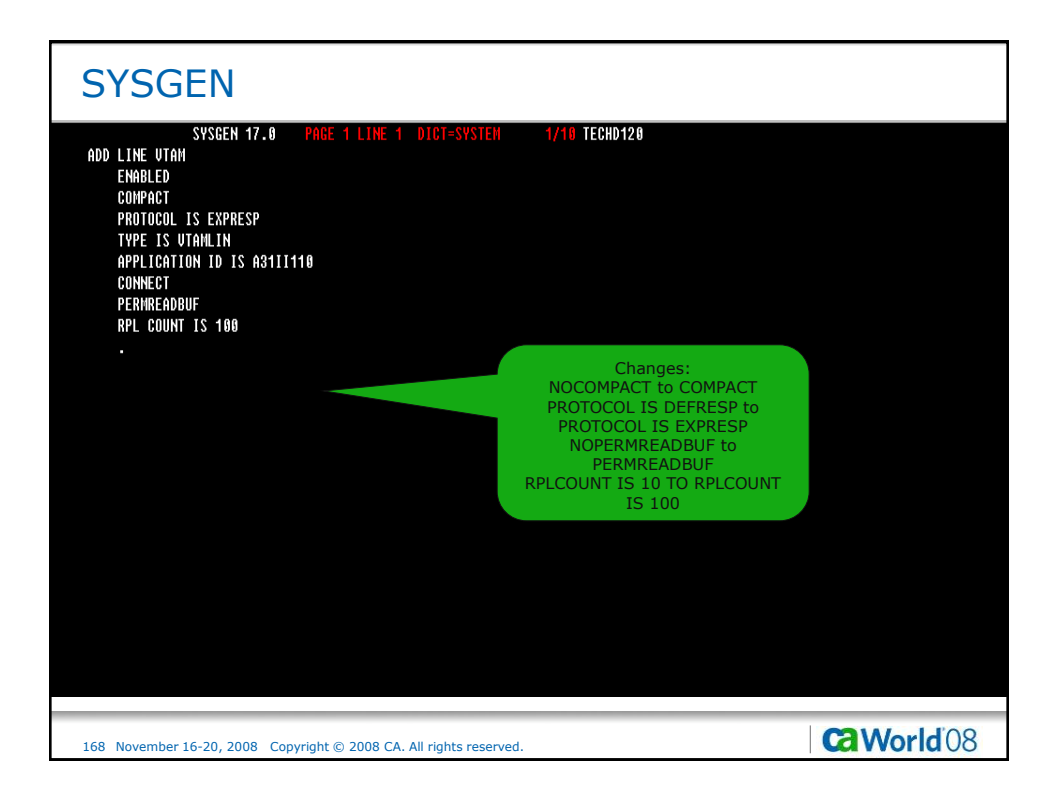

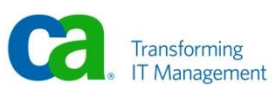

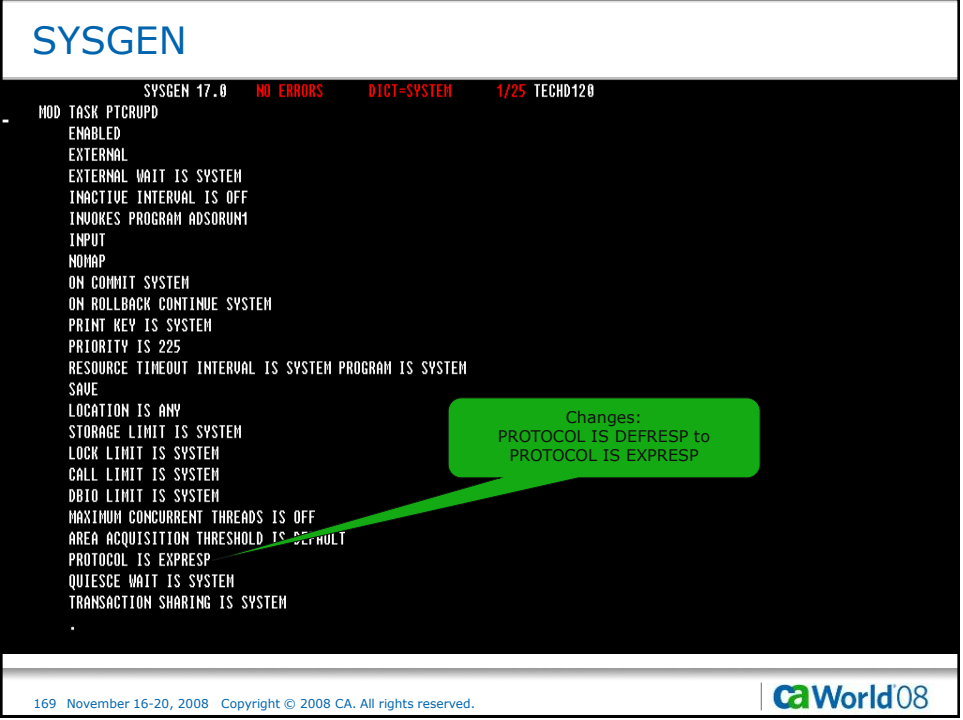

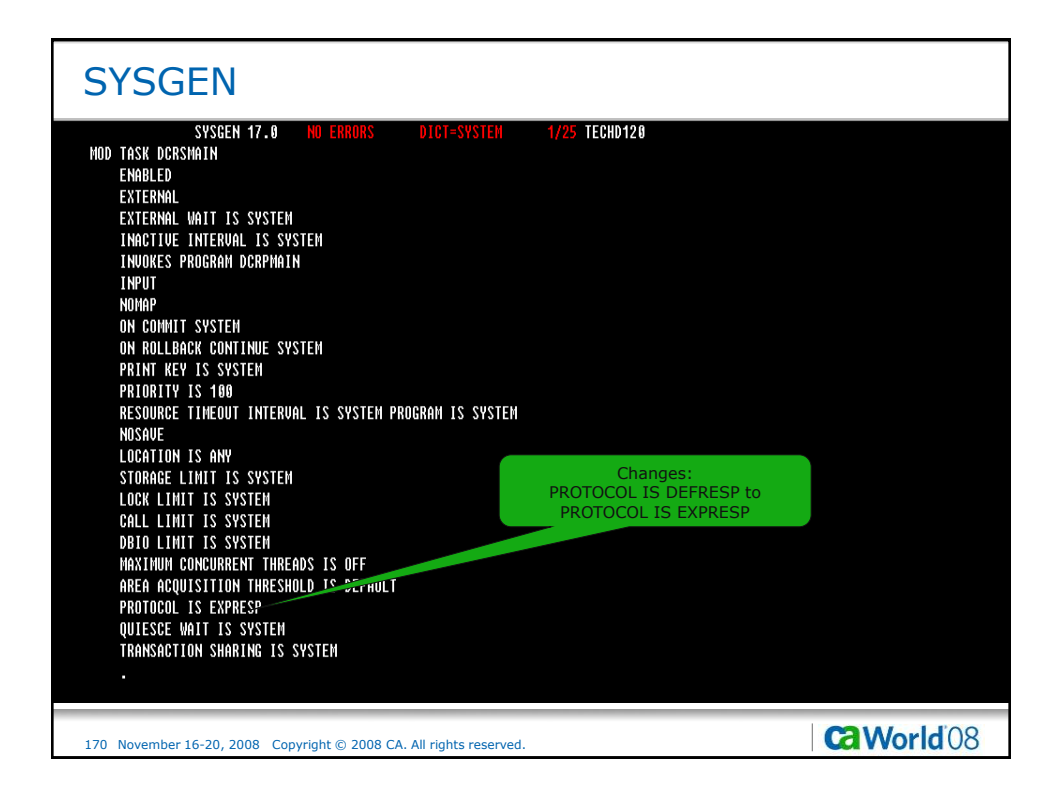

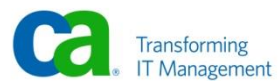

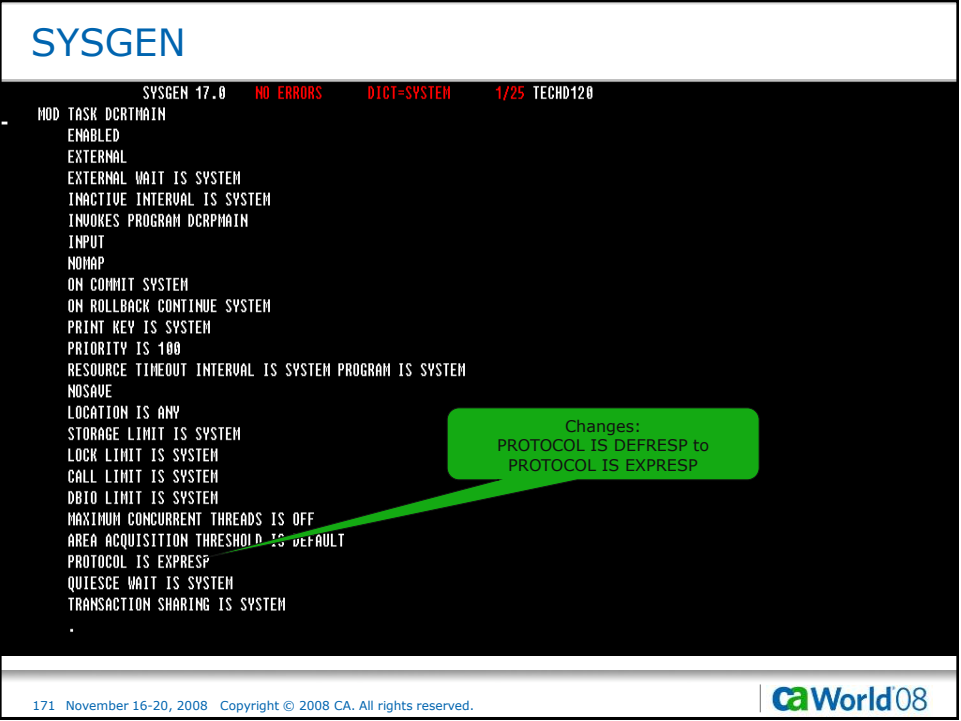

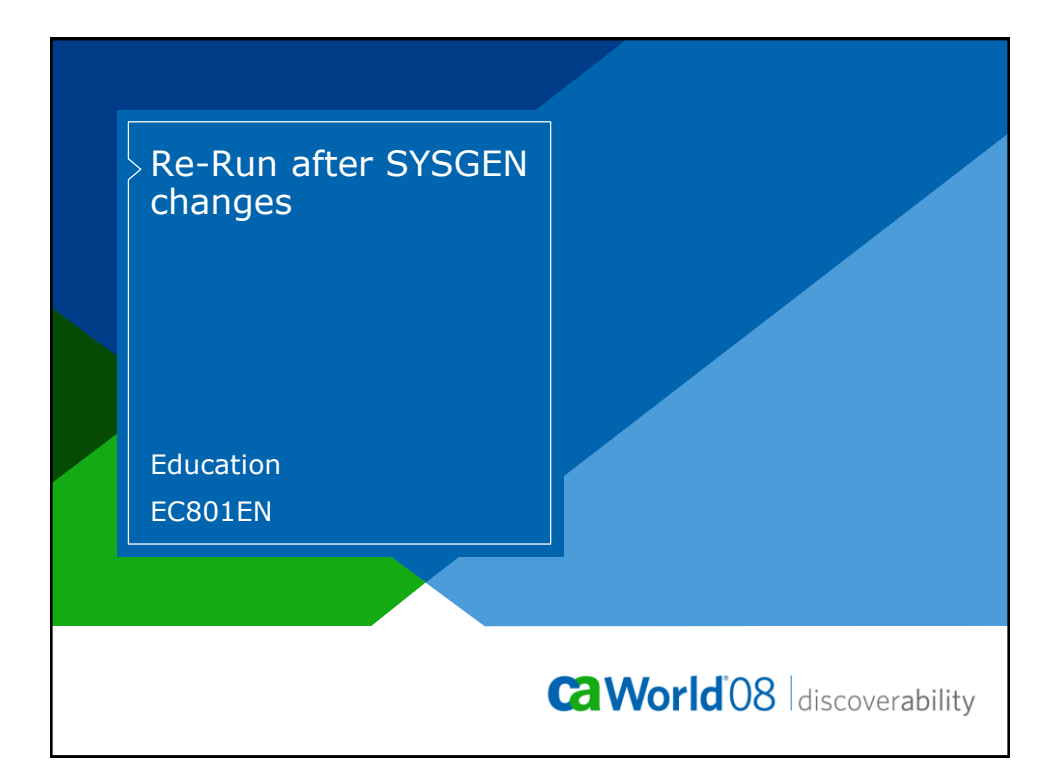

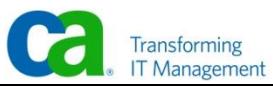

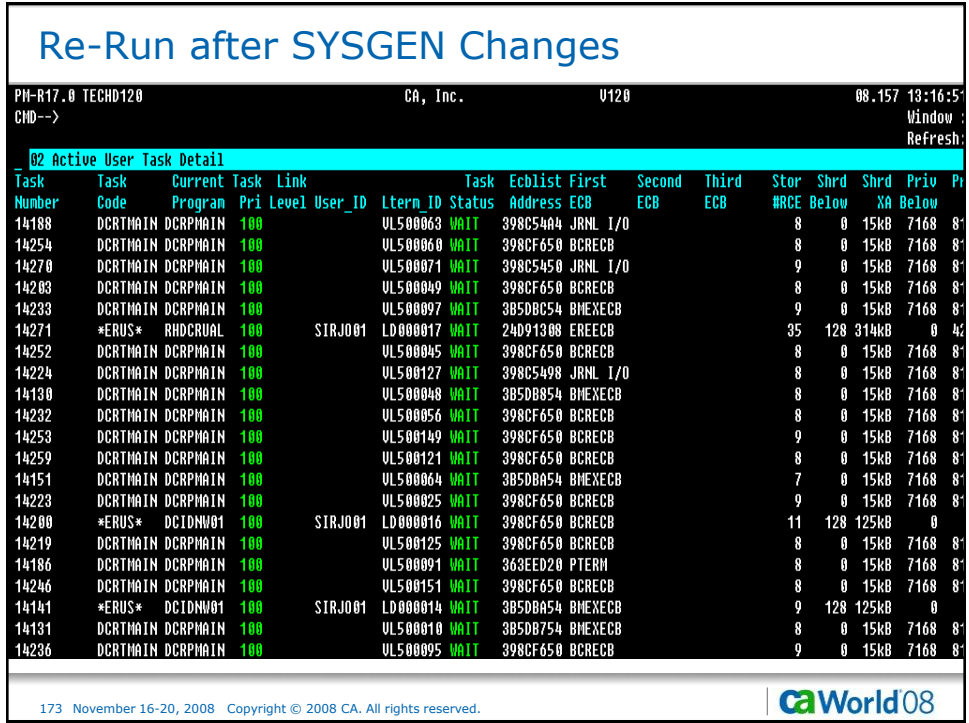

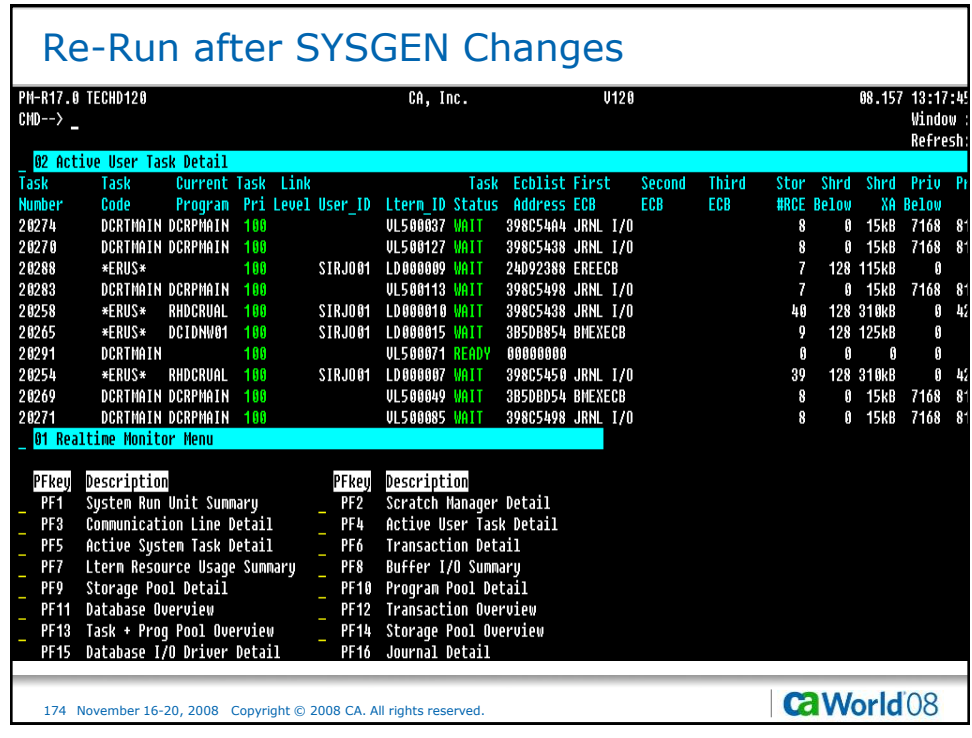

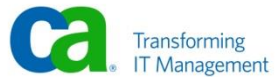

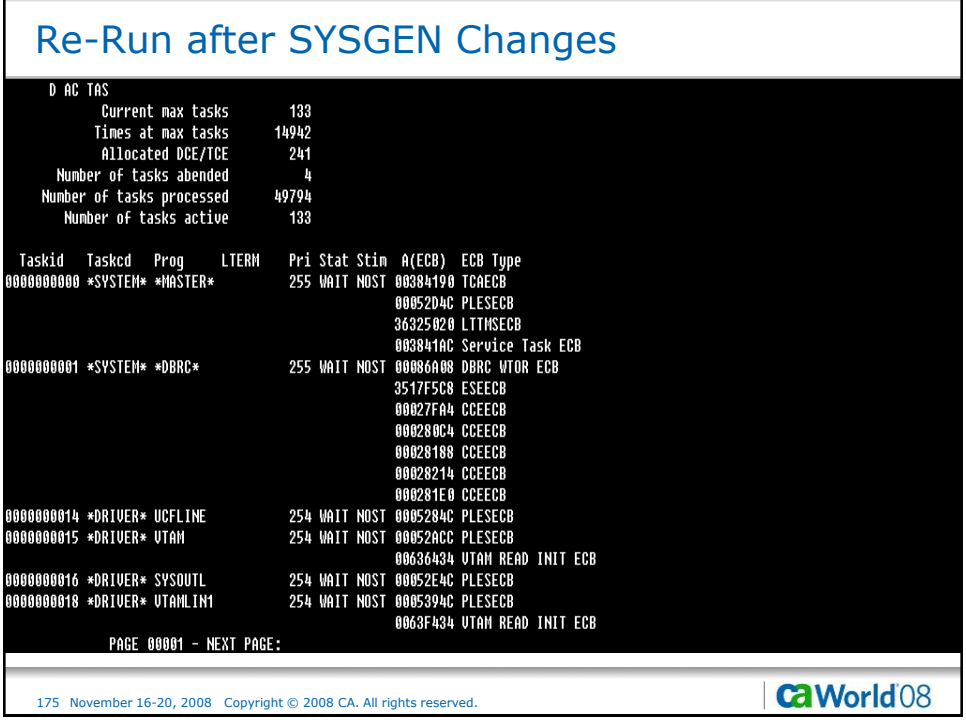

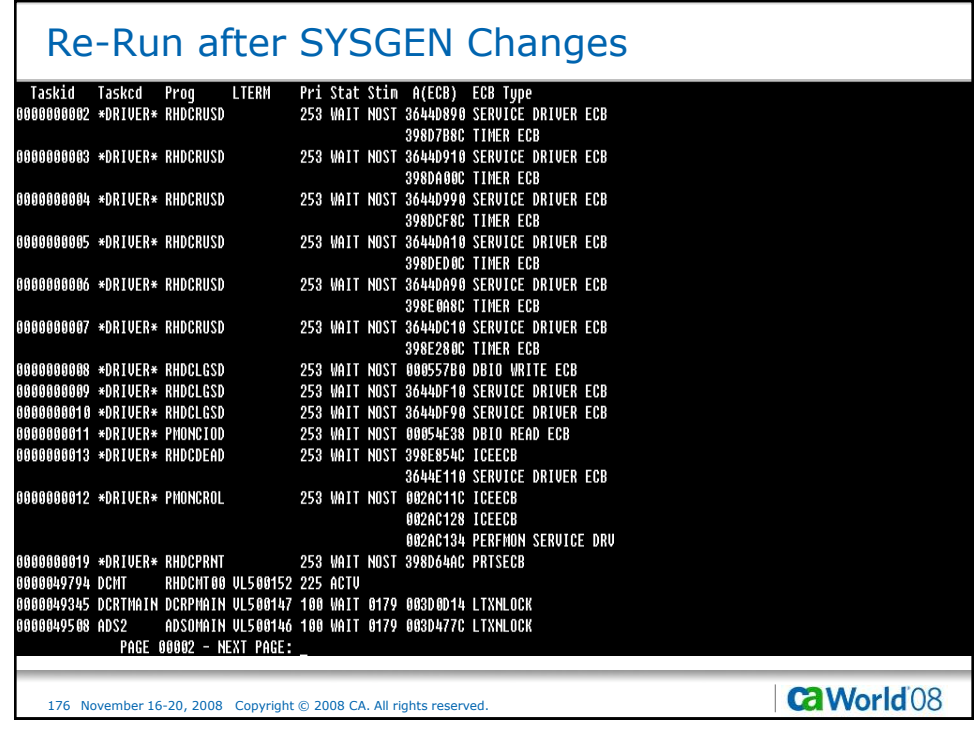

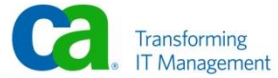

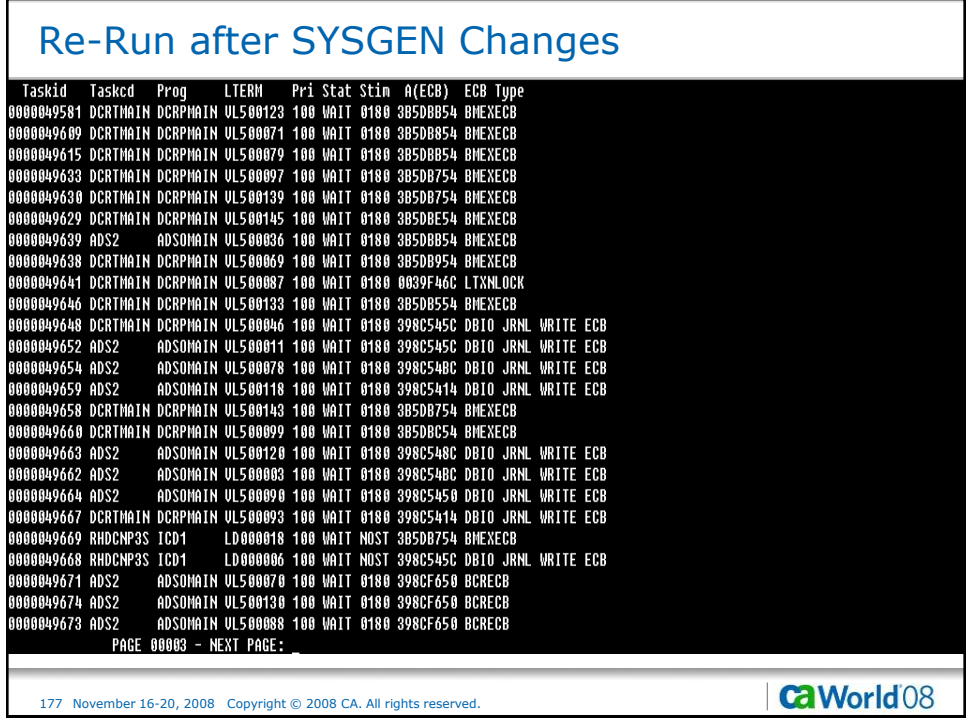

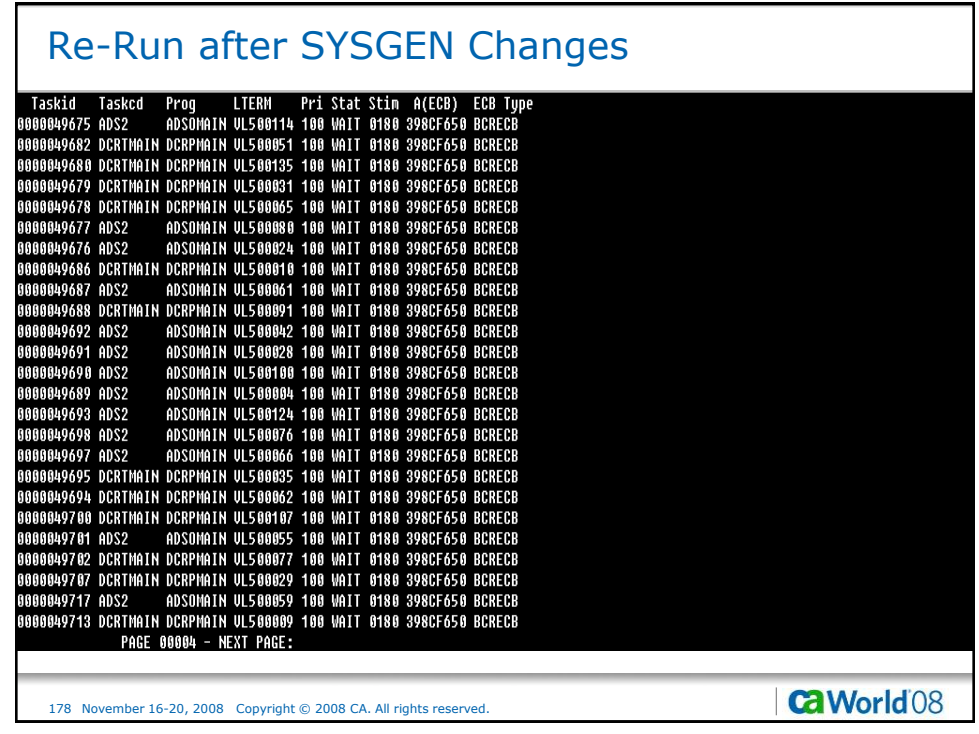

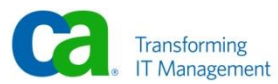

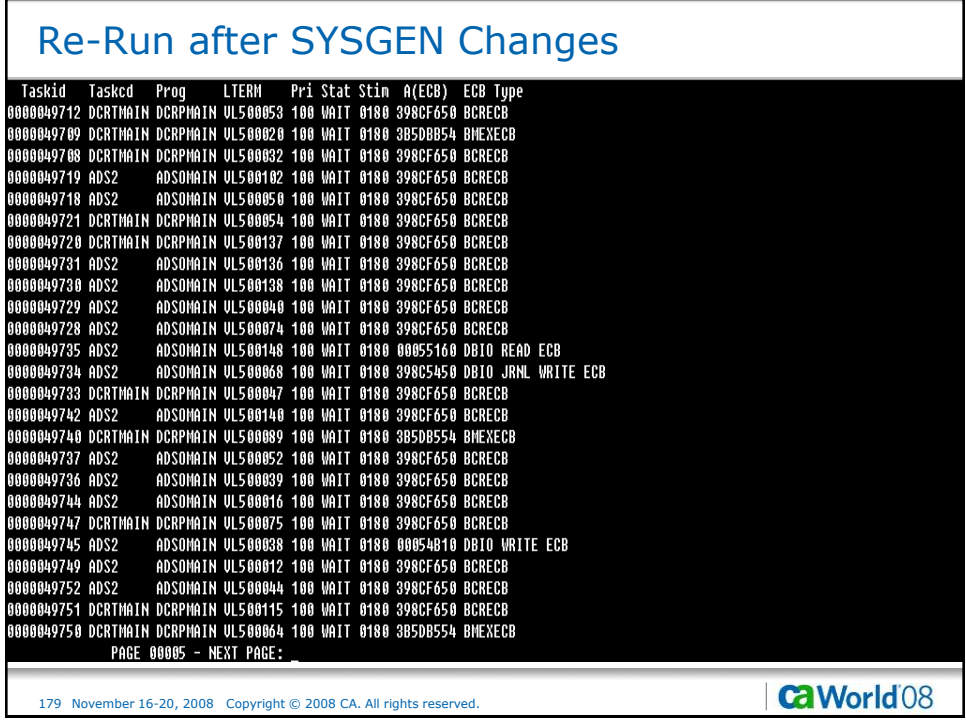

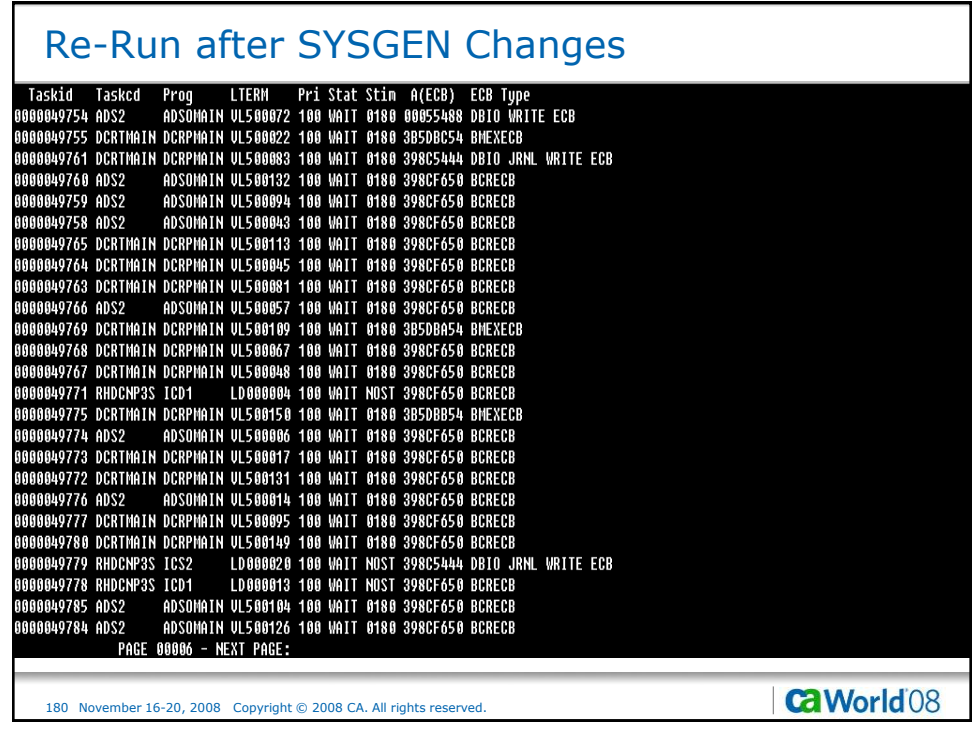

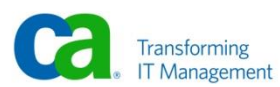

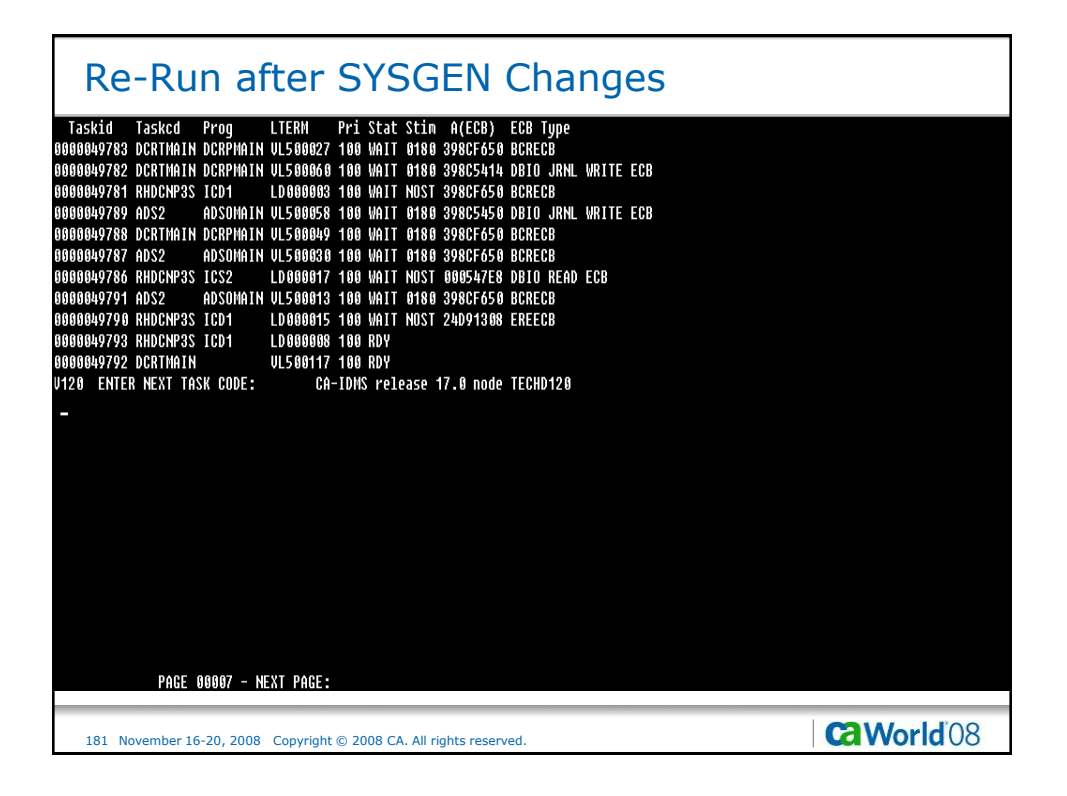

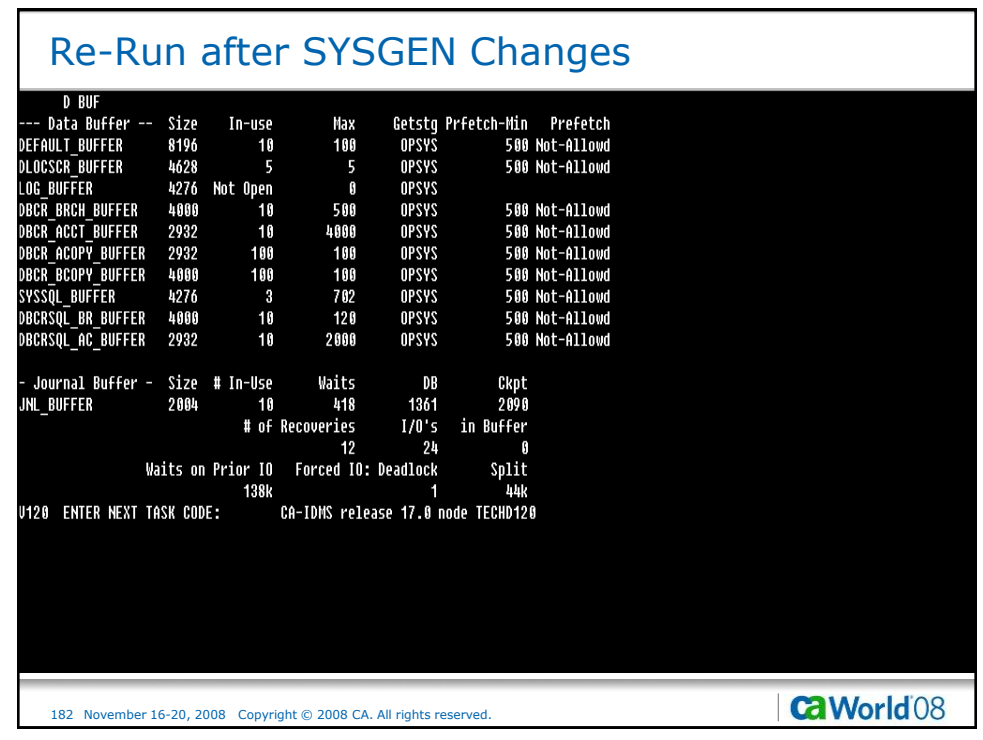

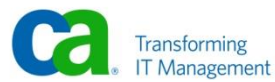

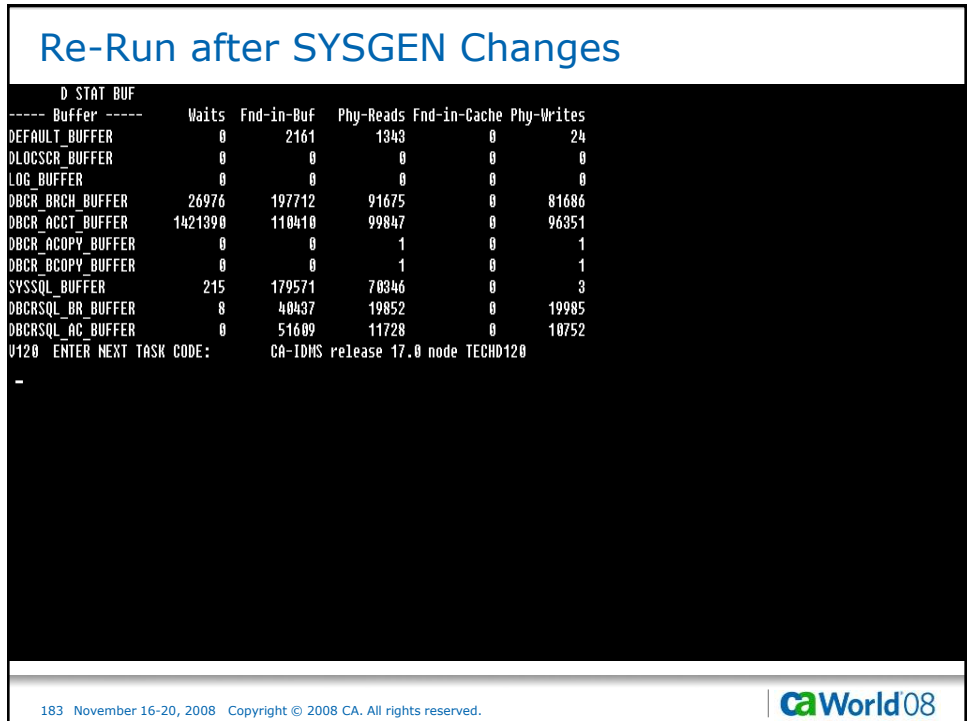

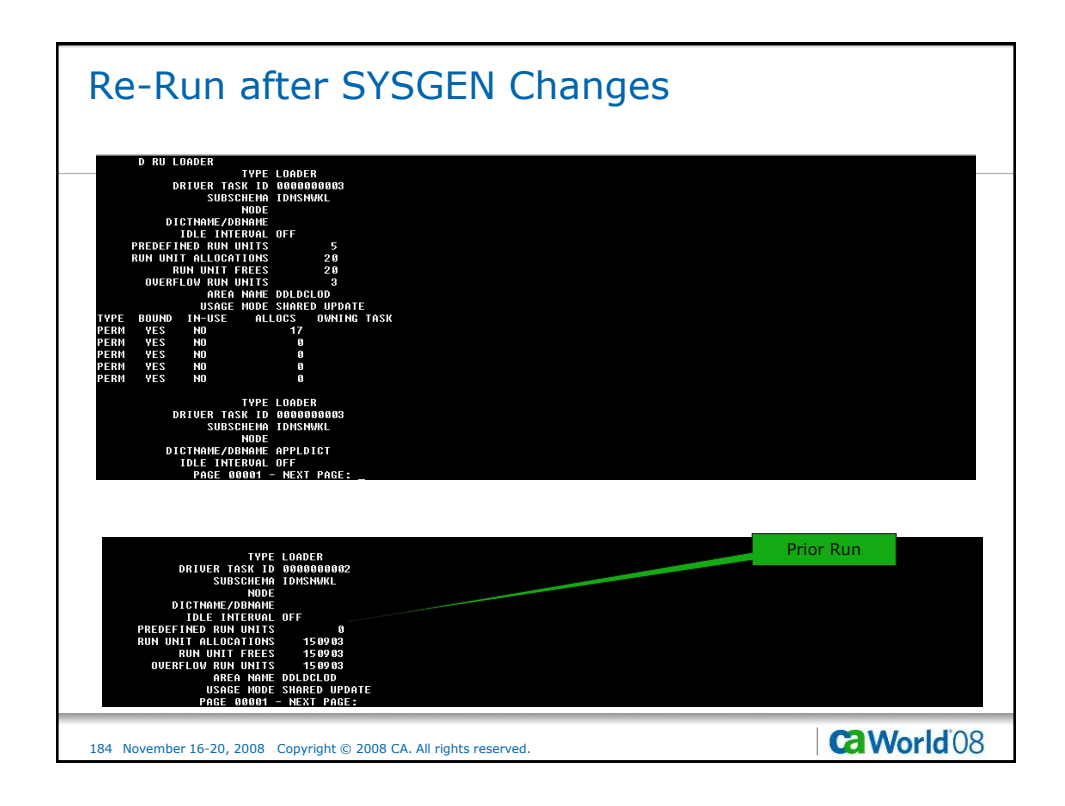

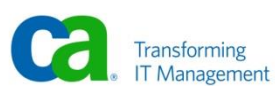

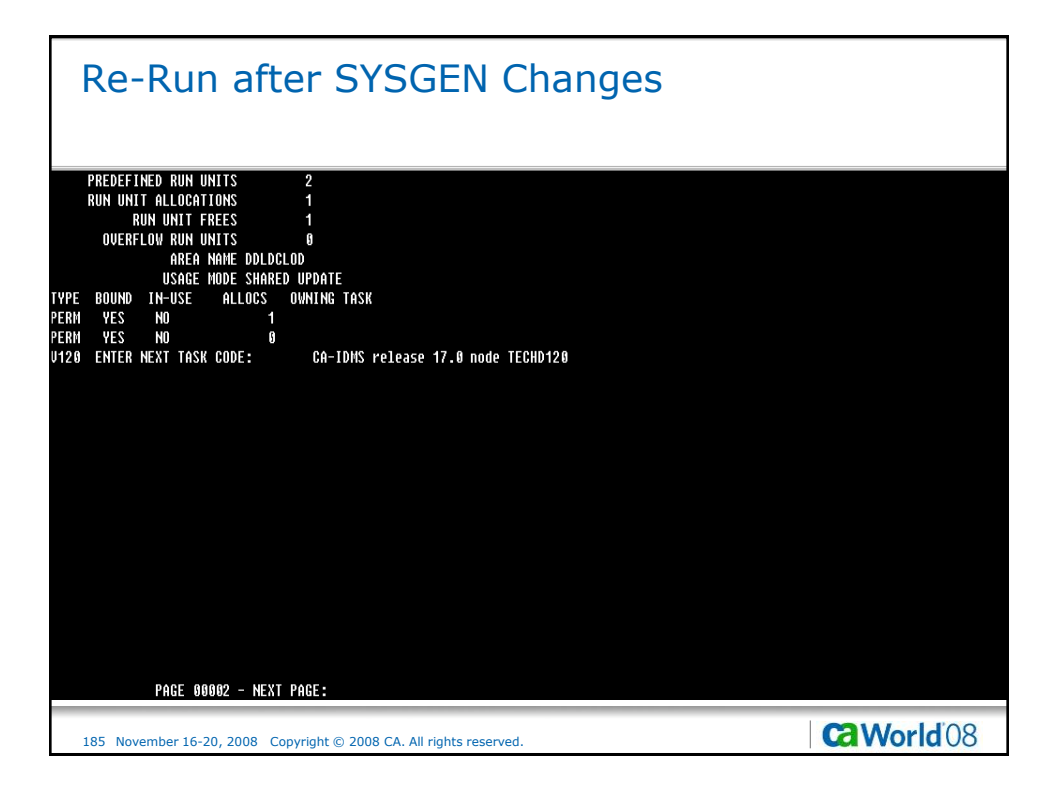

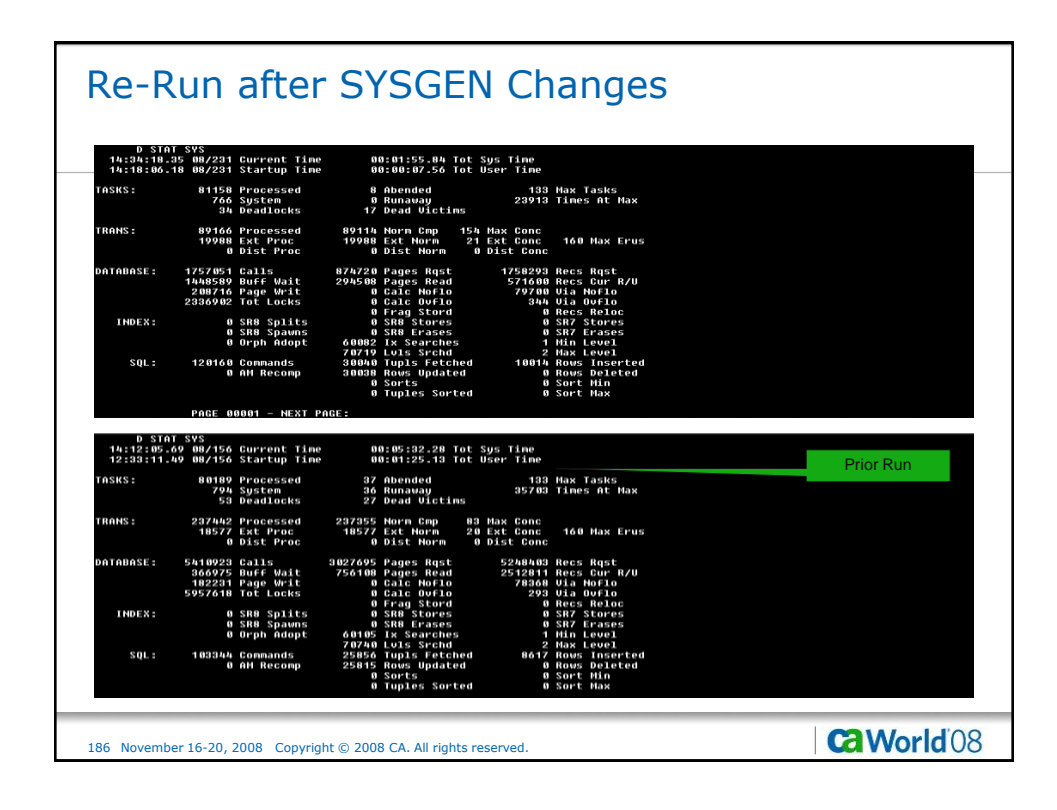

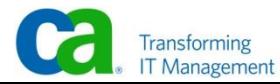

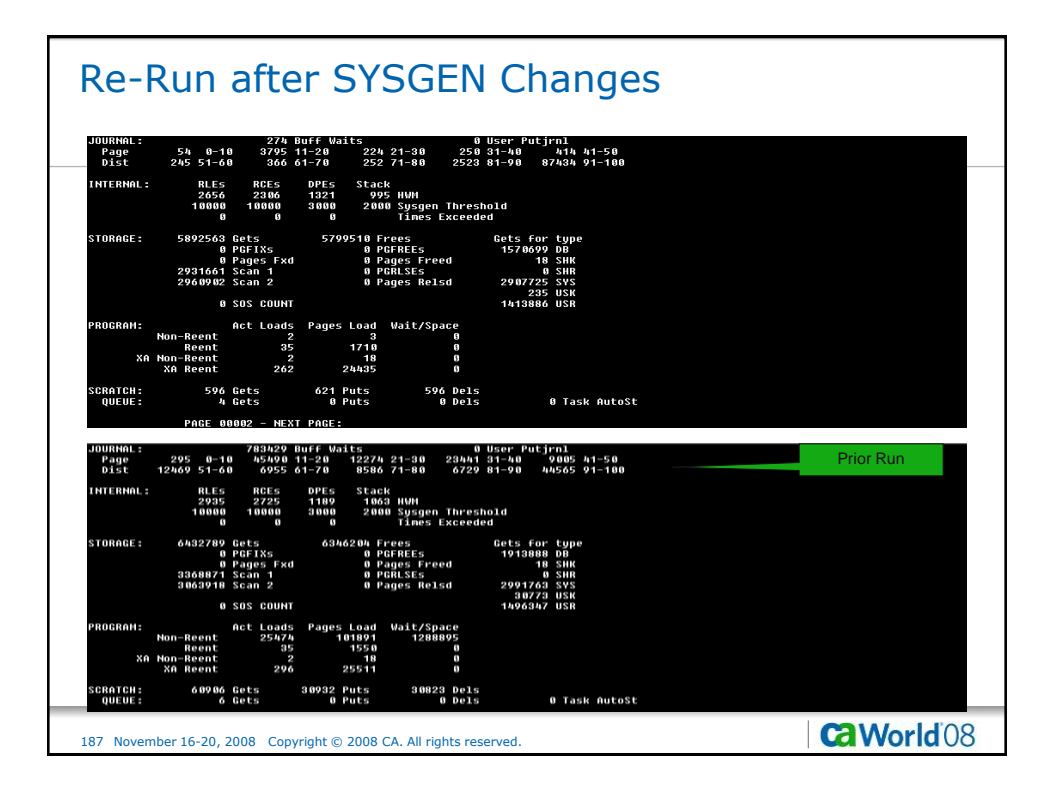

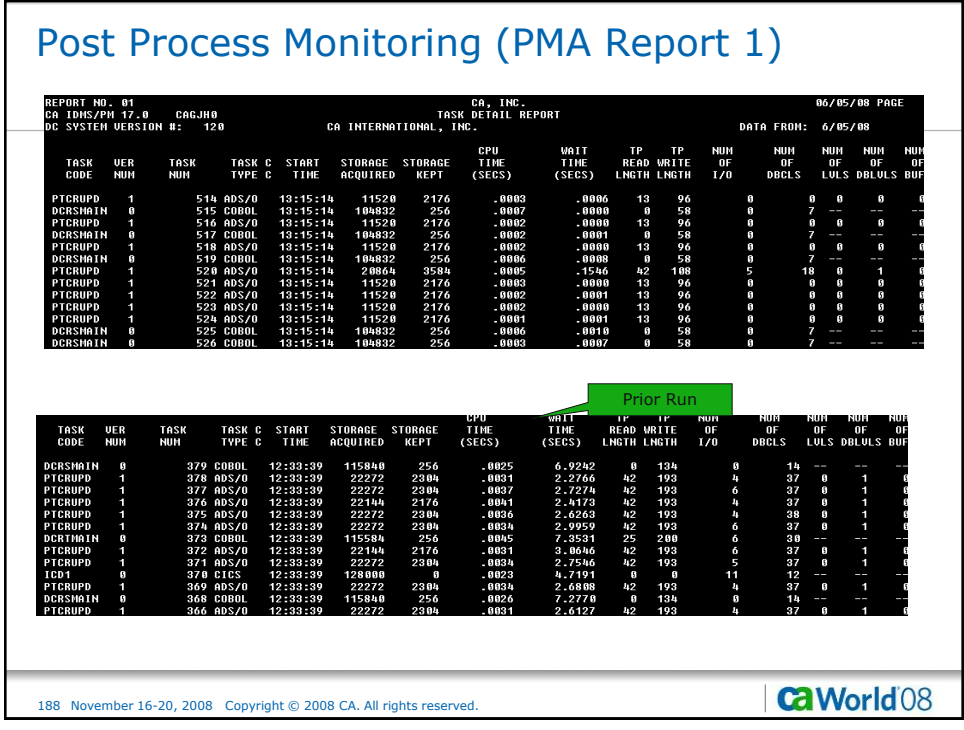

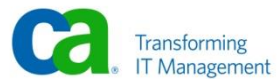

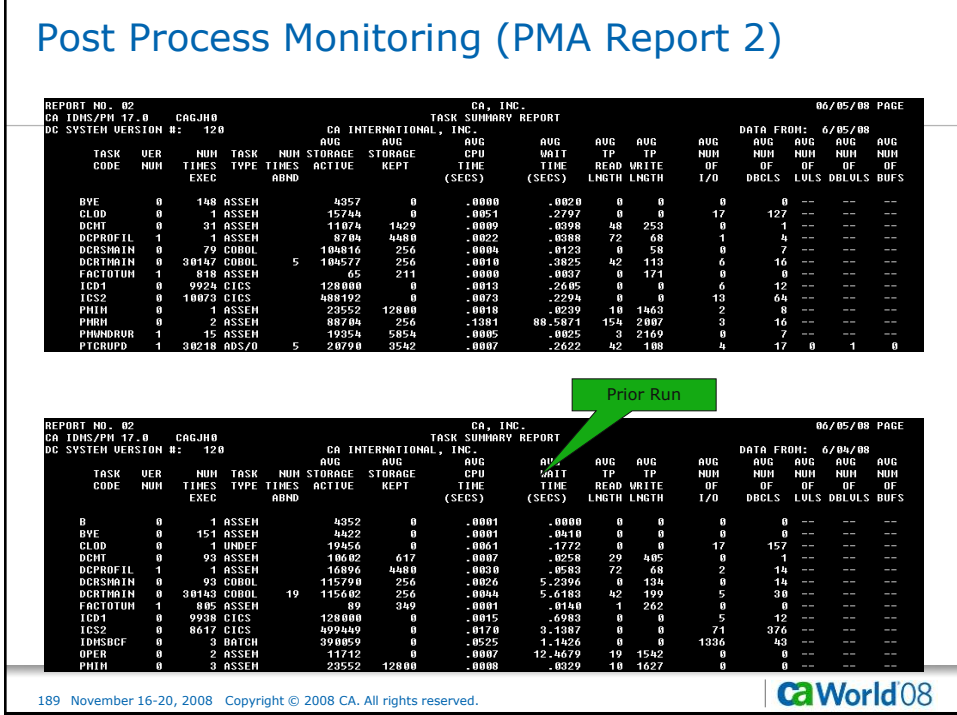

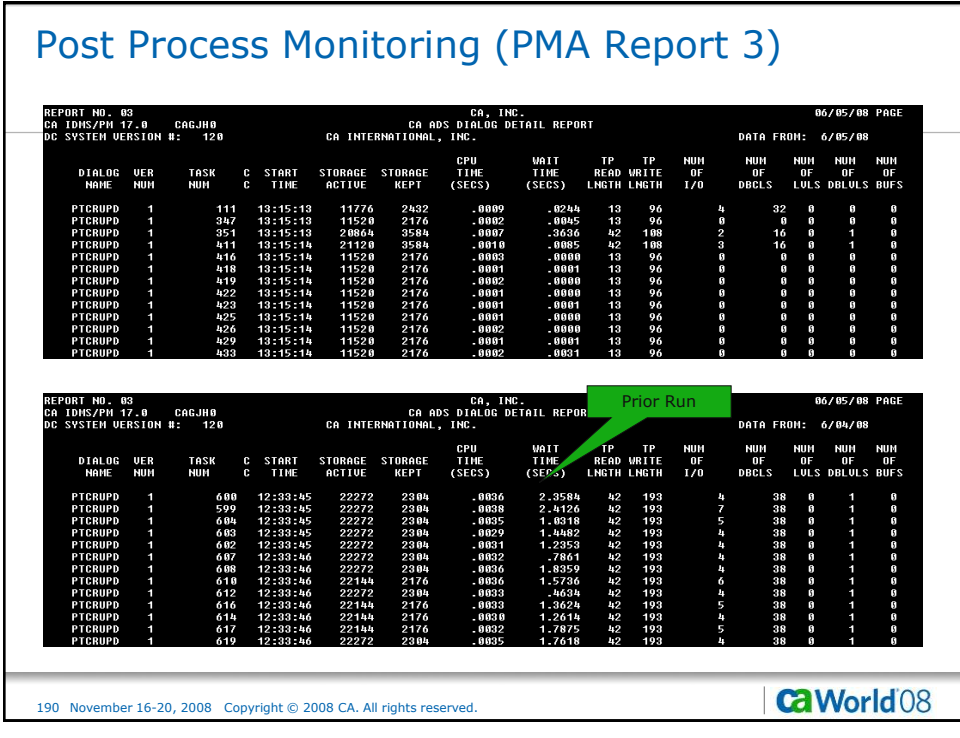

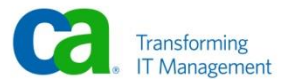

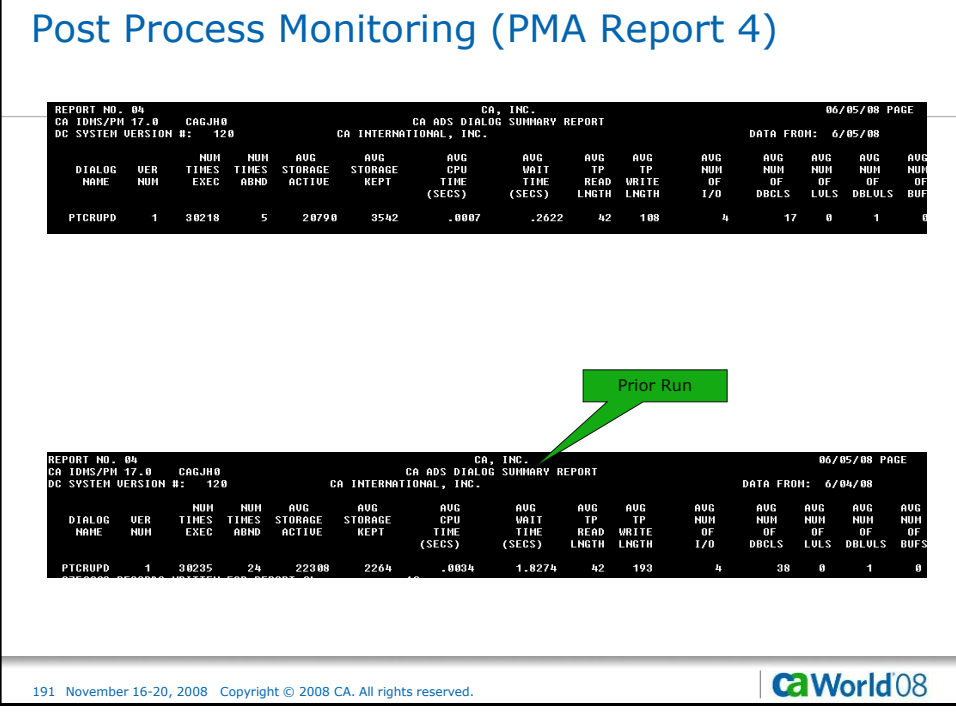

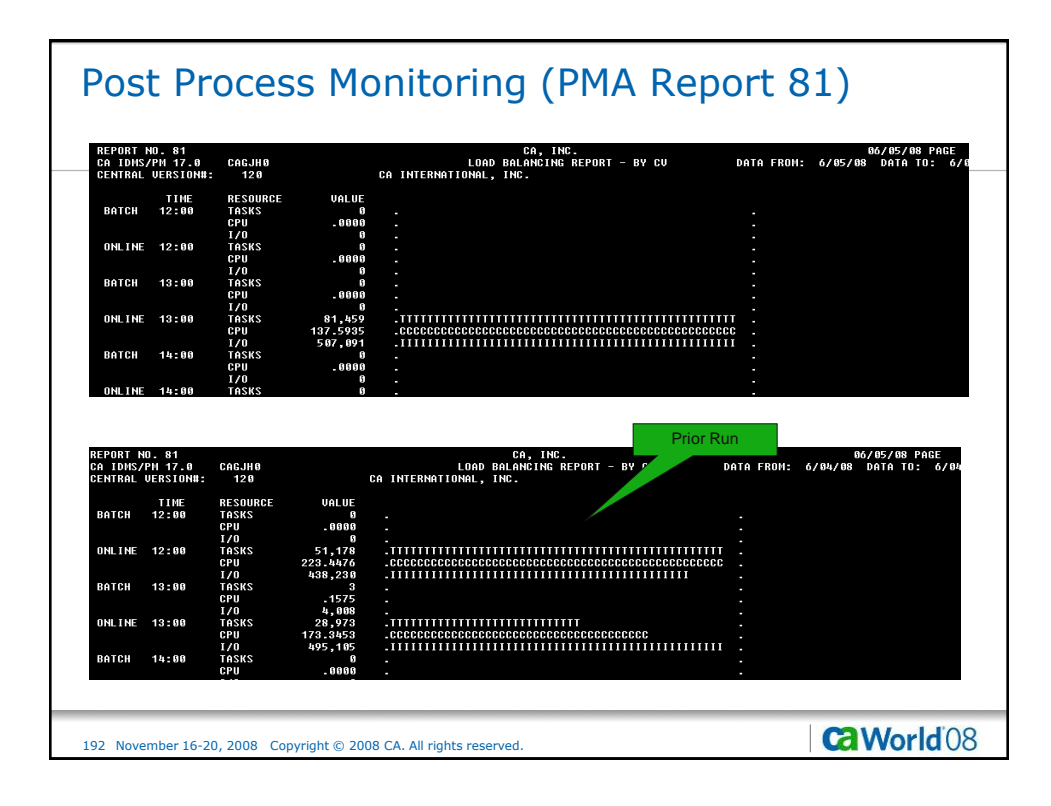

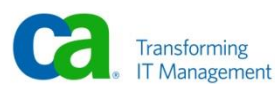

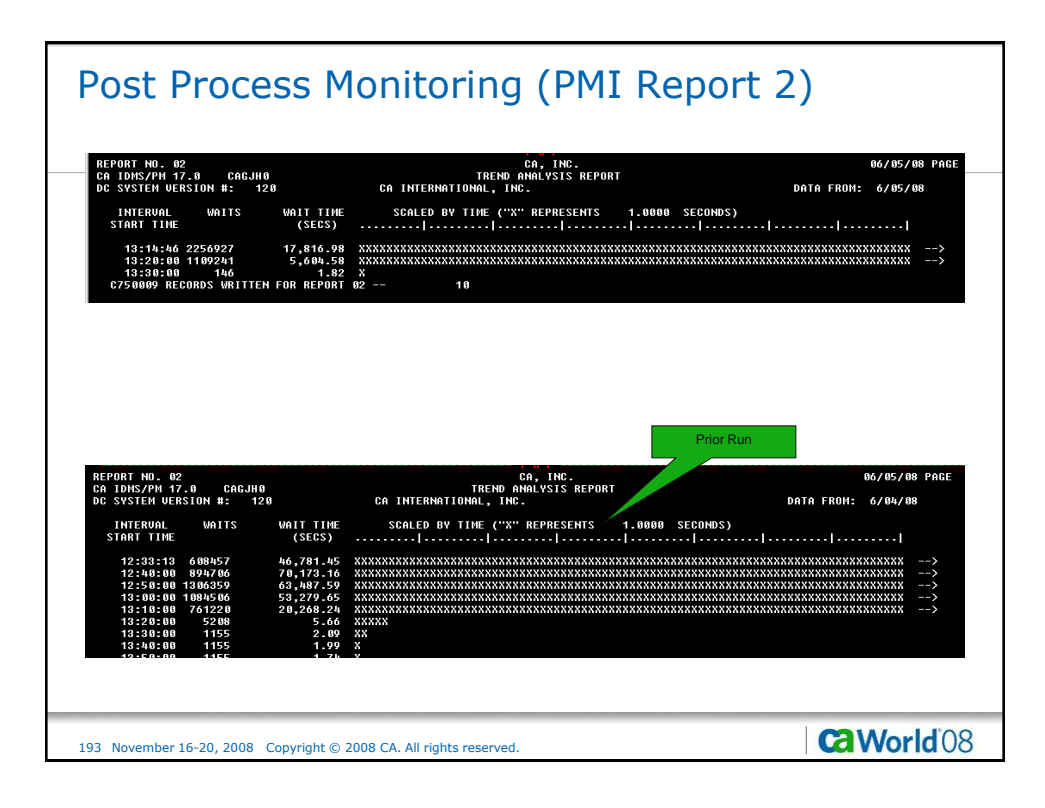

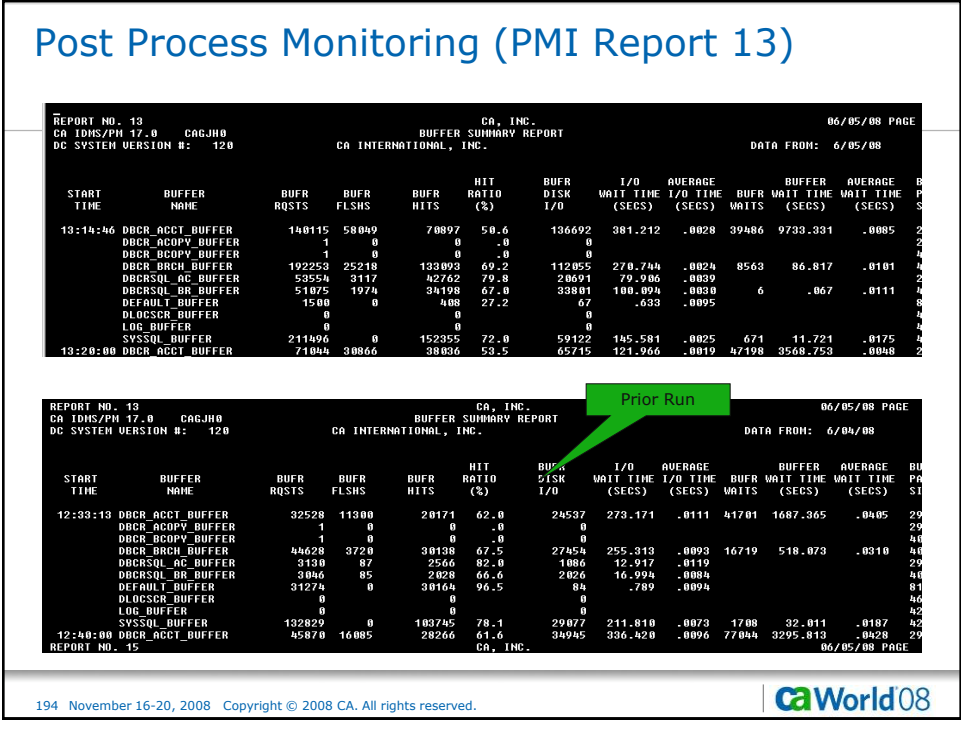

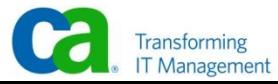

## Post Process Monitoring (PMI Report 15)

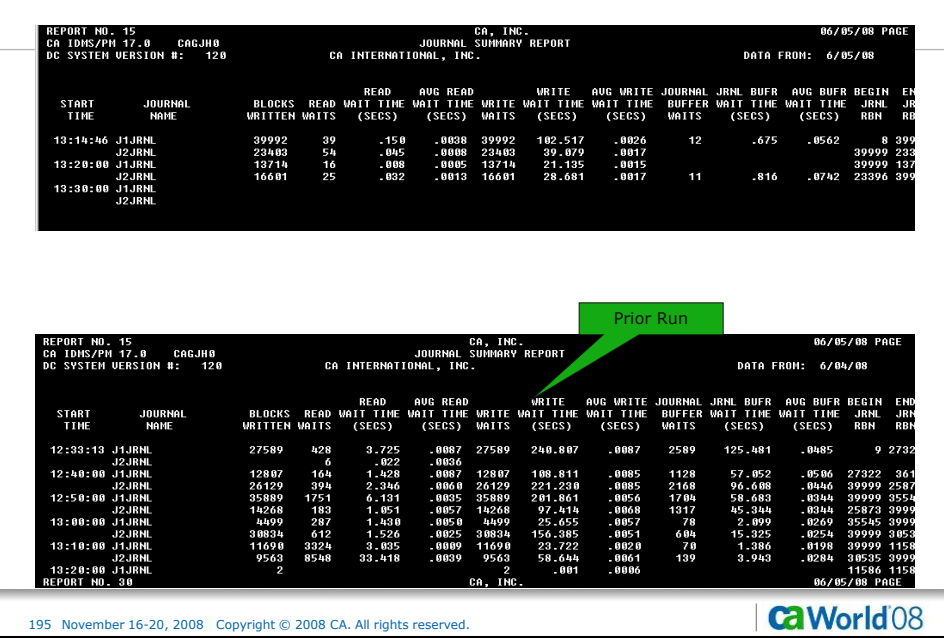

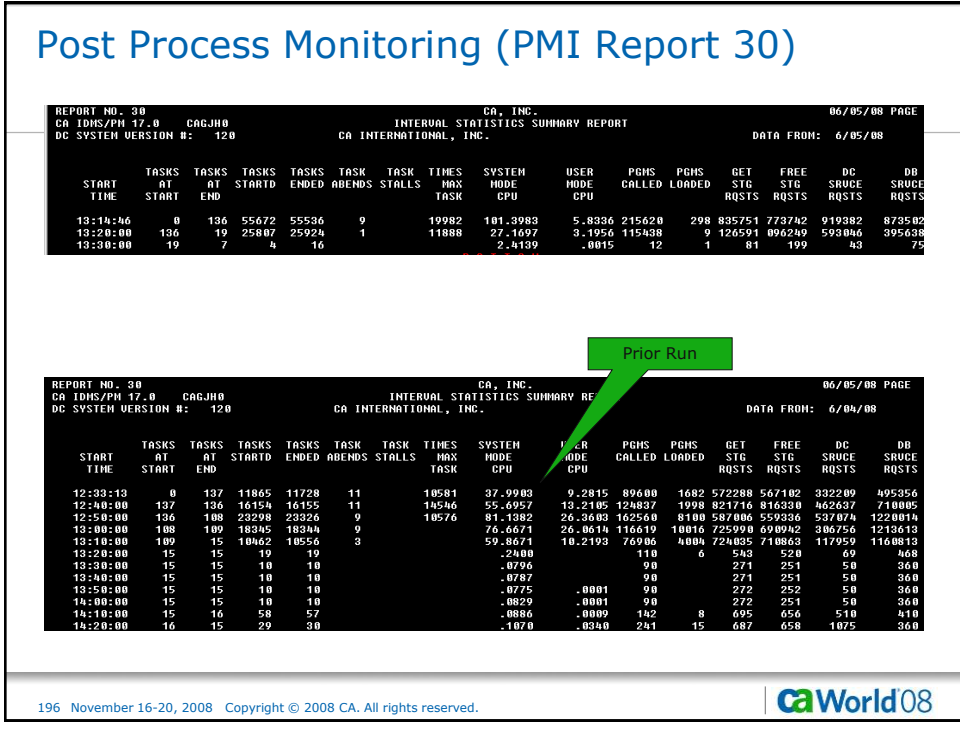

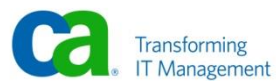

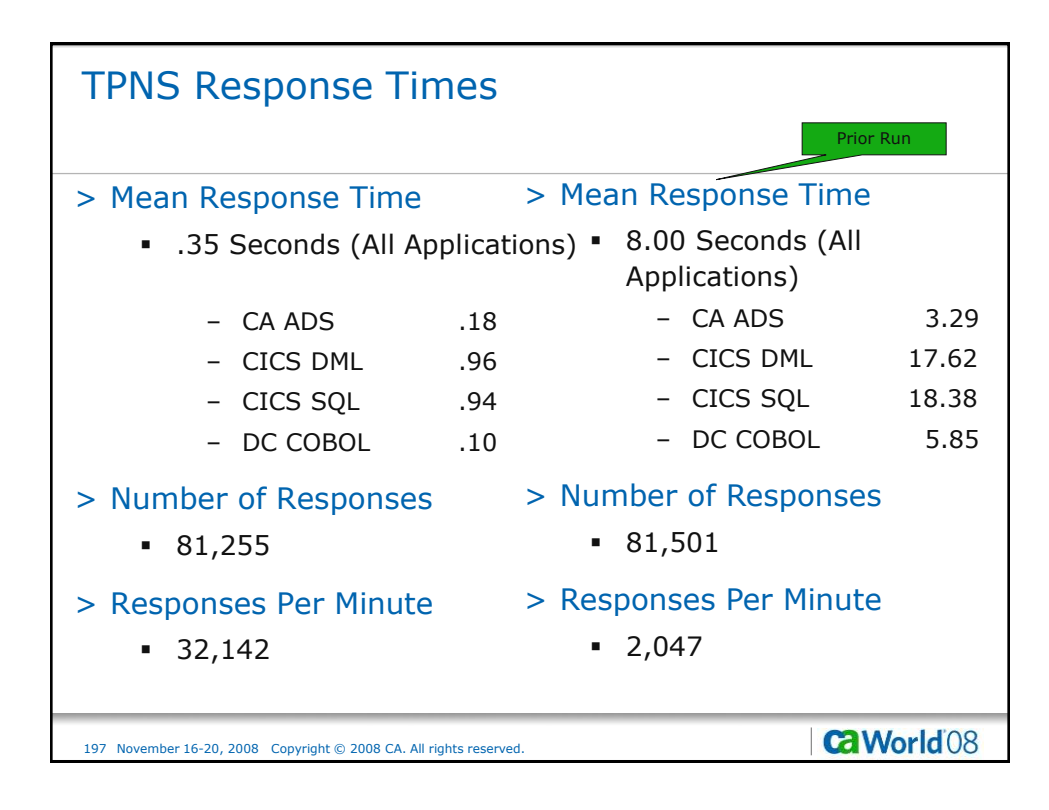

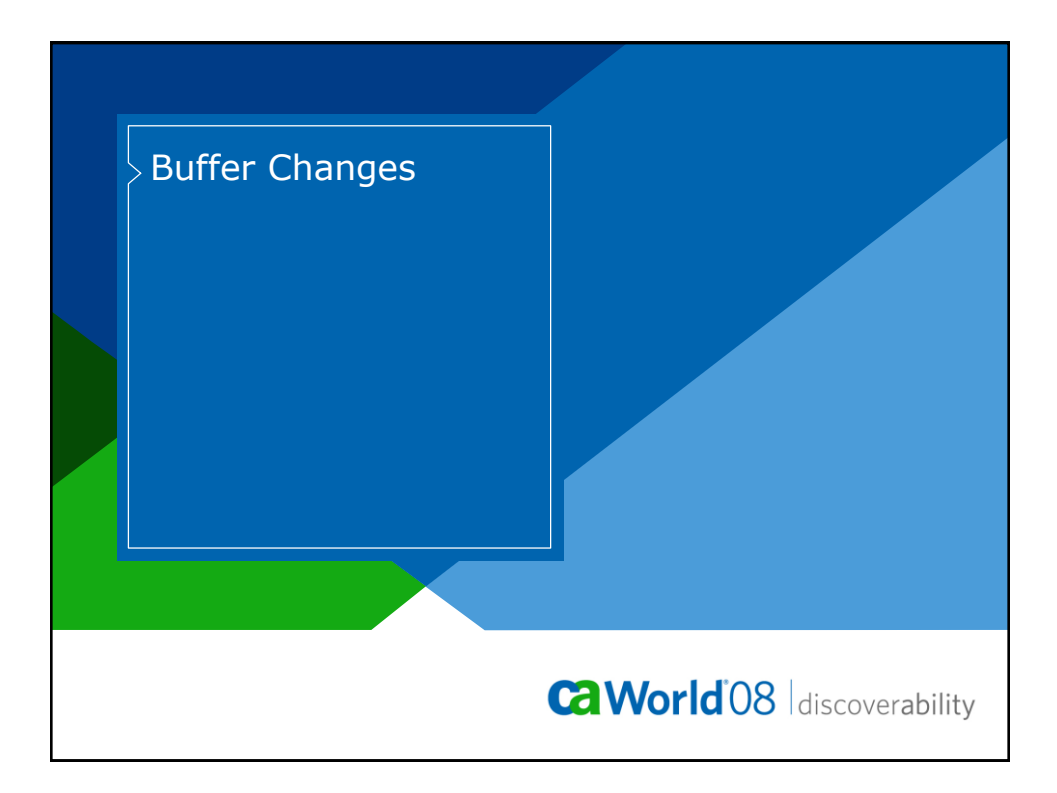

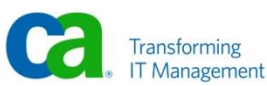

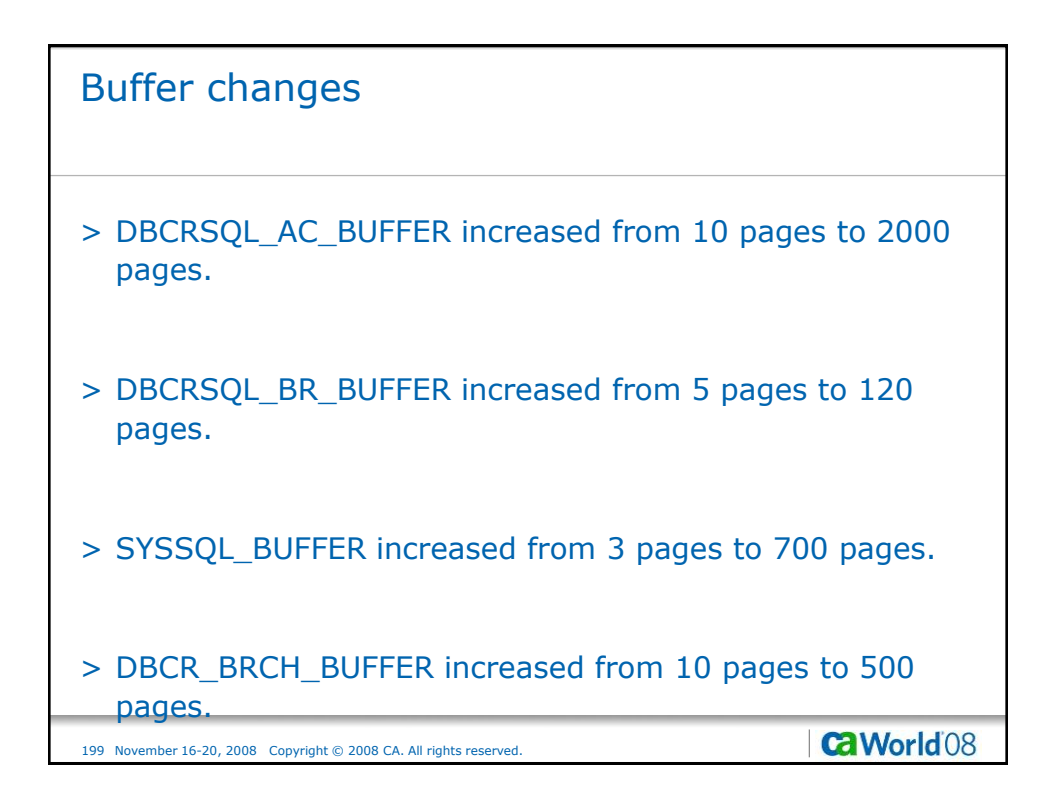

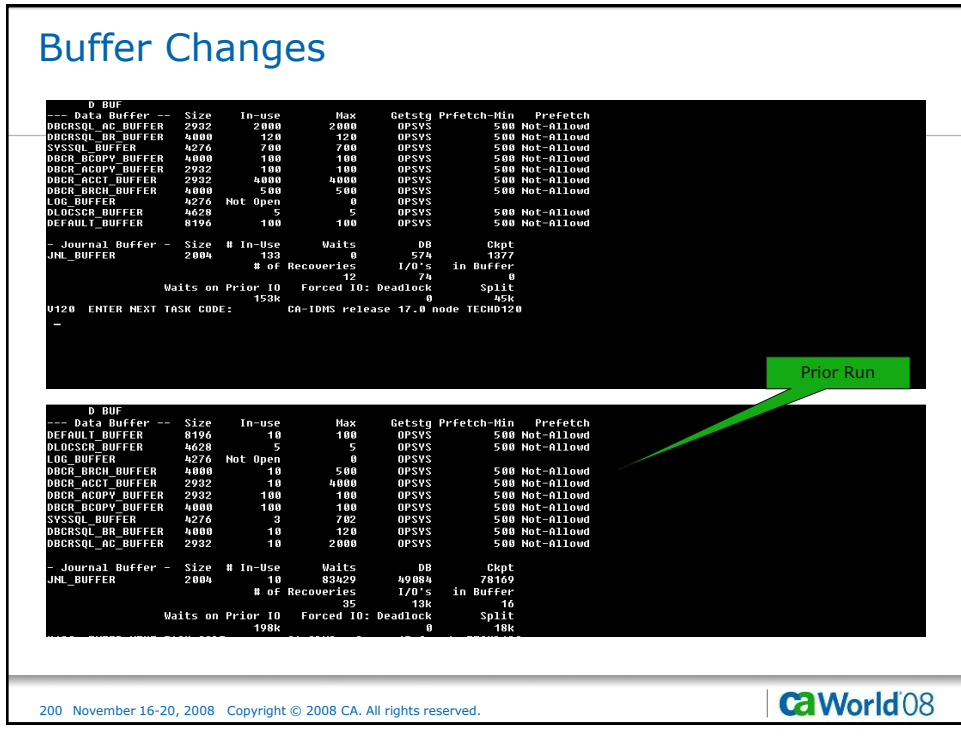

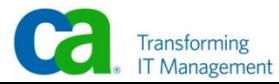

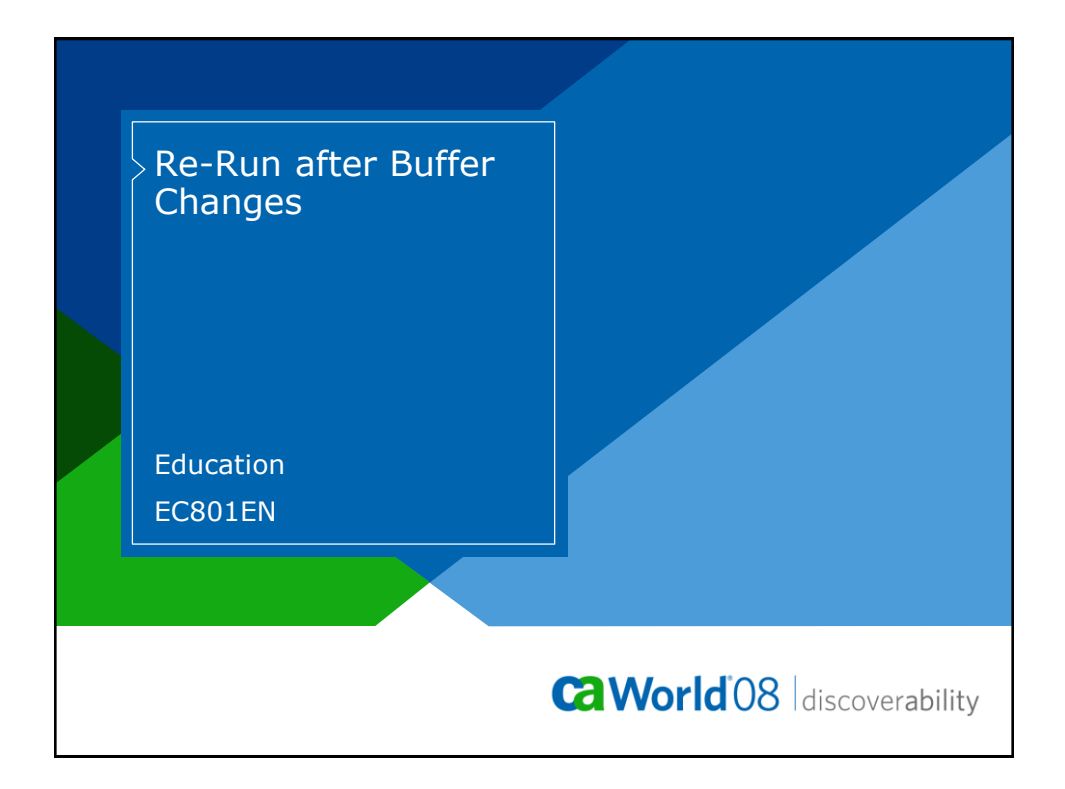

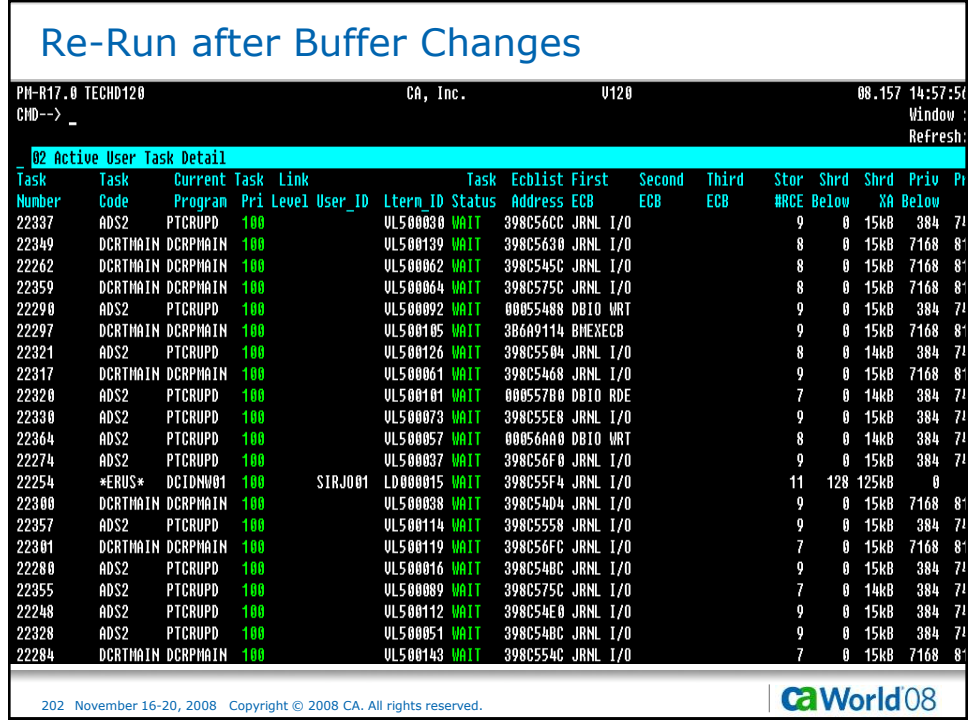

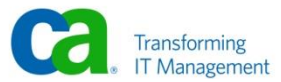

## Re-Run after Buffer Changes

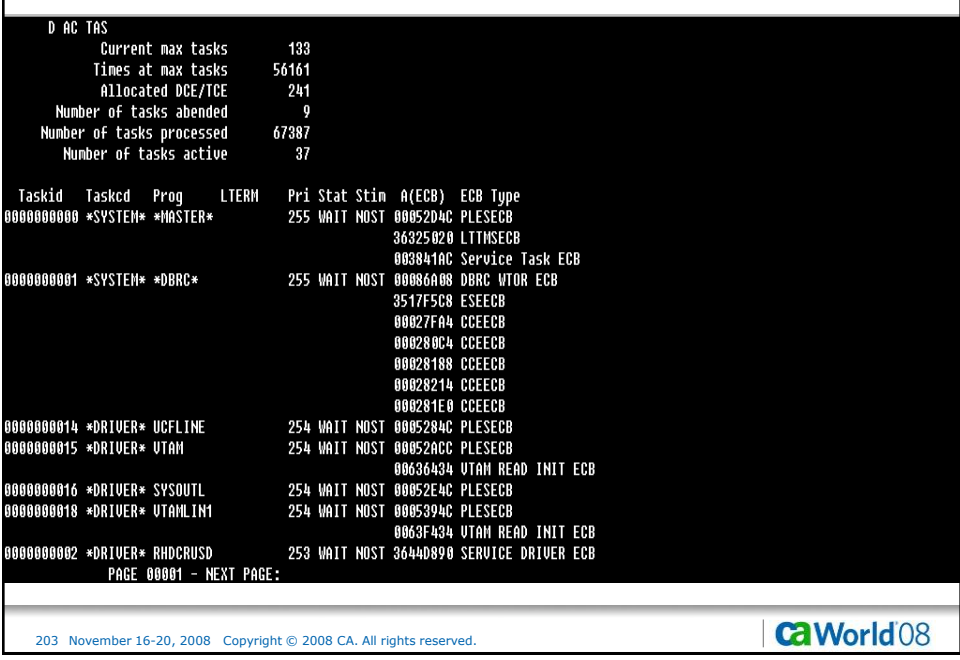

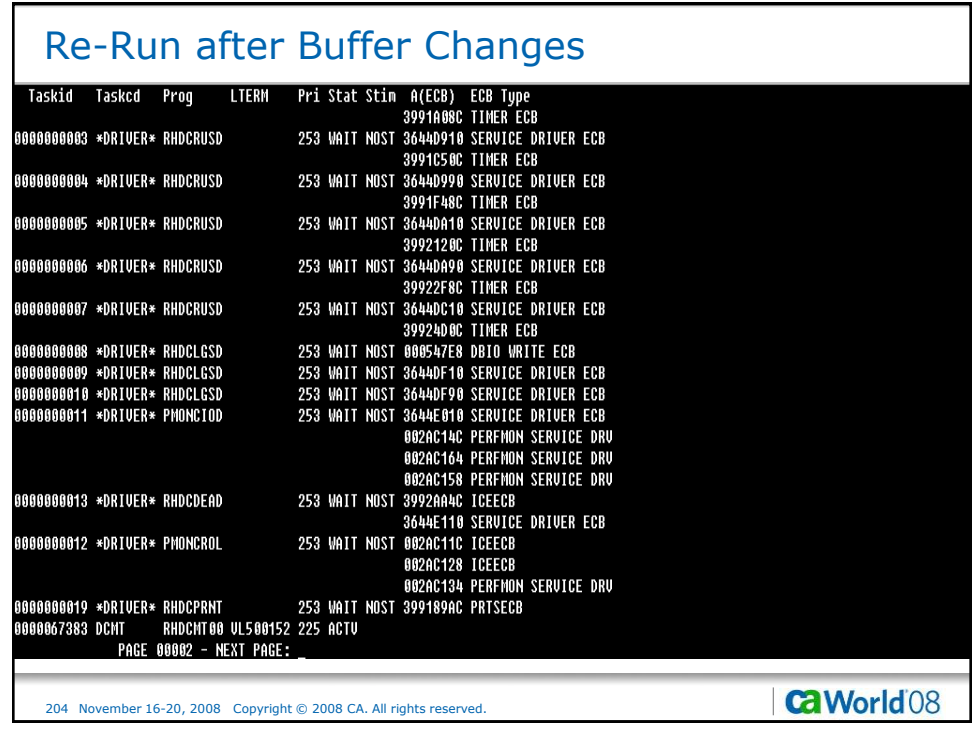

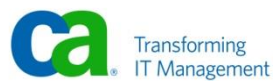

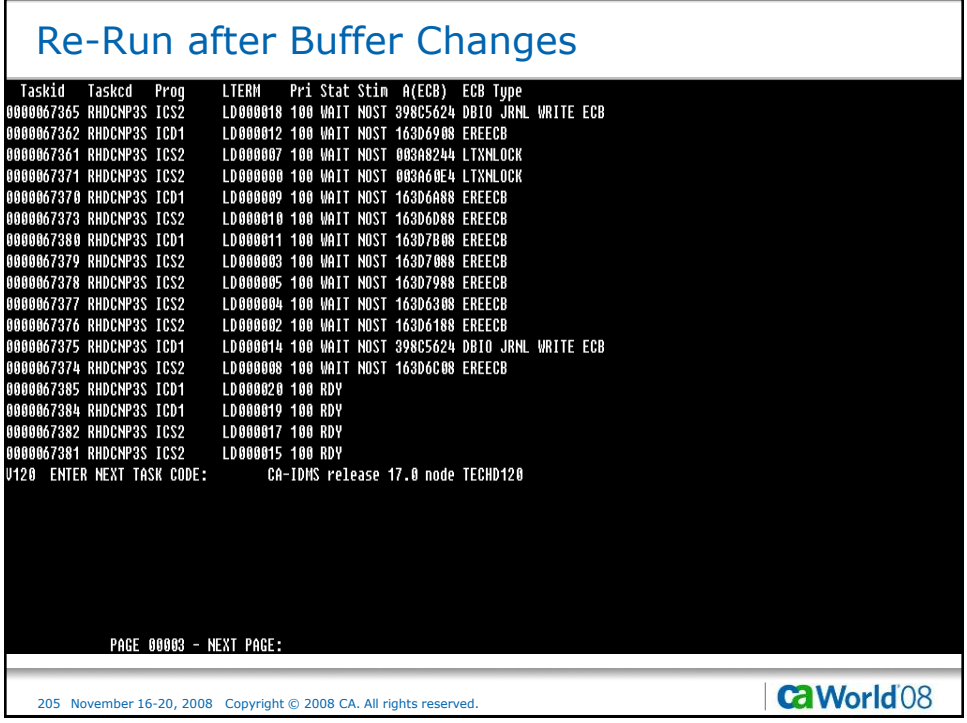

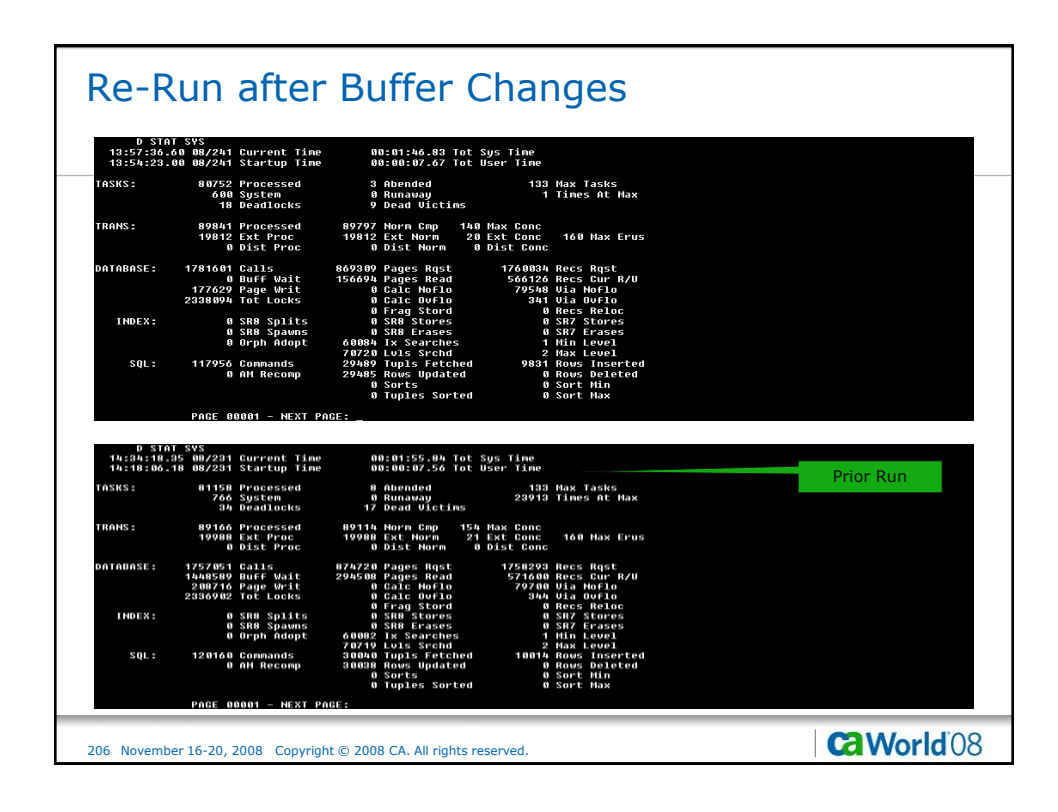

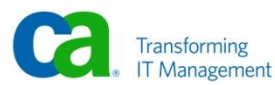

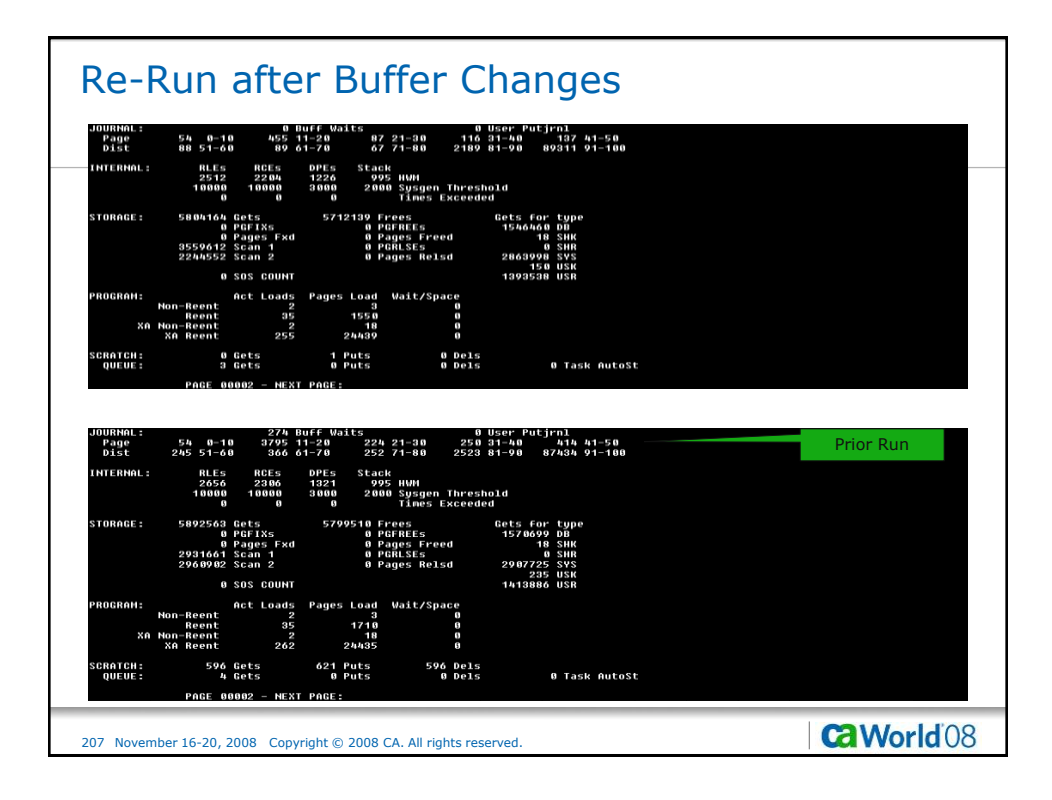

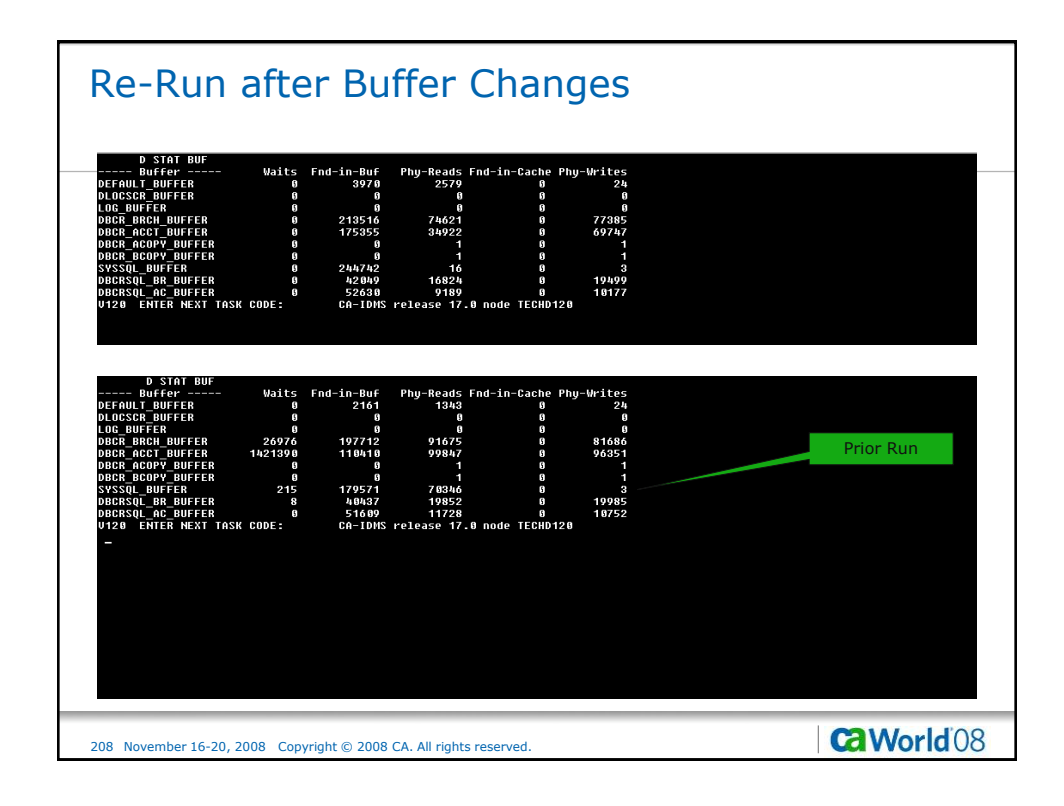

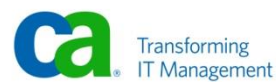

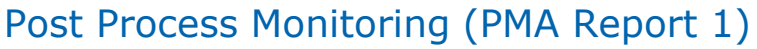

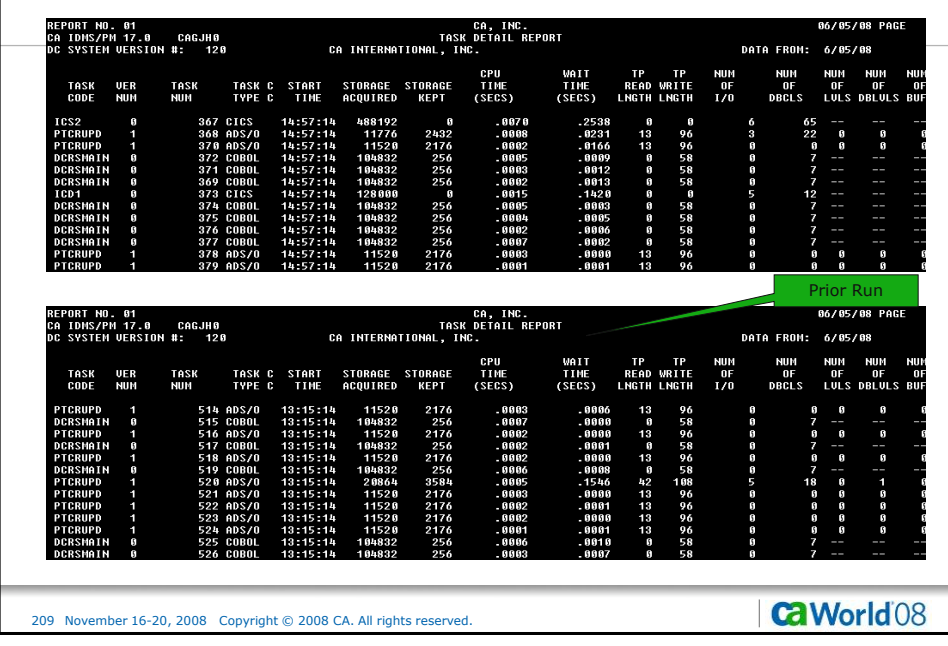

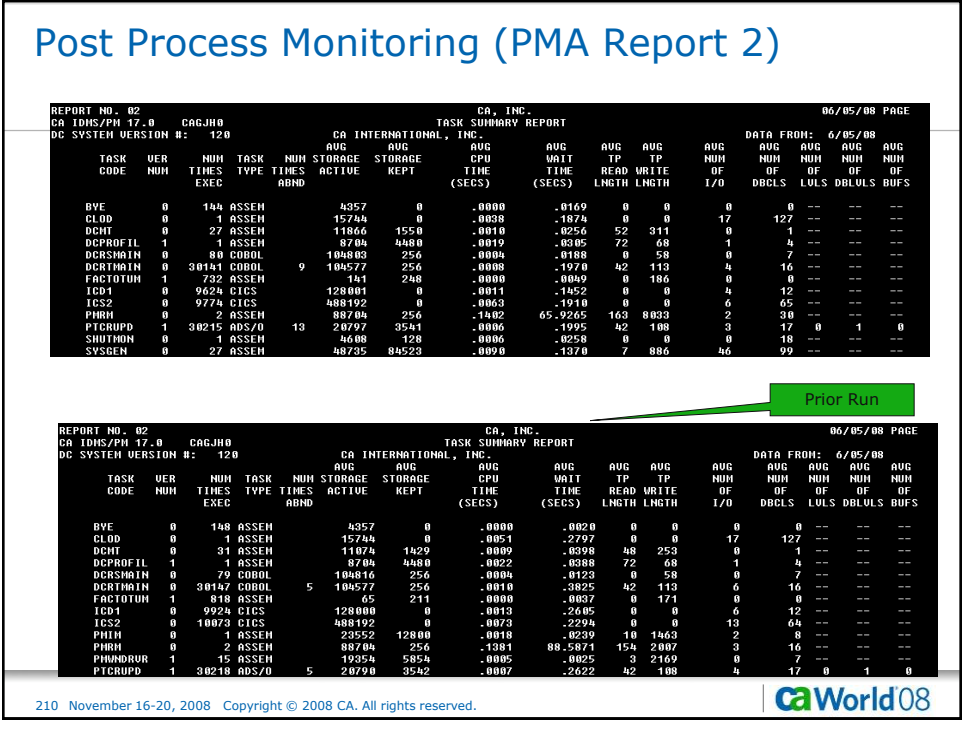

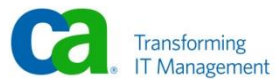

## Post Process Monitoring (PMA Report 3)

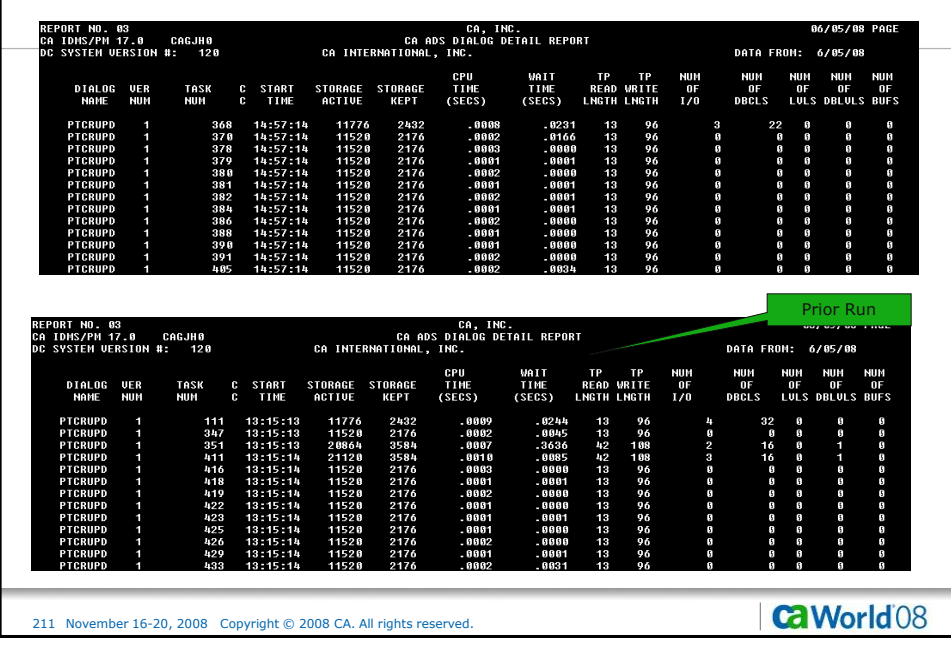

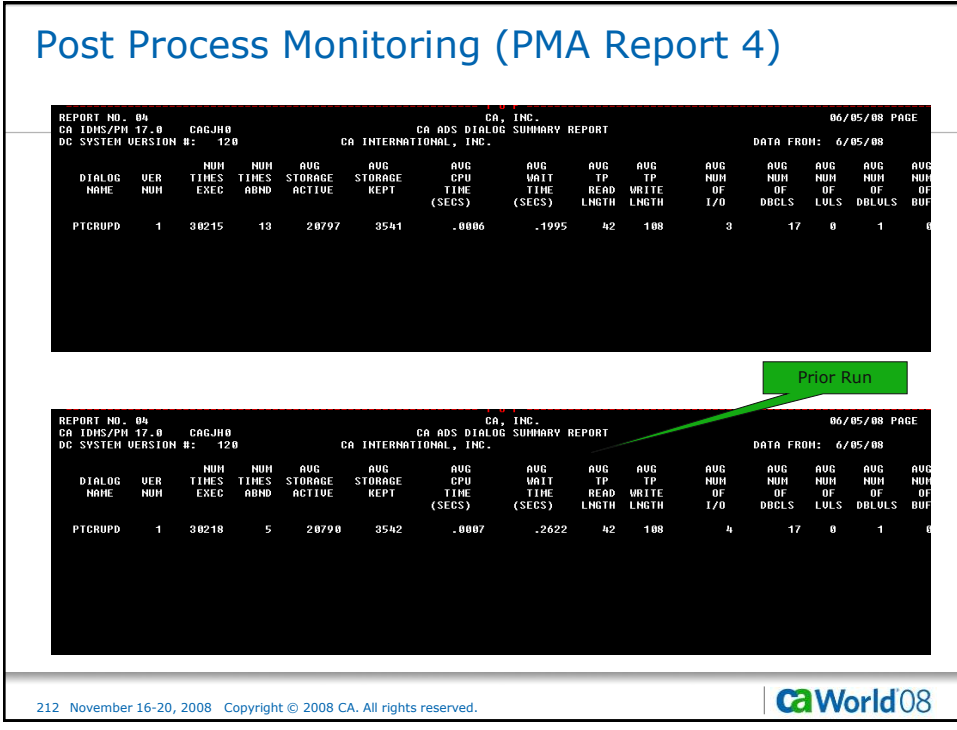

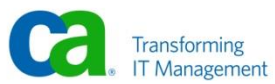

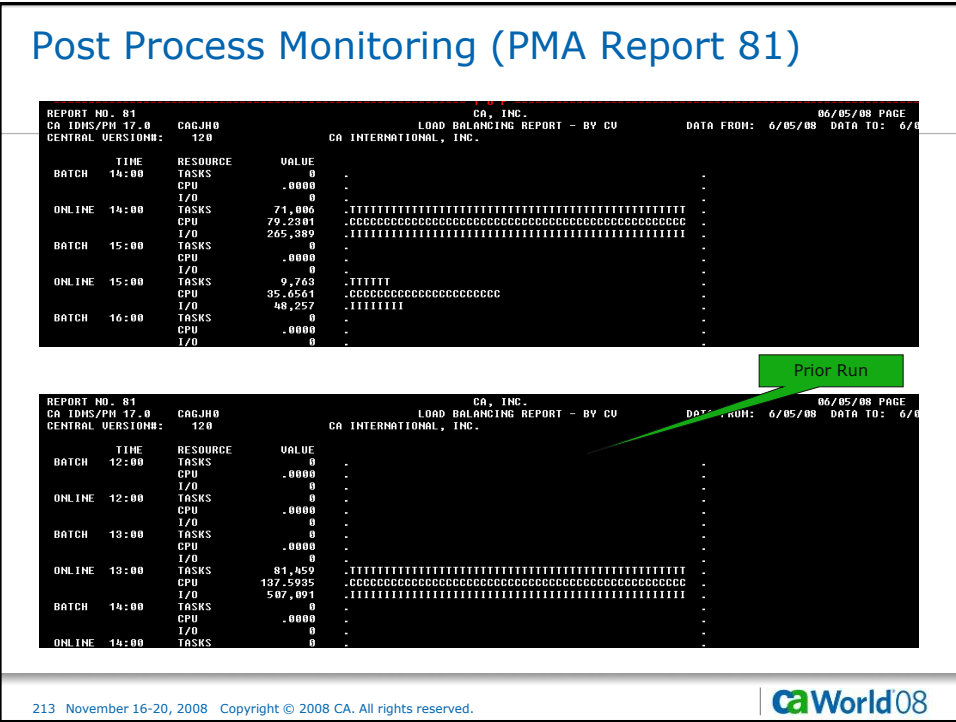

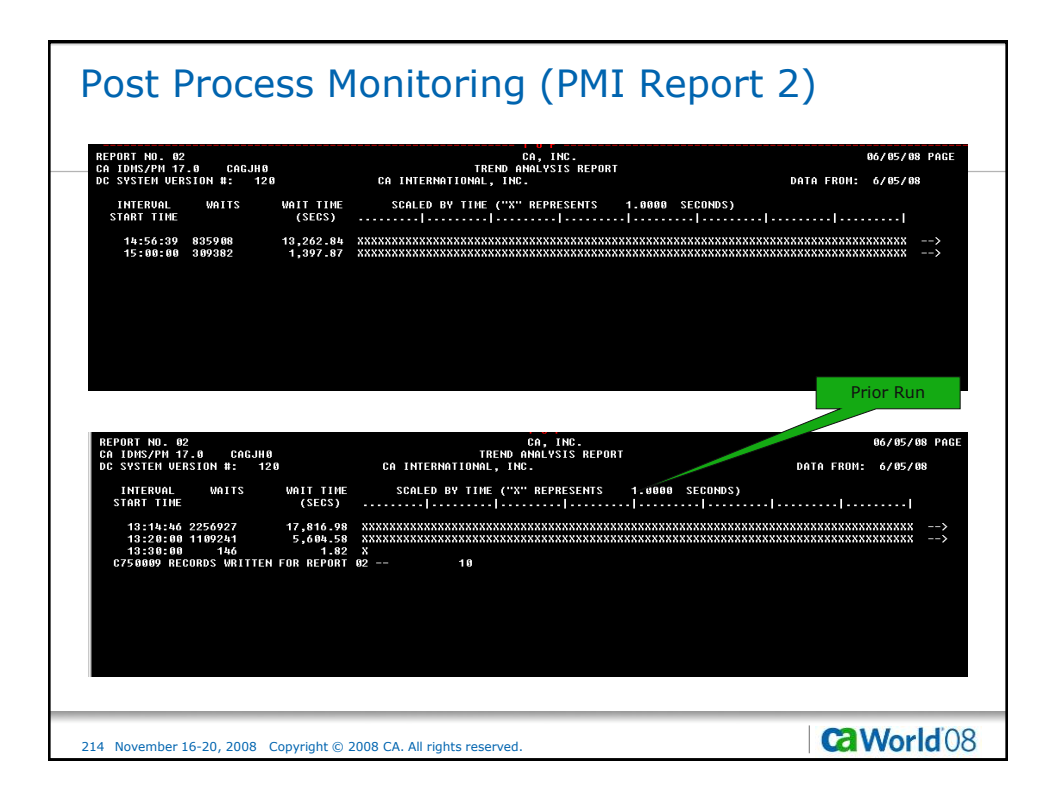

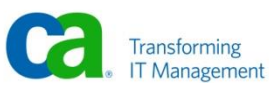

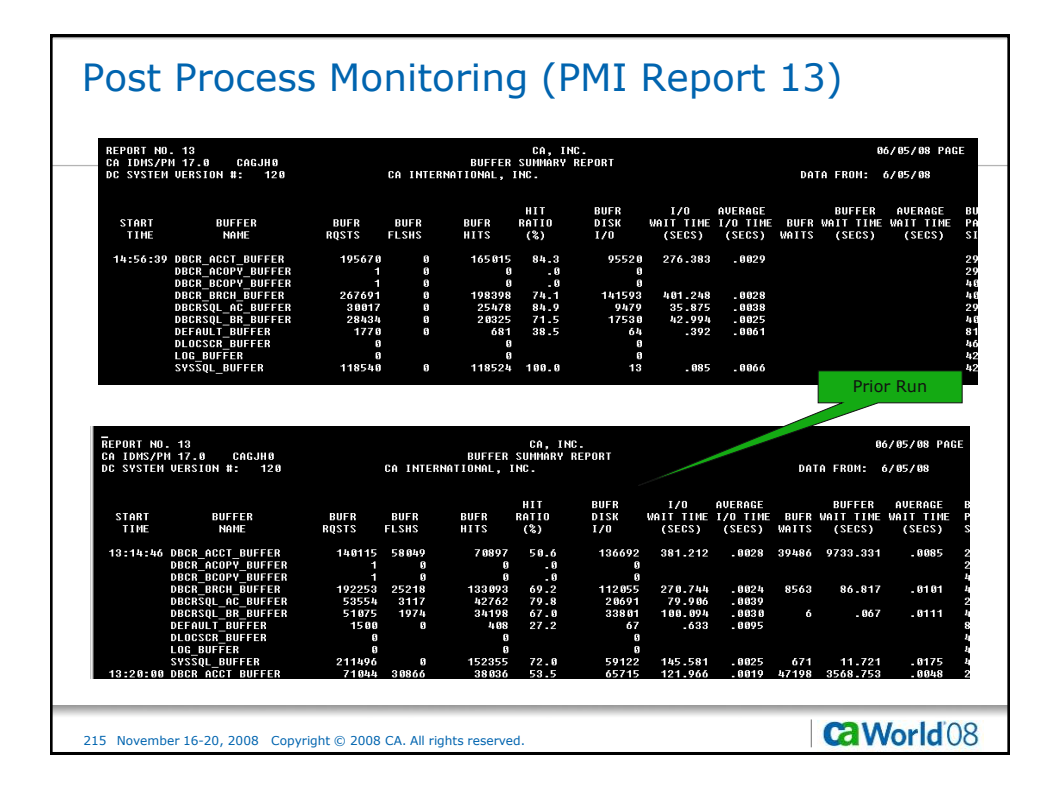

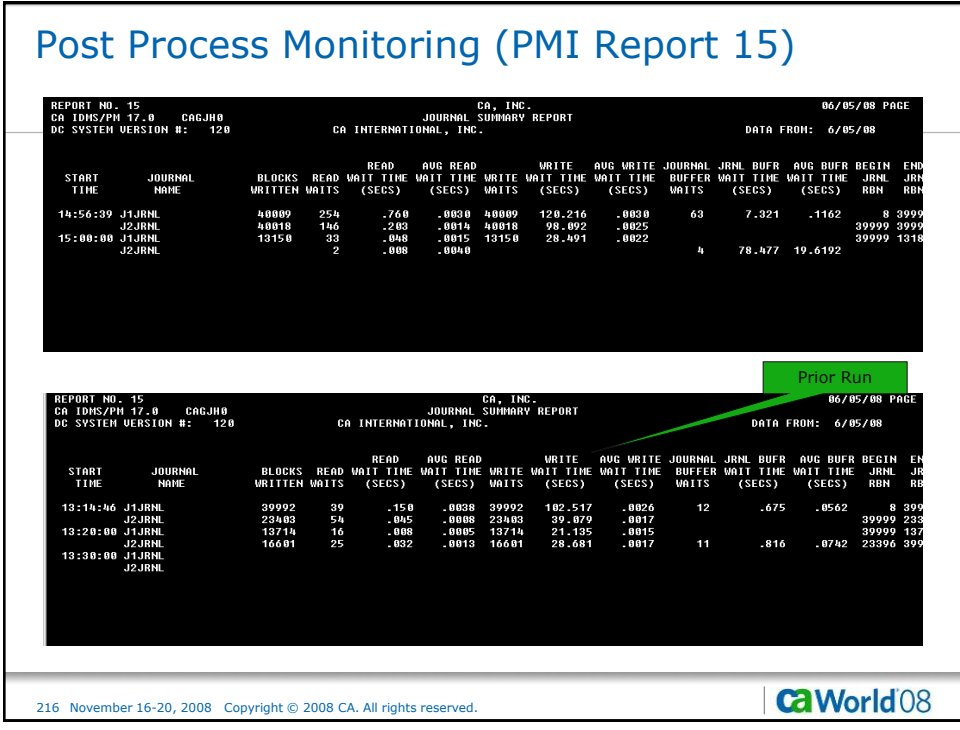

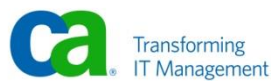
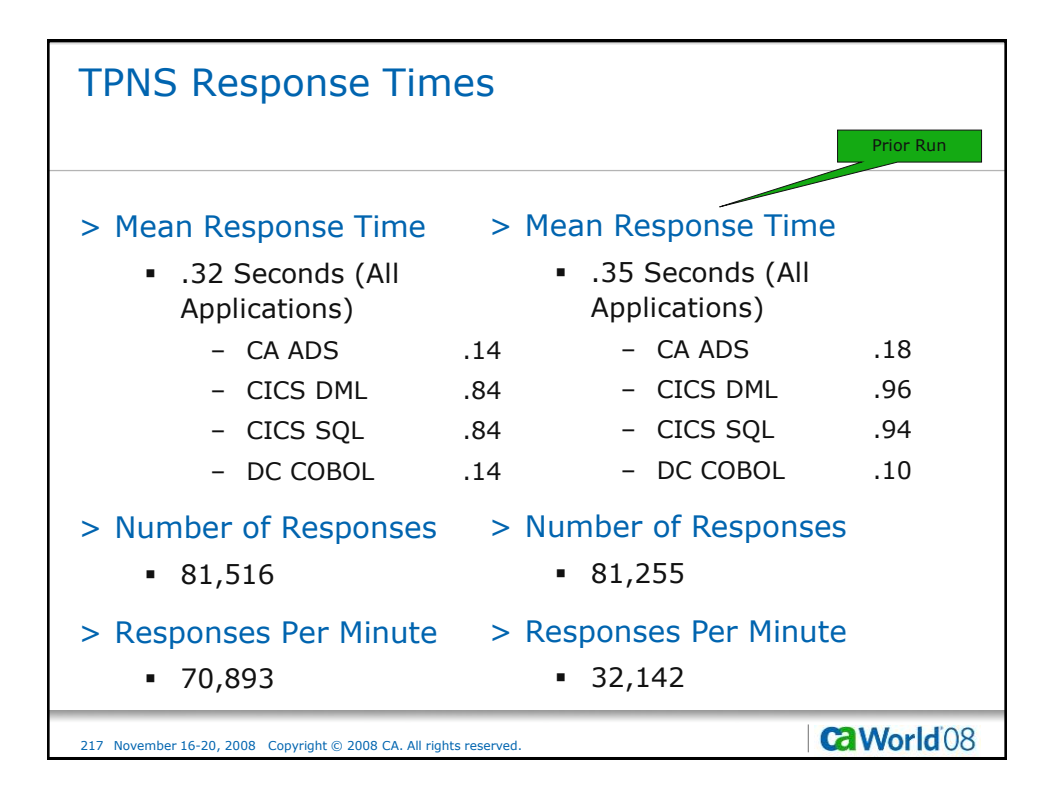

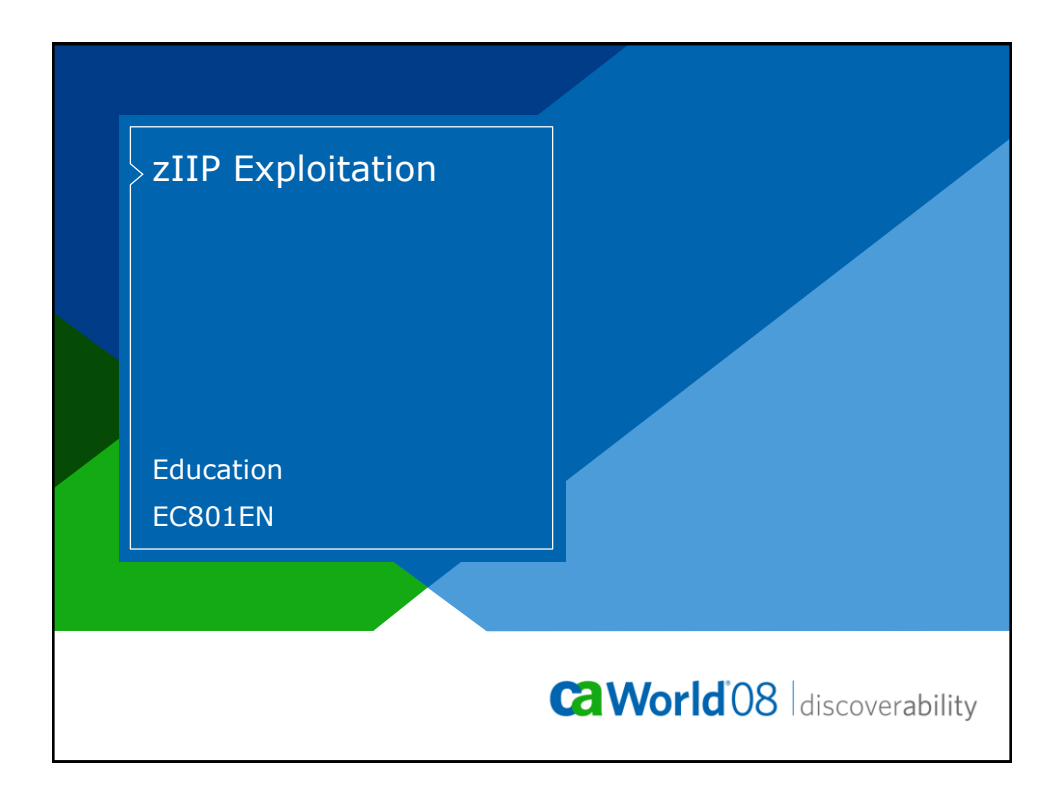

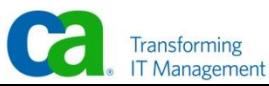

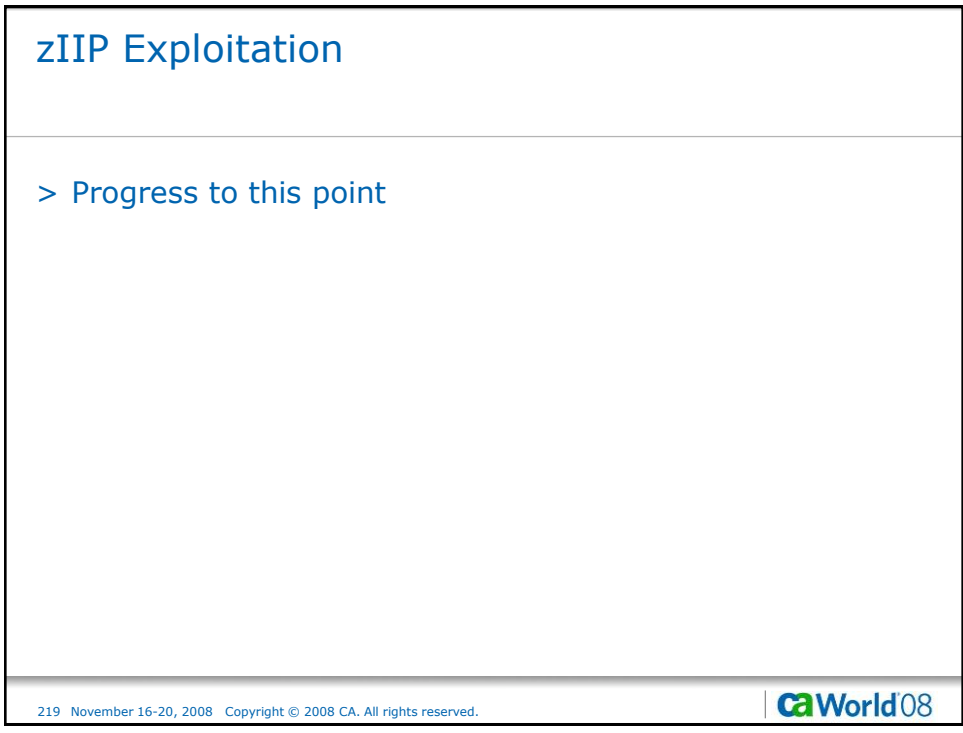

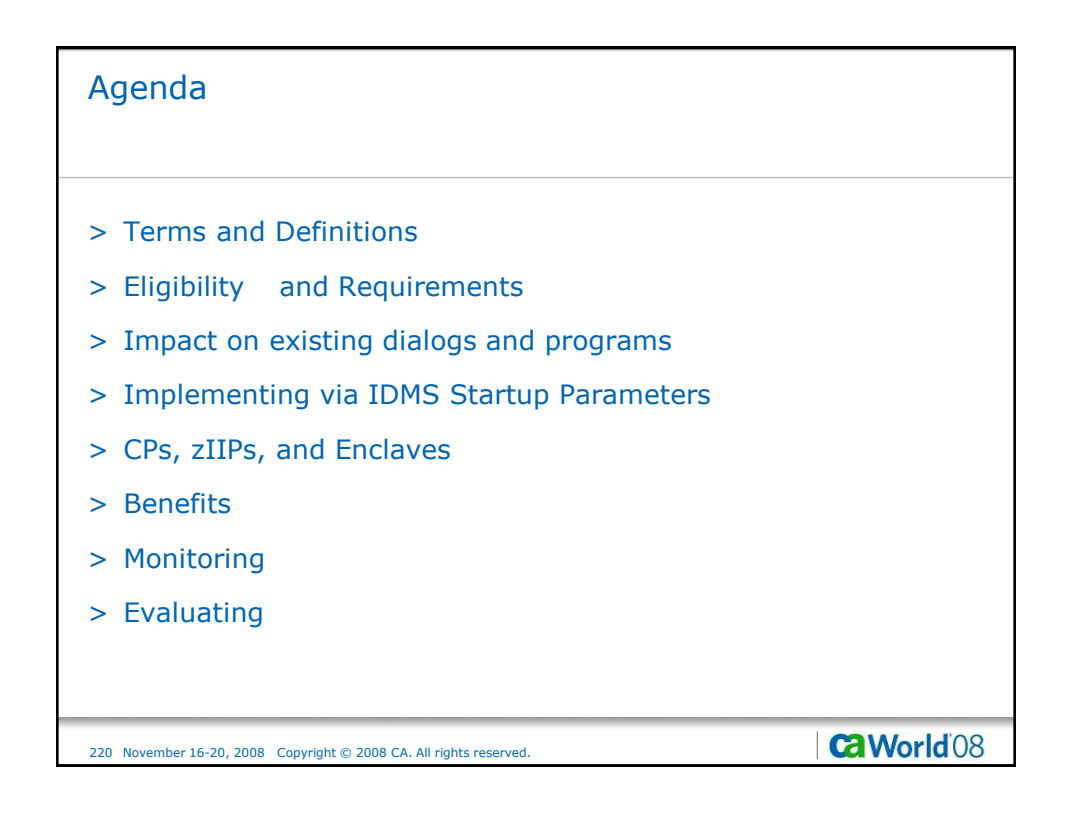

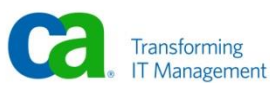

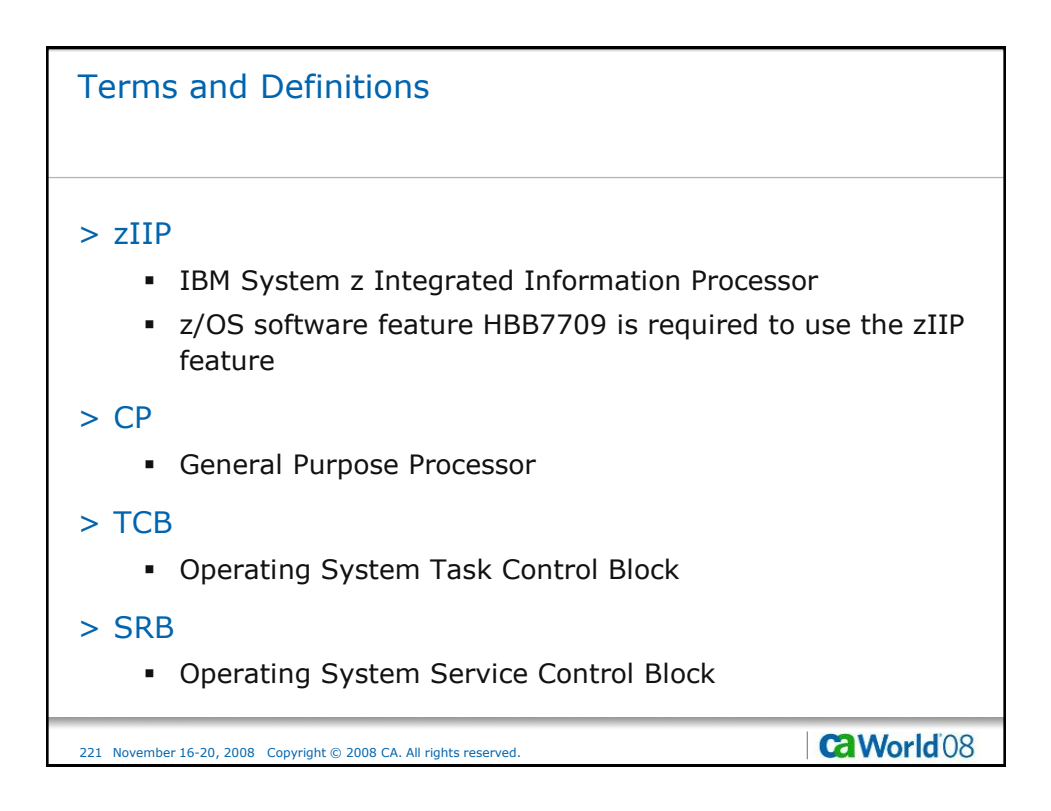

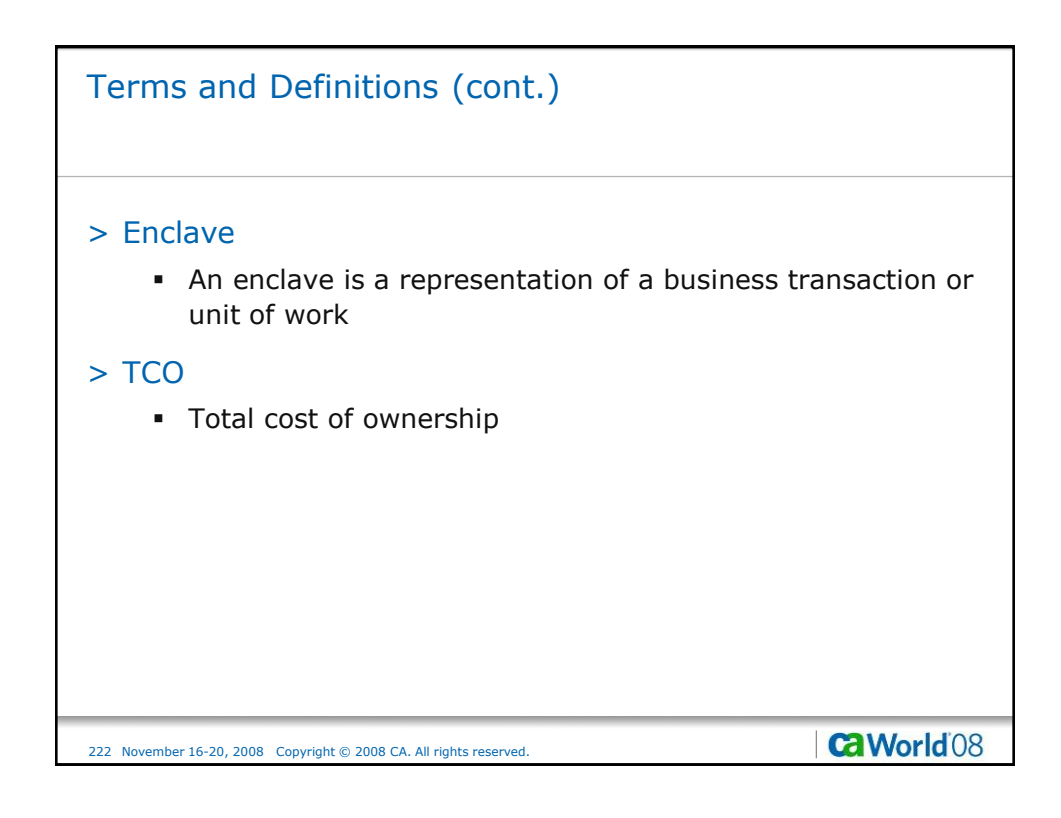

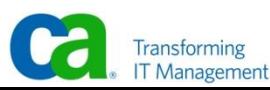

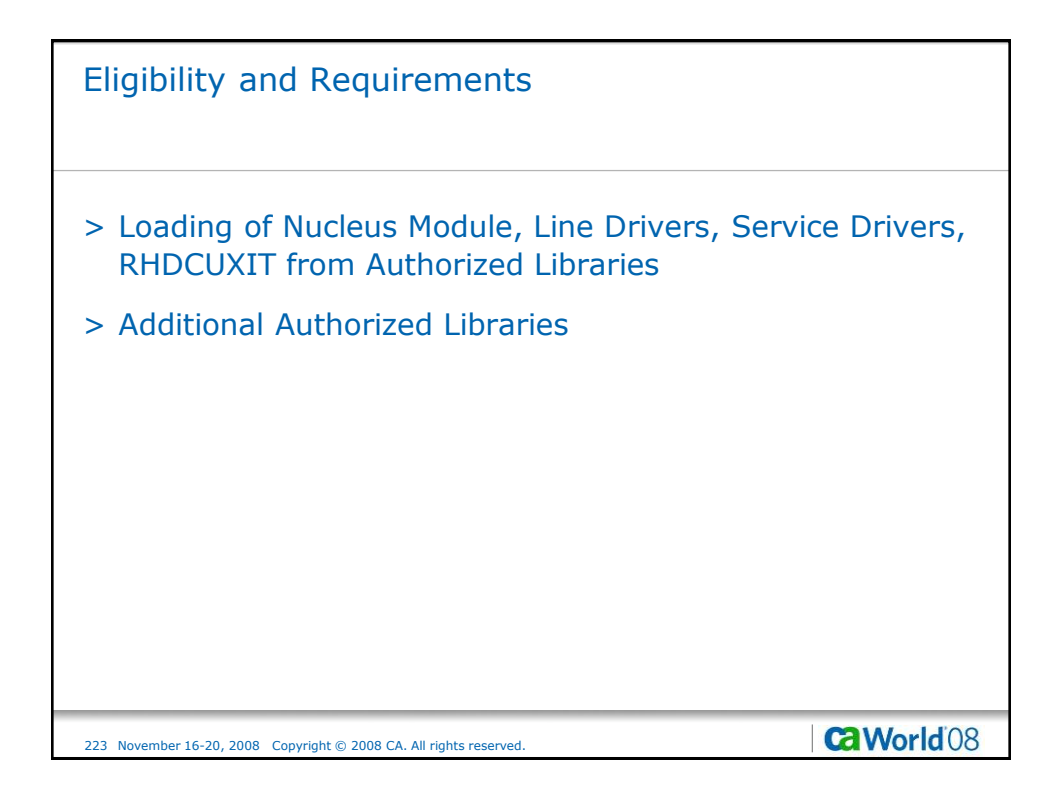

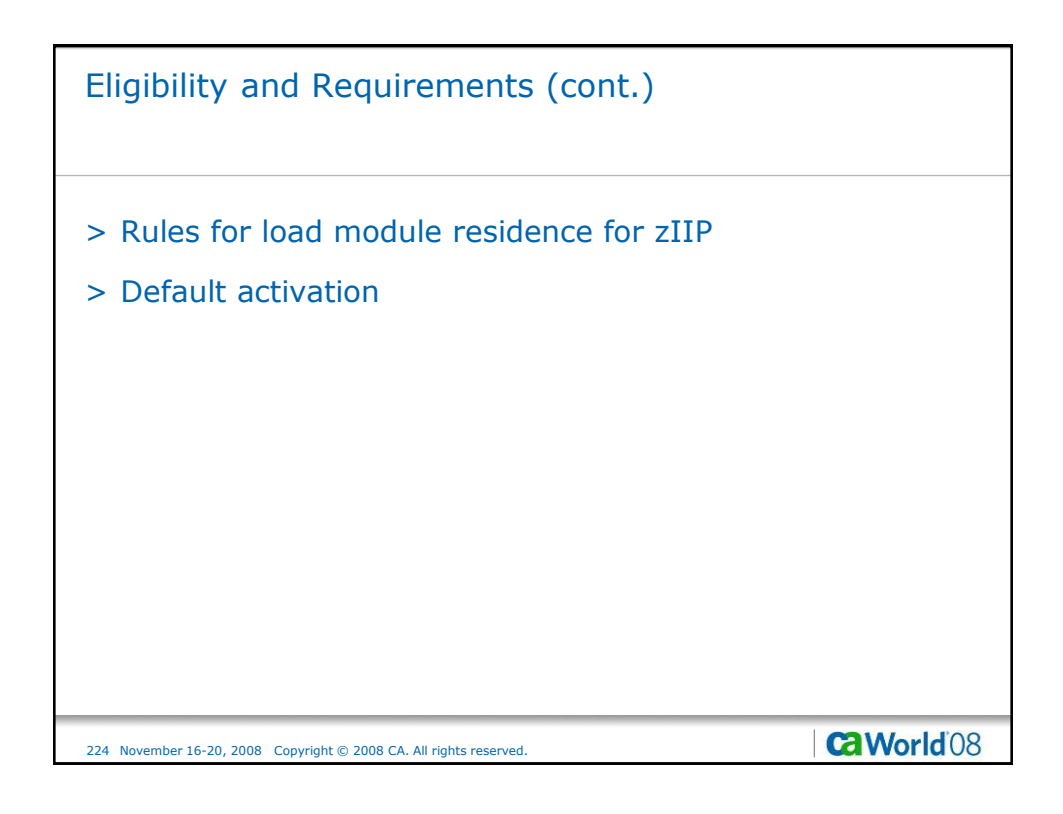

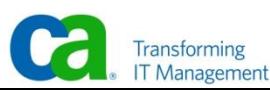

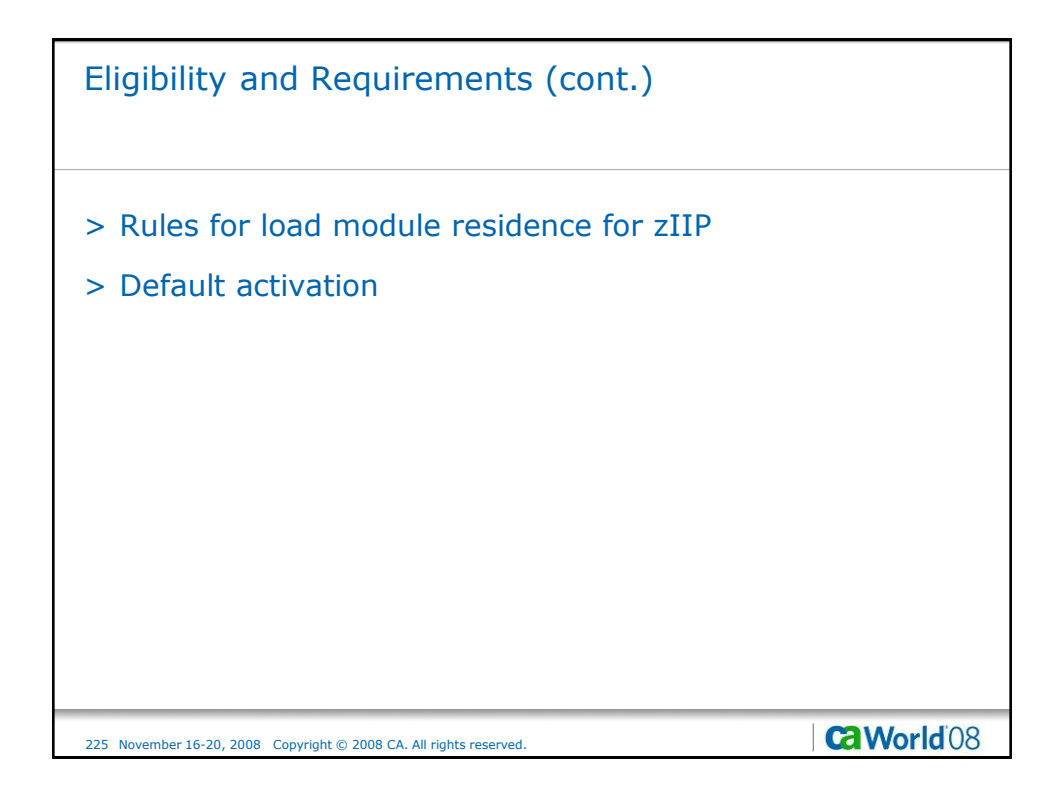

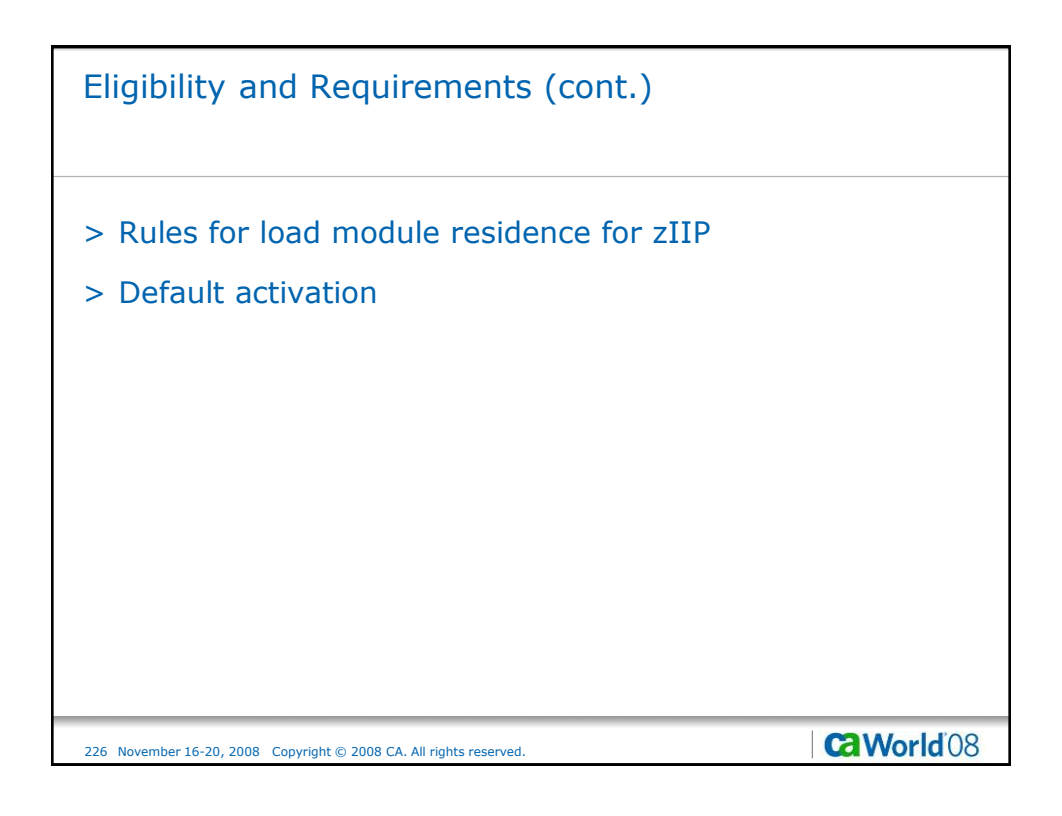

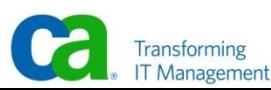

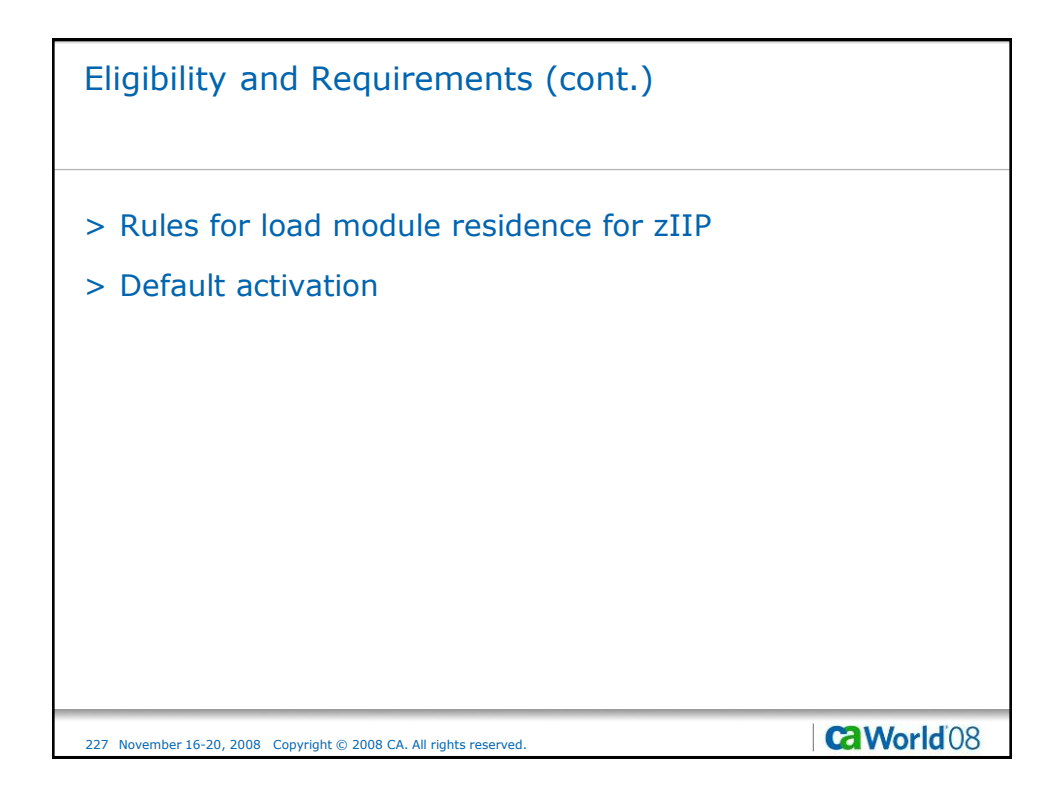

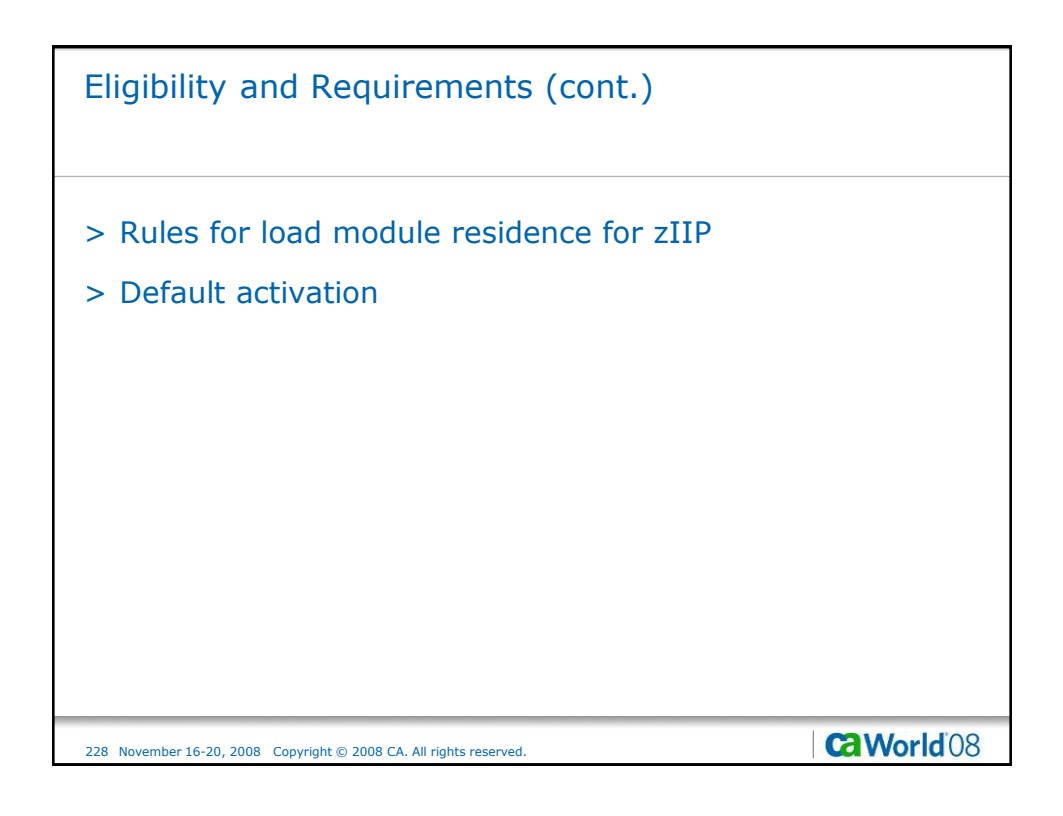

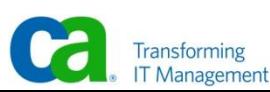

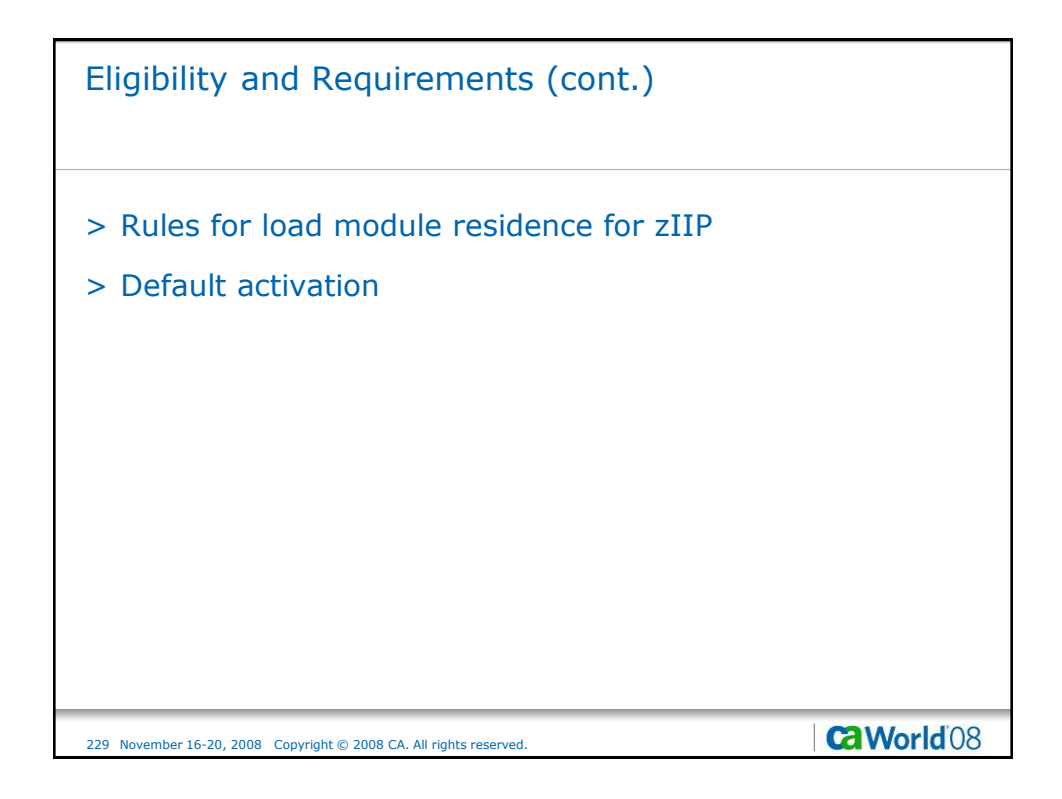

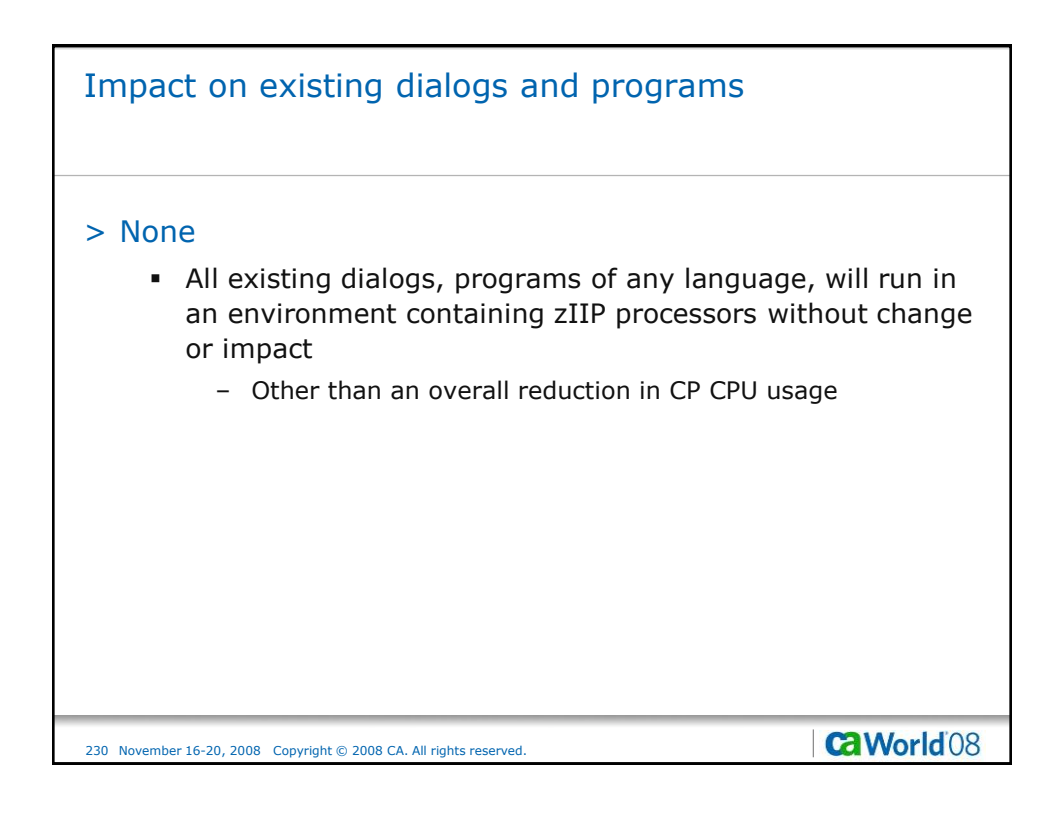

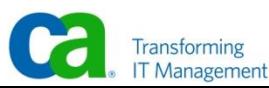

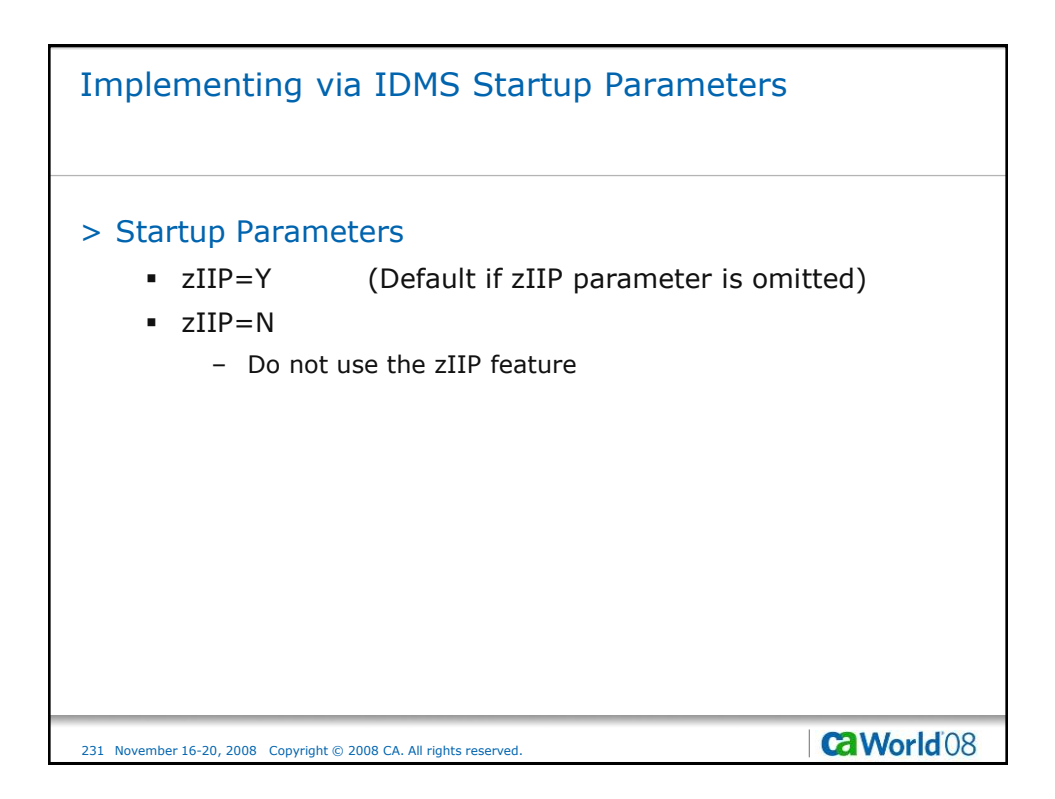

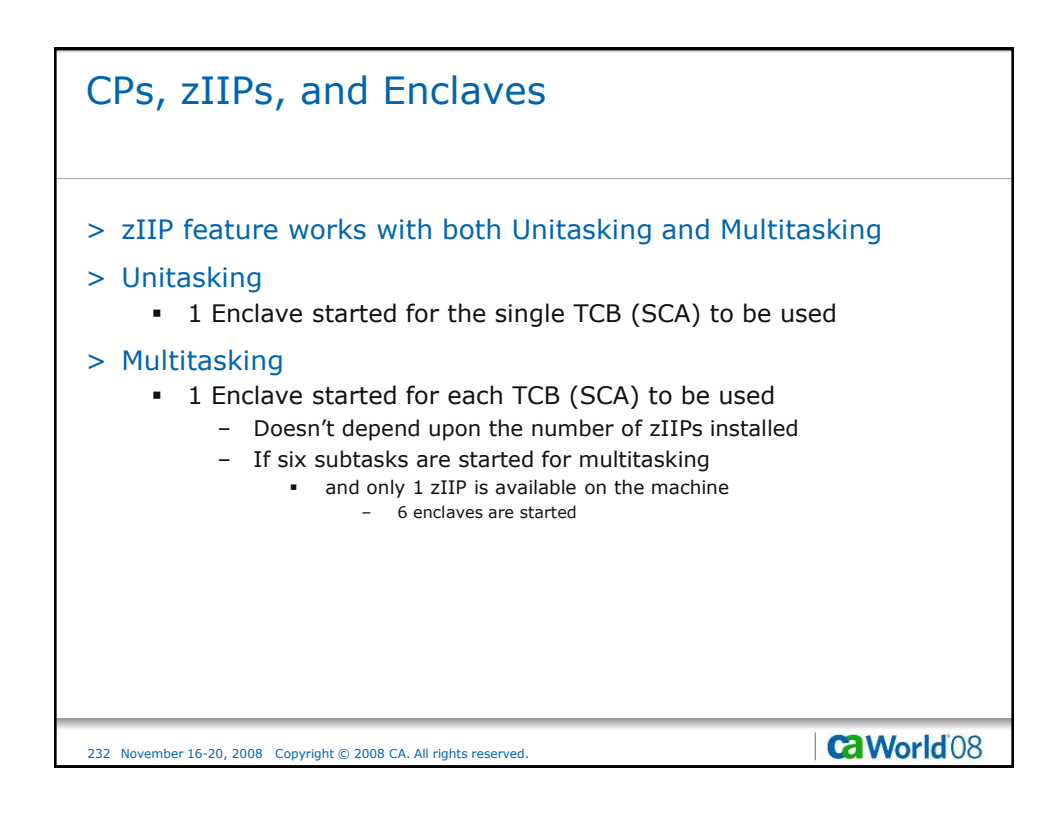

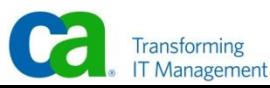

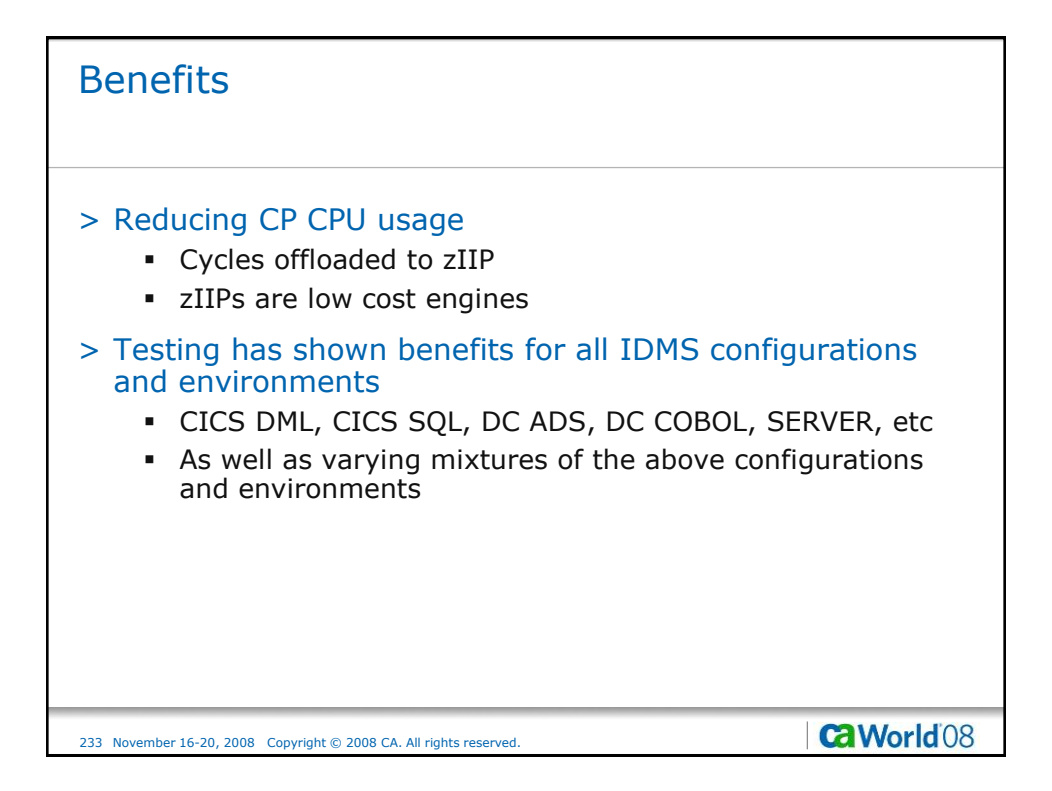

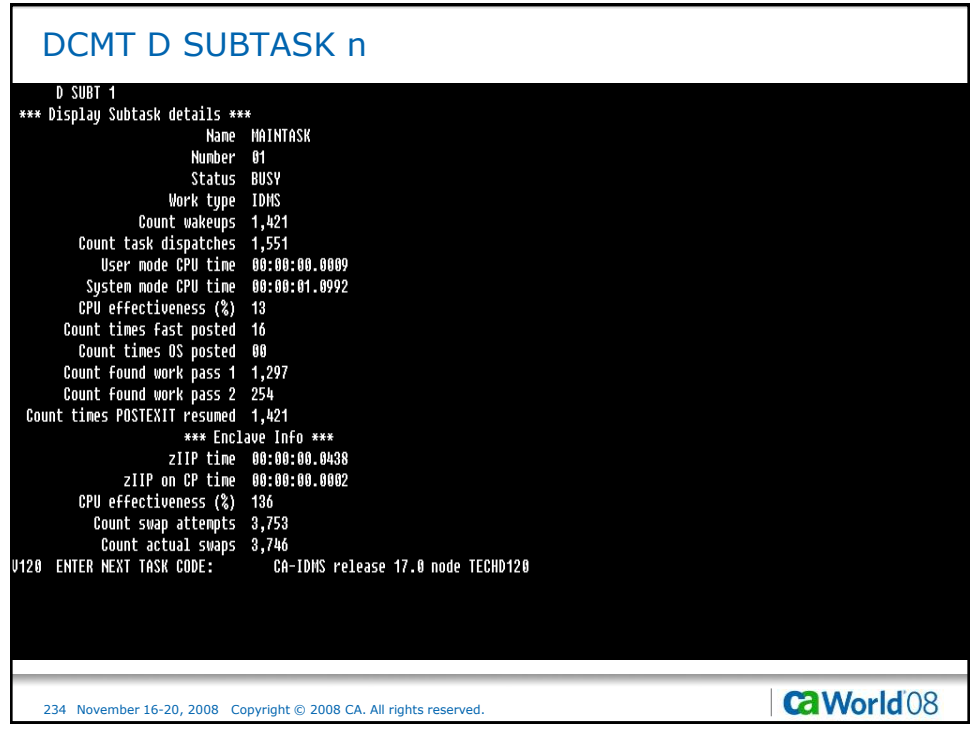

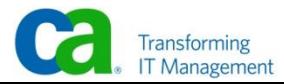

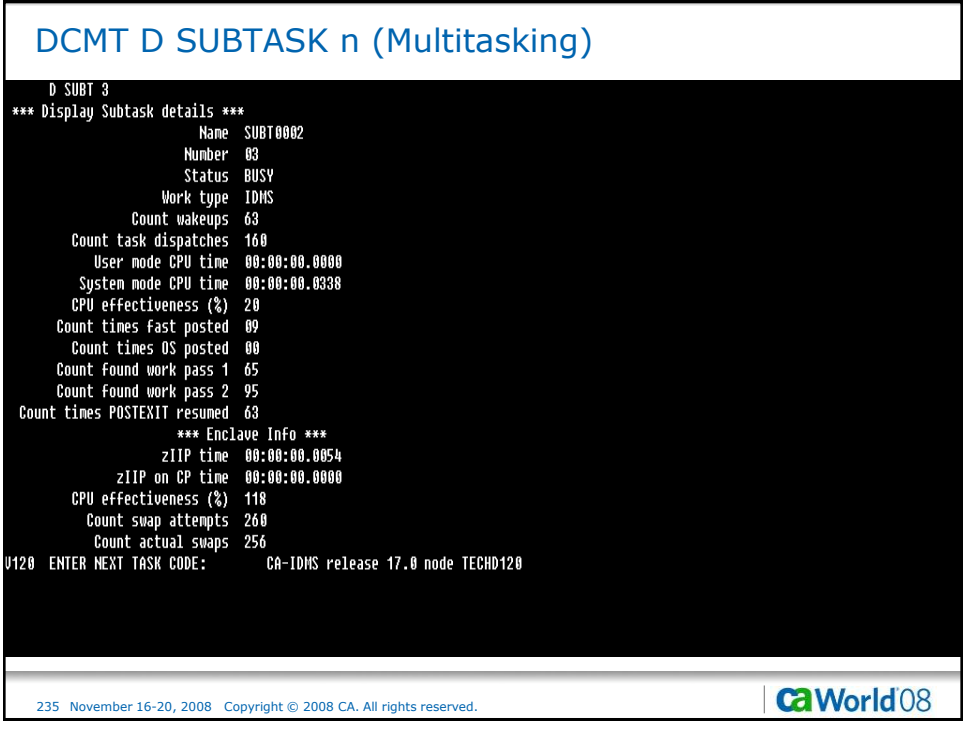

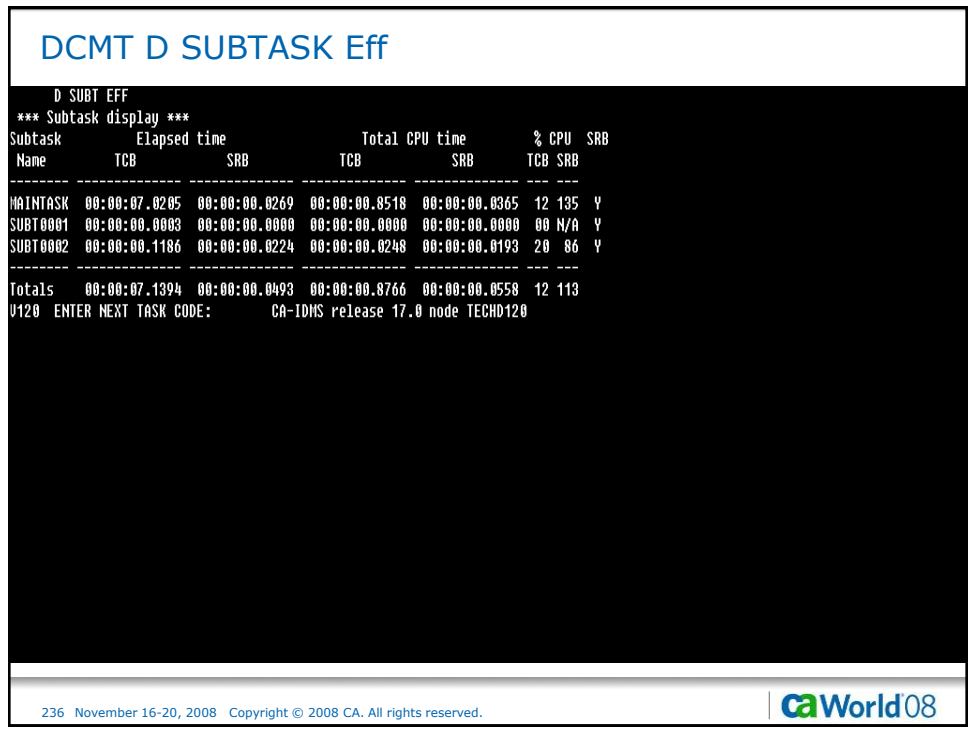

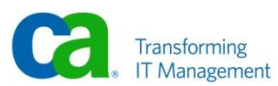

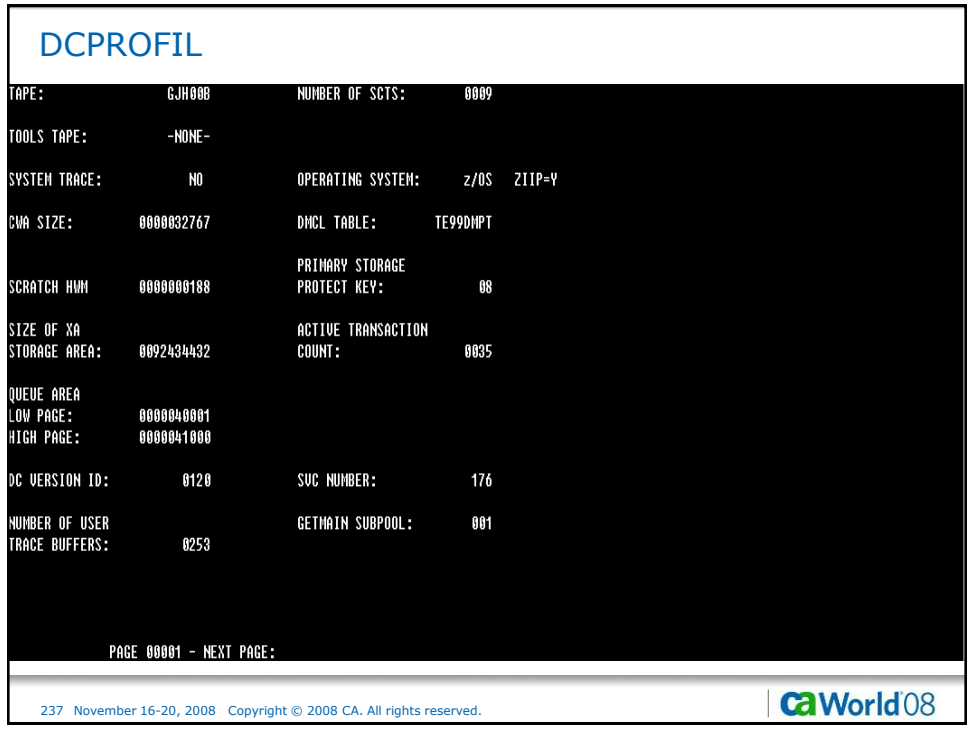

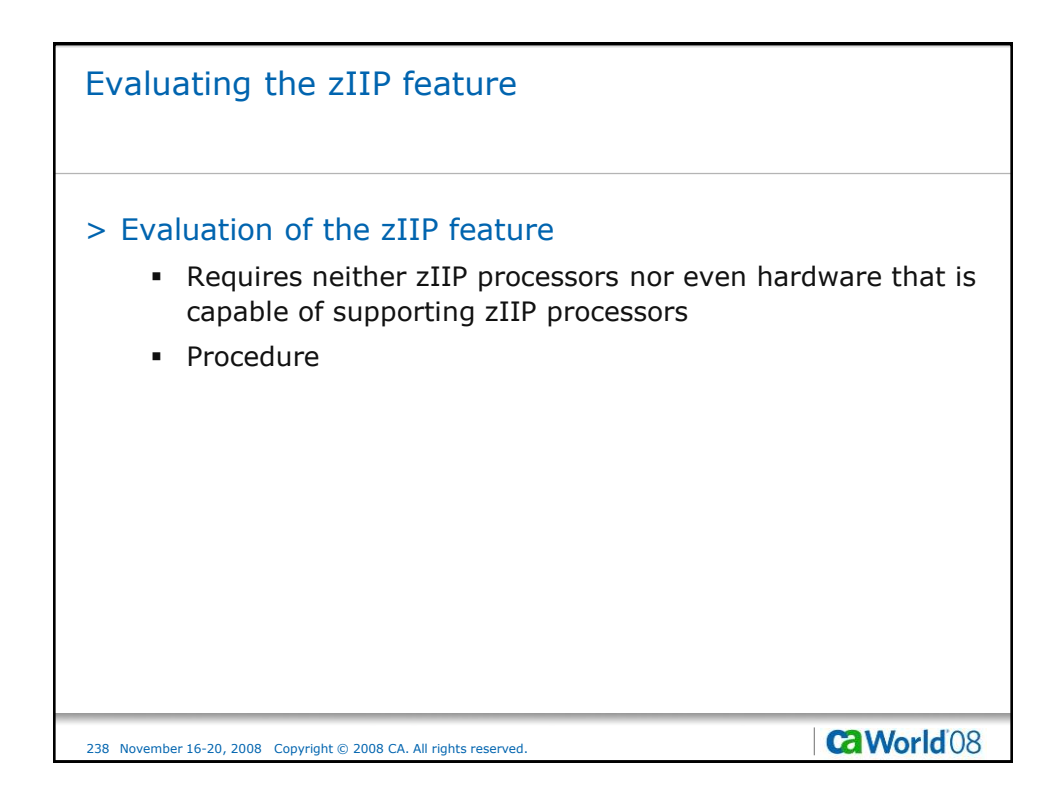

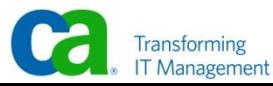

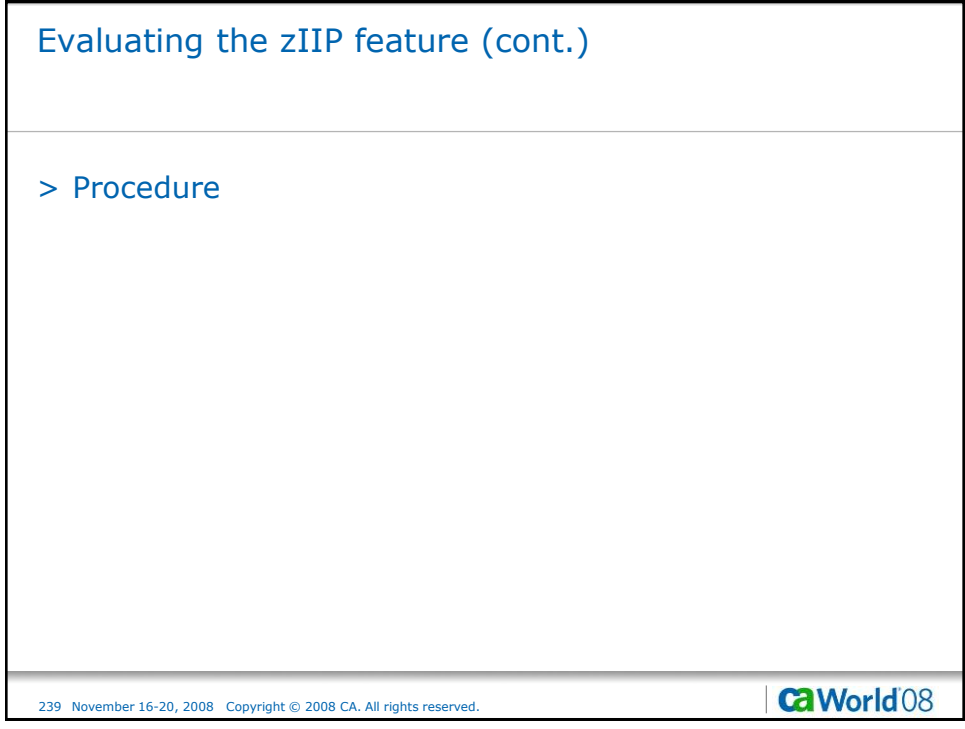

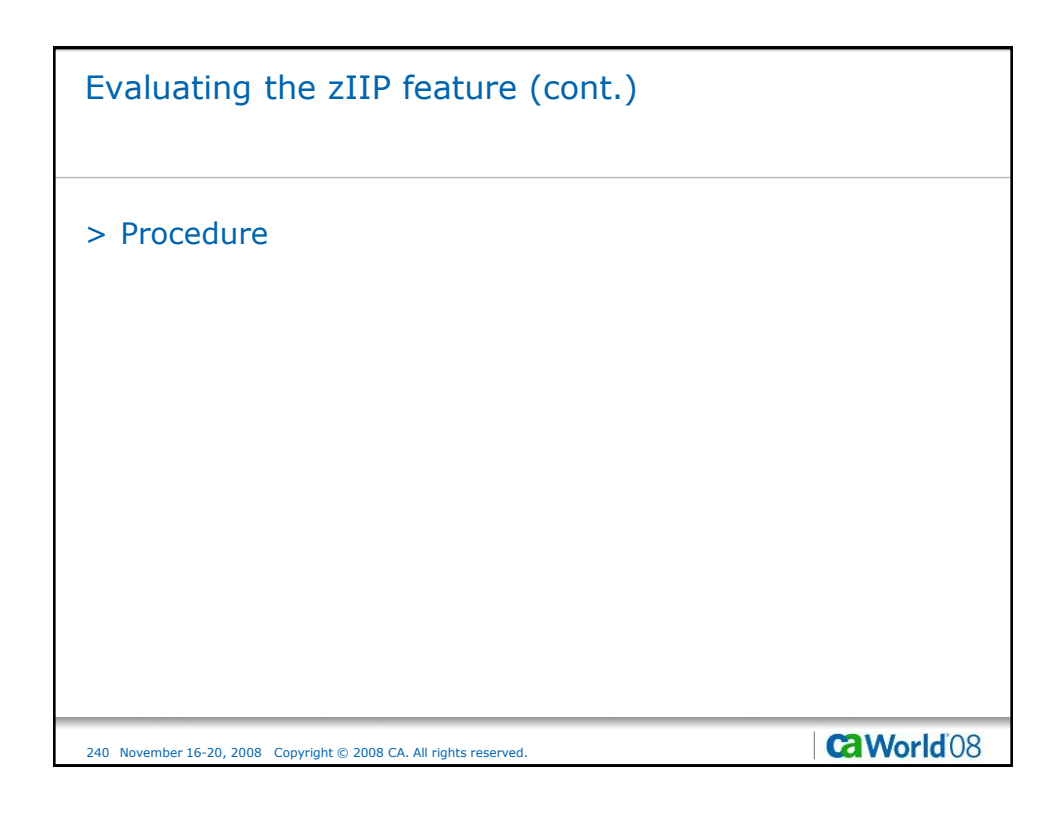

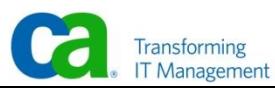

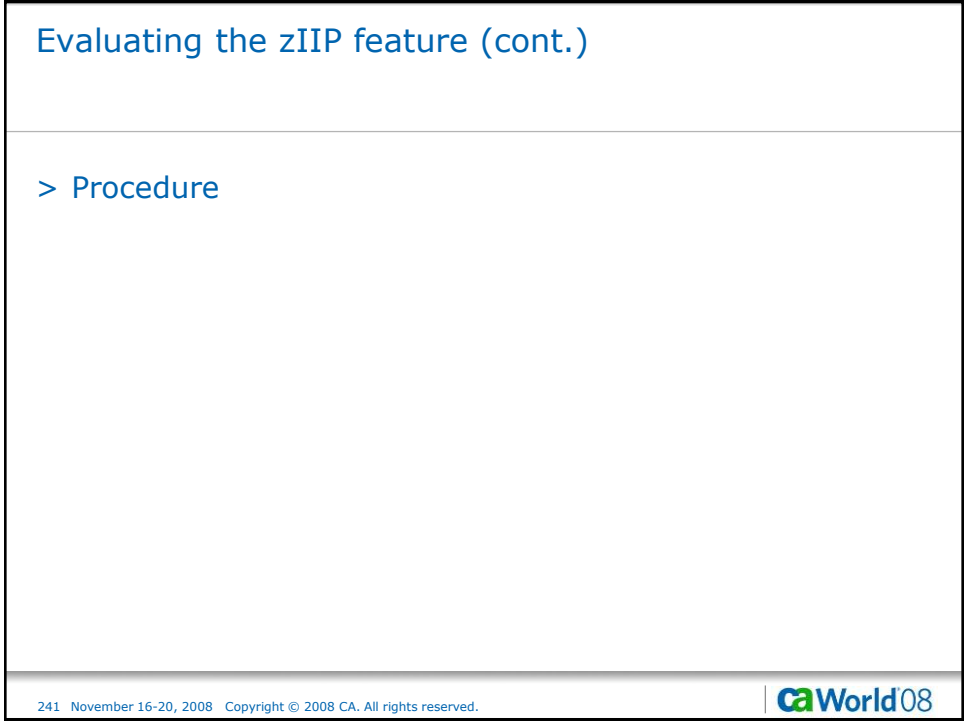

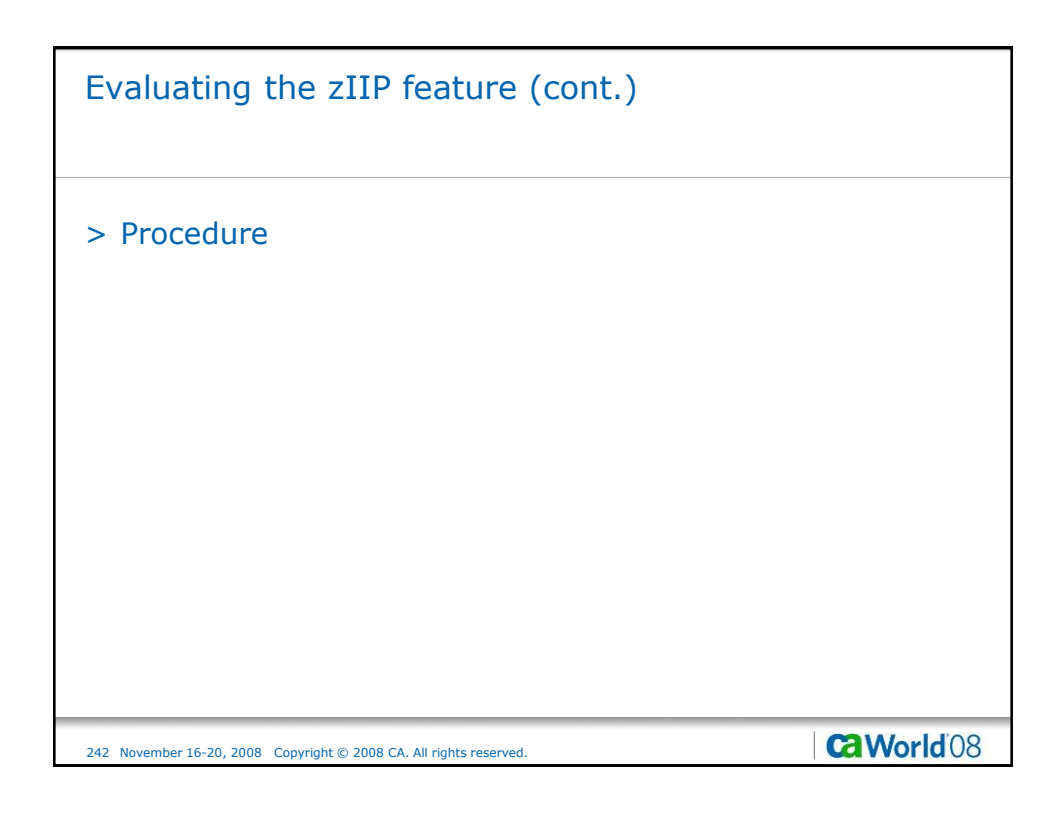

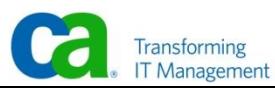

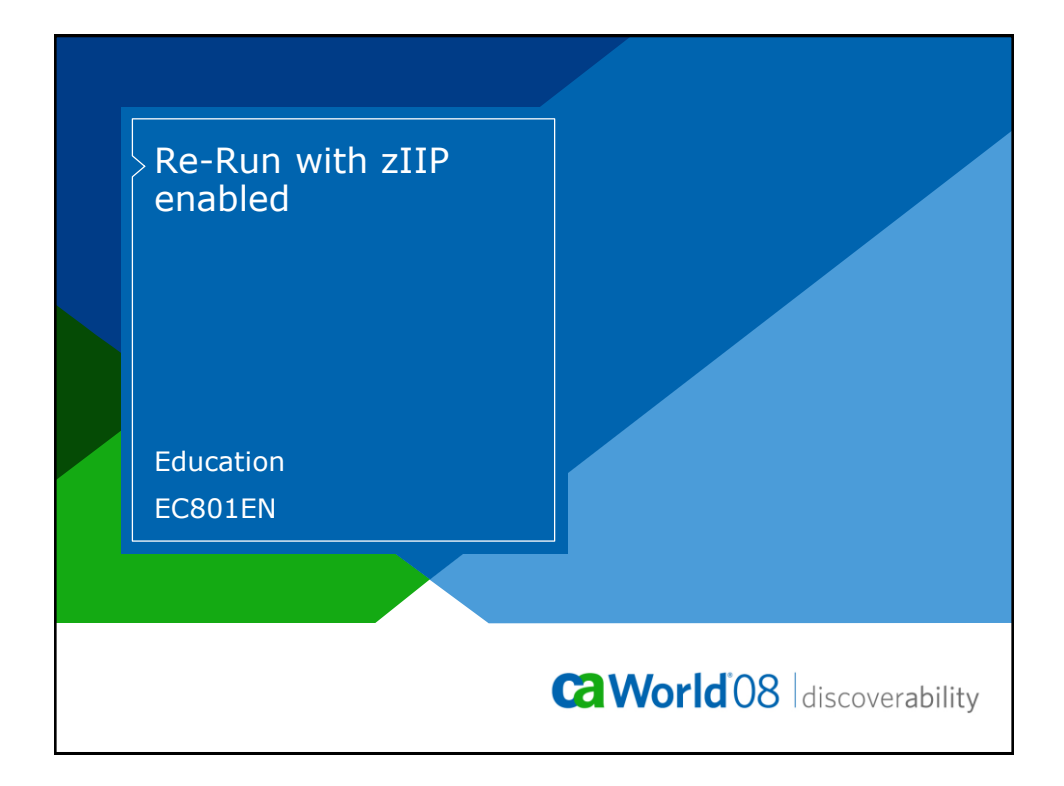

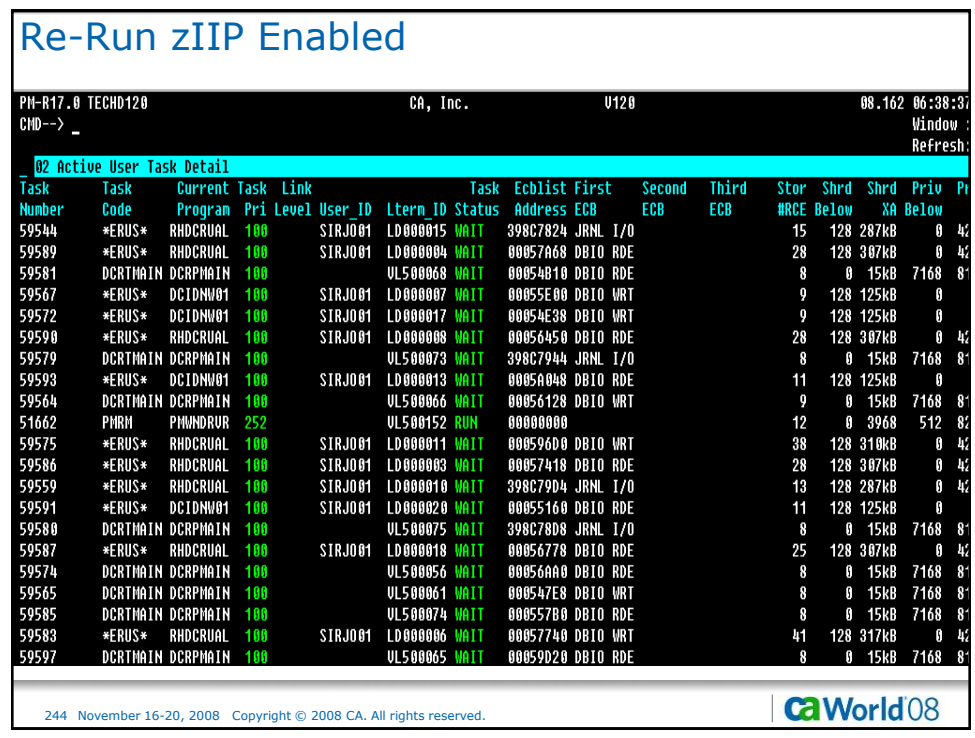

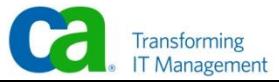

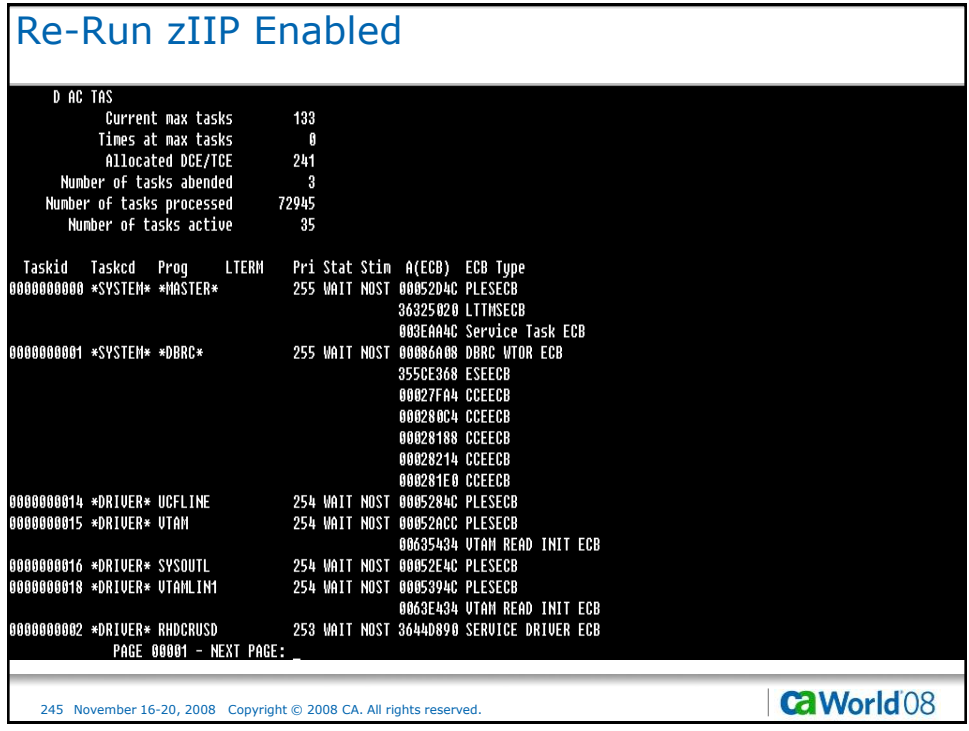

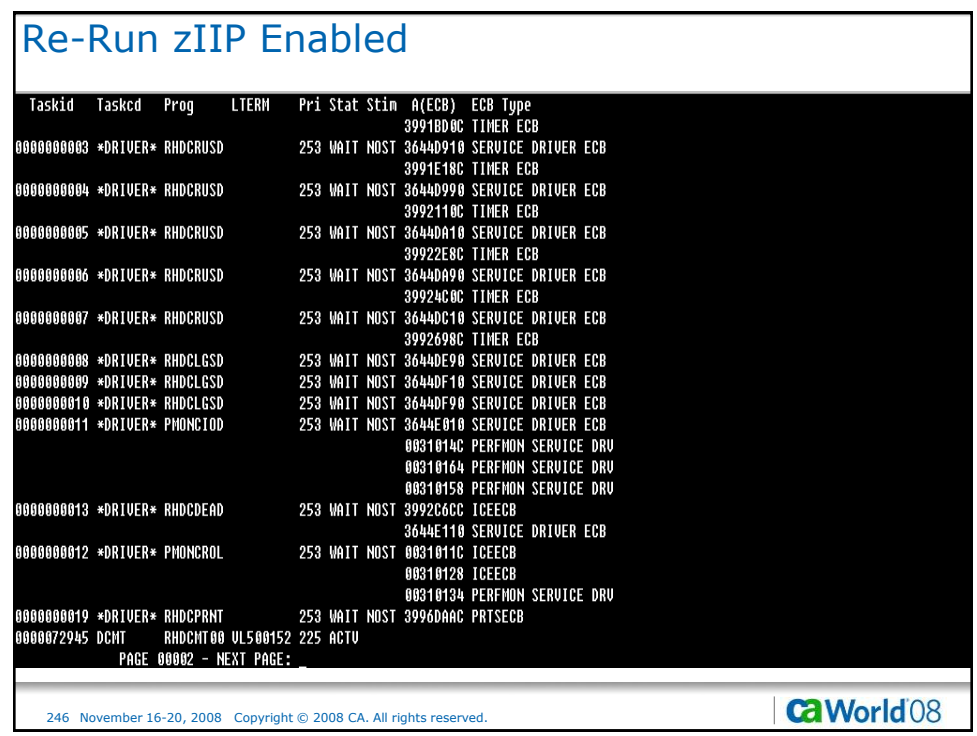

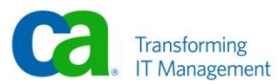

## Re-Run zIIP Enabled

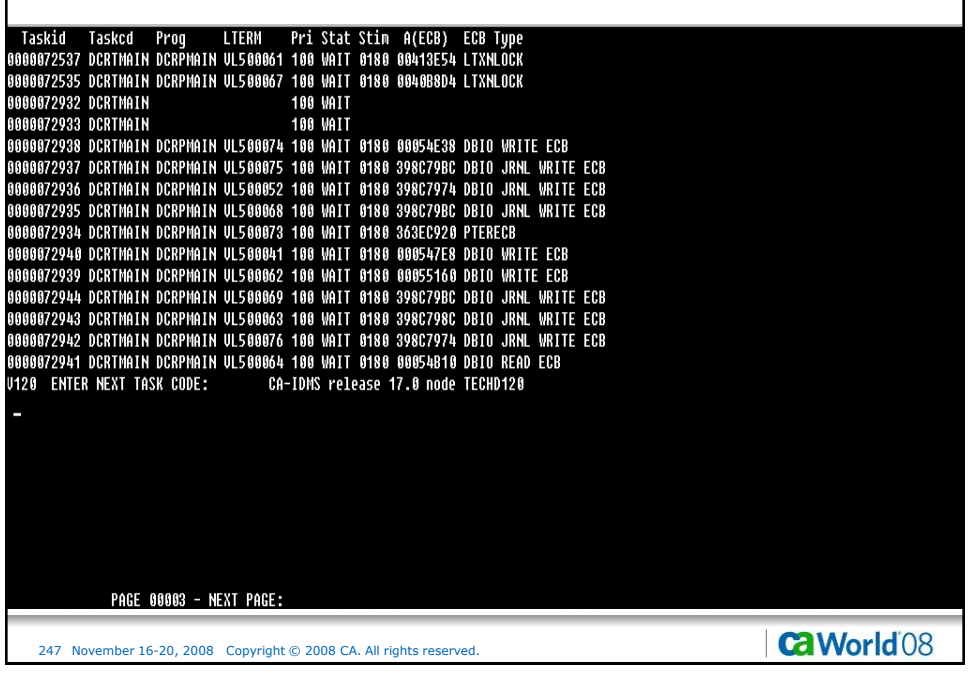

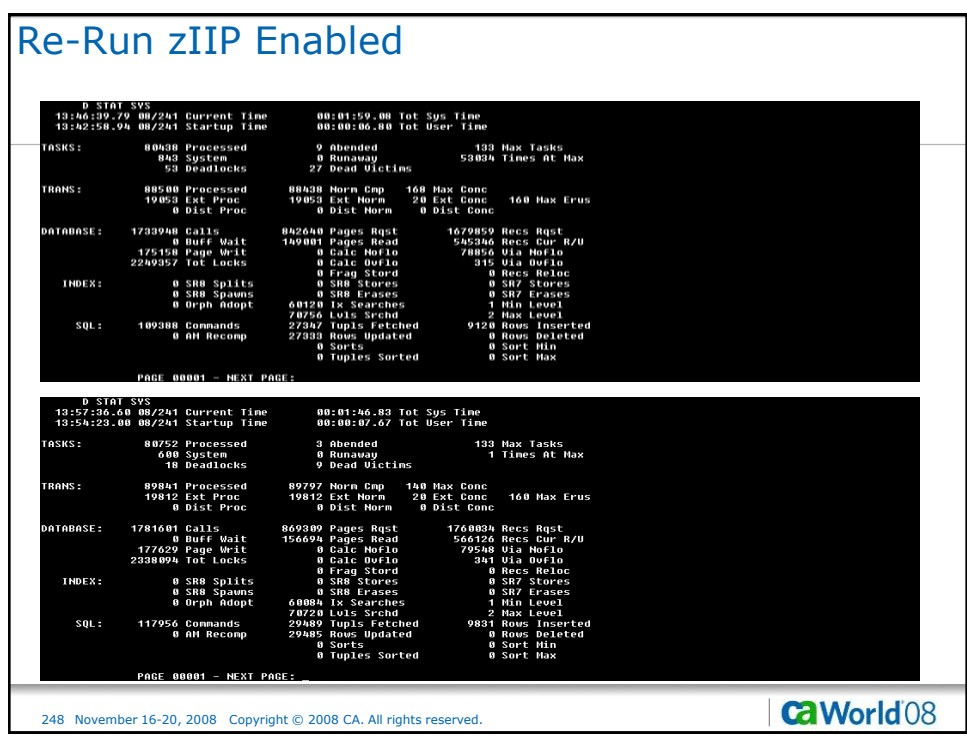

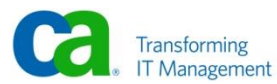

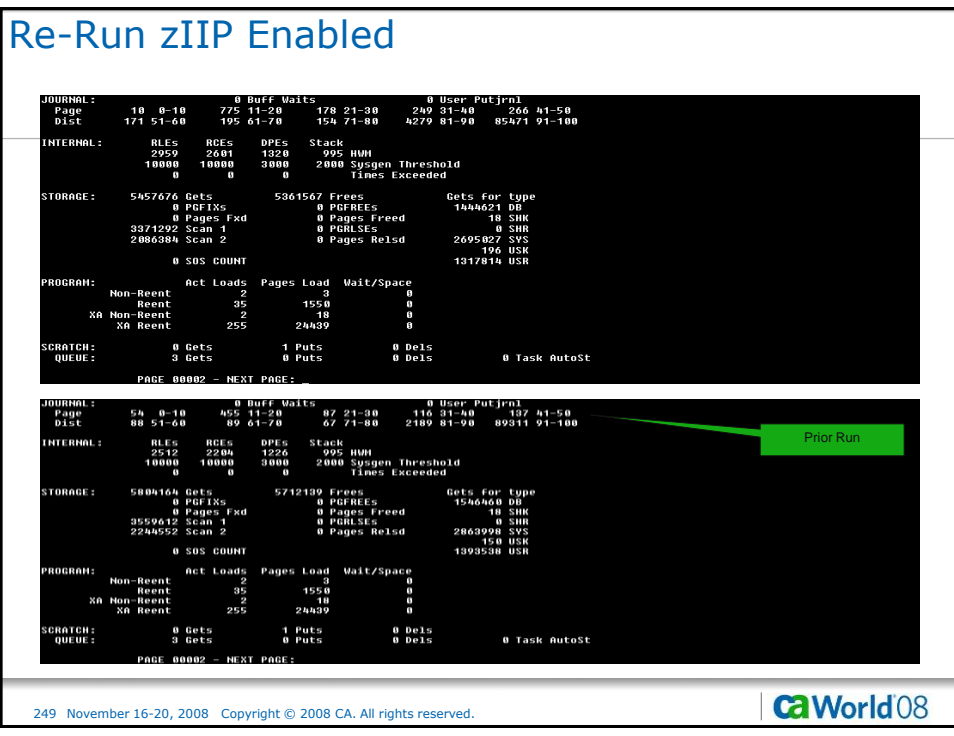

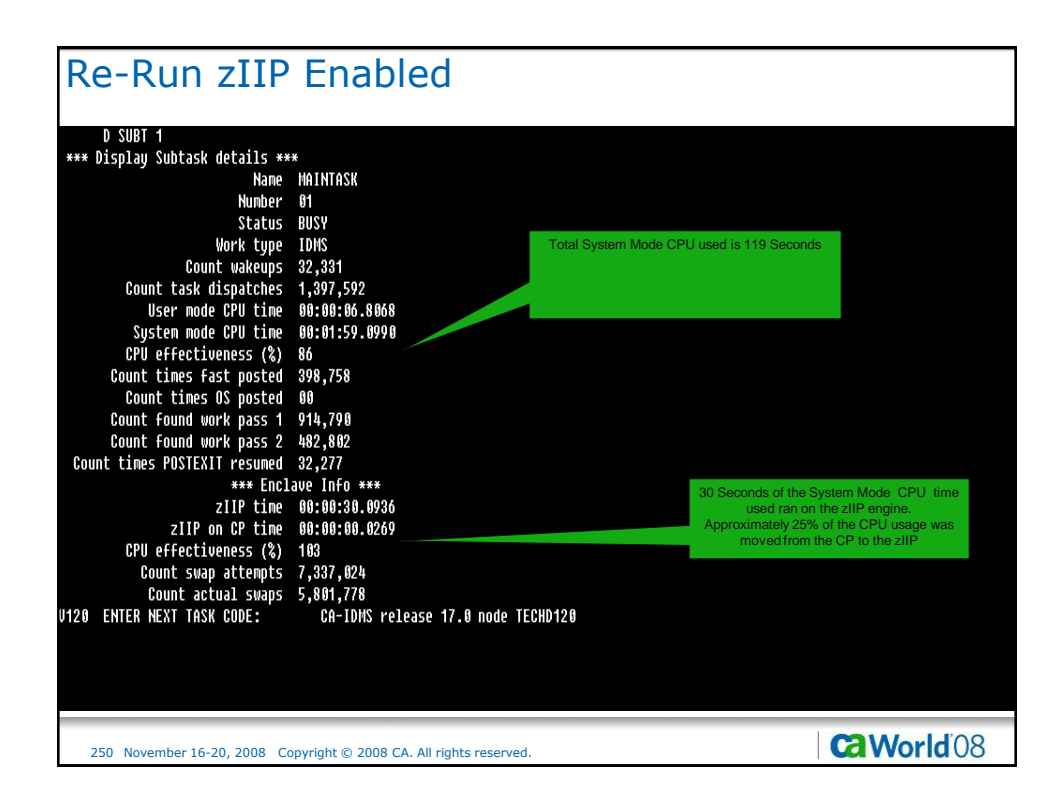

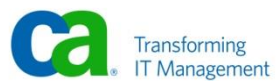

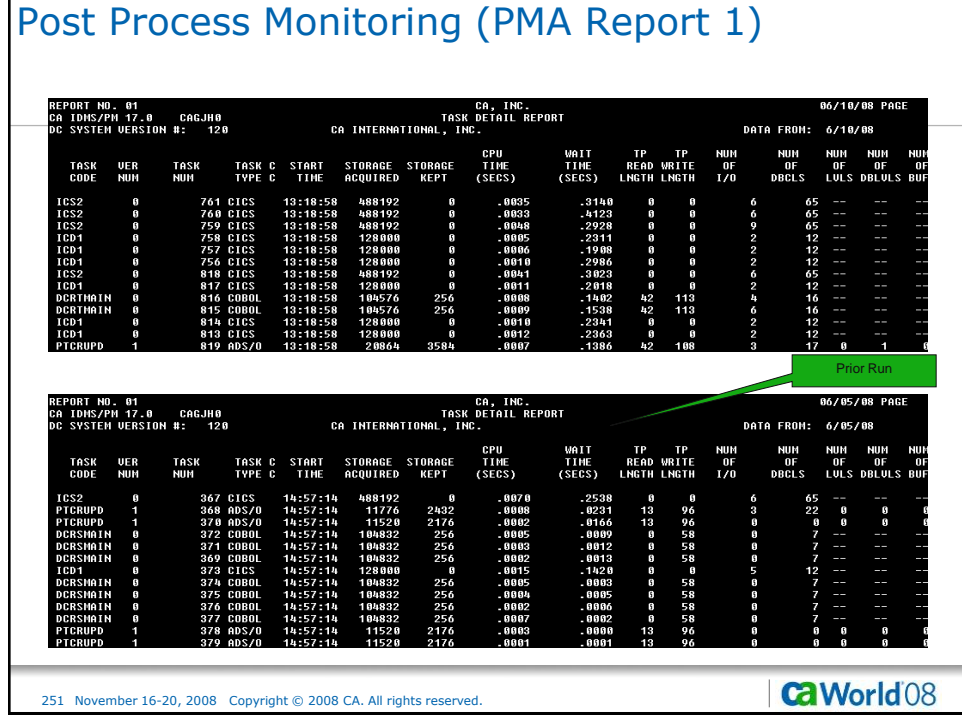

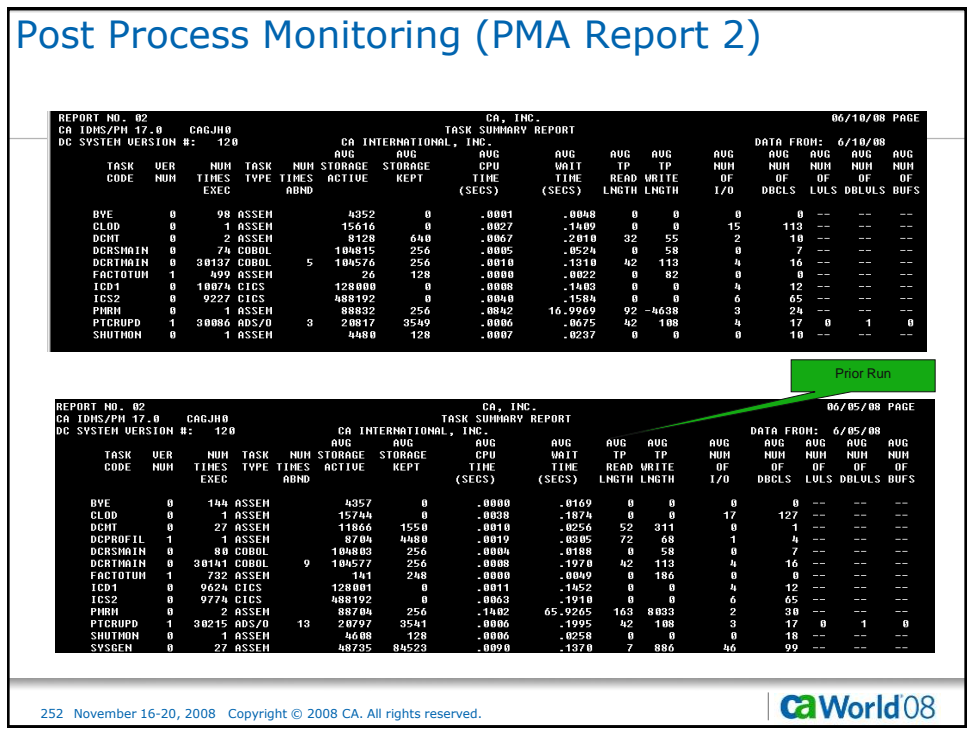

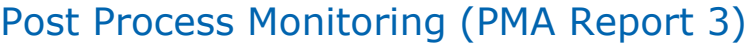

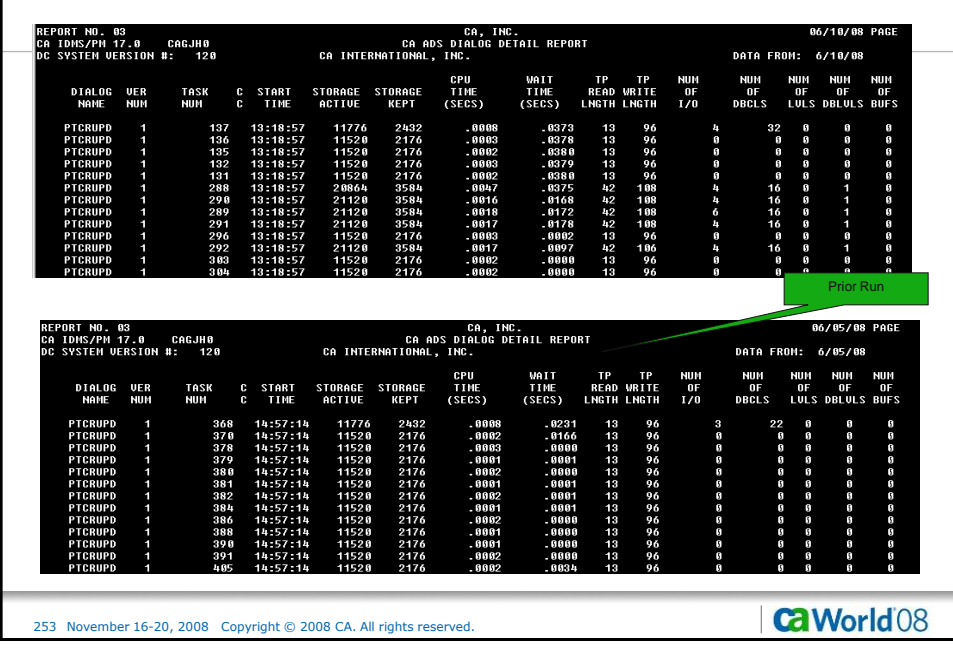

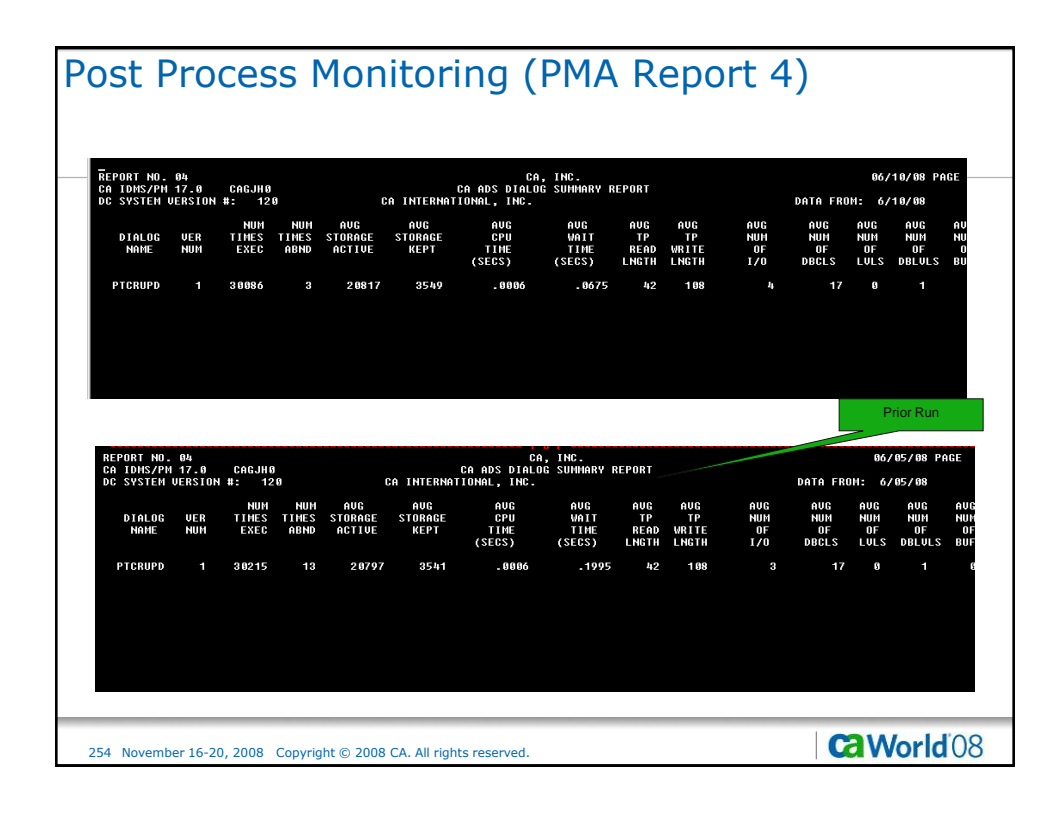

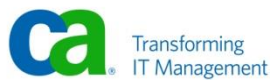

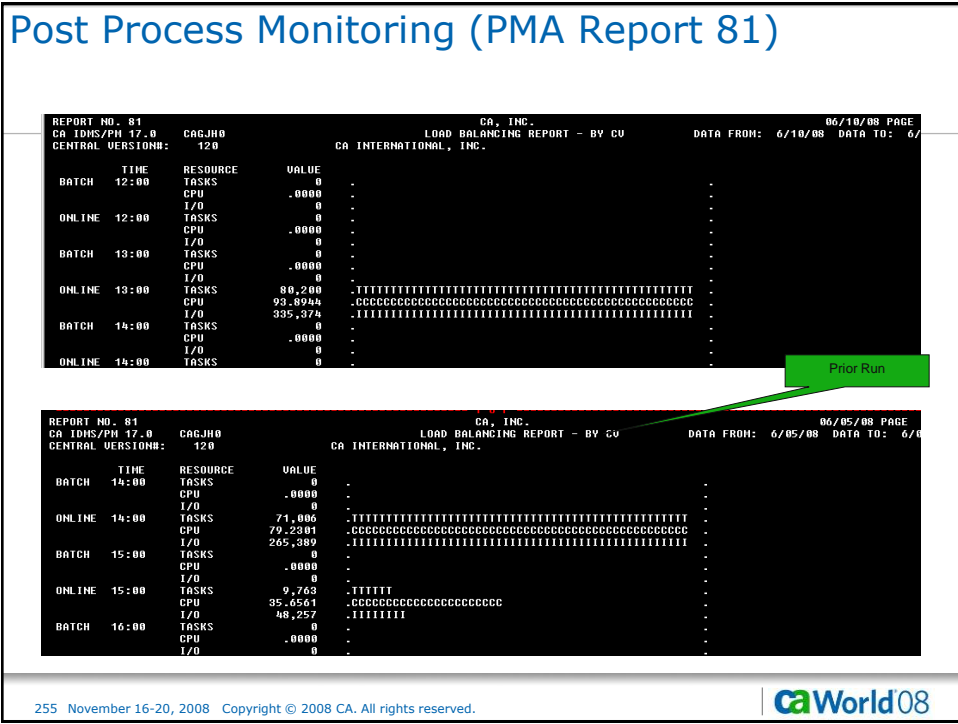

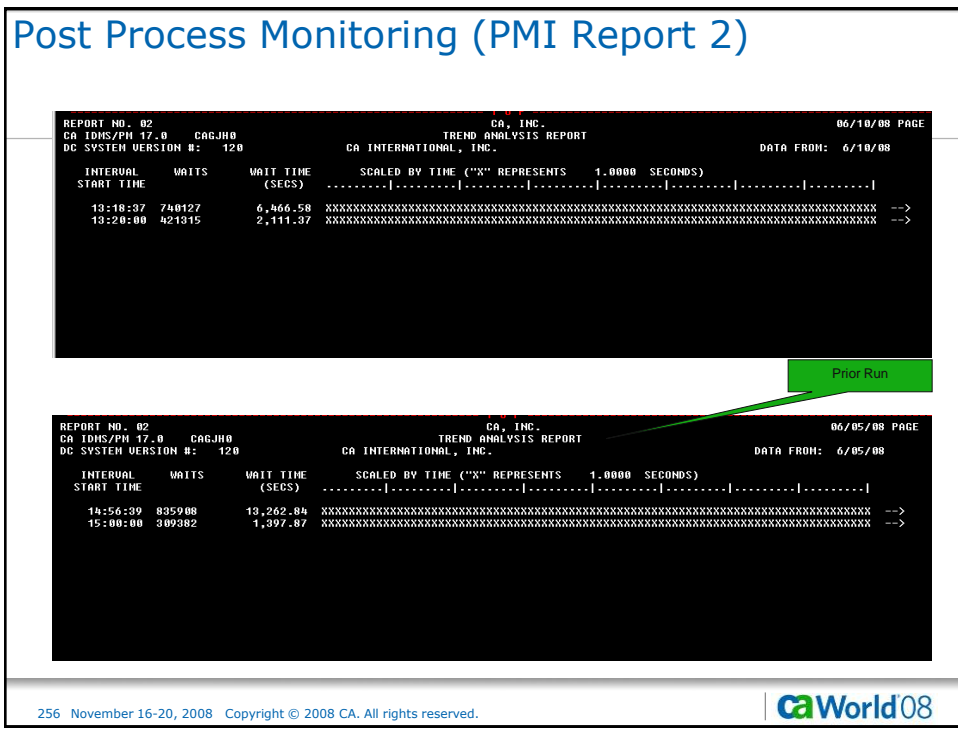

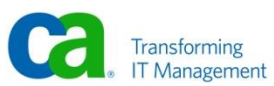

## Post Process Monitoring (PMI Report 13)

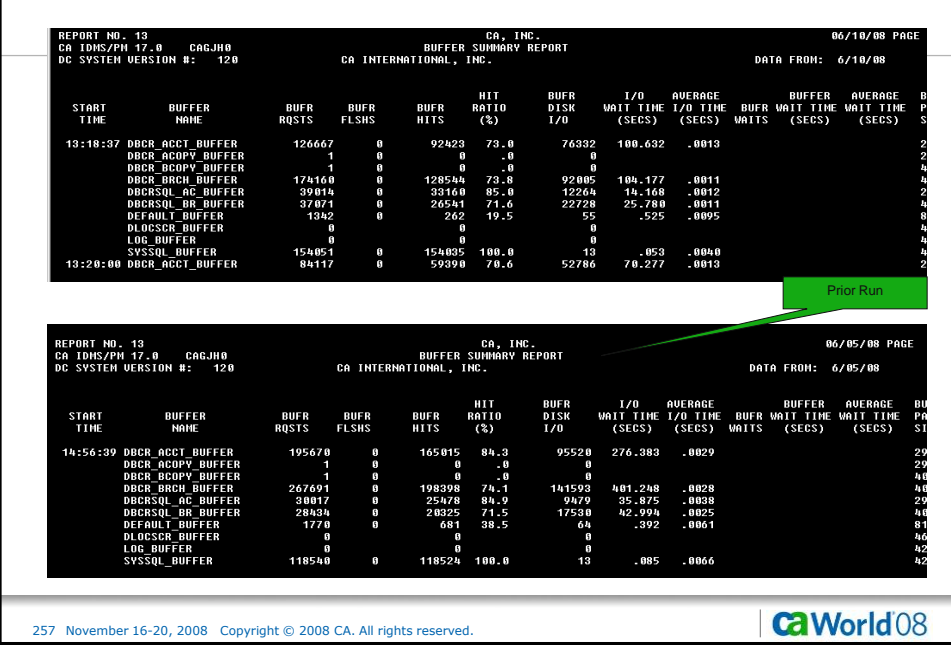

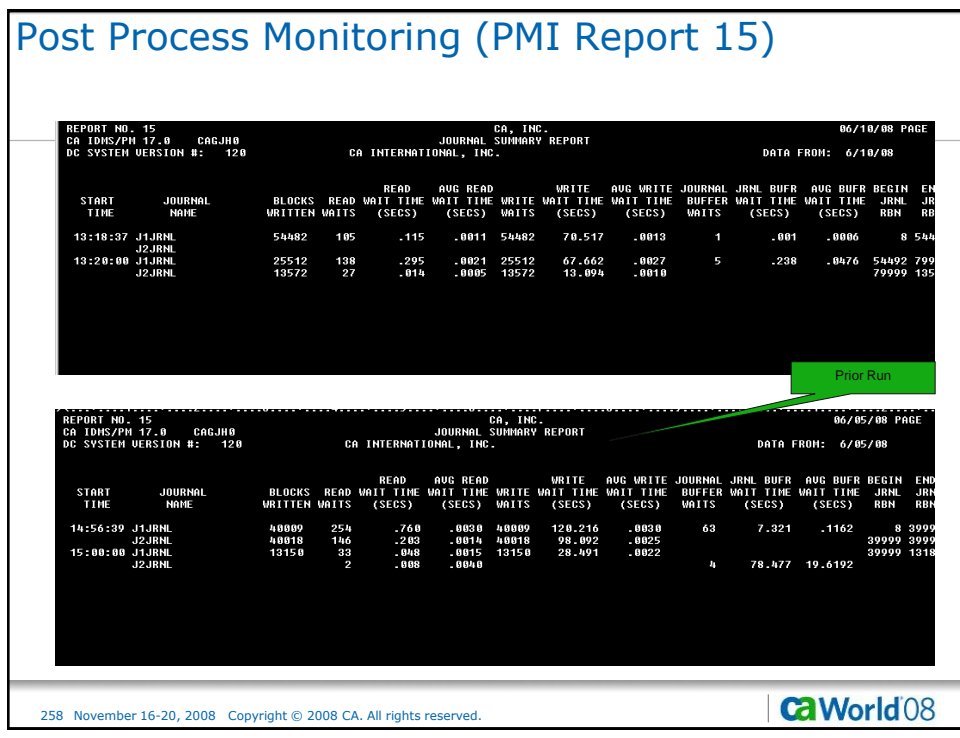

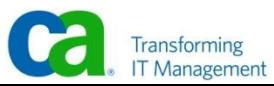

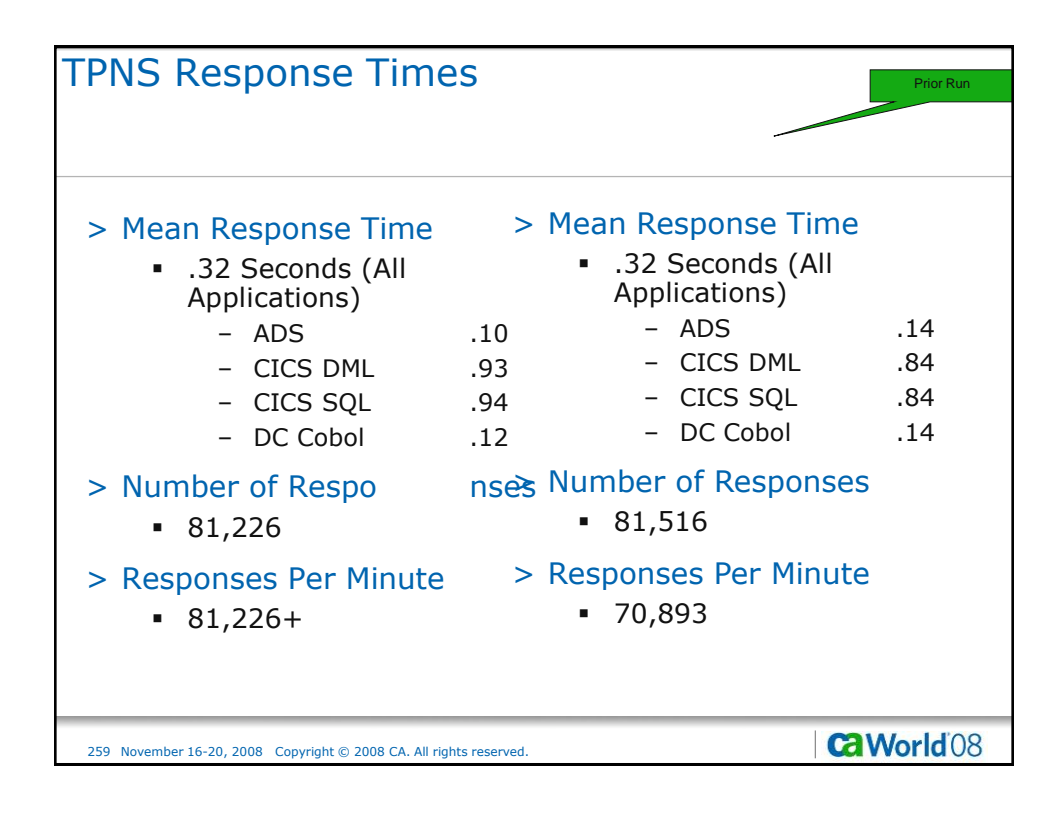

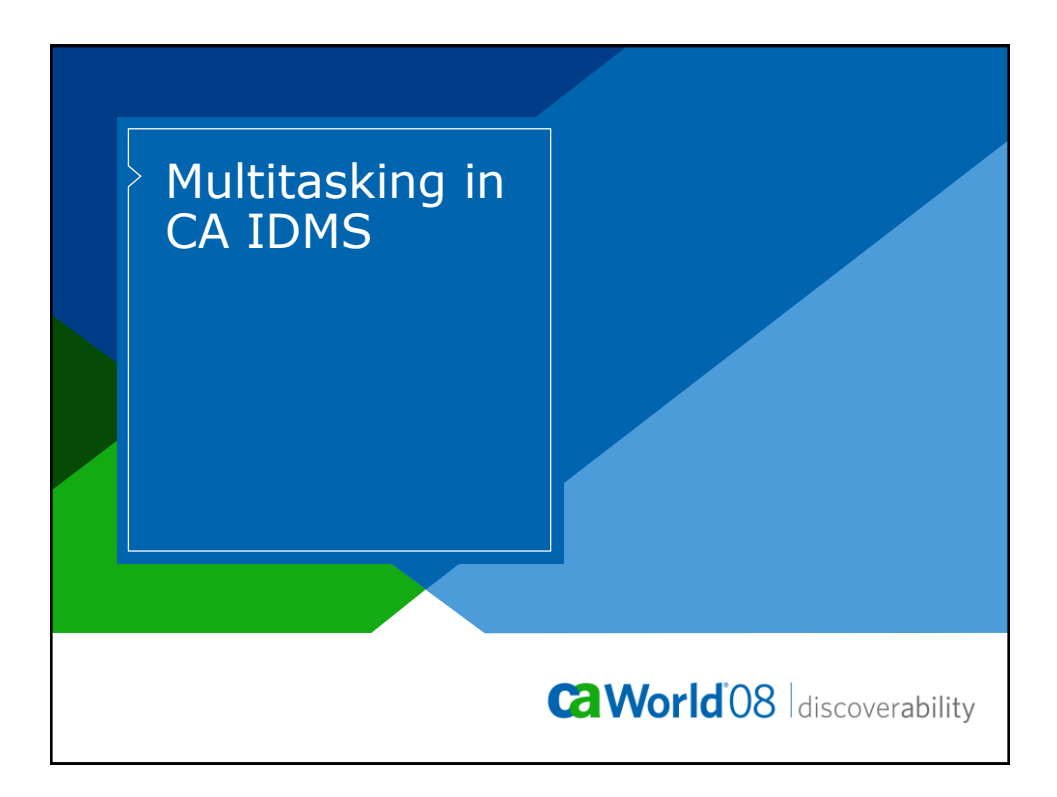

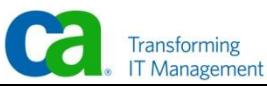

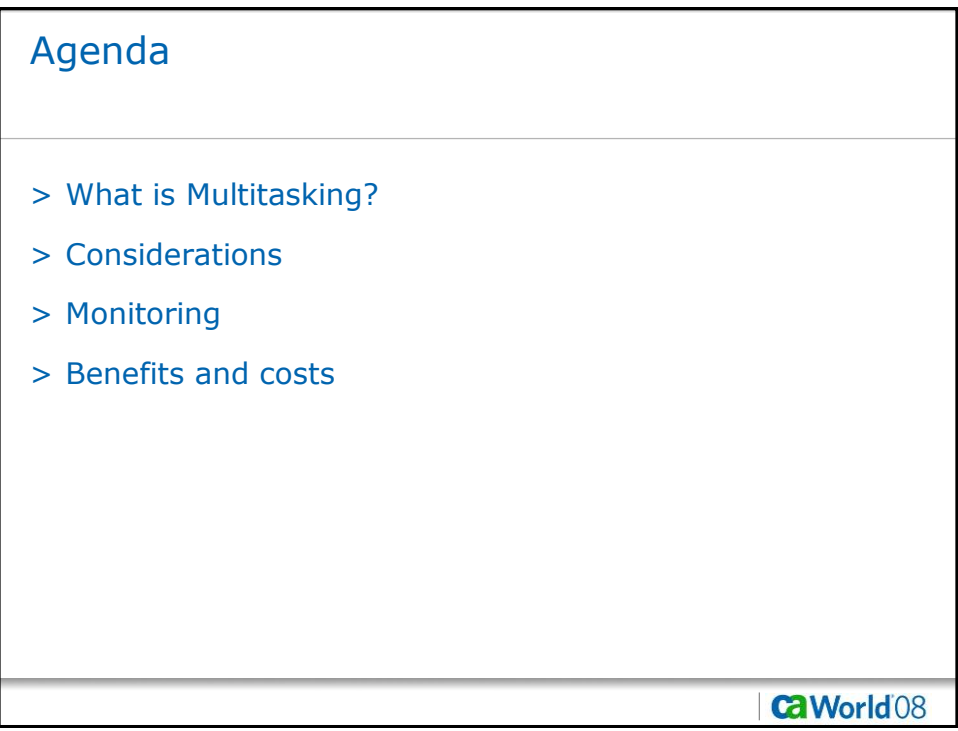

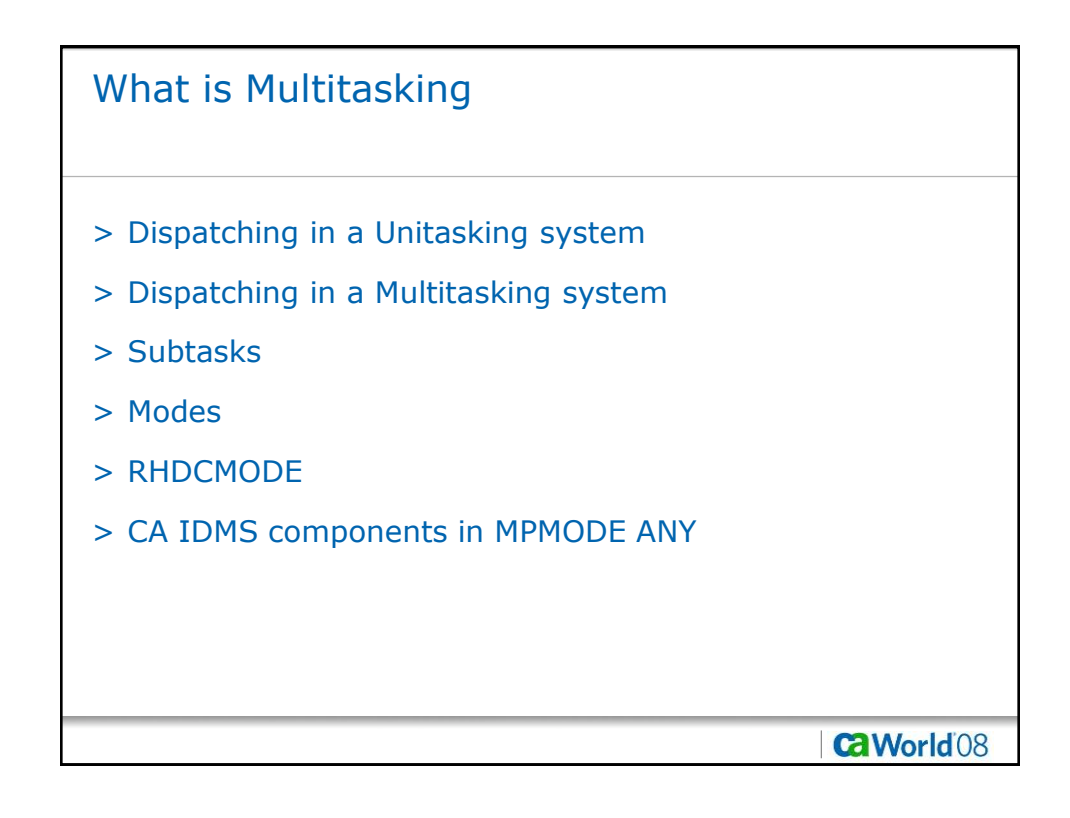

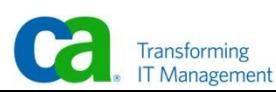

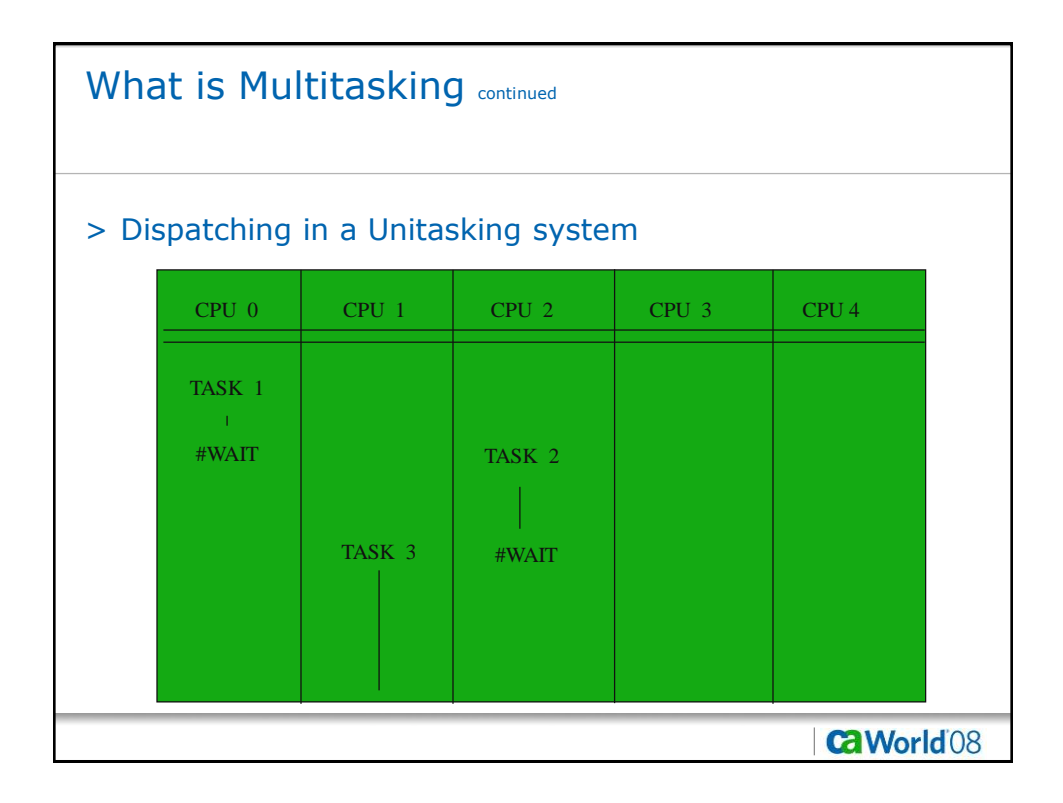

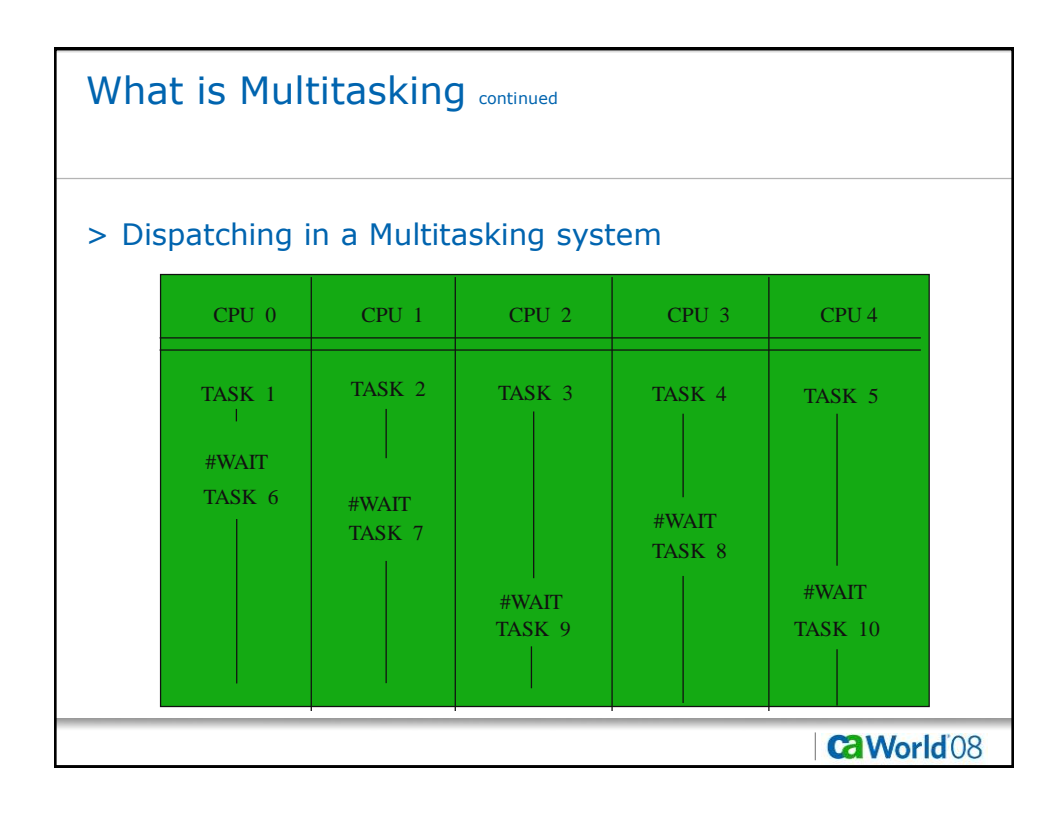

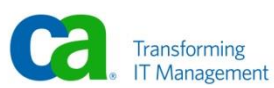

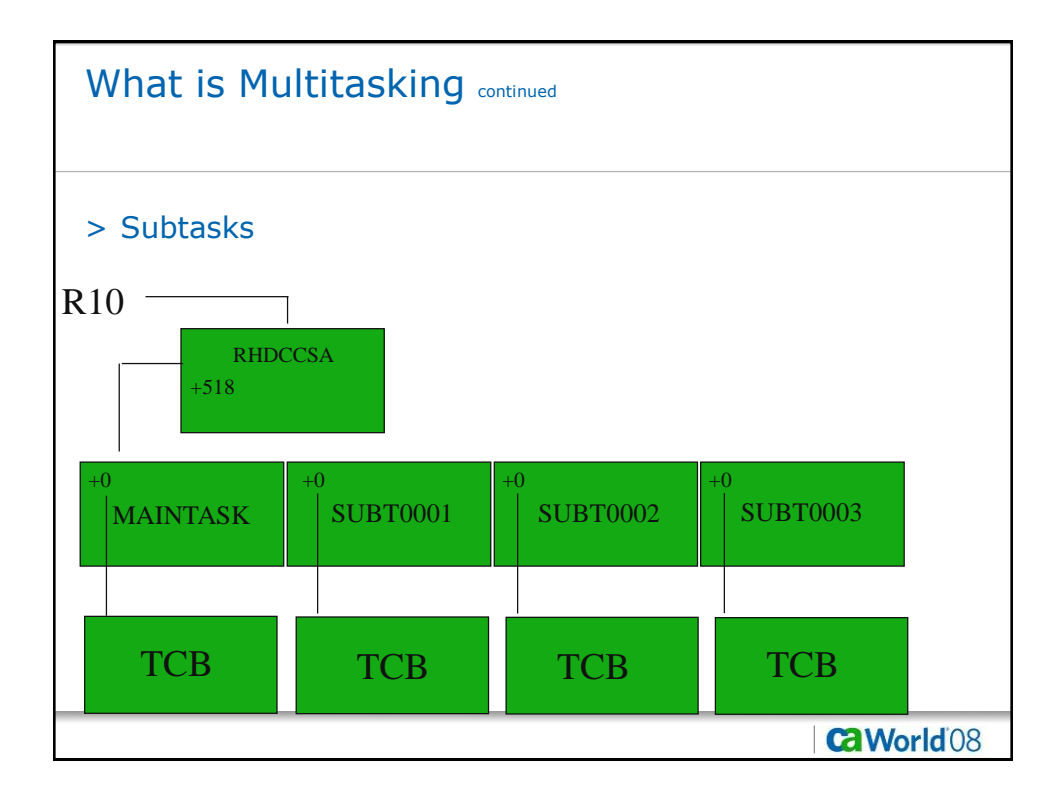

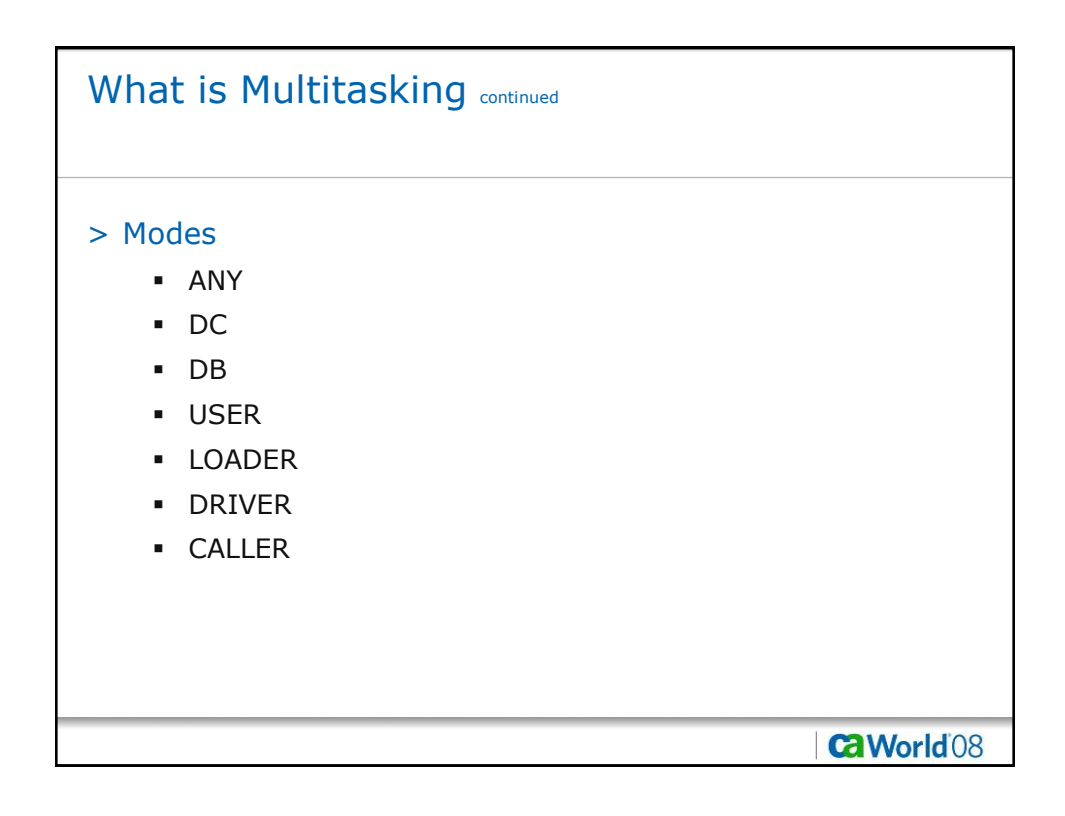

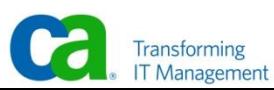

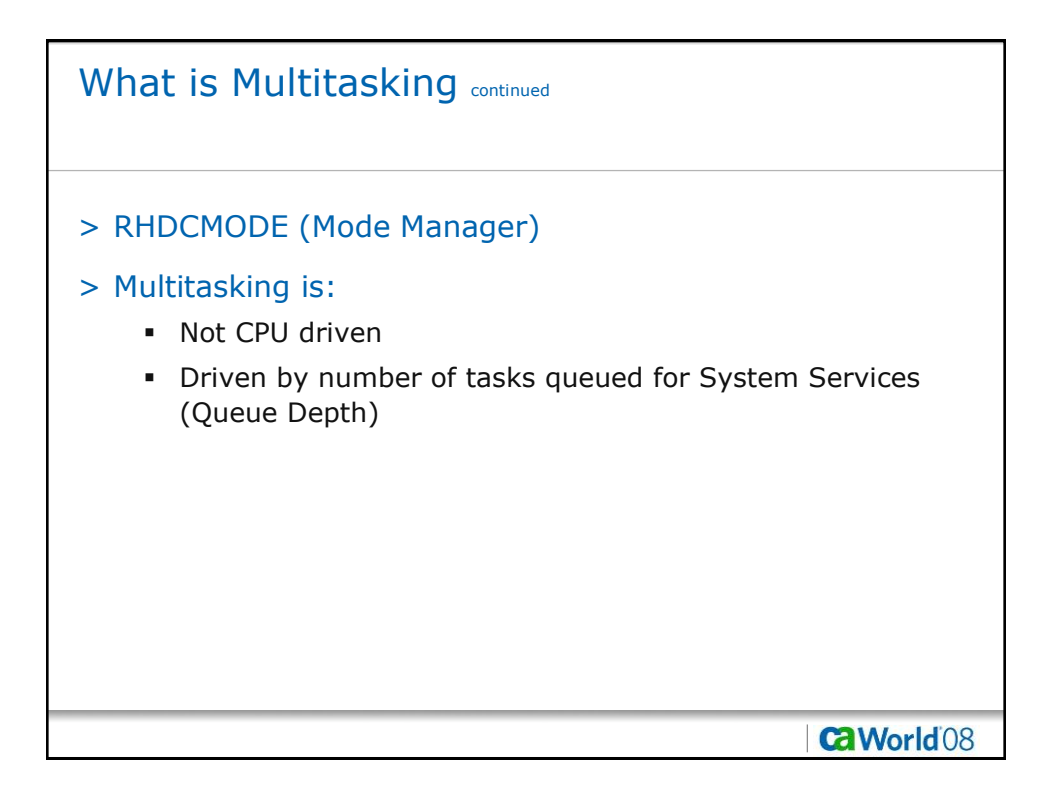

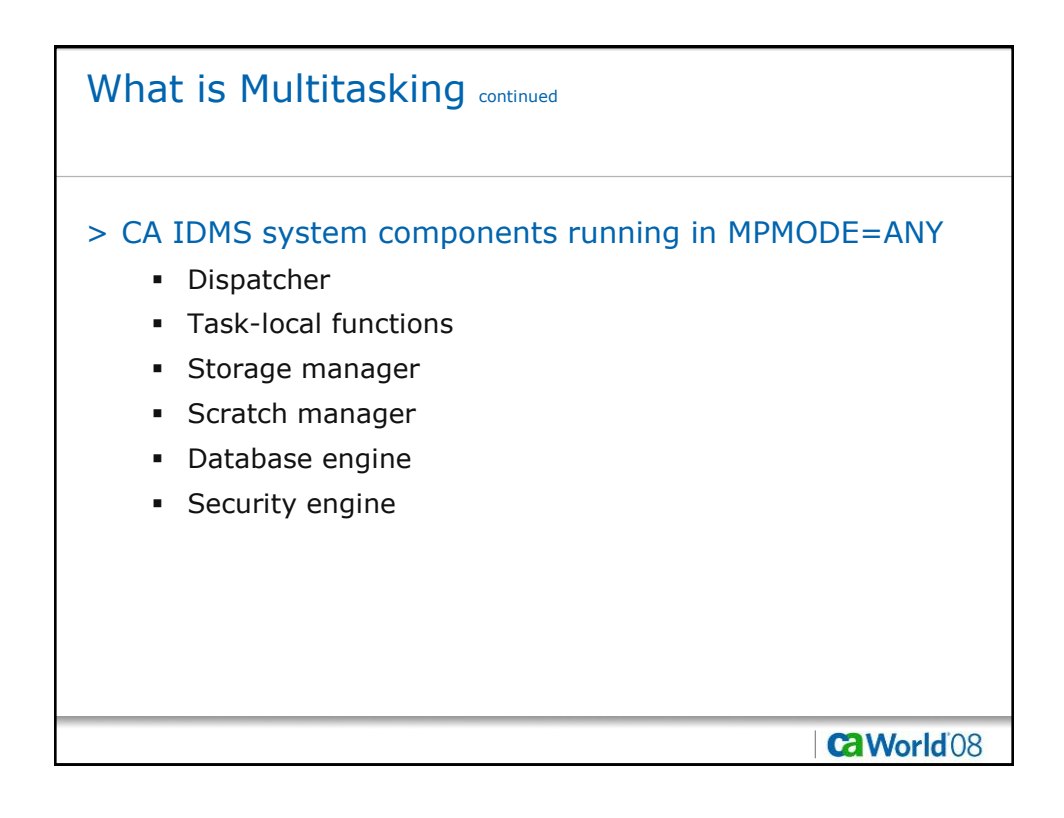

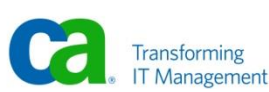

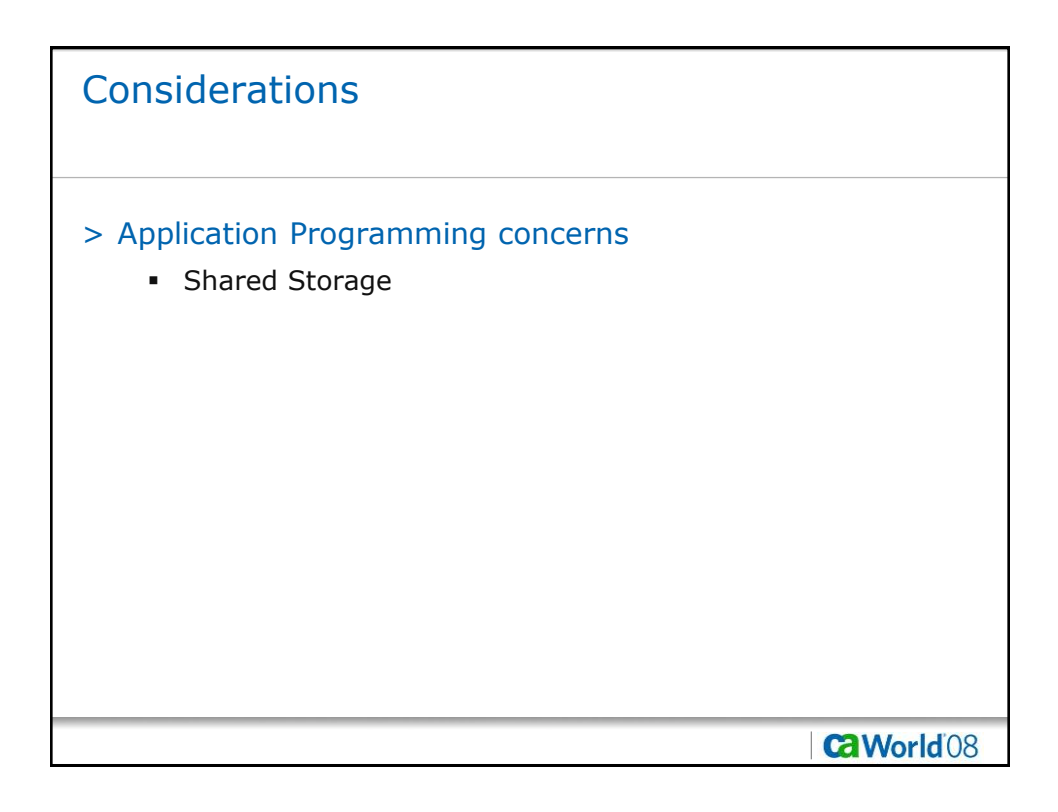

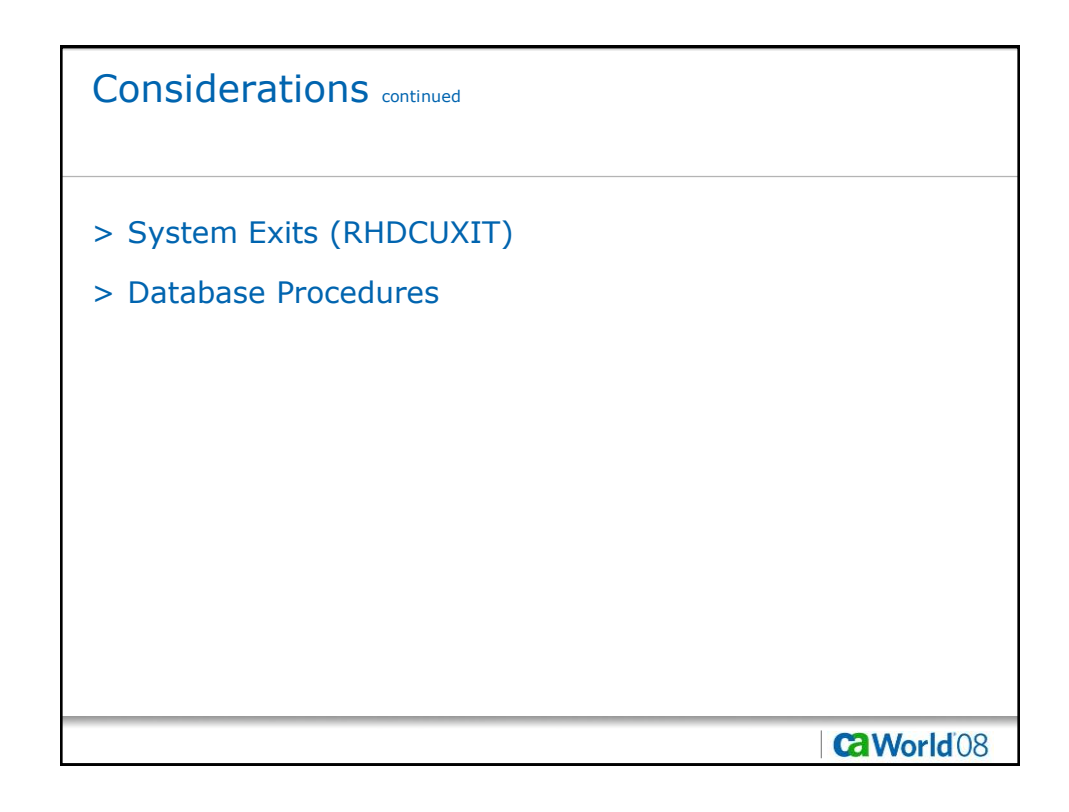

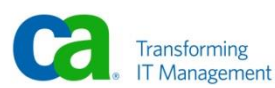

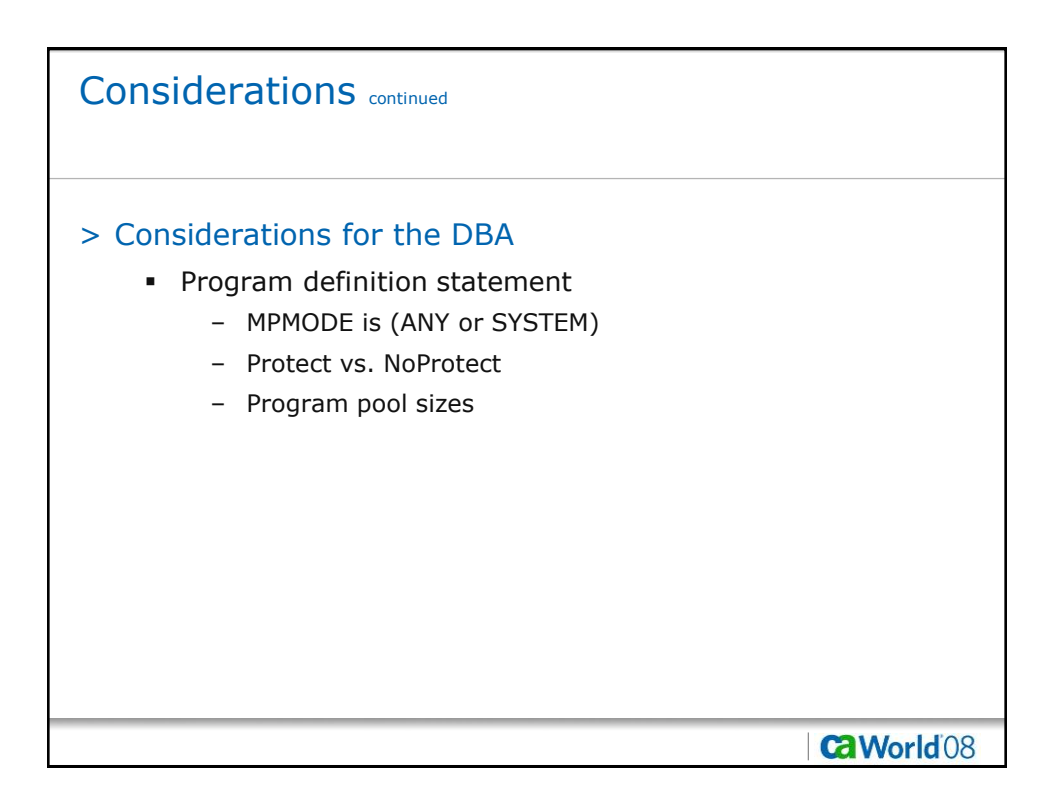

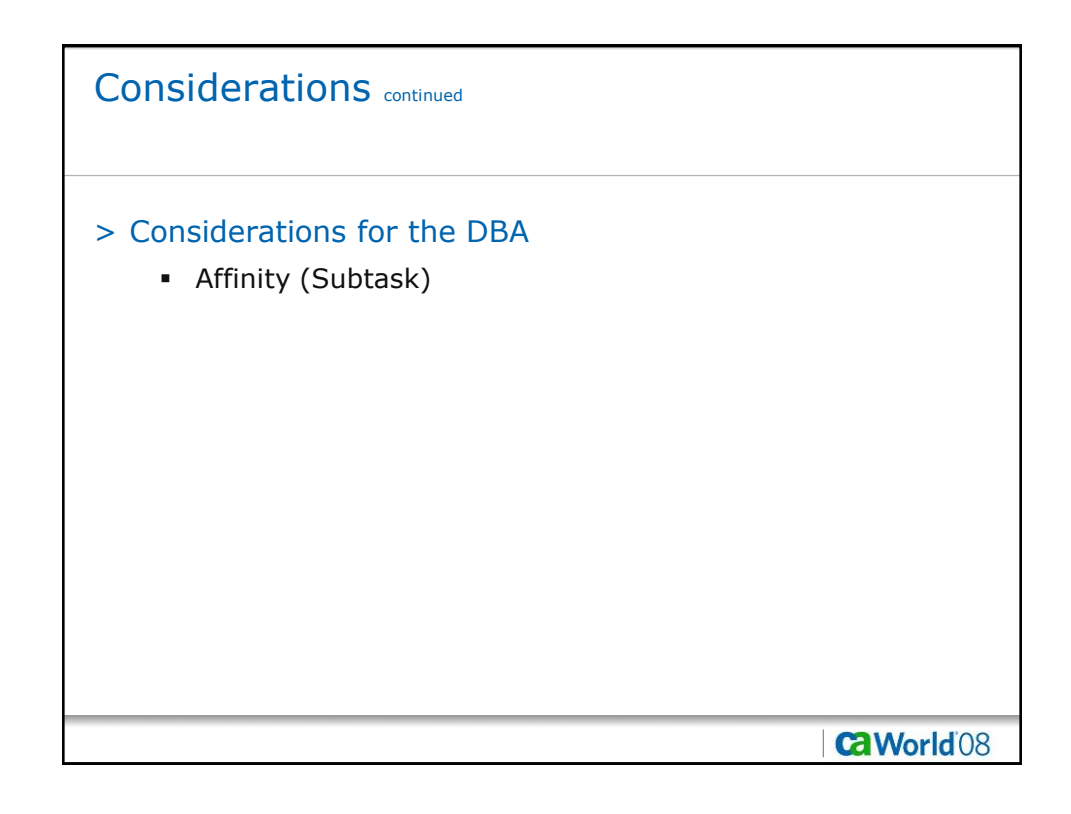

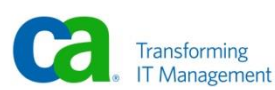

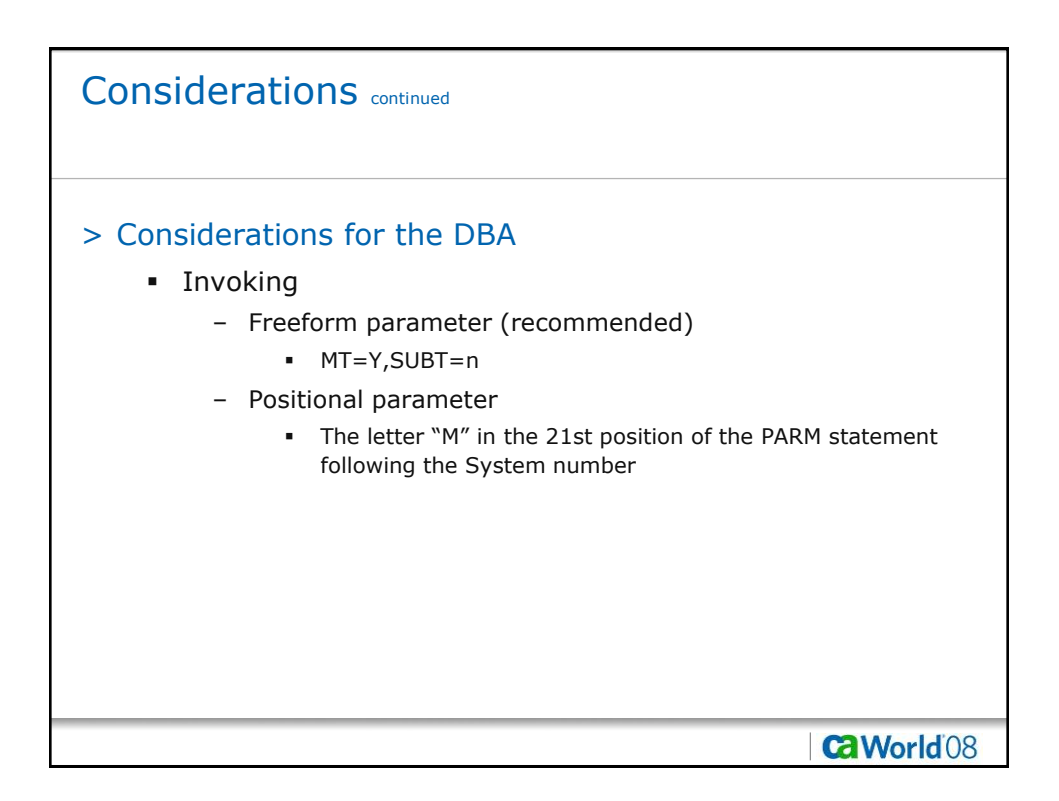

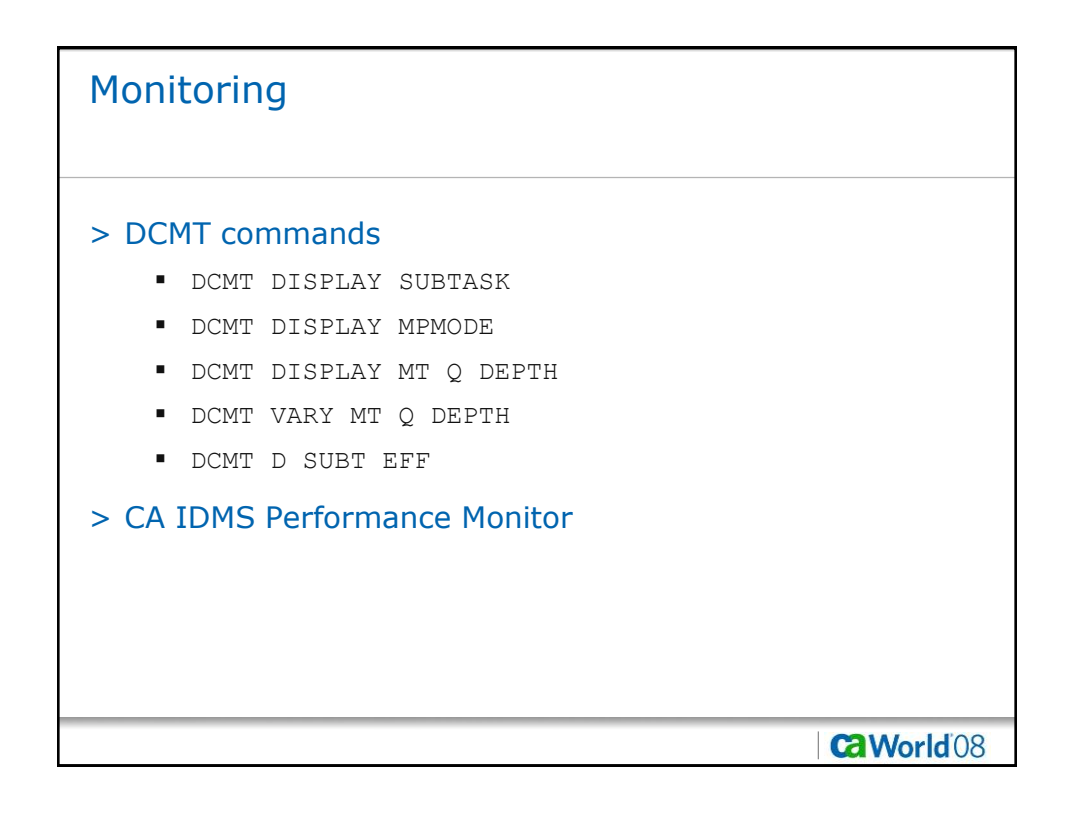

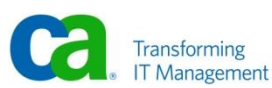

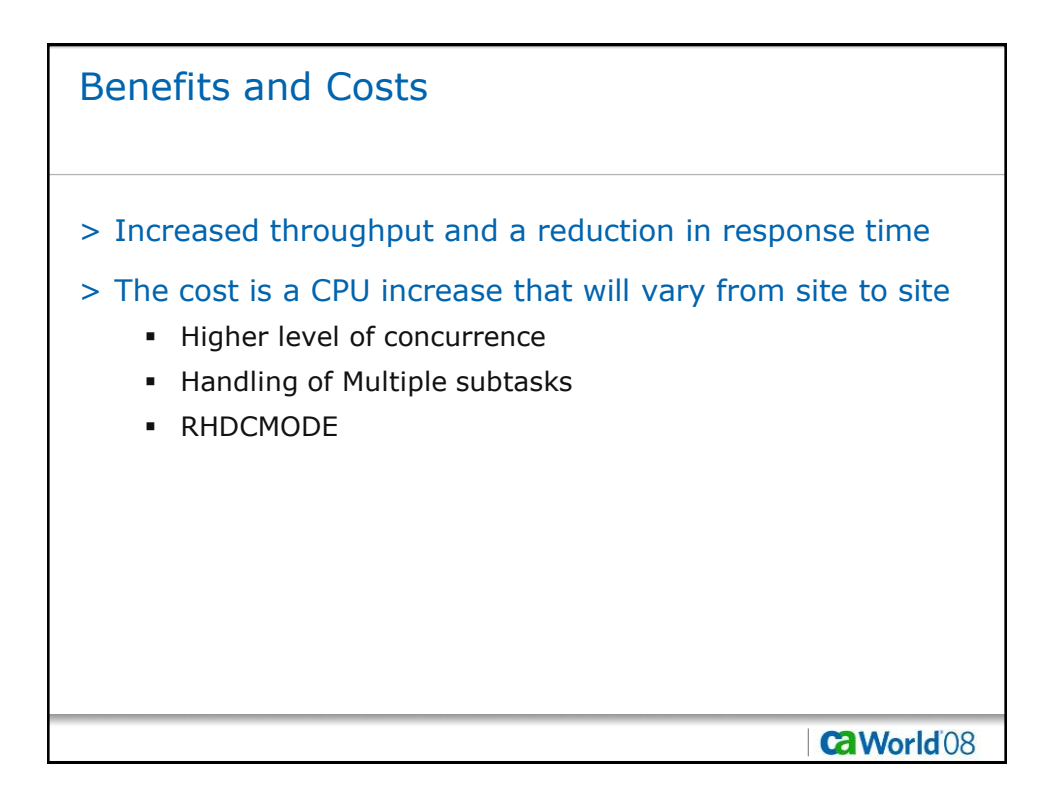

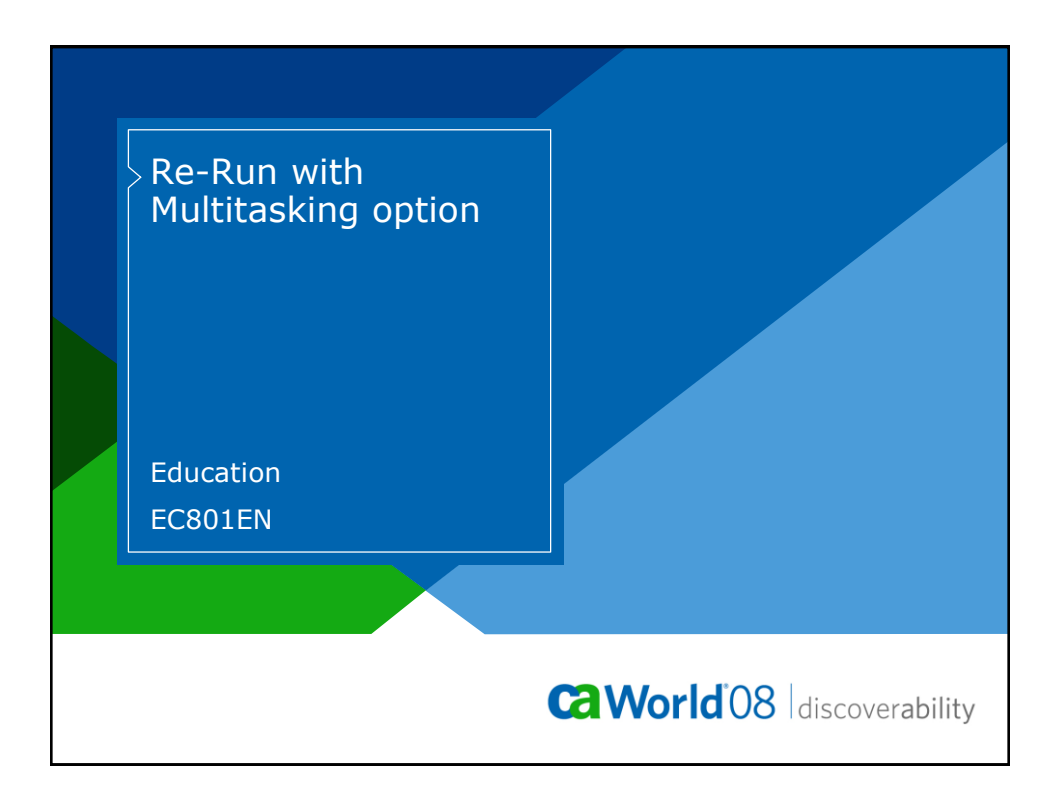

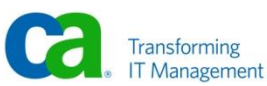

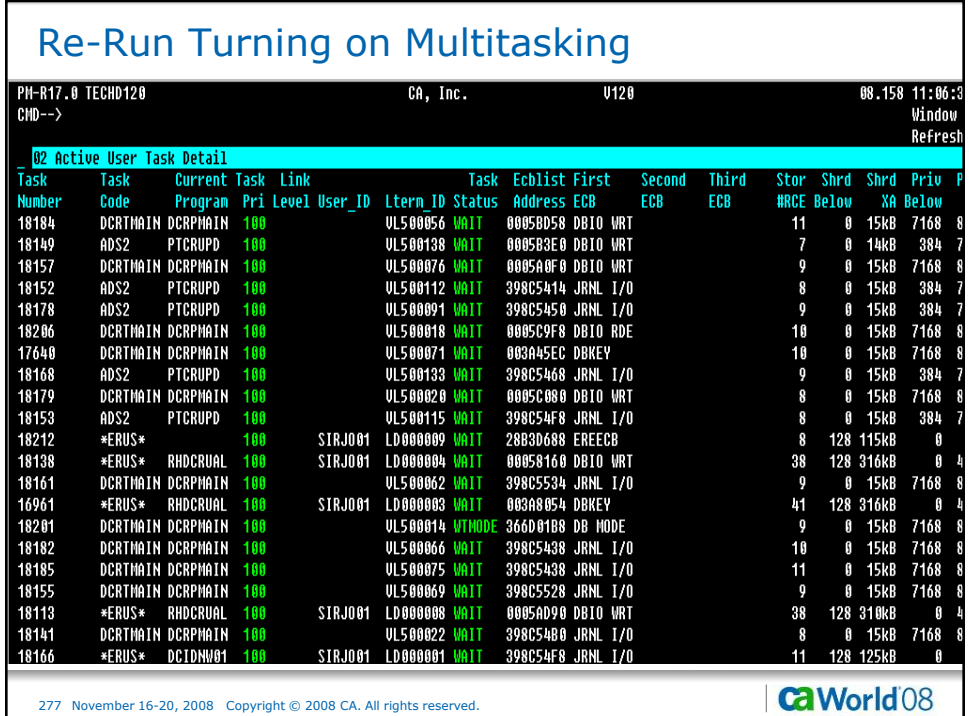

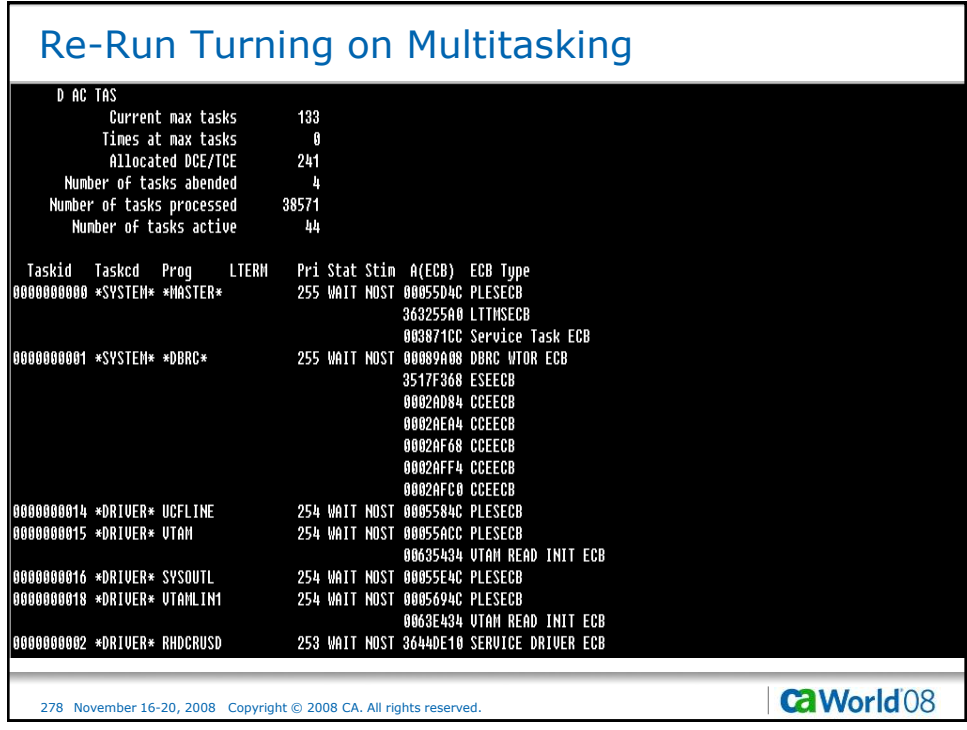

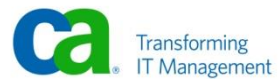

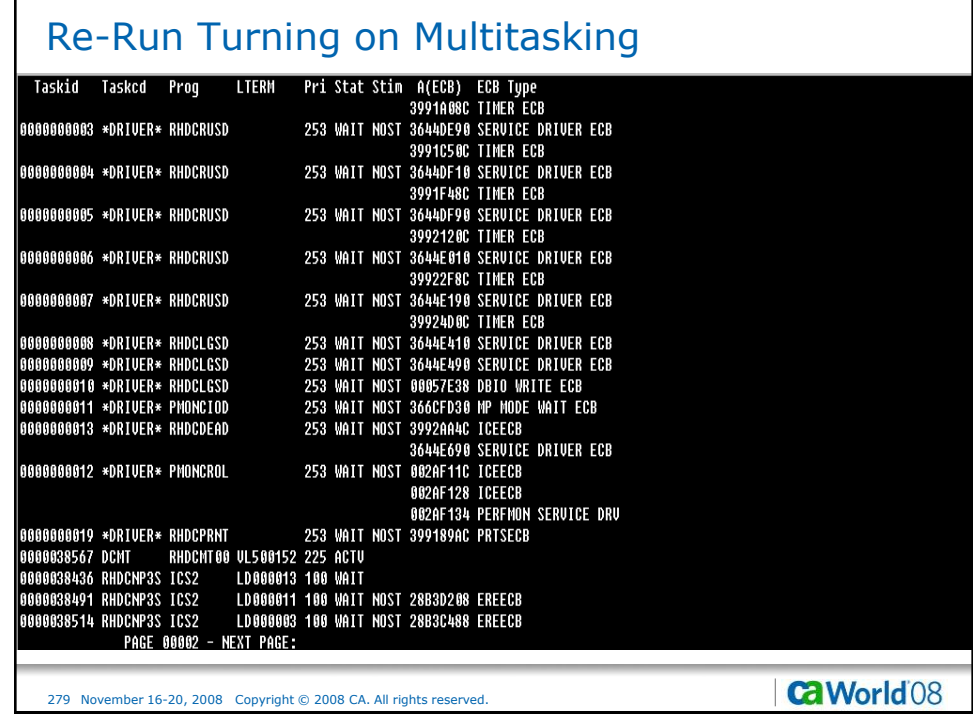

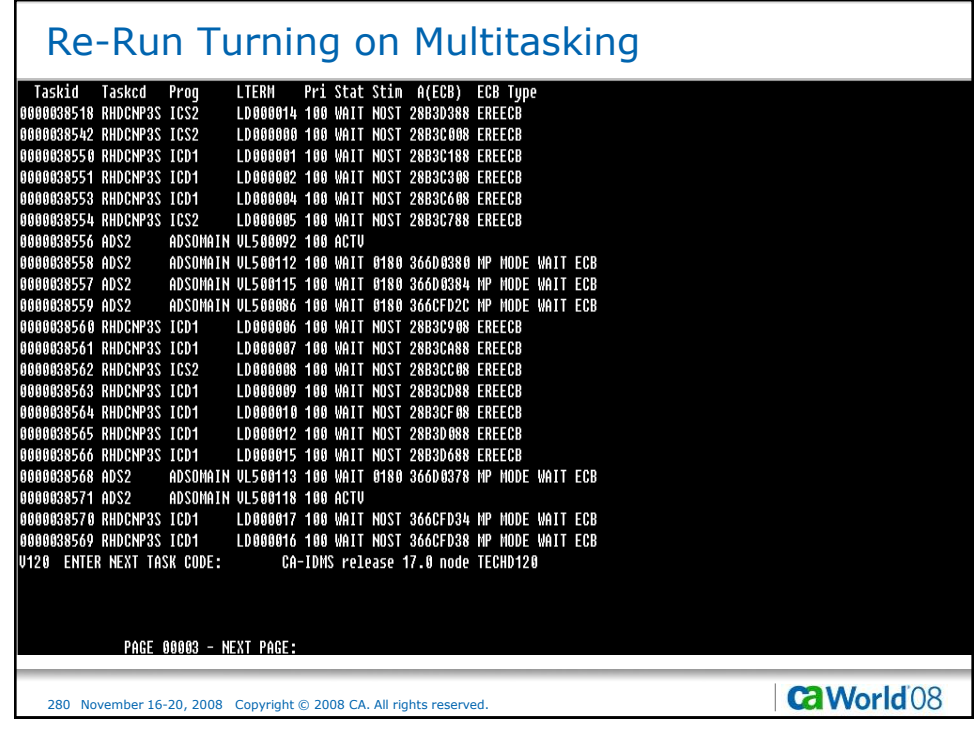

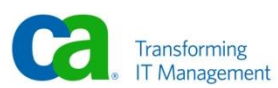

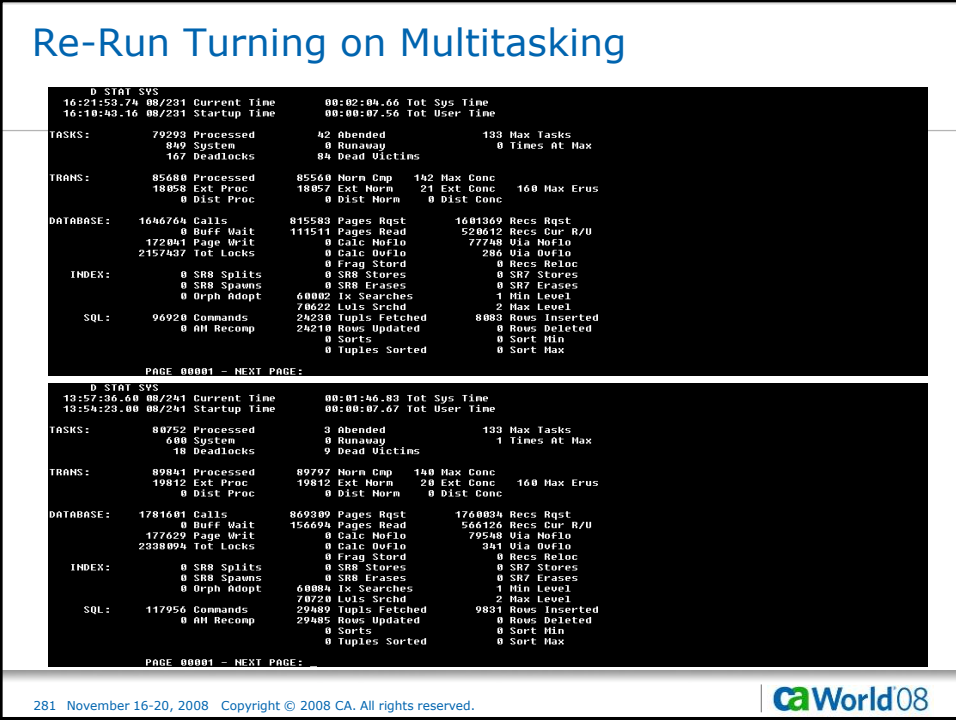

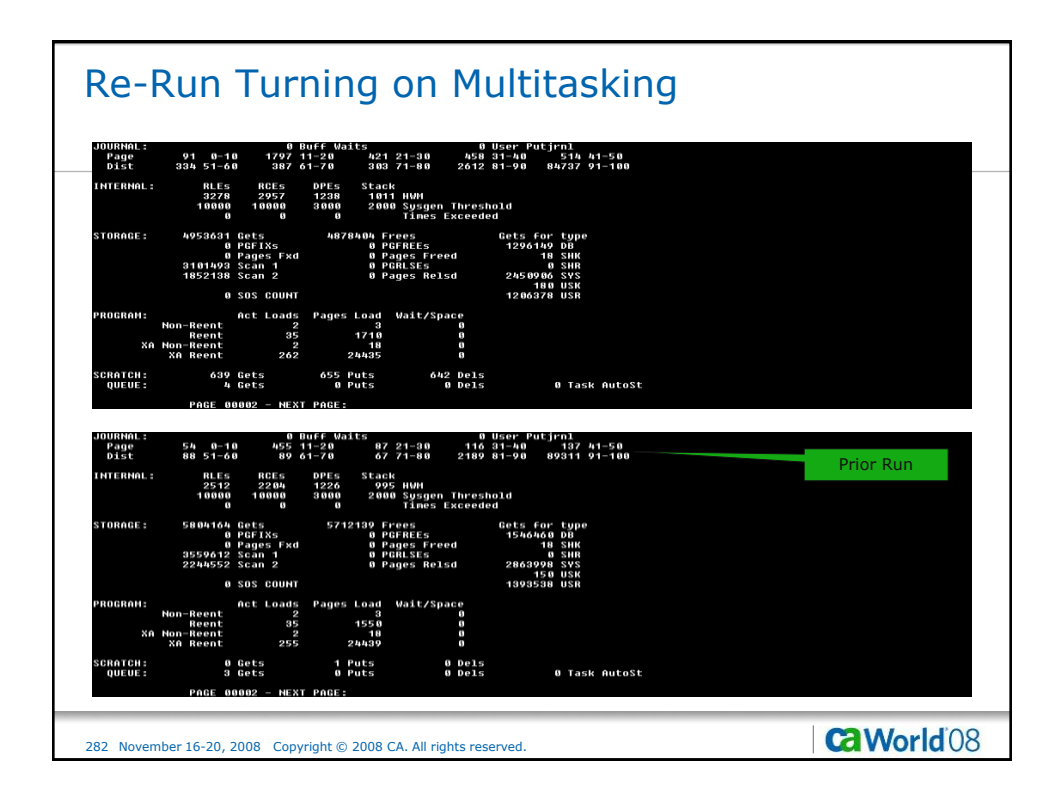

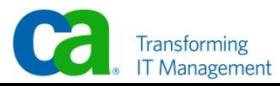

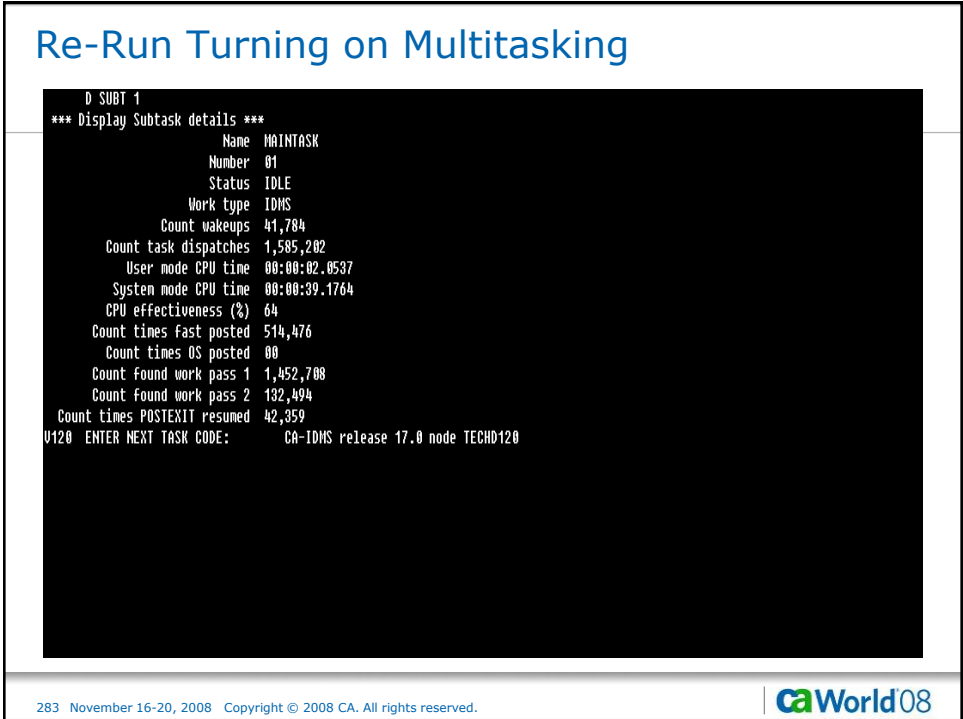

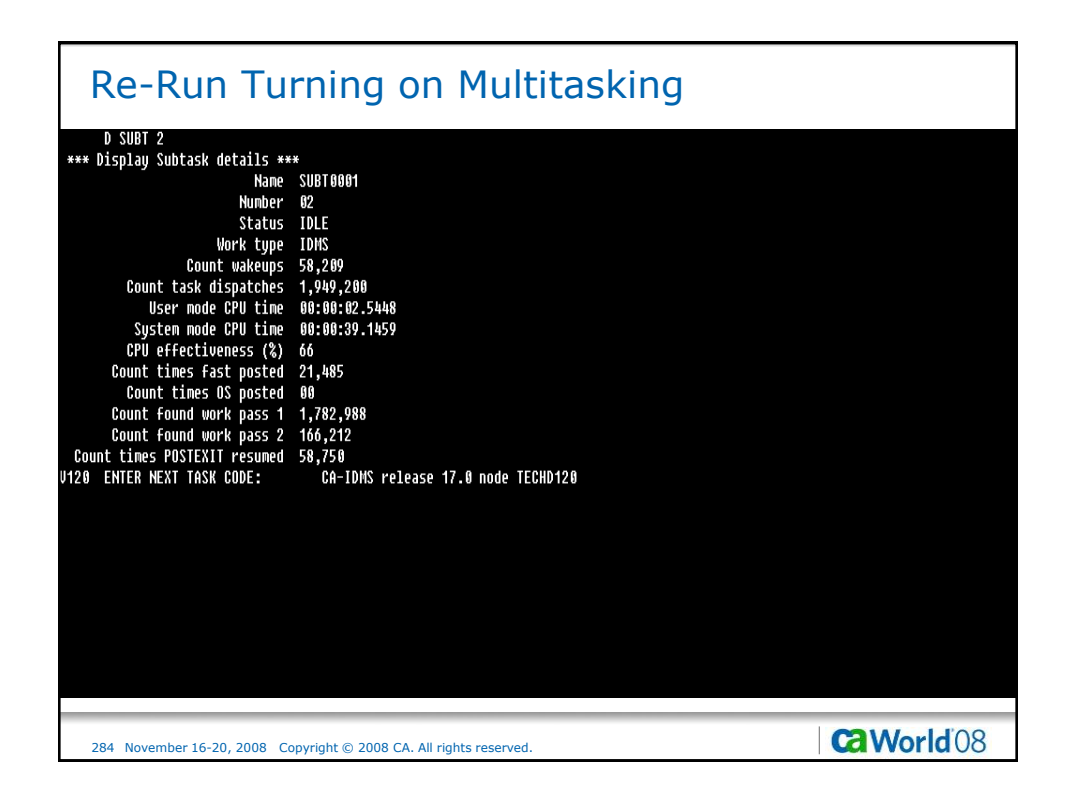

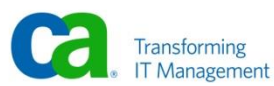

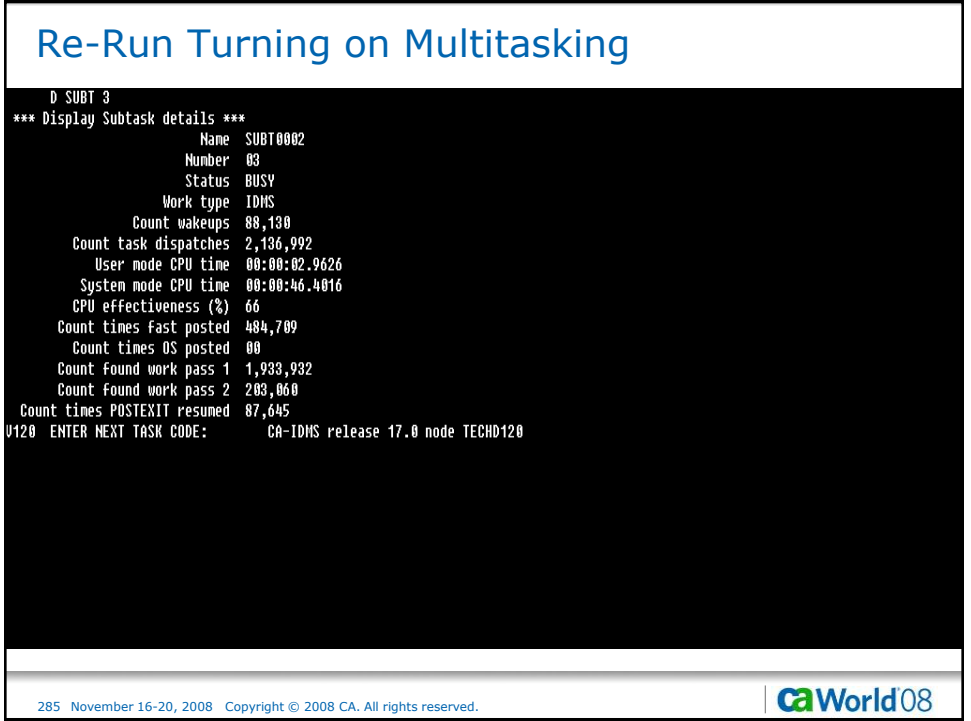

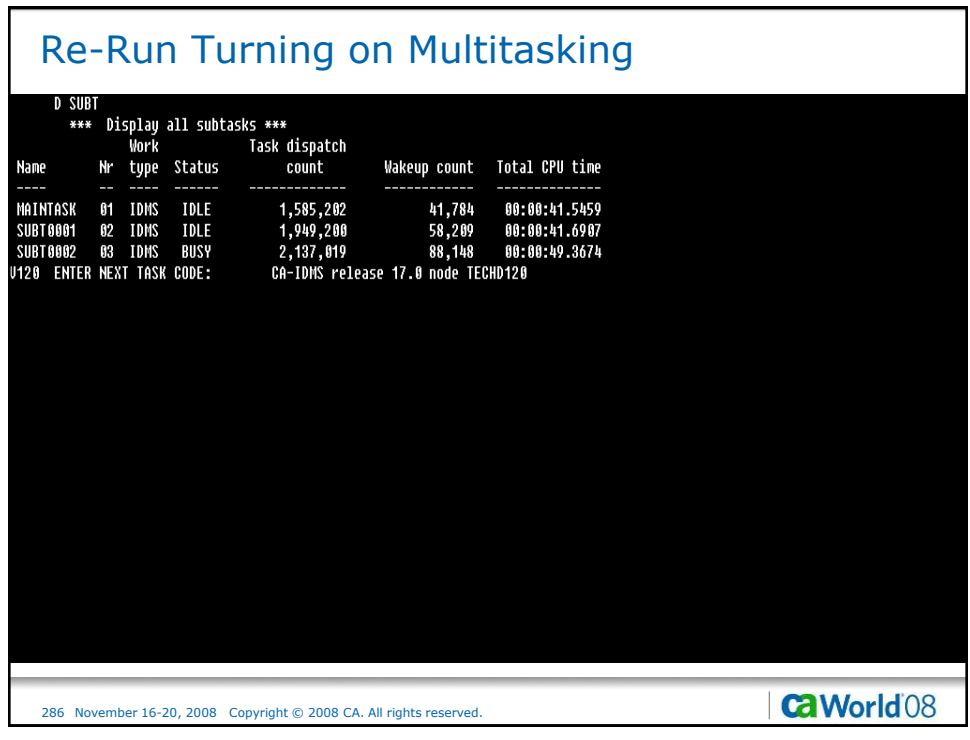

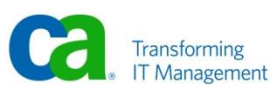

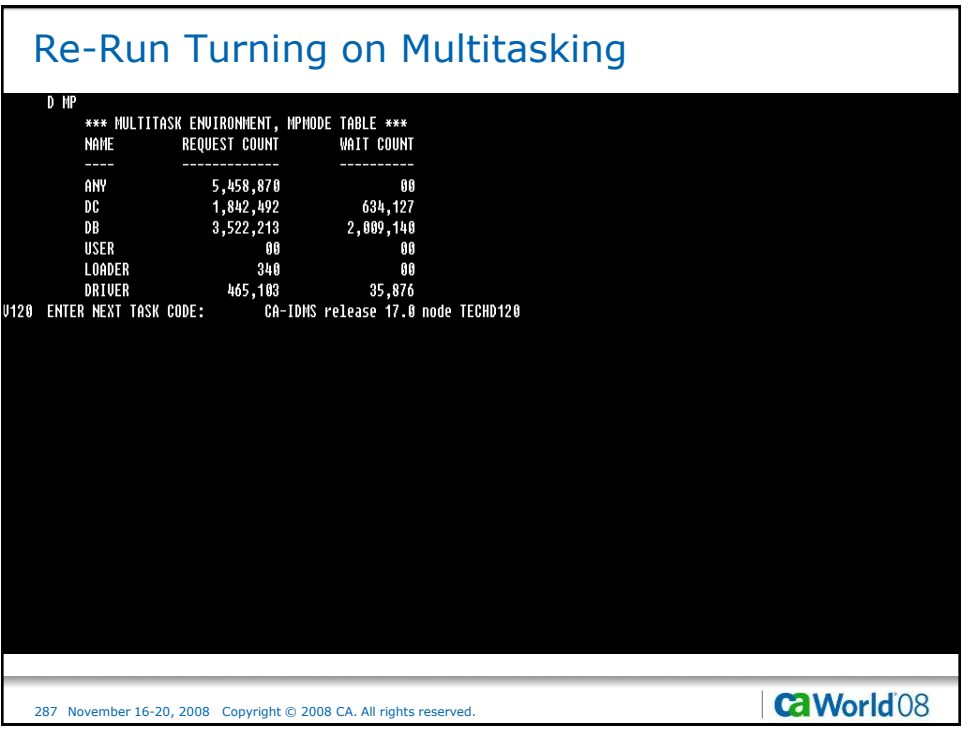

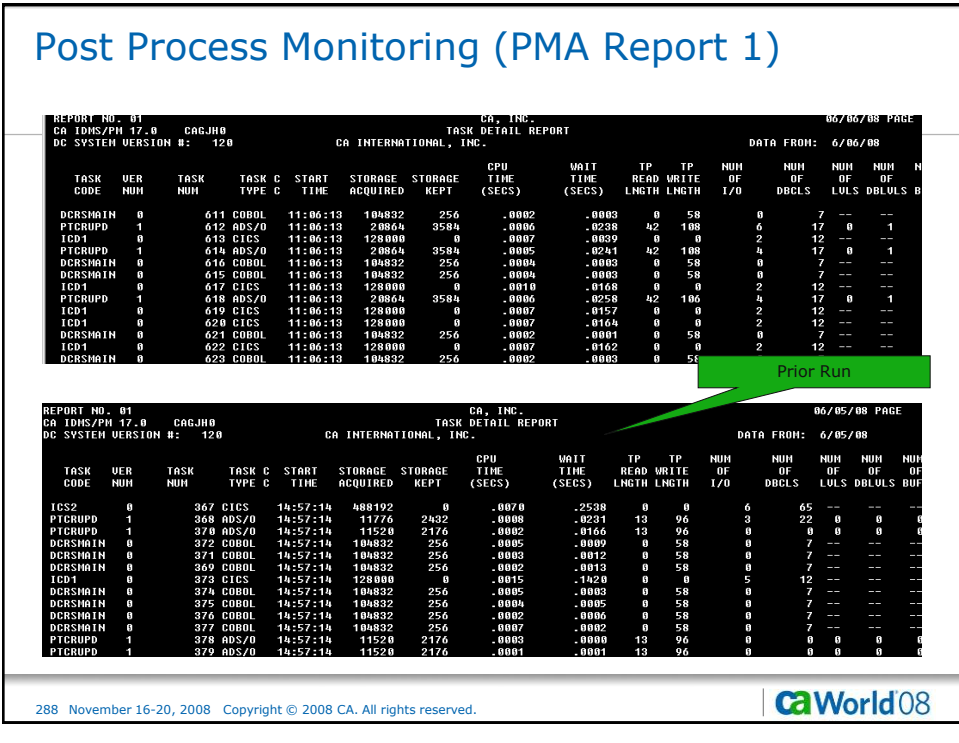

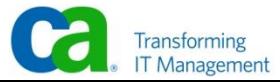
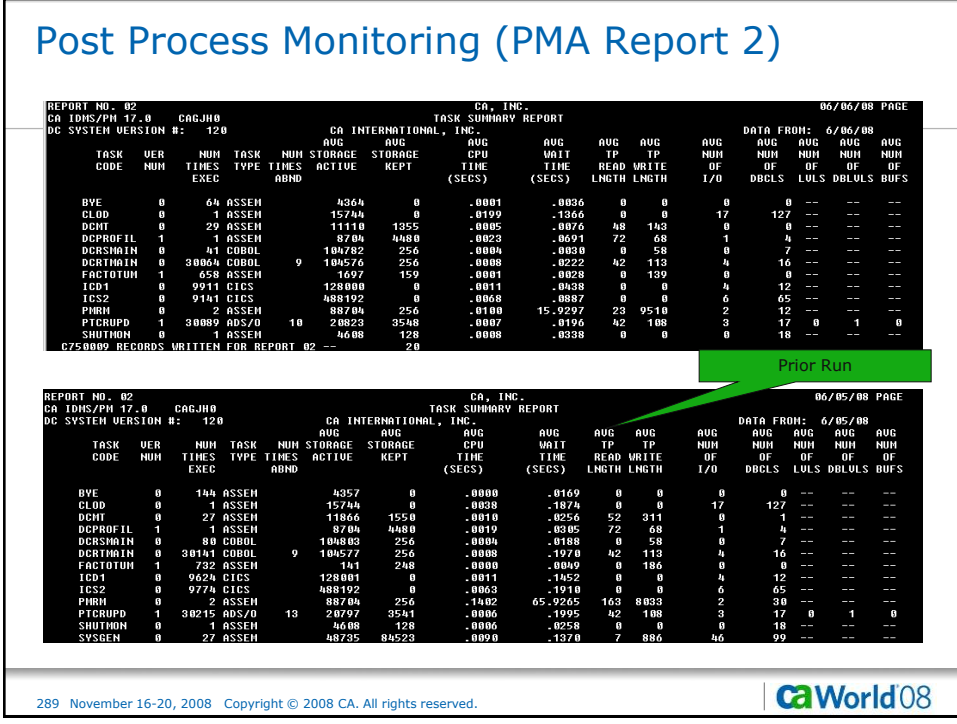

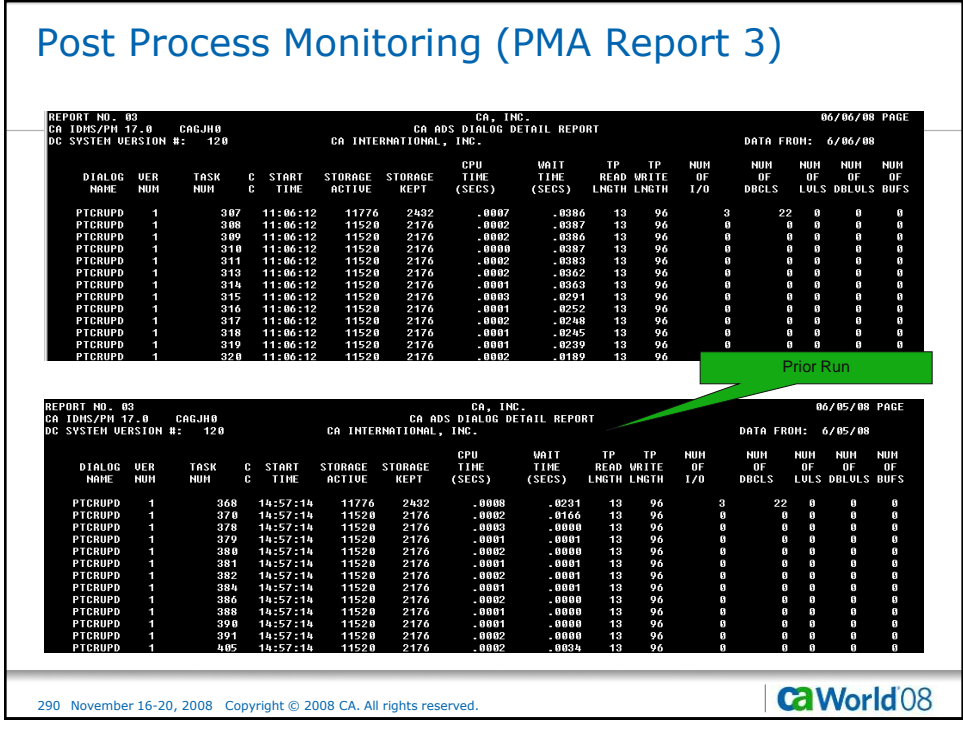

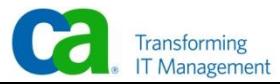

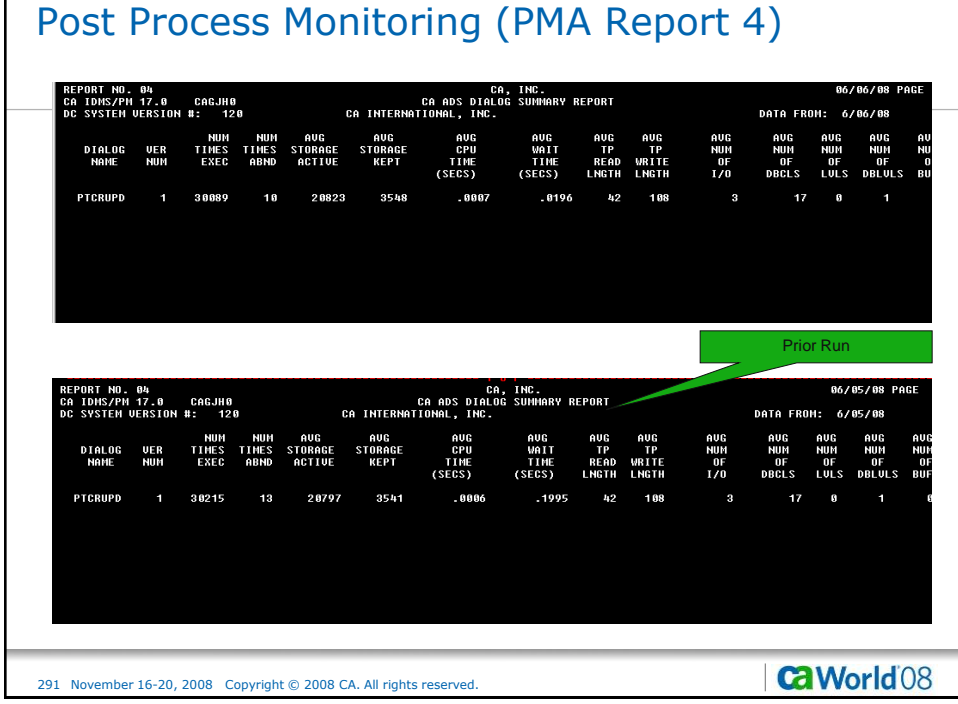

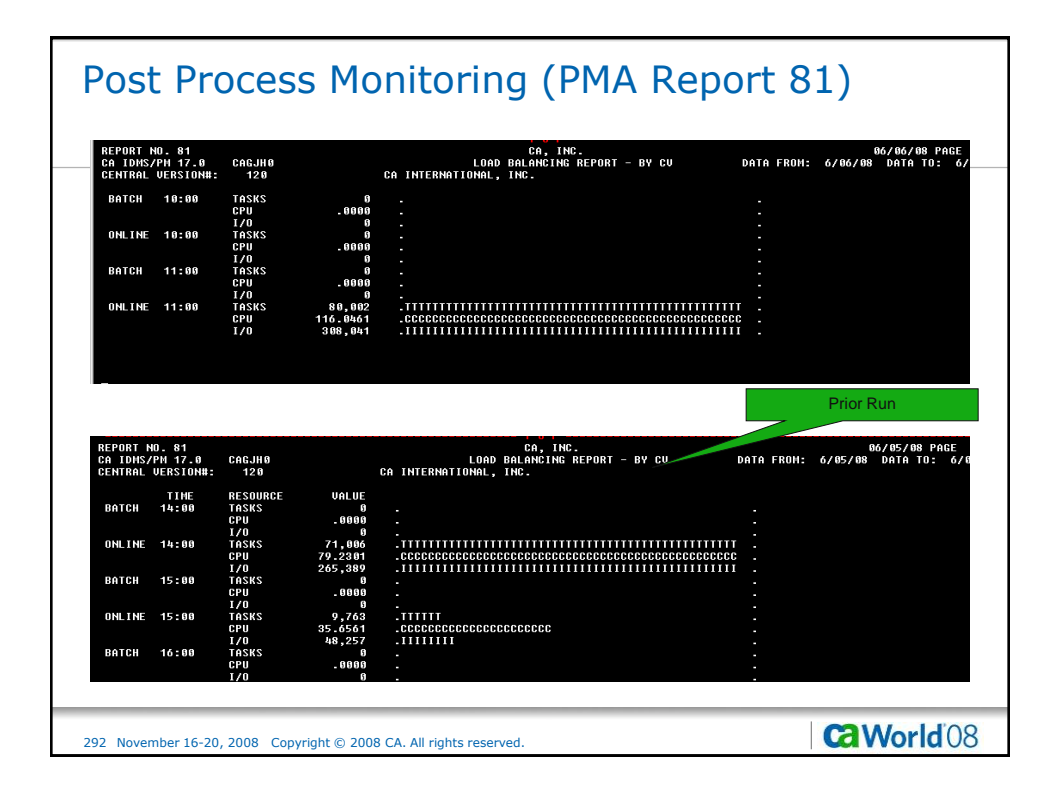

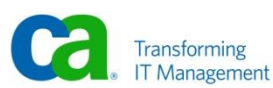

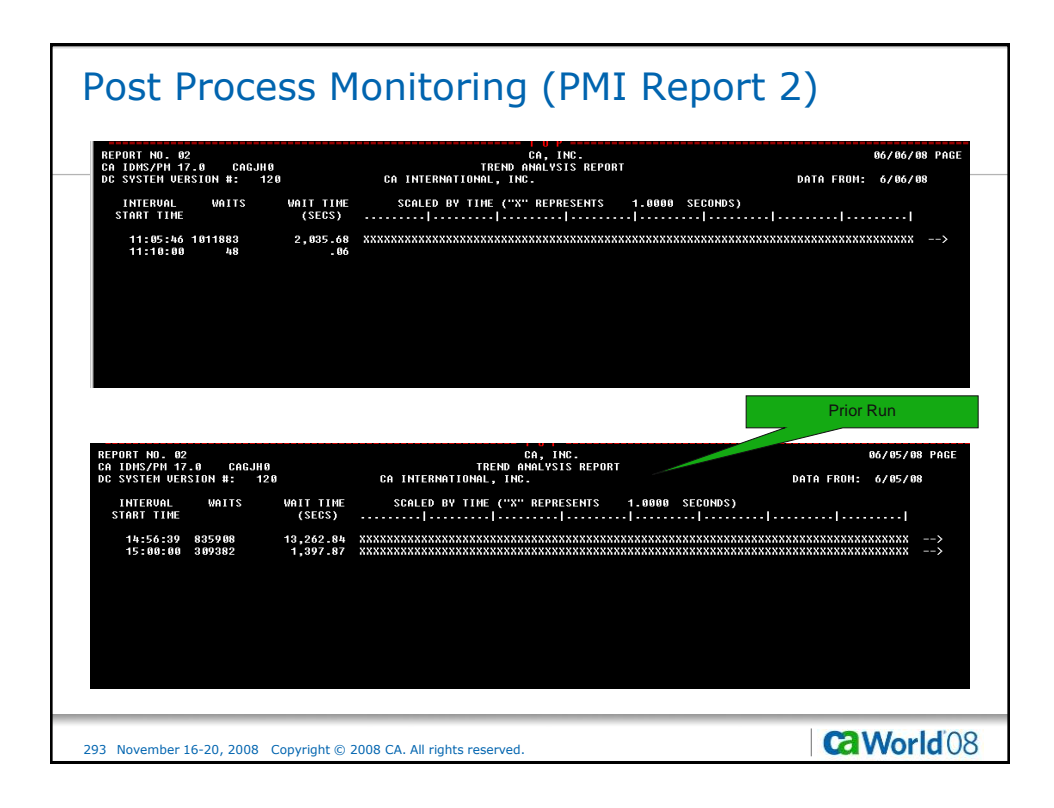

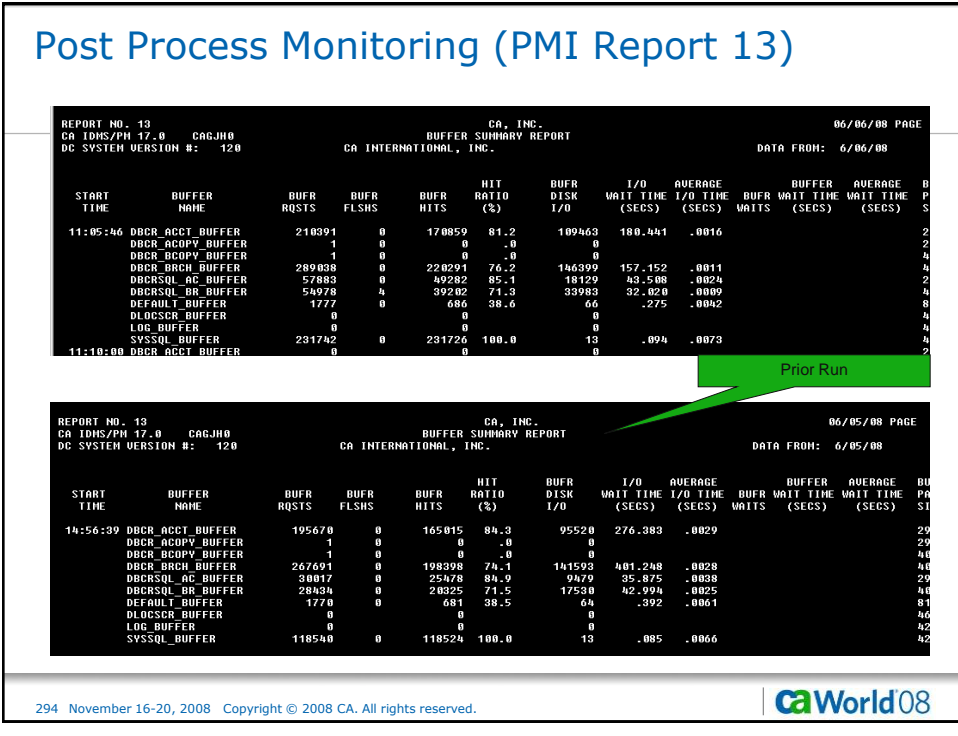

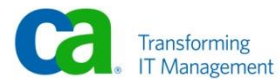

# Post Process Monitoring (PMI Report 15)

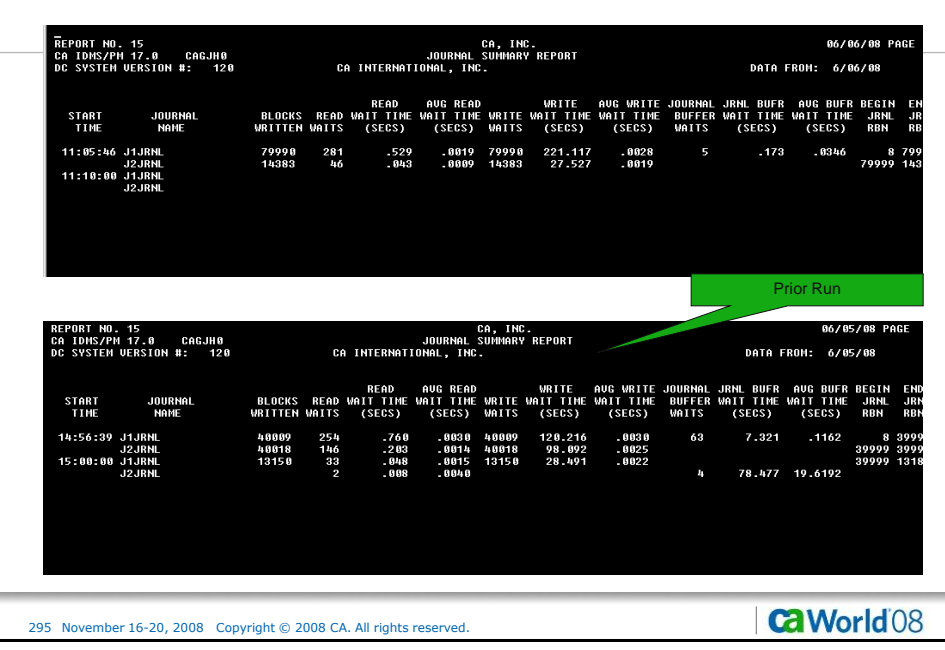

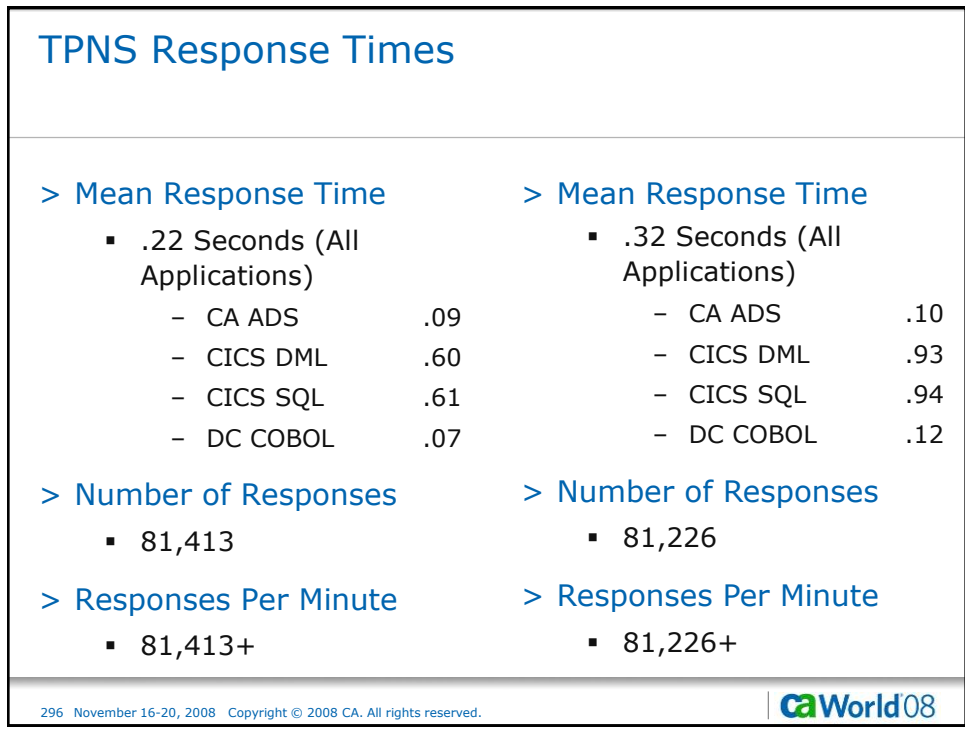

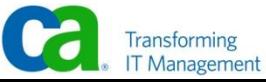

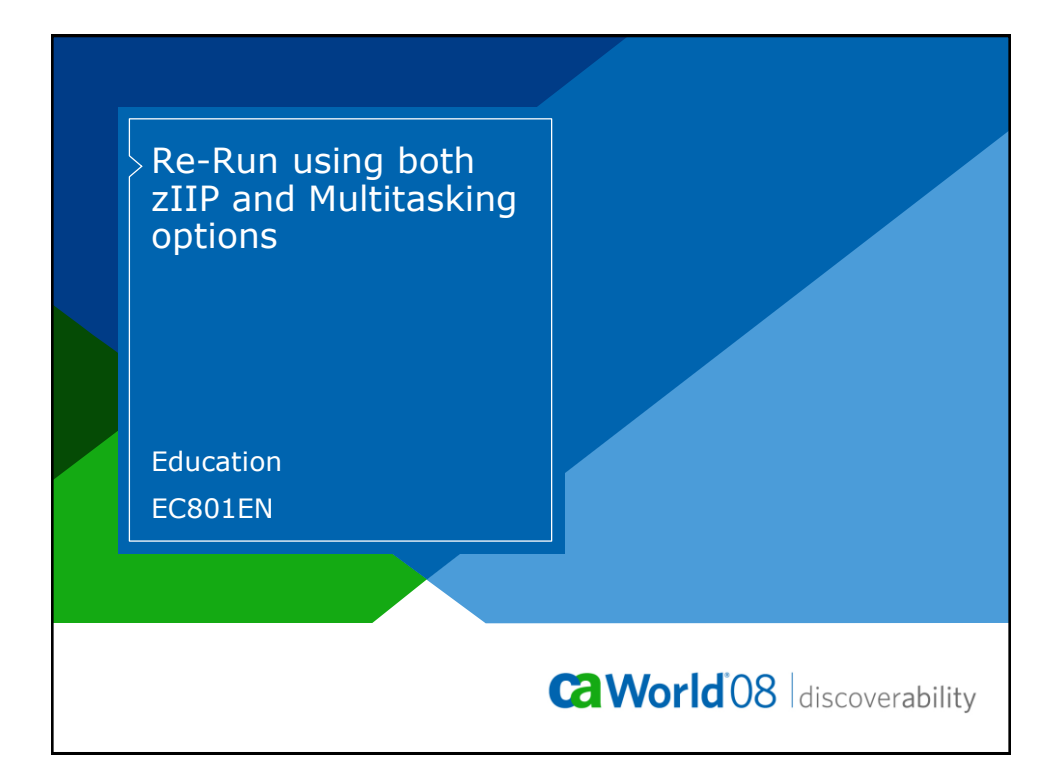

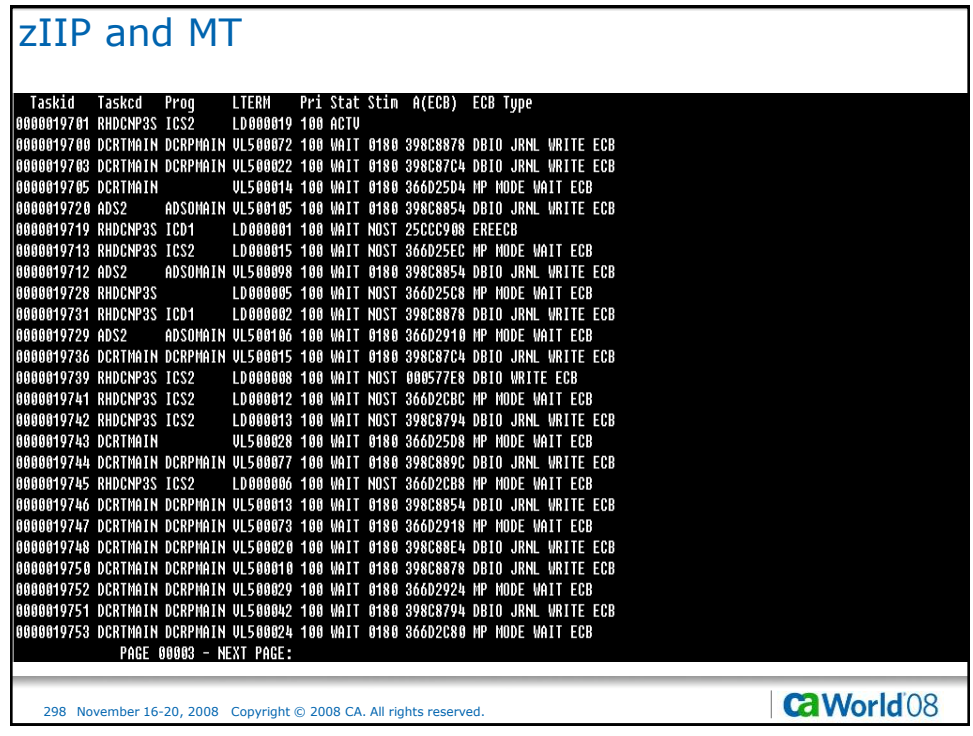

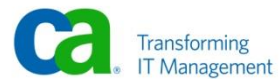

# zIIP and MT

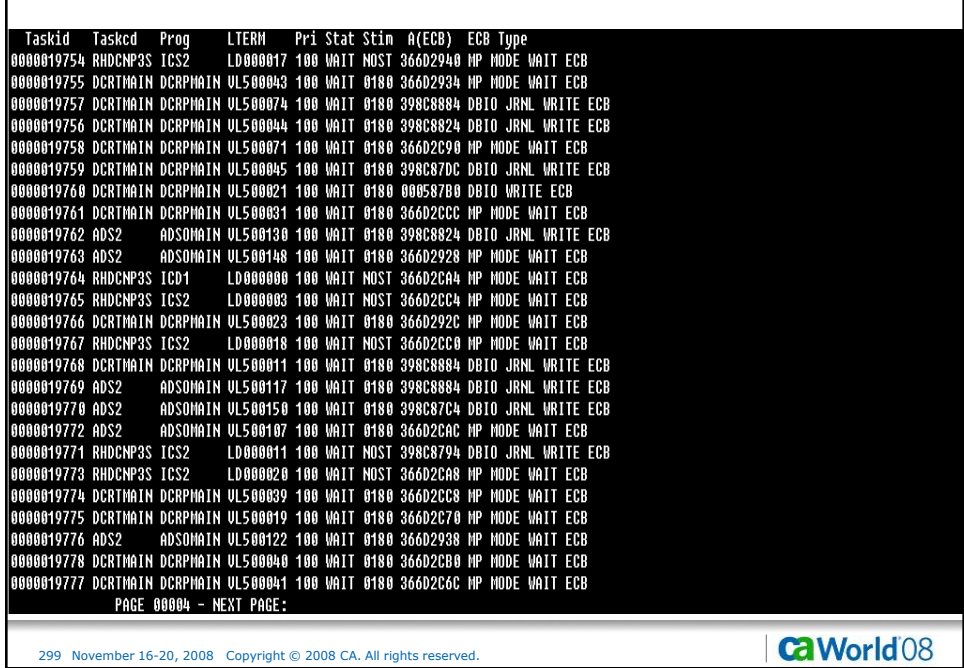

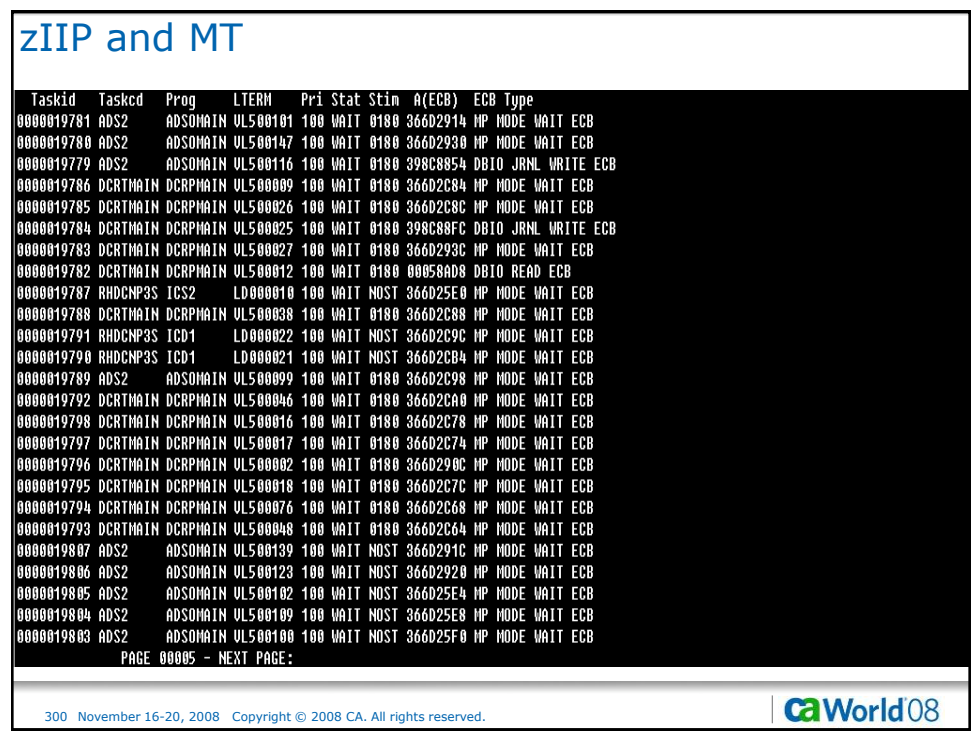

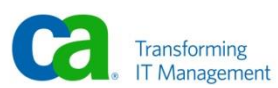

#### zIIP and MT

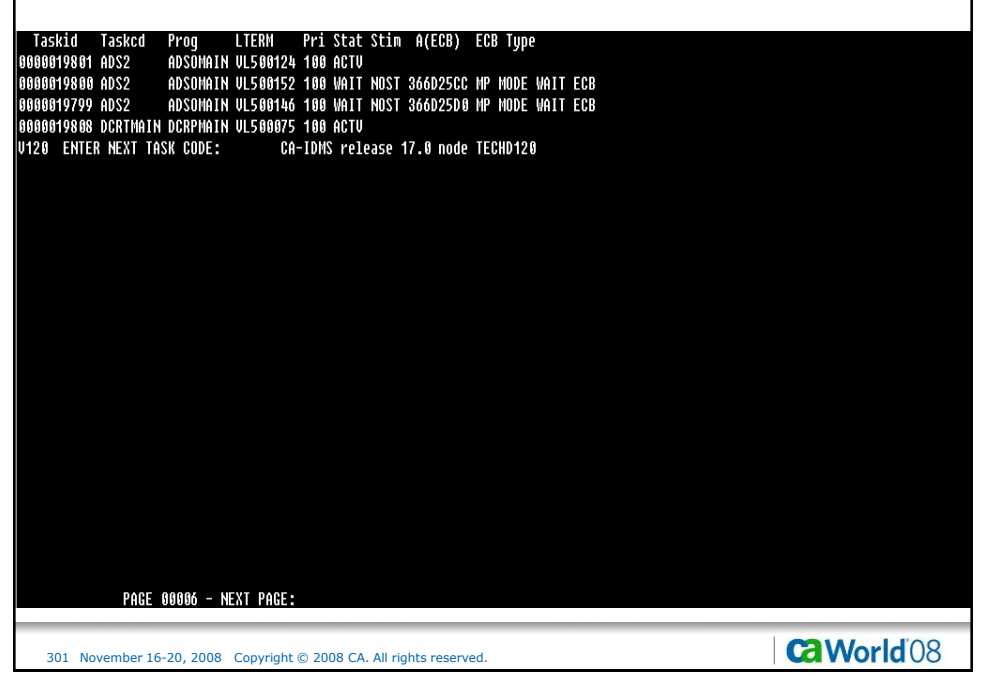

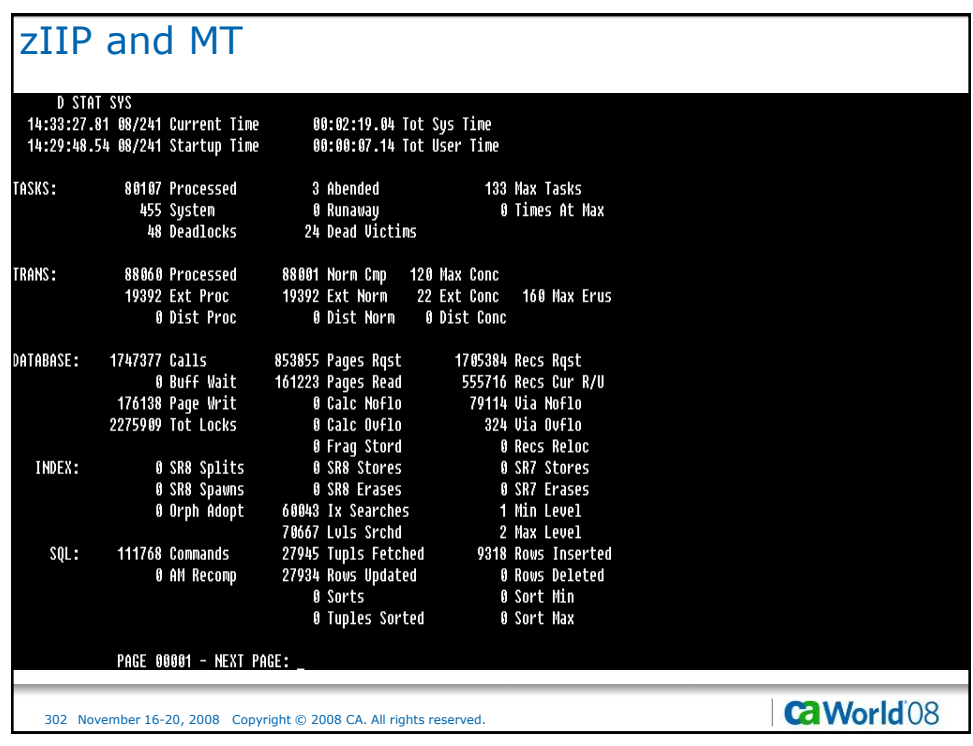

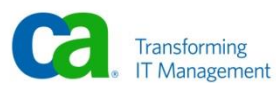

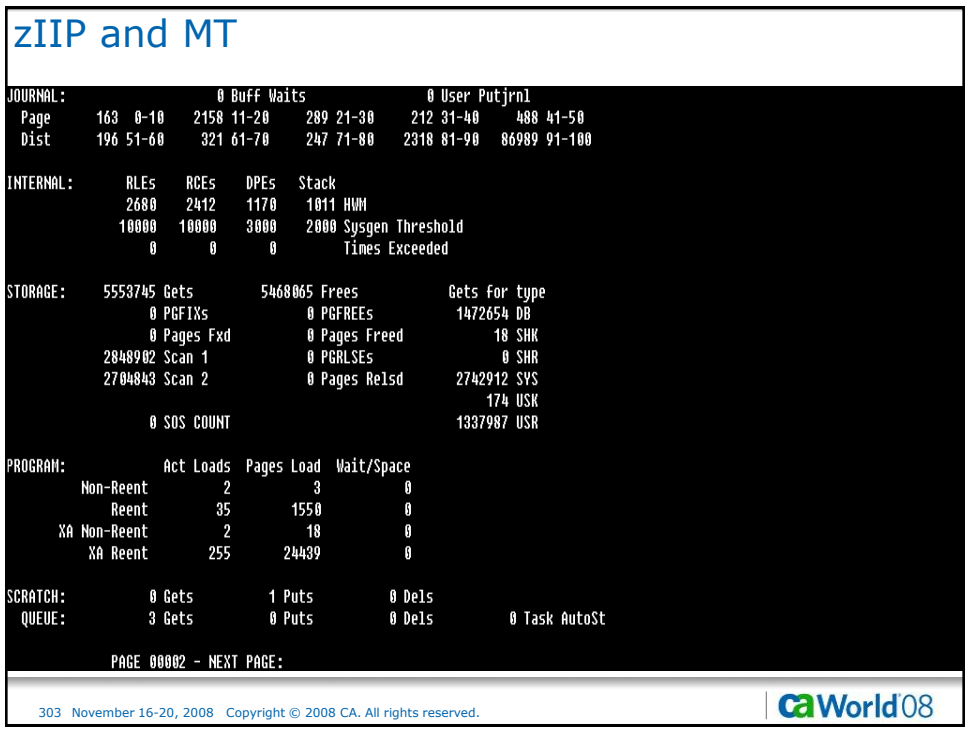

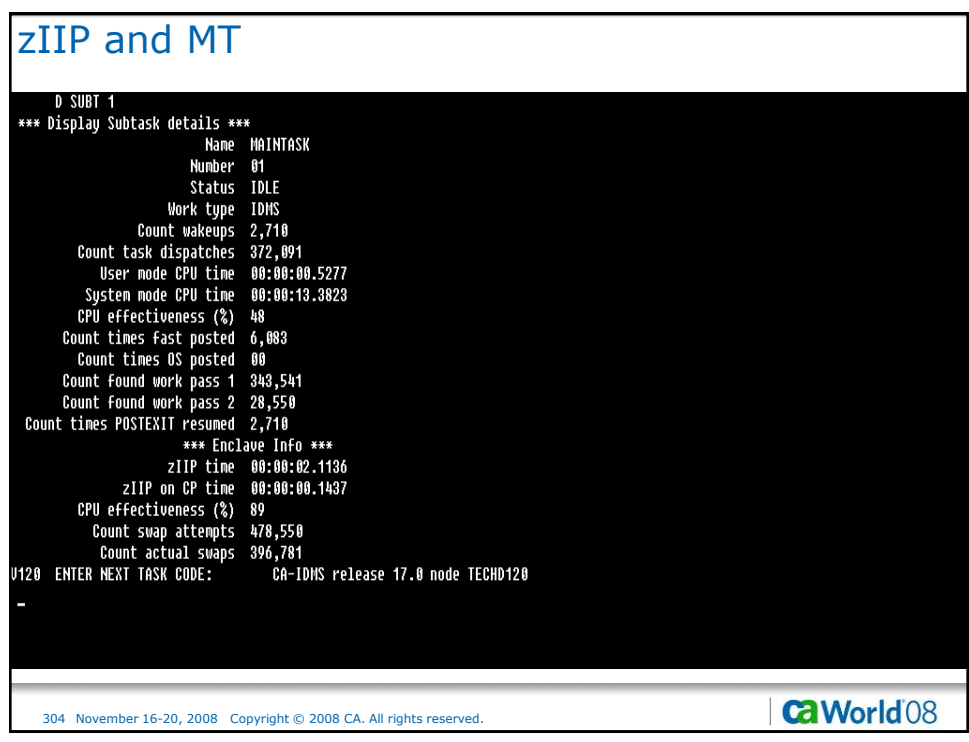

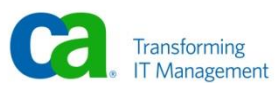

## zIIP and MT

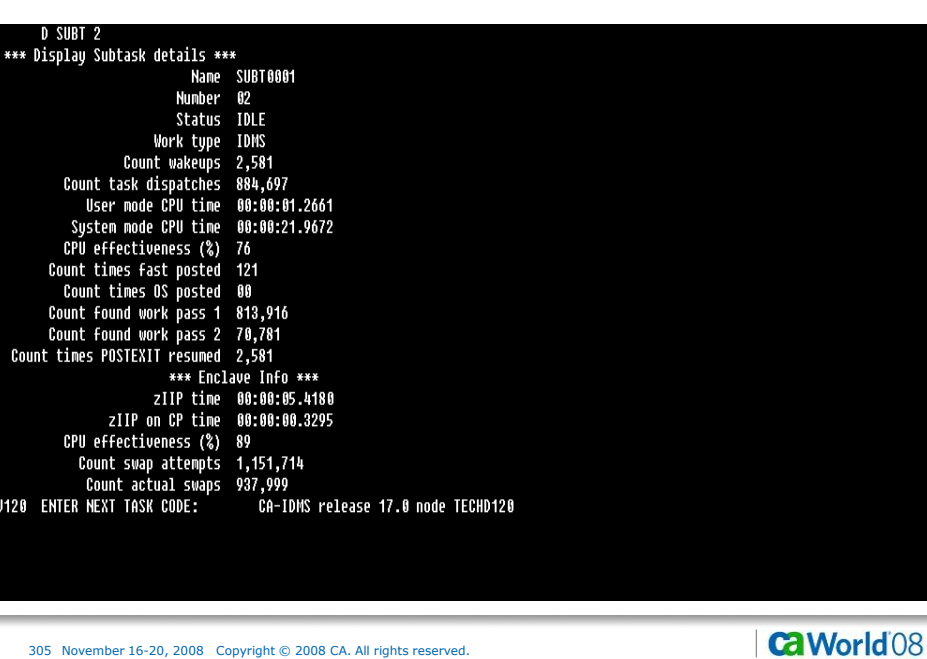

305 November 16-20, 2008 Copyright © 2008 CA. All rights reserved.

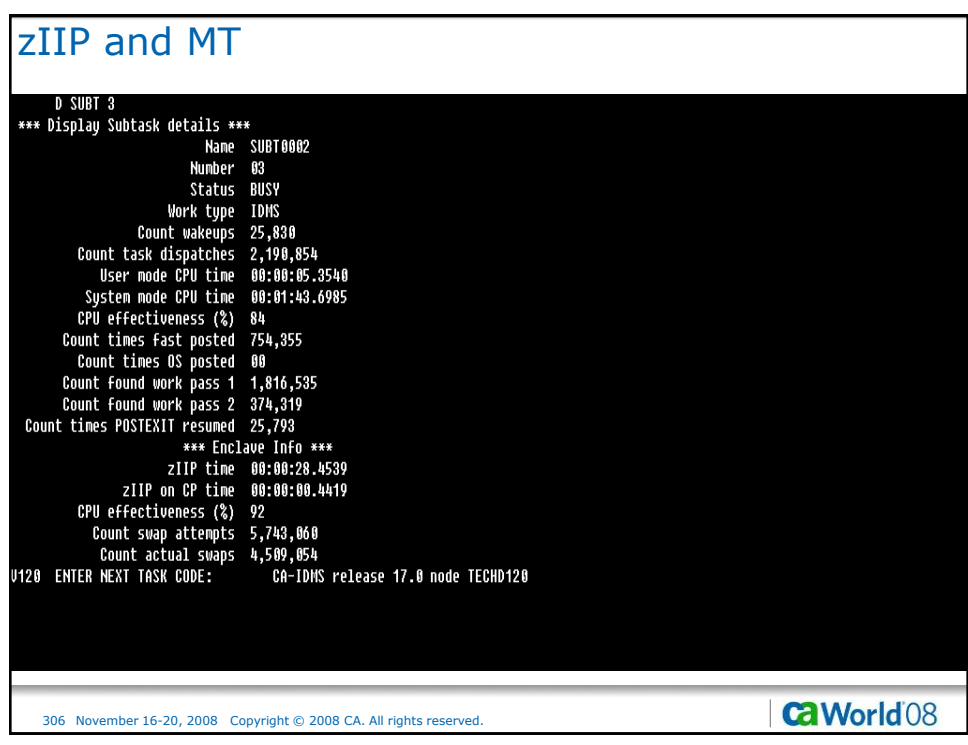

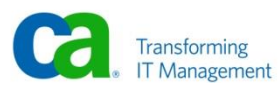

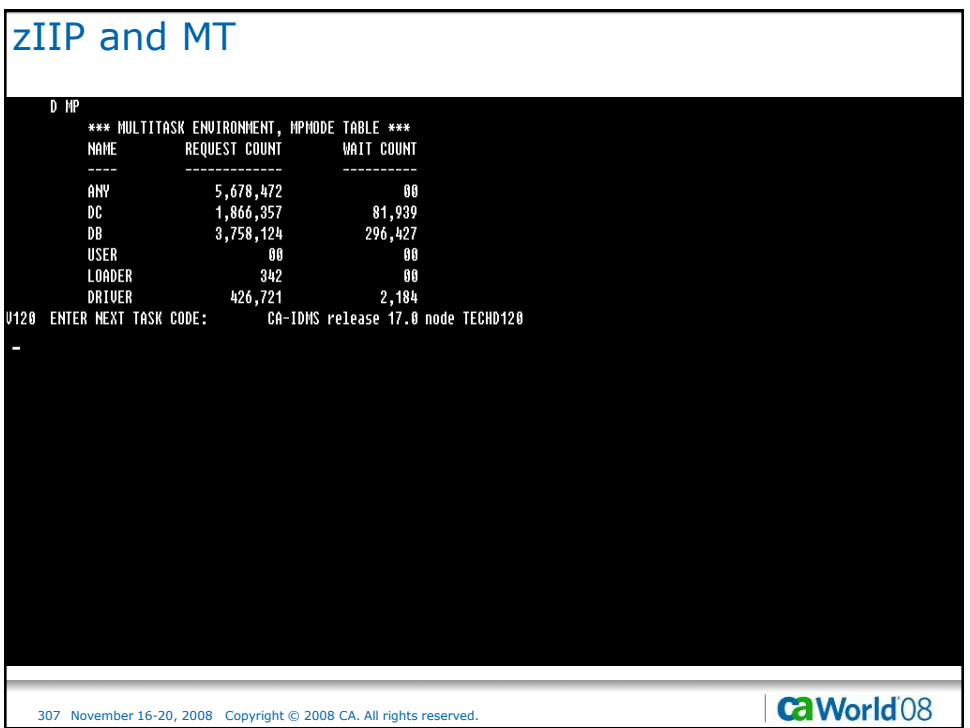

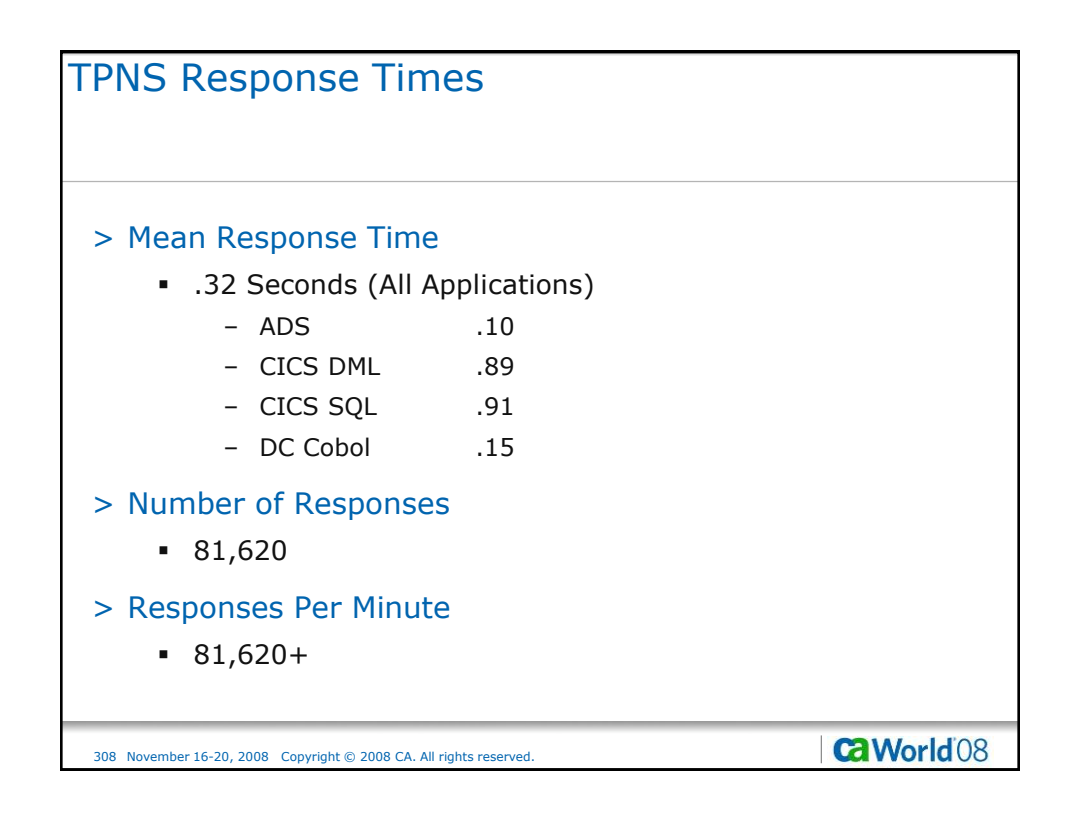

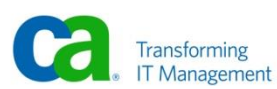

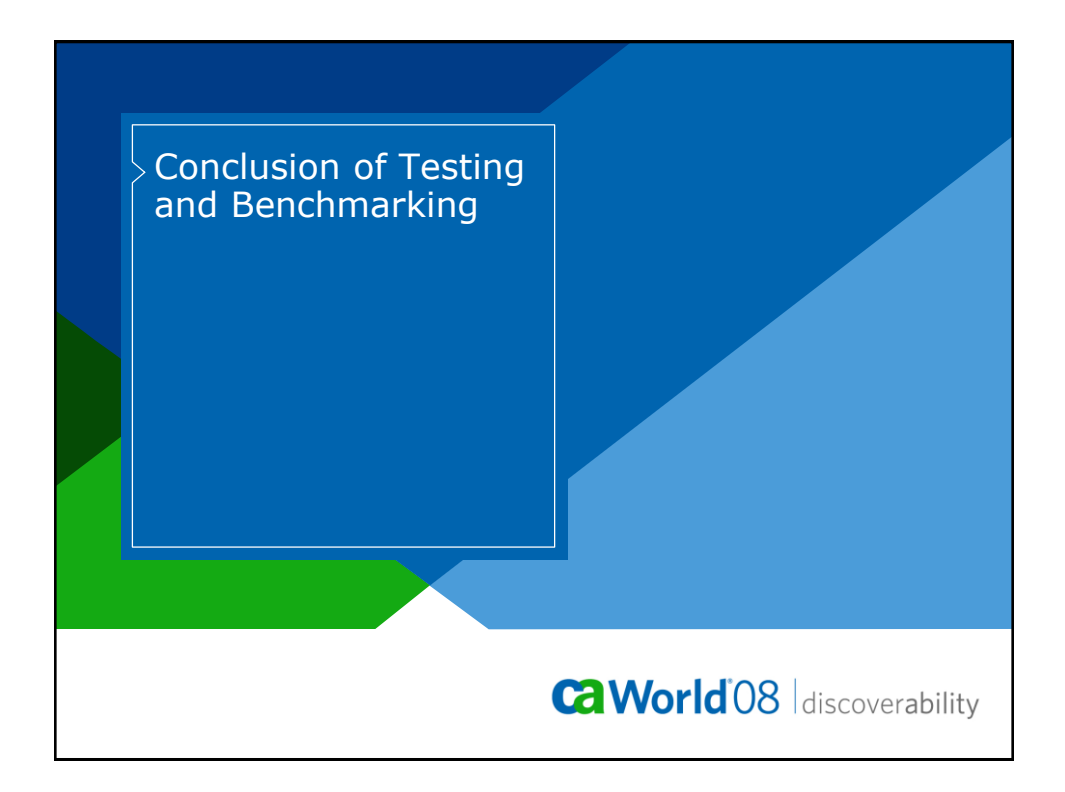

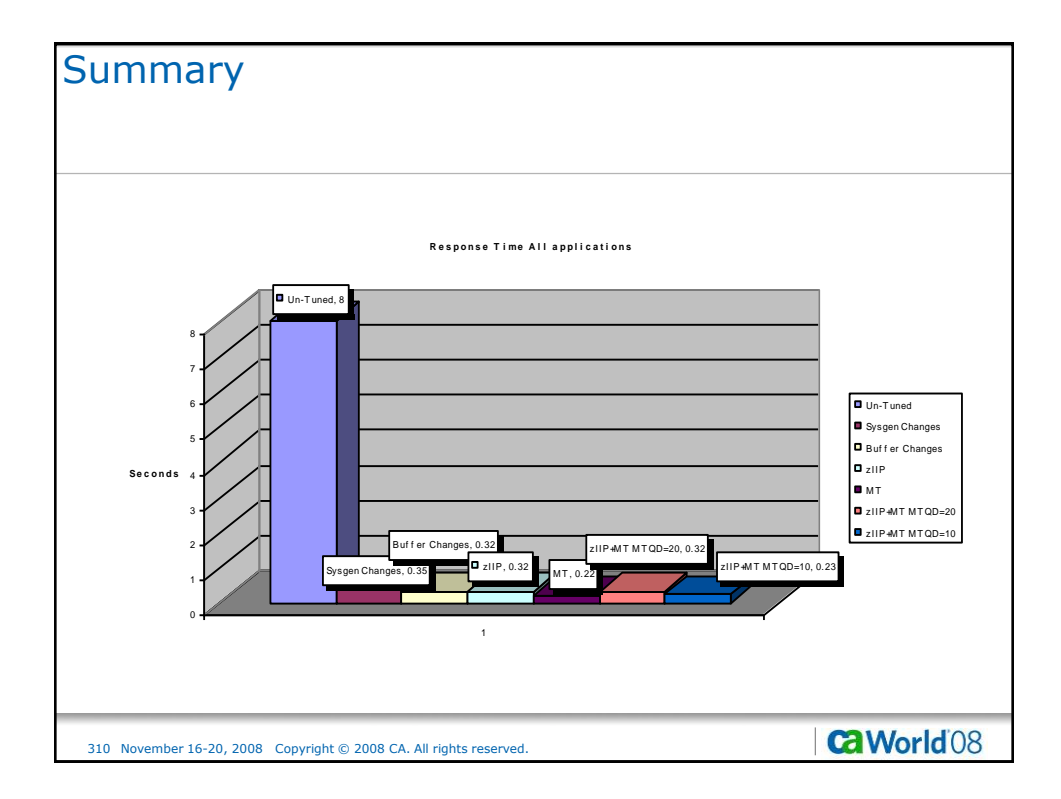

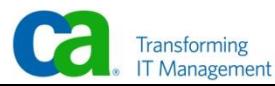

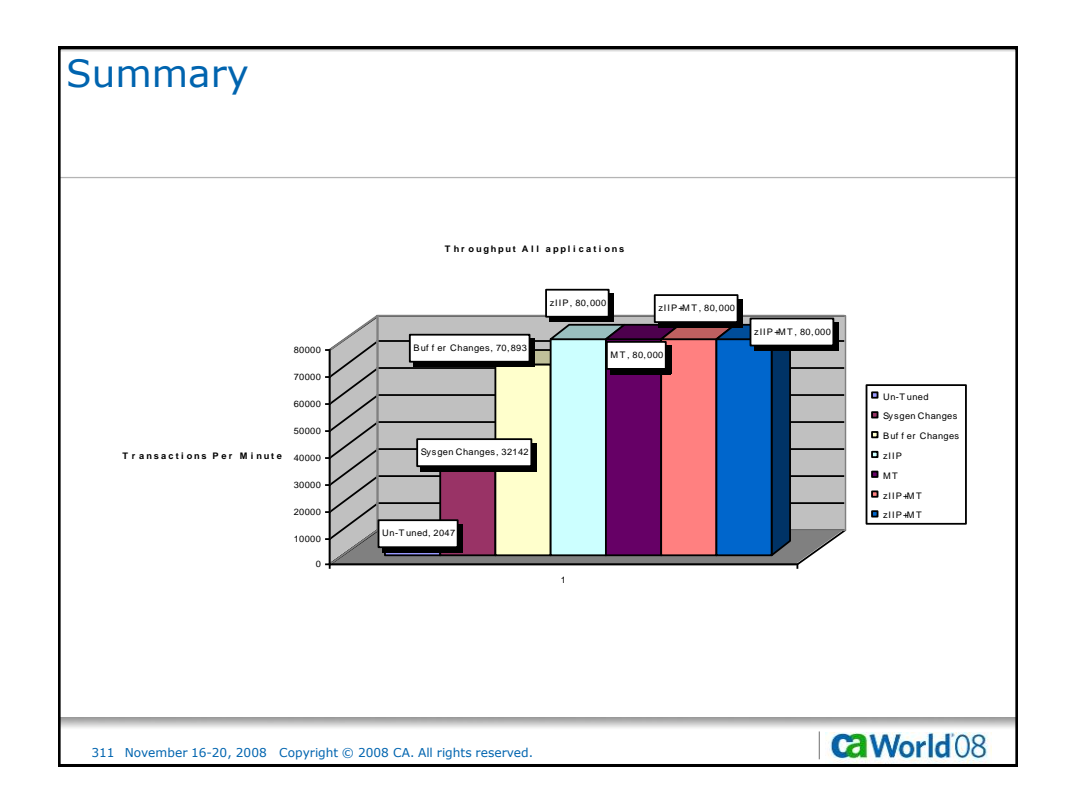

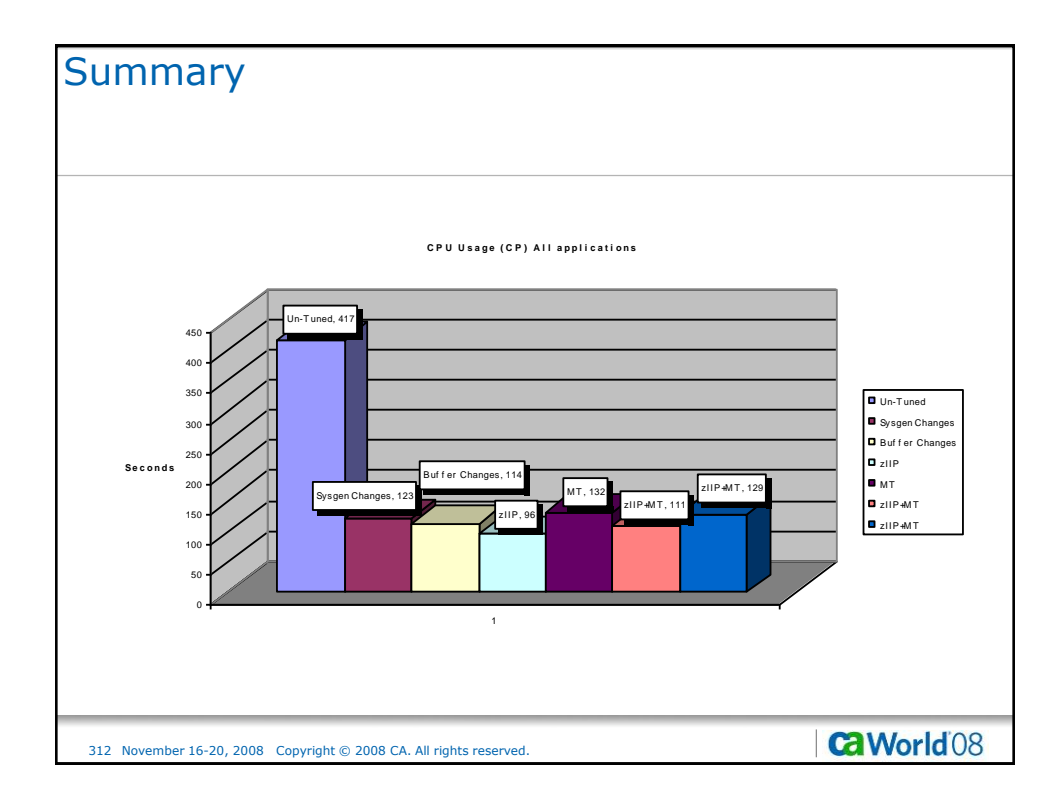

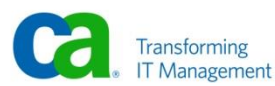

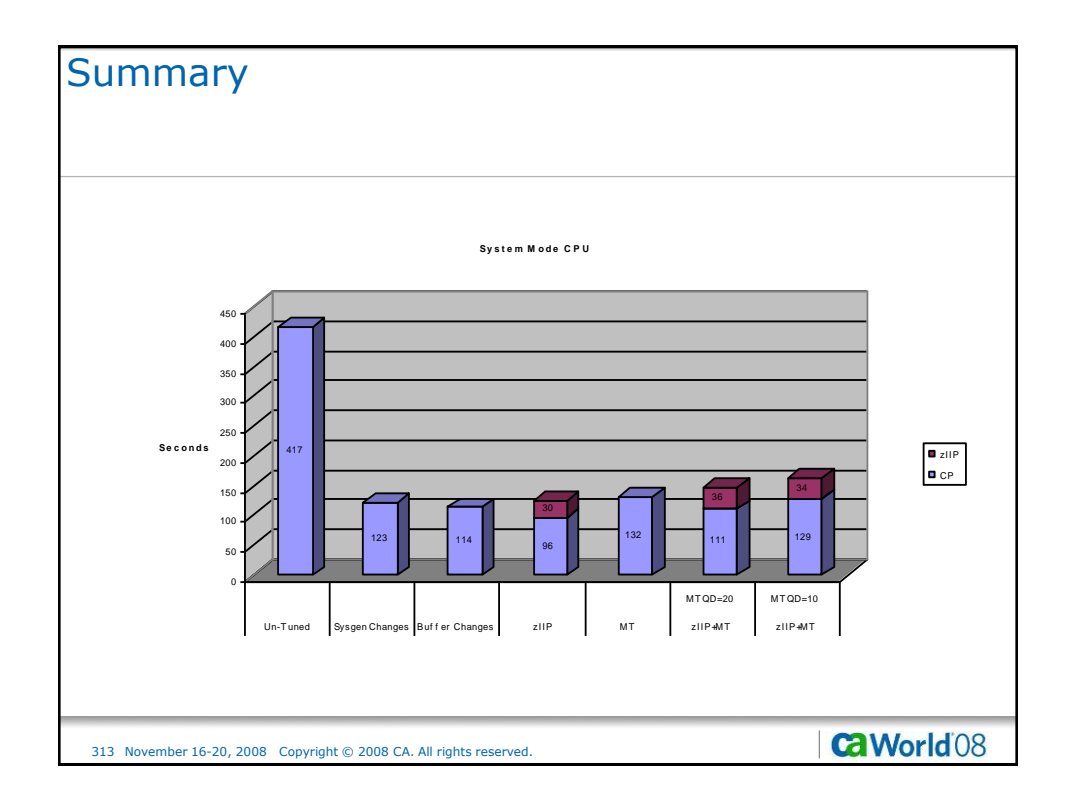

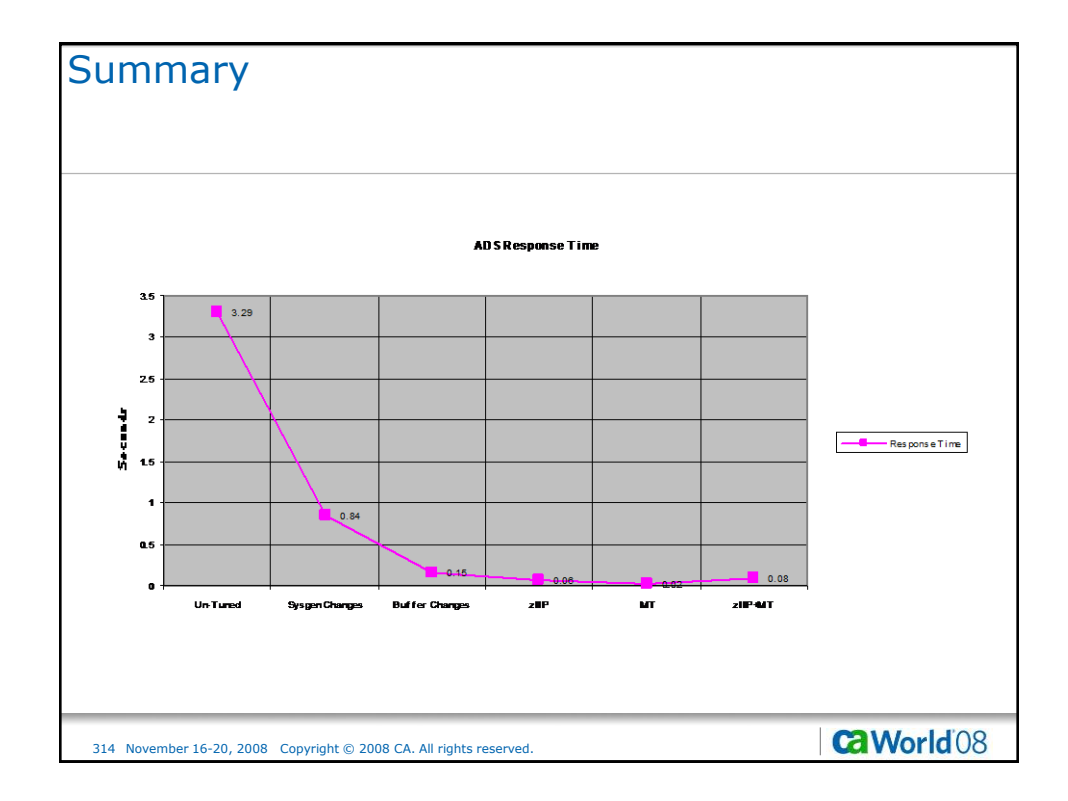

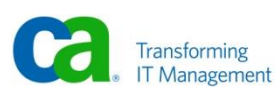

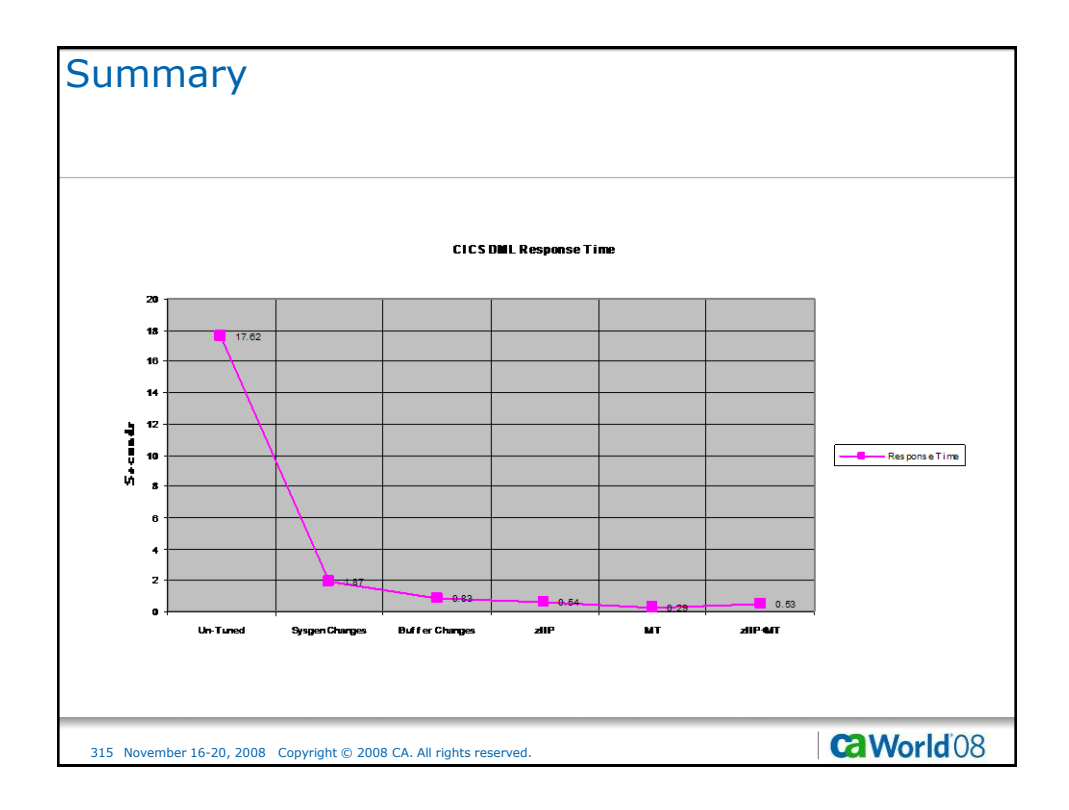

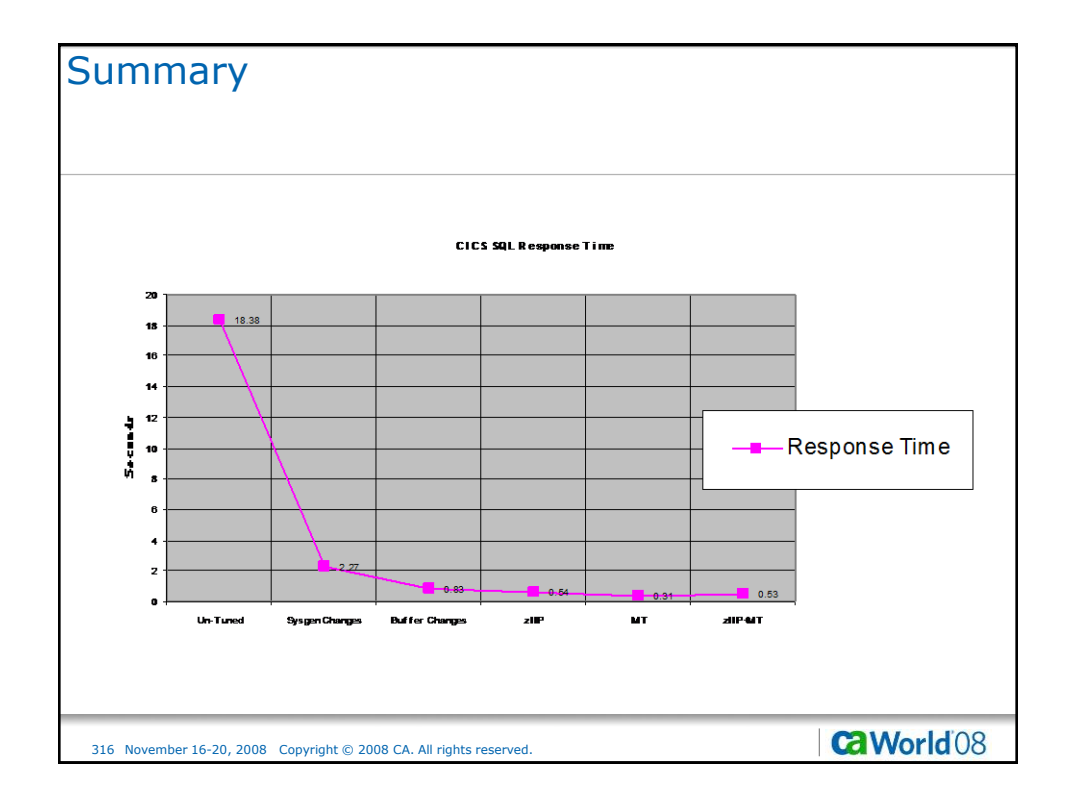

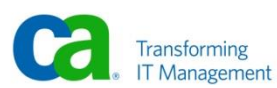

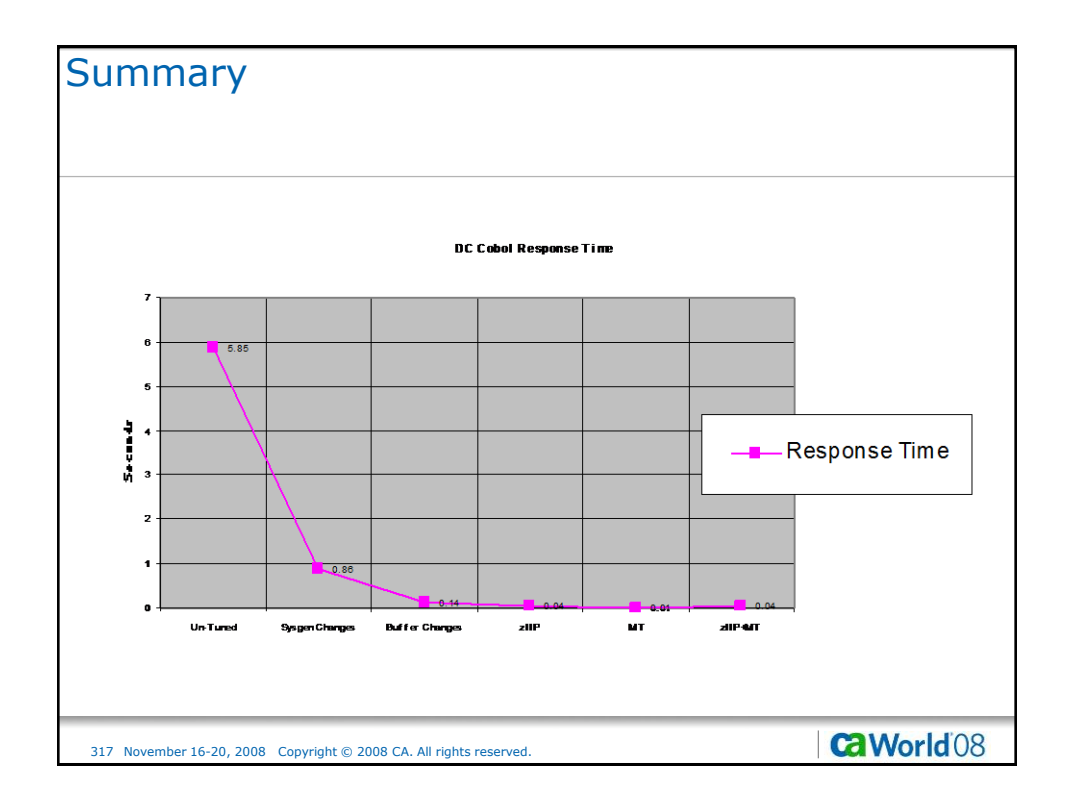

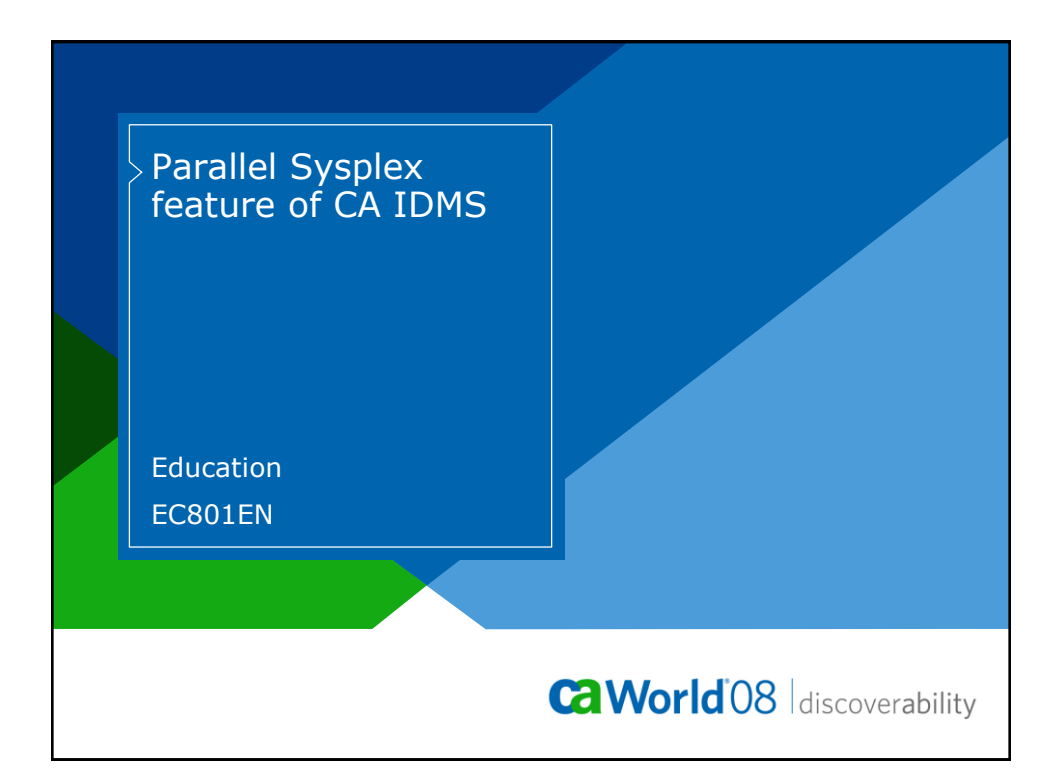

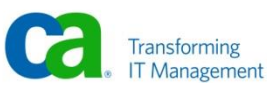

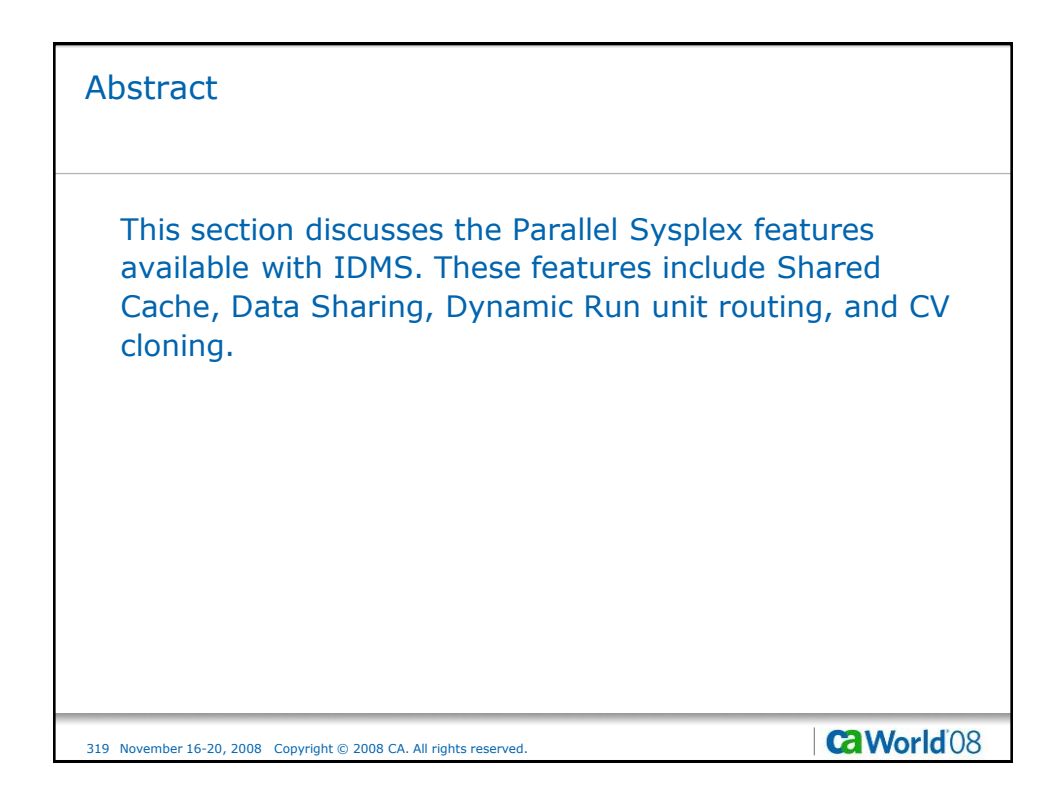

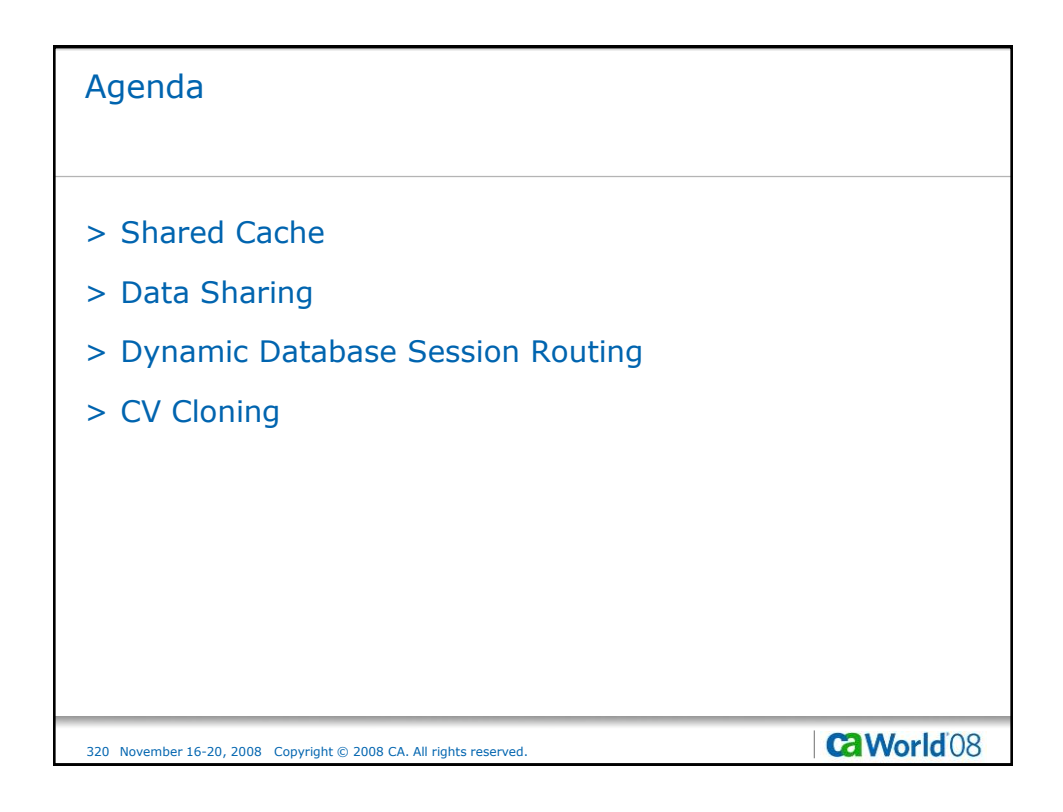

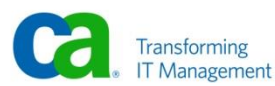

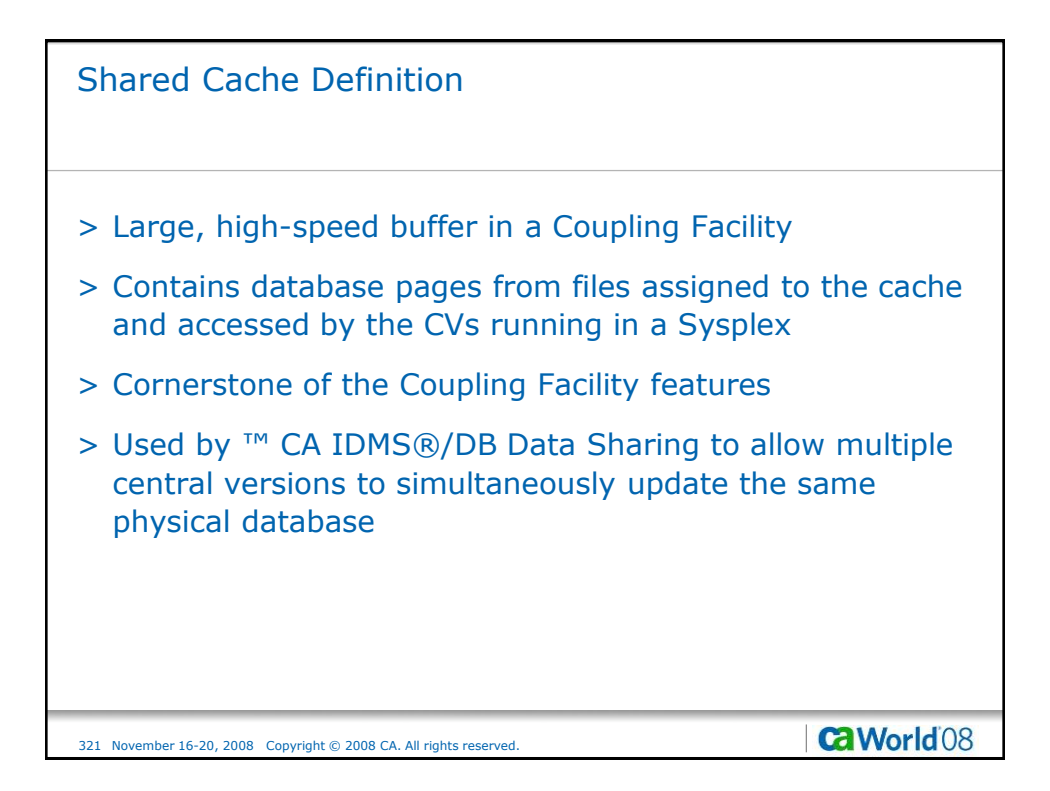

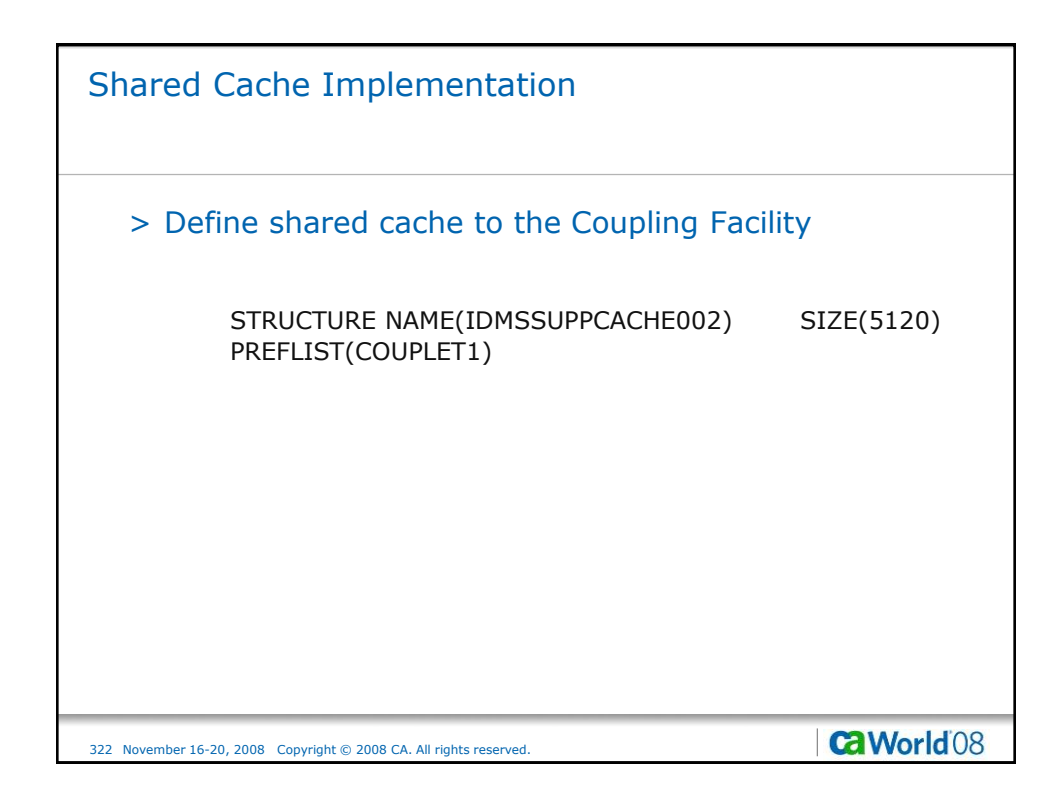

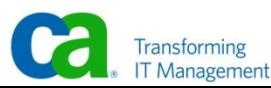

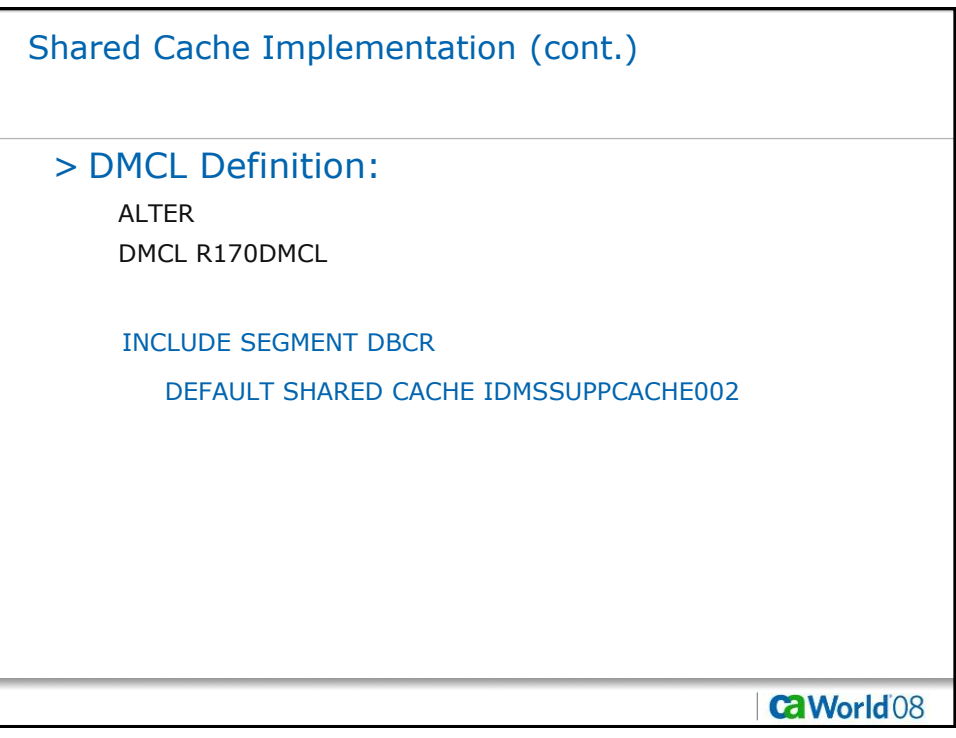

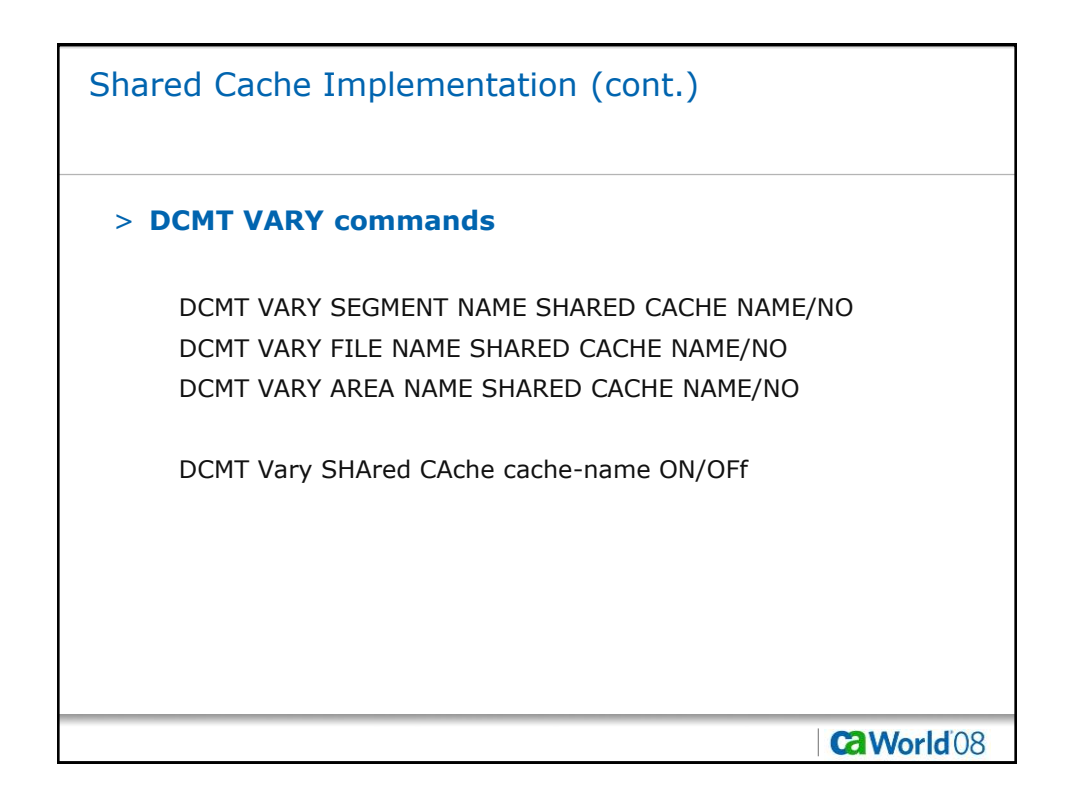

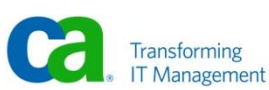

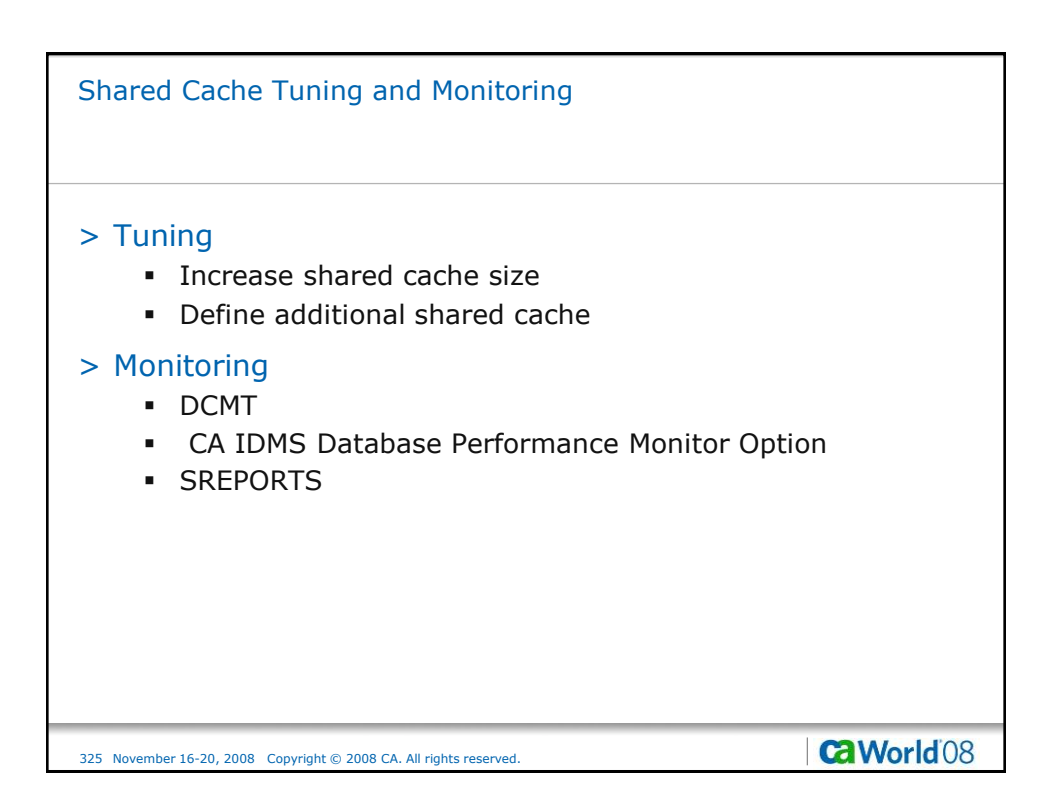

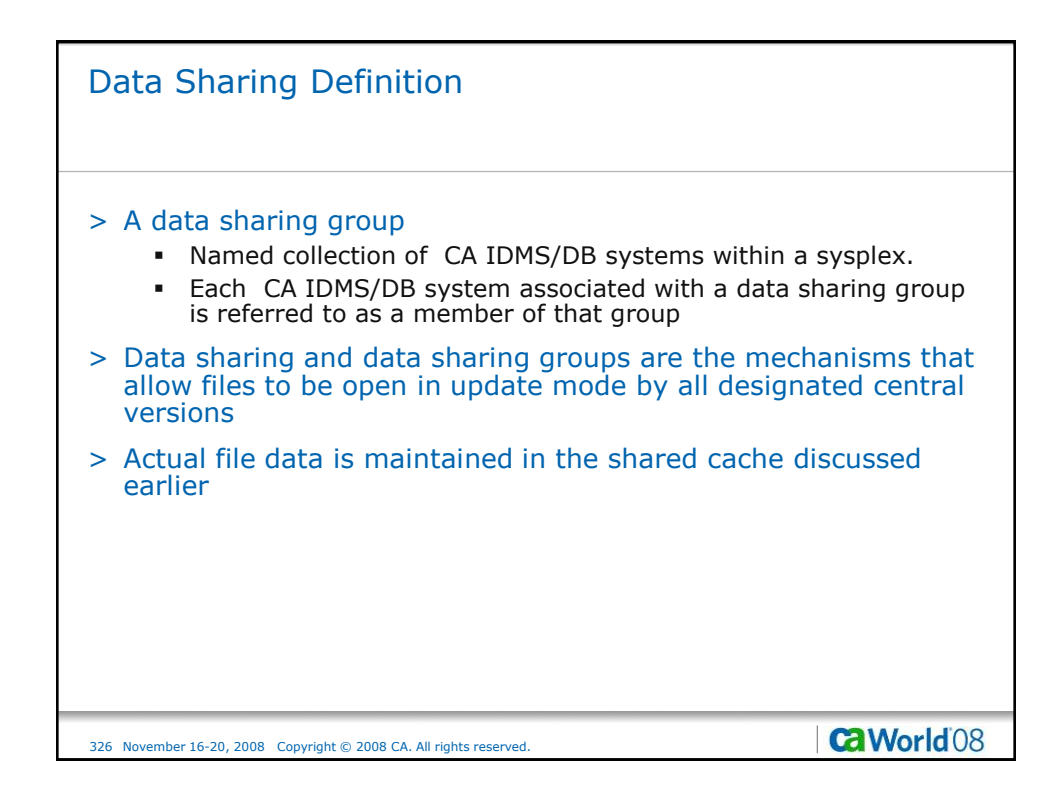

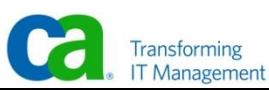

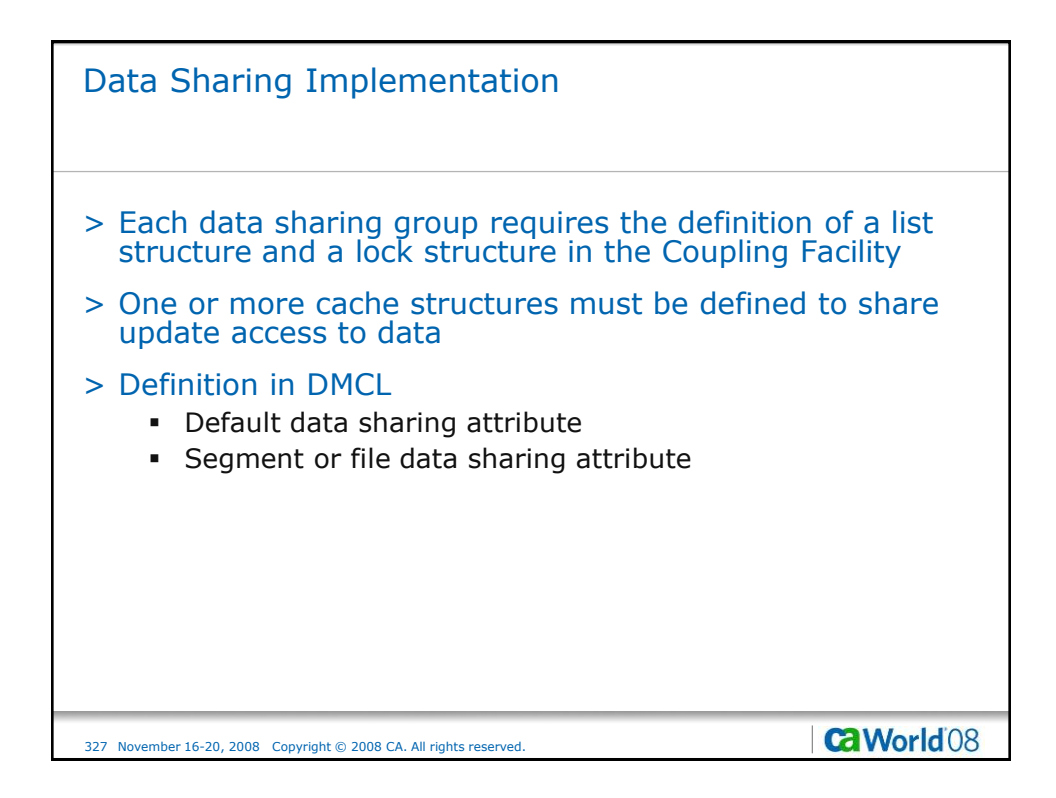

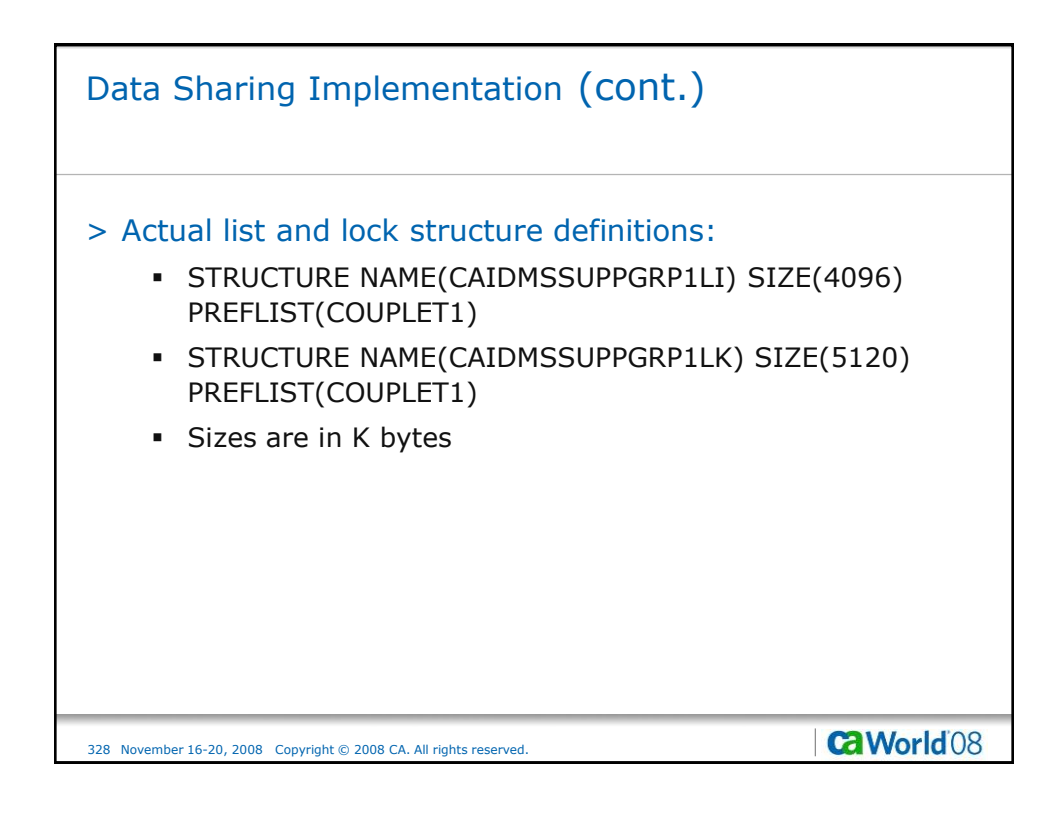

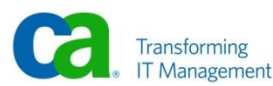

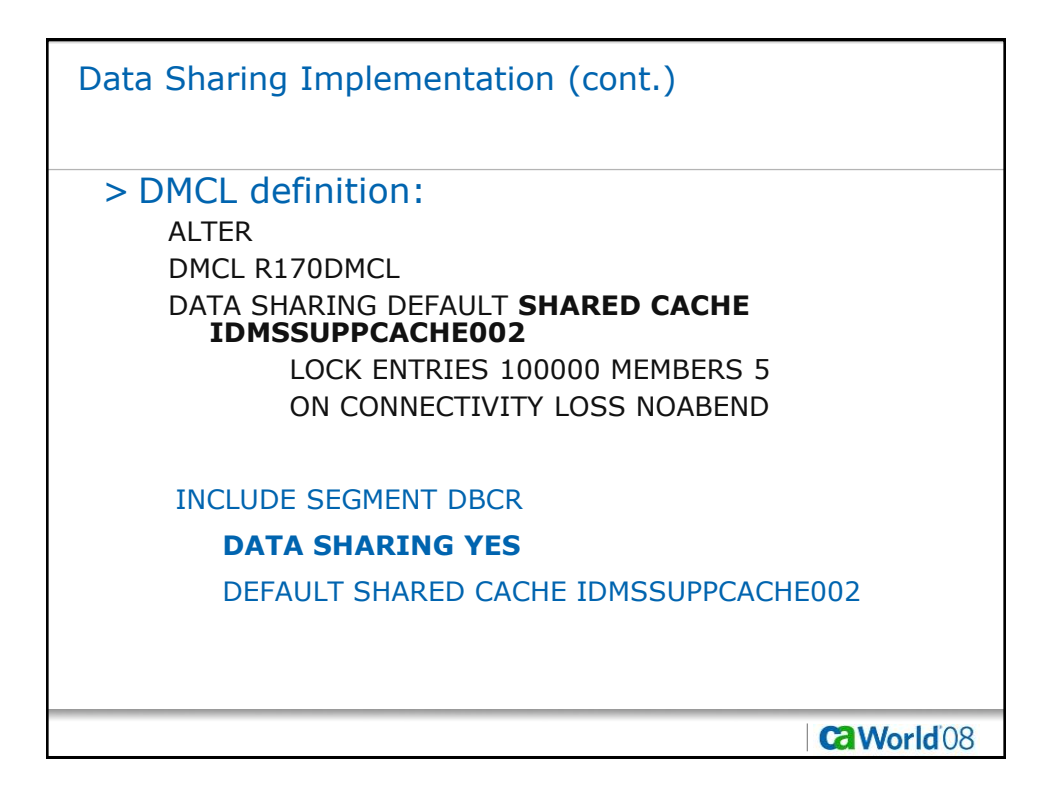

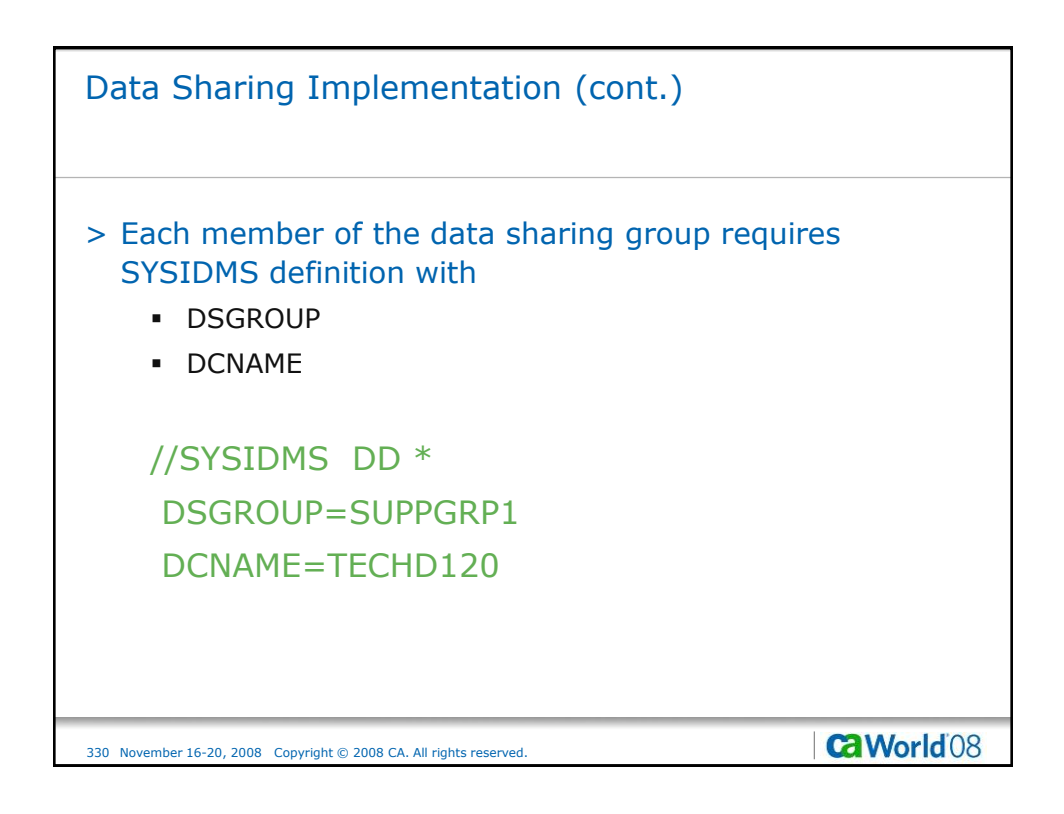

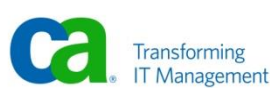

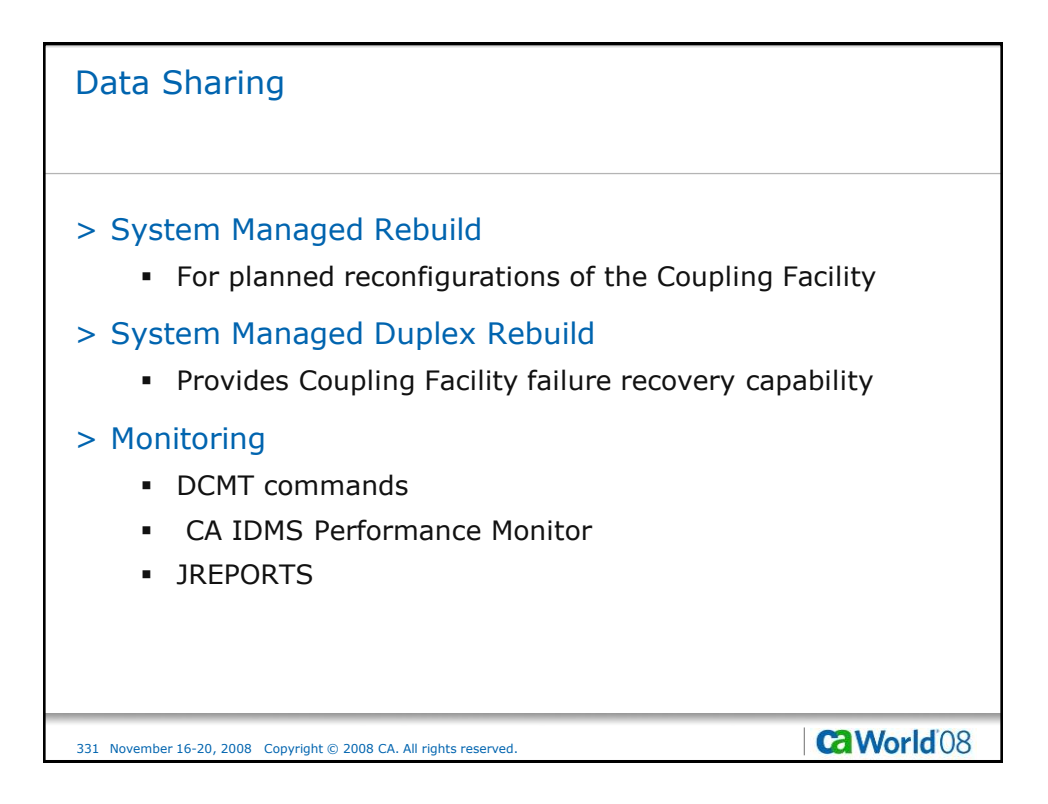

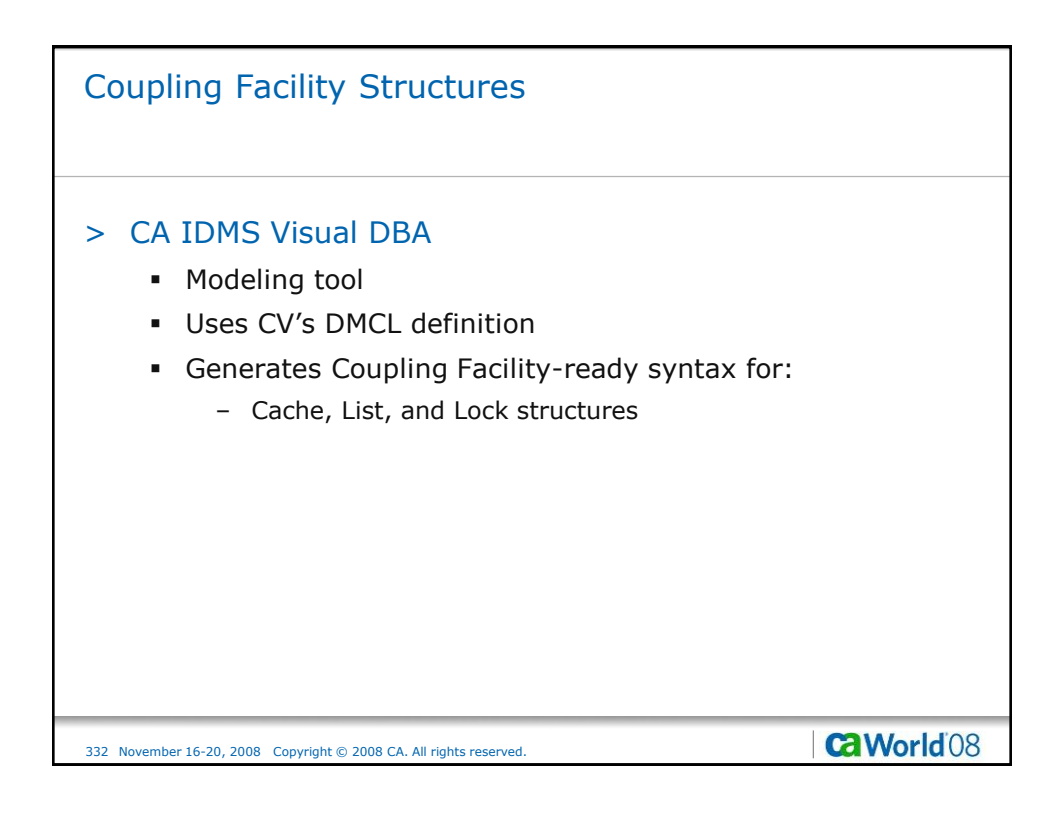

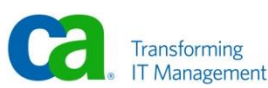

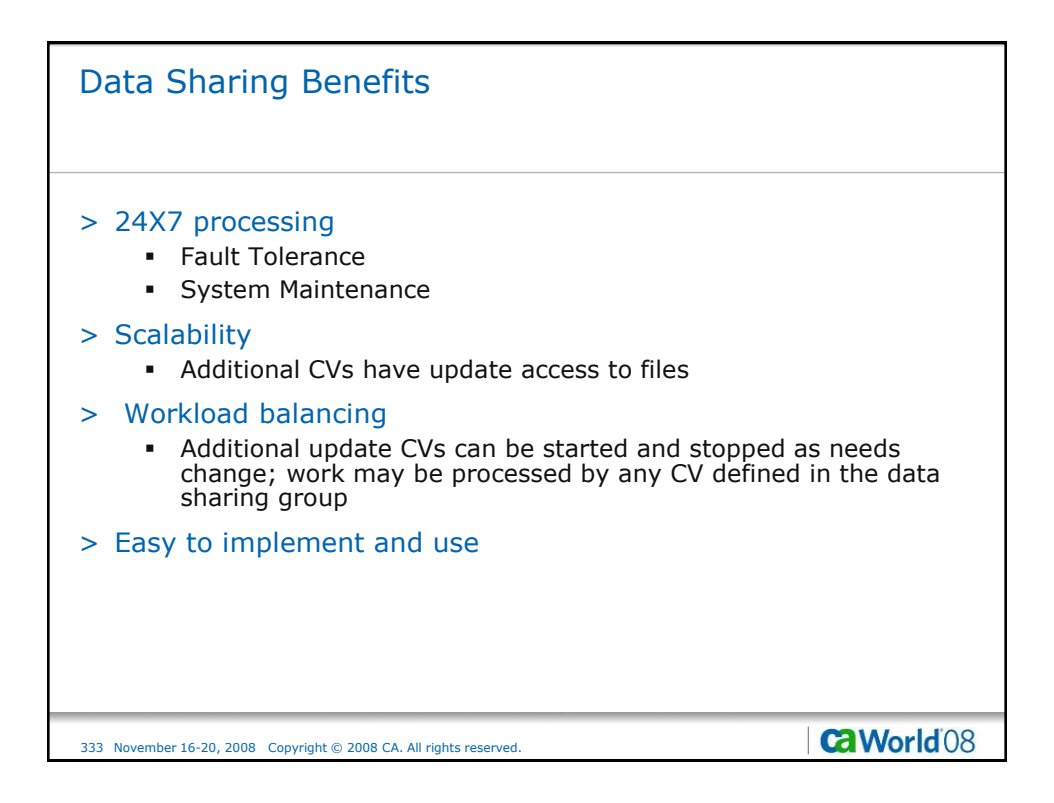

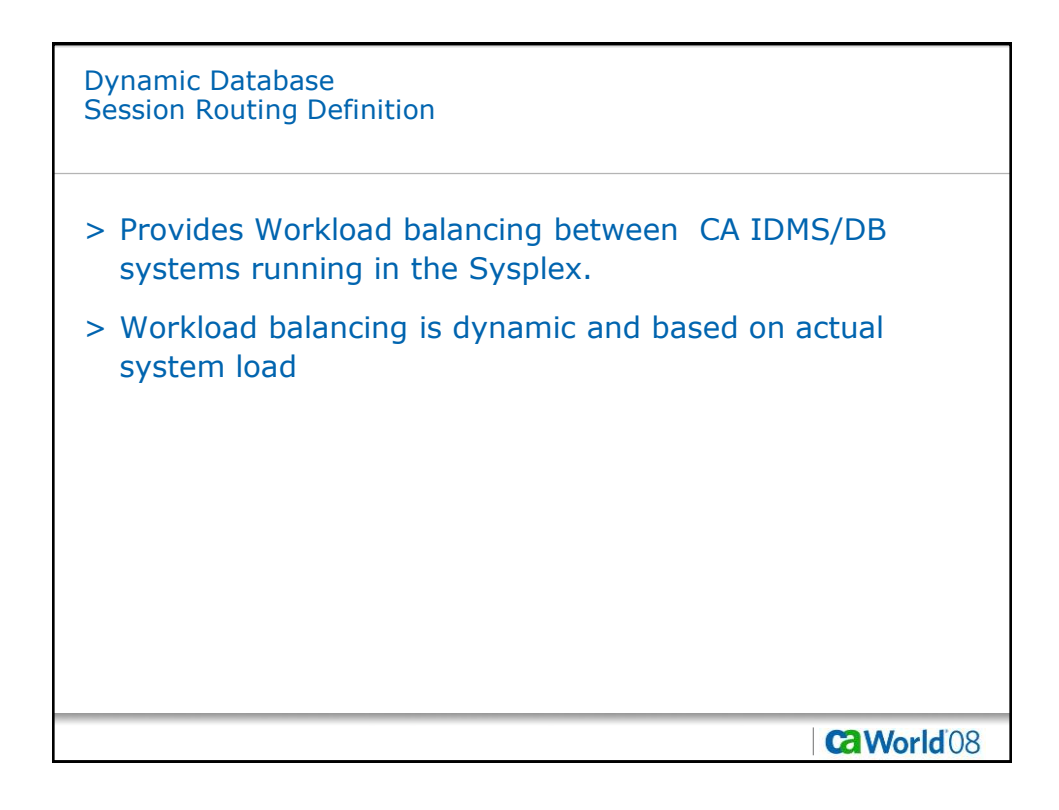

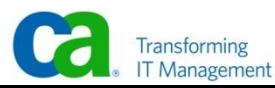

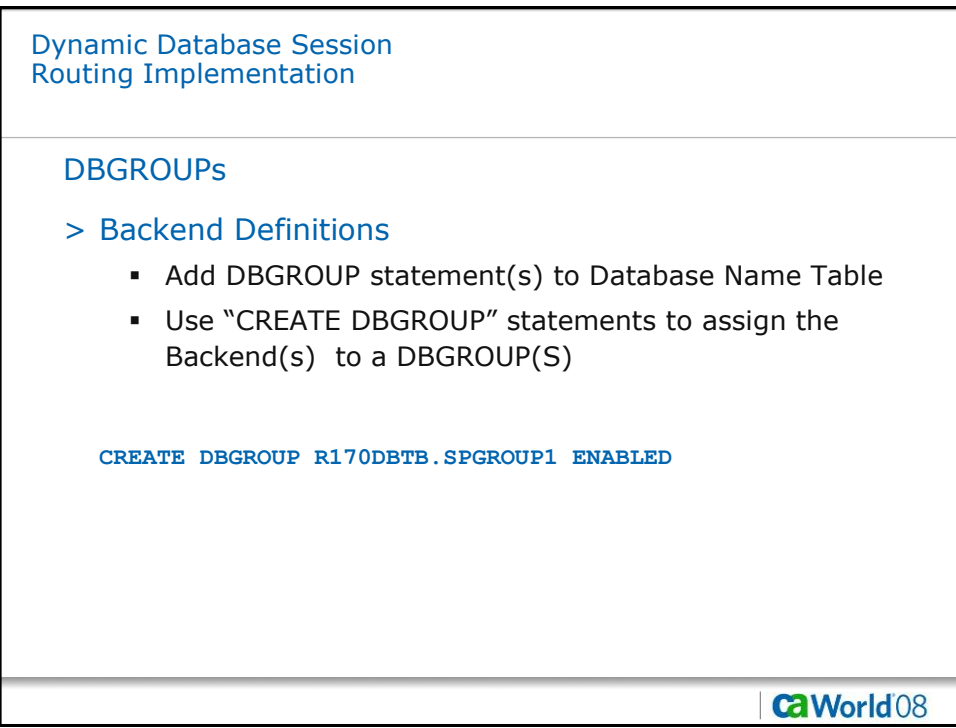

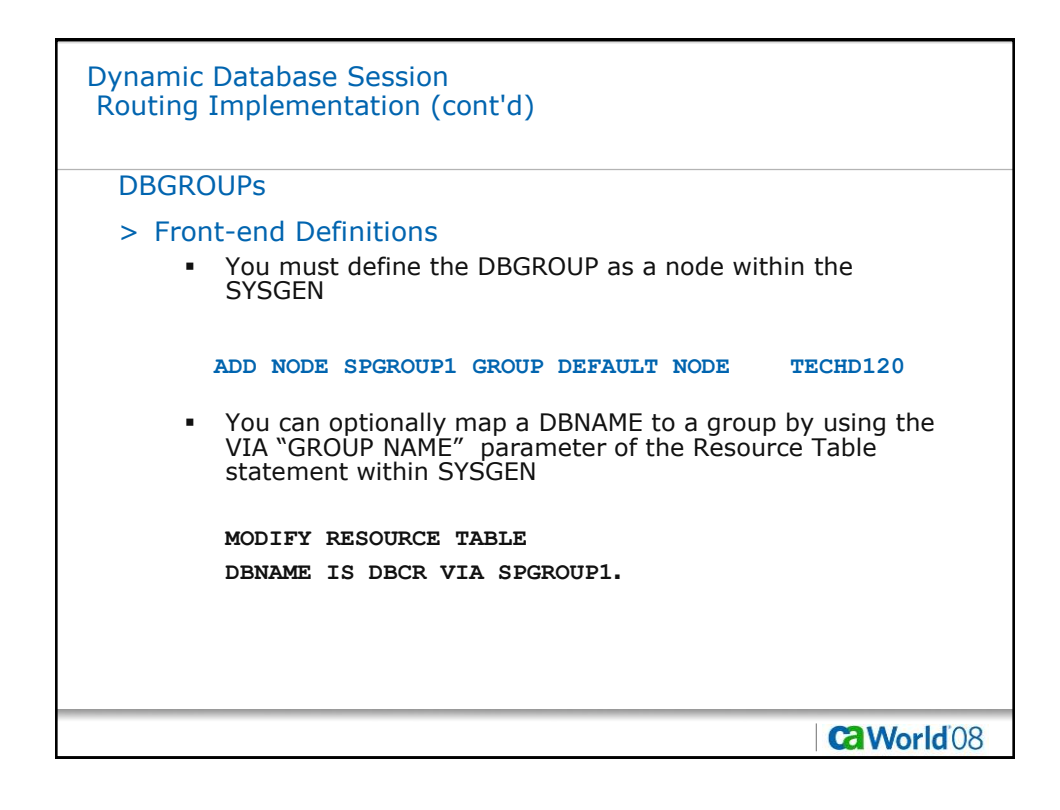

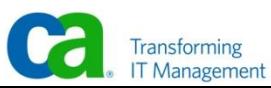

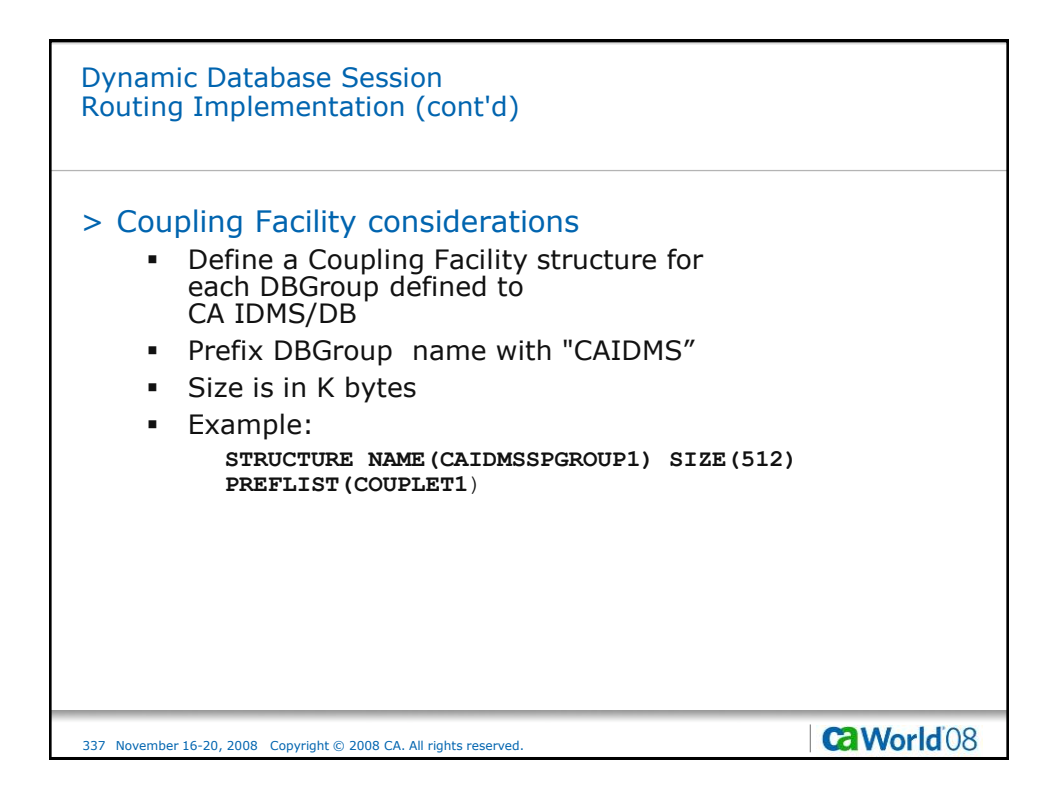

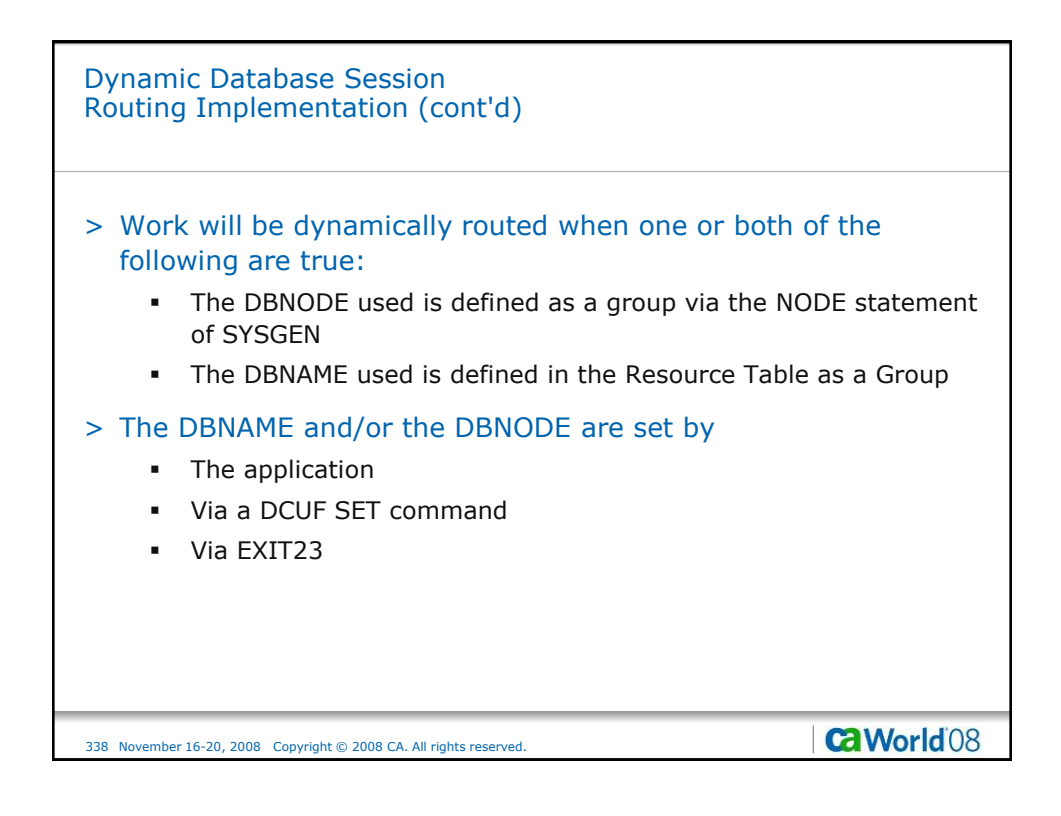

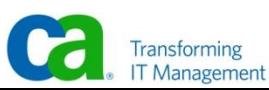

Dynamic Database Session Routing Implementation (cont'd)

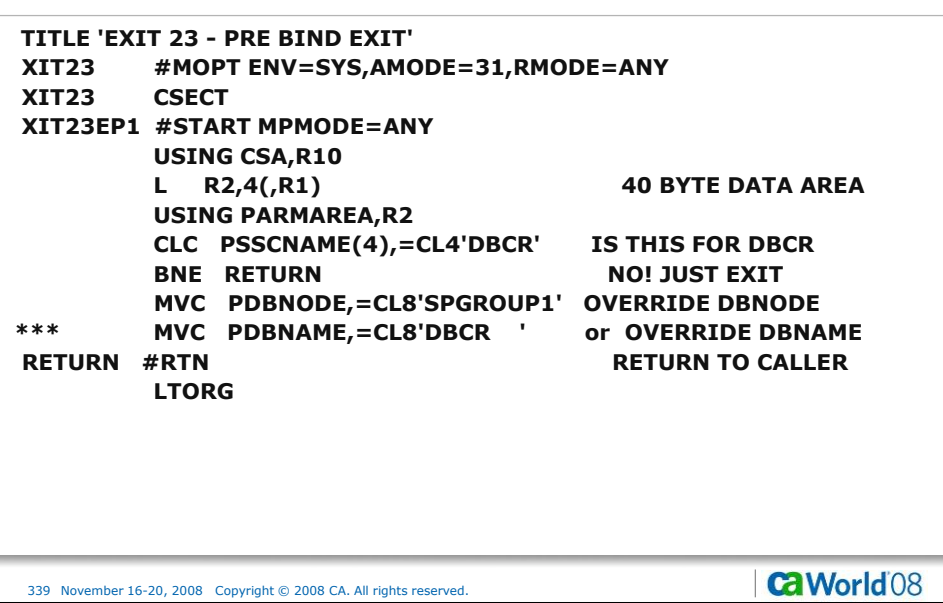

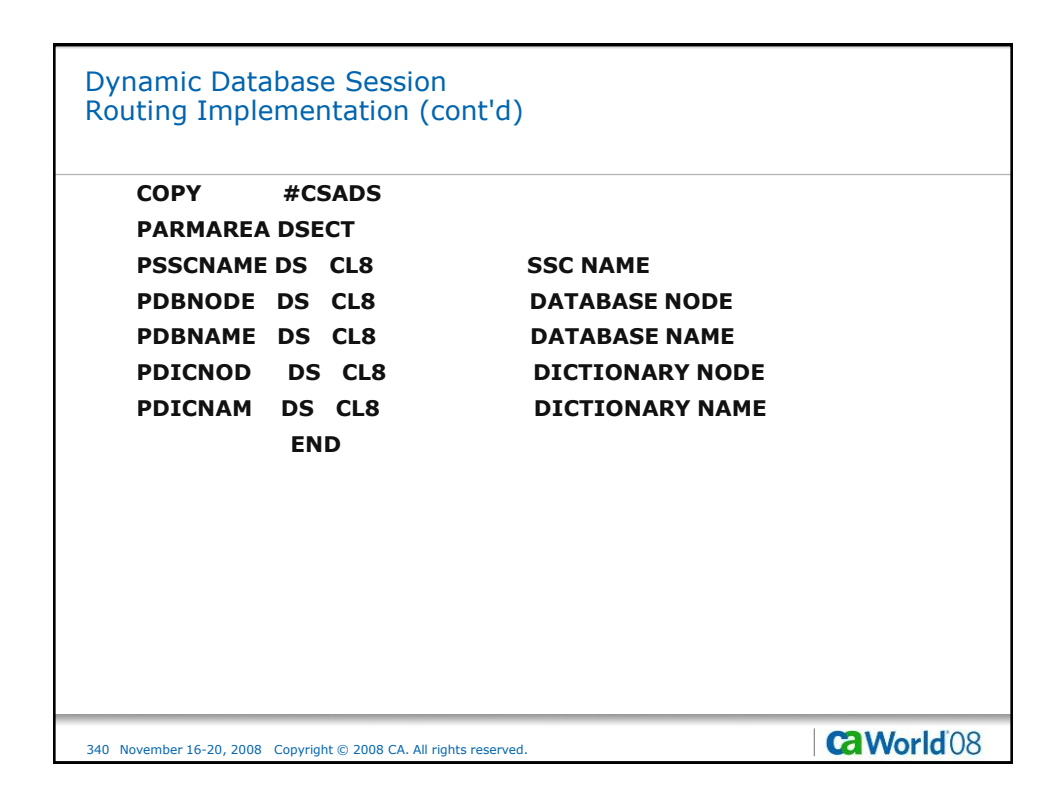

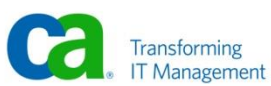

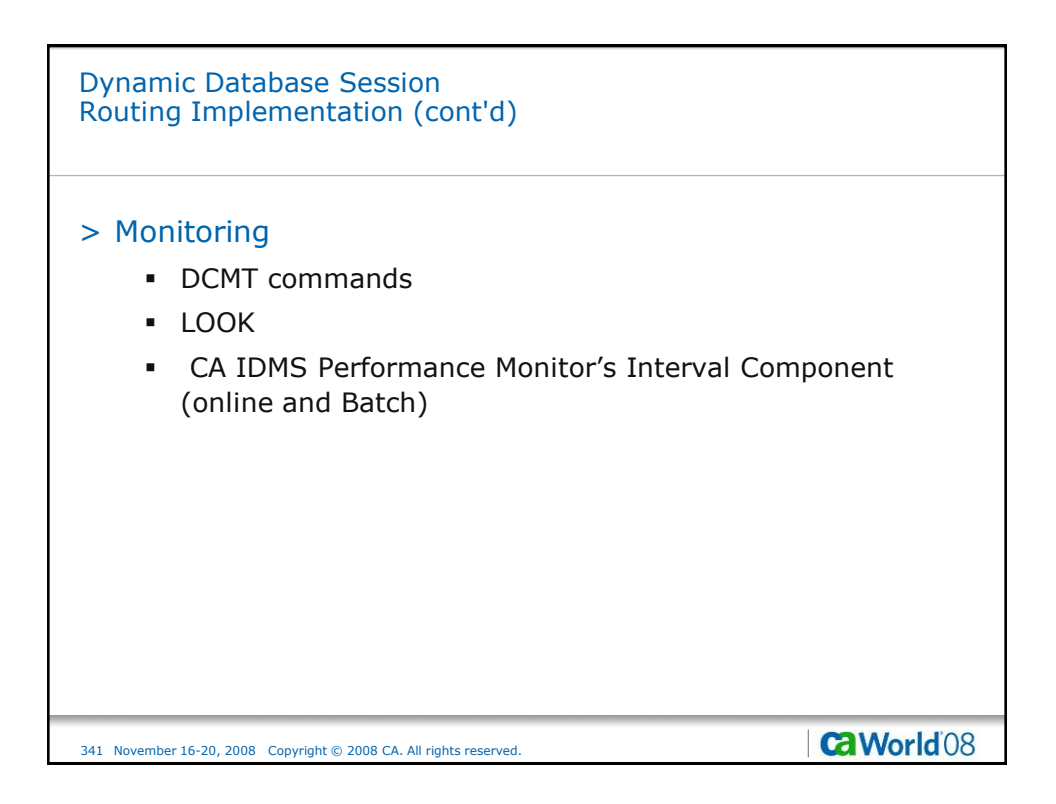

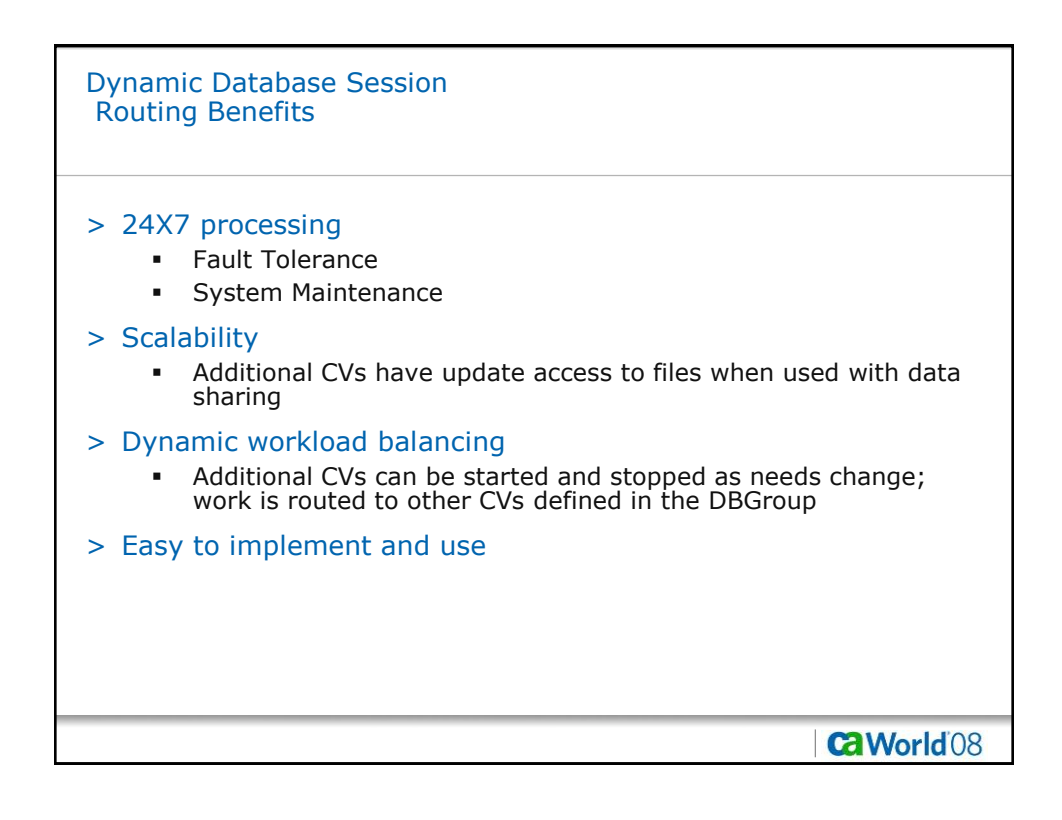

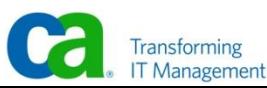

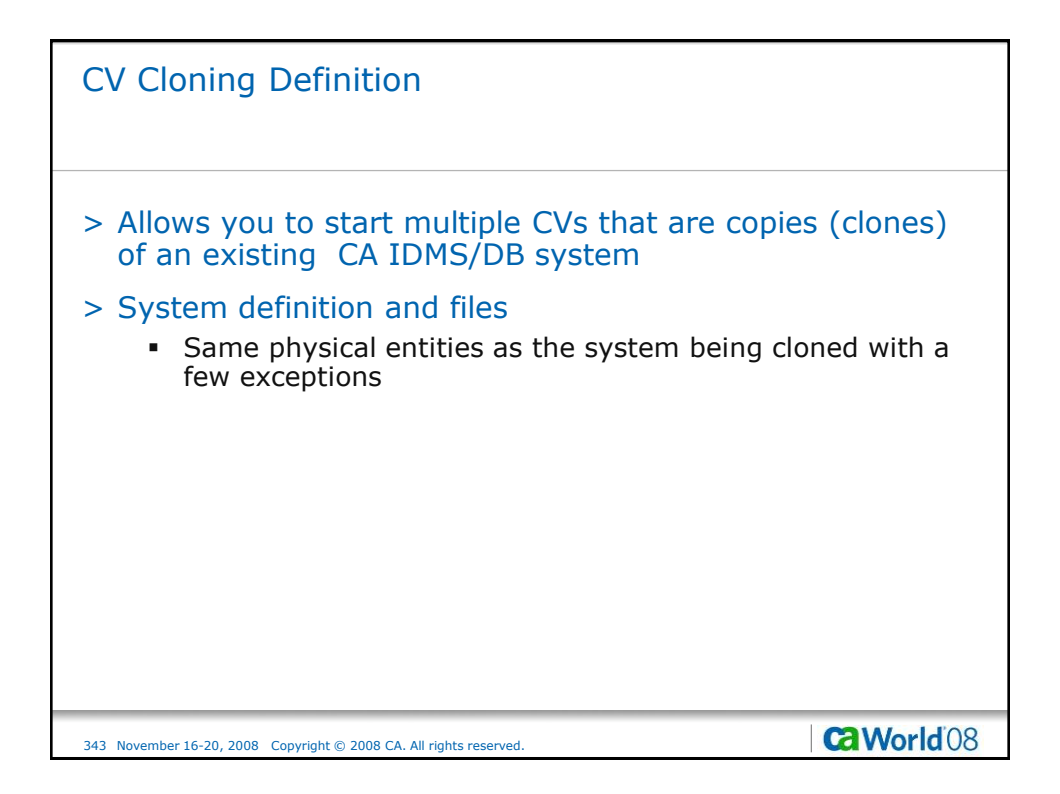

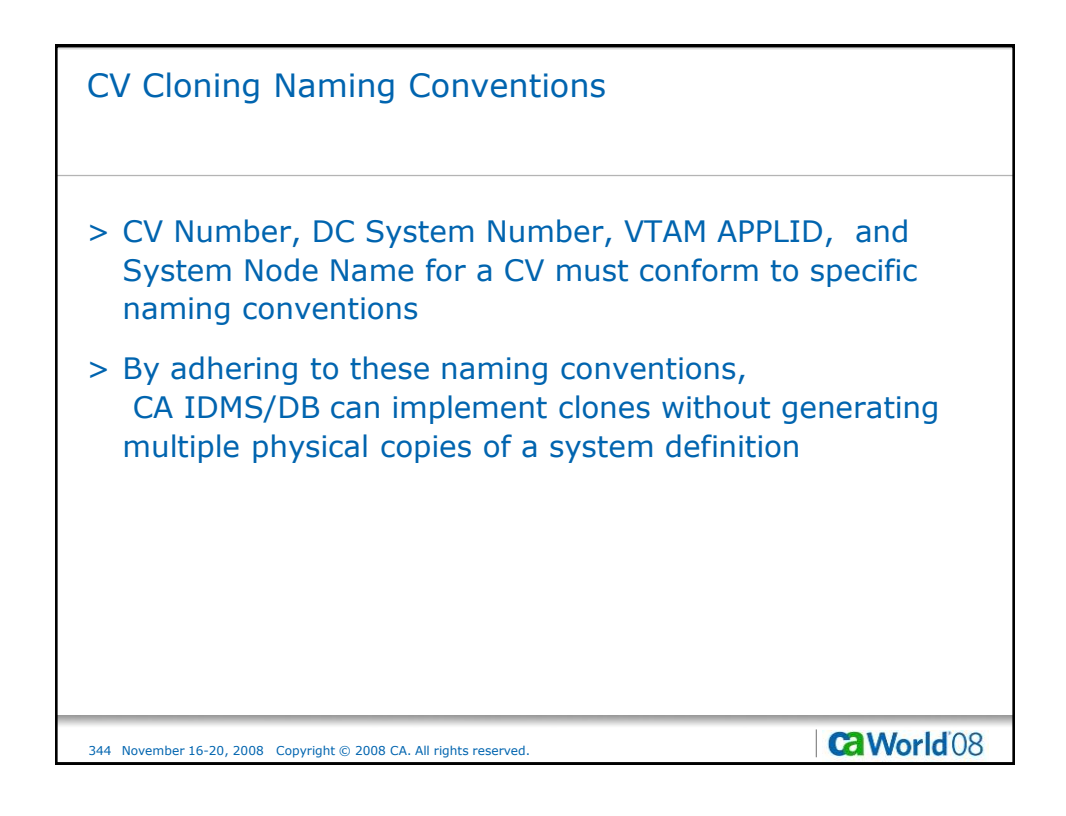

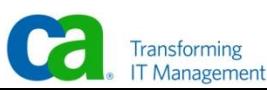

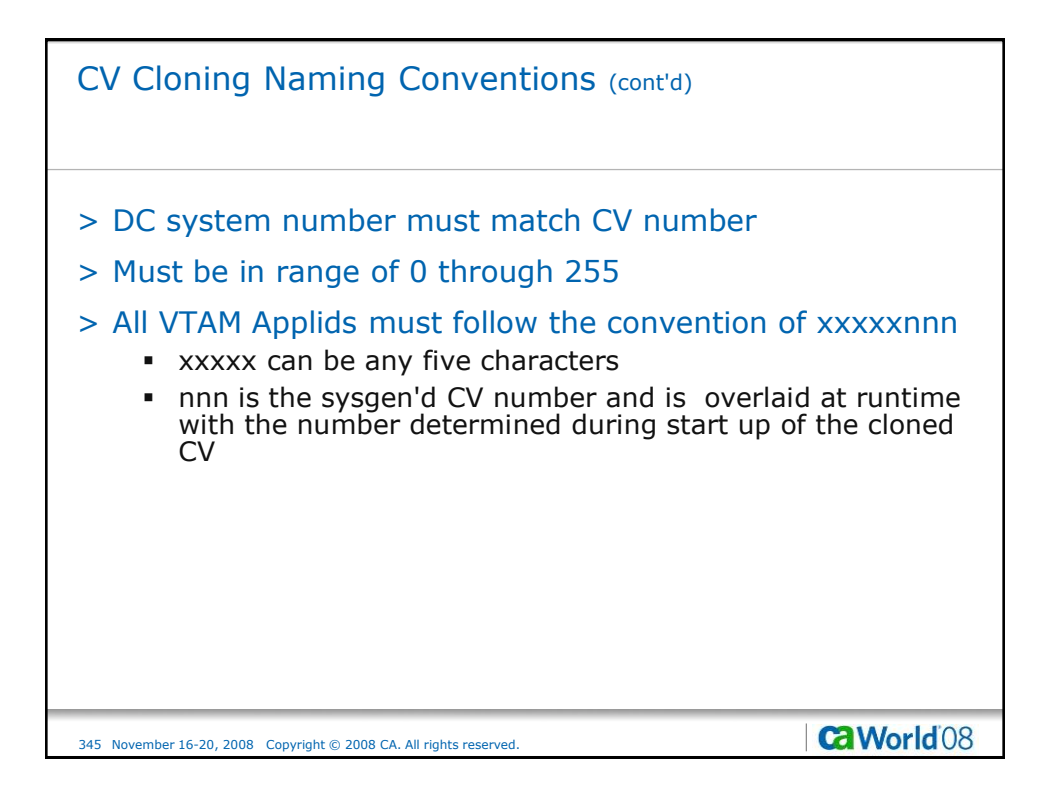

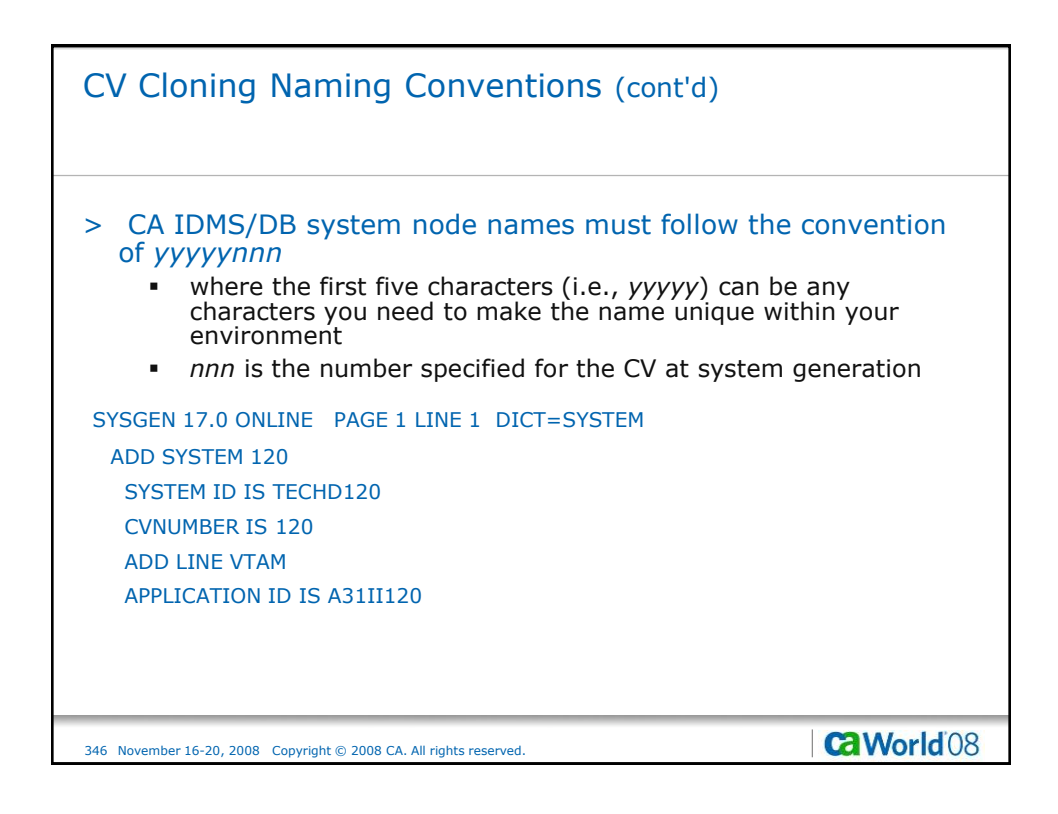

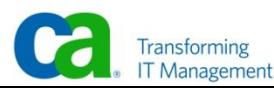

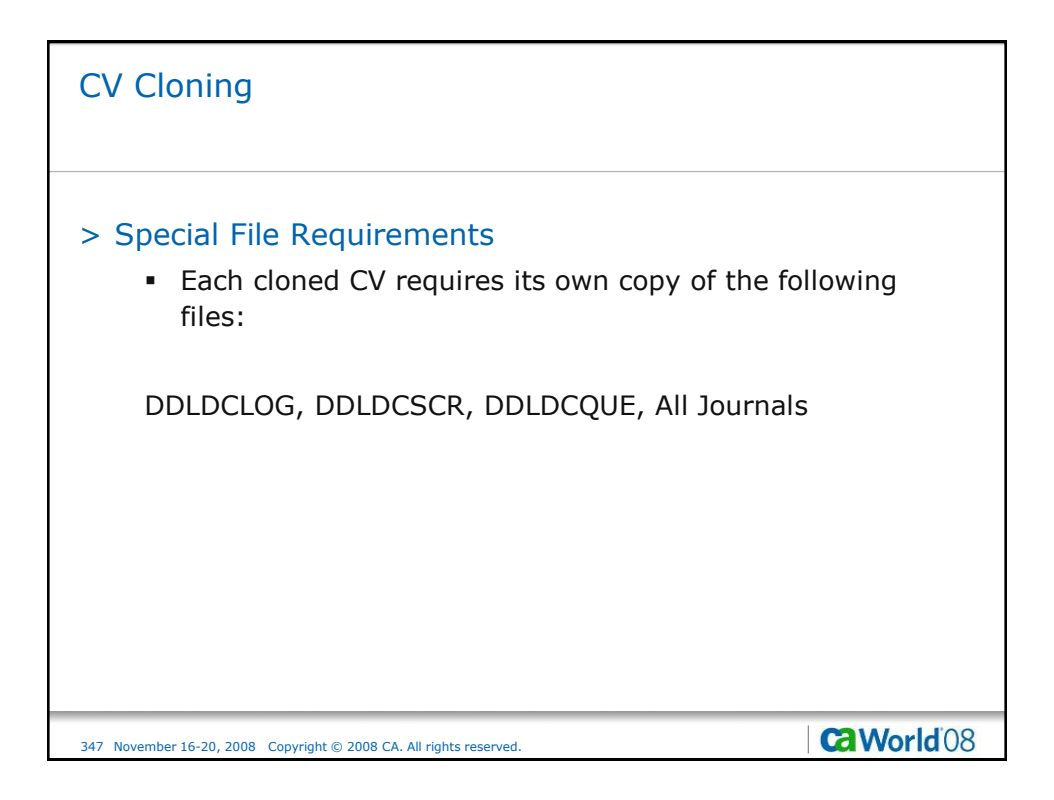

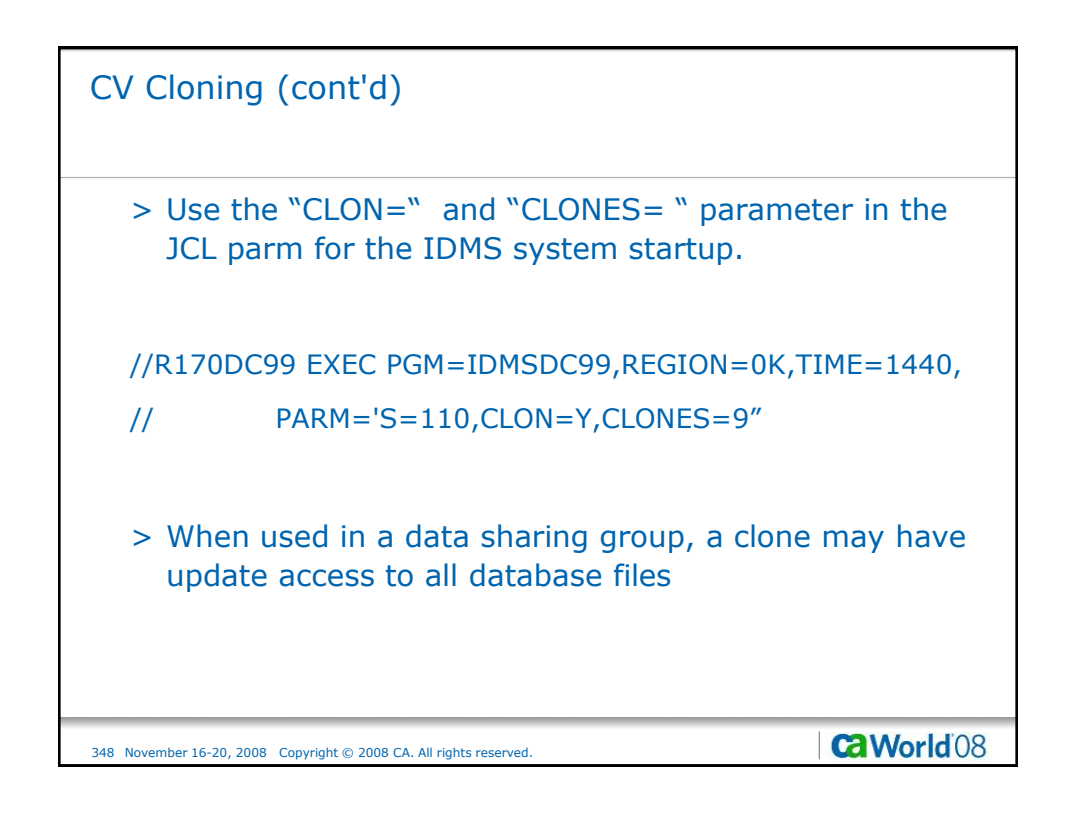

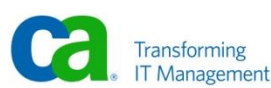

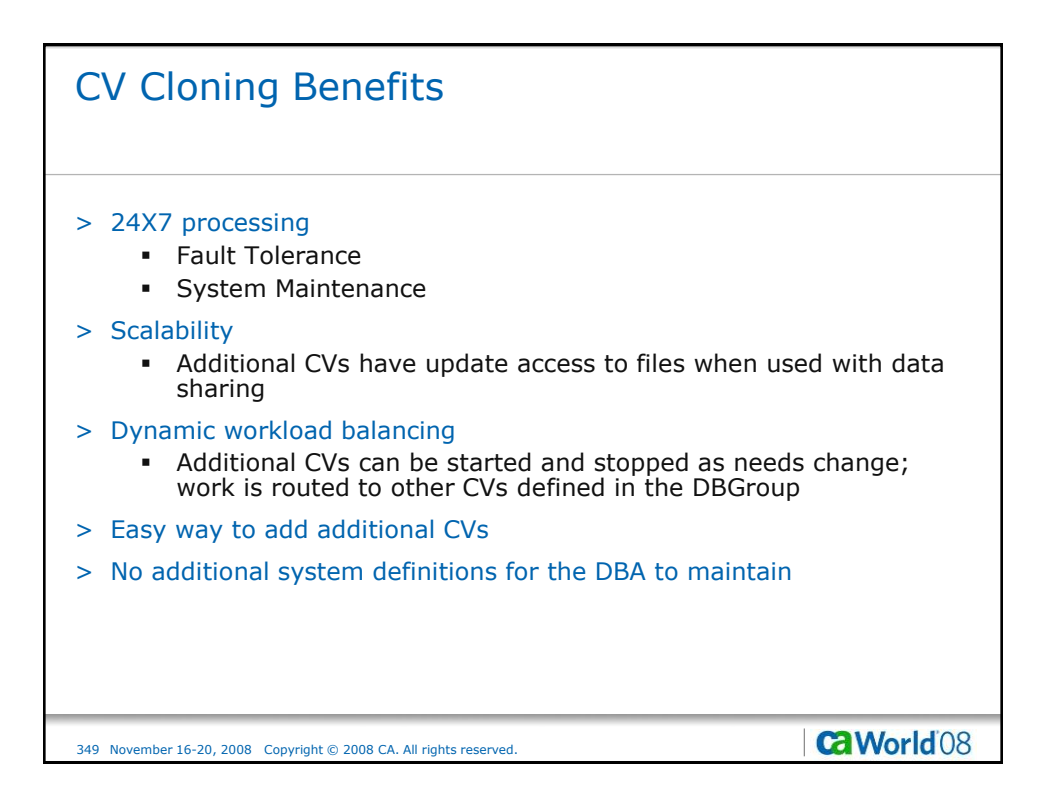

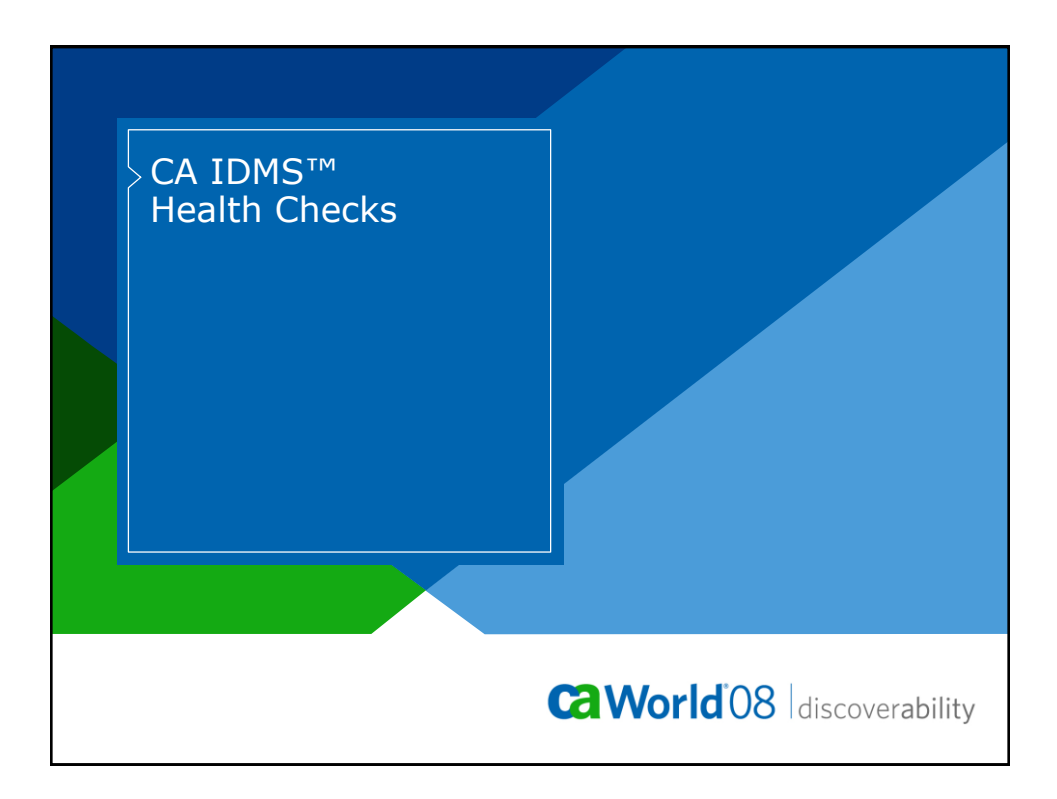

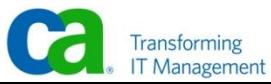

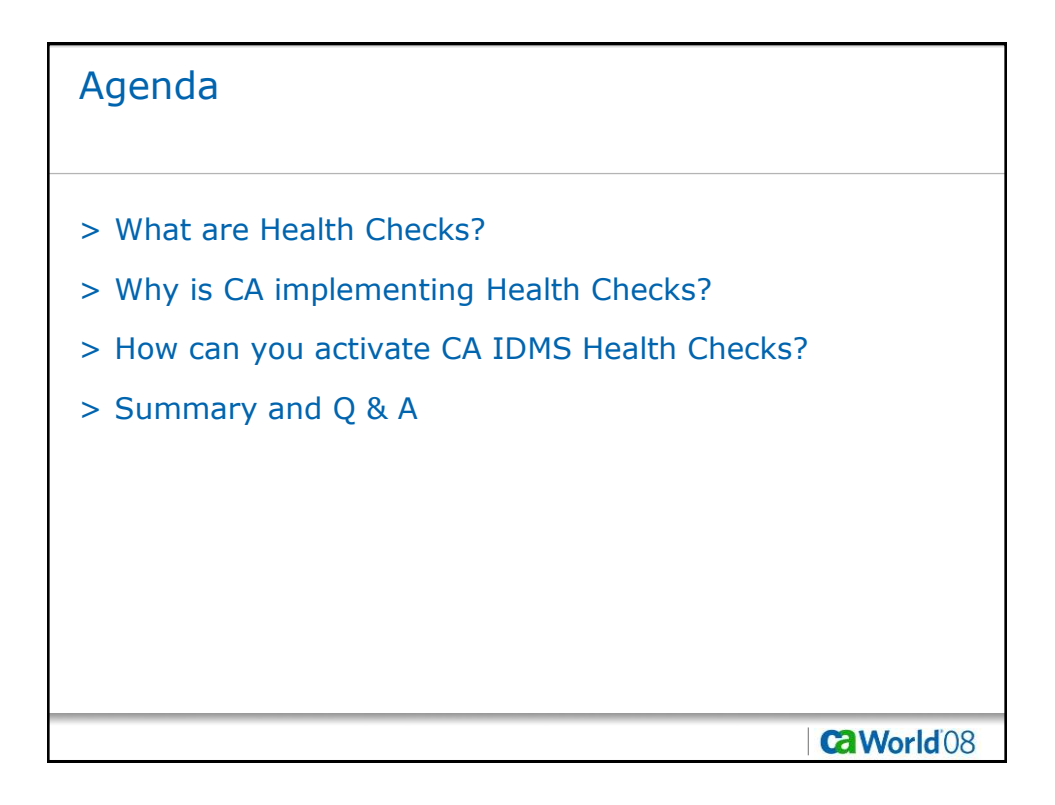

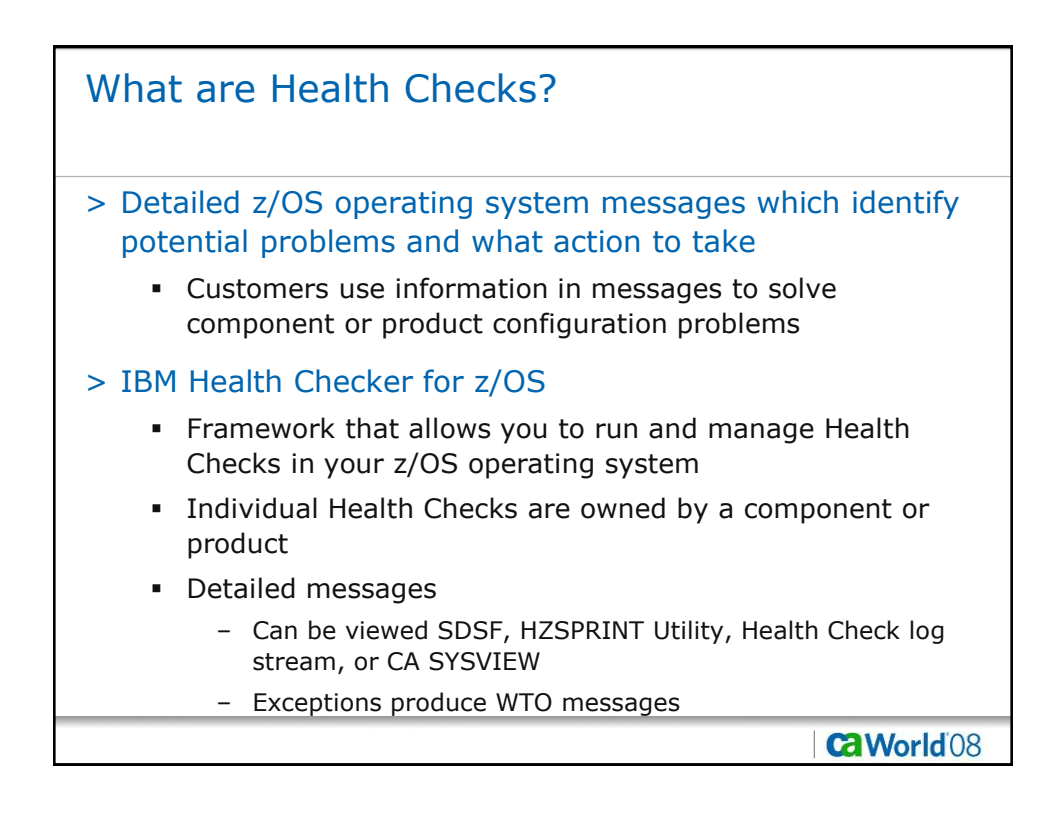

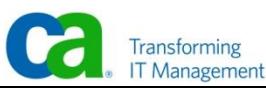

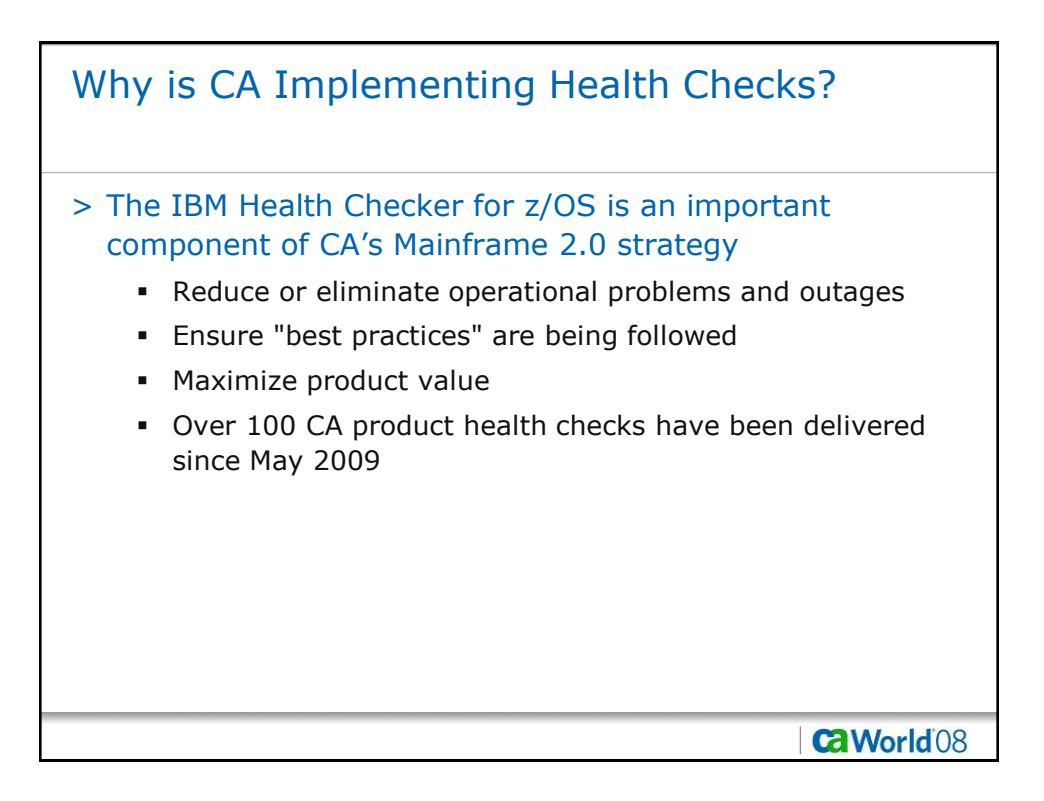

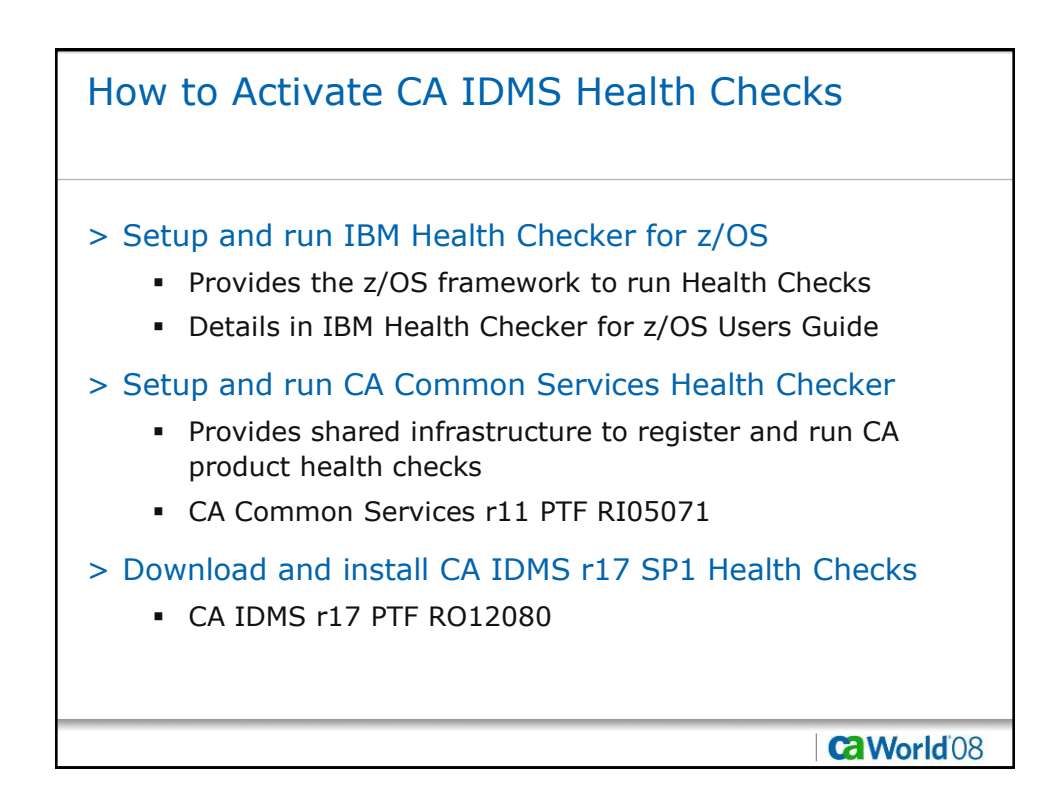

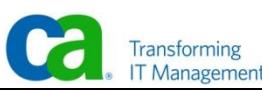

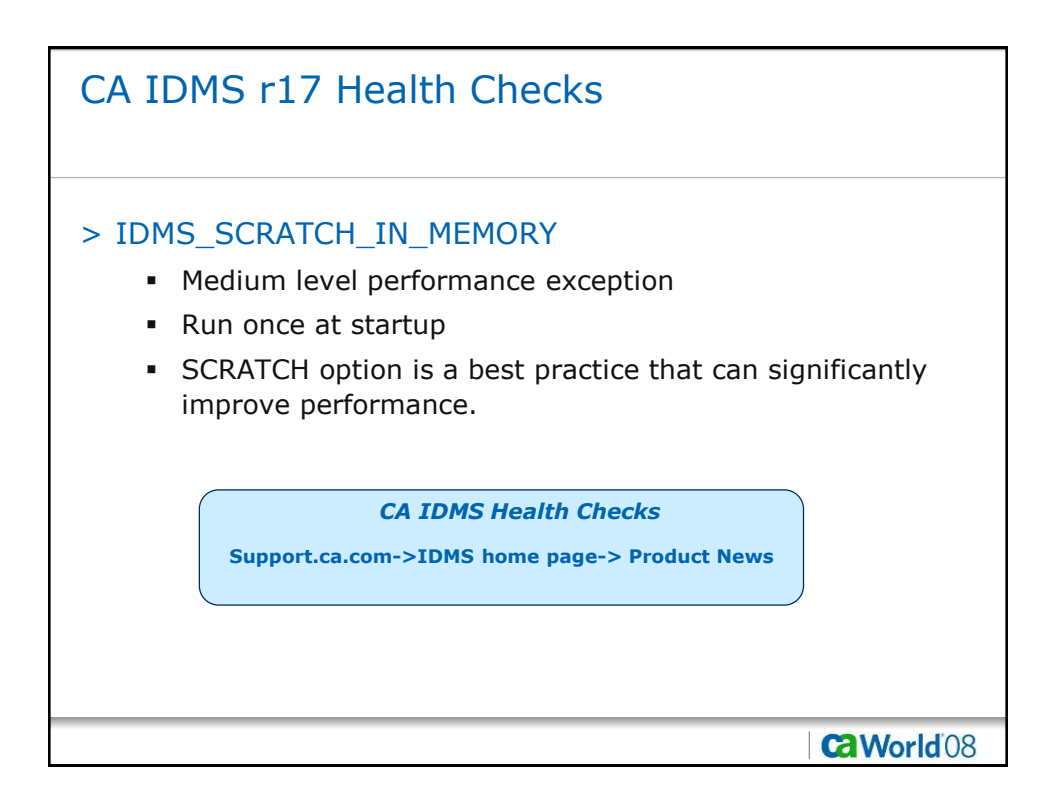

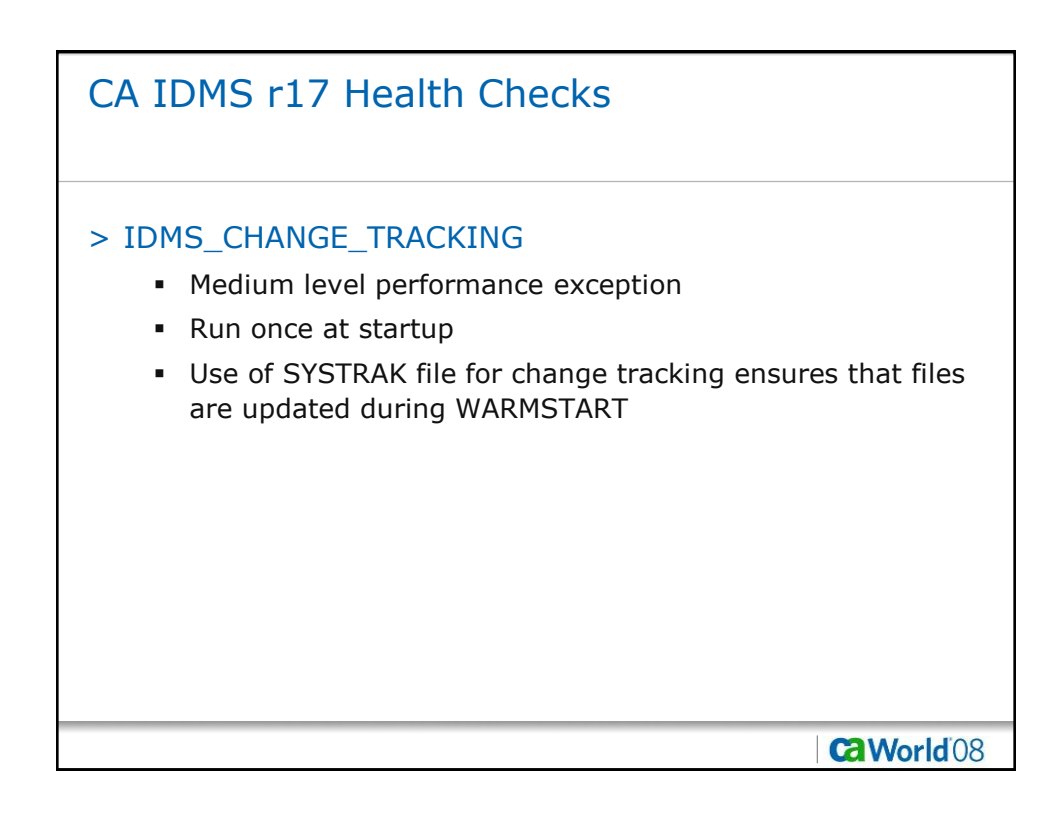

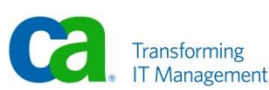

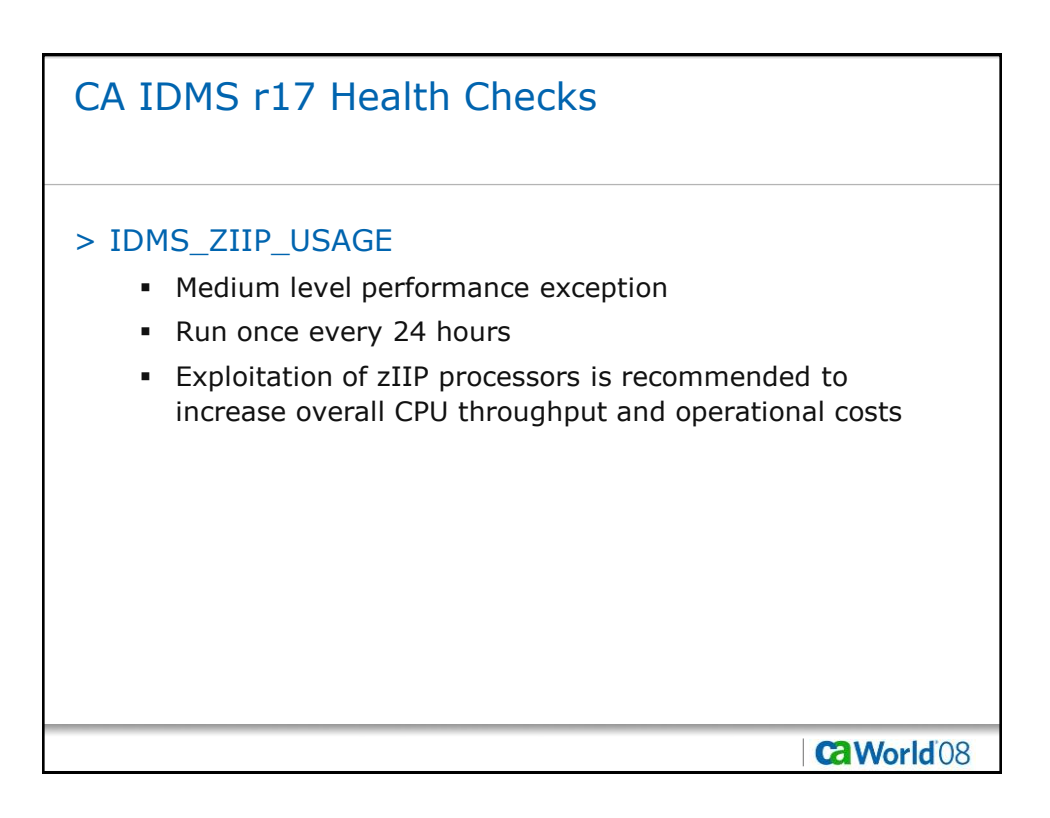

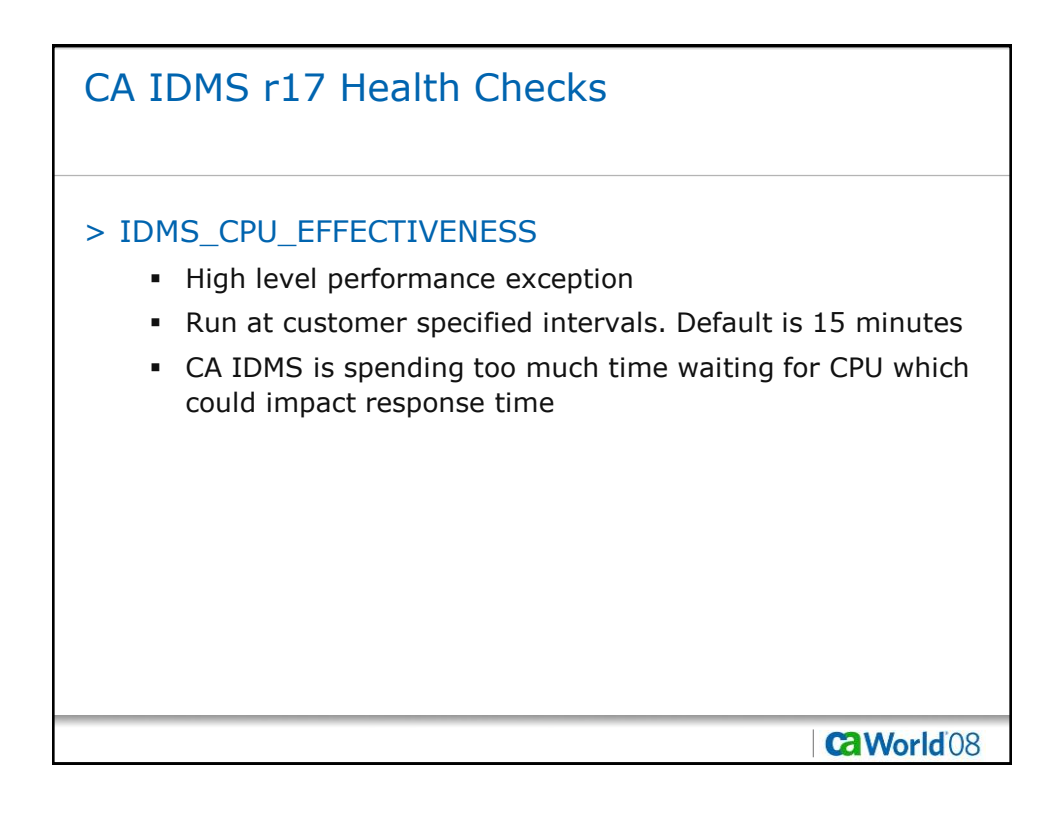

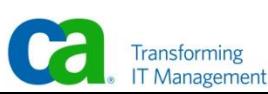

## Examples of CA IDMS Health Check Messages (Startup)

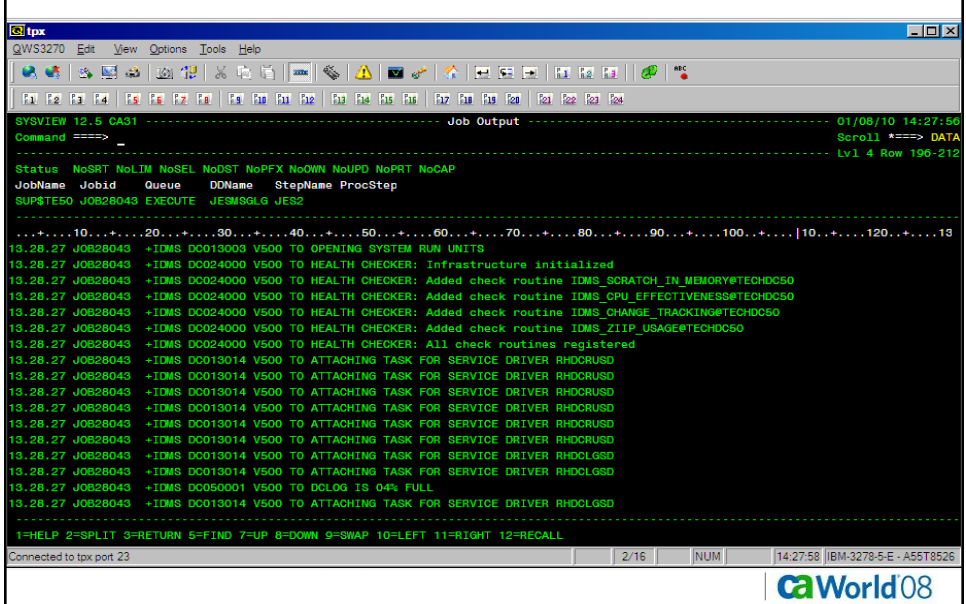

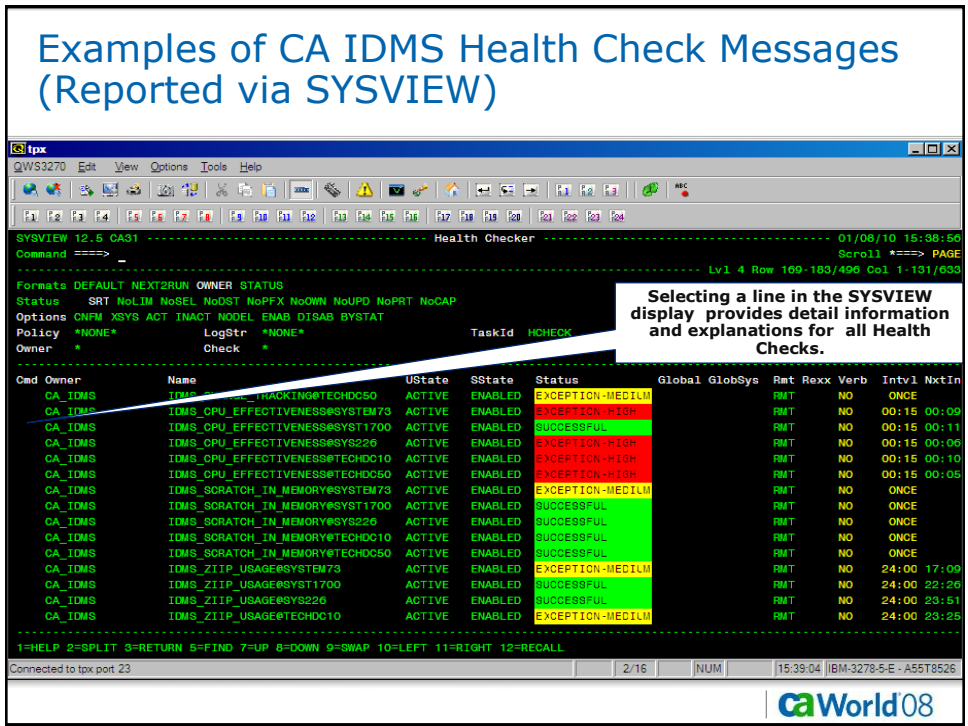

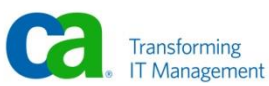
## Examples of CA IDMS Health Check Messages (Reported via SYSVIEW)

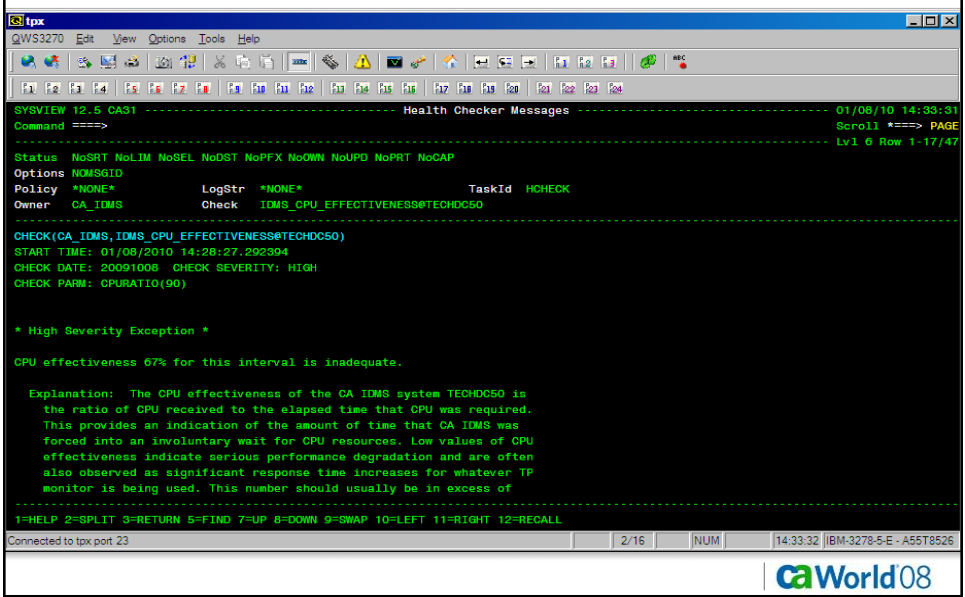

## Examples of CA IDMS Health Check Messages (Reported via SYSVIEW)**Q** tpx  $L = 2$ QWS3270 Edit View Options Tools Help 。<br>※※│※图△│2012│※☆☆│<mark>─</mark>│≪│△│■♂│≪│日日日│ⅡⅡⅡⅡ│*®*│\* <u>For the that that I the the the that that the this that the the the the the the the text the text theories the</u> ----------------------- Health Checker Messages 01/08/10 14:34:<br>Scroll \*===> PA Lv1 6 Row 18-34/4 Status NoSRT NoLIN NoSEL NoDST NoPFX NoOWN NoUPD NoPRT NoCAP<br>
Options NOWSGID<br>
Policy \*NONE\* LogStr \*NONE\* TONE\_CONTENTLY\_TASKId HOHECK<br>
Owner CA\_IDMS Check TDMS\_COPU\_EFFECTIVENESS@TECHDC50<br>
Owner CA\_IDMS Check TDMS\_COPU\_E 90% which means that CA IOMS was reliably provided with at least 90%<br>of the CPU that was required for performing the tasks that were assigned to it. Operator Response: Report this status to the Systems Programmer System Programmer Response: Assuming that paging and swapping rates<br>are acceptable, either increase the WLM velocity goals for CA IDMS<br>or reduce the amount of higher priority work being run on the LPAR.<br>If this doesn't rel I=HELP 2=SPLIT 3=RETURN 5=FIND 7=UP 8<mark>=DOWN 9=SWAP 10=LEFT 11=RIGHT</mark> 12=RECALI innected to tpx port 23 **CaWorld**08

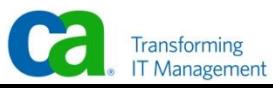

181 November 16, 2008 CA IDMS™ Performance and Tuning Copyright © 2008 CA

## Examples of CA IDMS Health Check Messages (Reported via SYSVIEW)

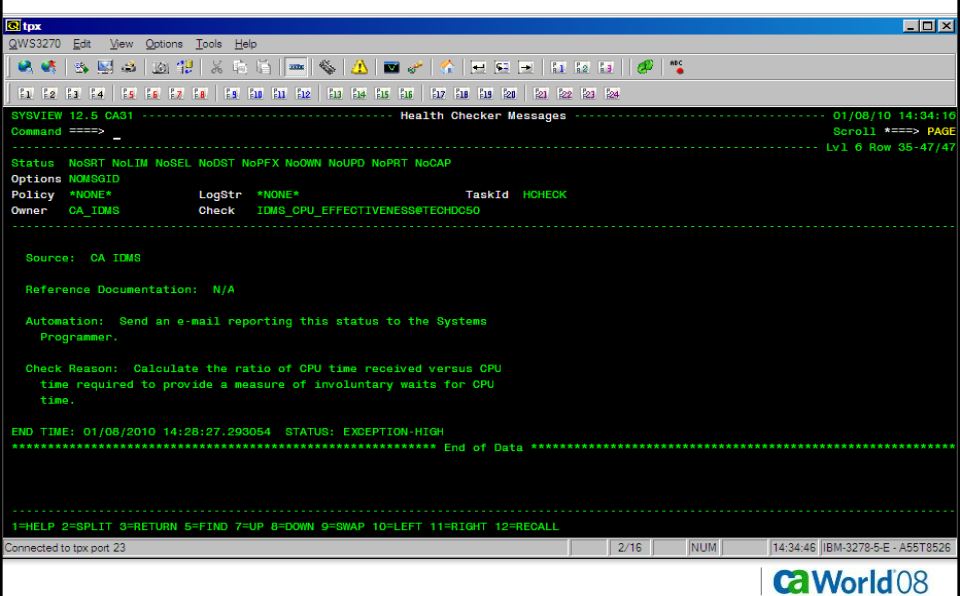

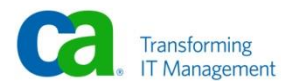